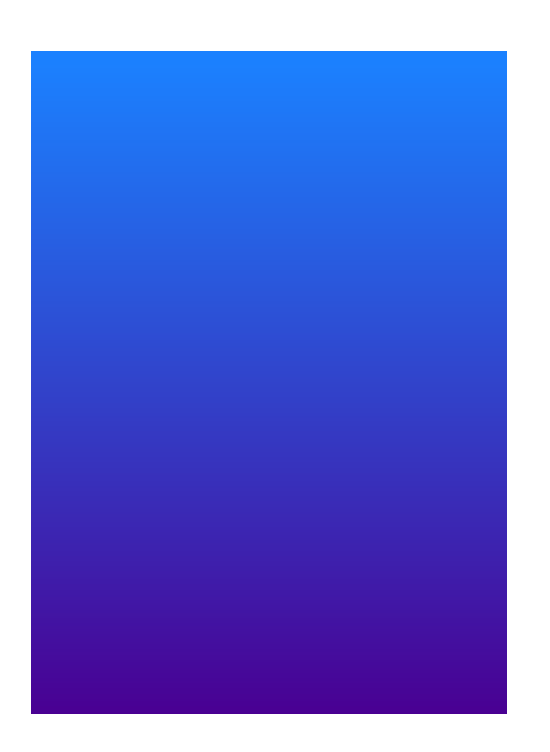

### System Messages Guide

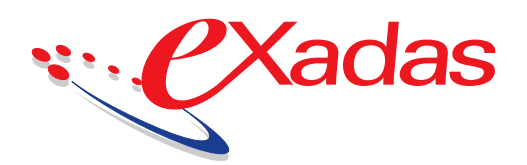

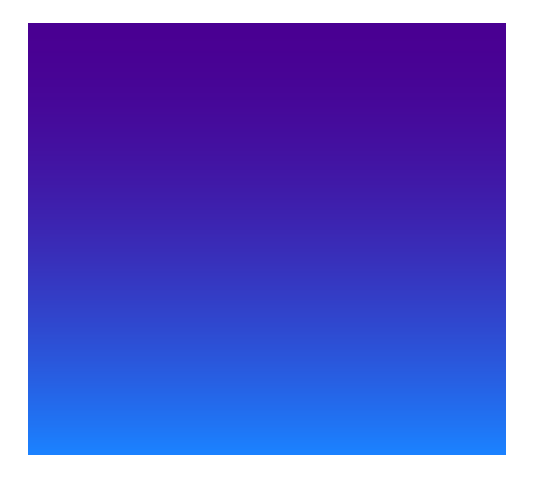

eXadas™ Version 2.2

PN E002070.225.0203

February, 2003

Copyright 1993–2003 CrossAccess Corporation. All rights reserved.

This publication may not be reproduced, stored in a retrieval system or transmitted in whole or part, in any form or by any means, electronic, photocopy, recording or otherwise, without the prior written consent of CrossAccess Corporation.

The CrossAccess Corporation logo, eXadas, the eXadas Data Integrator, XDi, the eXadas Synchronization Manager, and XSync are trademarks of CrossAccess Corporation. Other products and services referred to herein are or may be the trademarks of their respective owners.

CrossAccess Corporation One Tower Lane, Suite1700 Oak Brook Terrace IL 60181 (630) 928-3708 or (800) 427-6774 FAX: (630) 954-0554

CrossAccess Corporation 2900 Gordon Ave., Suite 100 Santa Clara CA 95051 (408) 735-7545 or (800) 982-9911 FAX: (408) 735-0328

Technical Support: (800) 982-9911

# **Table of Contents**

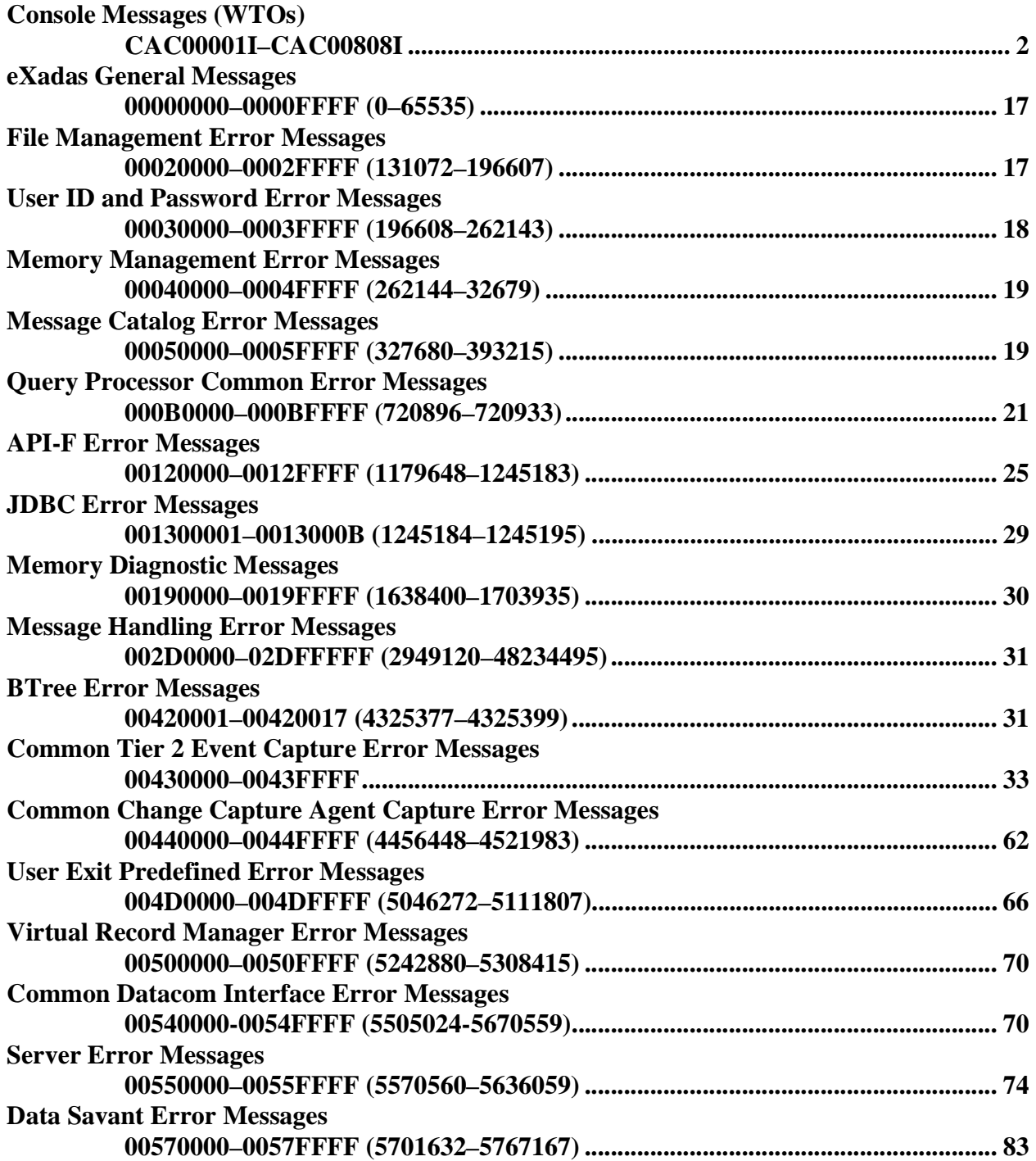

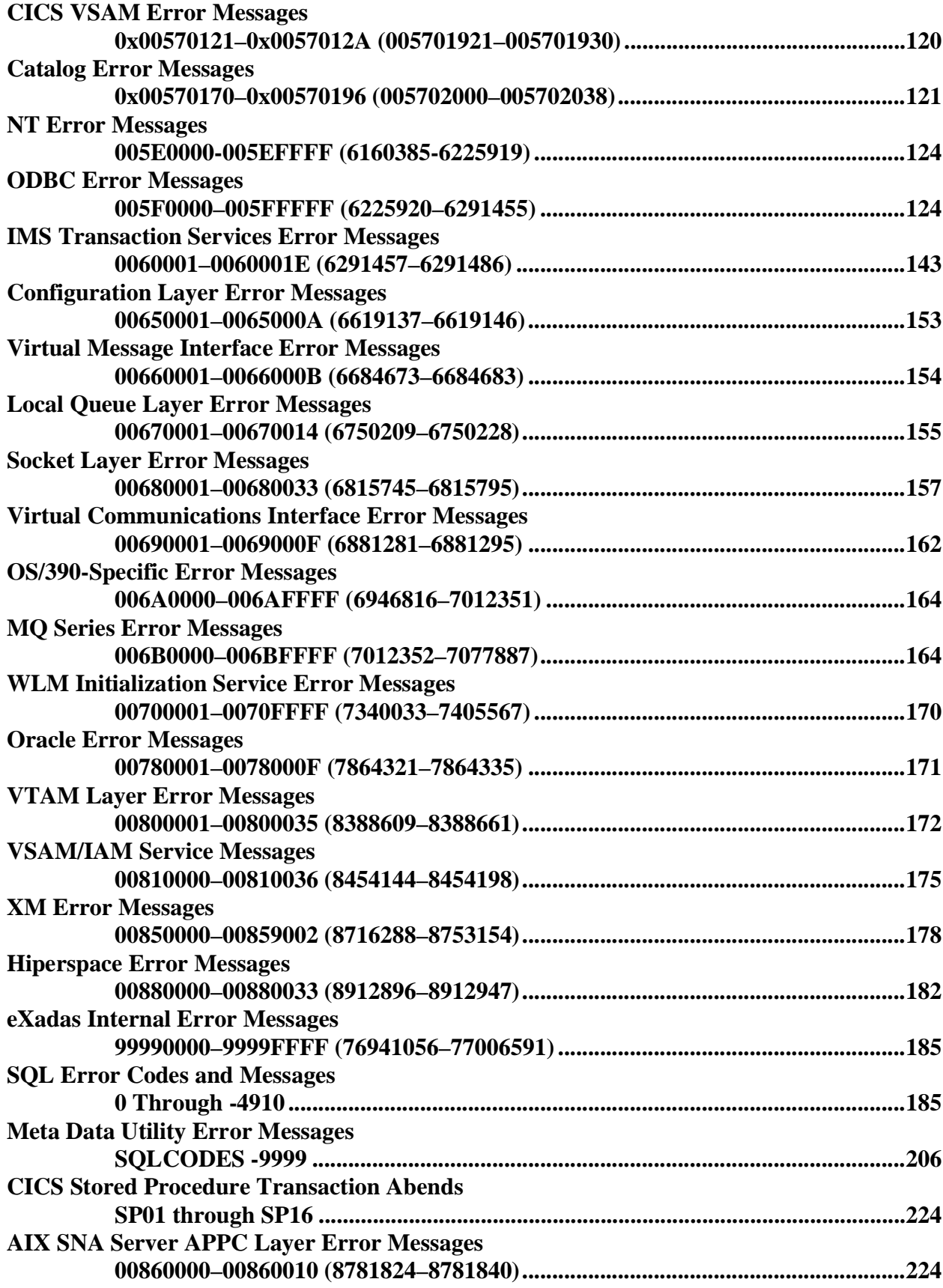

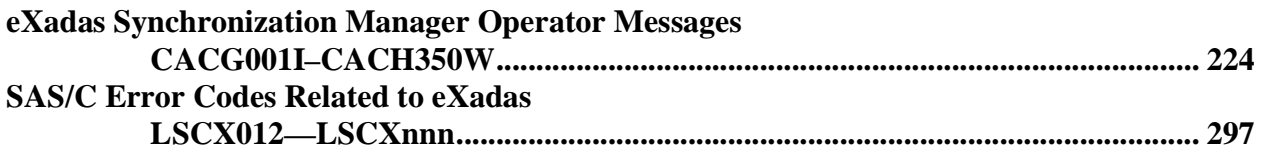

Chapter .

1

## eXadas System Messages

### **Introduction**

These error messages are generated by the eXadas™ Product Suite and appear in the system log.

If an undocumented error is returned, contact CrossAccess Technical Support for instructions and assistance.

<span id="page-7-1"></span><span id="page-7-0"></span>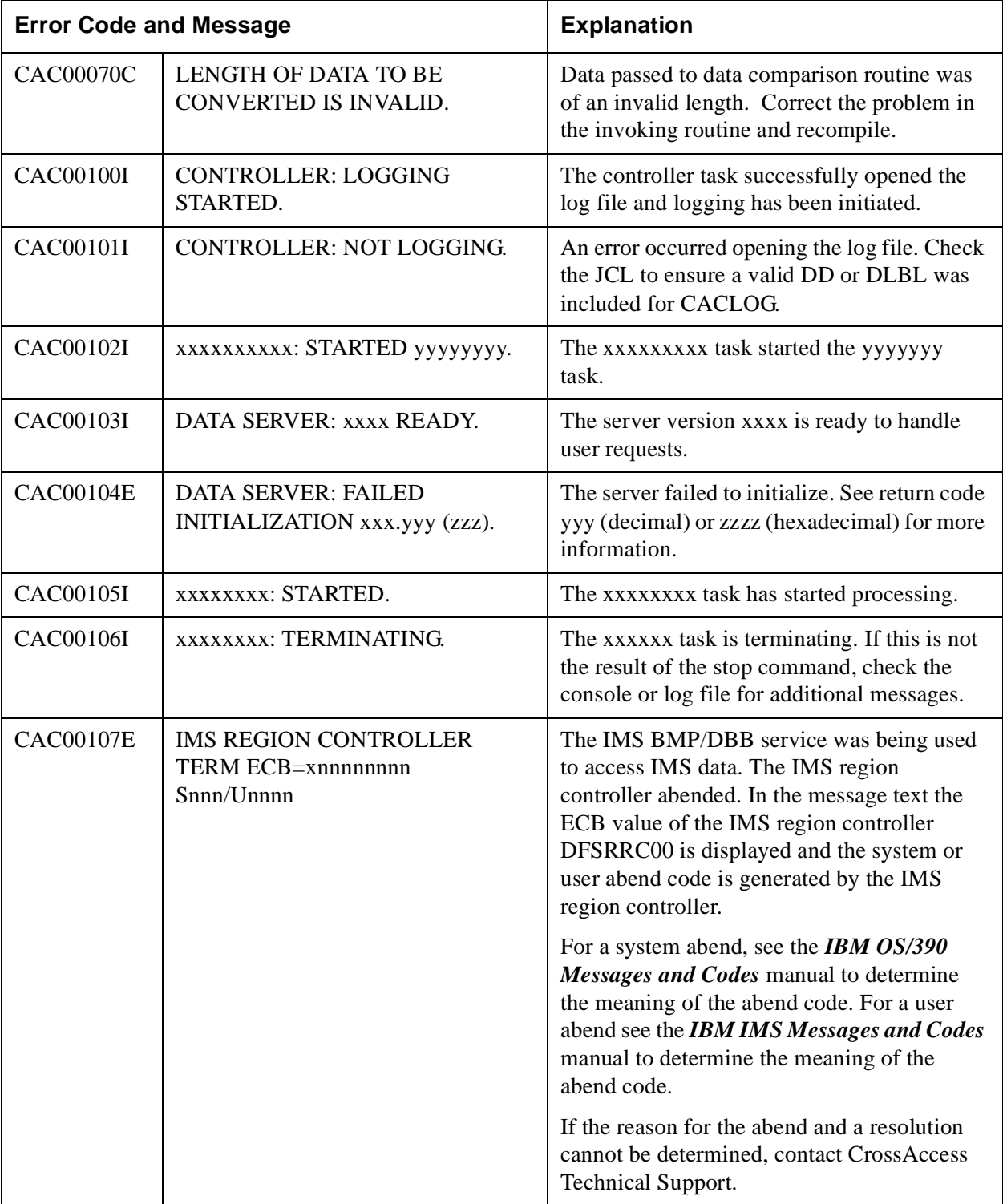

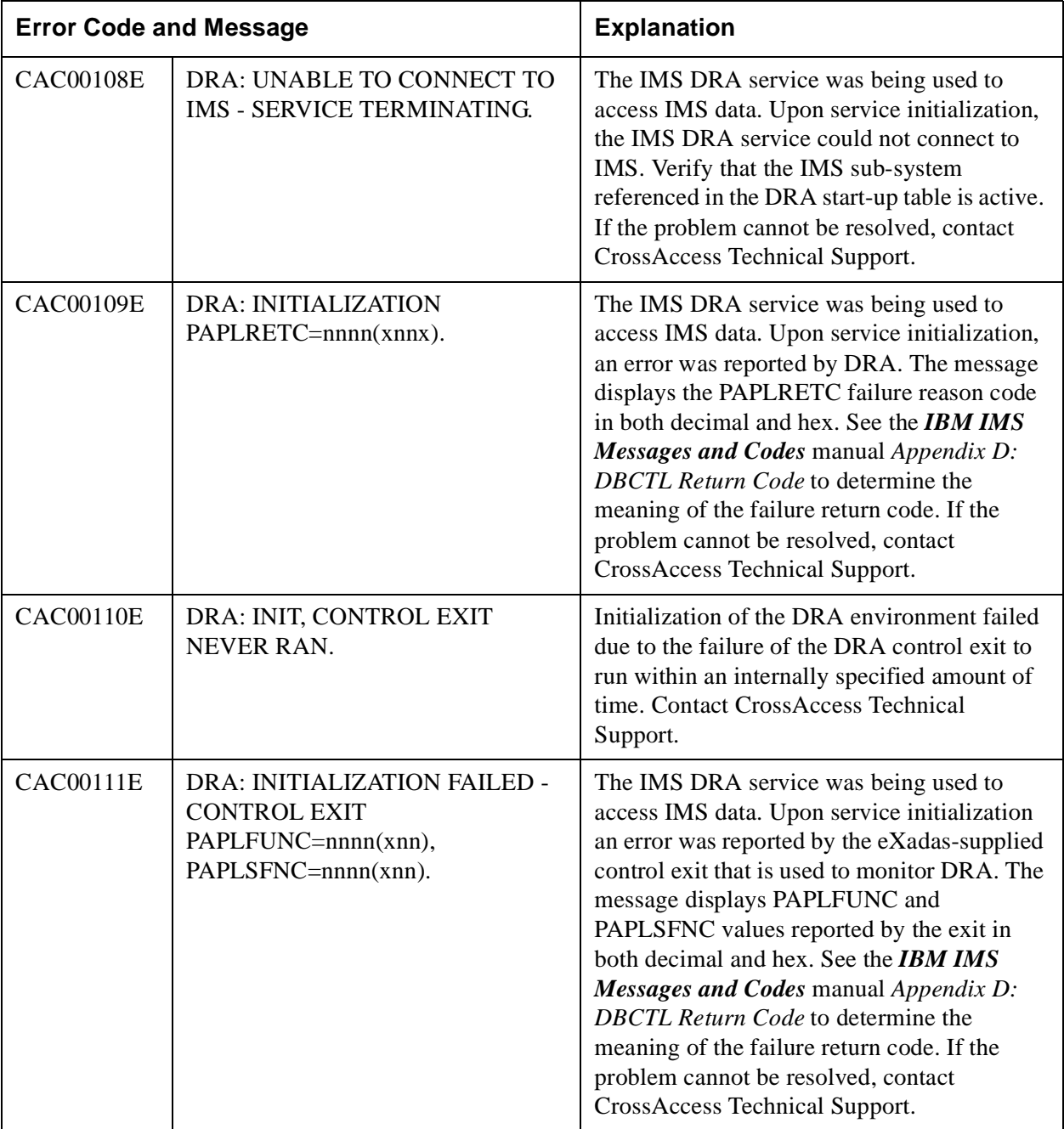

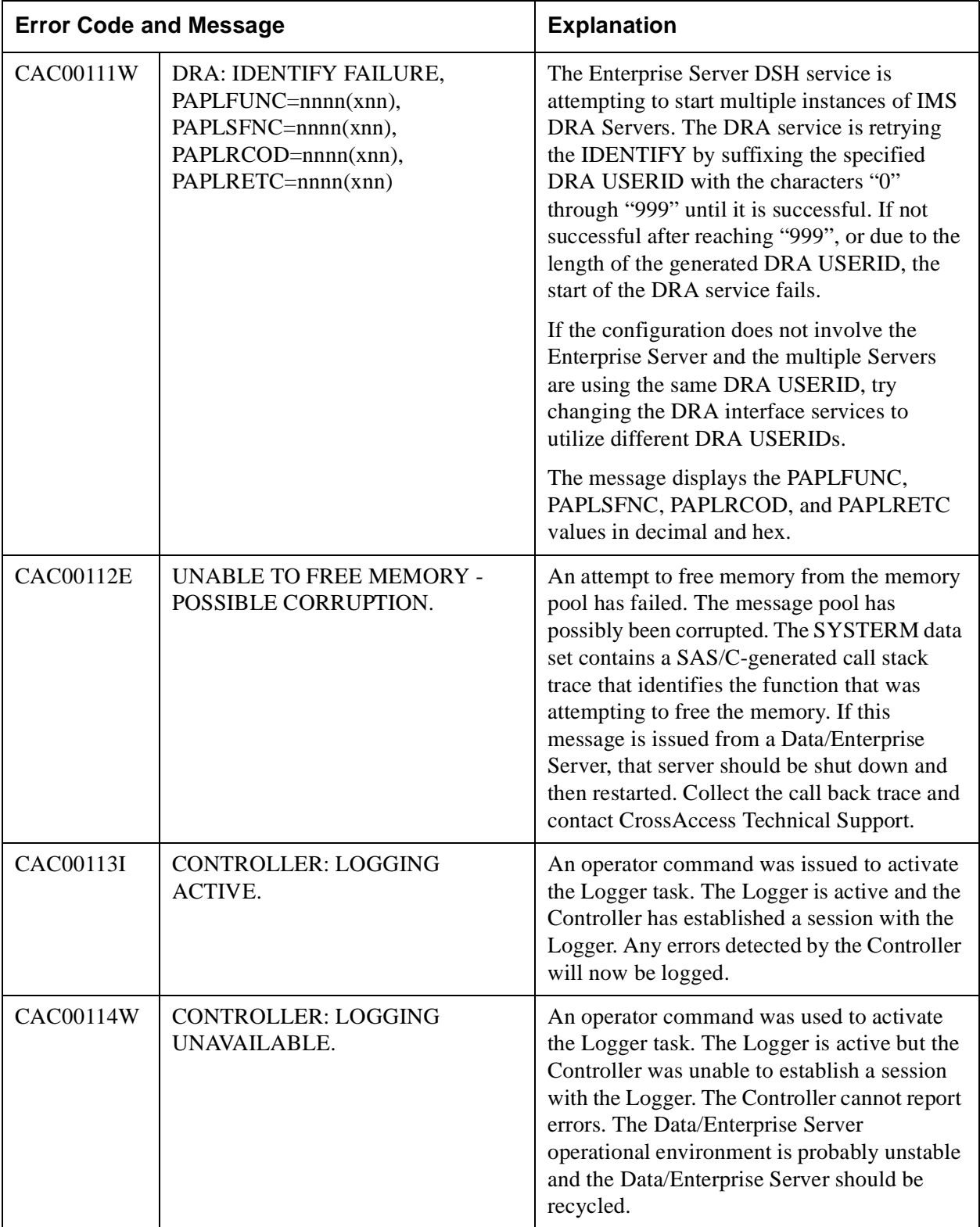

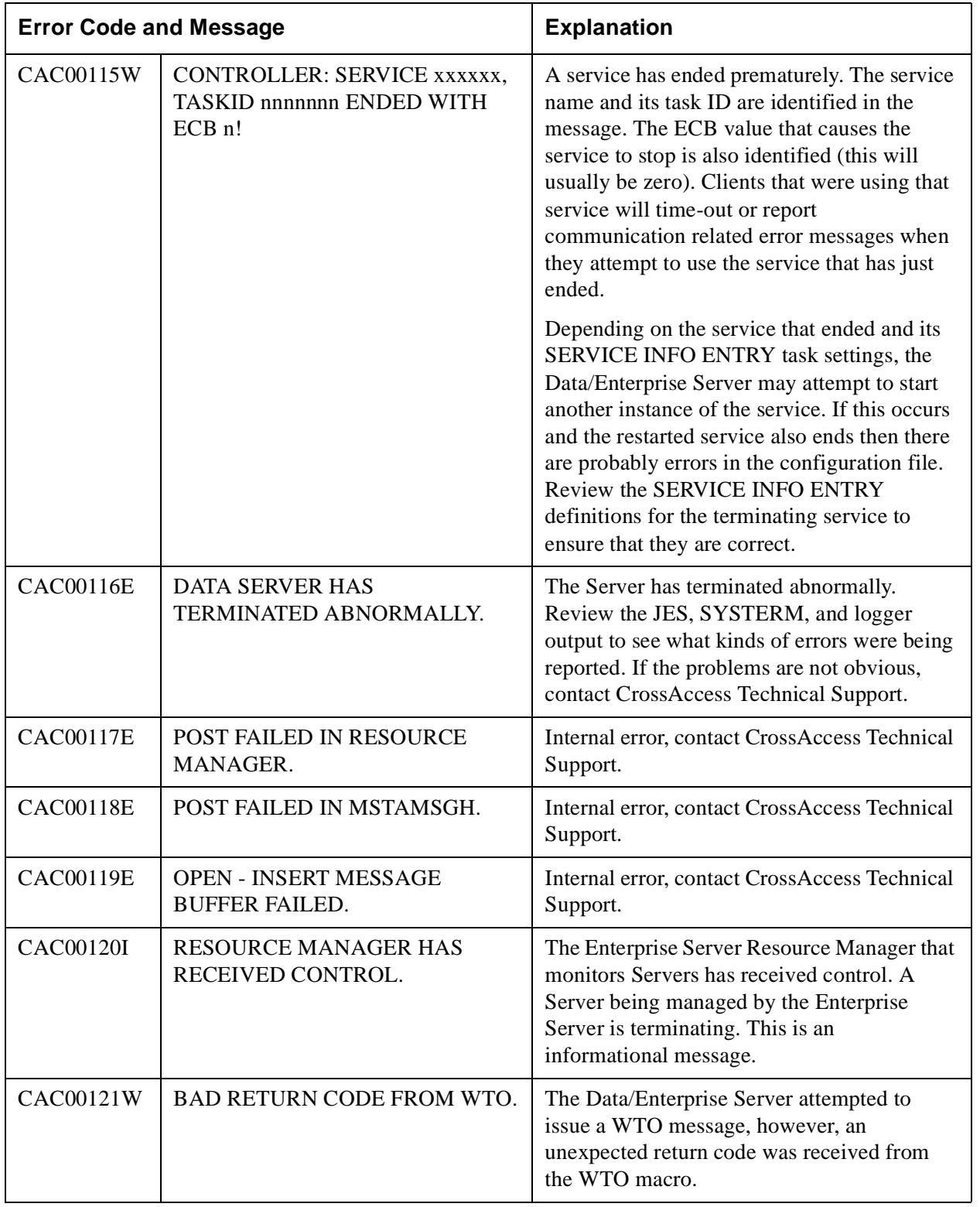

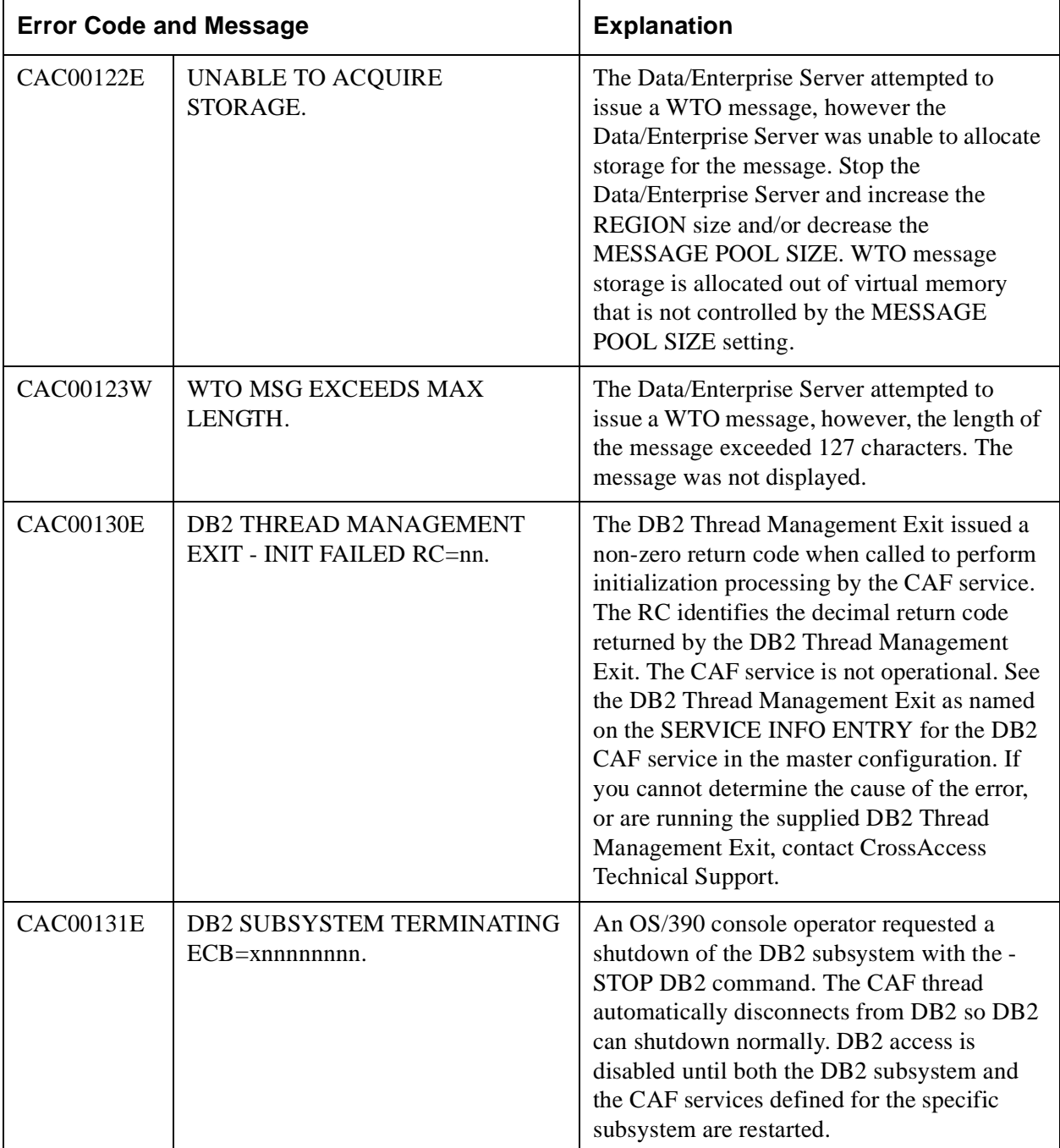

#### CAC00132E DB2 THREAD MANAGEMENT EXIT - TERM FAILED RC=nn. The DB2 Thread Management Exit issued a non-zero code when called to perform termination processing by the CAF service. The RC identifies the decimal return code returned by the DB2 Thread Management Exit. See the DB2 Thread Management Exit as named on the SERVICE INFO ENTRY for the DB2 CAF service in the master configuration. If you cannot determine the cause of the error, or are running the supplied DB2 Thread Management Exit, contact CrossAccess Technical Support. CAC00133E DB2 CAF CONNECT SSN=xxxxxxxx, RC=nn,  $RSN=$ 'xnnnnnnnnn $x'$ . The CAF Server attempted to connect to a DB2 subsystem and the connection failed. The DB2 subsystem is identified by SSN, the failure return code is identified in decimal by RC and the hex reason code is identified by RSN. See the *DB2 for OS/390 Application Programming and SQL Guide* under the topic *CAF Return and Reason Codes* for an explanation of the RC and RSN code displayed. If the problem cannot be resolved, contact CrossAccess Technical Support. CAC00134E DB2 CAF OPEN SSN='xxxxxxxx'. PLAN= 'xxxxxxxx', RC=nn, RSN= 'xnnnnnnnnx'. The CAF Server attempted to issue an open to a DB2 plan and the open failed. The DB2 subsystem is identified by SSN, the plan that was being opened is identified by PLAN. The failure return code is identified in decimal by RC and hex reason code is identified by RSN. See the *DB2 for OS/390 Application Programming and SQL Guide* under the topic *CAF Return and Reason codes* for an explanation of the RC and RSN code displayed. If the problem cannot be resolved, contact CrossAccess Technical Support. CAC00200I | Operator Command. | An operator command was issued using the MTO (Master Terminal Operator) interface. The text of the command is displayed after the message number. This is an informational message. A subsequent WTO message will indicate whether the command was processed or not. **Error Code and Message Explanation**

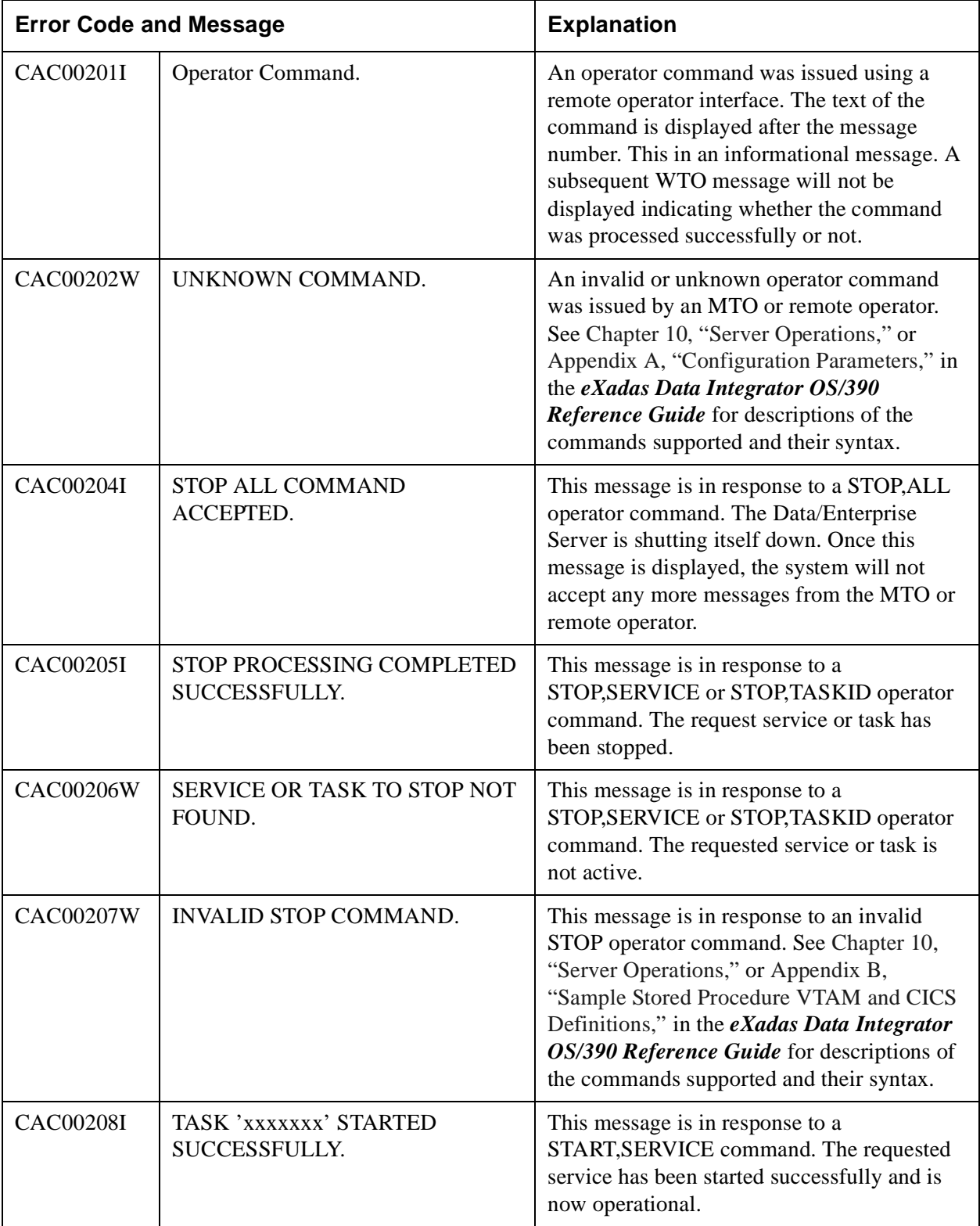

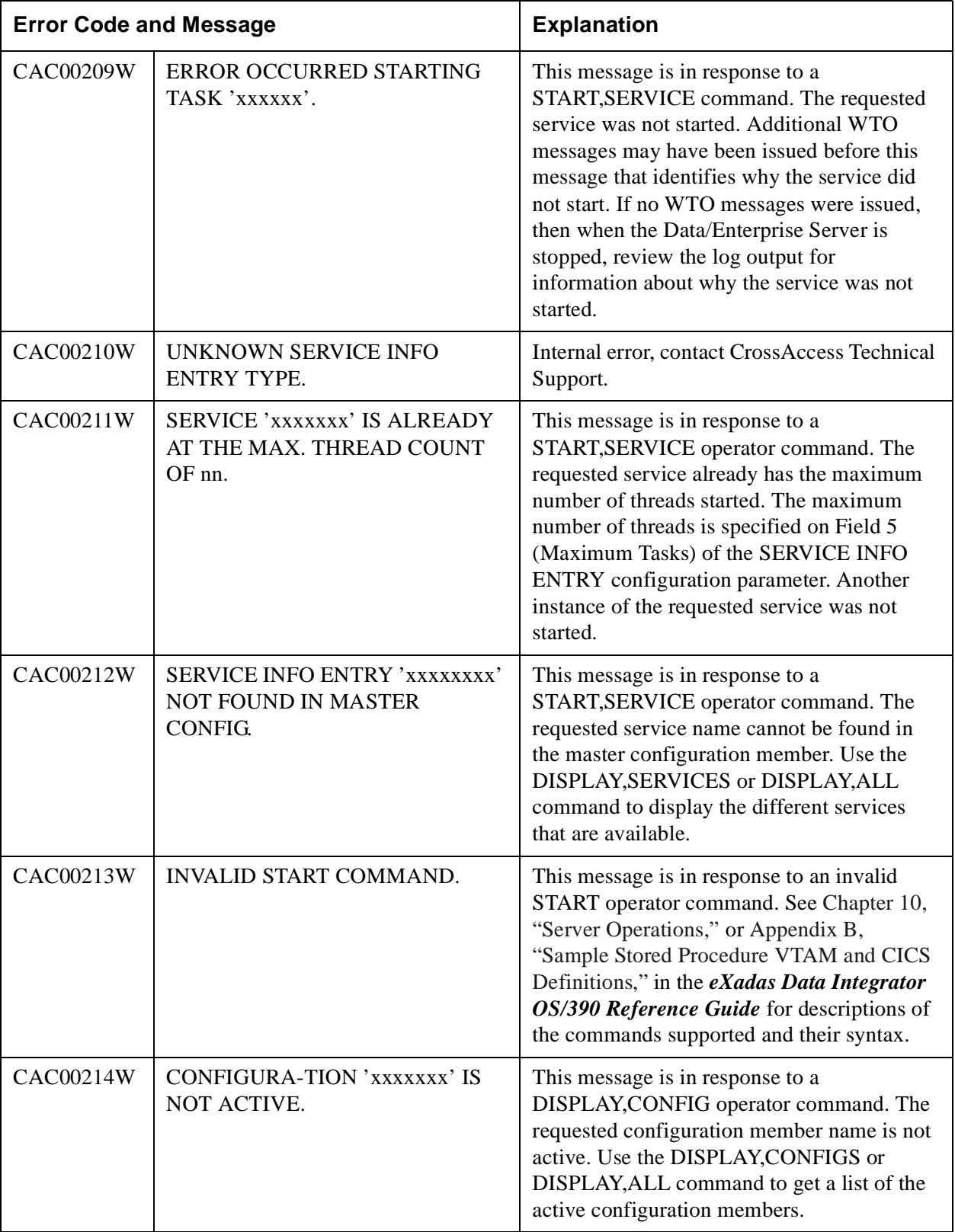

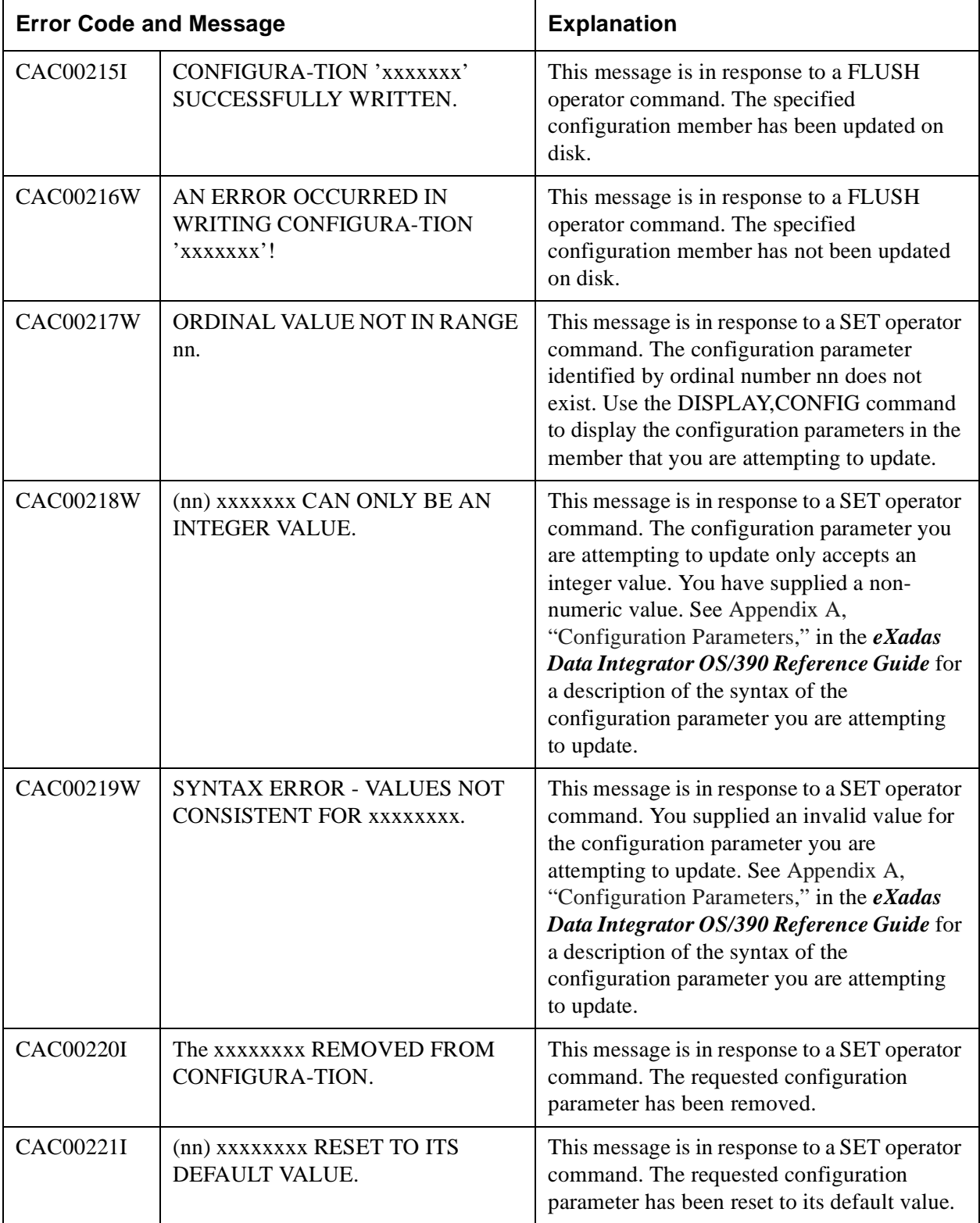

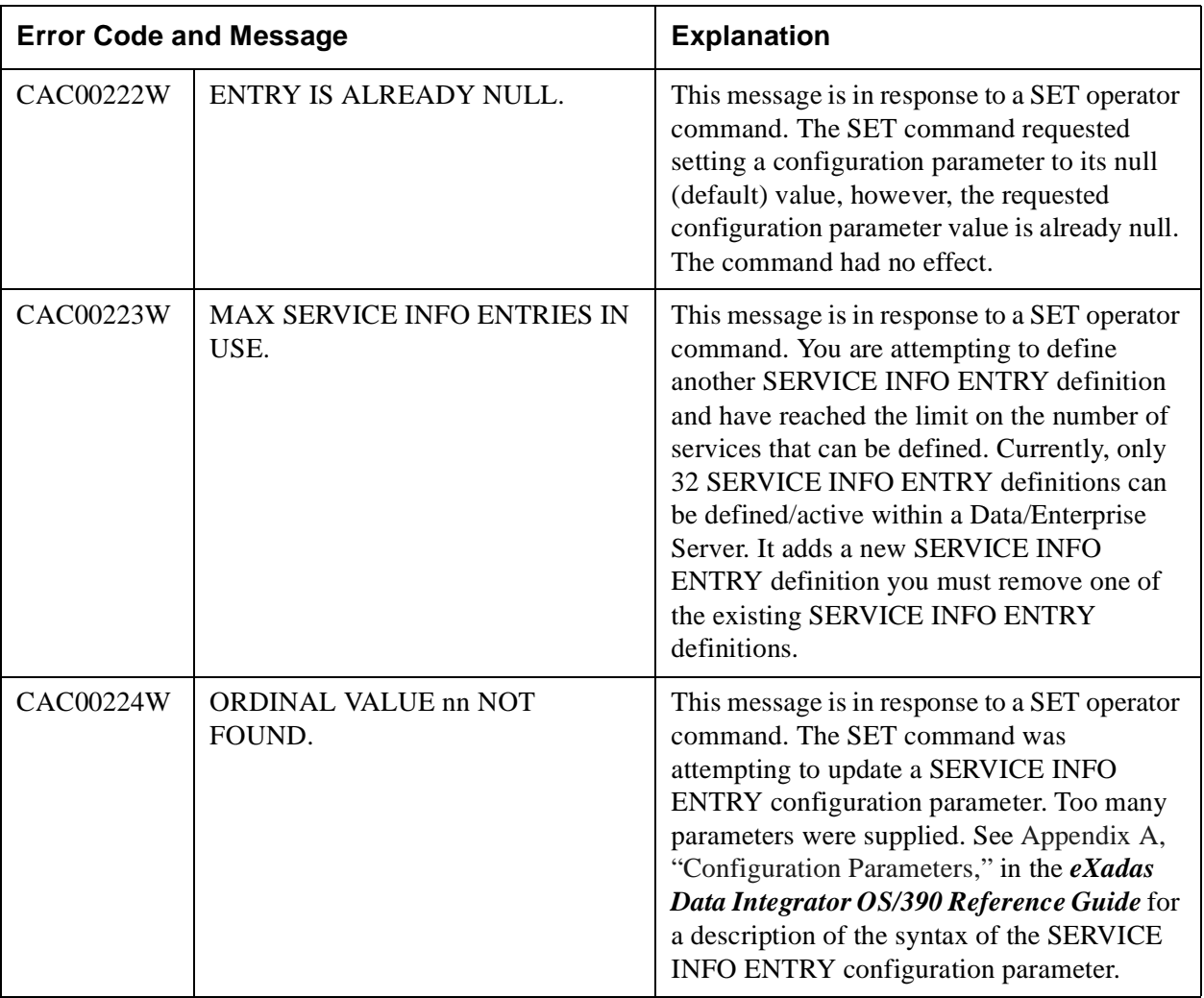

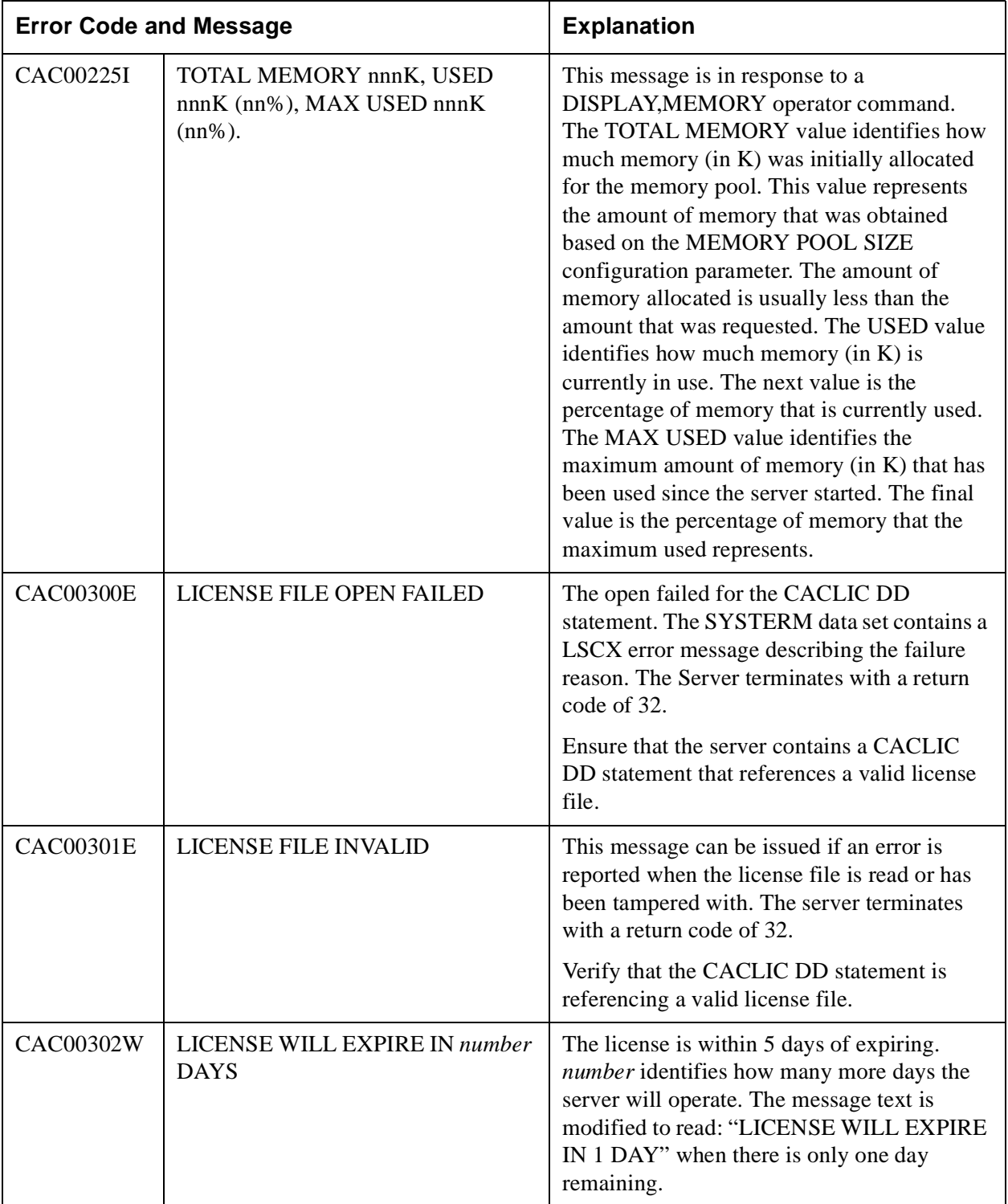

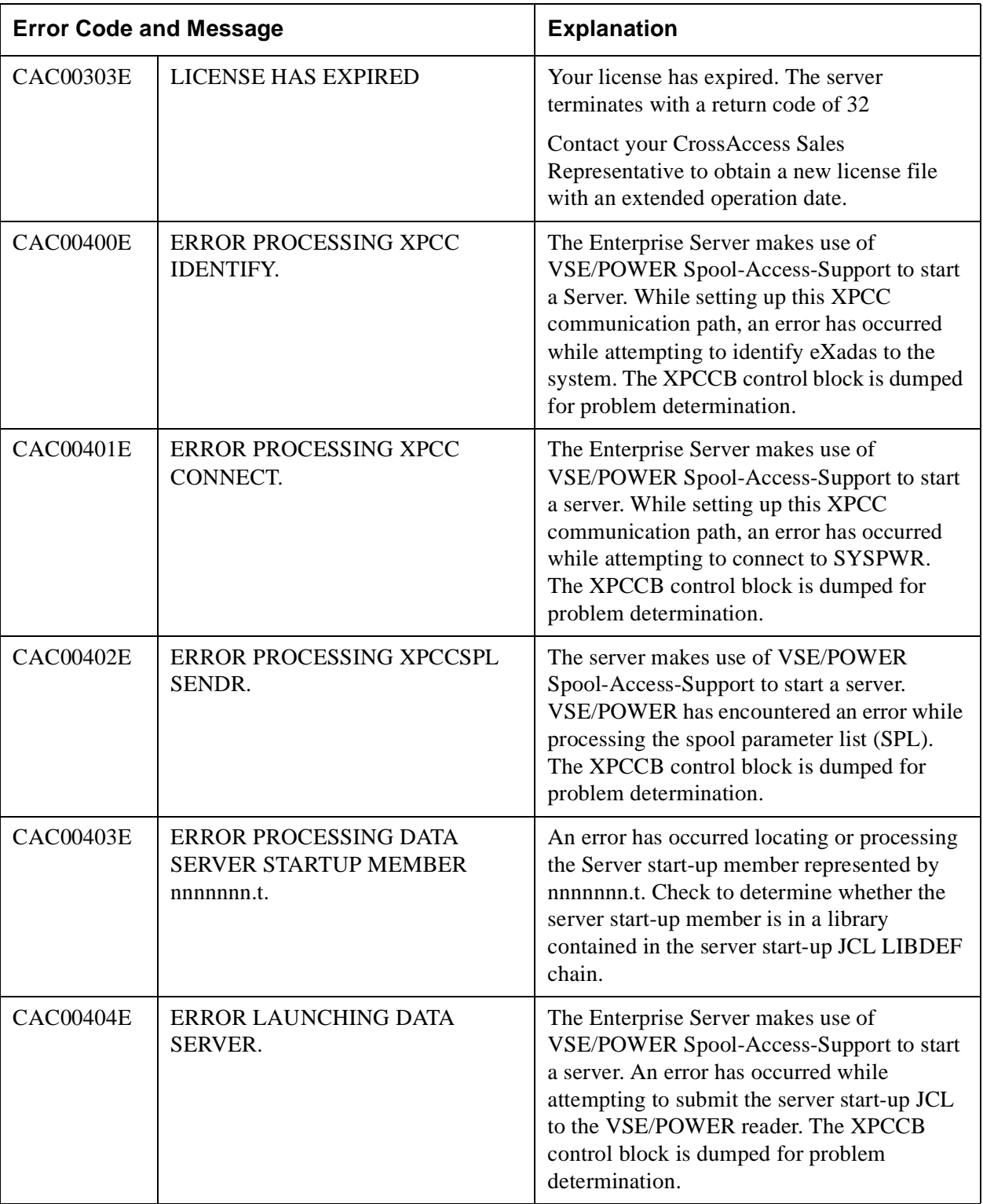

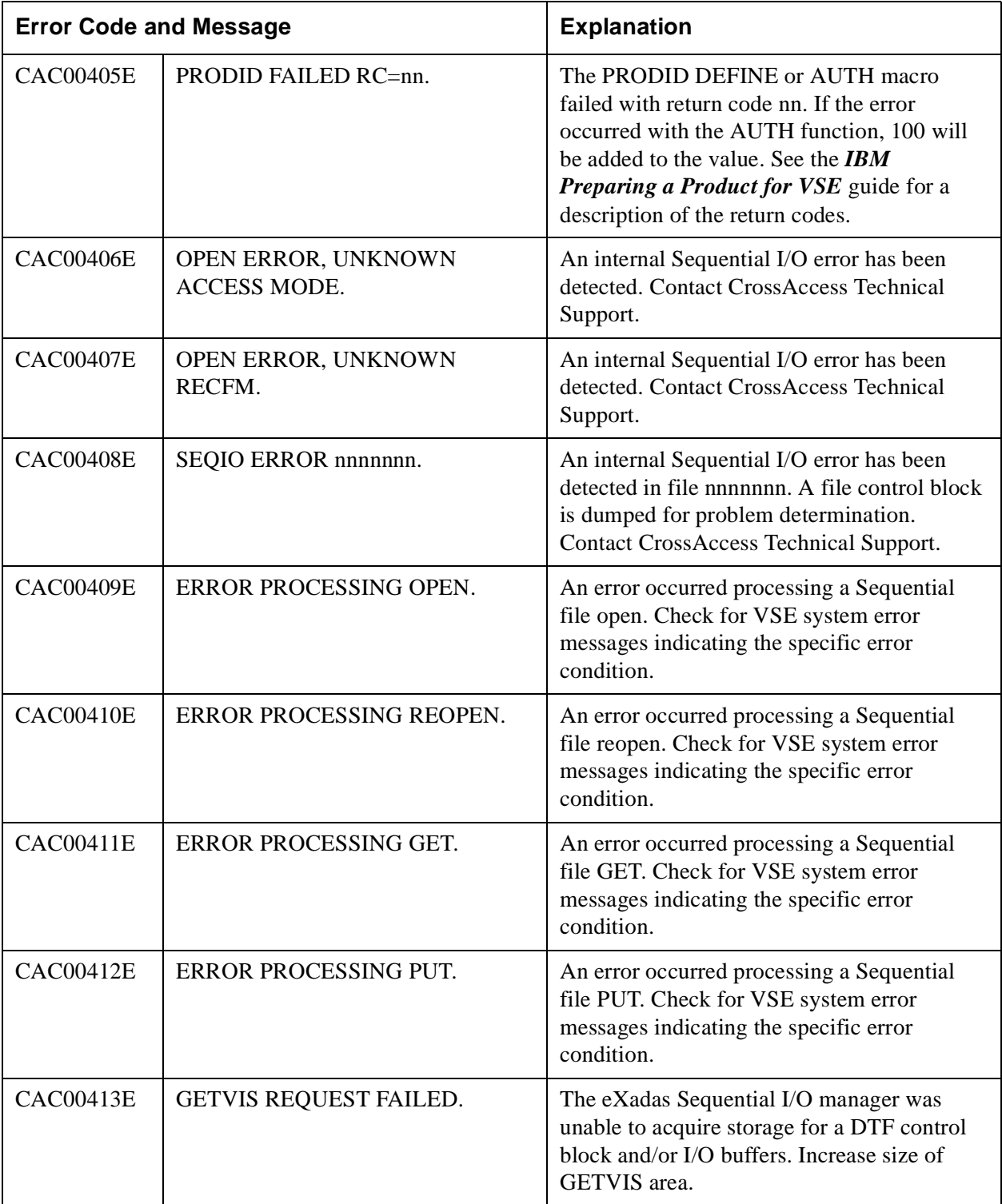

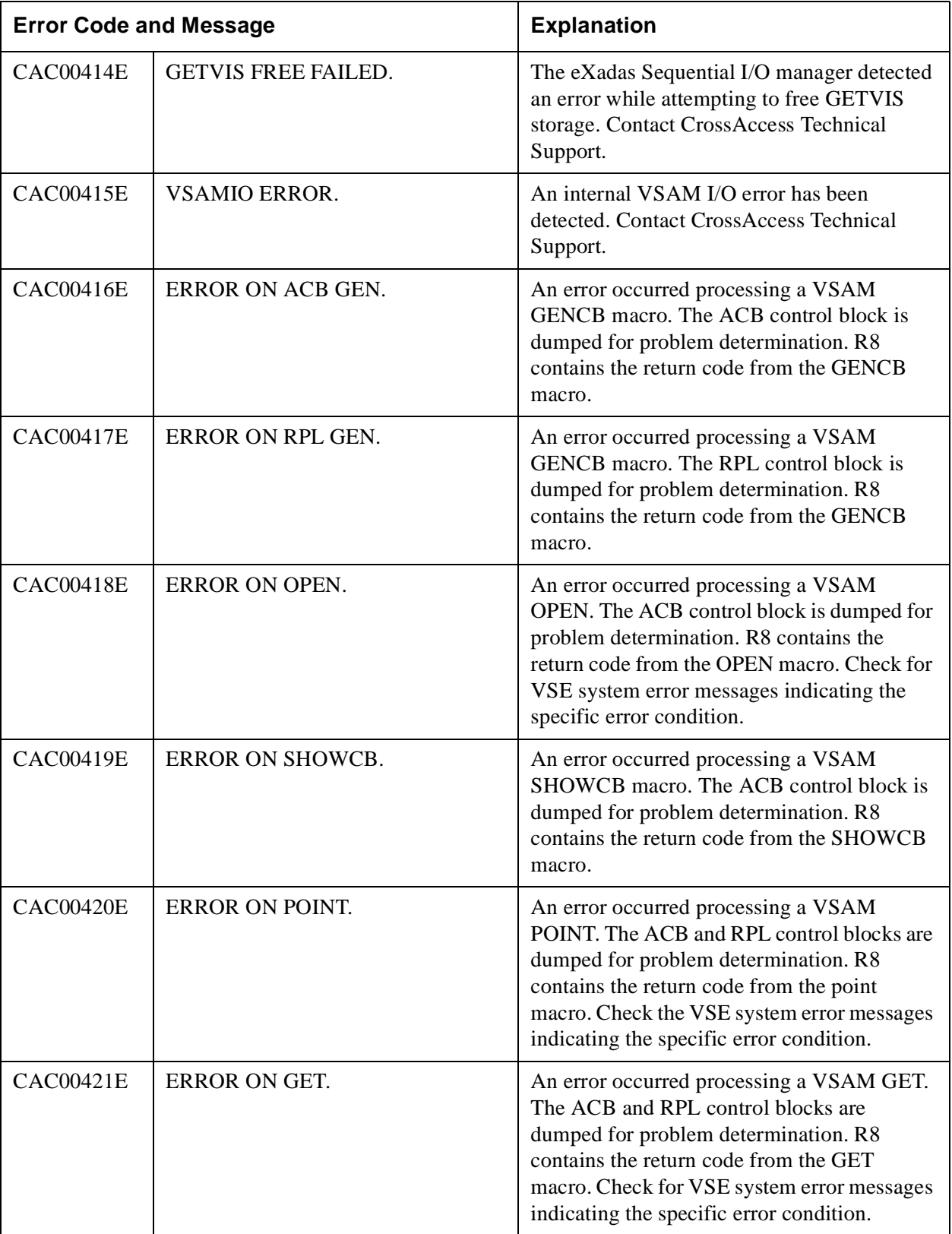

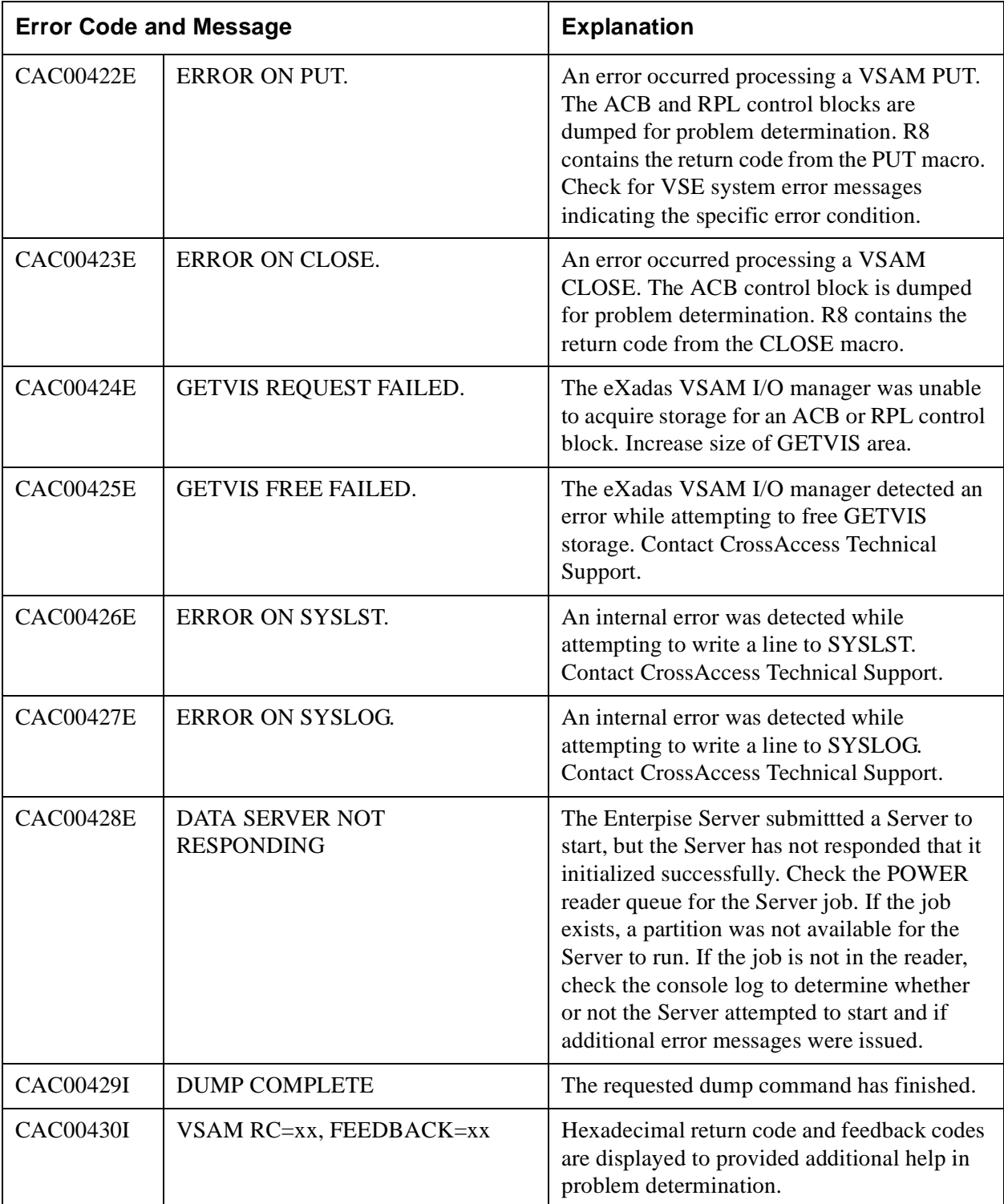

#### <span id="page-22-1"></span><span id="page-22-0"></span>**Table 2: eXadas General Messages 00000000–0000FFFF (0–65535)**

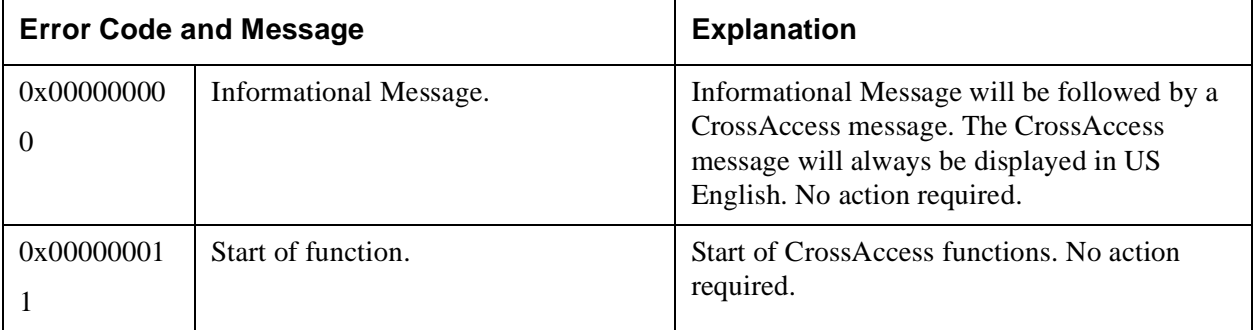

#### <span id="page-22-3"></span><span id="page-22-2"></span>**Table 3: File Management Error Messages 00020000–0002FFFF (131072–196607)**

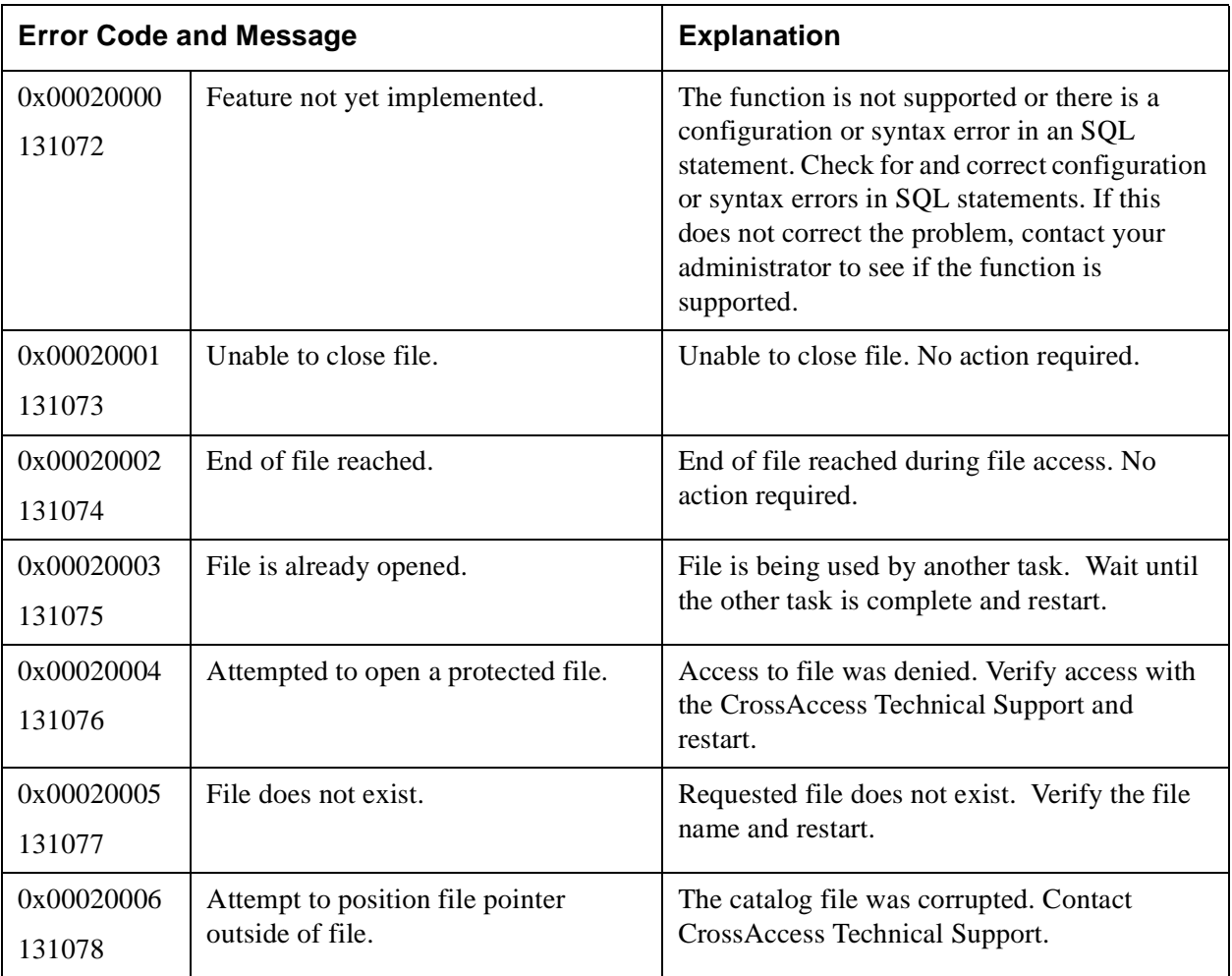

#### **Table 3: File Management Error Messages 00020000–0002FFFF (131072–196607)**

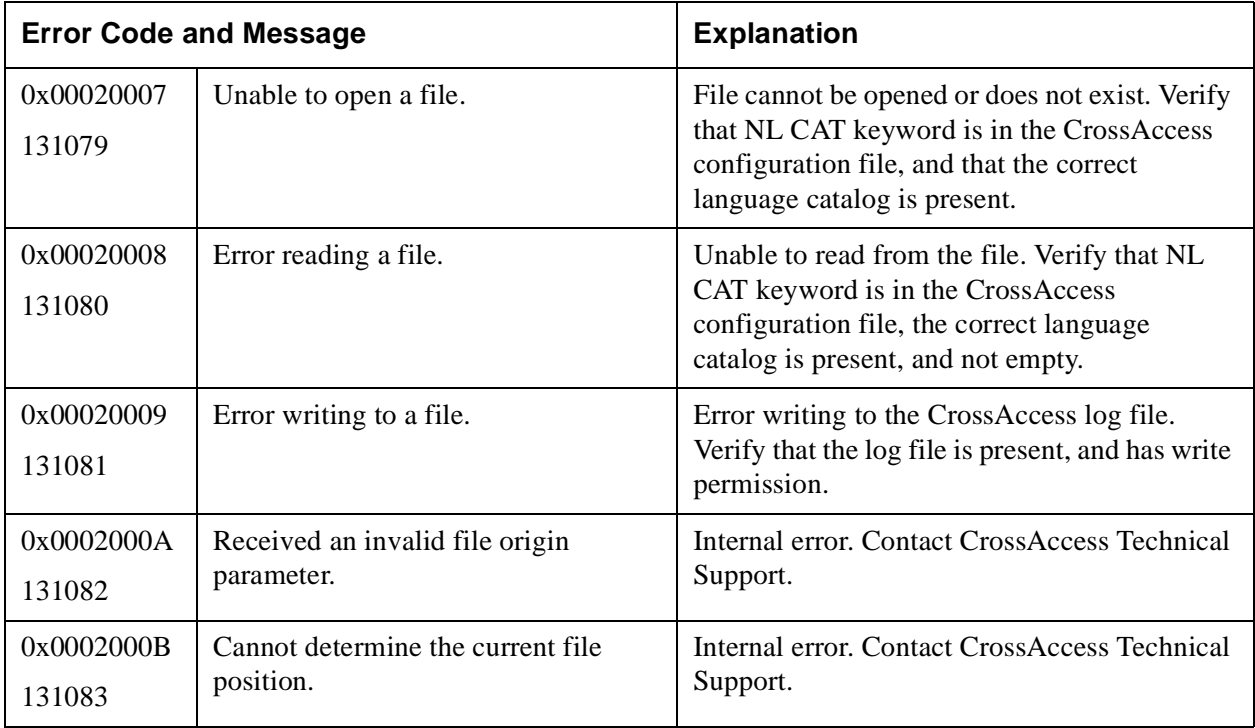

#### <span id="page-23-1"></span><span id="page-23-0"></span>**Table 4: User ID and Password Error Messages 00030000–0003FFFF (196608–262143)**

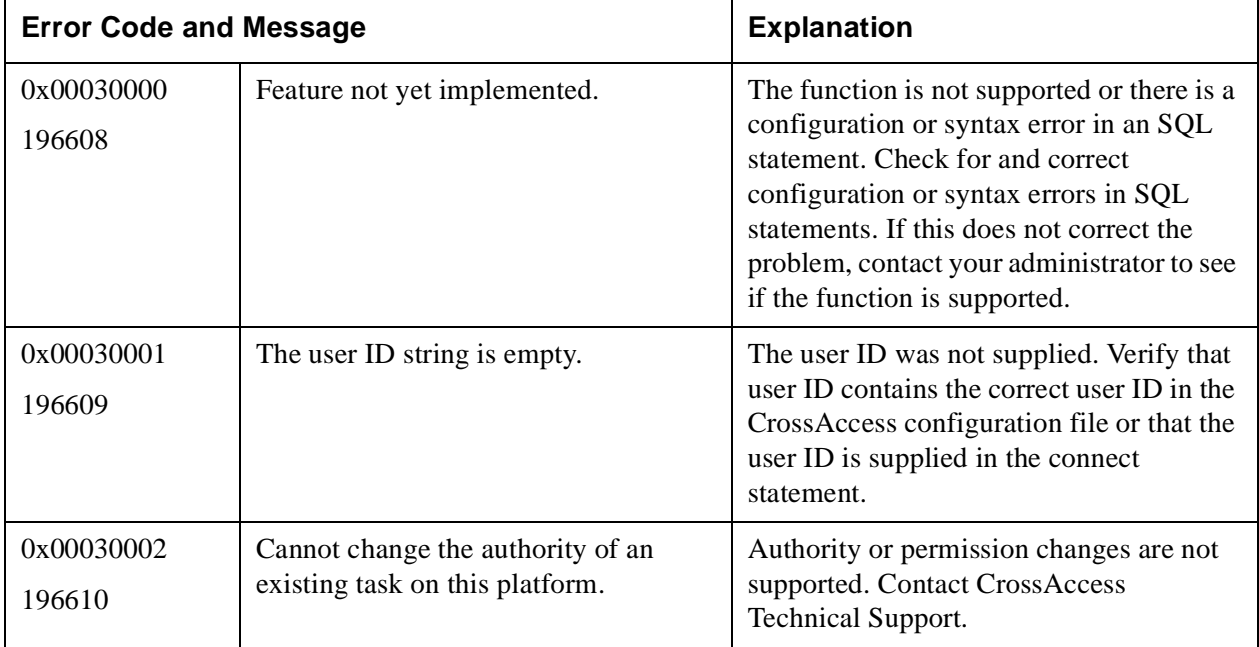

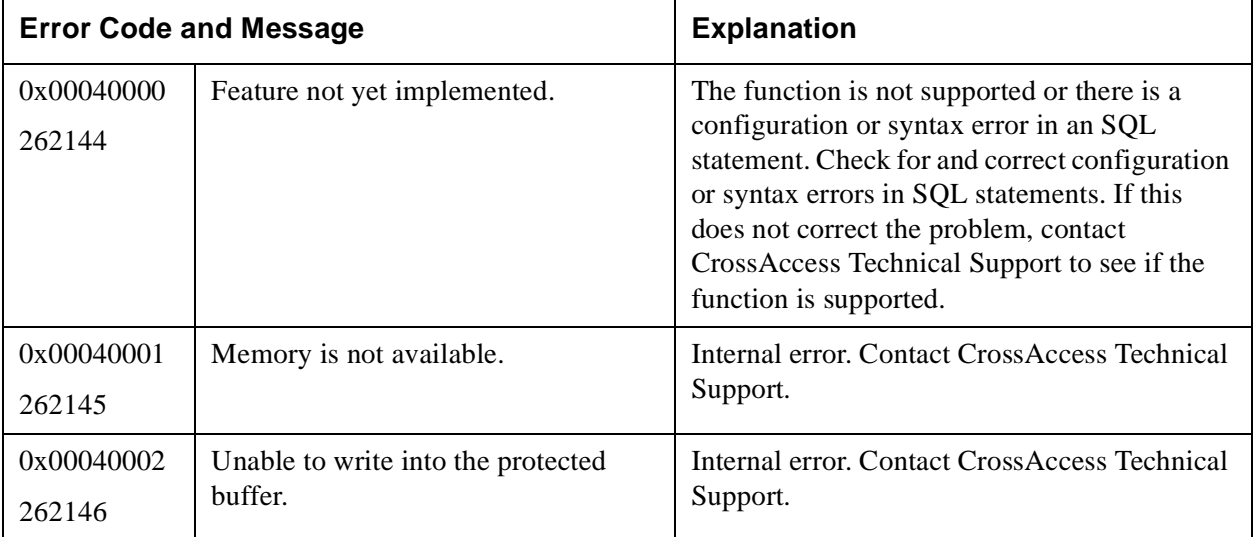

#### <span id="page-24-1"></span><span id="page-24-0"></span>**Table 5: Memory Management Error Messages 00040000–0004FFFF (262144–32679)**

#### <span id="page-24-3"></span><span id="page-24-2"></span>**Table 6: Message Catalog Error Messages 00050000–0005FFFF (327680–393215)**

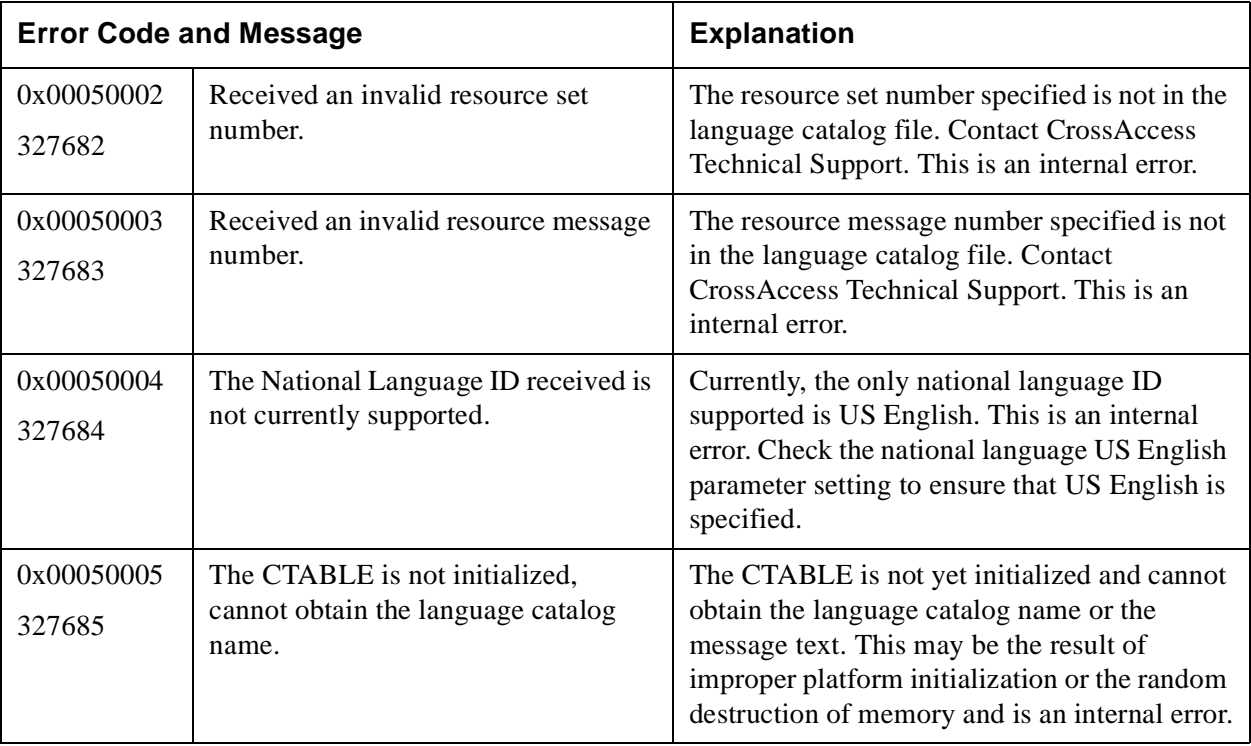

#### **Table 6: Message Catalog Error Messages 00050000–0005FFFF (327680–393215)**

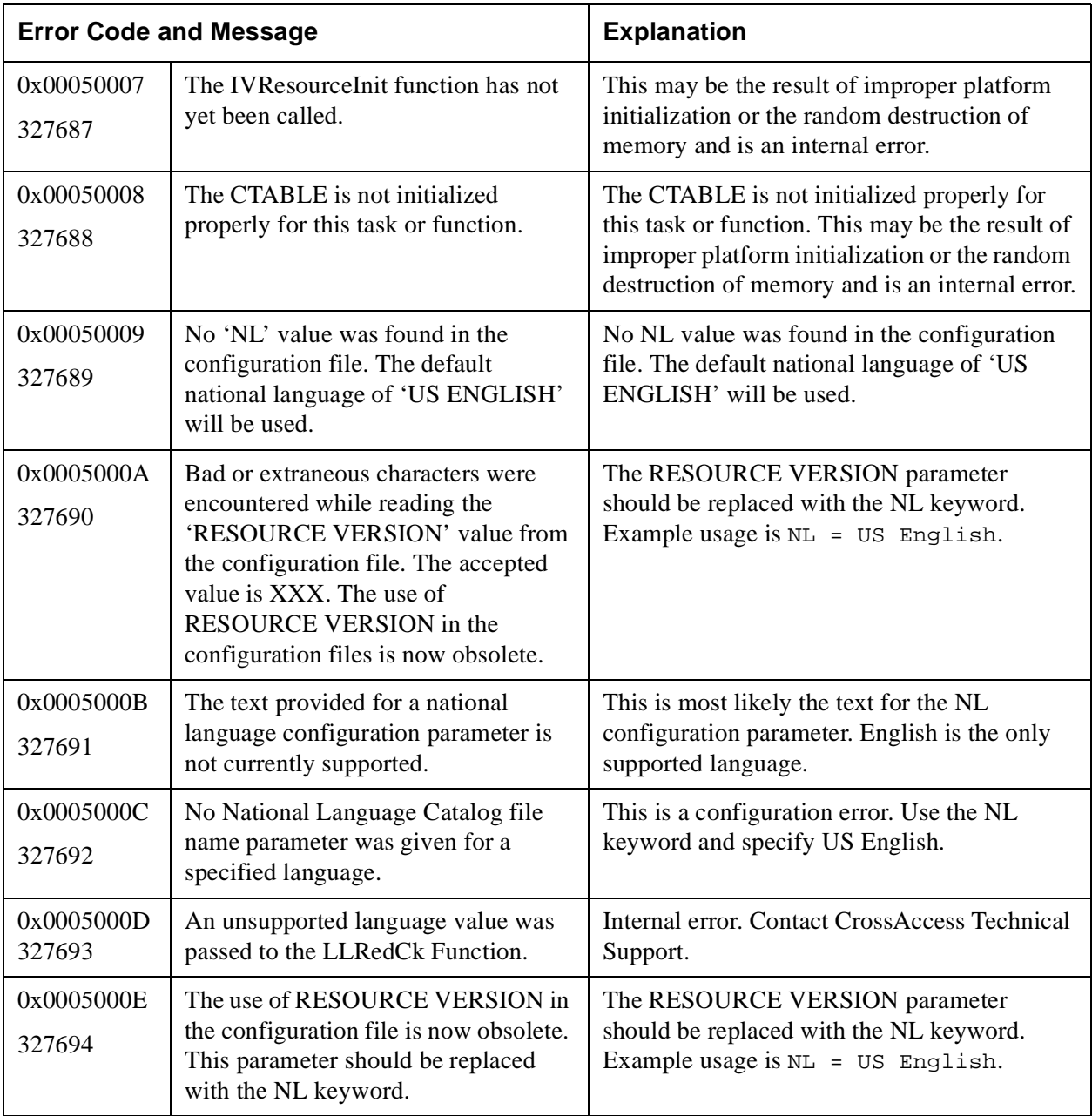

<span id="page-26-1"></span><span id="page-26-0"></span>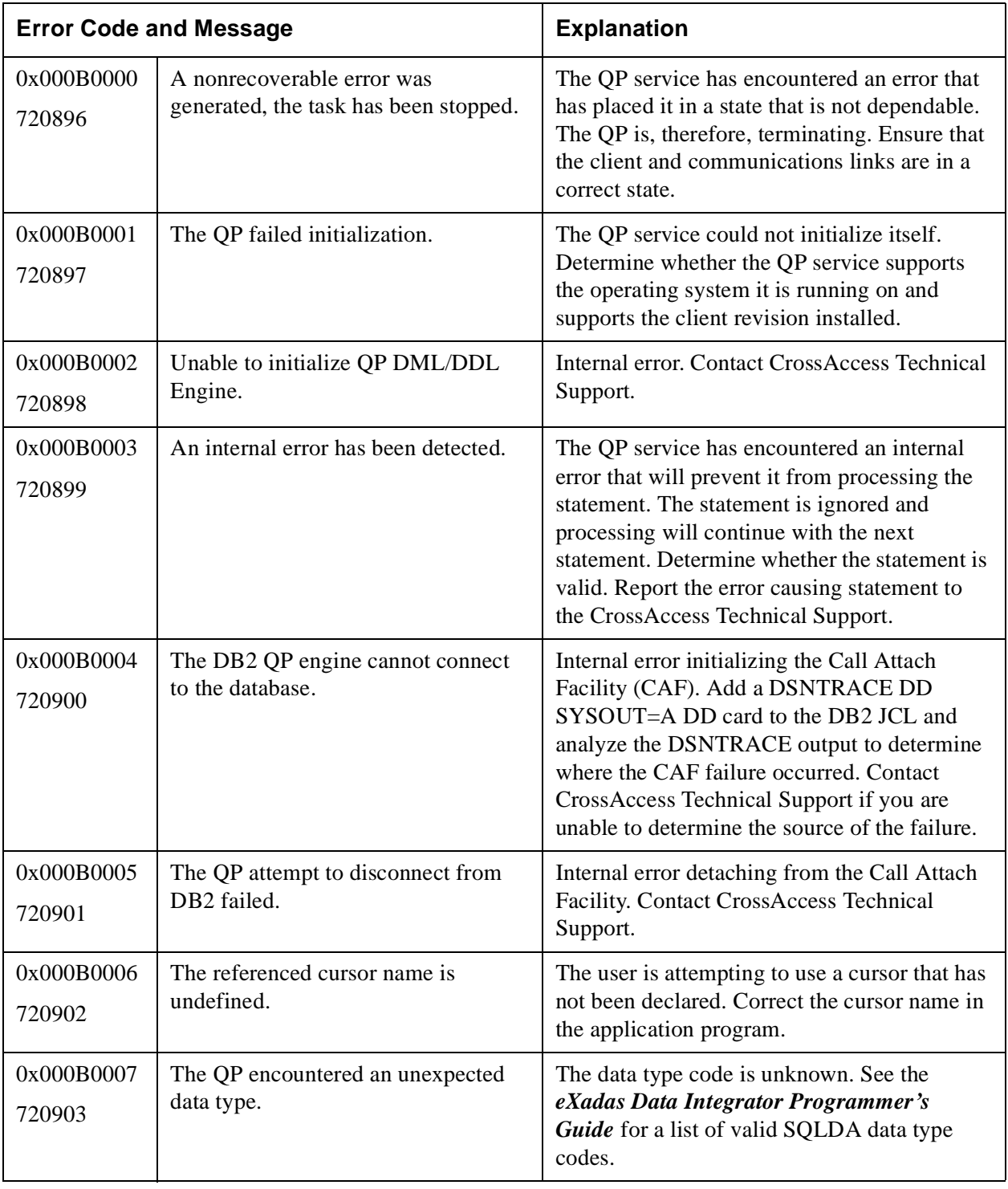

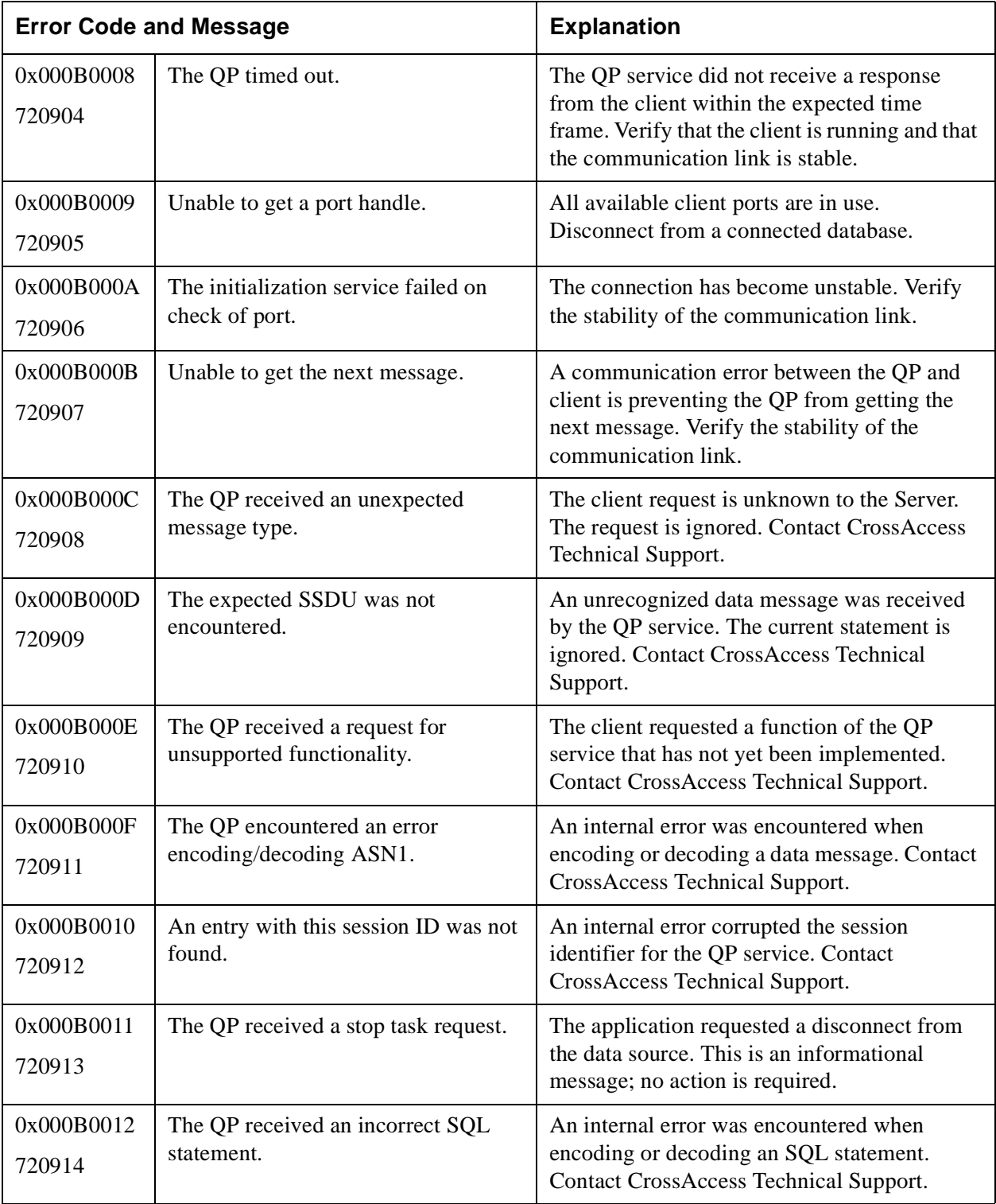

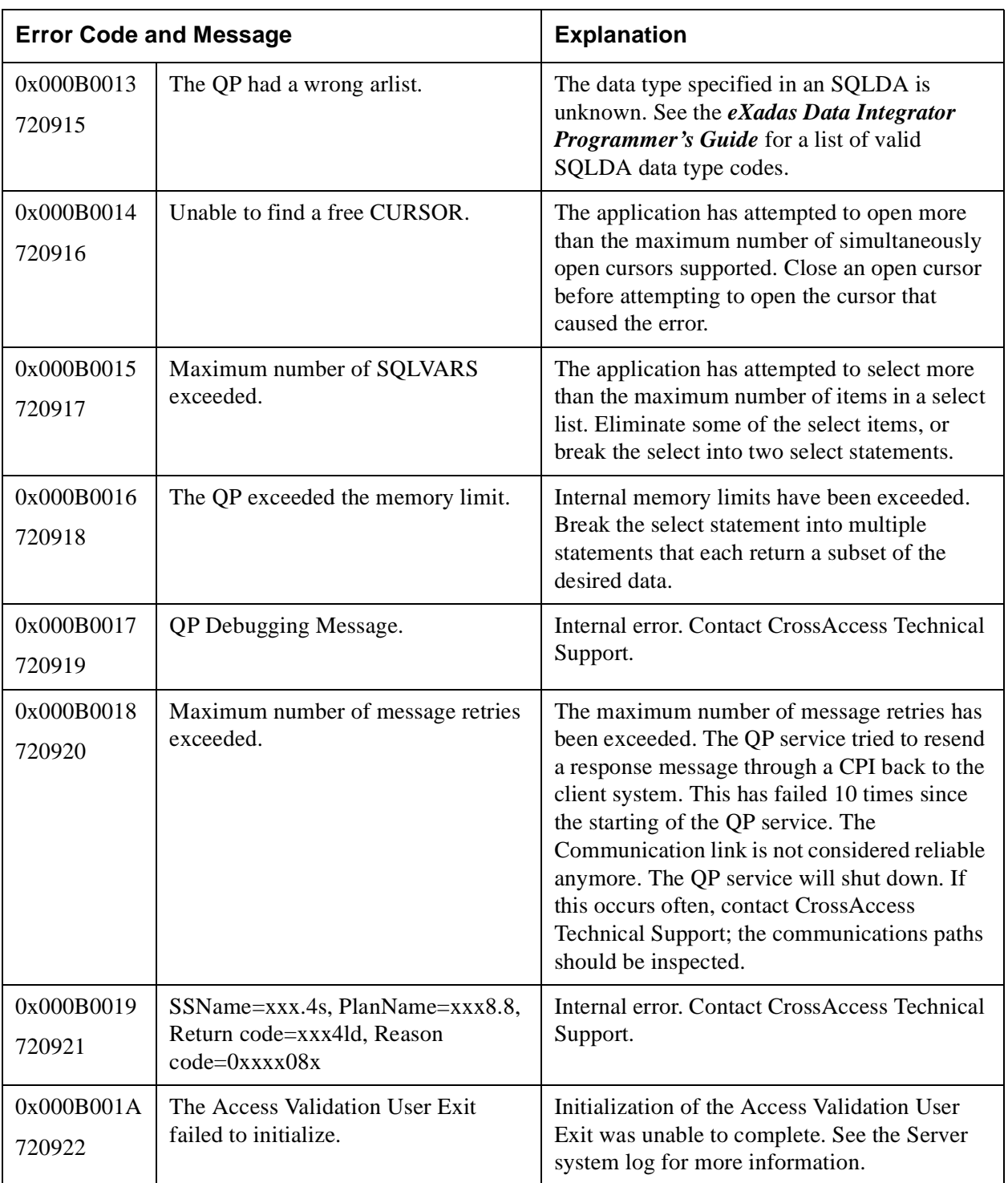

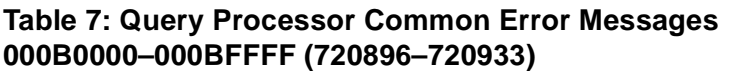

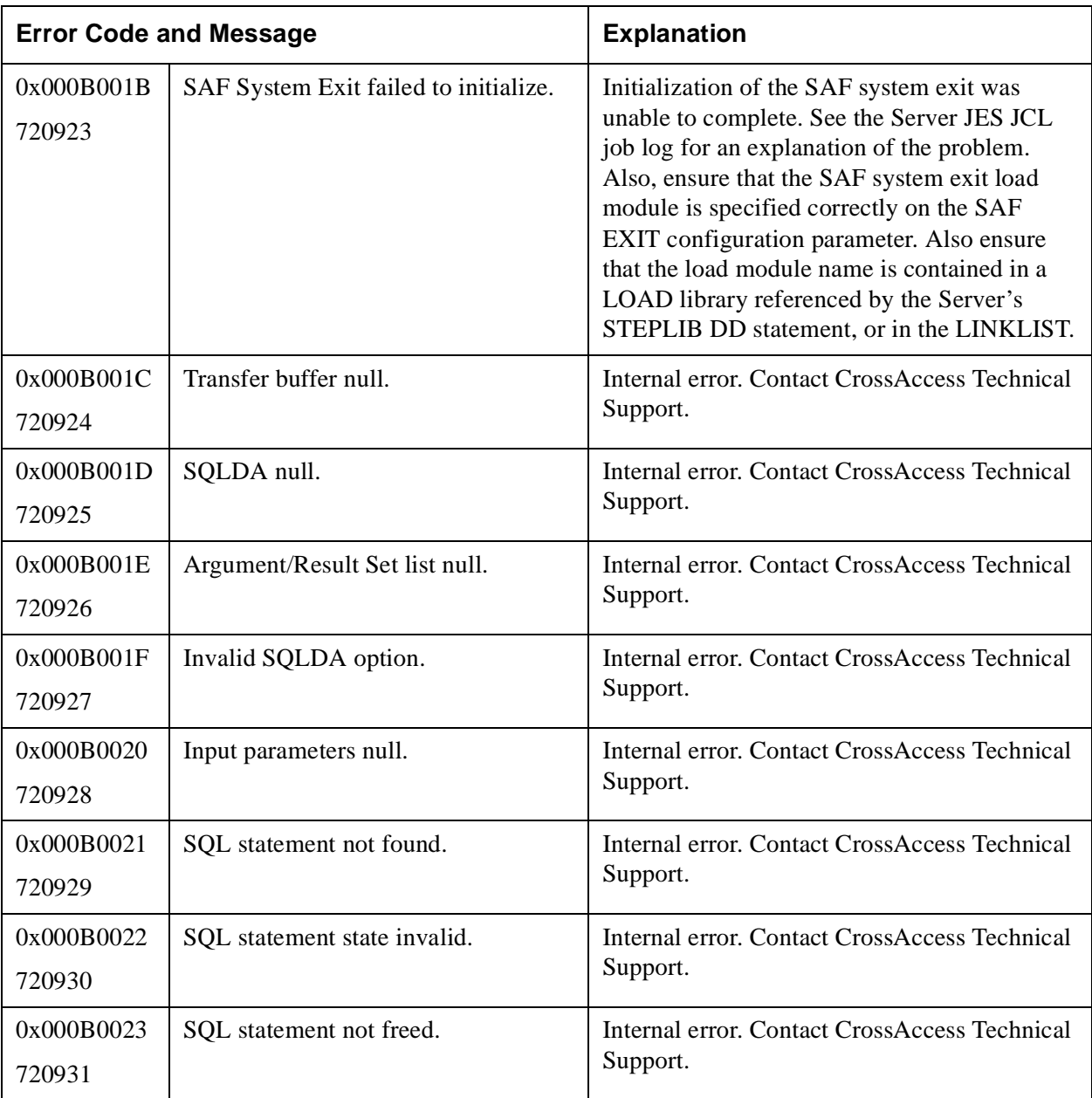

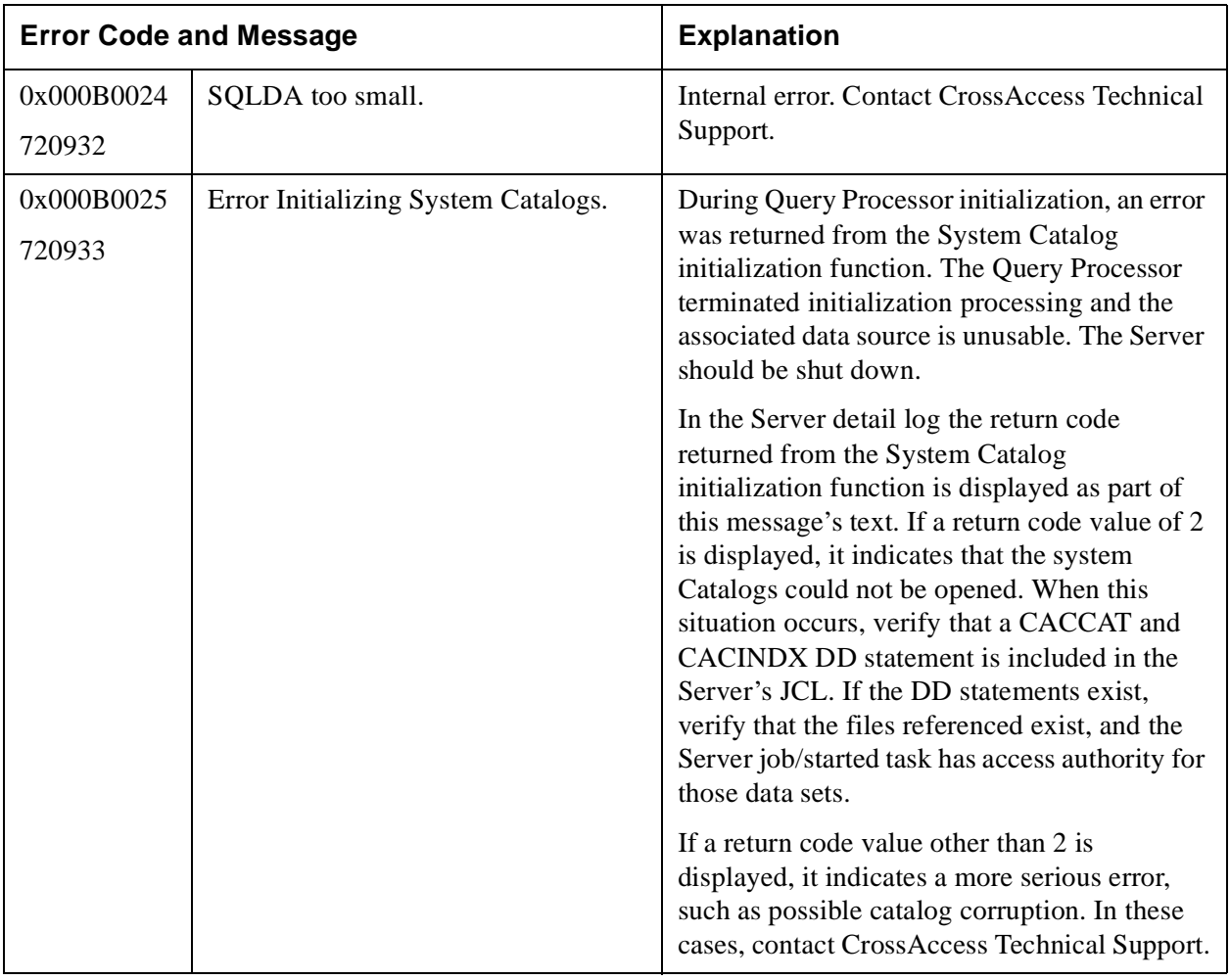

<span id="page-30-1"></span><span id="page-30-0"></span>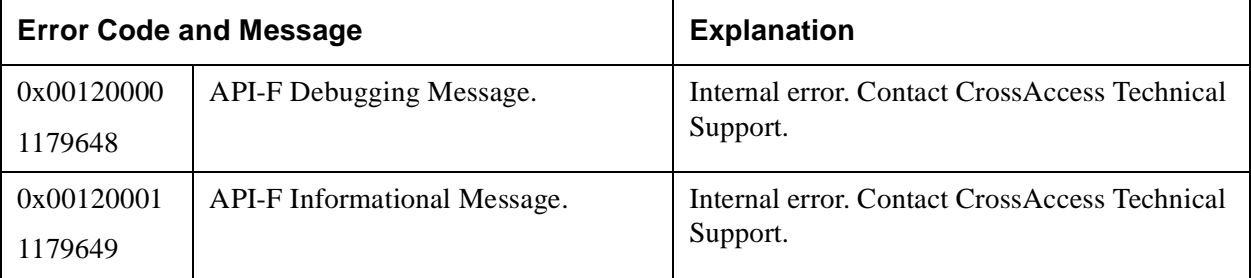

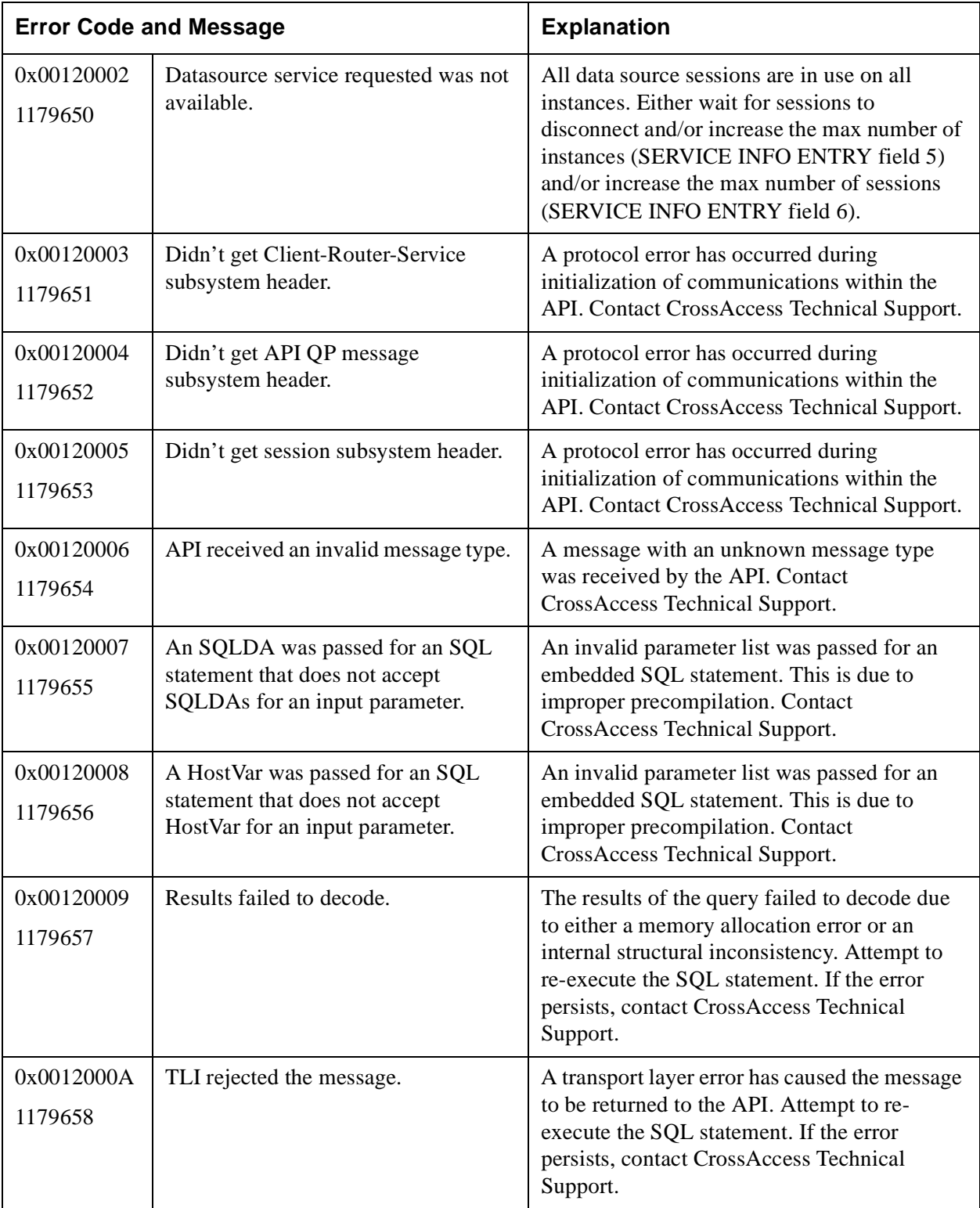

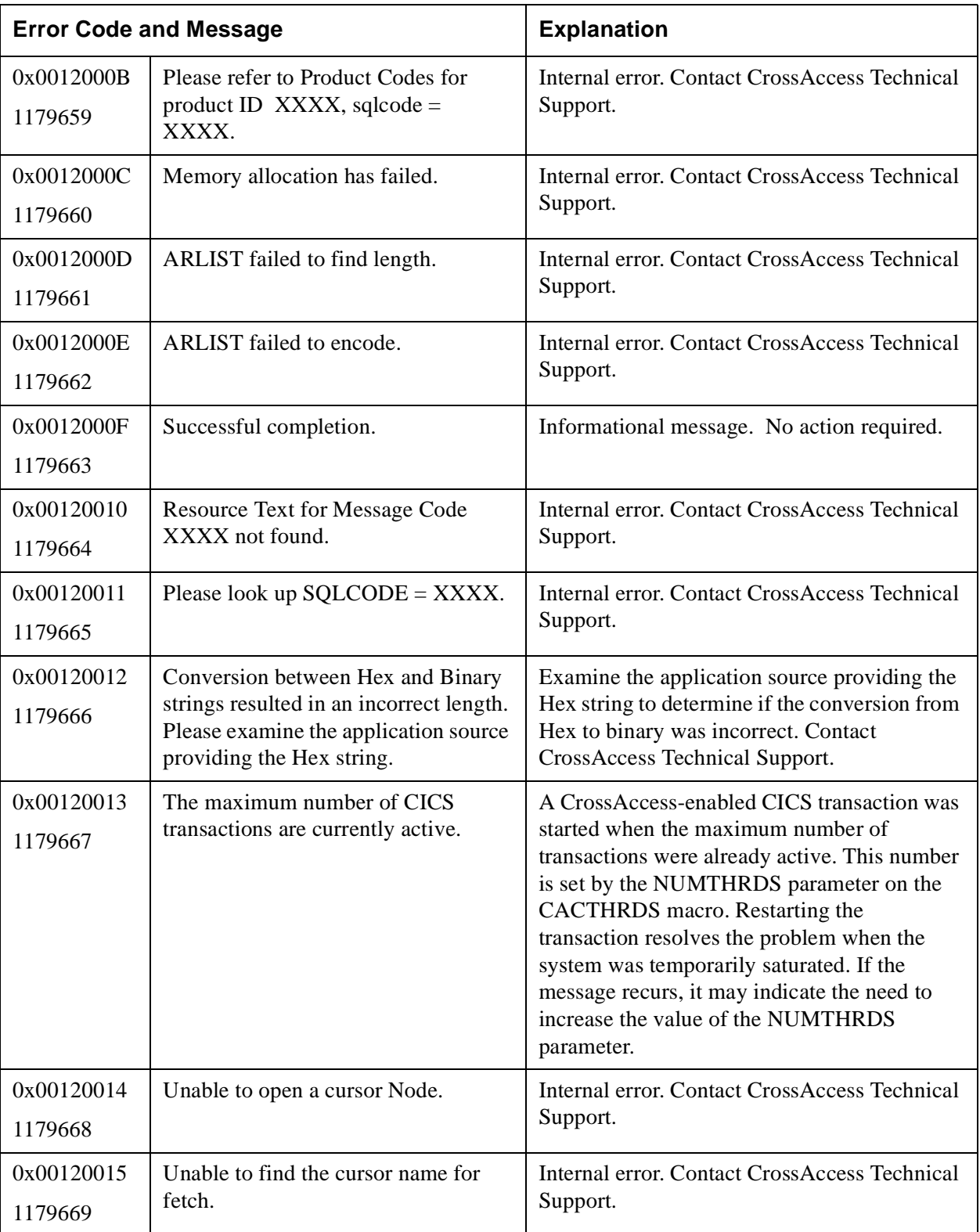

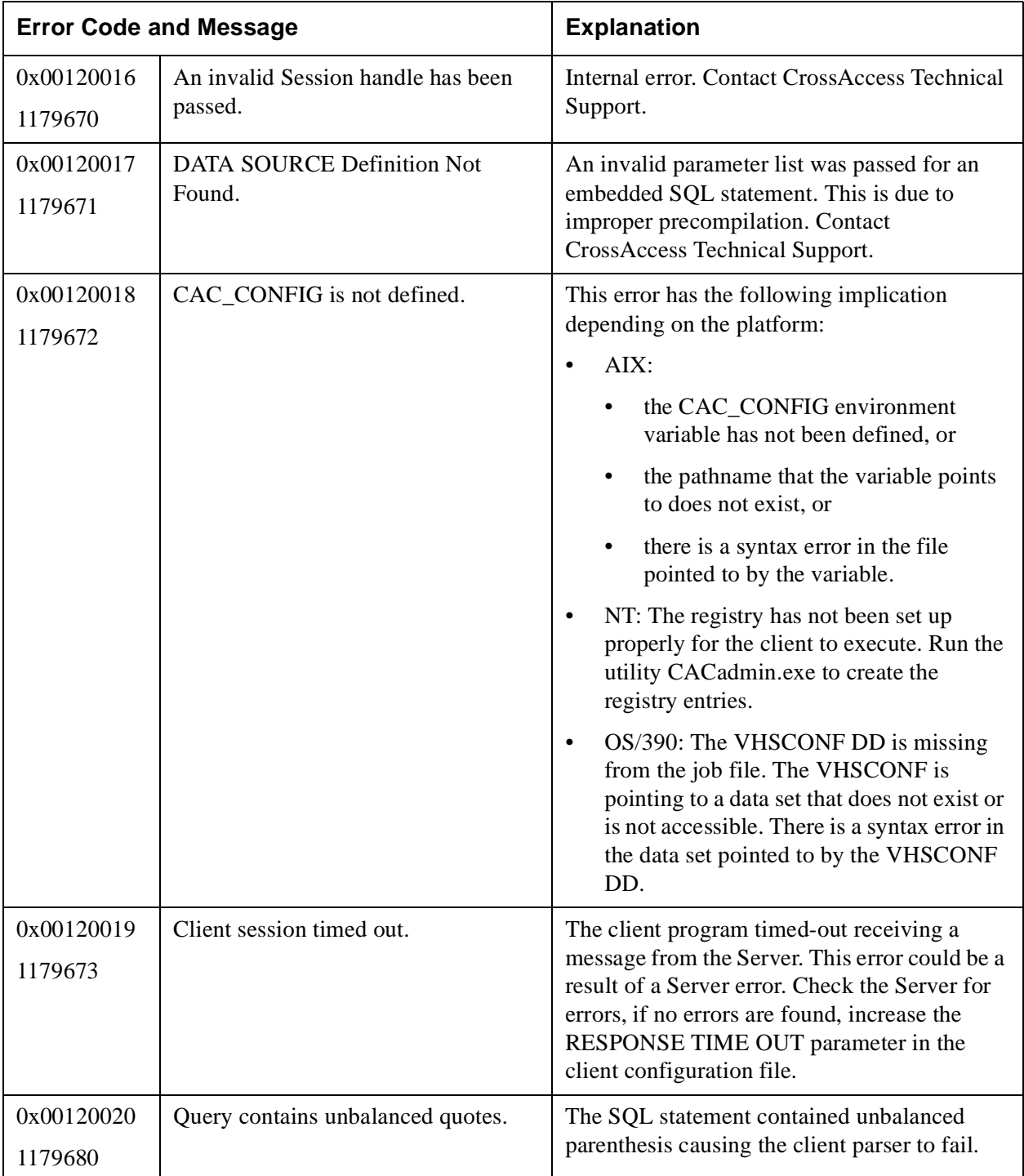

#### <span id="page-34-1"></span><span id="page-34-0"></span>**Table 9: JDBC Error Messages 001300001–0013000B (1245184–1245195)**

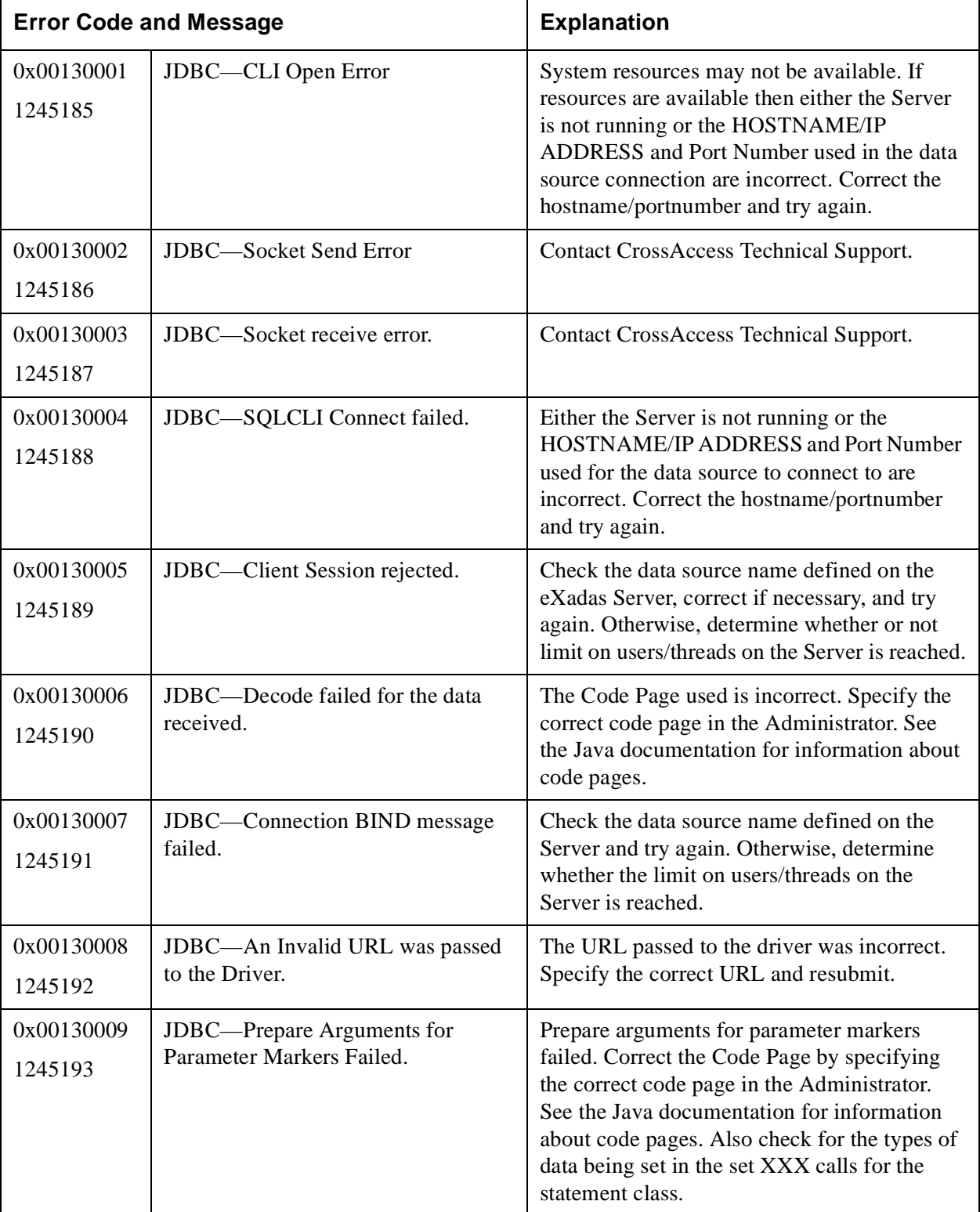

#### **Table 9: JDBC Error Messages 001300001–0013000B (1245184–1245195)**

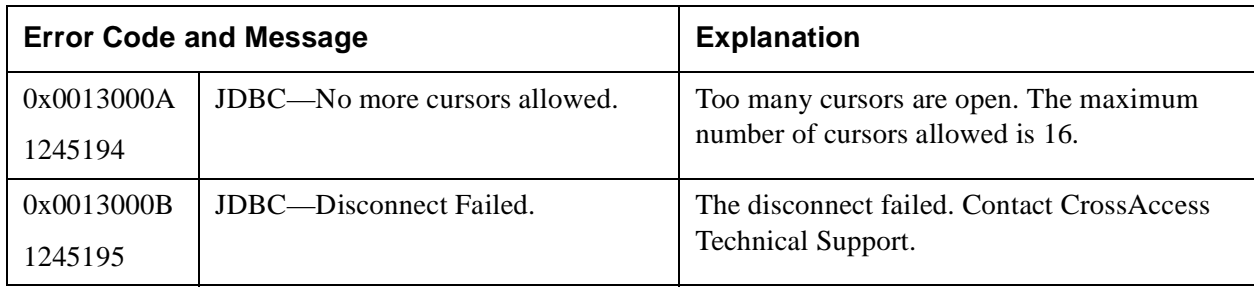

#### <span id="page-35-1"></span><span id="page-35-0"></span>**Table 10: Memory Diagnostic Messages 00190000–0019FFFF (1638400–1703935)**

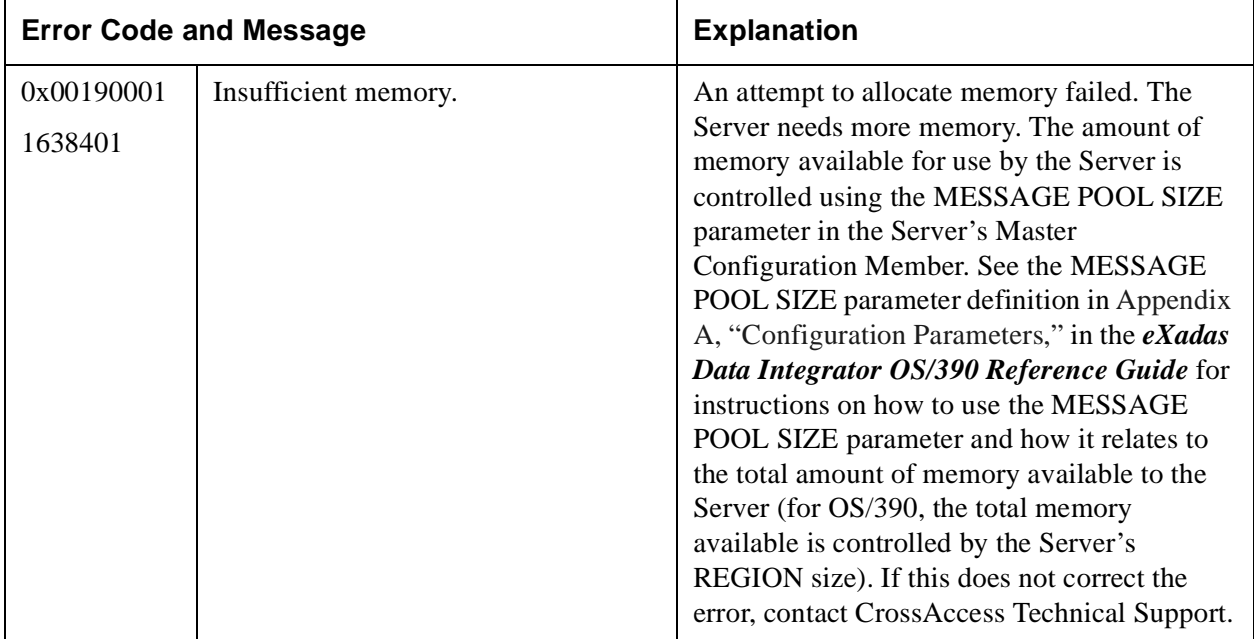
## **Table 11: Message Handling Error Messages 002D0000–02DFFFFF (2949120–48234495)**

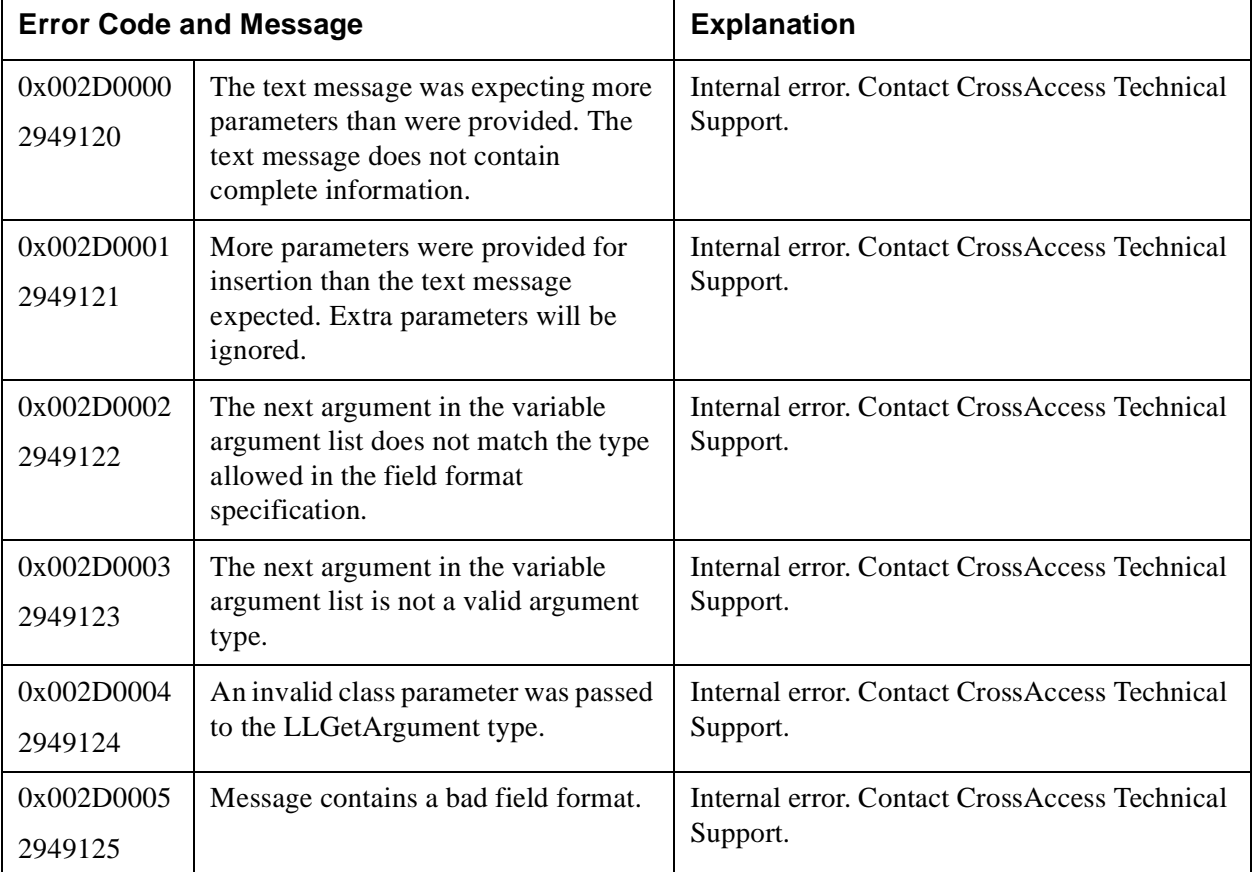

## **Table 12: BTree Error Messages 00420001–00420017 (4325377–4325399)**

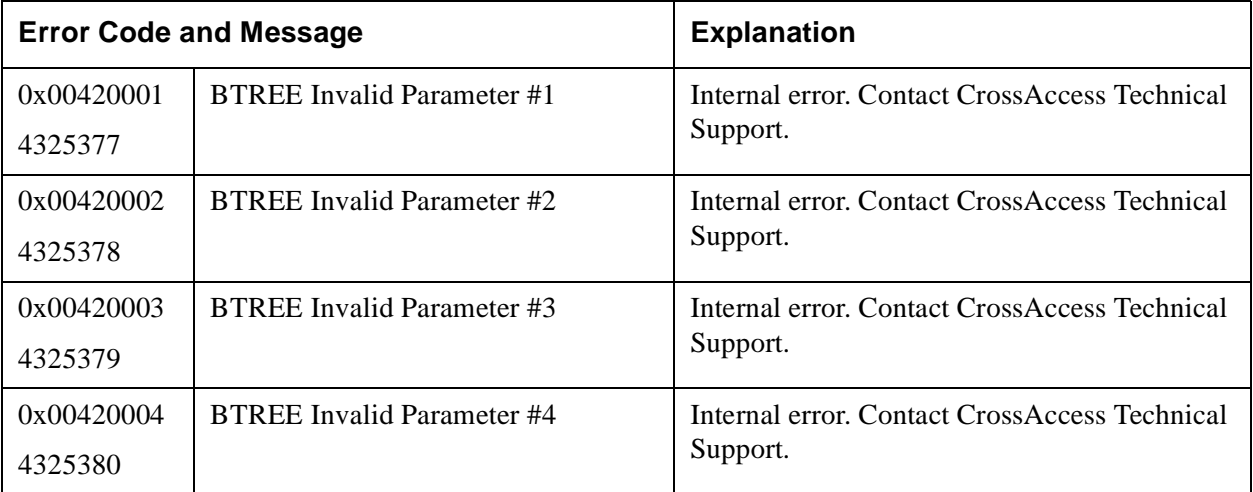

# **Table 12: BTree Error Messages 00420001–00420017 (4325377–4325399)**

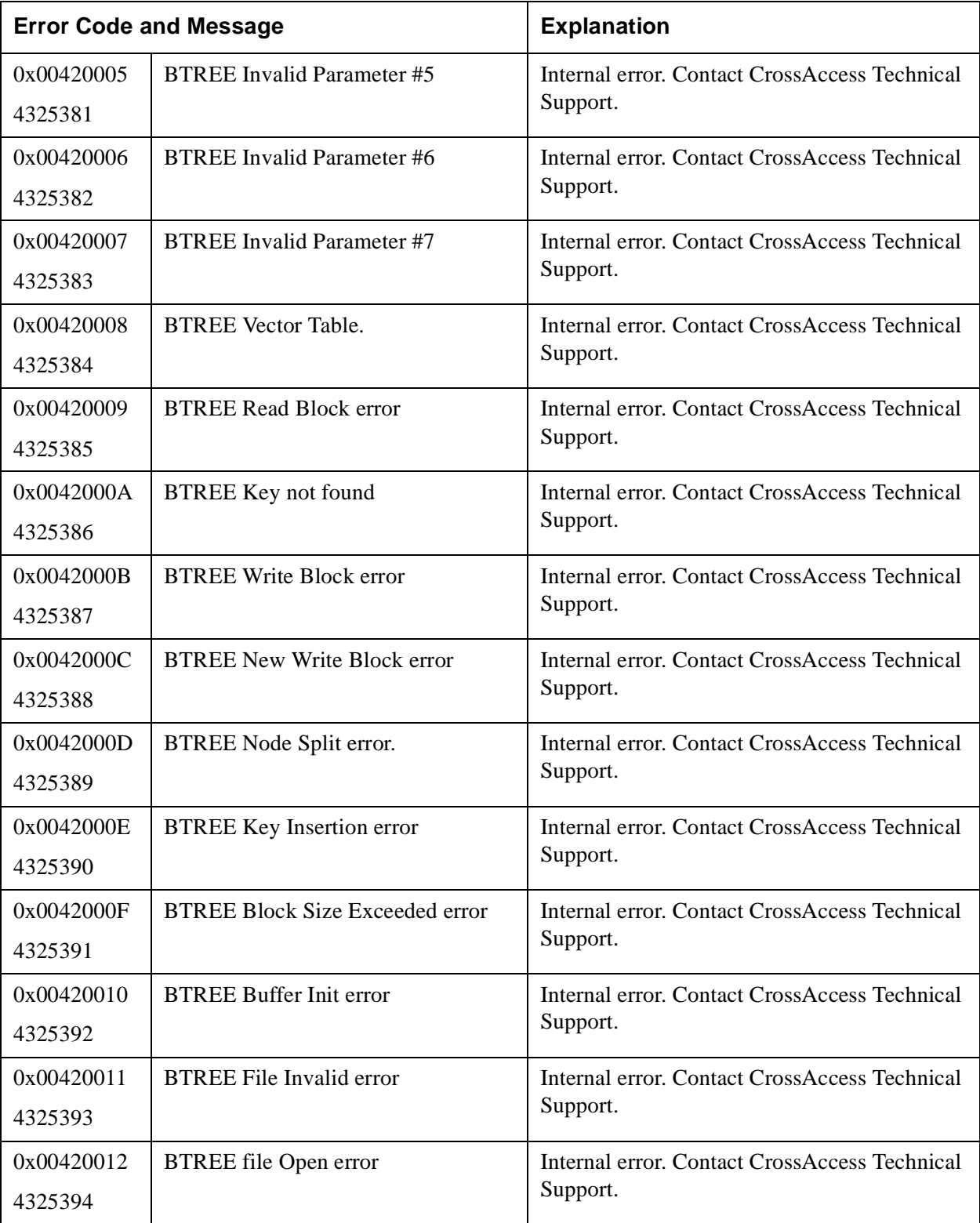

## **Table 12: BTree Error Messages 00420001–00420017 (4325377–4325399)**

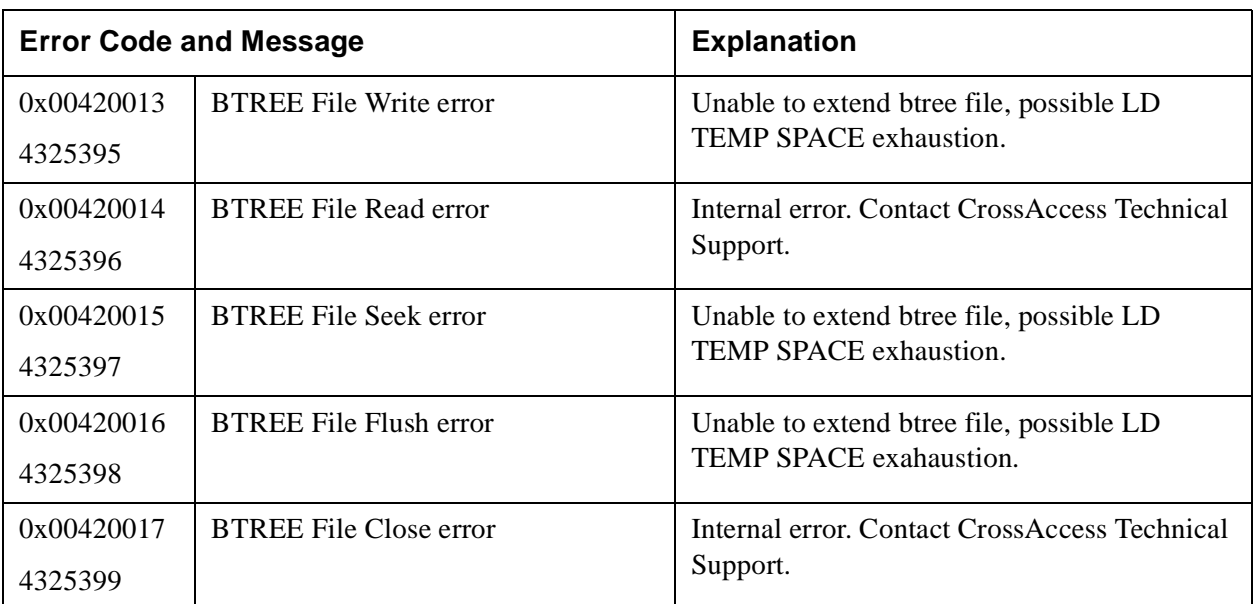

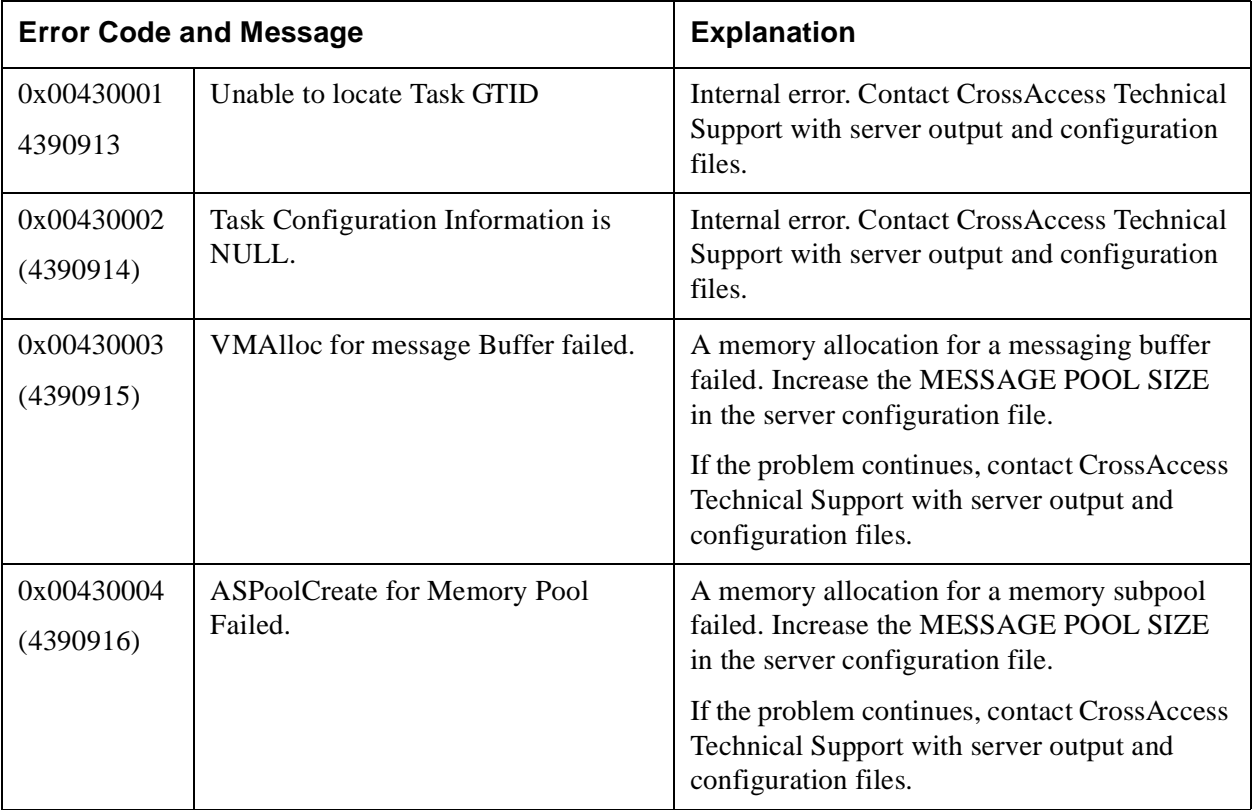

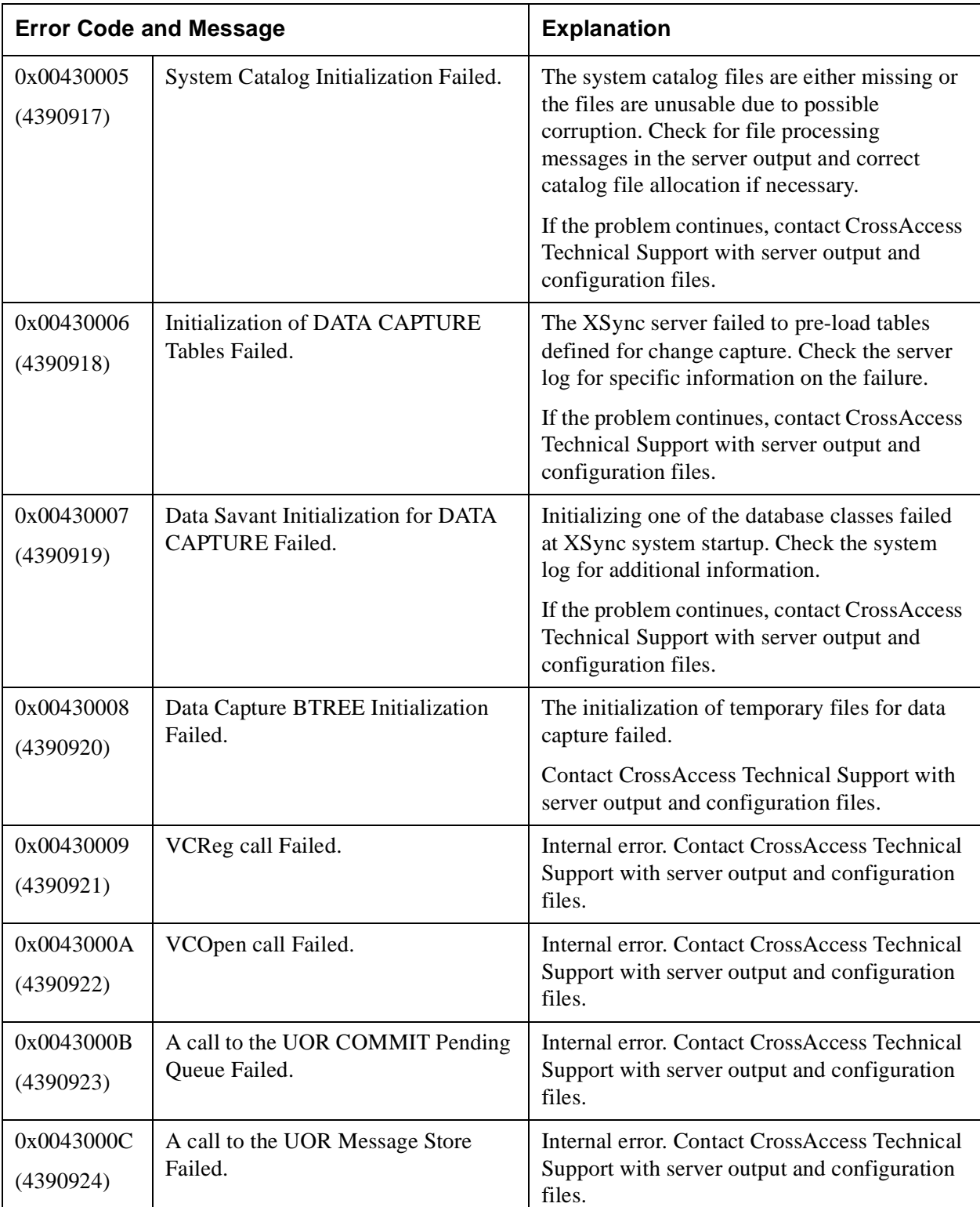

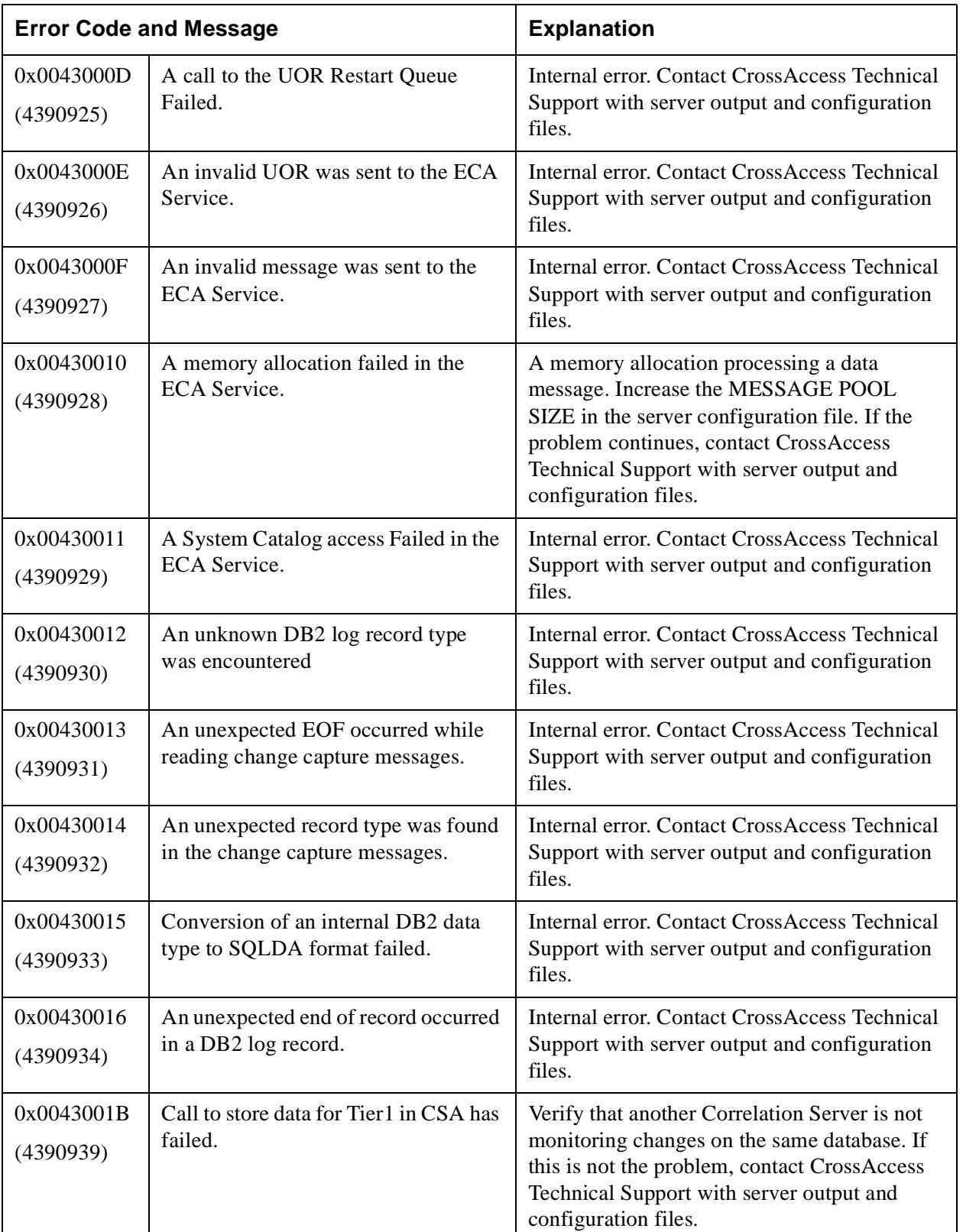

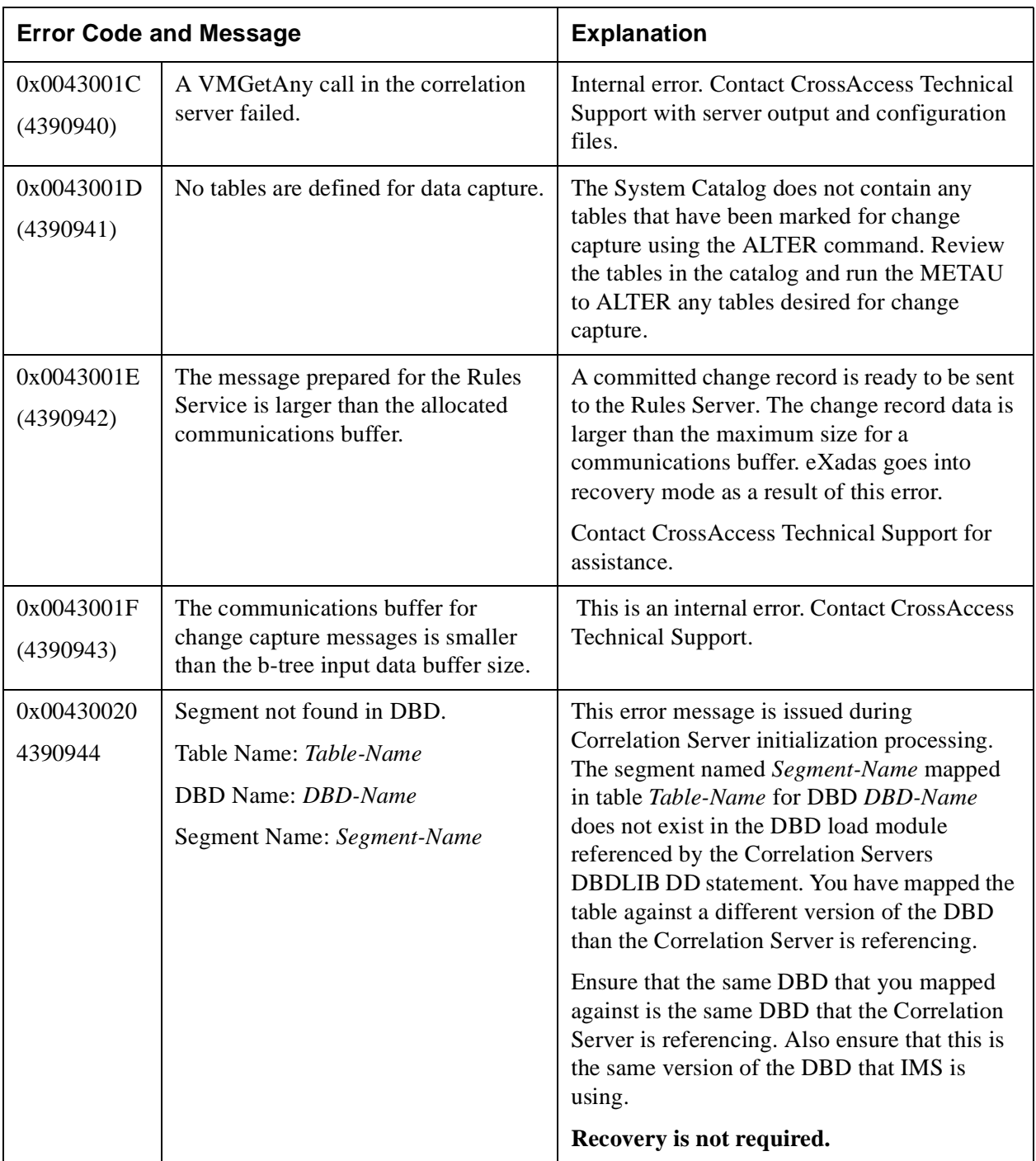

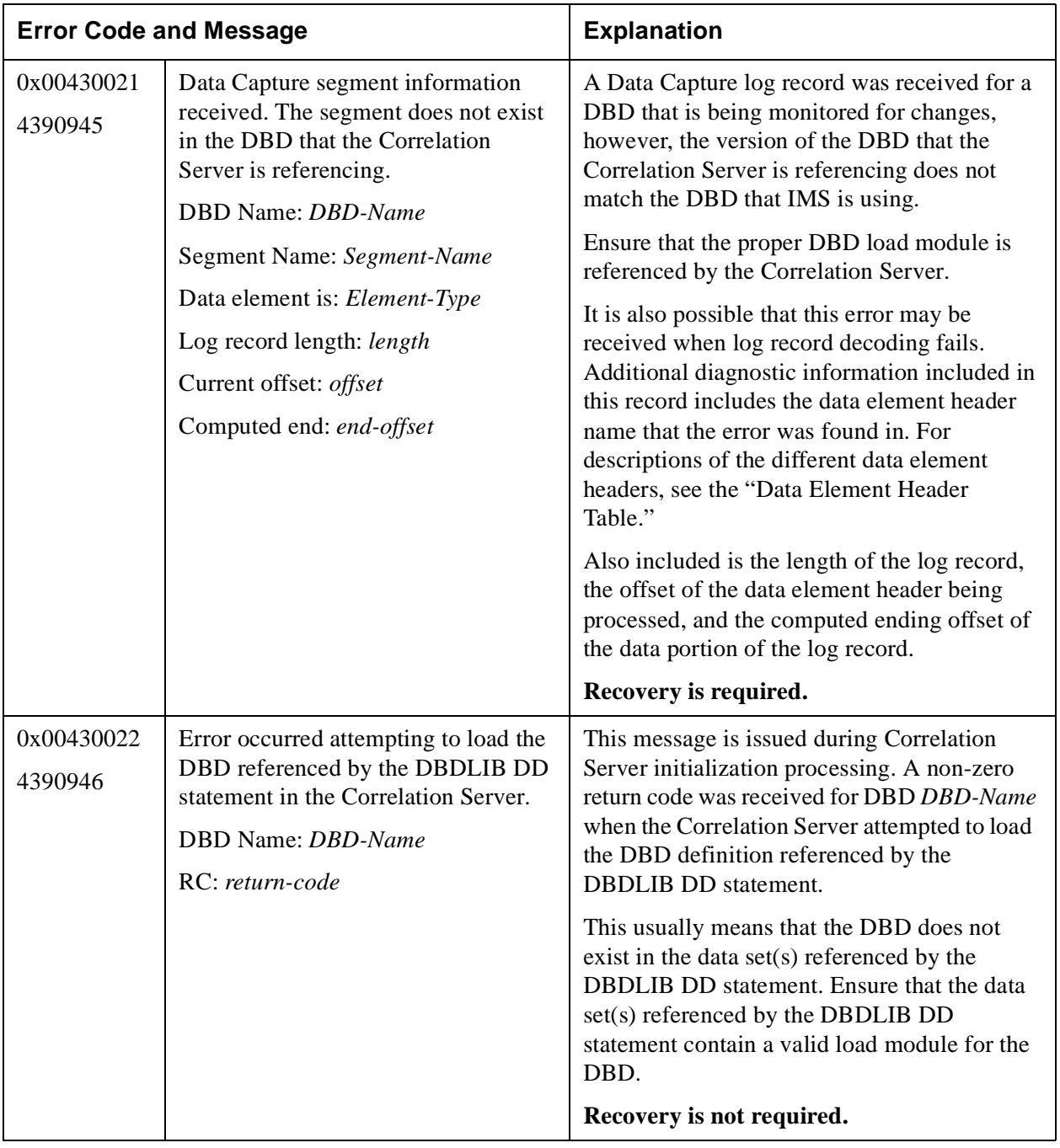

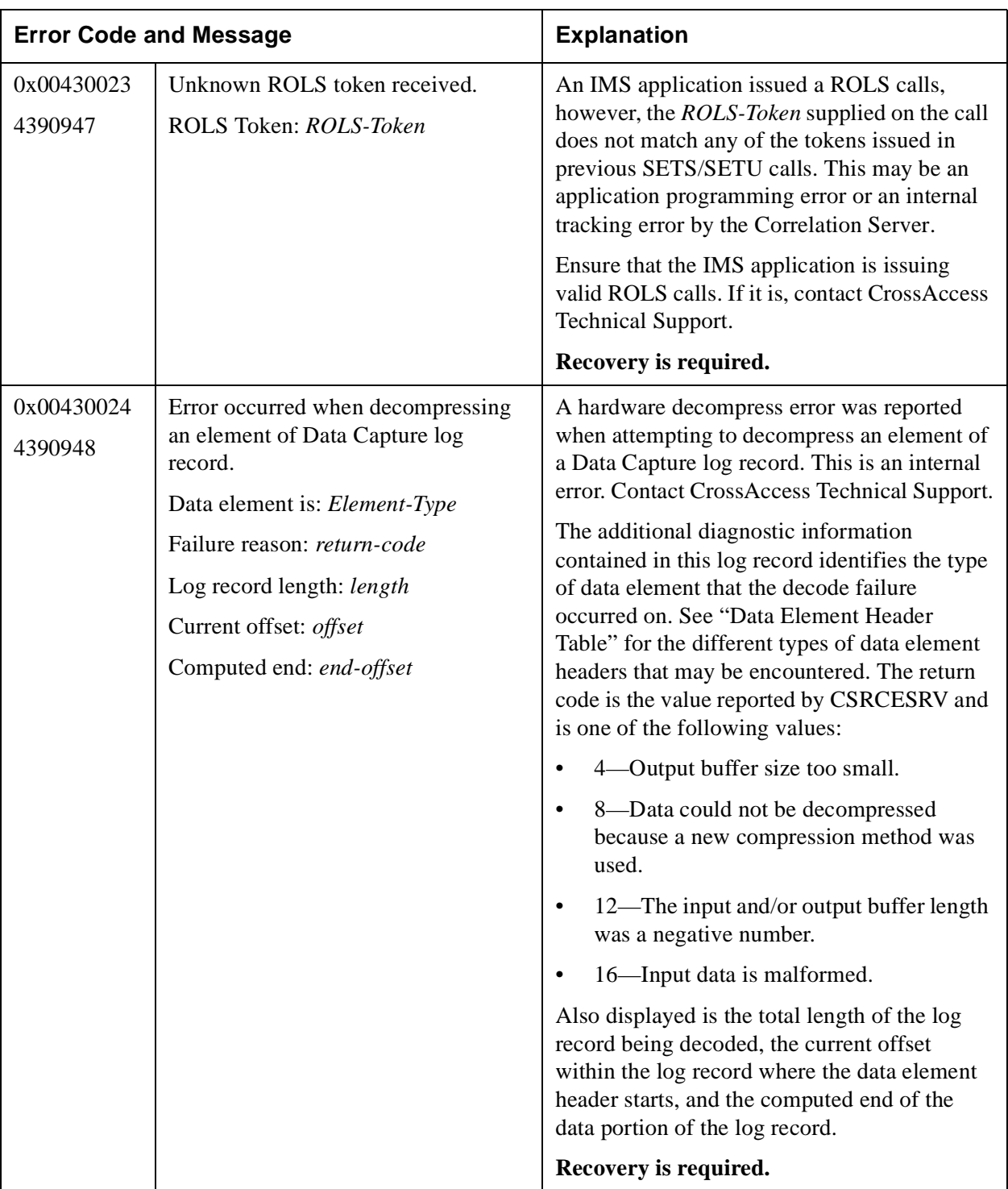

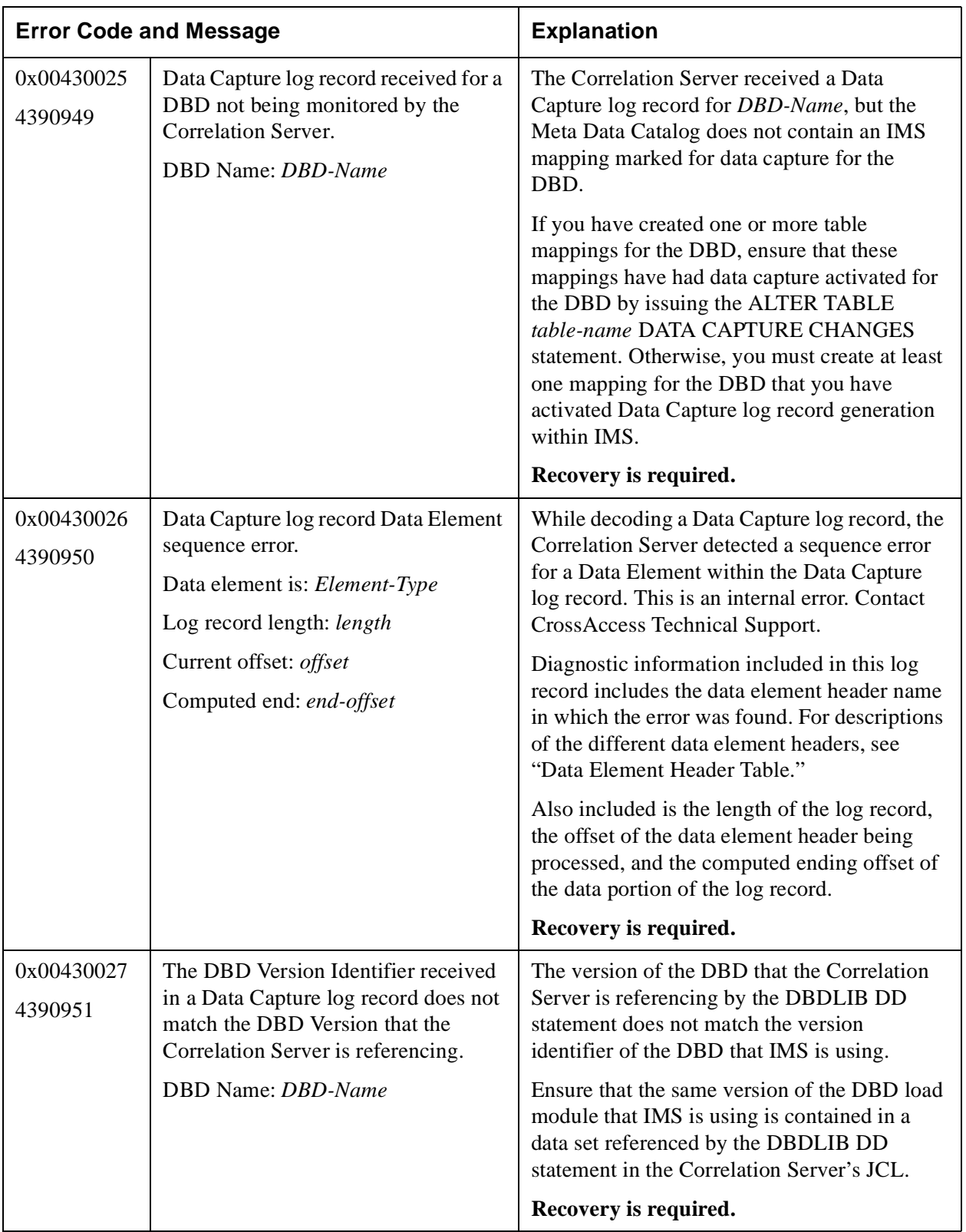

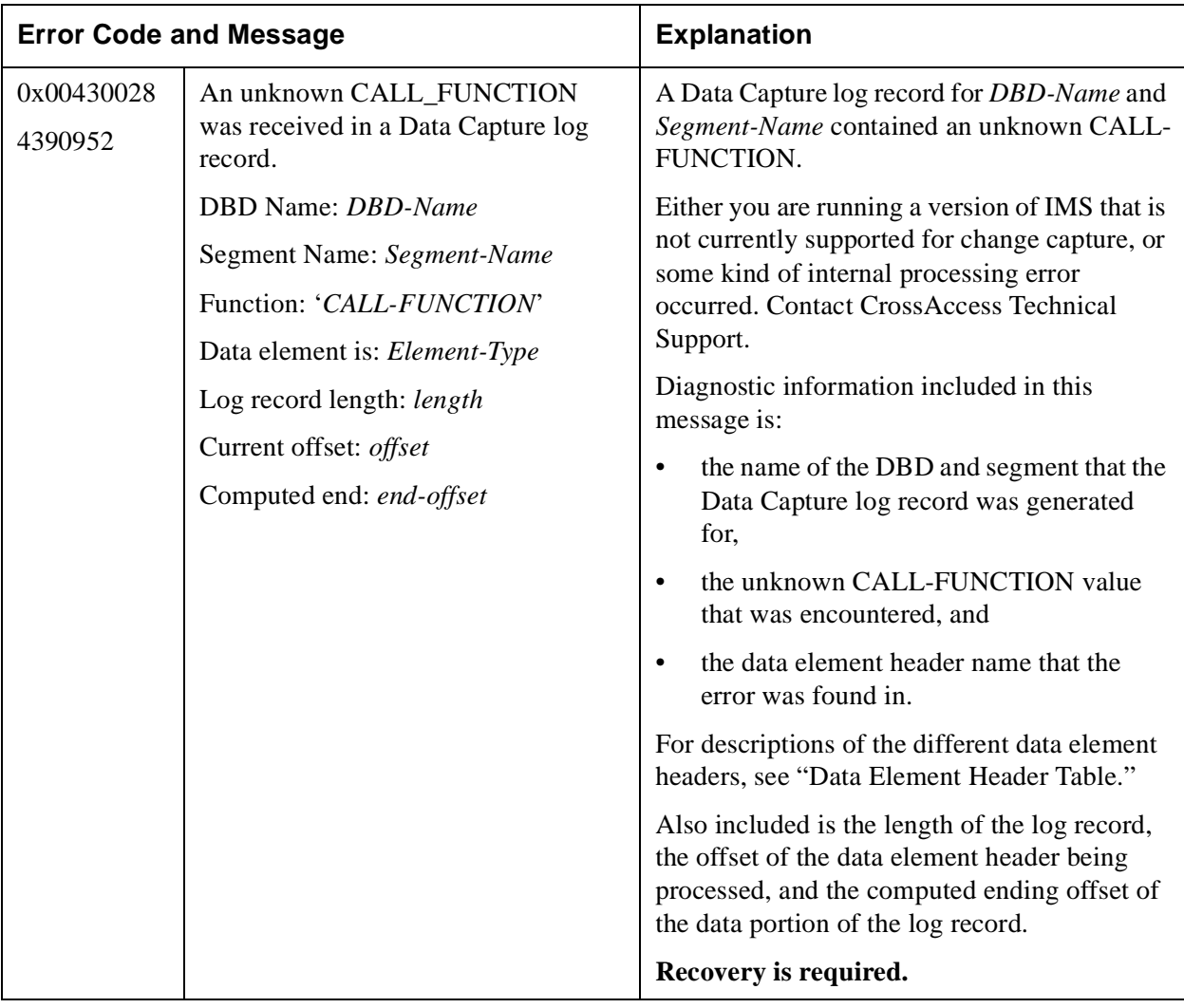

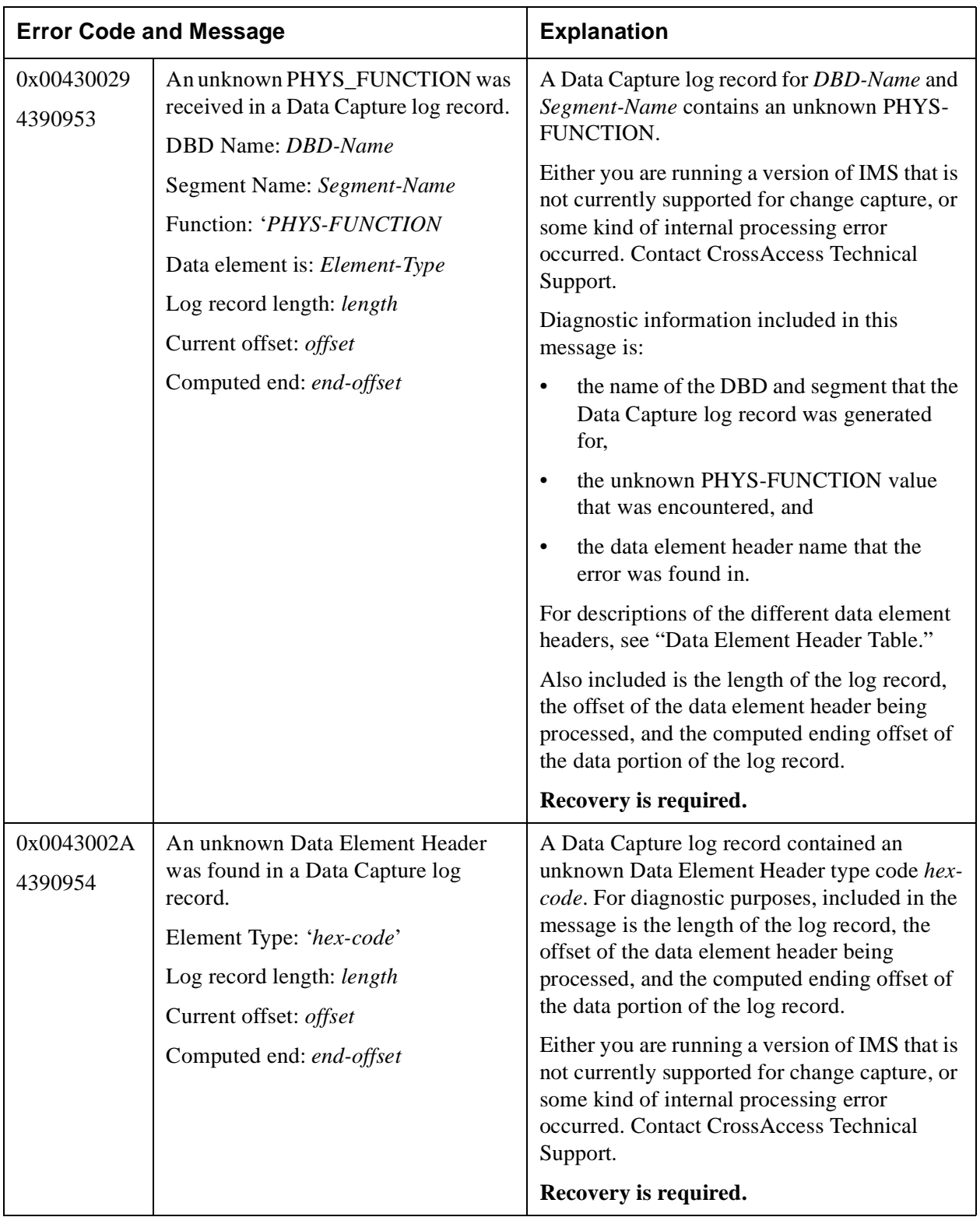

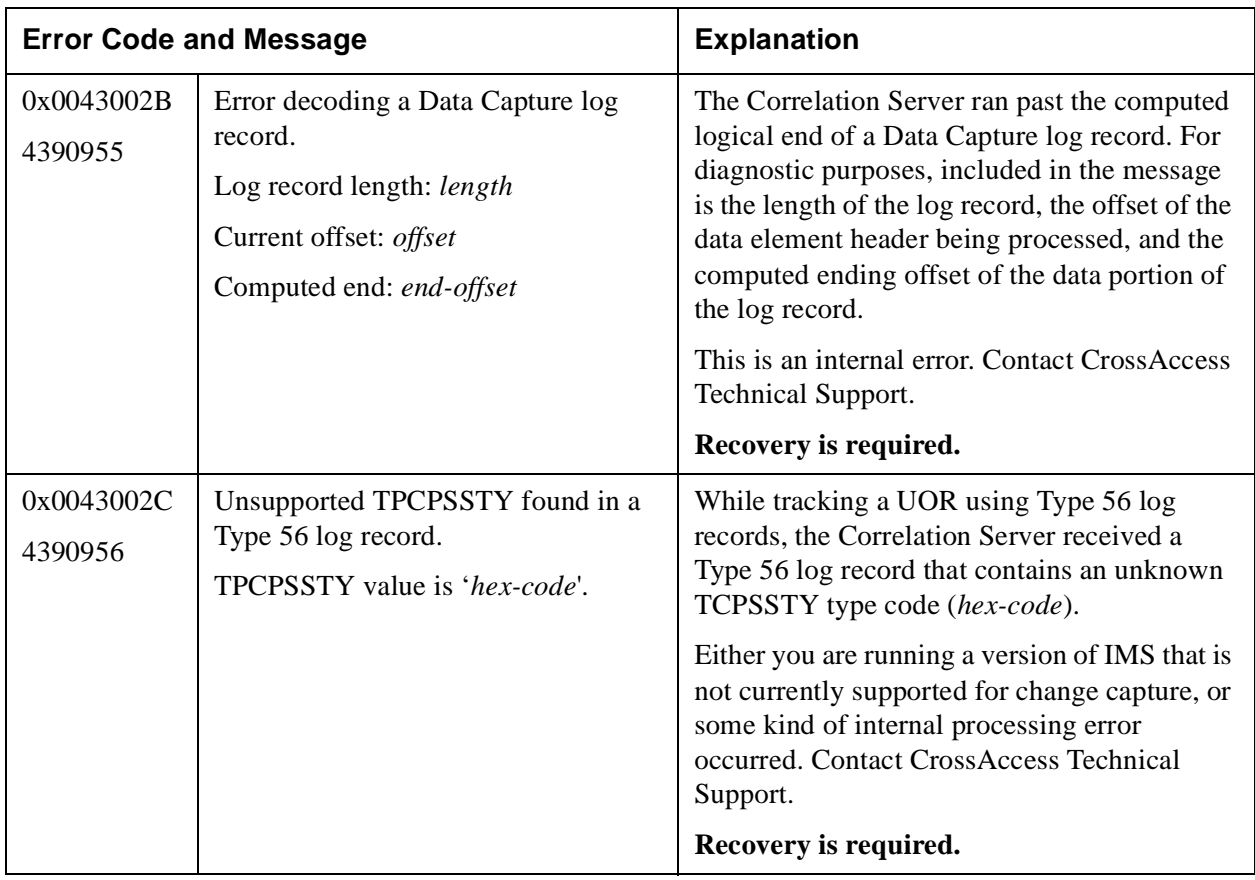

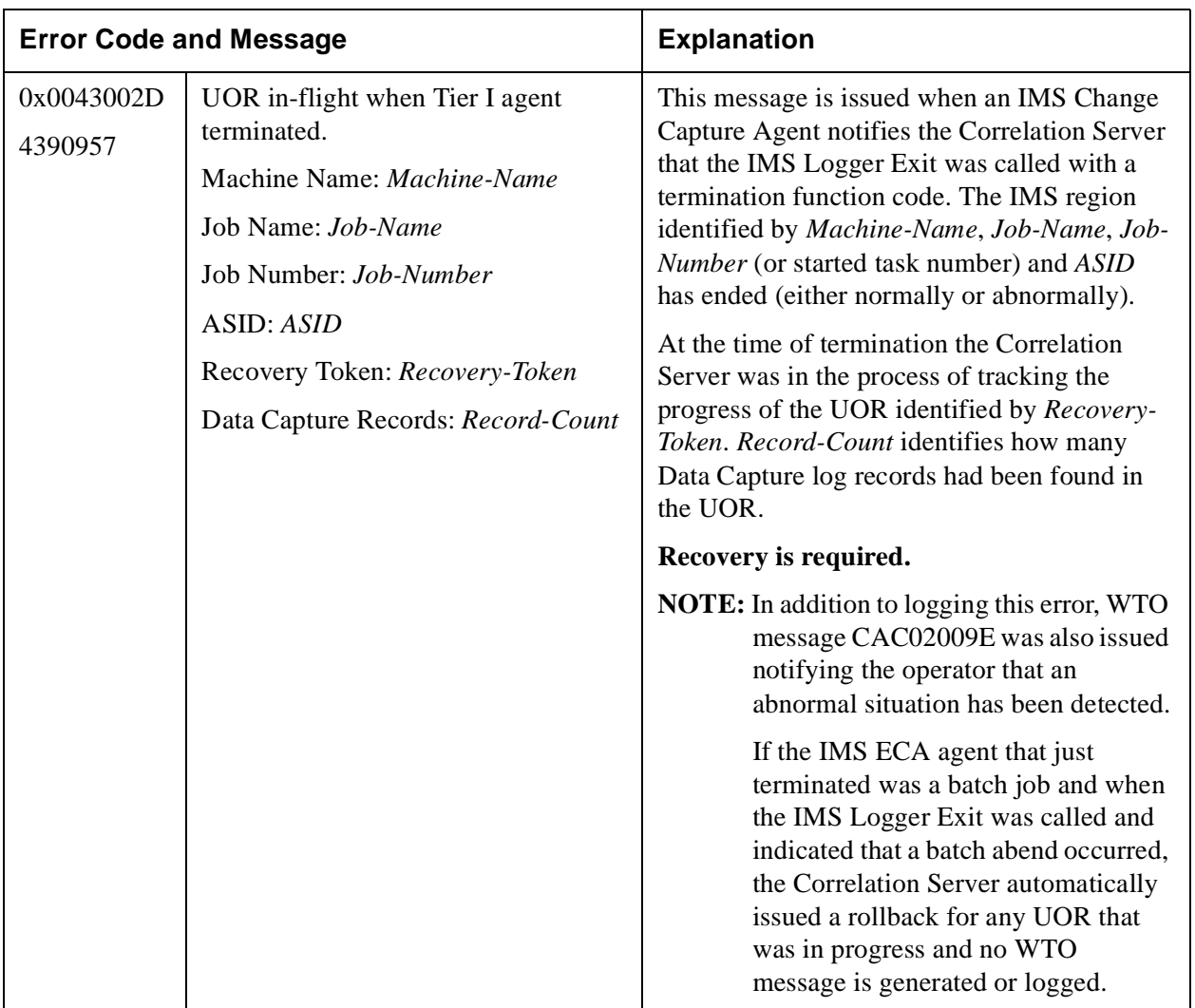

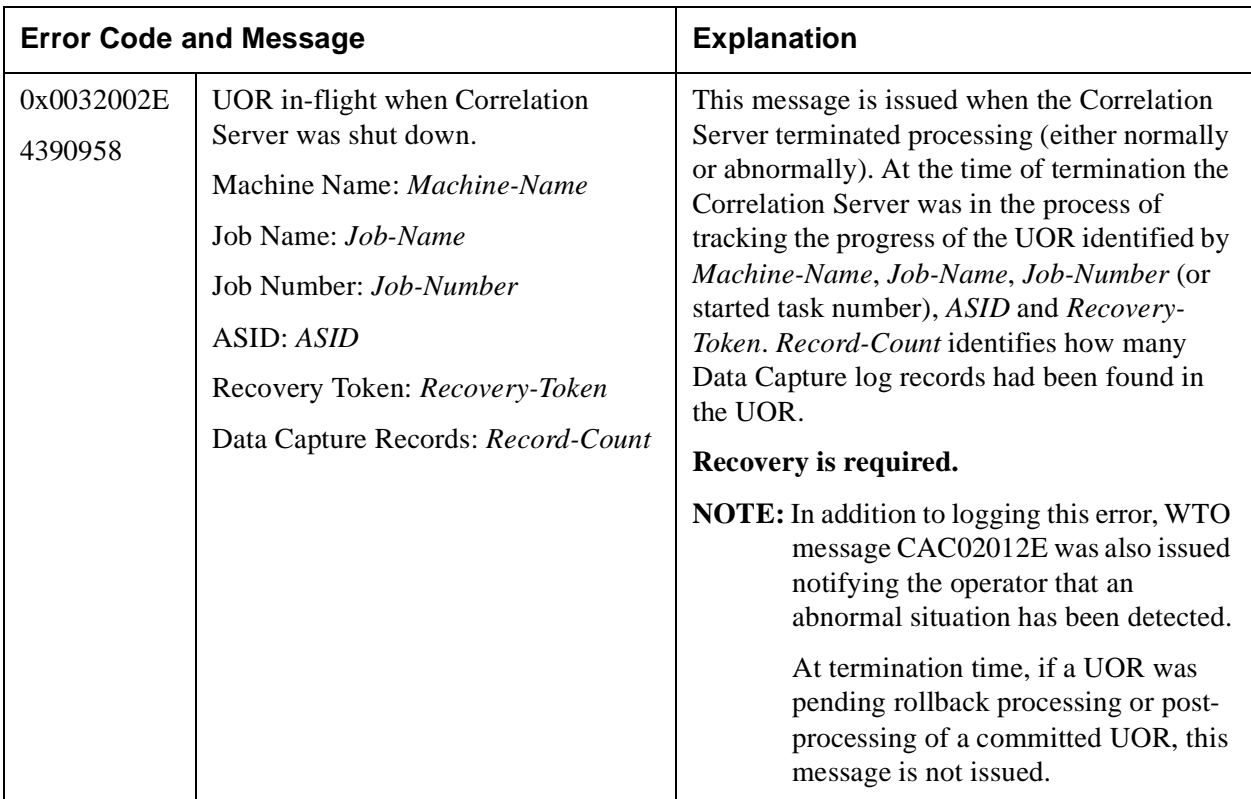

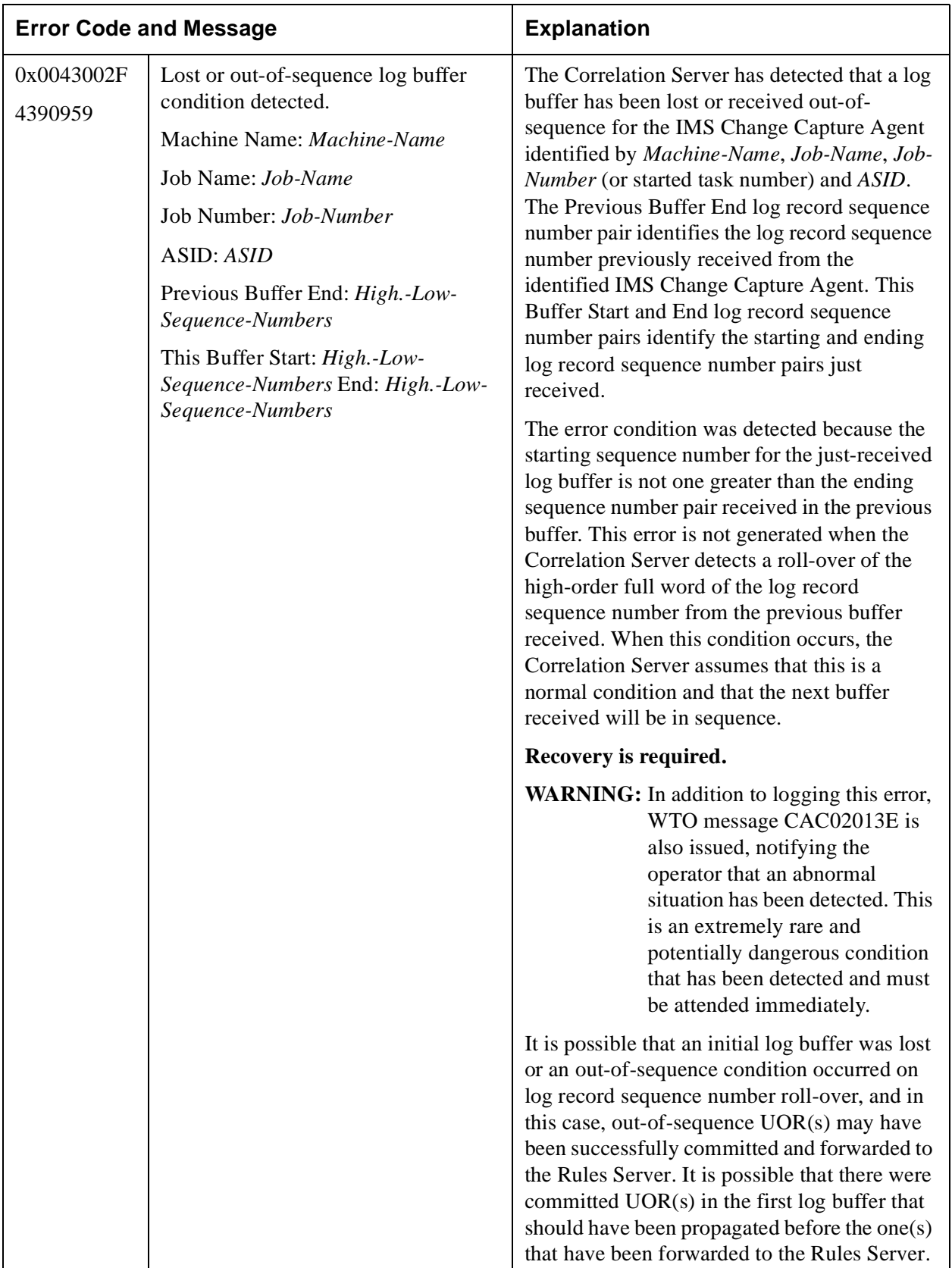

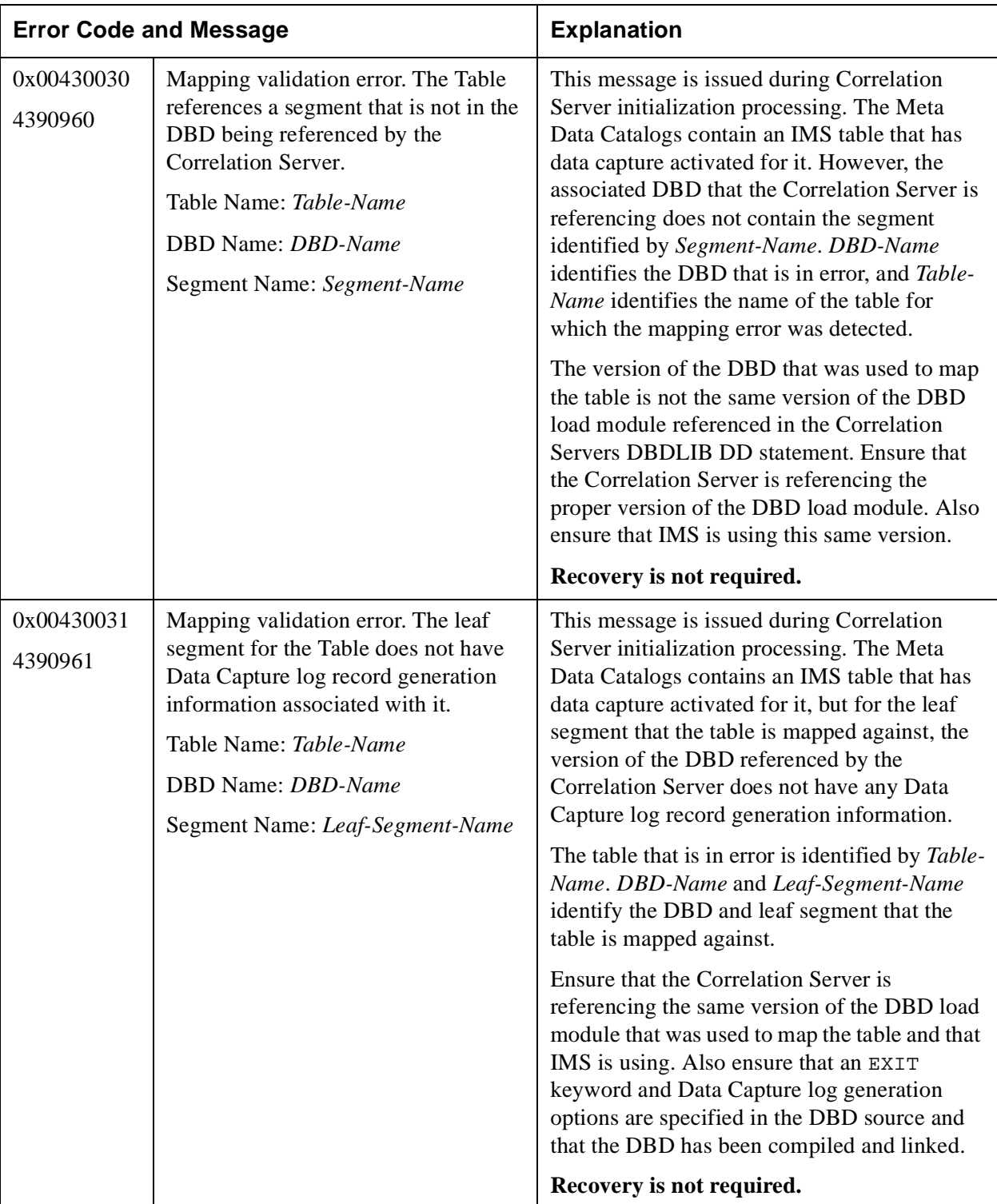

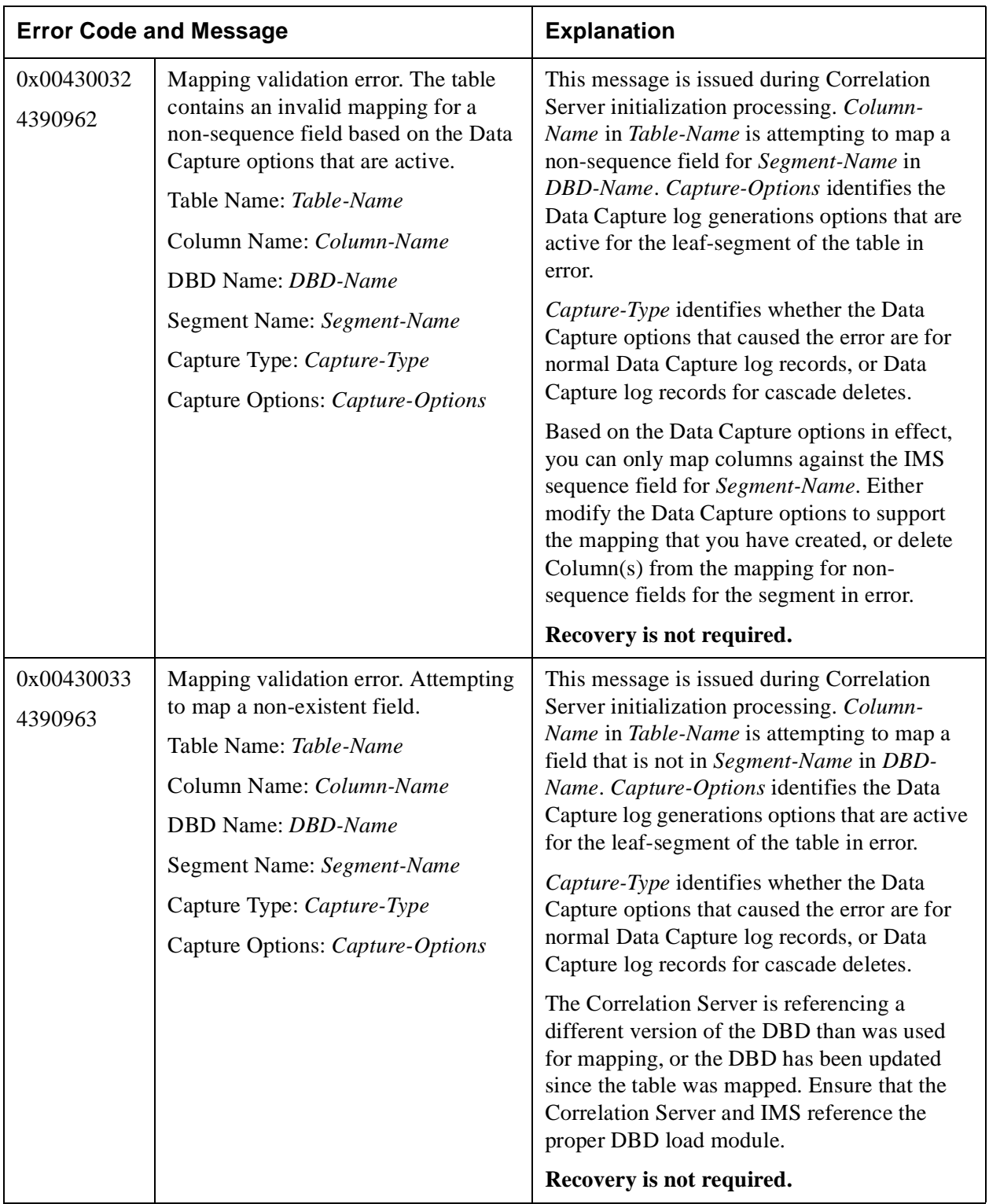

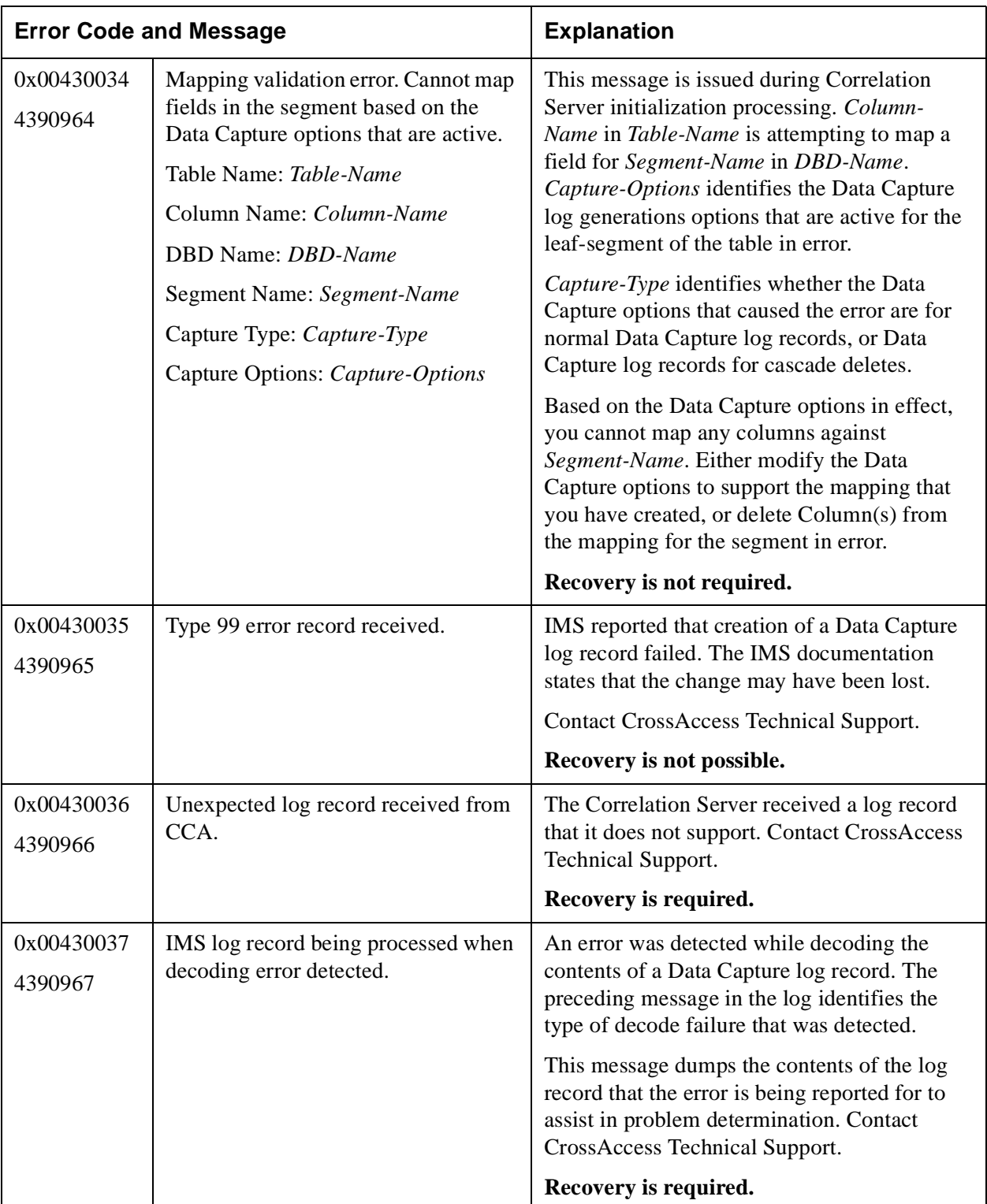

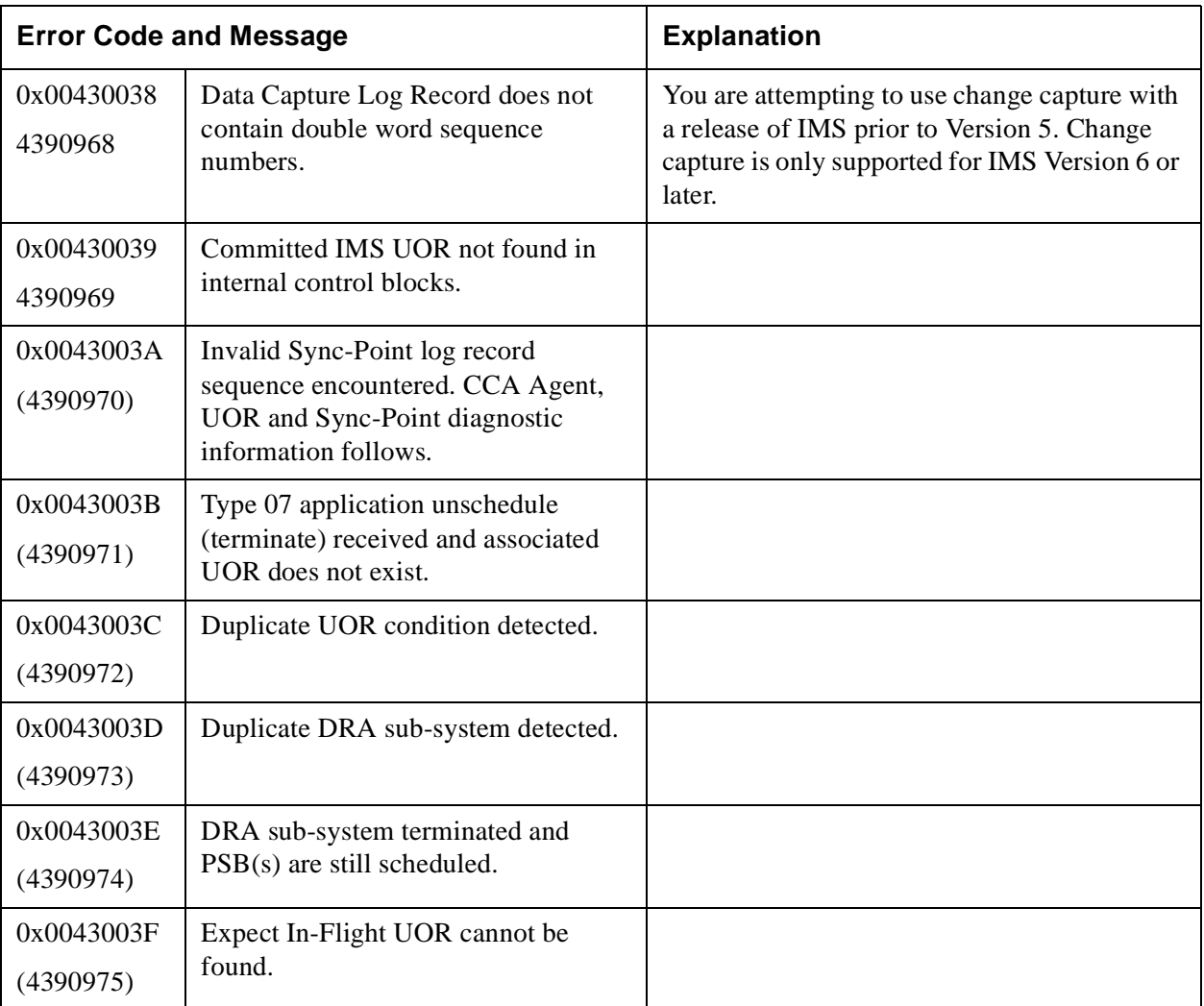

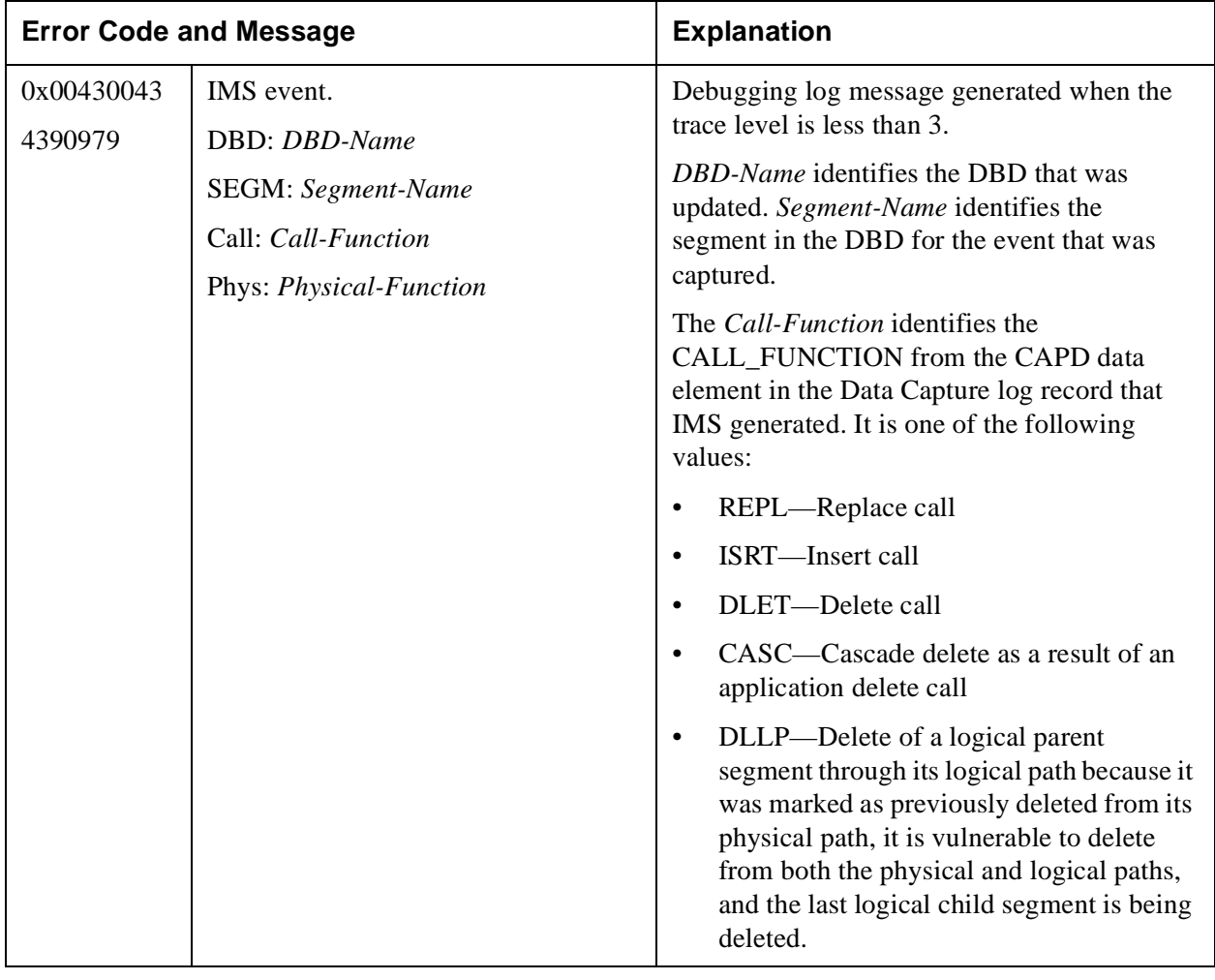

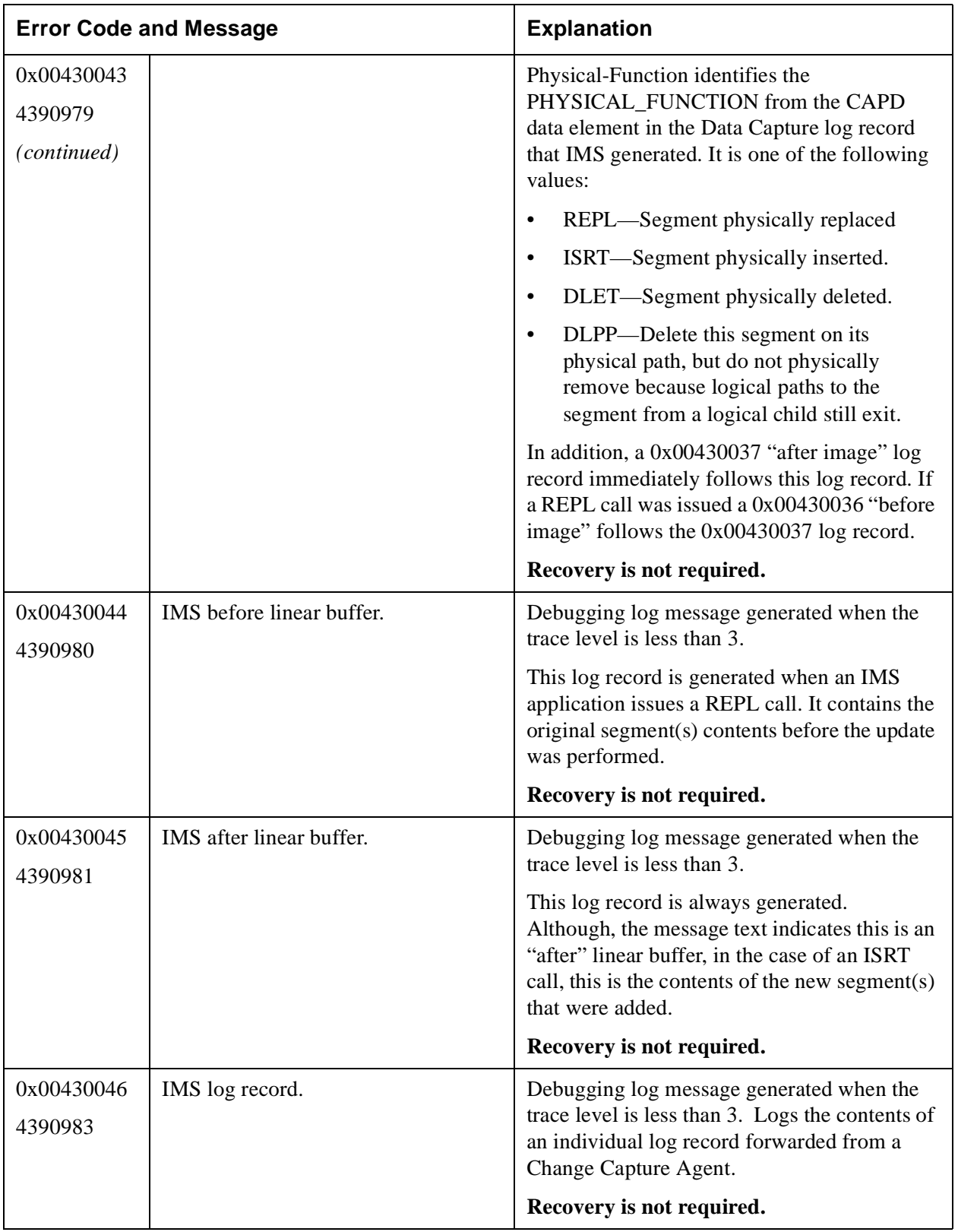

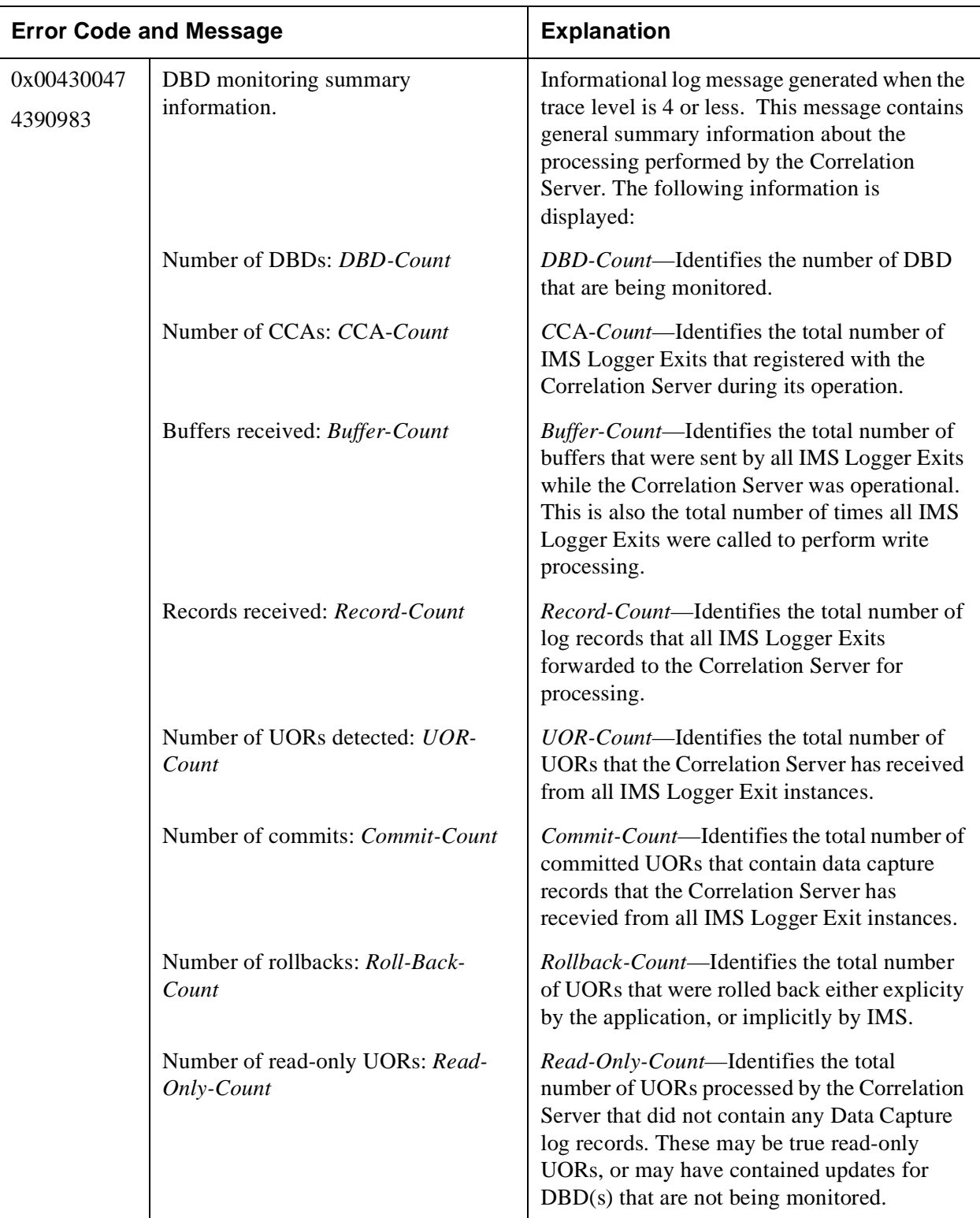

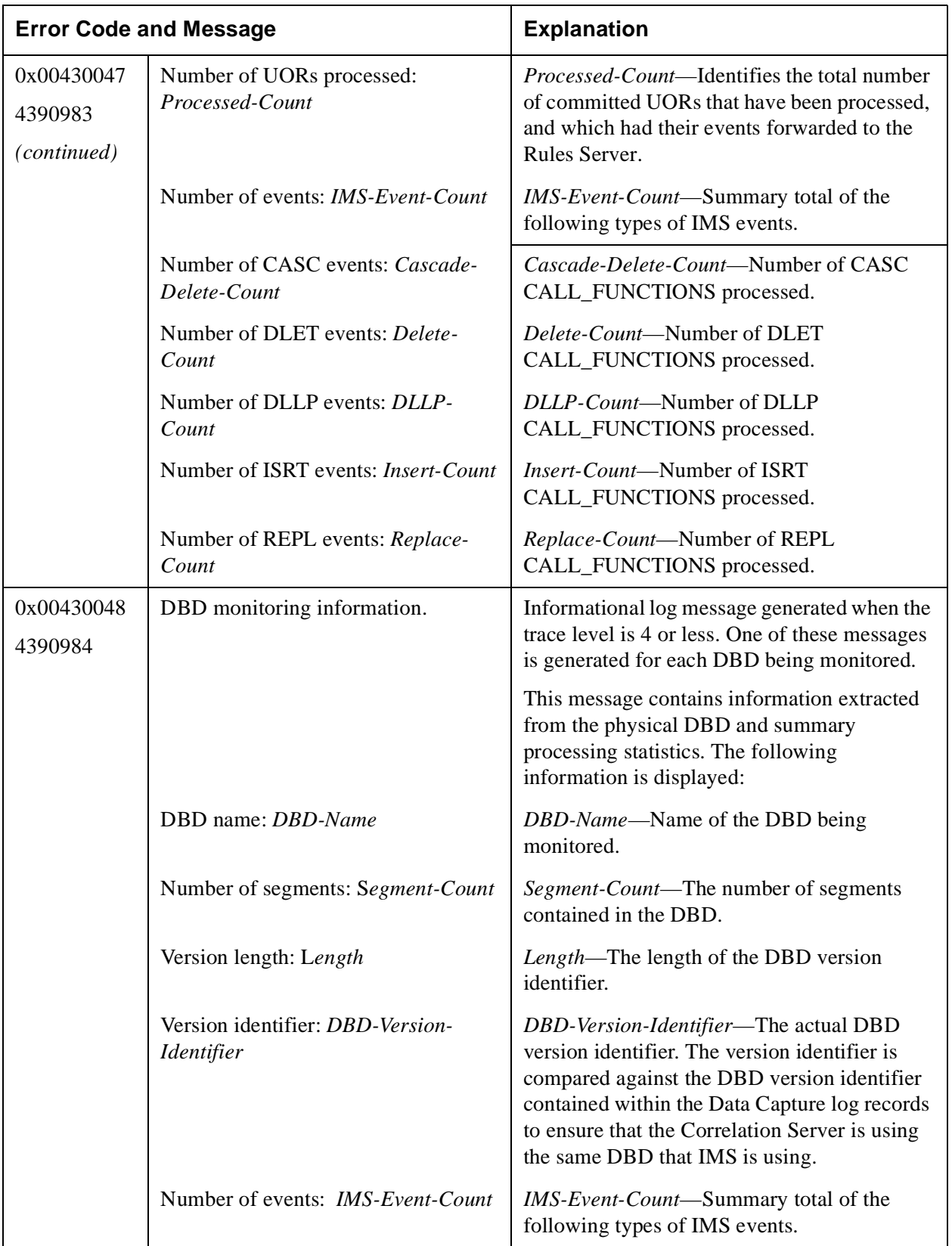

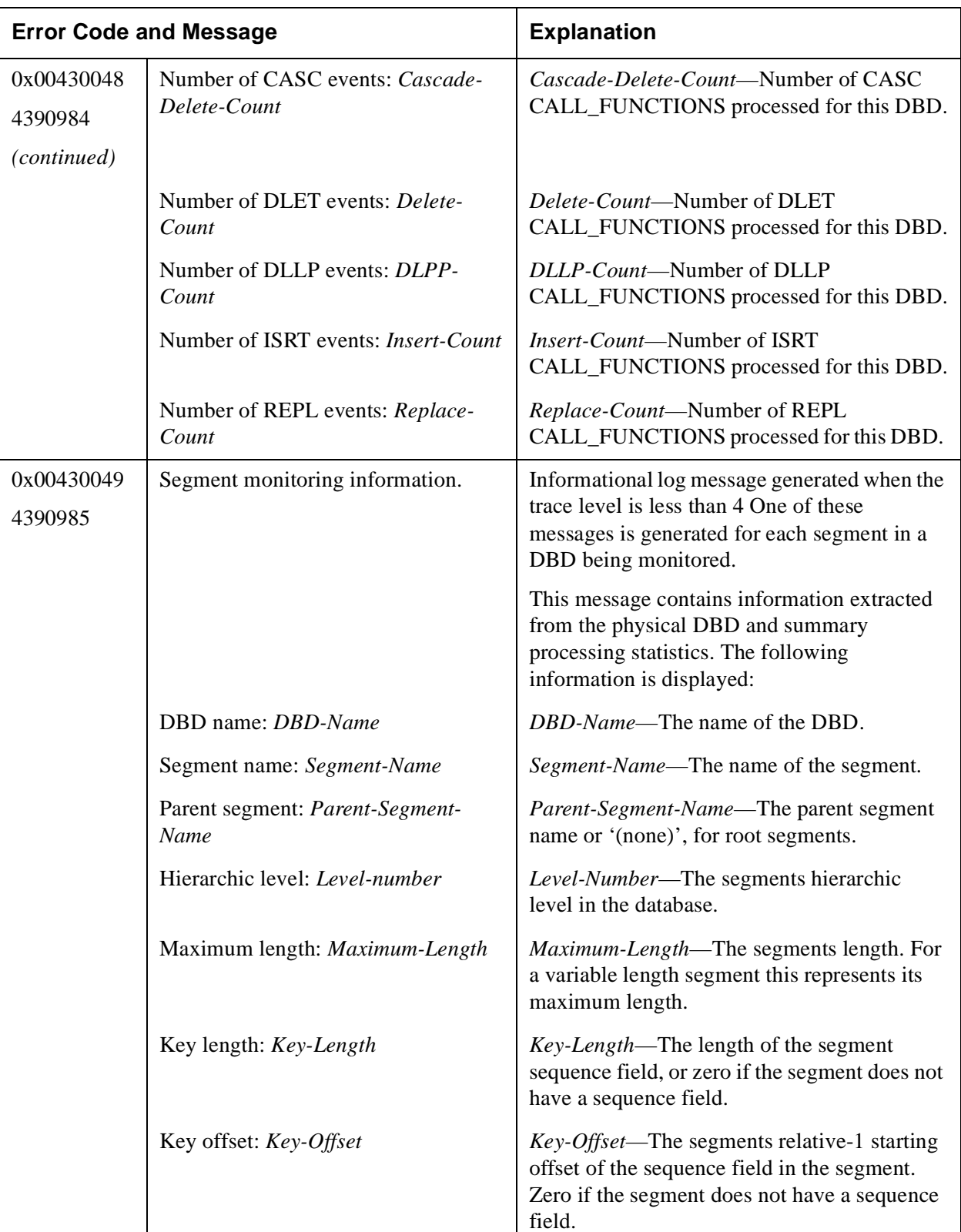

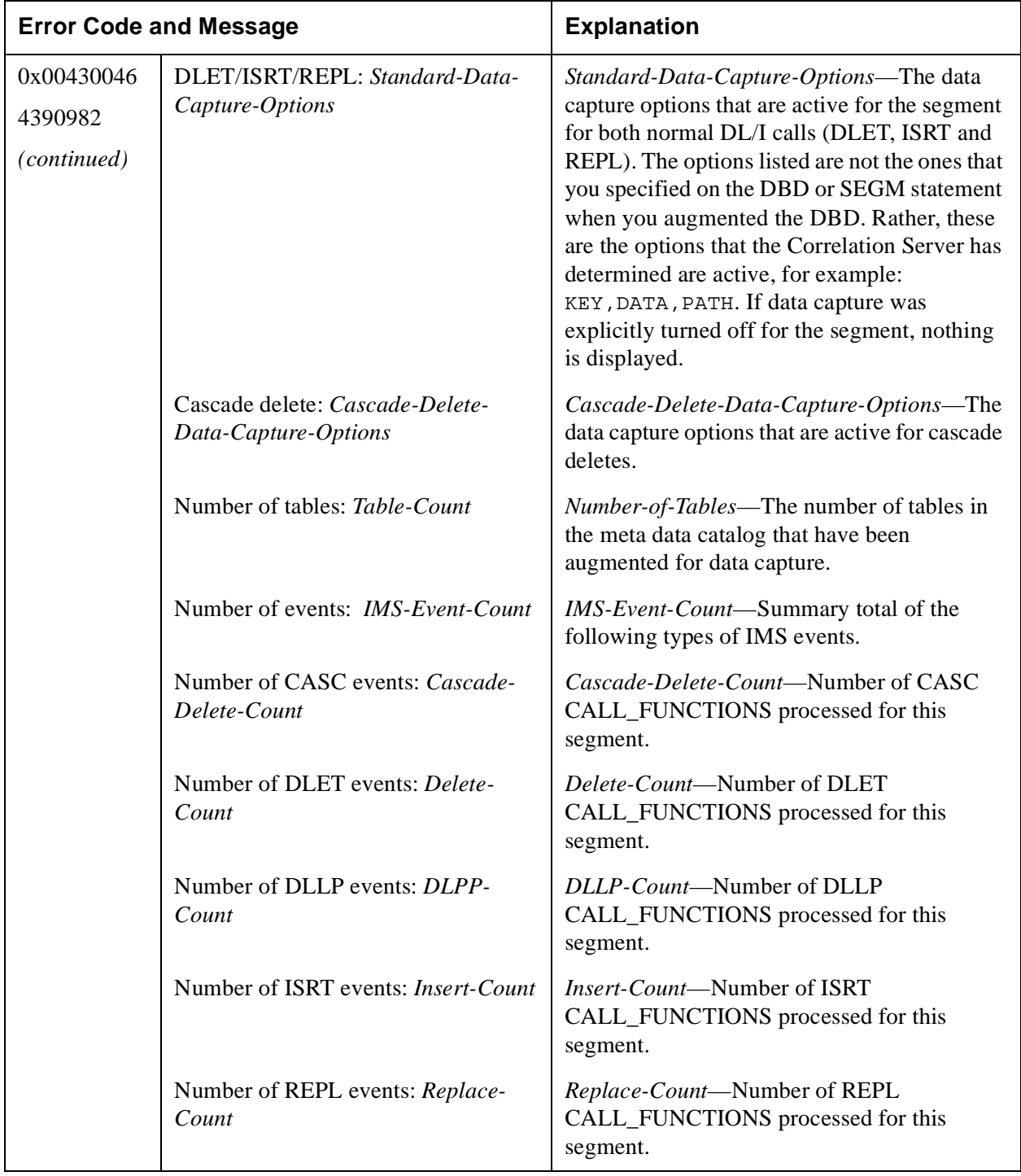

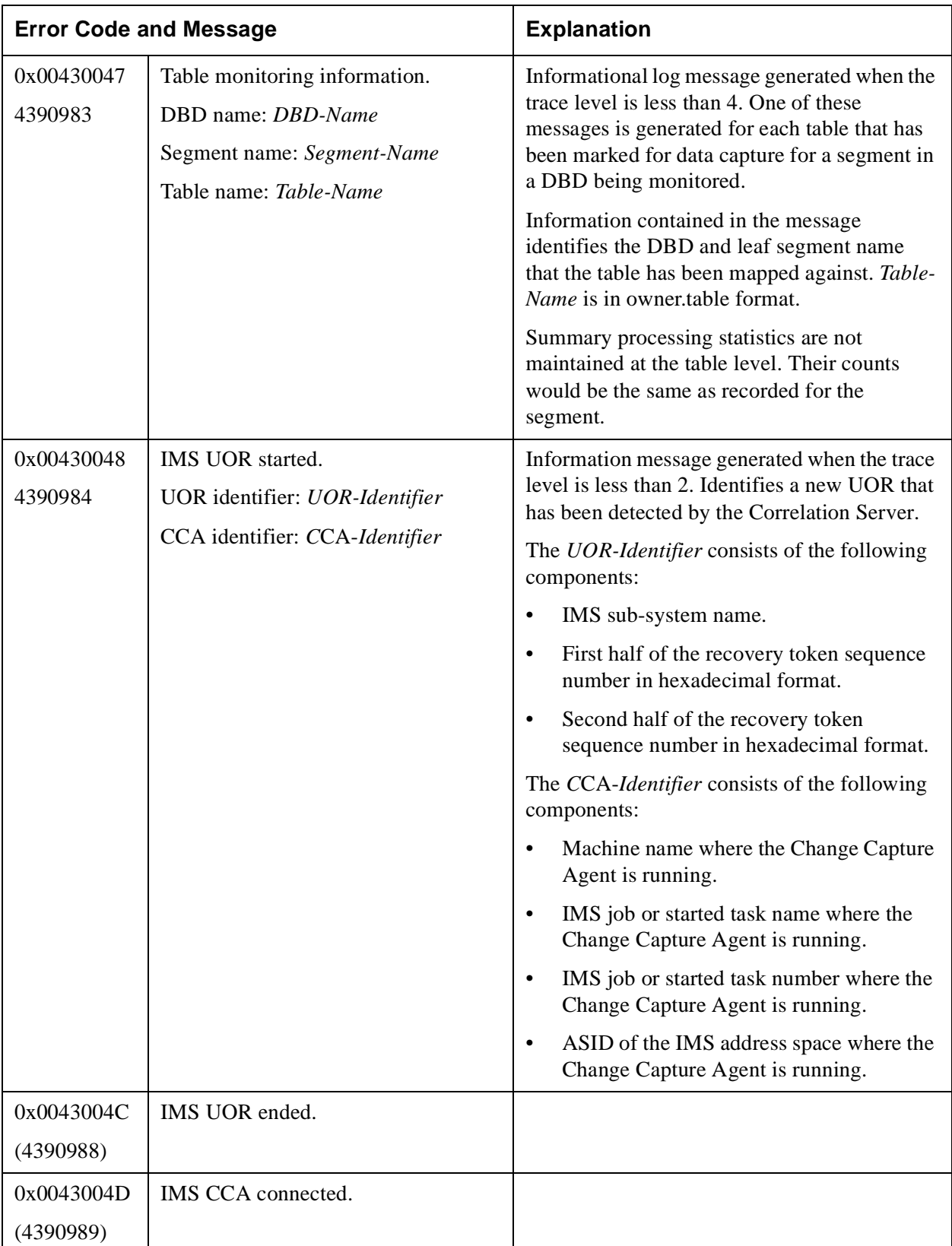

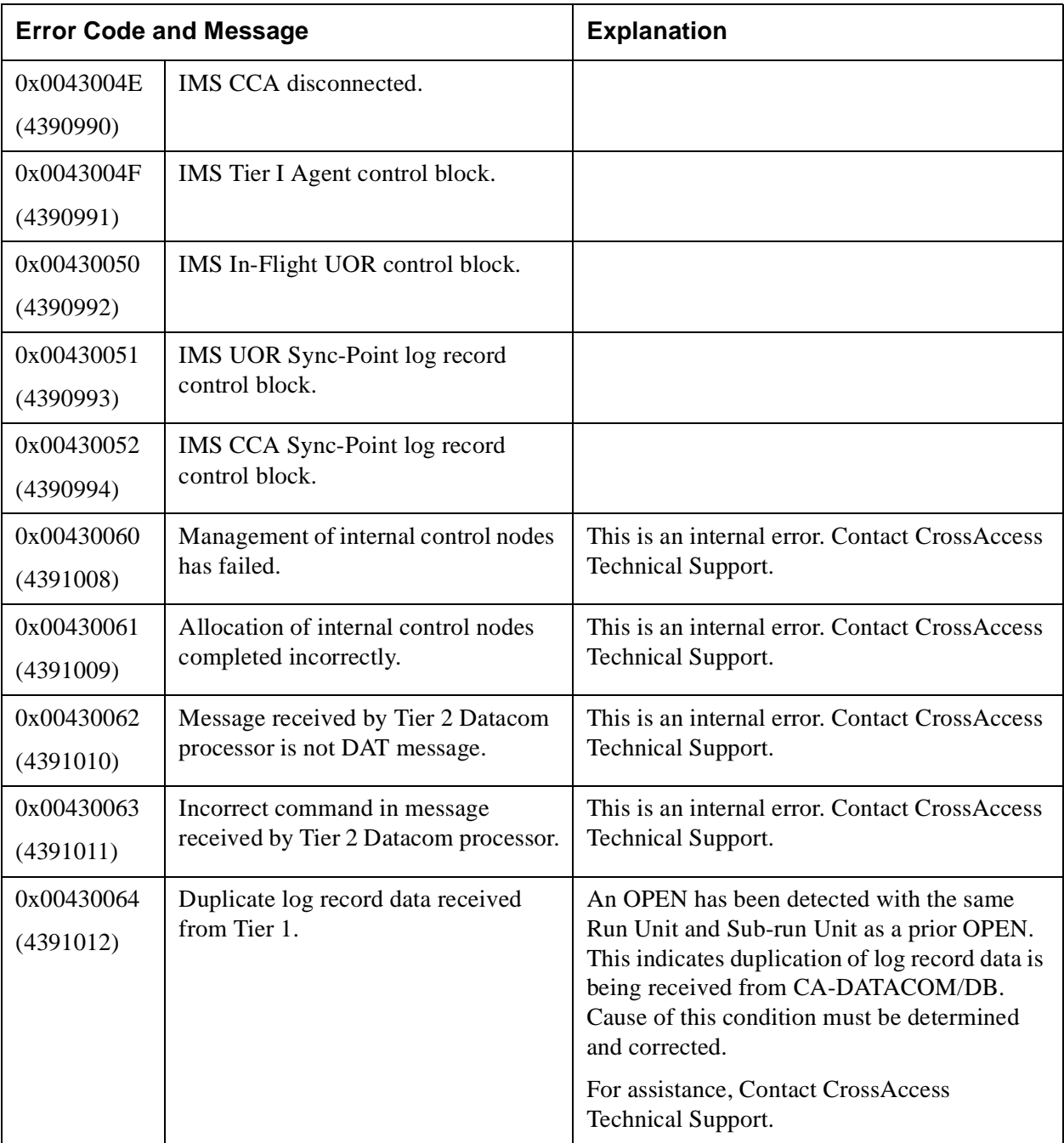

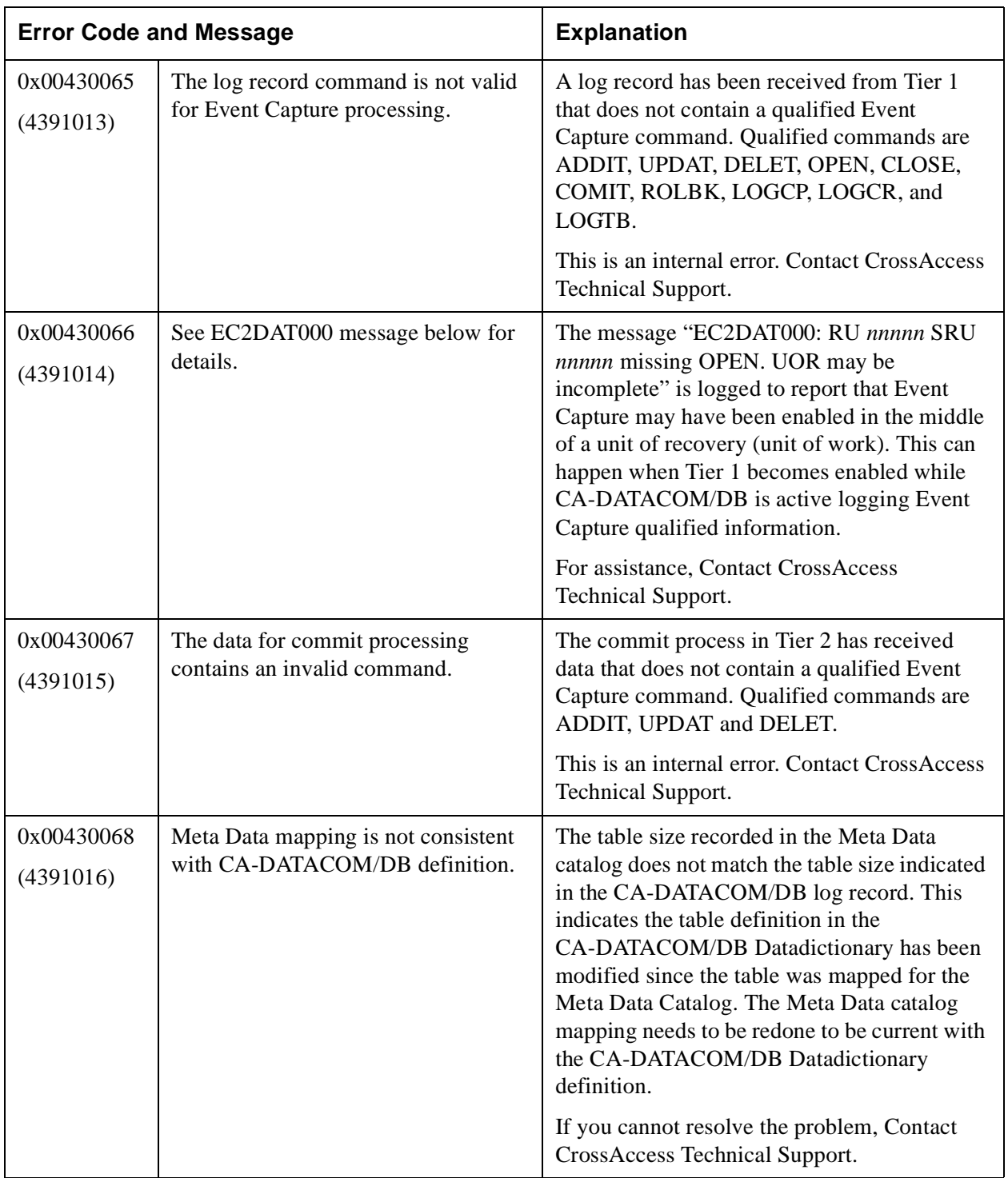

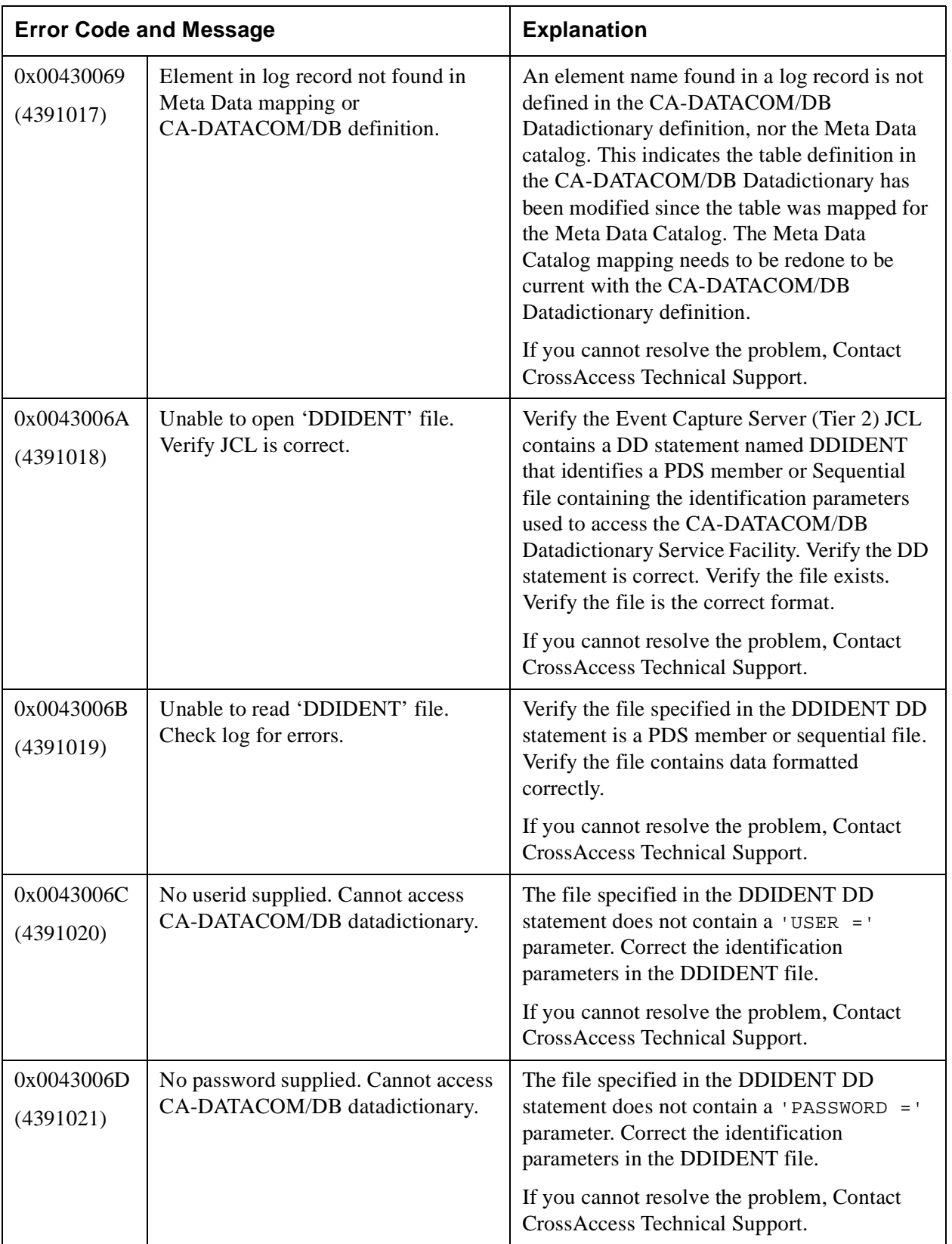

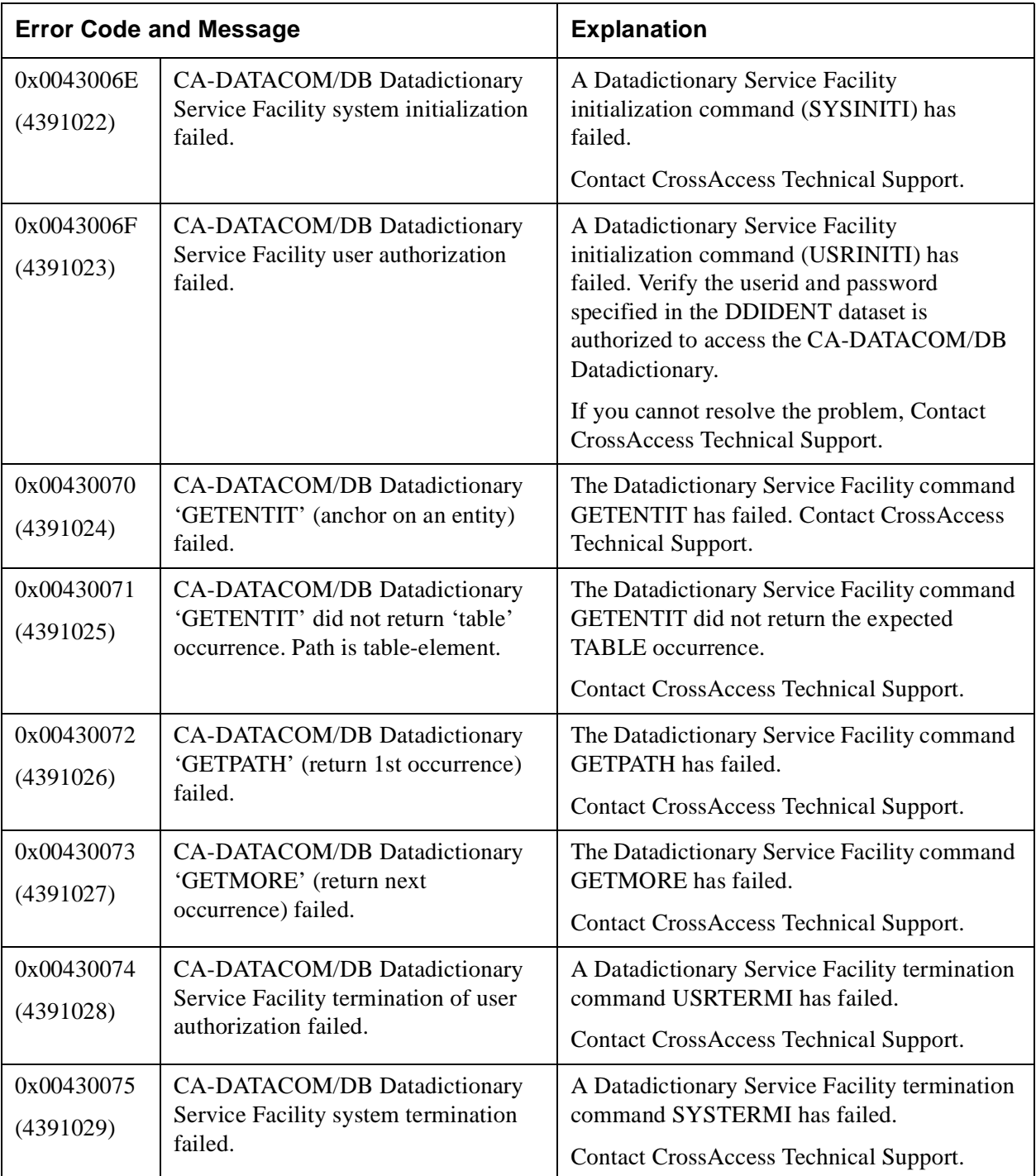

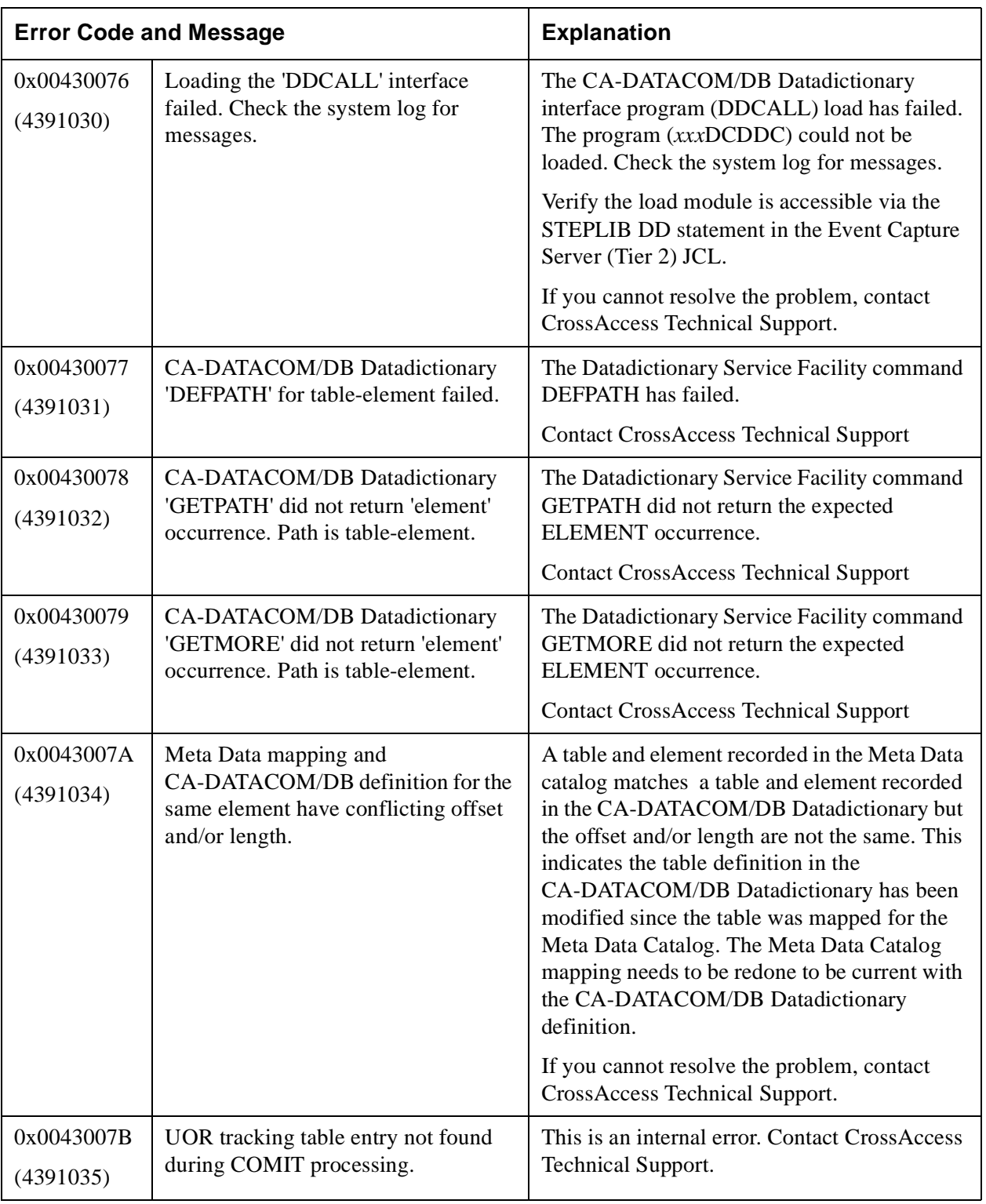

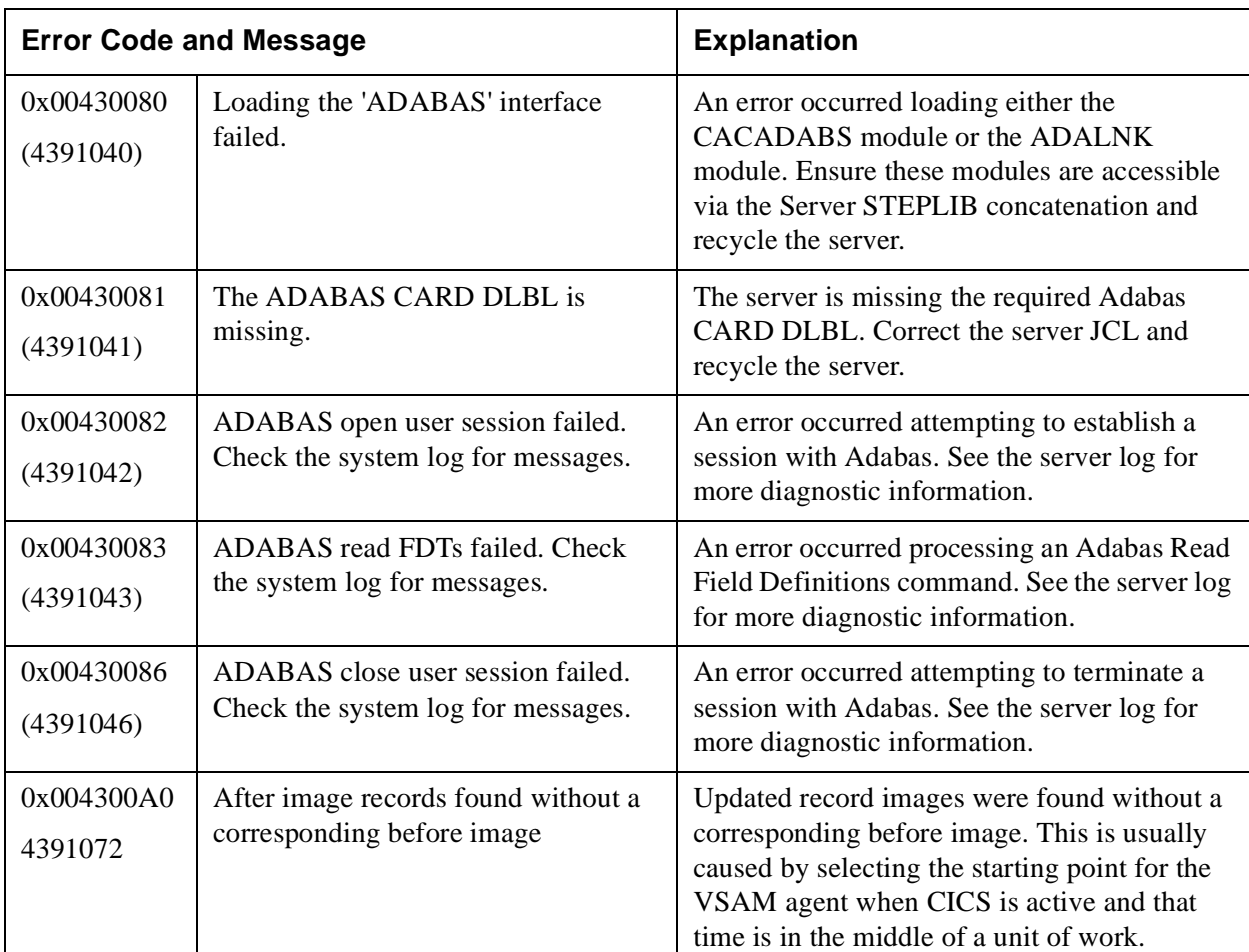

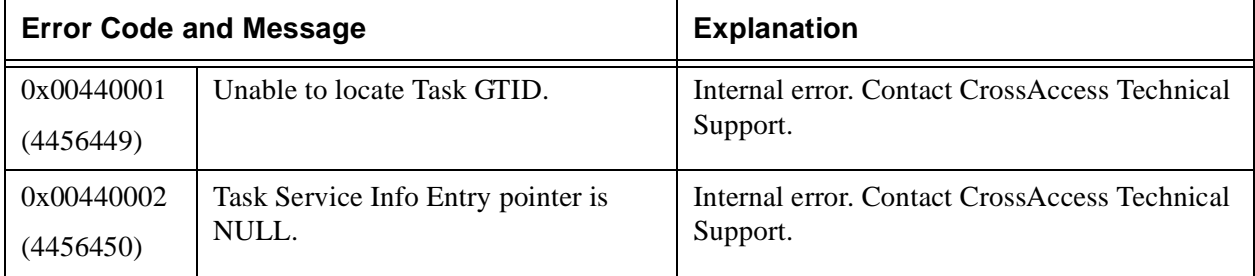

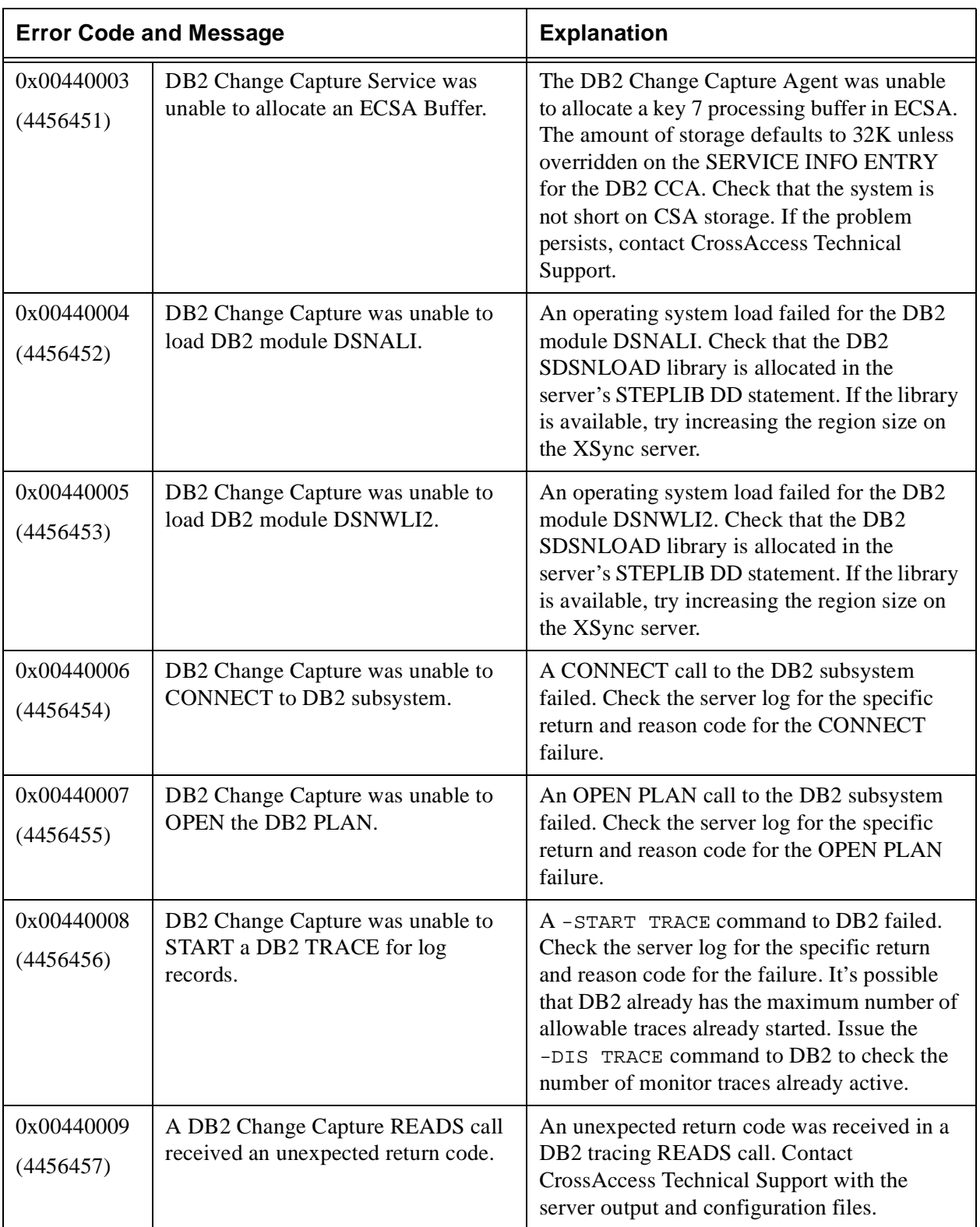

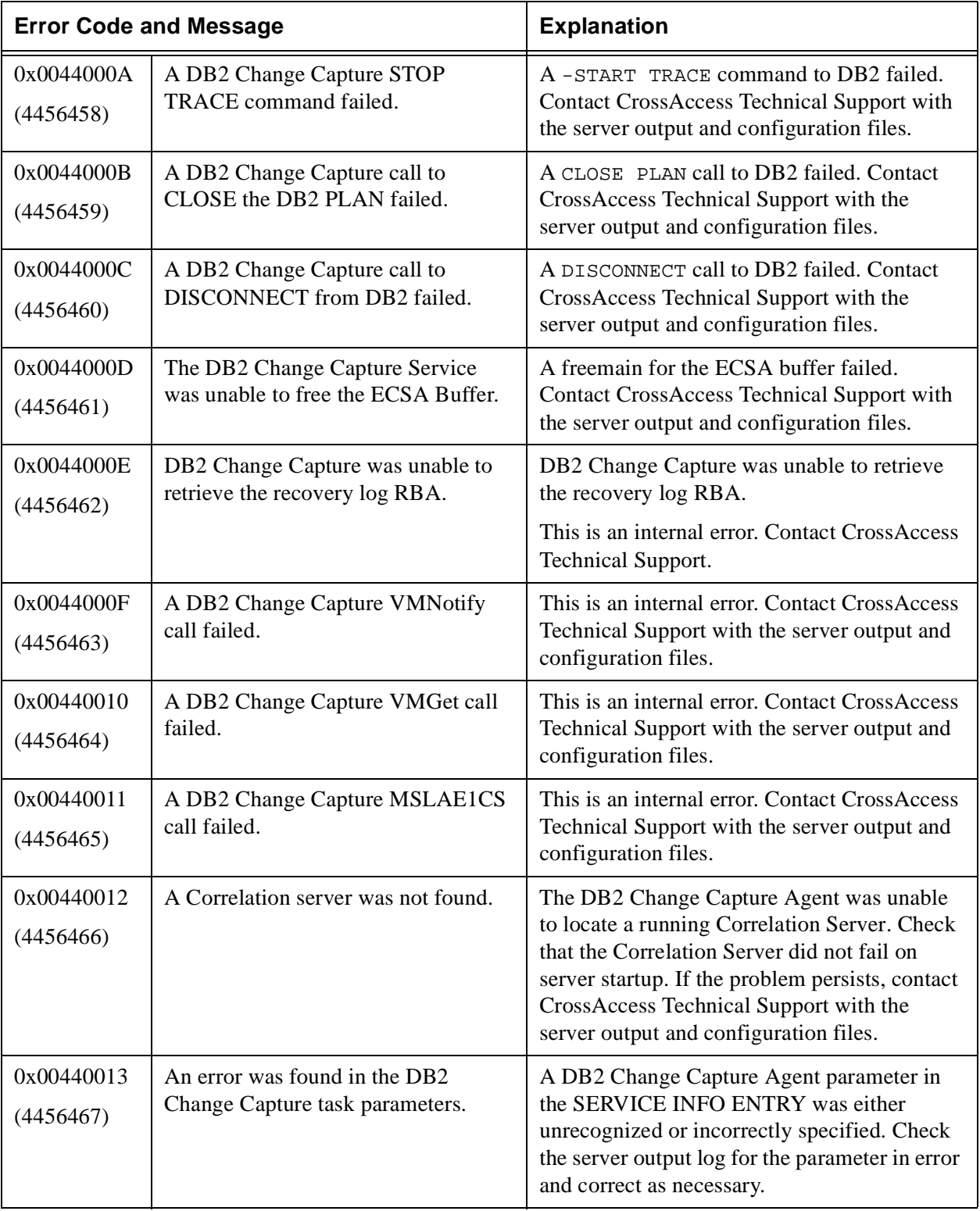

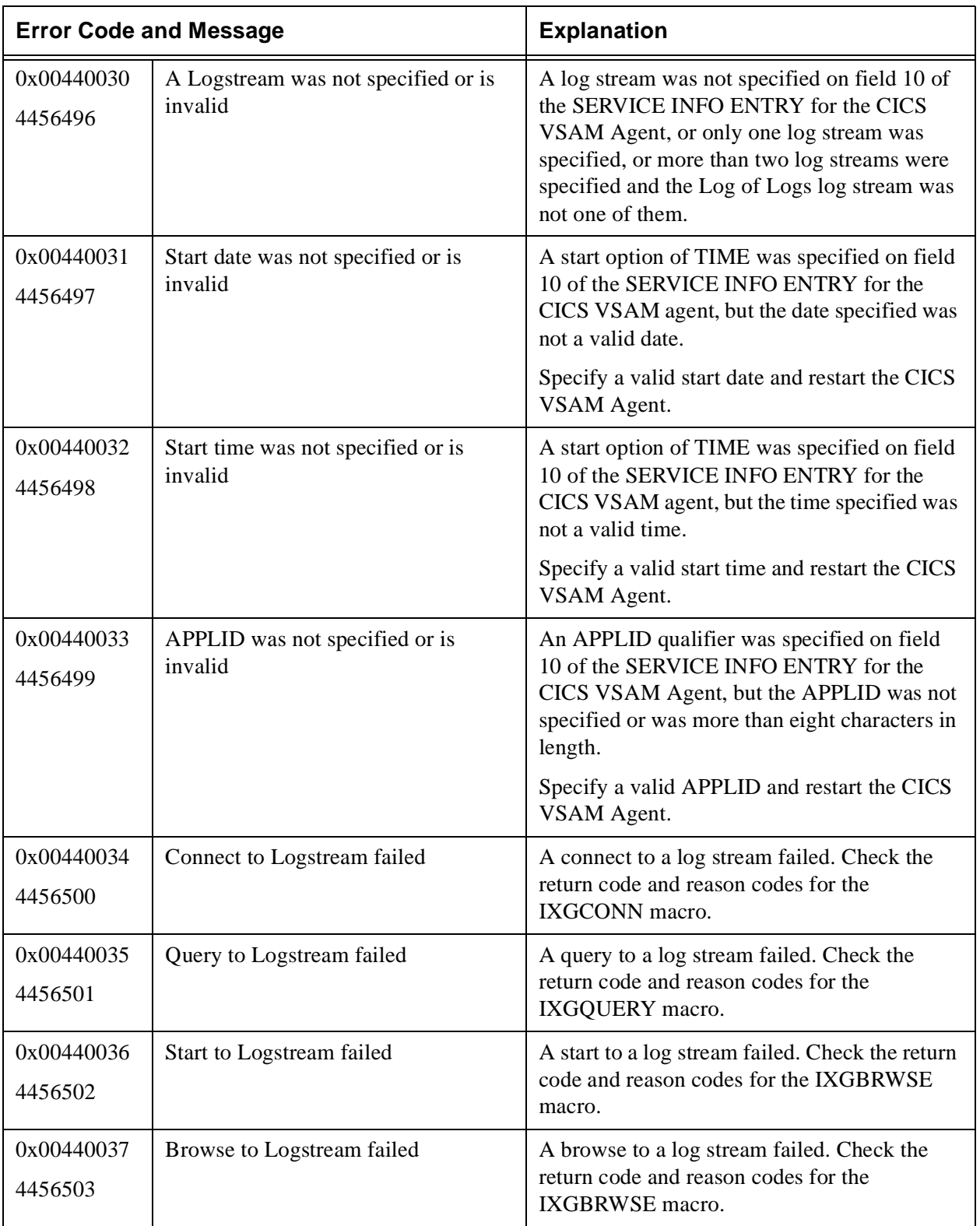

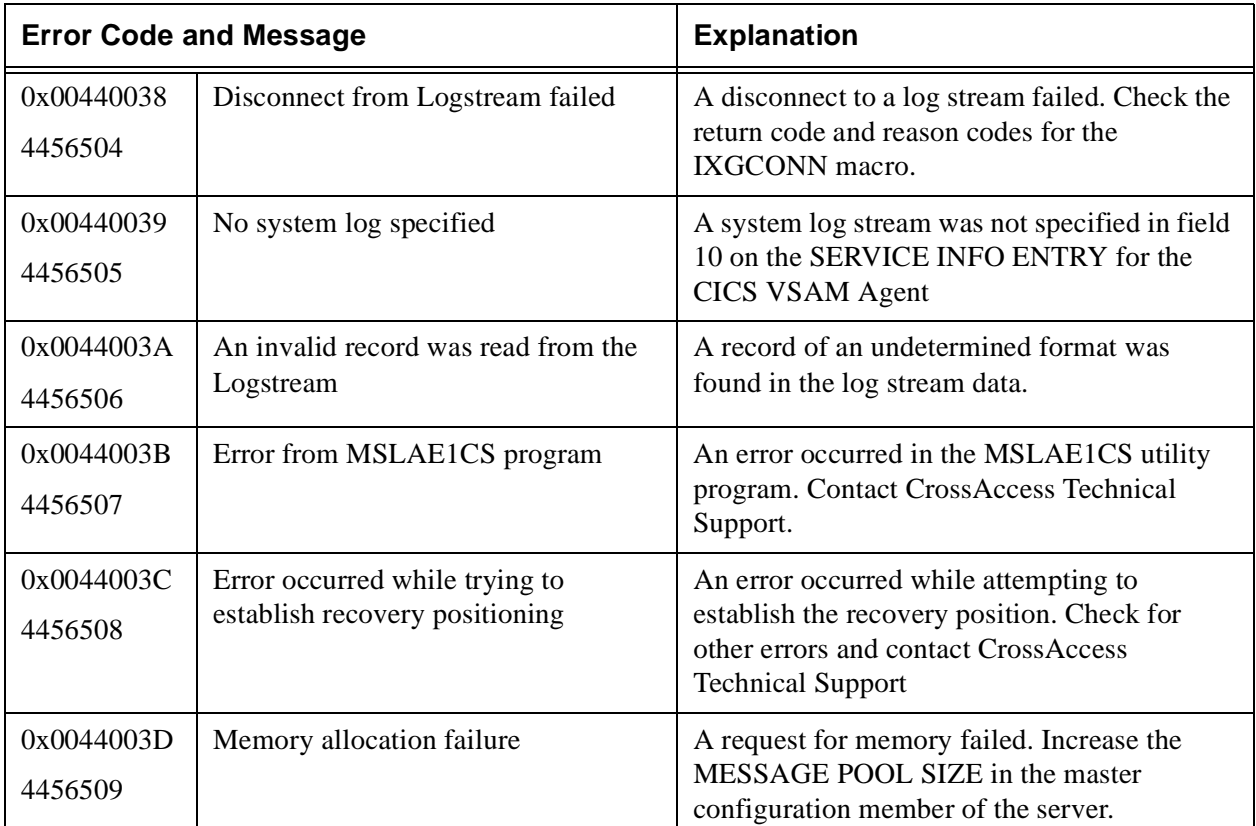

## **Table 15: User Exit Predefined Error Messages 004D0000–004DFFFF (5046272–5111807)**

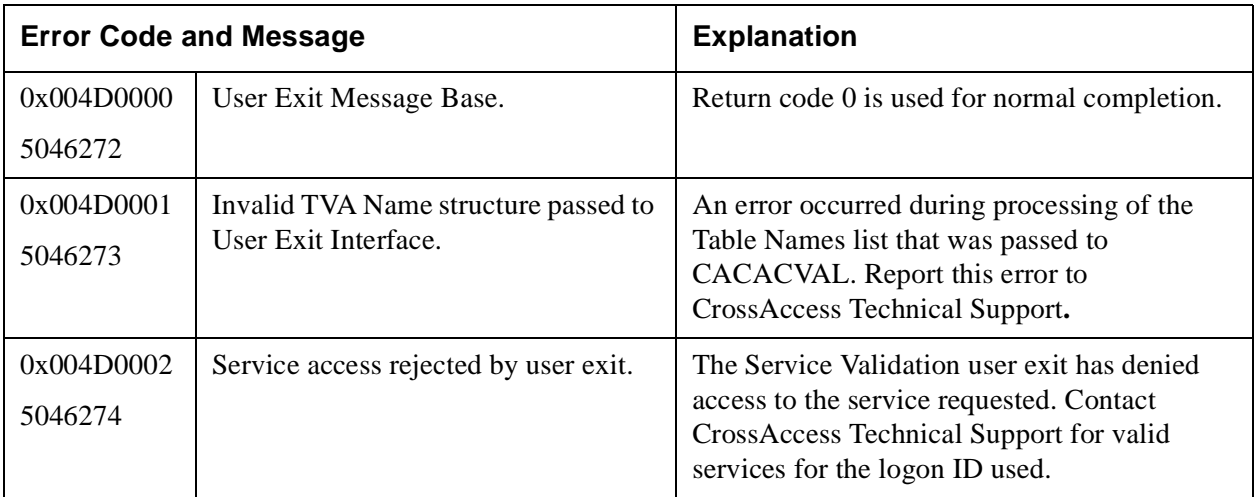
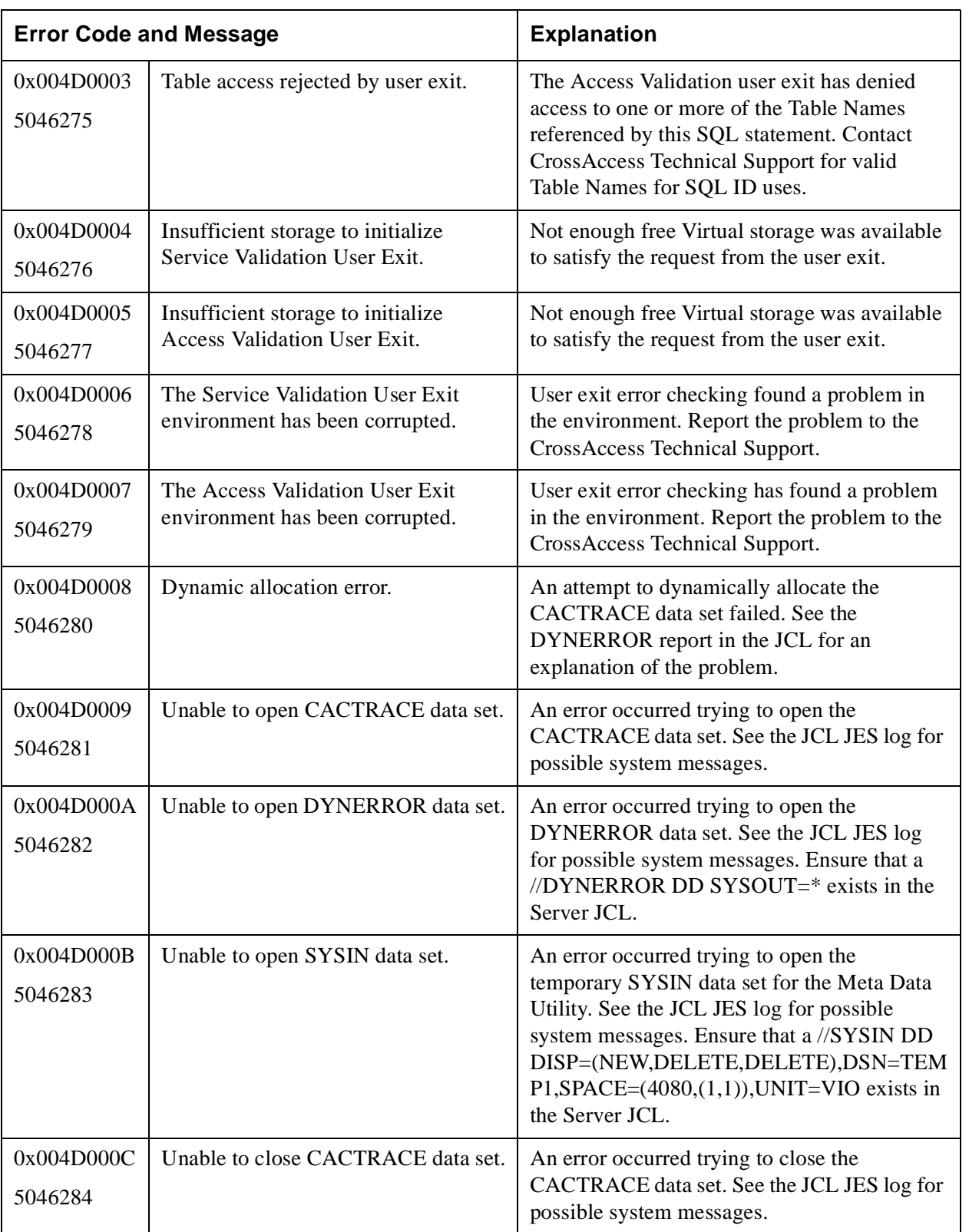

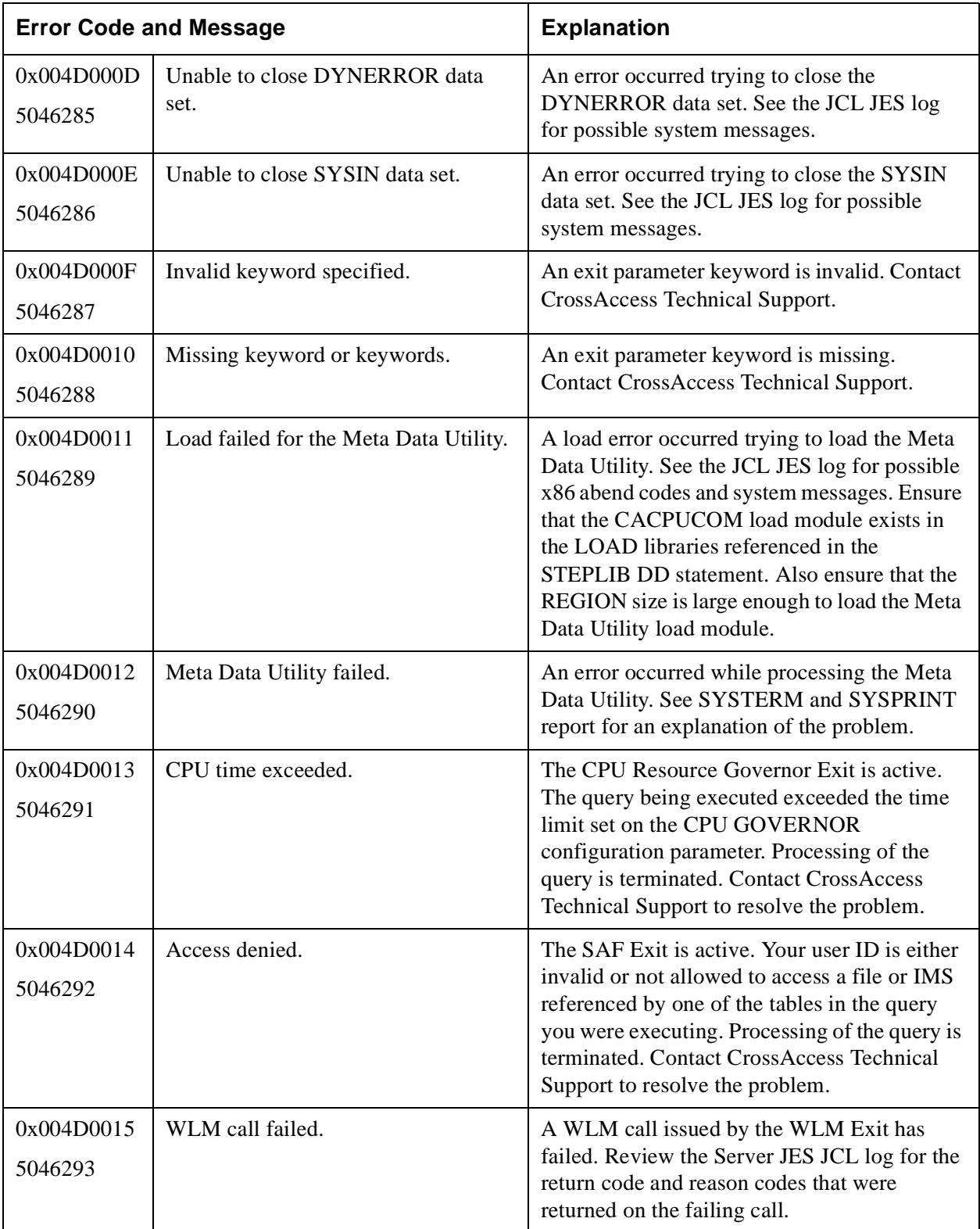

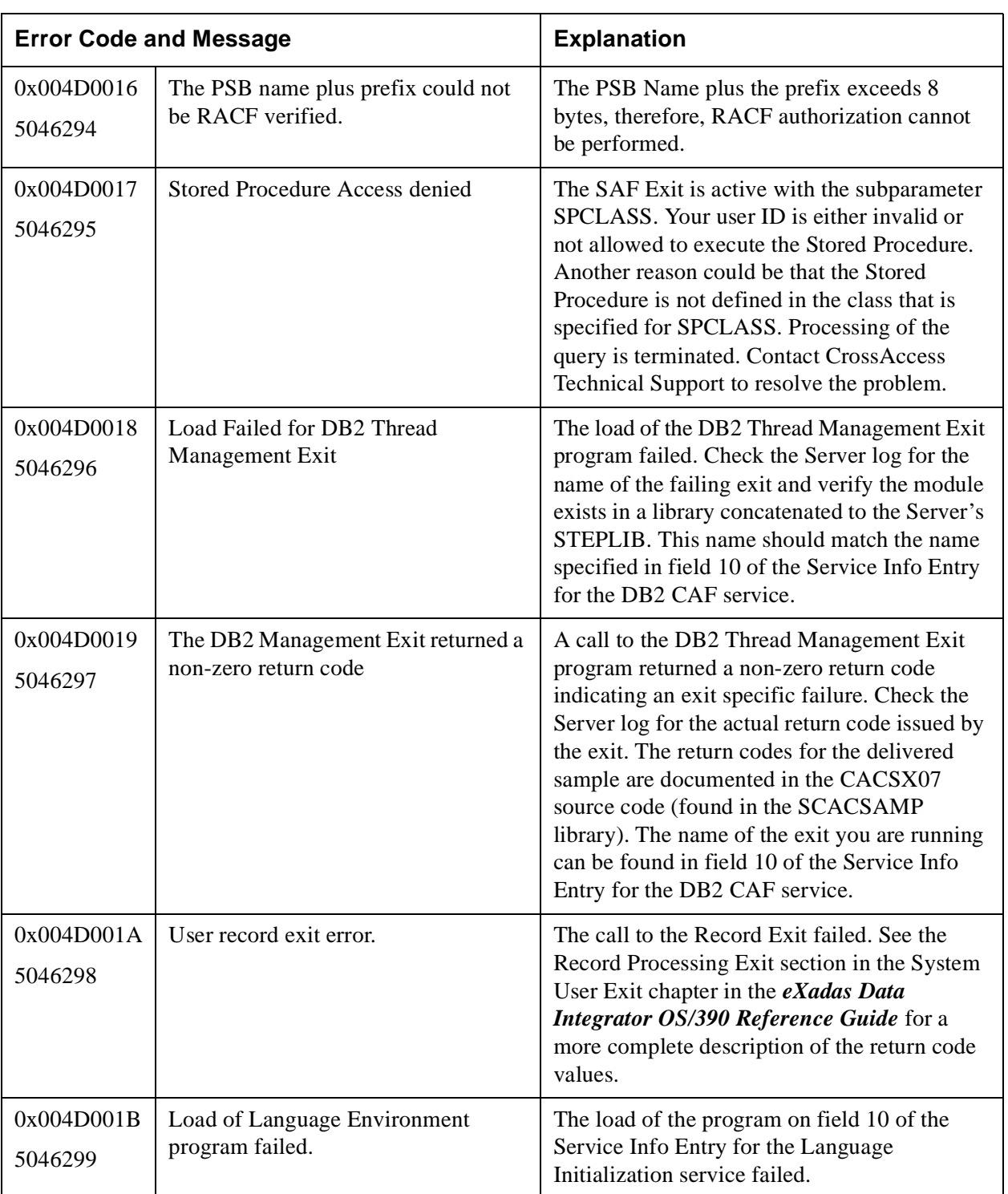

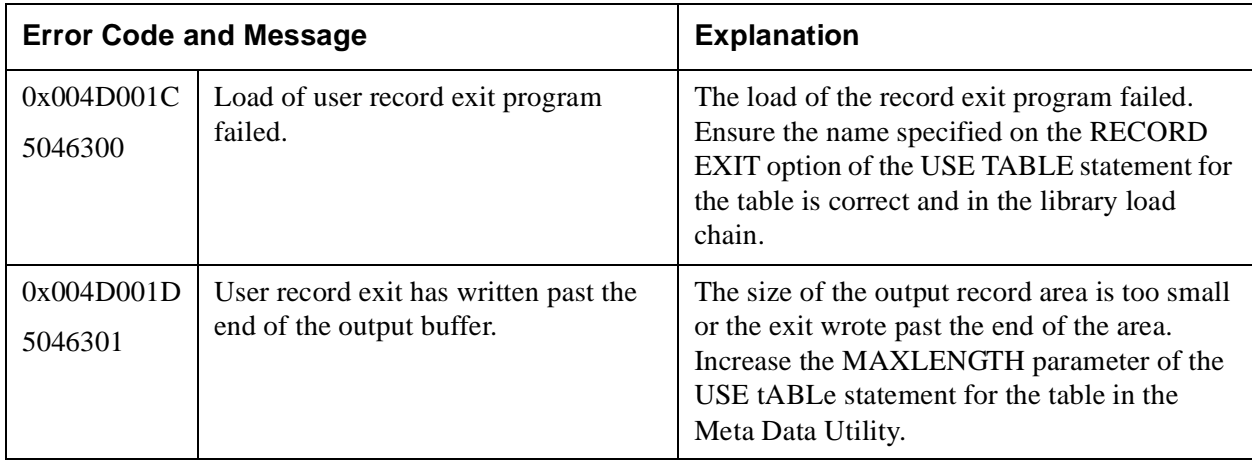

# **Table 16: Virtual Record Manager Error Messages 00500000–0050FFFF (5242880–5308415)**

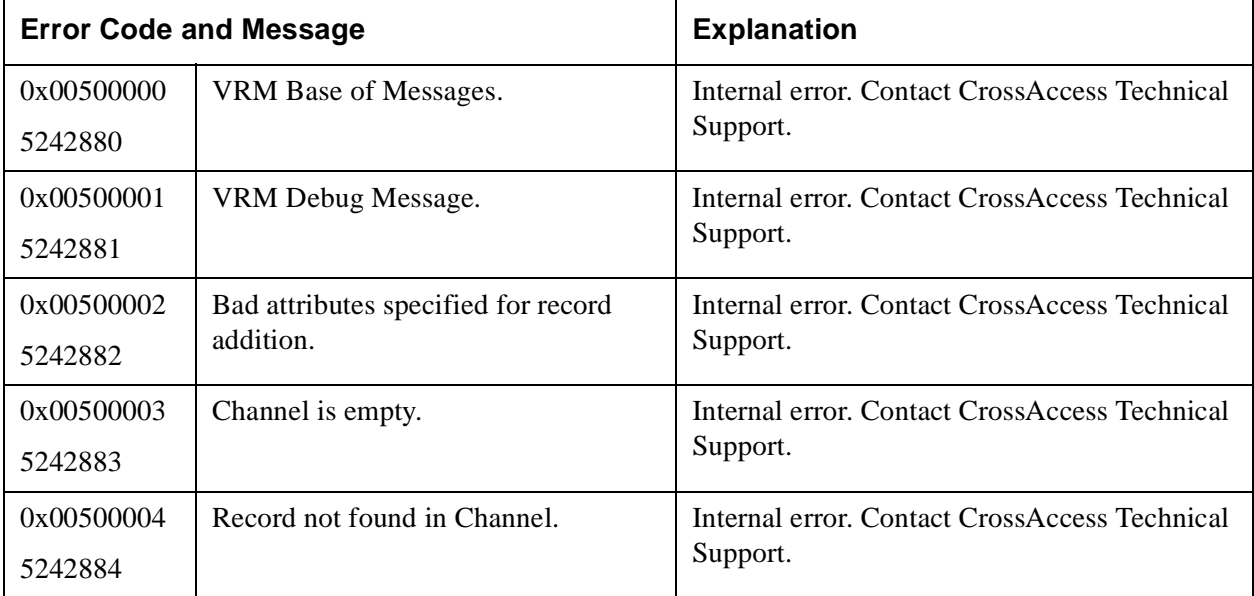

# **Table 17: Common Datacom Interface Error Messages 00540000-0054FFFF (5505024-5670559)**

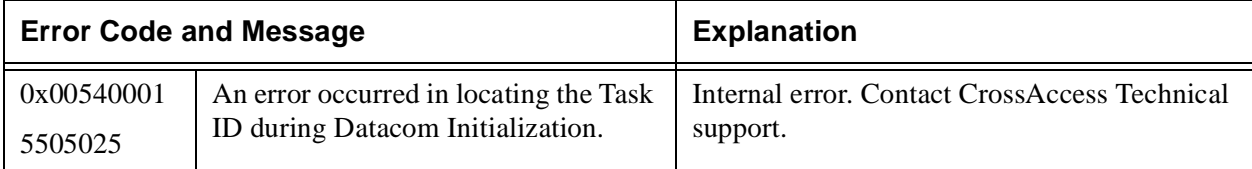

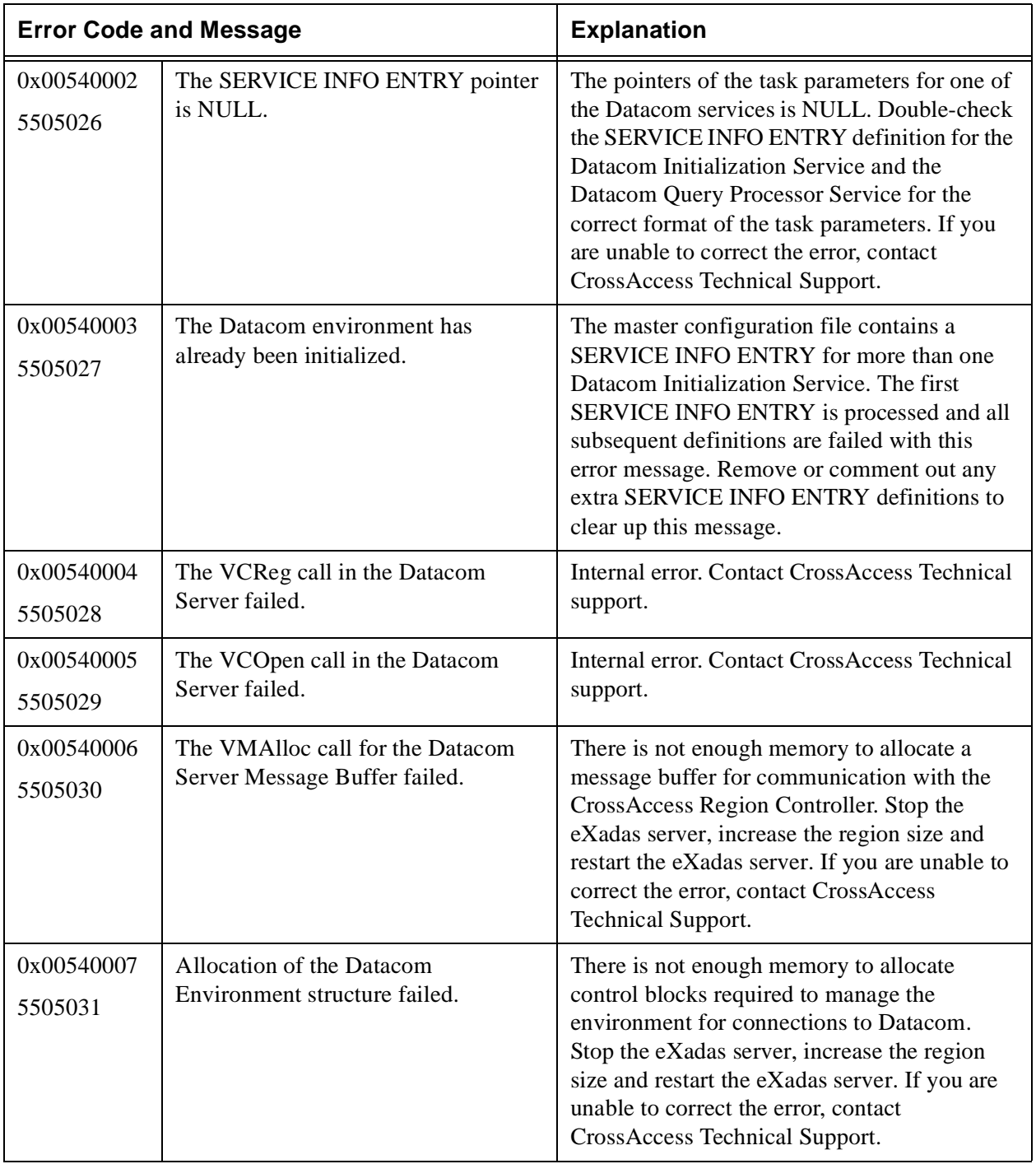

# **Table 17: Common Datacom Interface Error Messages 00540000-0054FFFF (5505024-5670559)**

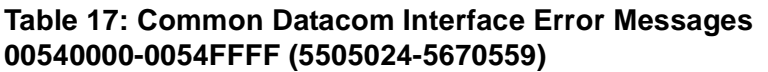

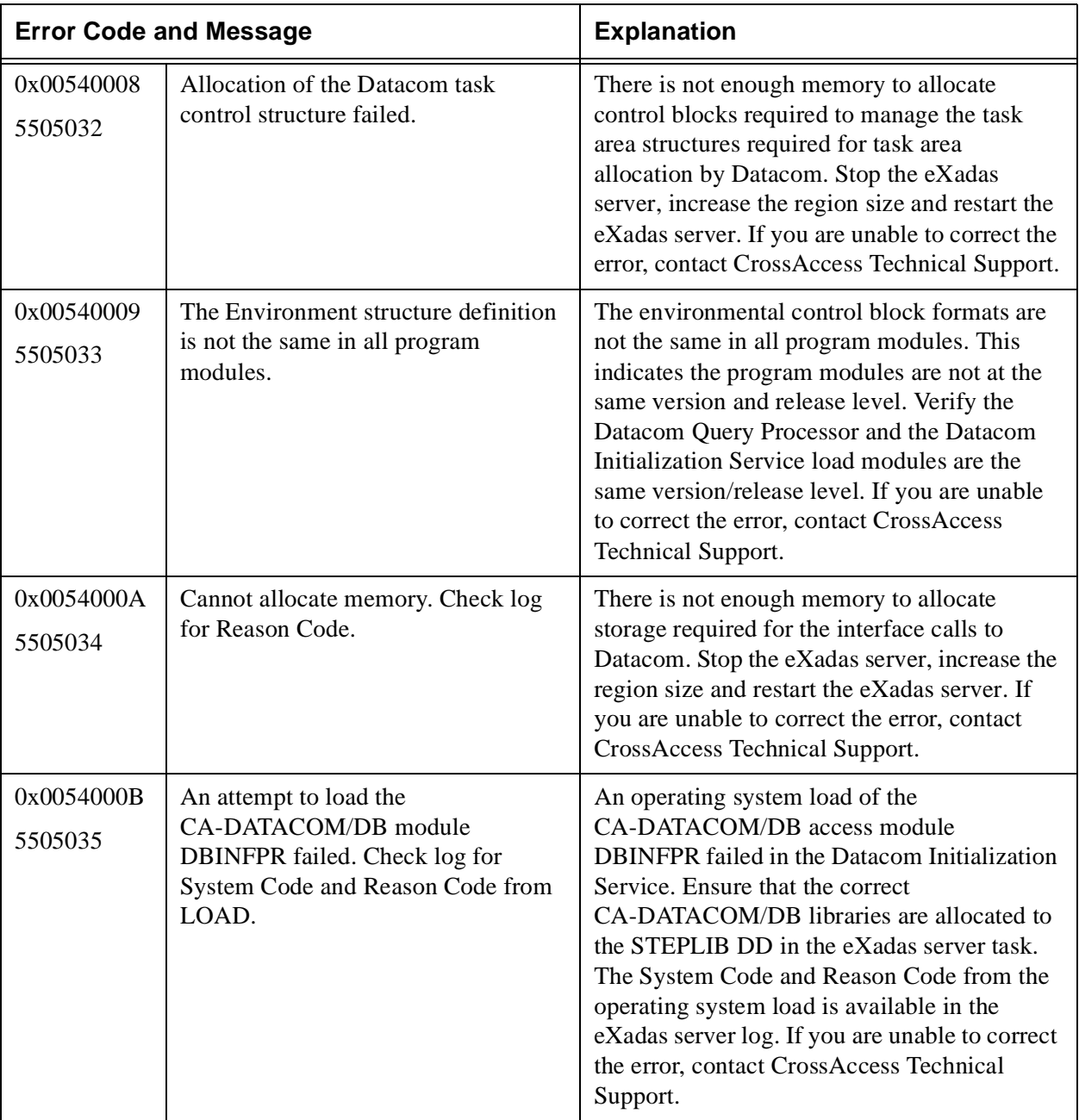

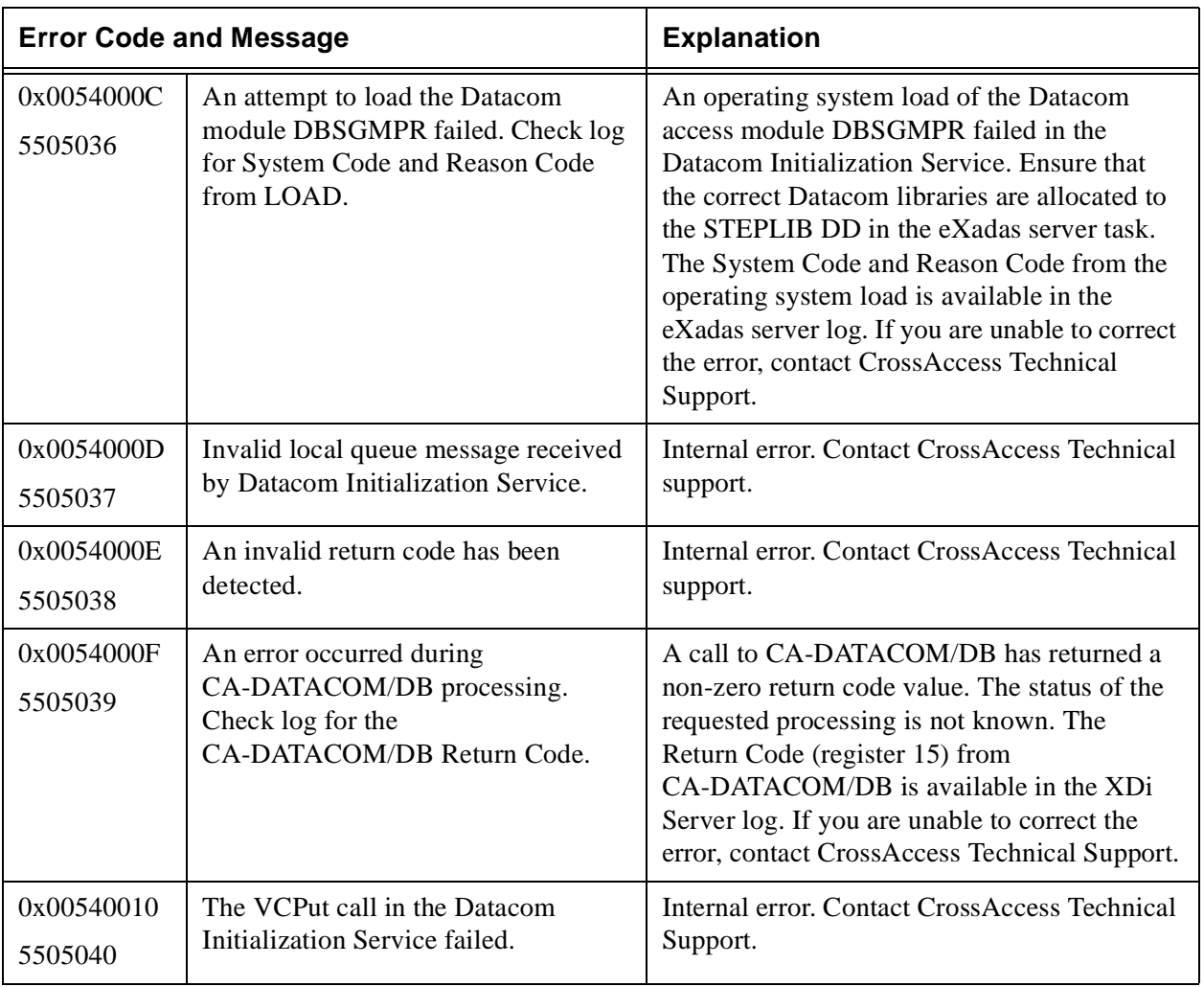

### **Table 17: Common Datacom Interface Error Messages 00540000-0054FFFF (5505024-5670559)**

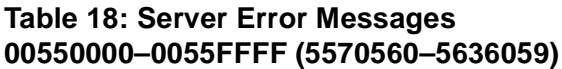

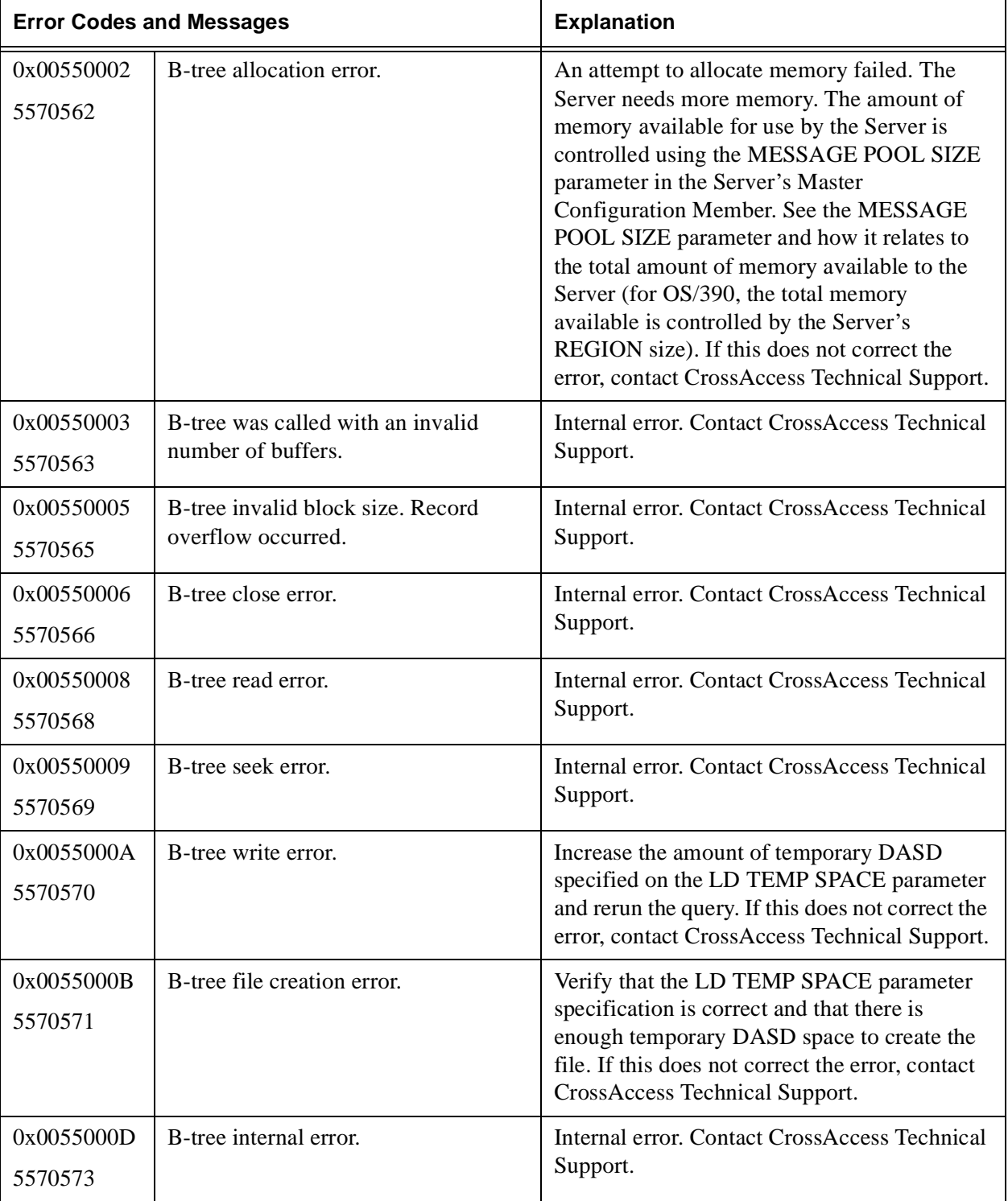

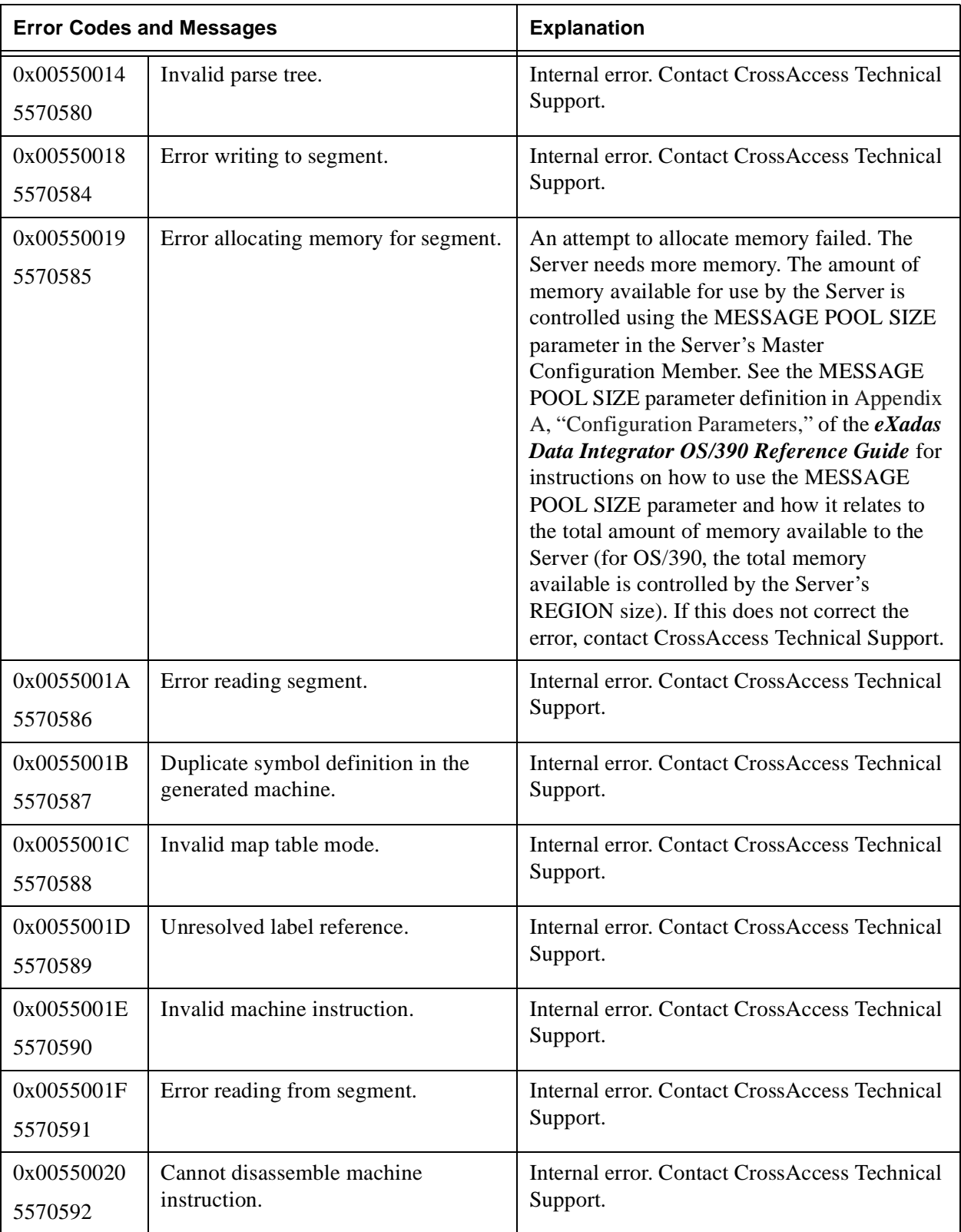

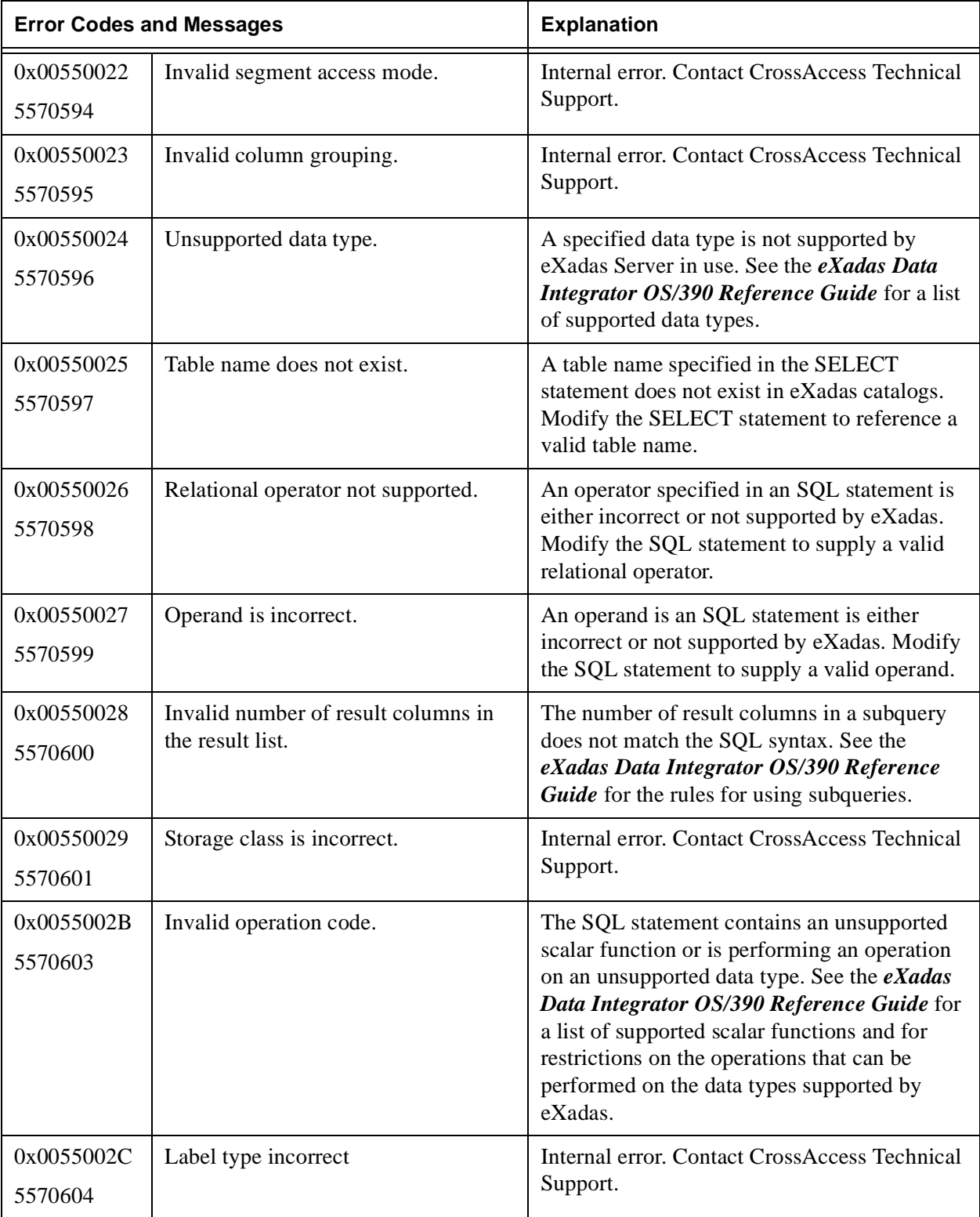

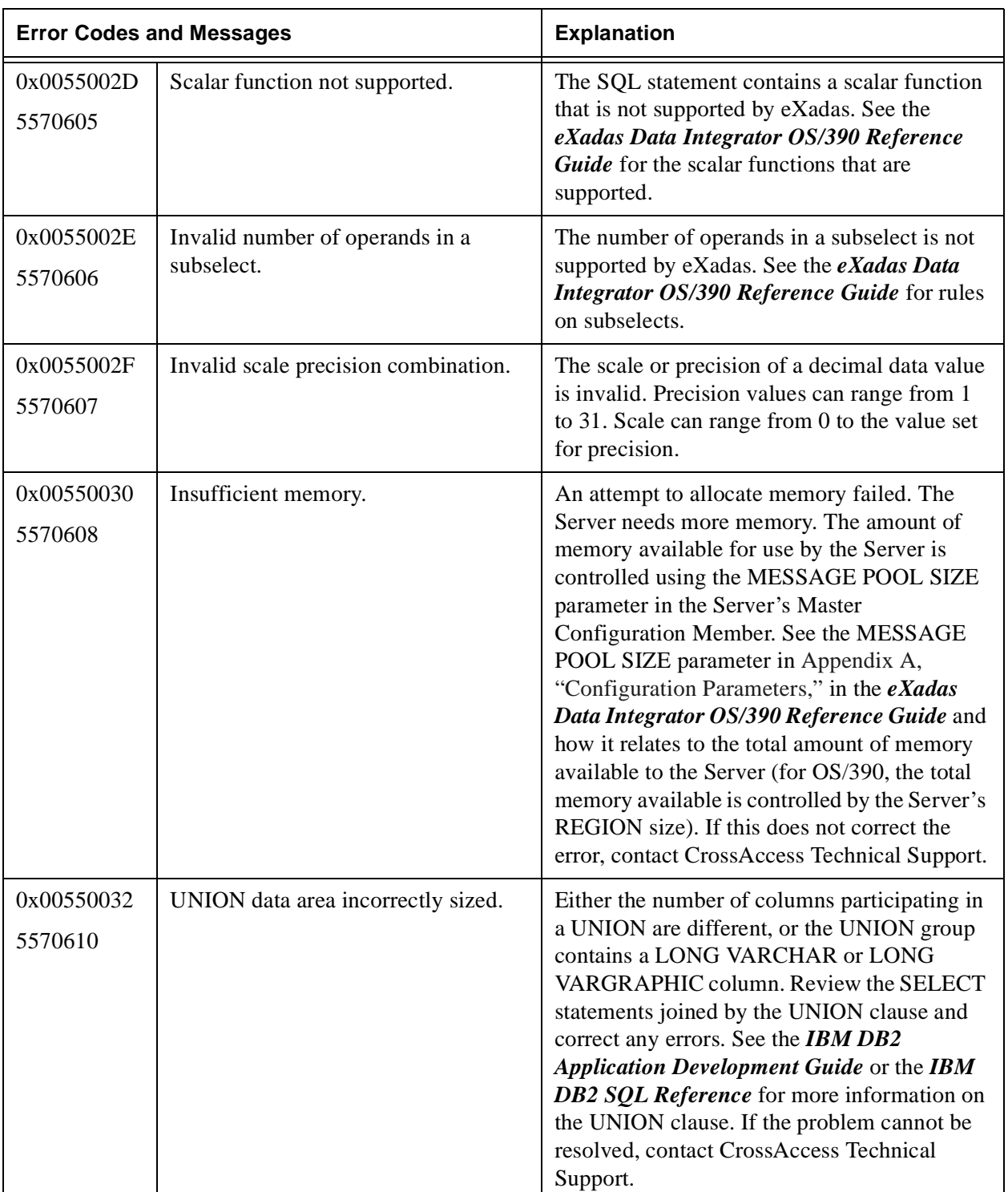

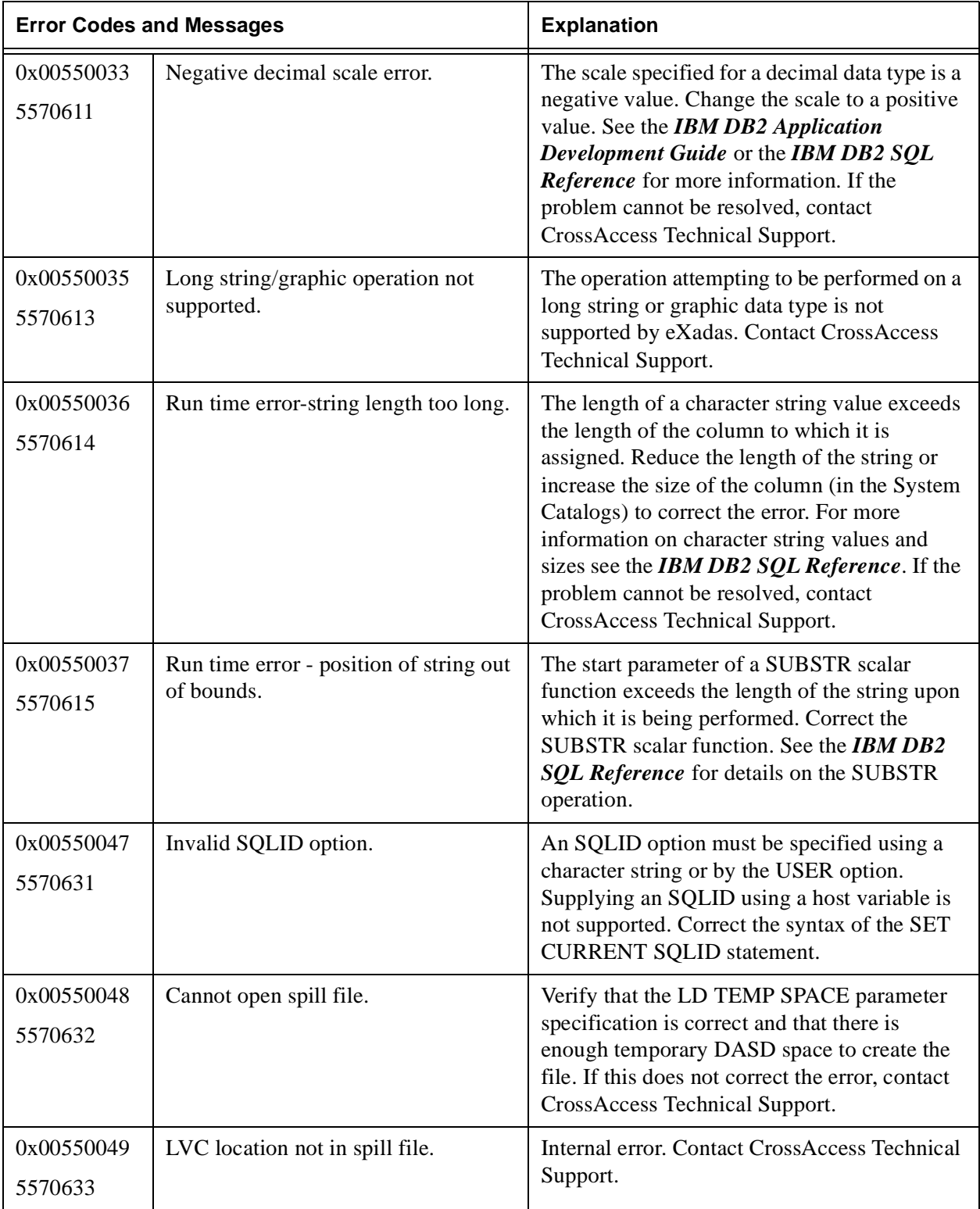

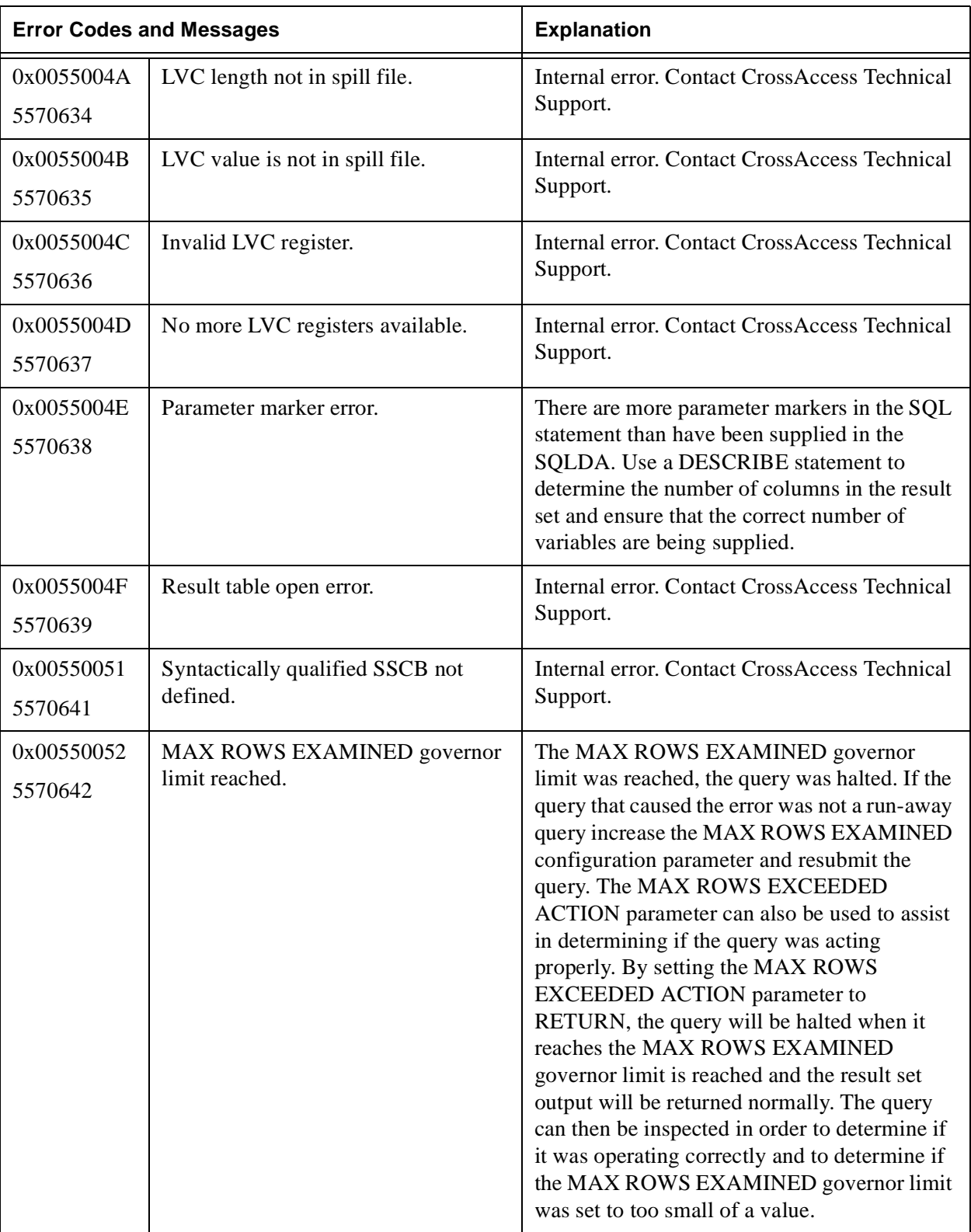

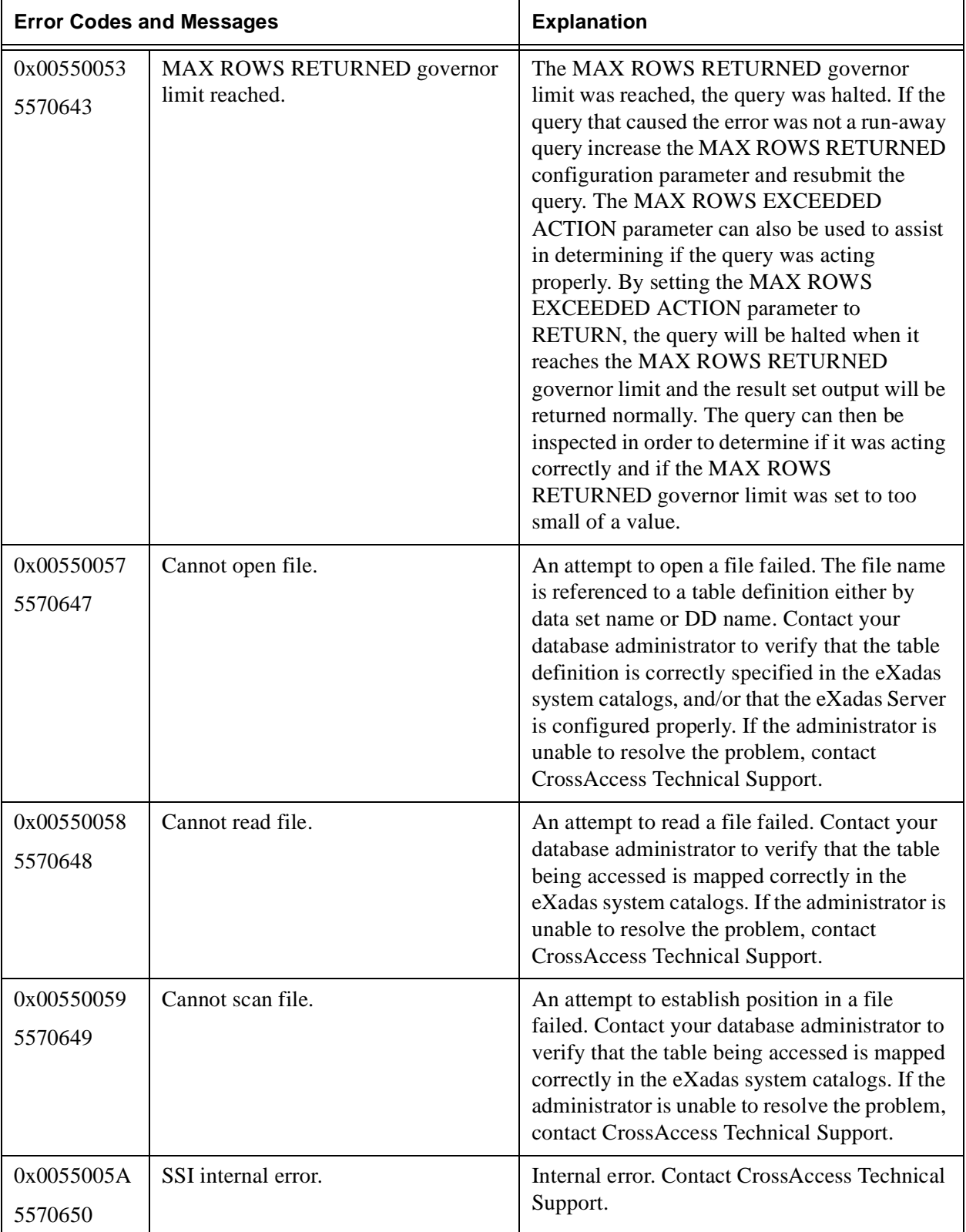

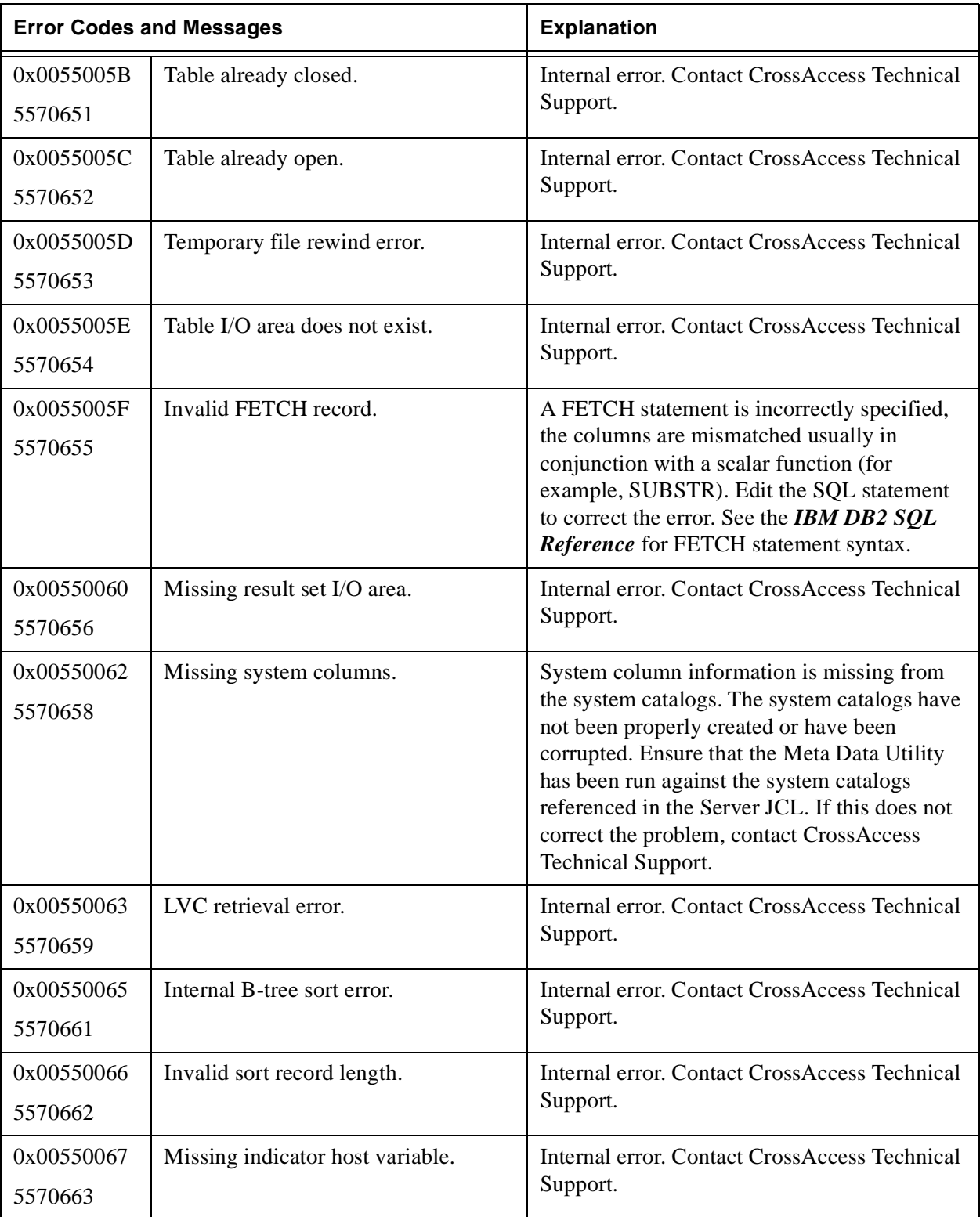

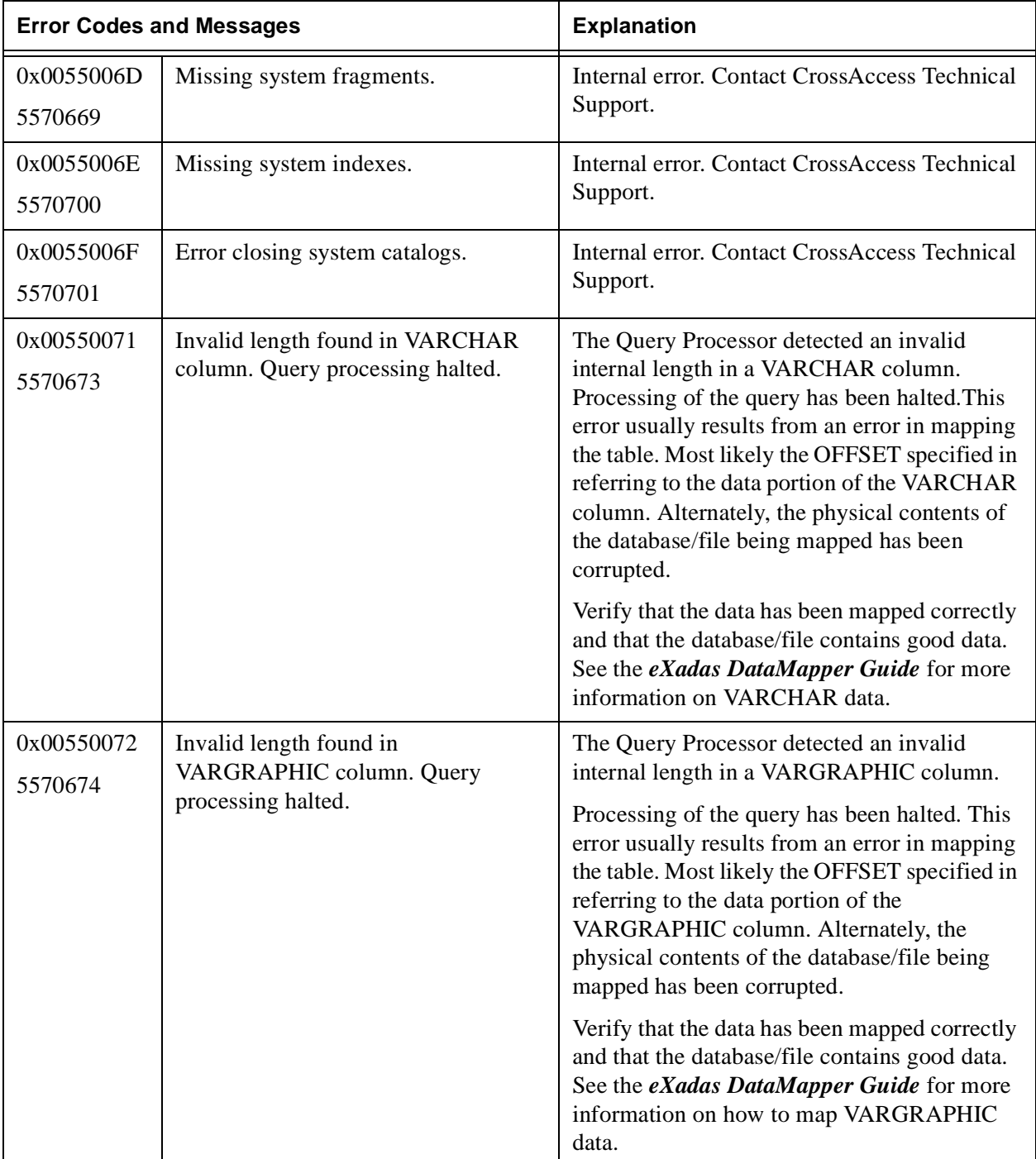

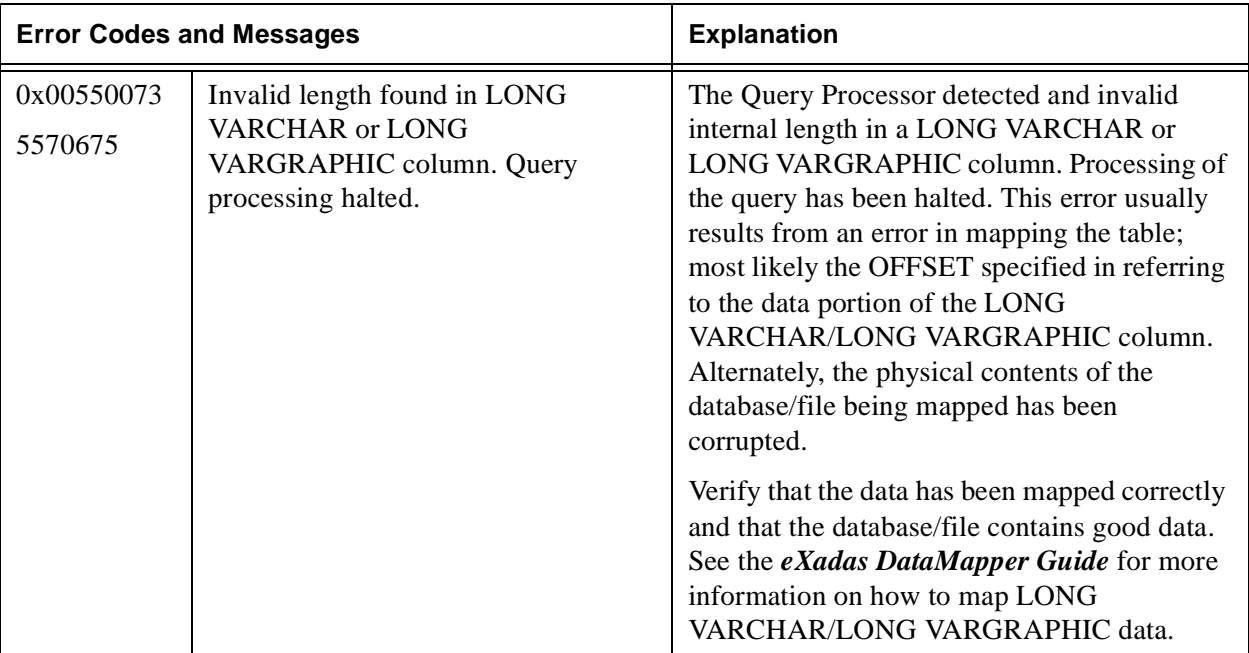

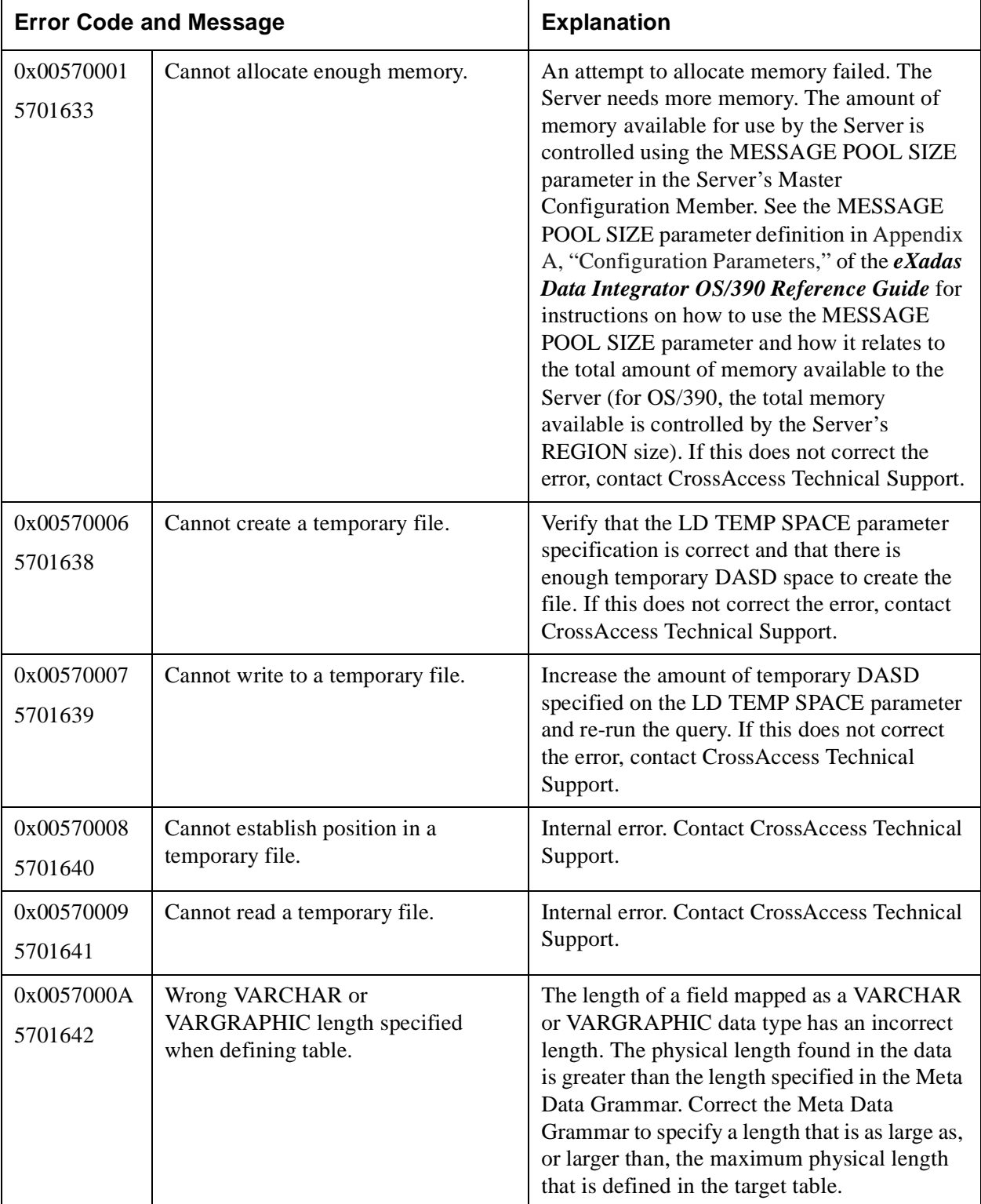

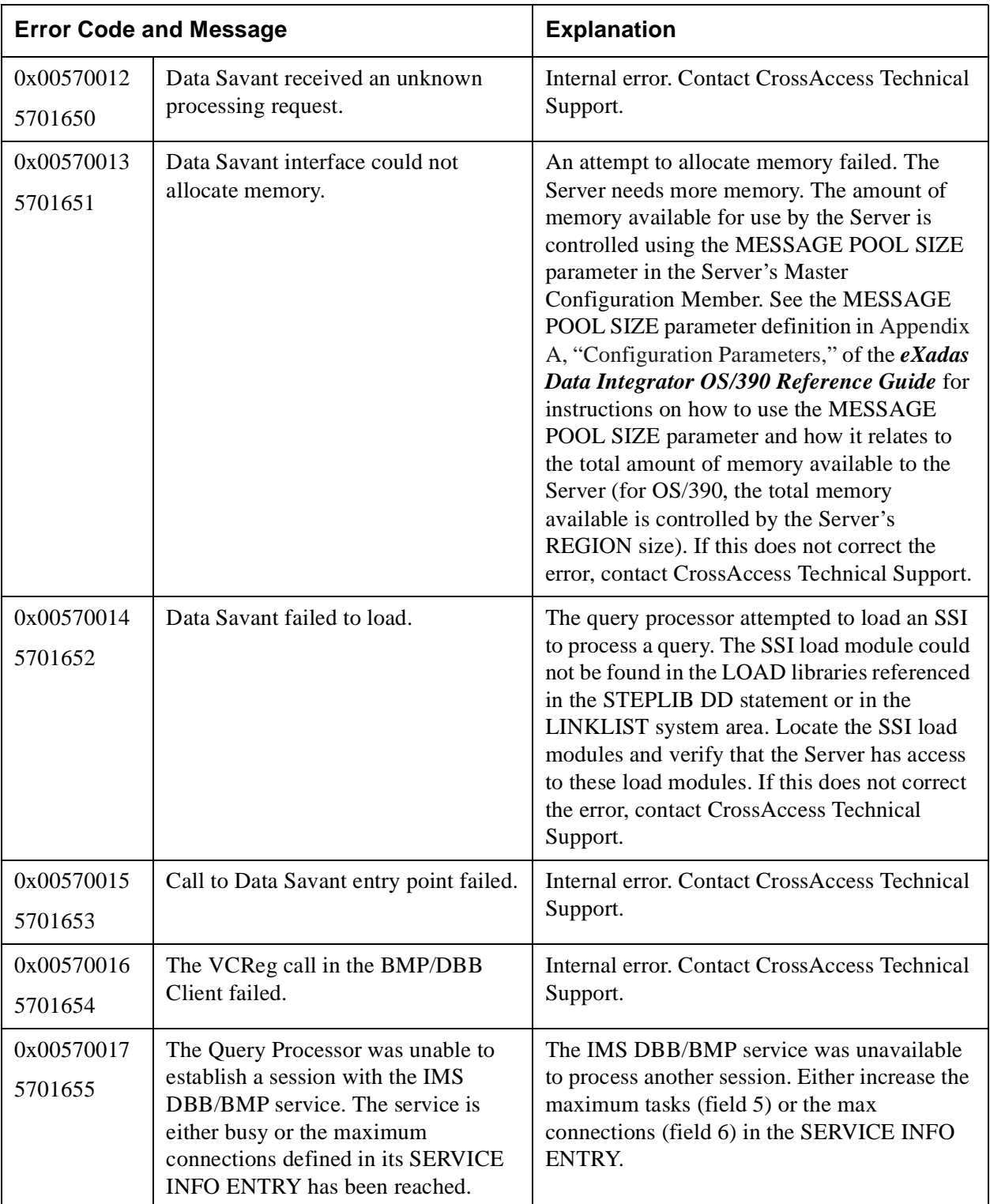

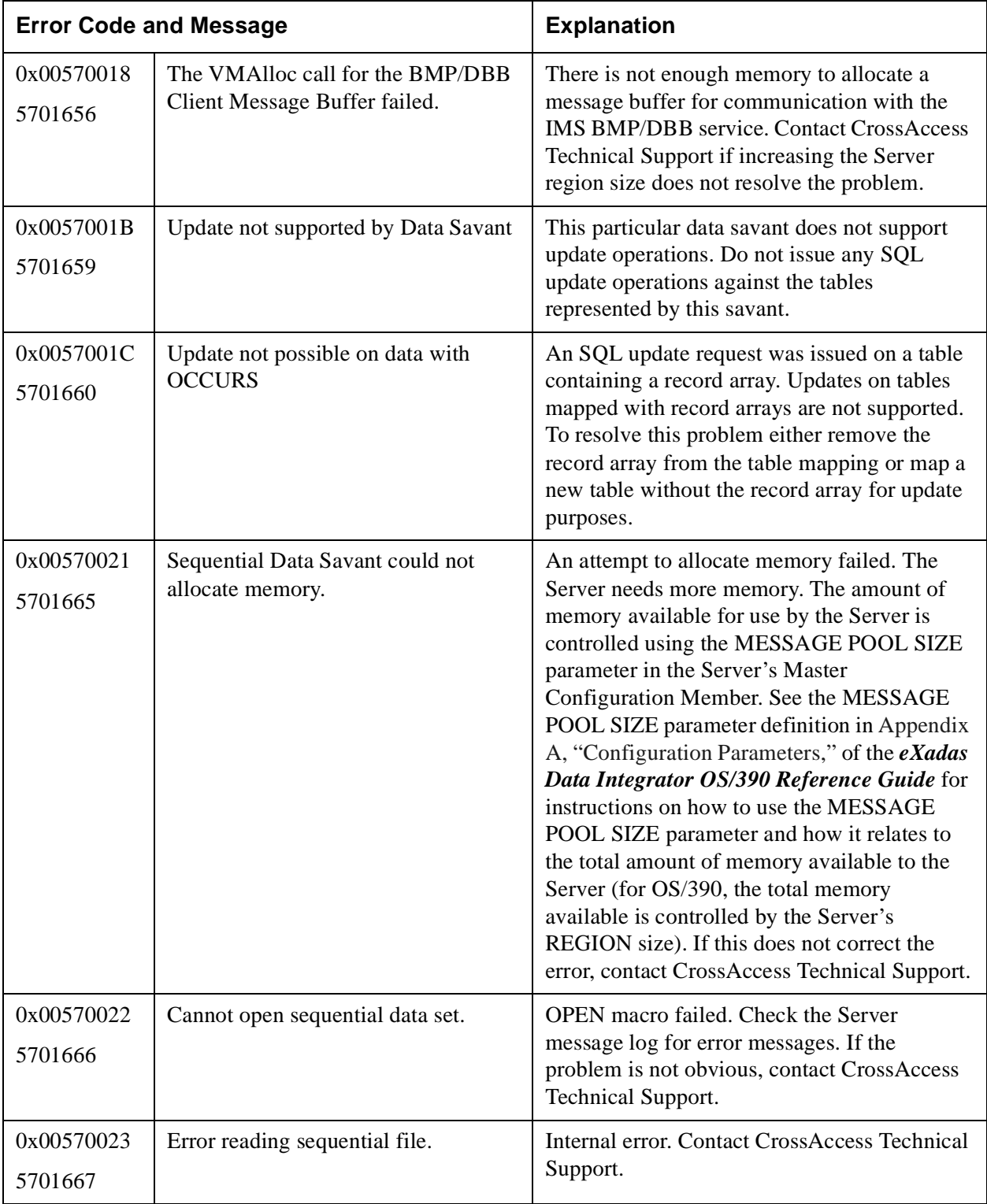

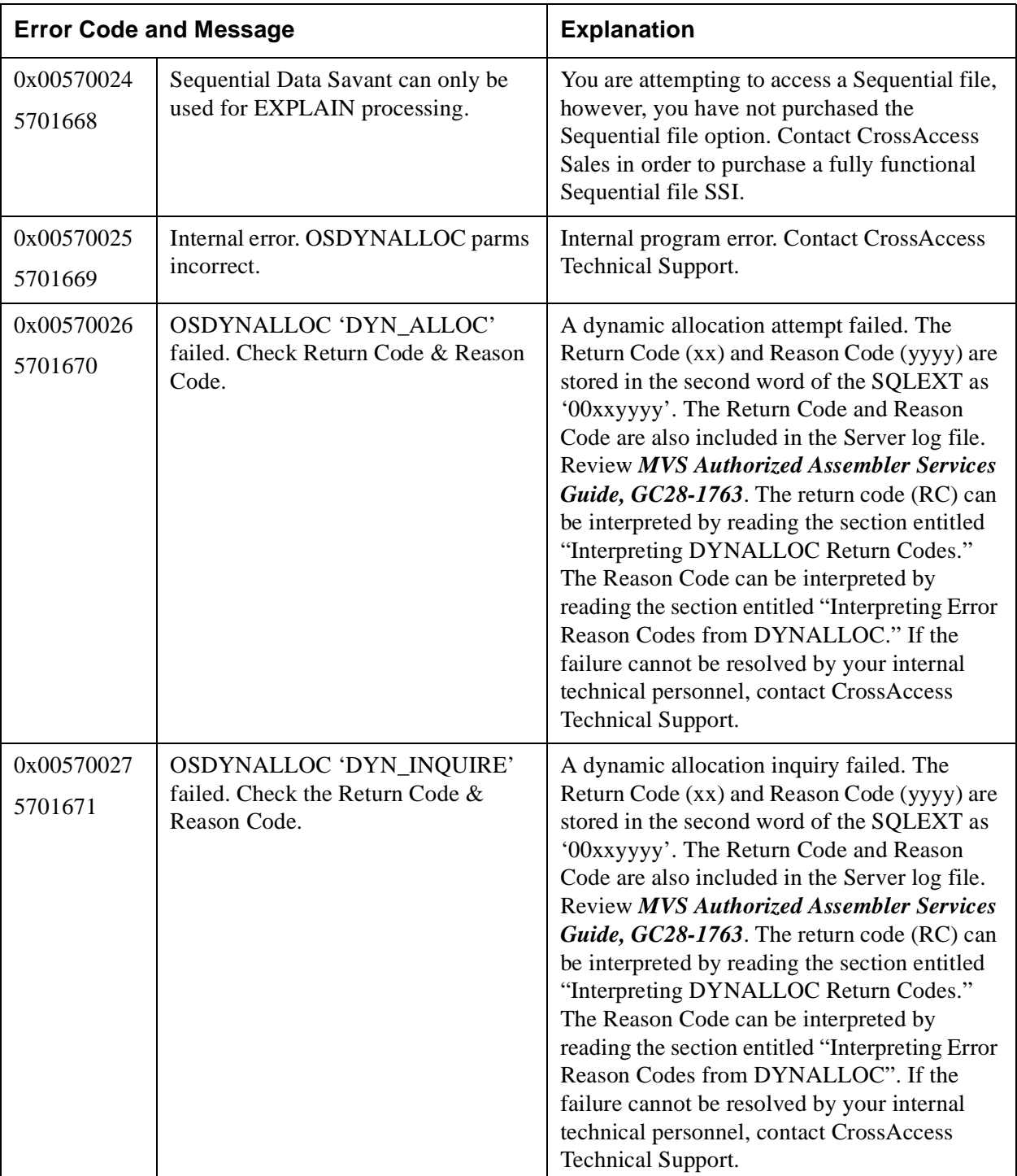

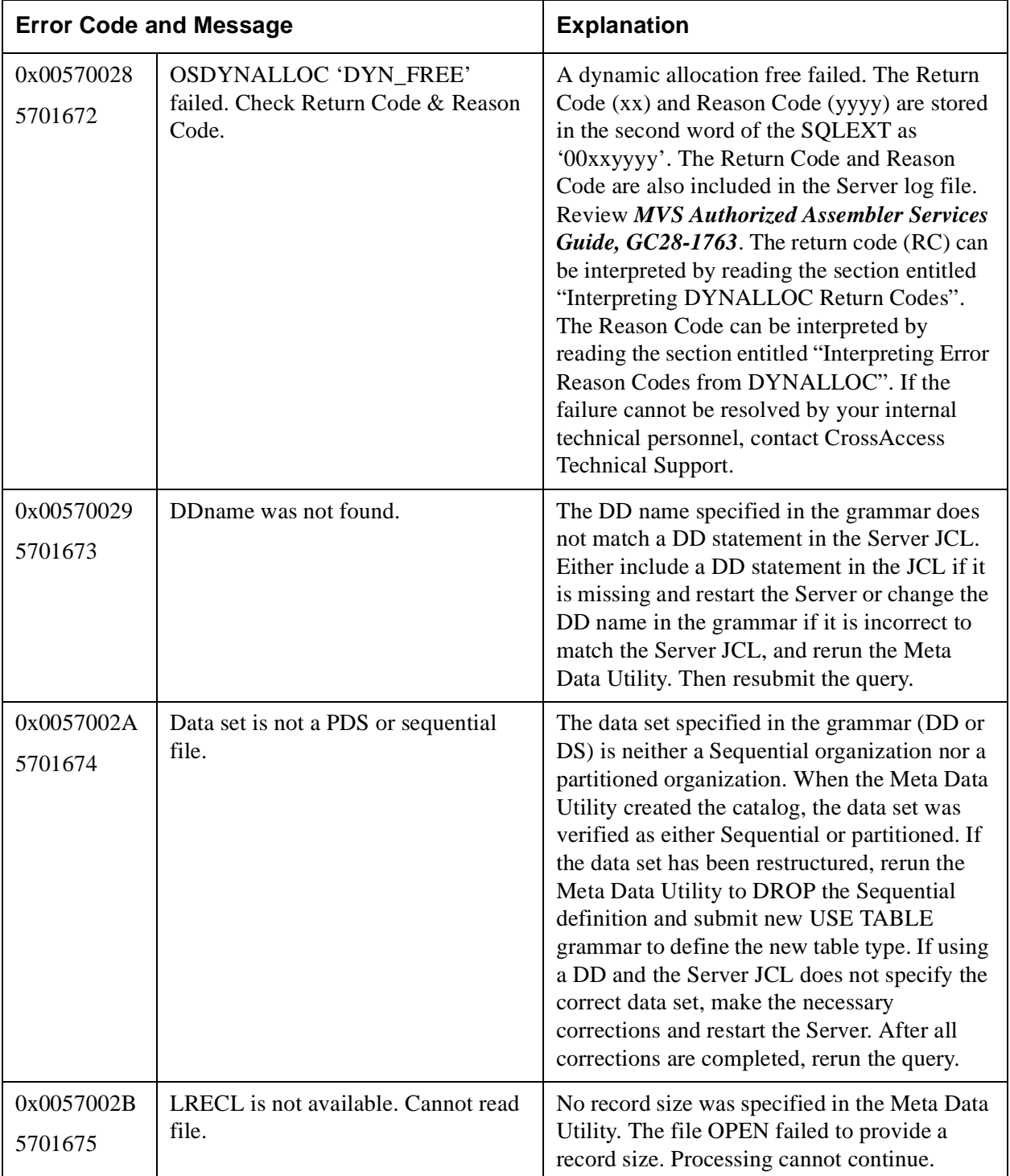

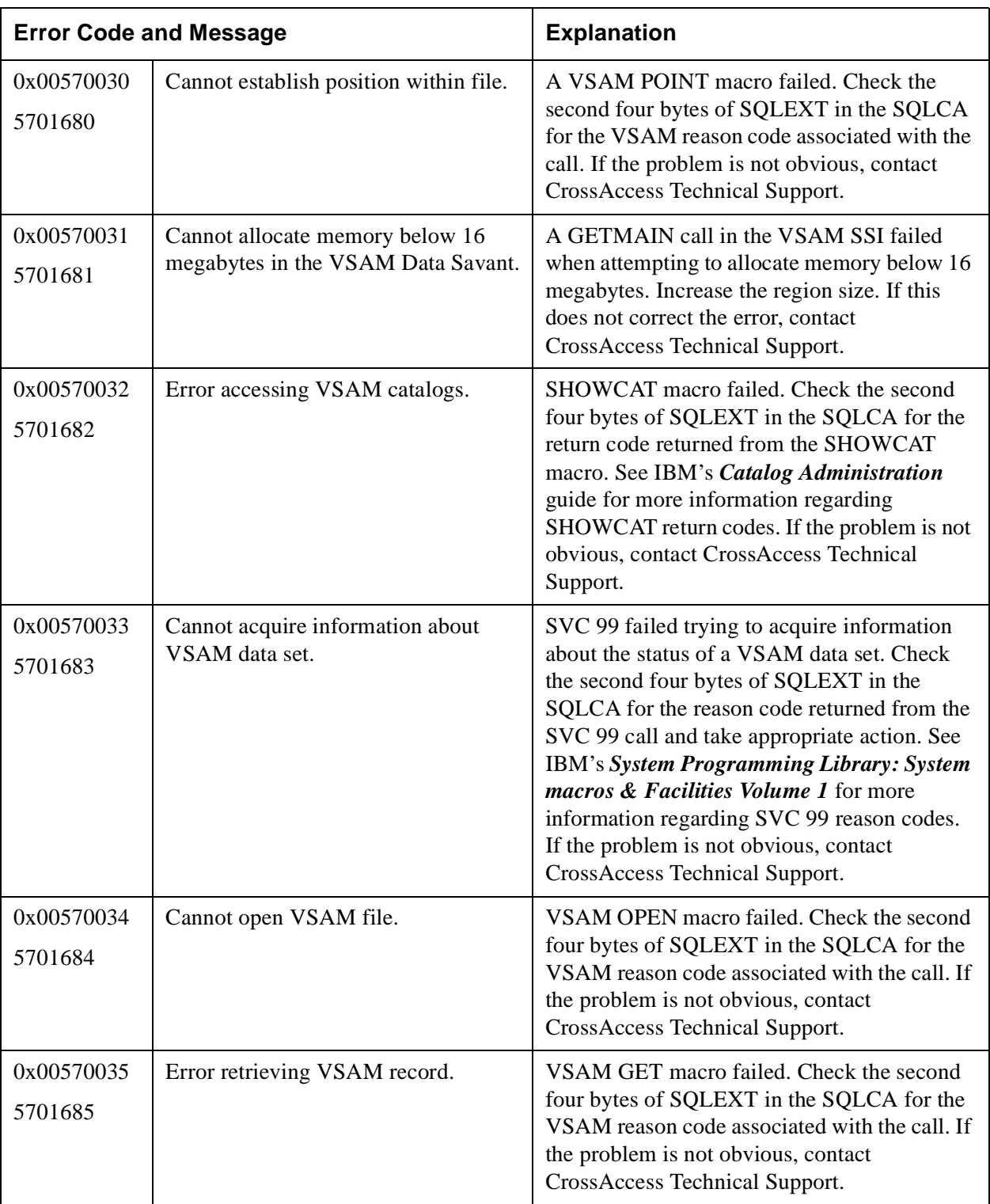

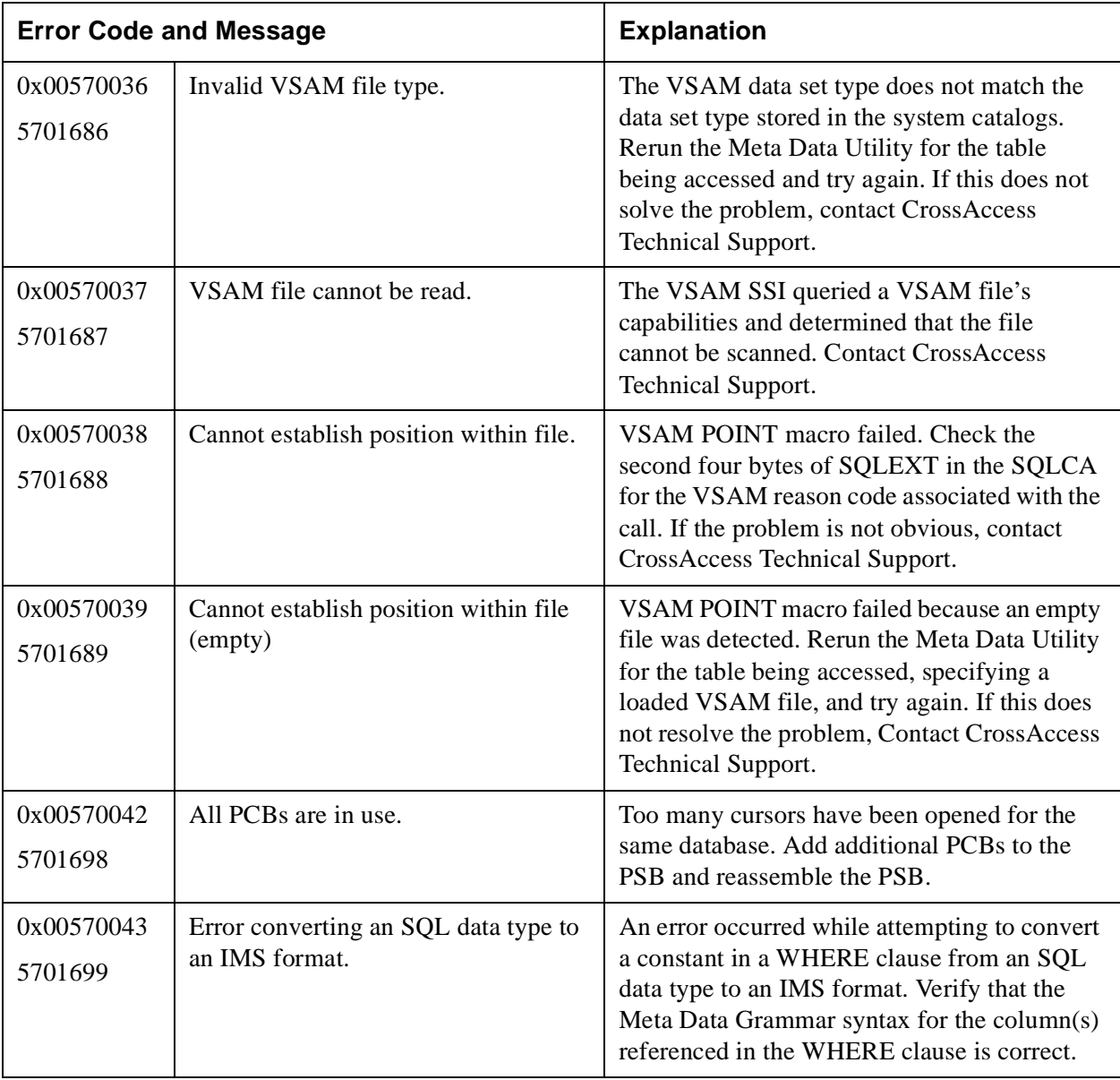

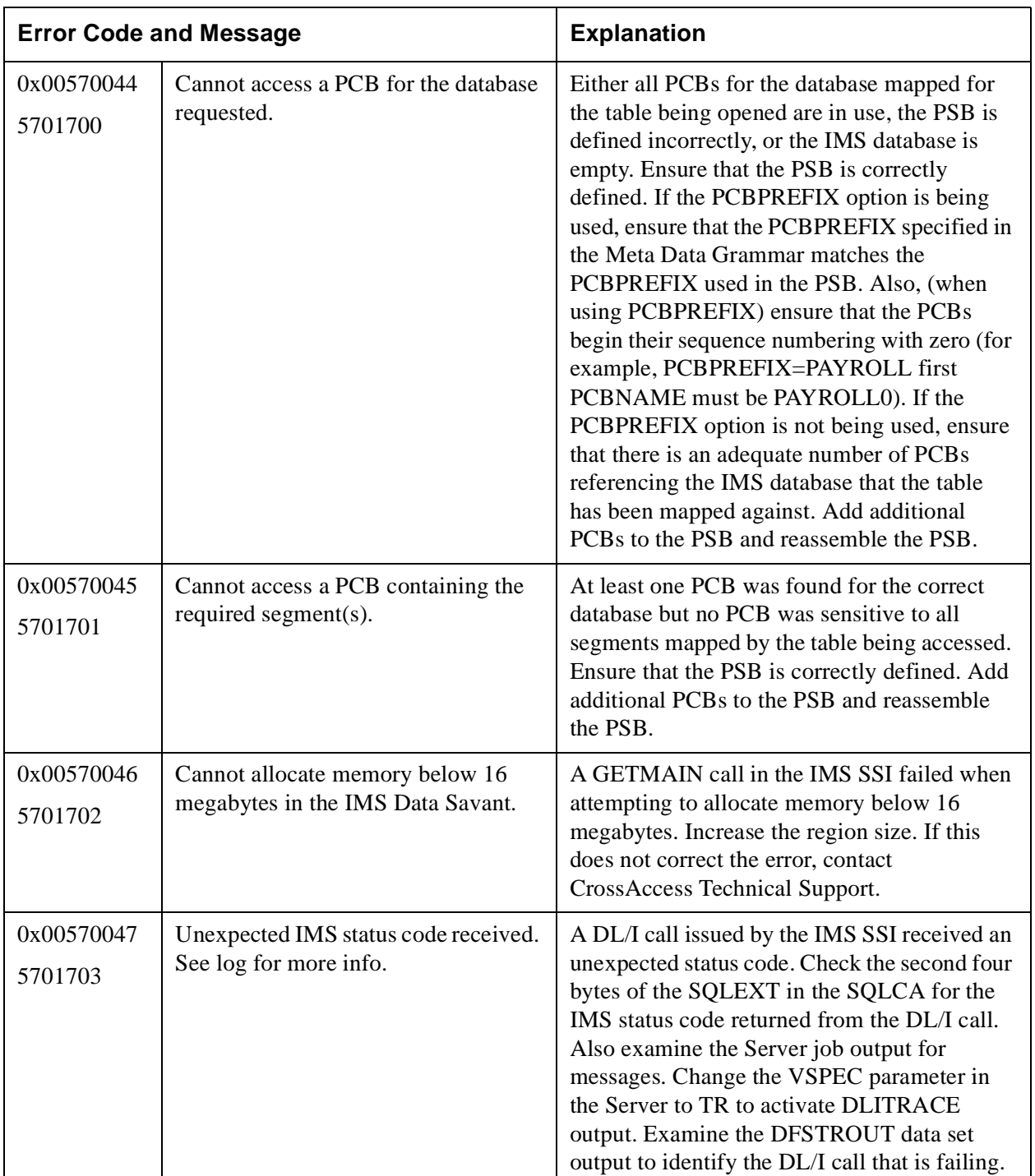

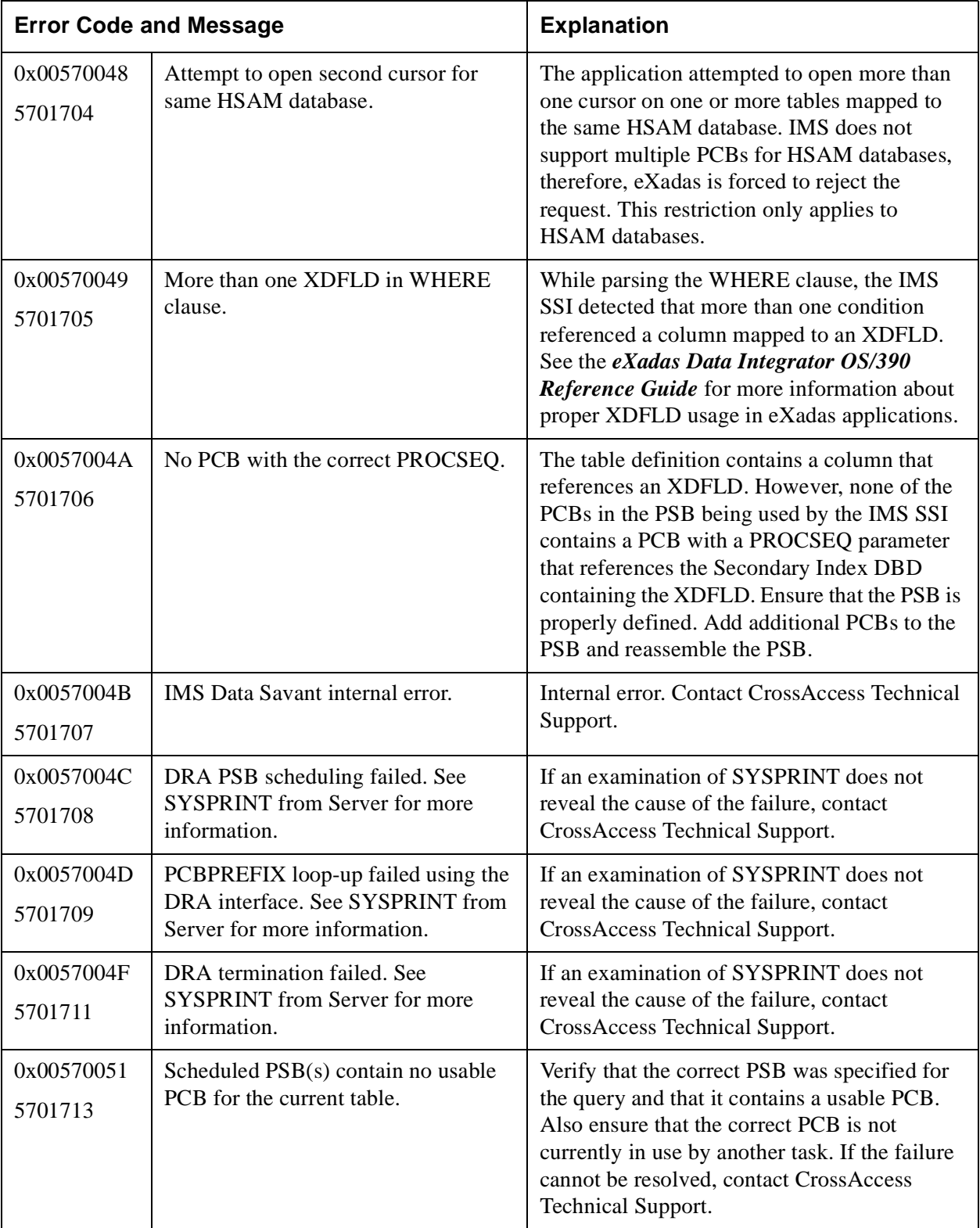

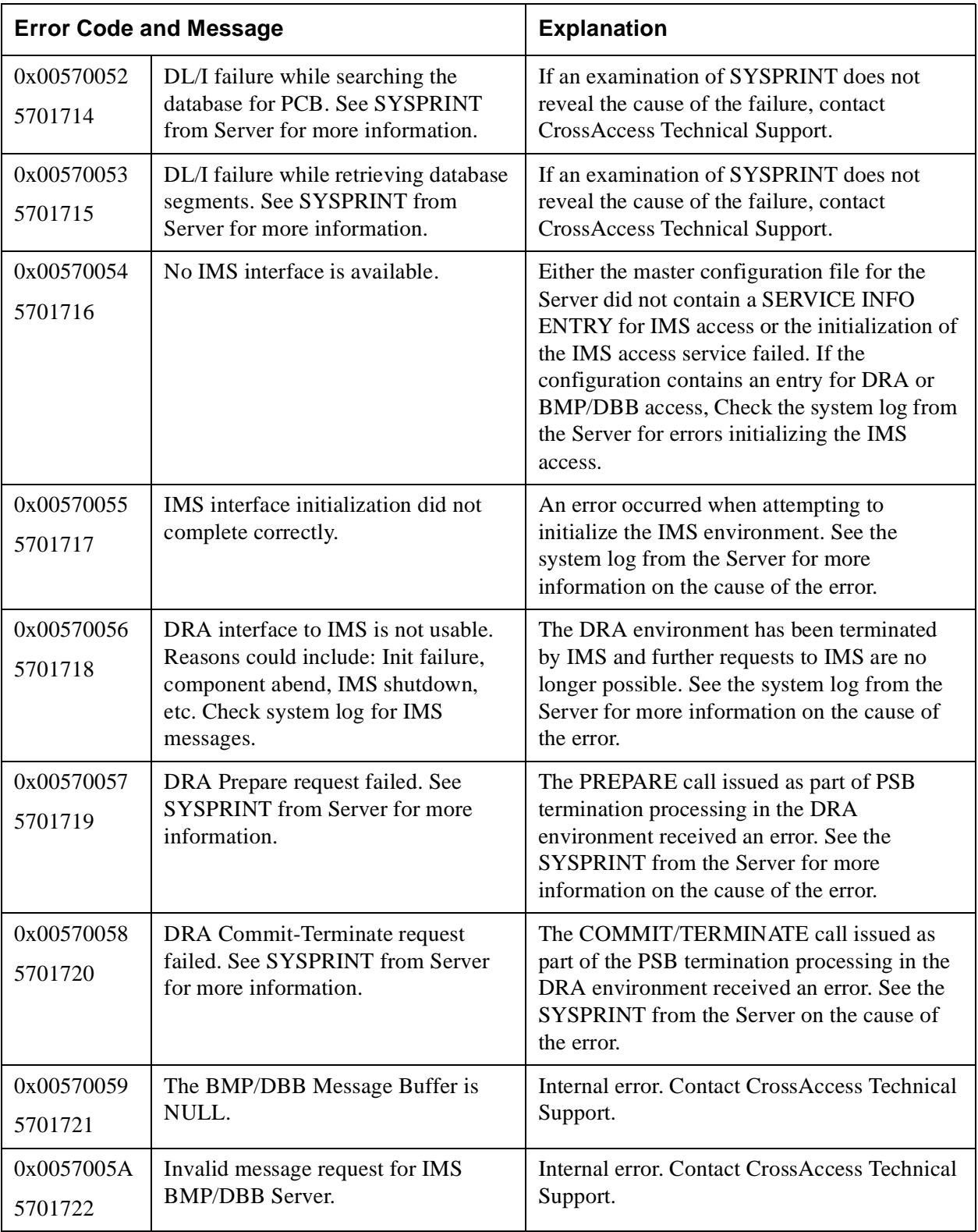

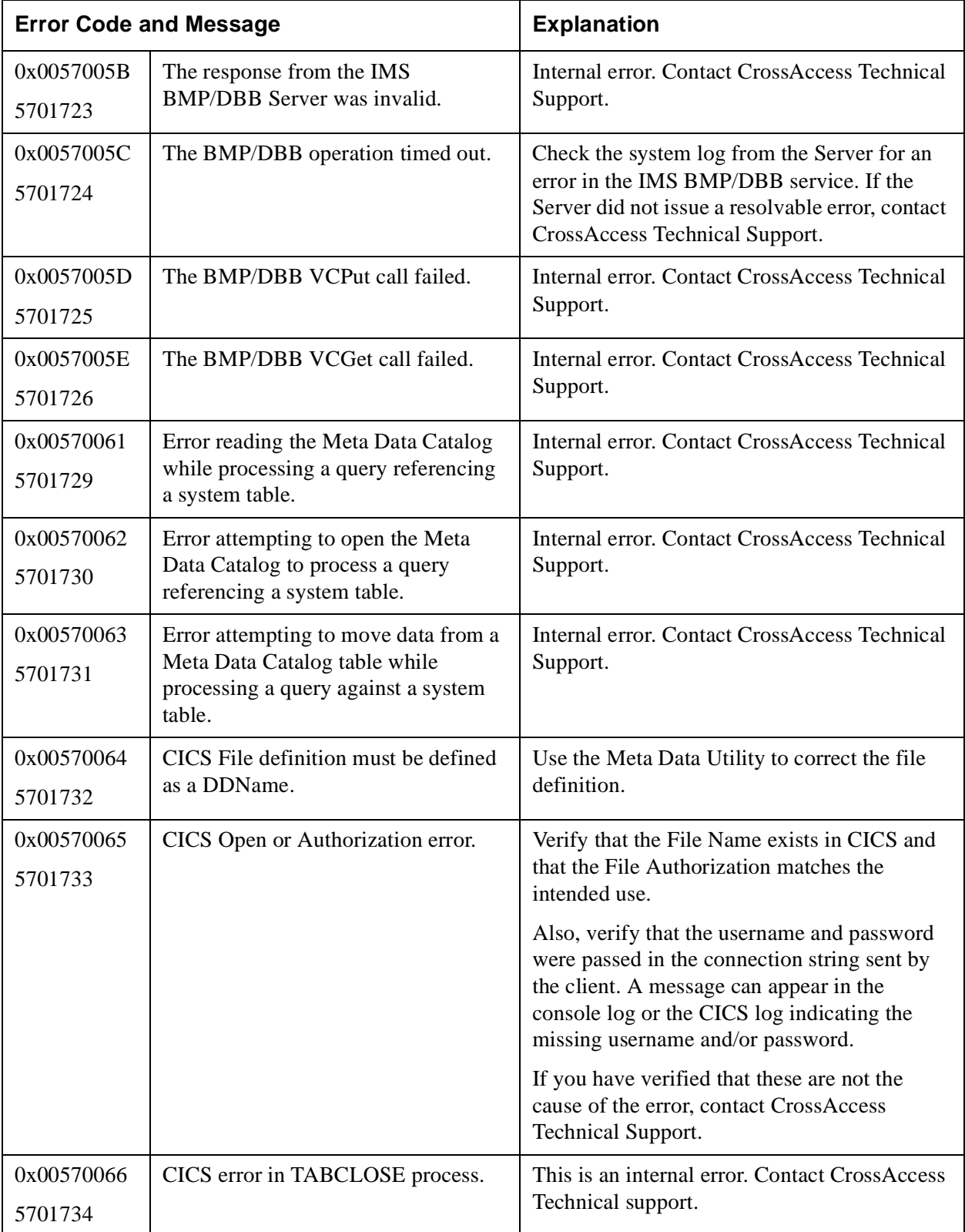

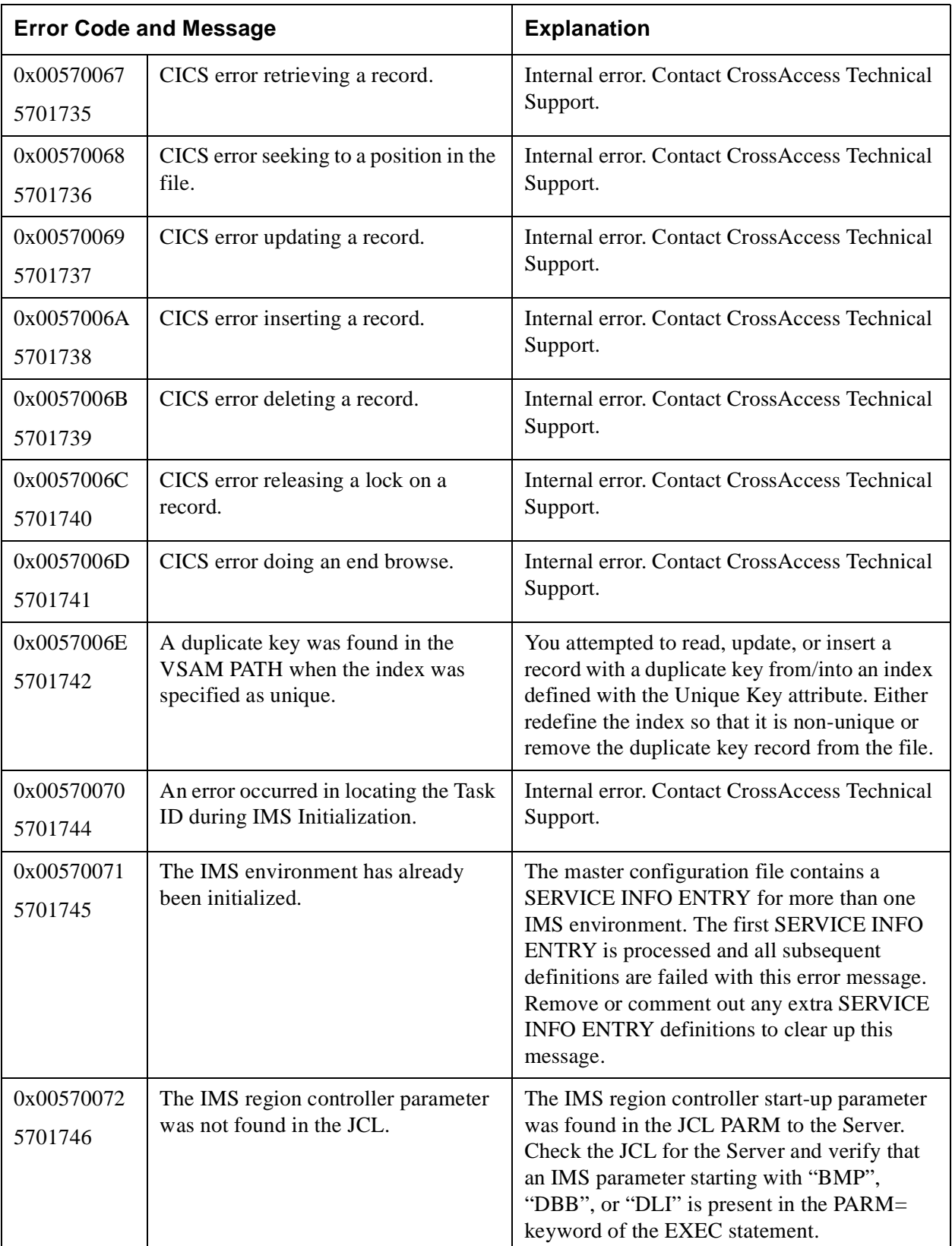

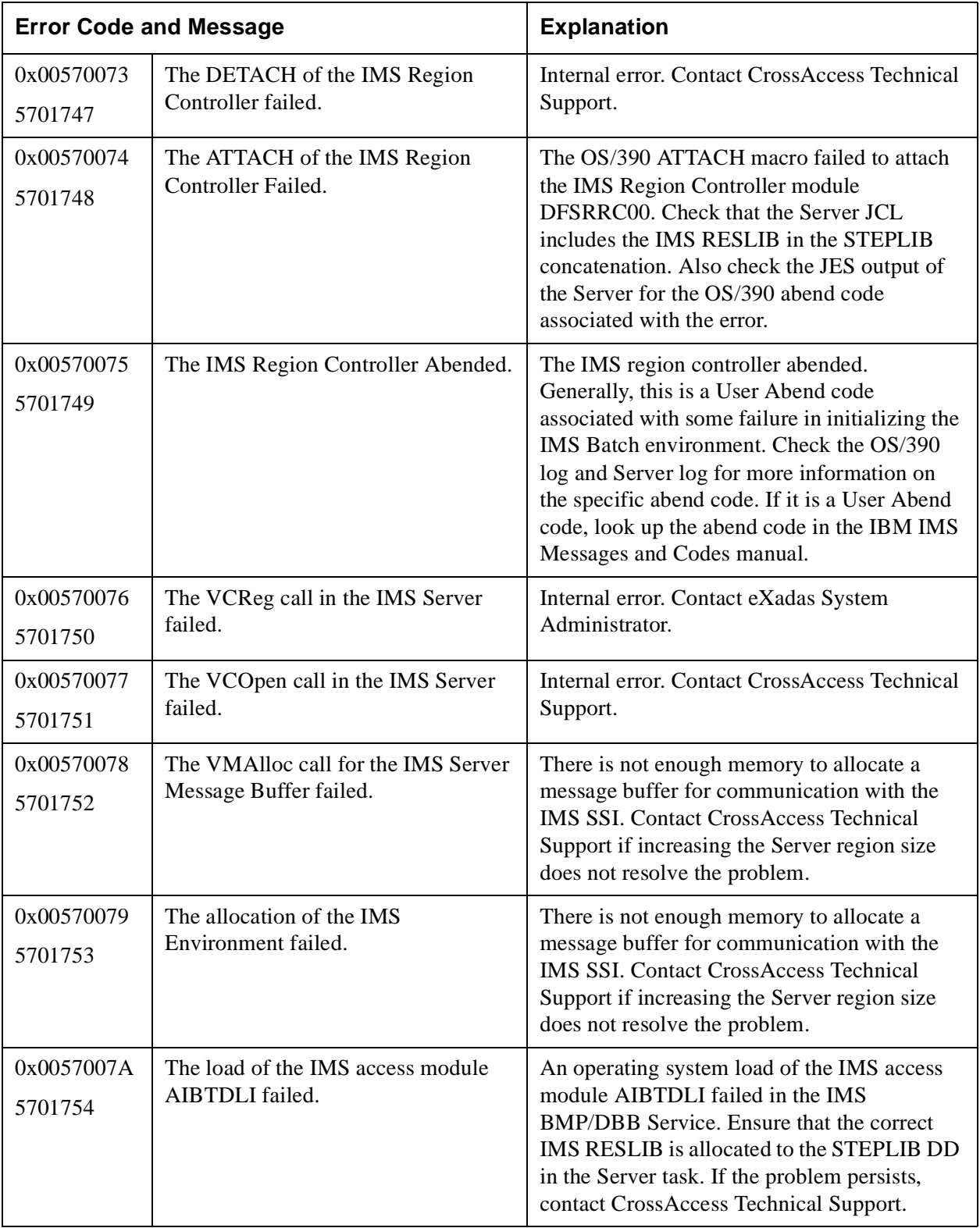

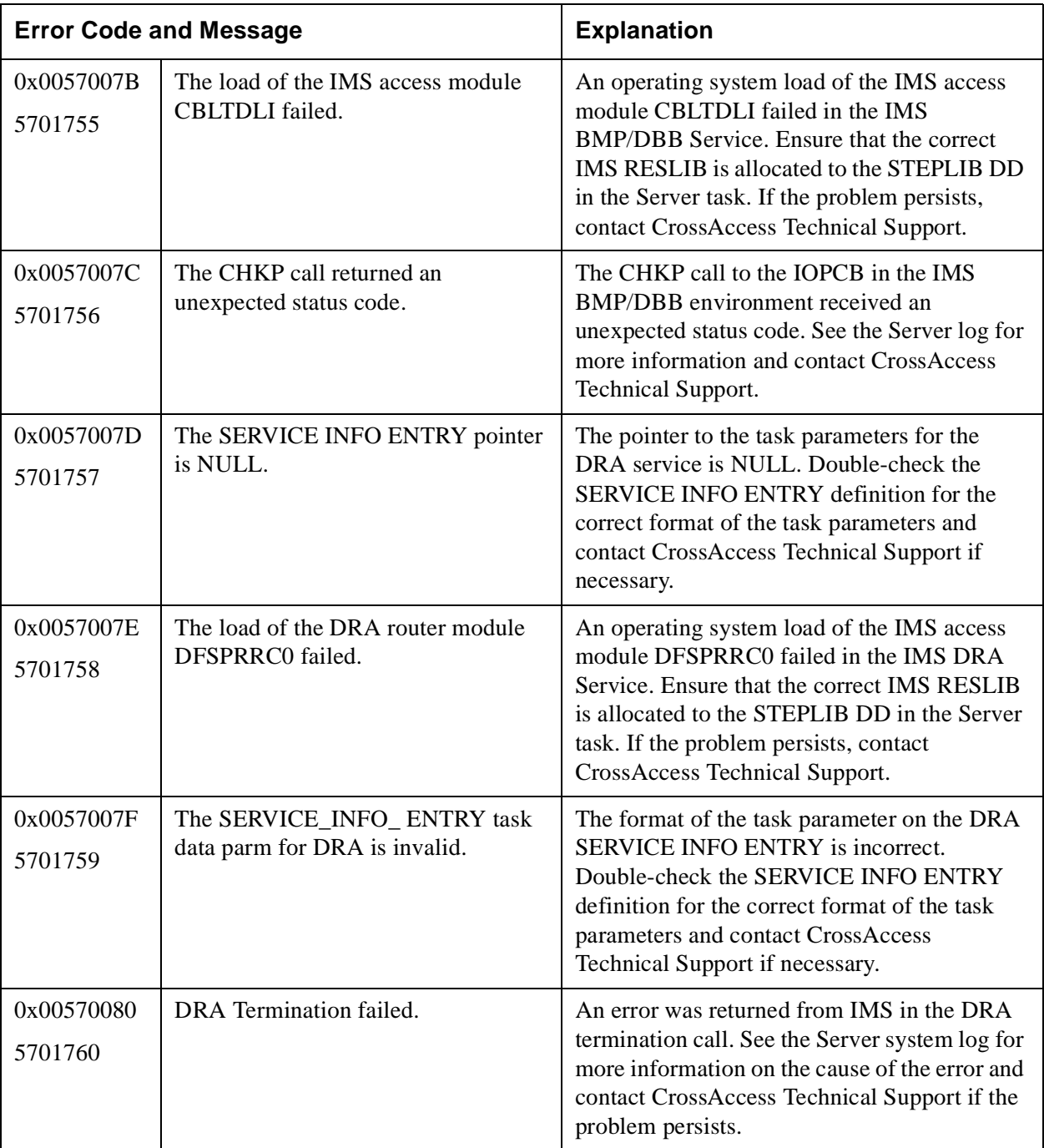

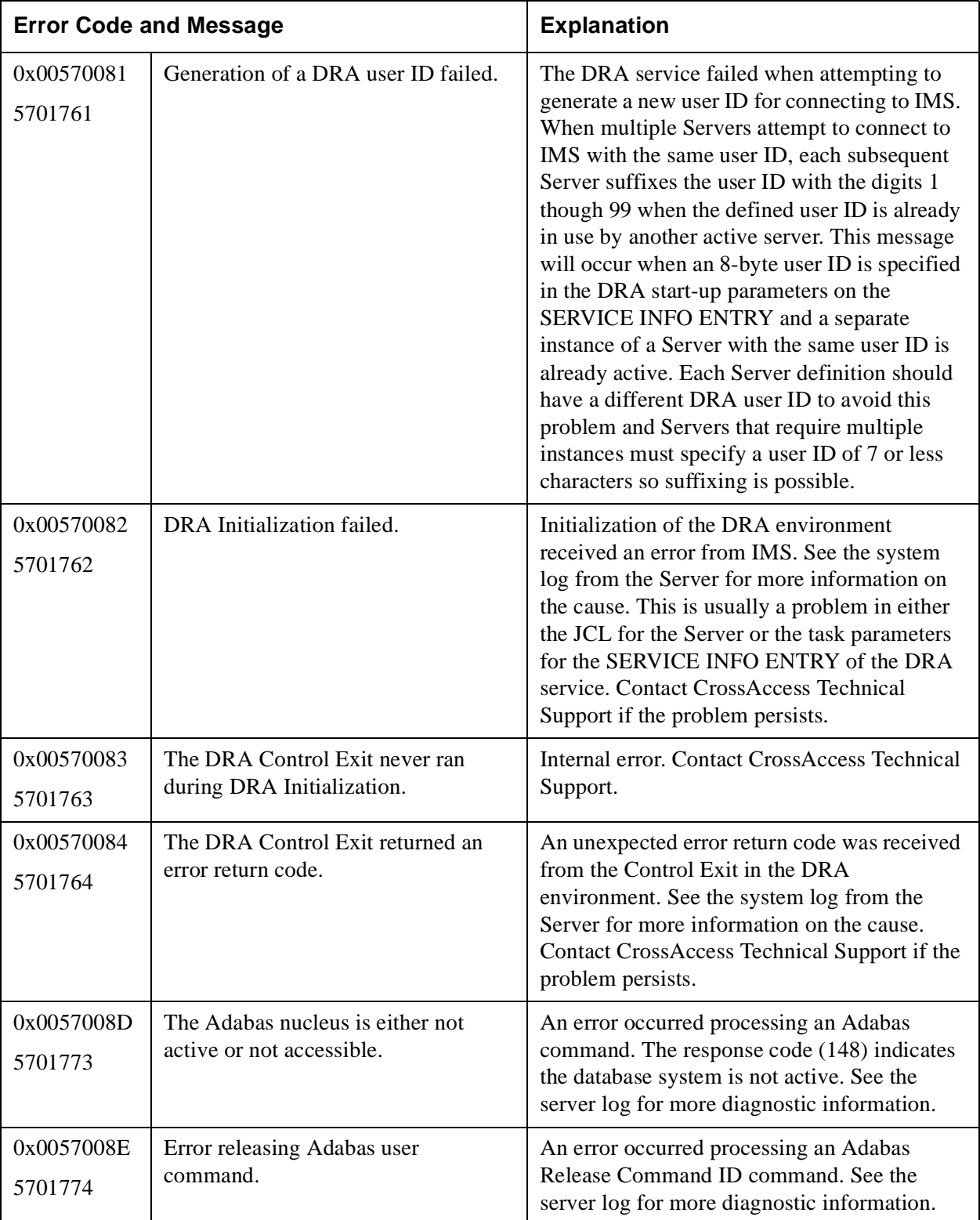

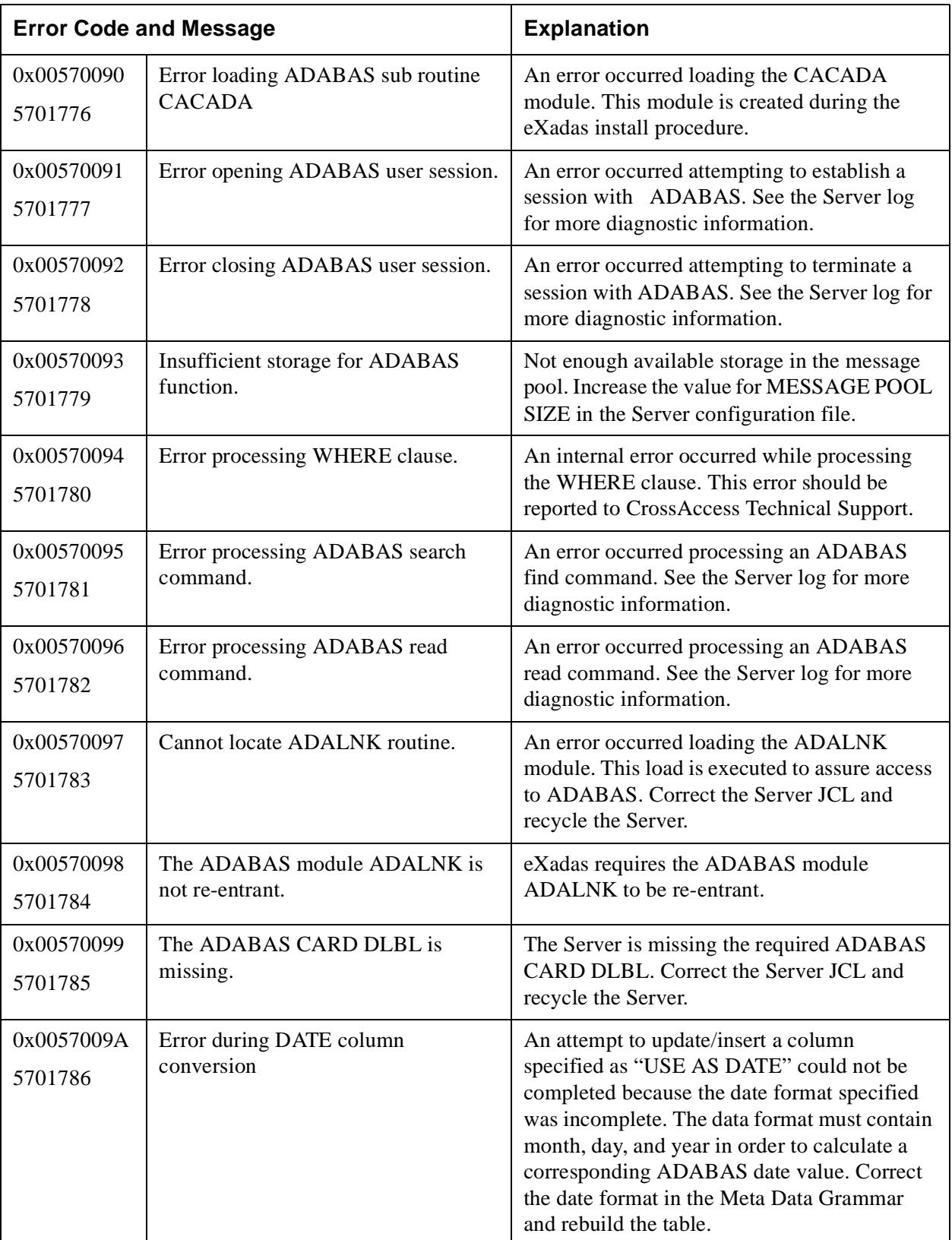

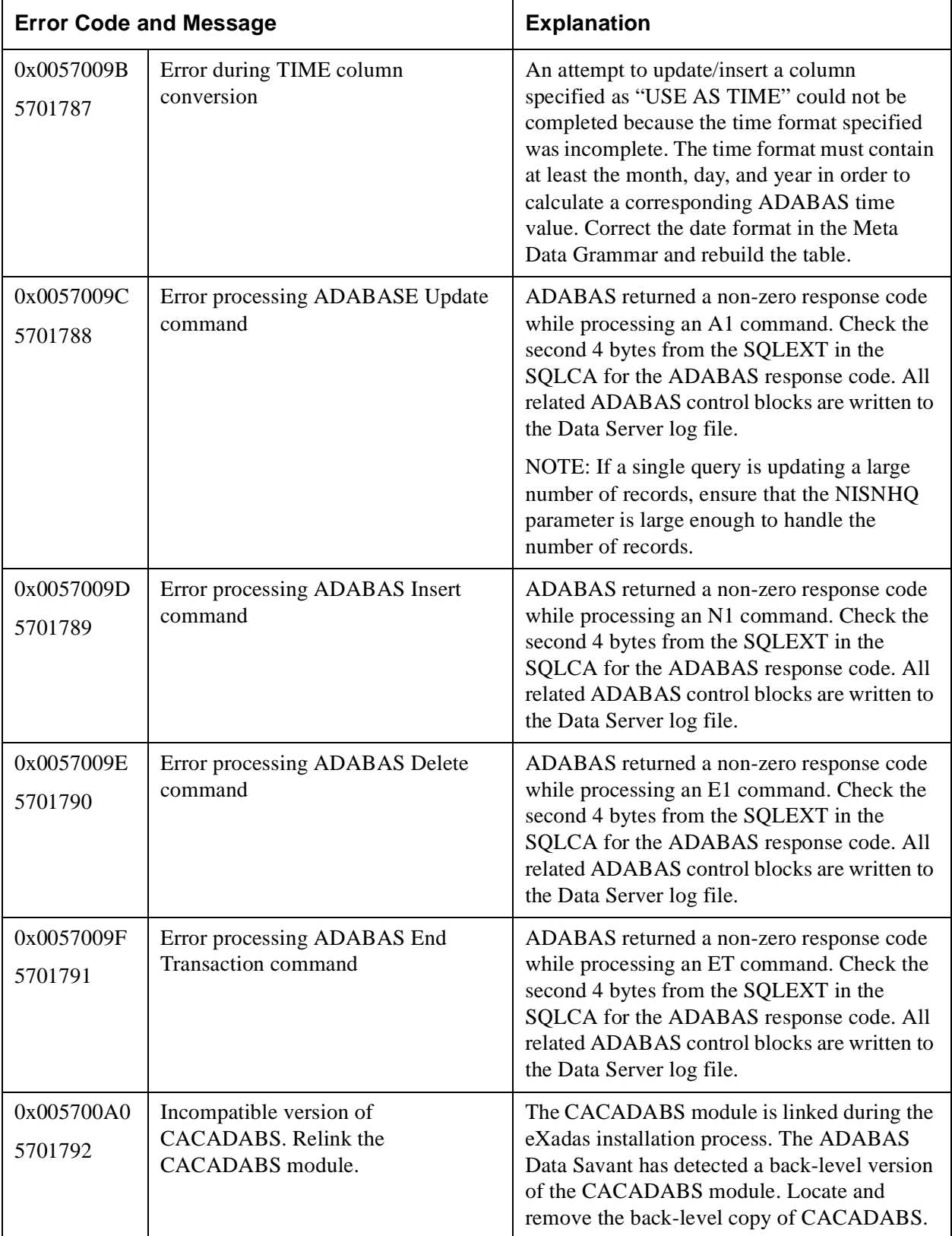

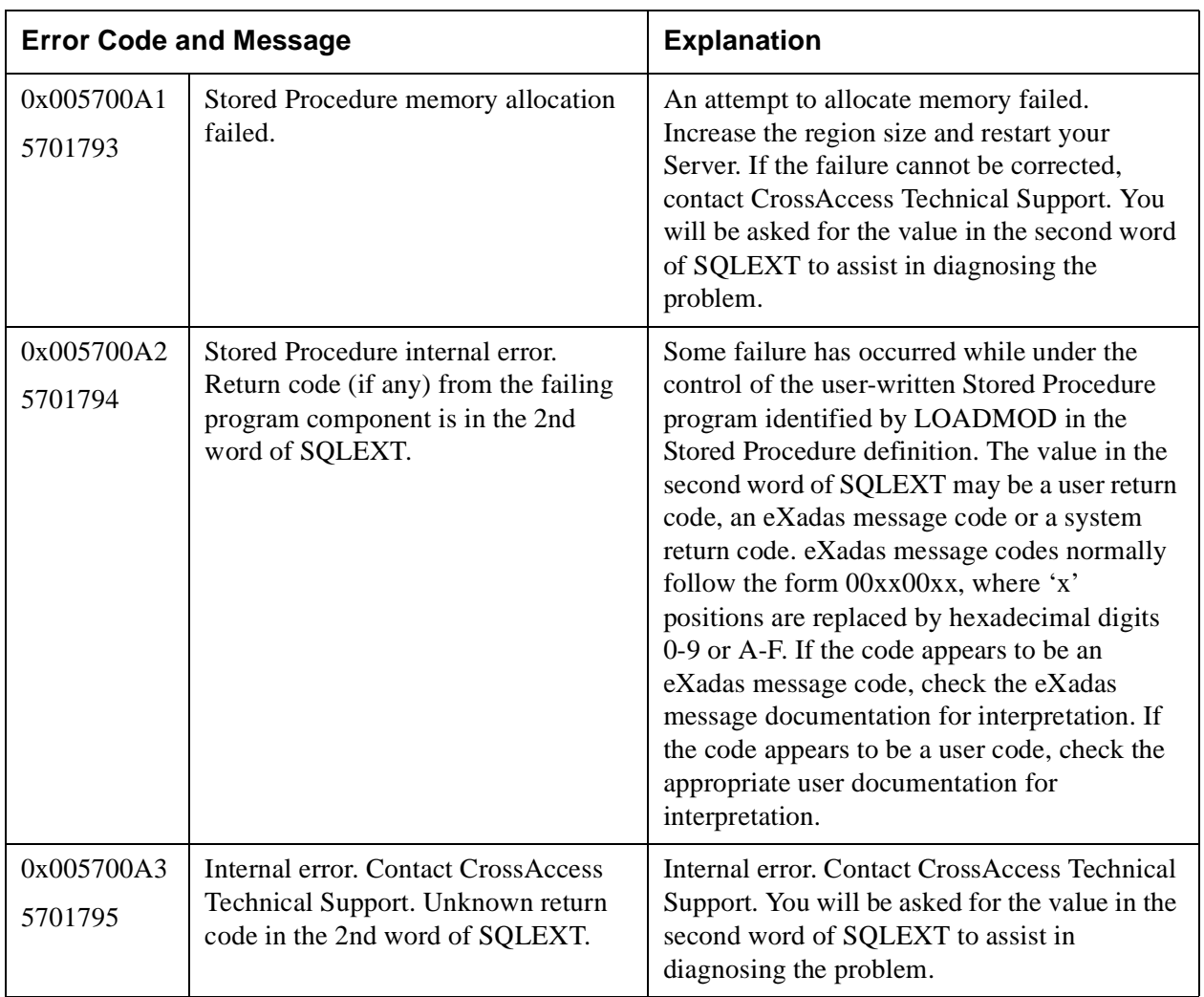

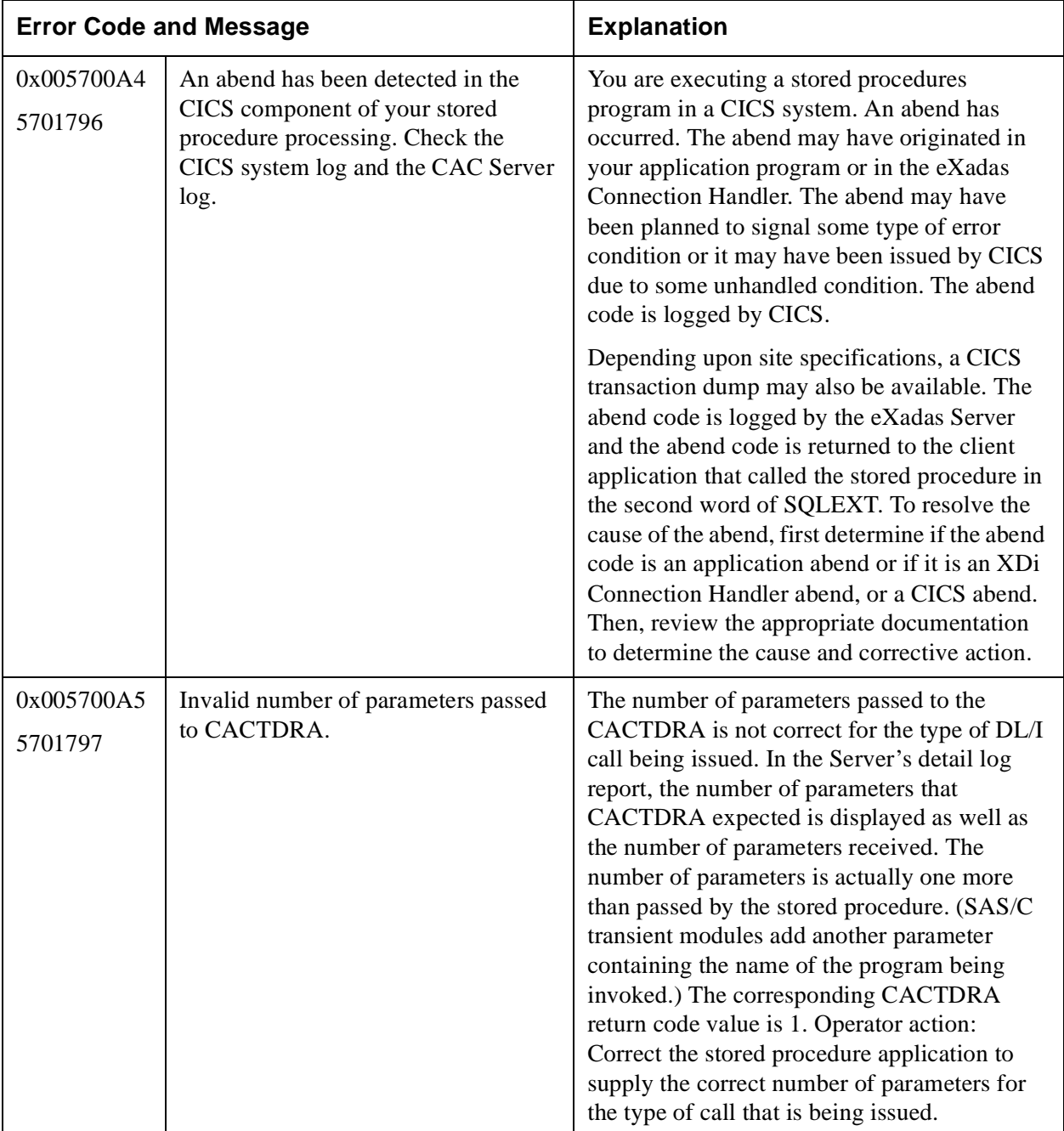
#### 0x005700A6 5701798 A PSB is already scheduled. A stored procedure application issued a SCHD call, but a PSB had already been scheduled by the application. Only one PSB can be scheduled by a stored procedure at a time. A CACTDRA TERM call must be issued to un-schedule the current PSB prior to scheduling a subsequent PSB. The corresponding CACTDRA return code value is 10. Operation action: Correct the application logic. 0x005700A7 5701799 No PSB has been scheduled. A stored procedure application issued a CACTDRA DL/I call or TERM call without first successfully scheduling a PSB. The CACTDRA SCHD call returned an error or the call was never issued. The corresponding CACTDRA return code value is 11. Operator action: Correct the application logic. 0x005700A8 5701800 Internal error. Contact CrossAccess Technical Support. Argument data incorrectly prepared by Server detected by CACSPEntry. This is an internal error. Contact CrossAccess Technical Support. 0x005700A9 5701801 Internal error. Contact CrossAccess Technical Support. Incorrect buffer stamp (SPSTMP1) detected by CACVTM62. You are executing a Stored Procedure program that is attempting to communicate with a remote system like IMS or CICS. Buffer contamination has occurred. Verify that the Stored Procedure program being executed is correct. The program you are executing is identified by the parameter LOADMOD in the Stored Procedure definition. If the failure cannot be corrected, contact CrossAccess Technical Support. 0x005700AA 5701802 Internal error. Contact CrossAccess Technical Support. Incorrect buffer stamp (SPSTMP2) detected by CACVTM62. You are executing a Stored Procedure program that is attempting to communicate with a remote system like IMS or CICS. Buffer contamination has occurred. Verify that the Stored Procedure program being executed is correct. The program you are executing is identified by the parameter LOADMOD in the Stored Procedure definition. If the failure cannot be corrected, contact CrossAccess **Error Code and Message Explanation**

# **Table 19: Data Savant Error Messages 00570000–0057FFFF (5701632–5767167)**

Technical Support.

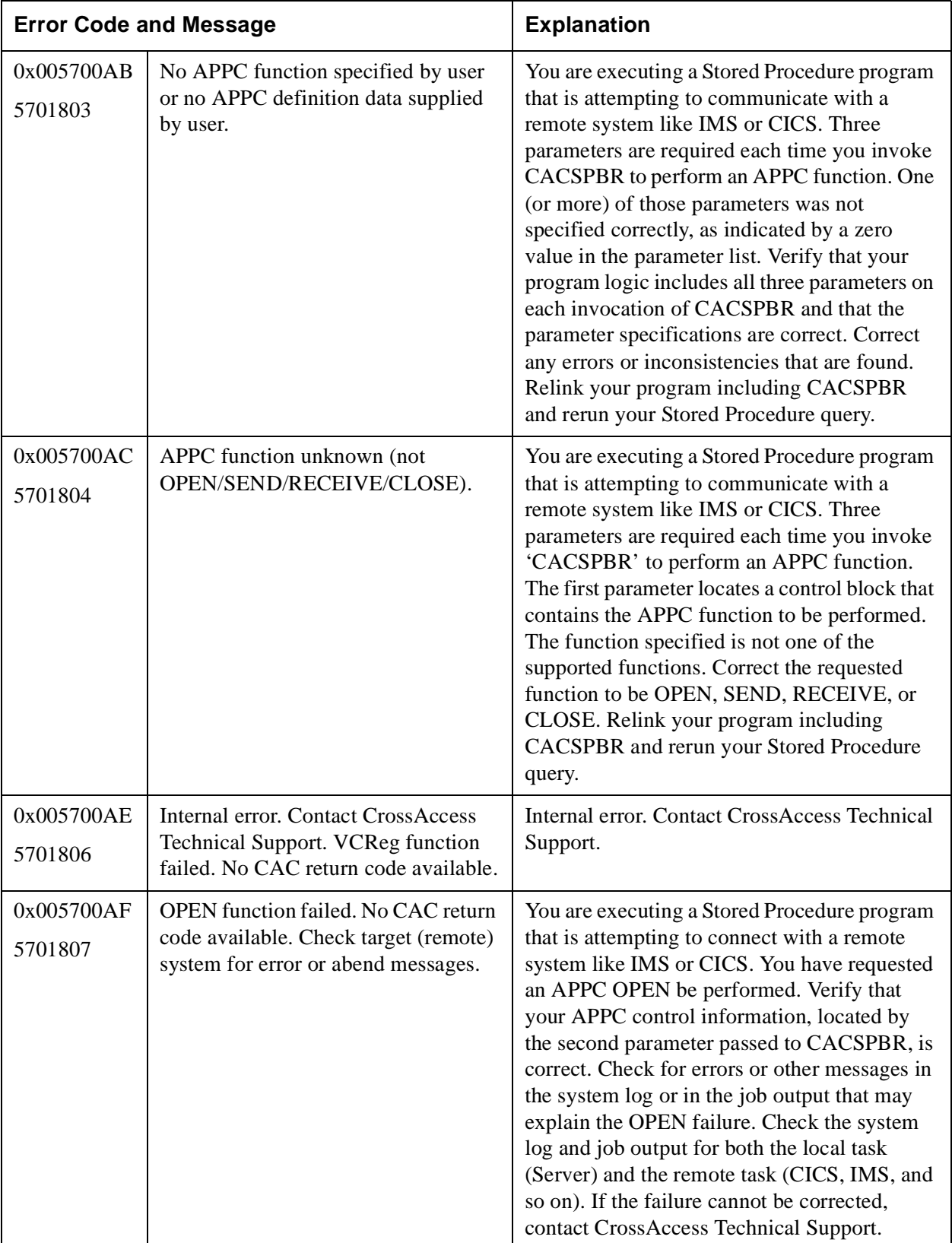

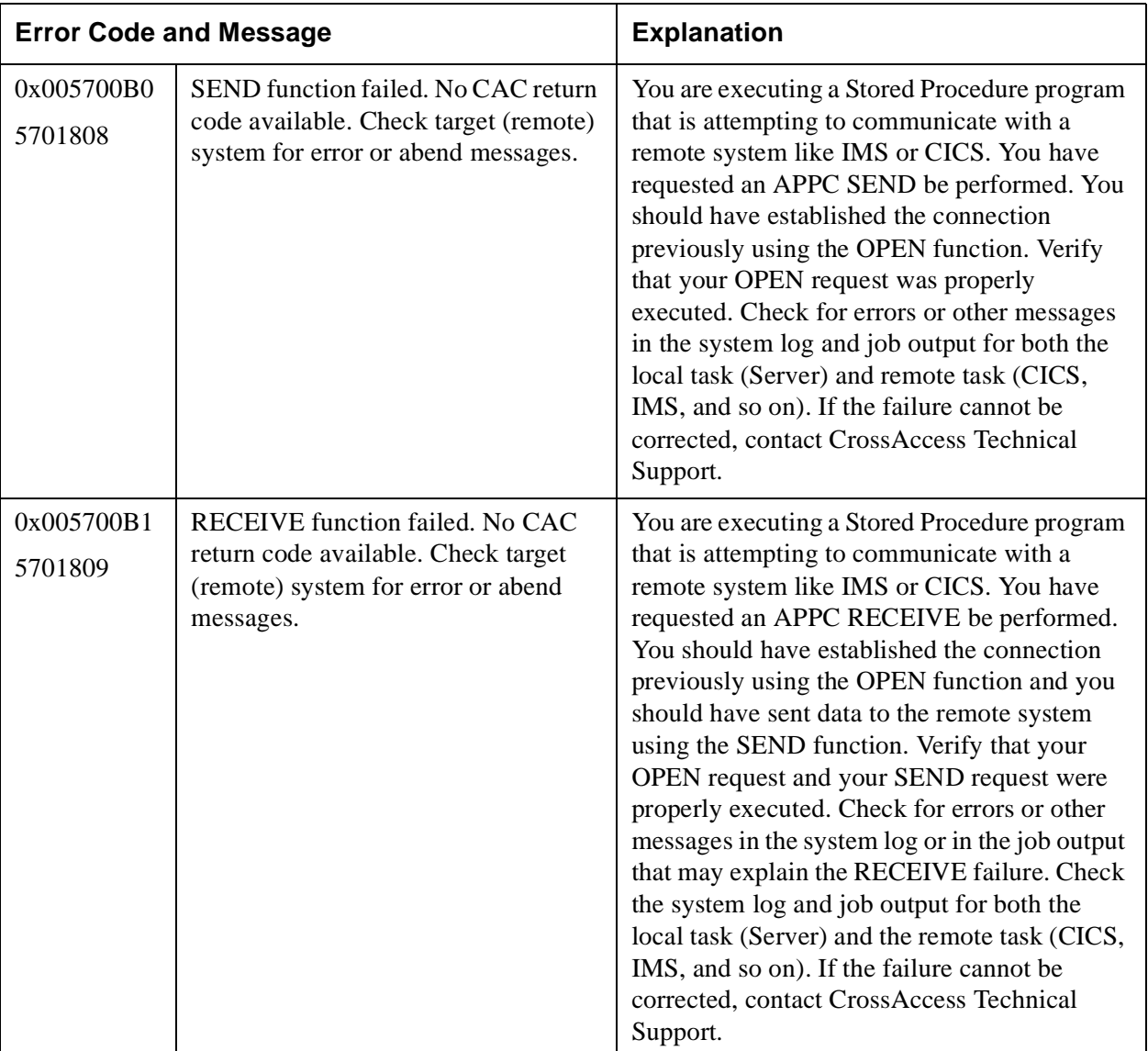

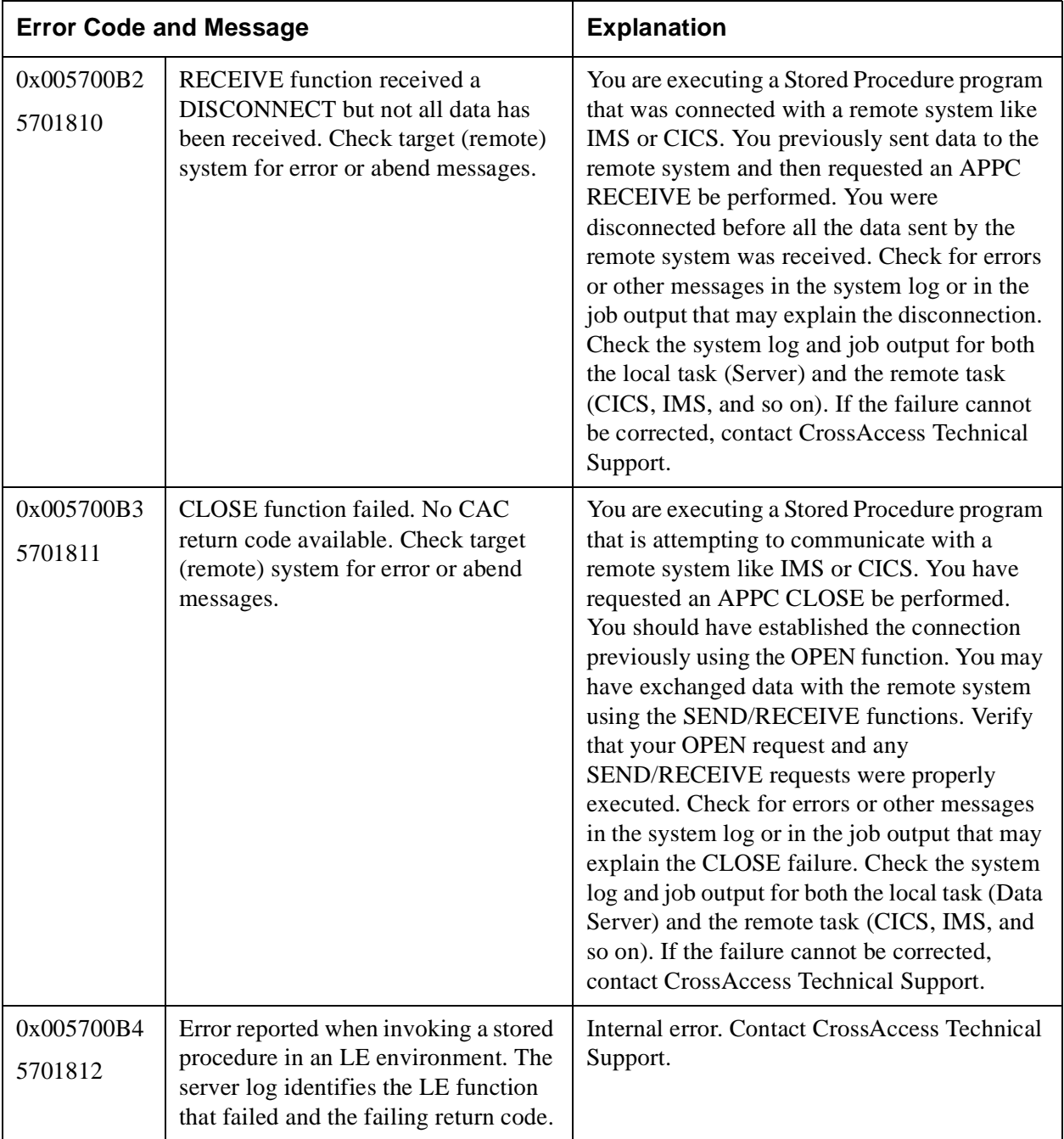

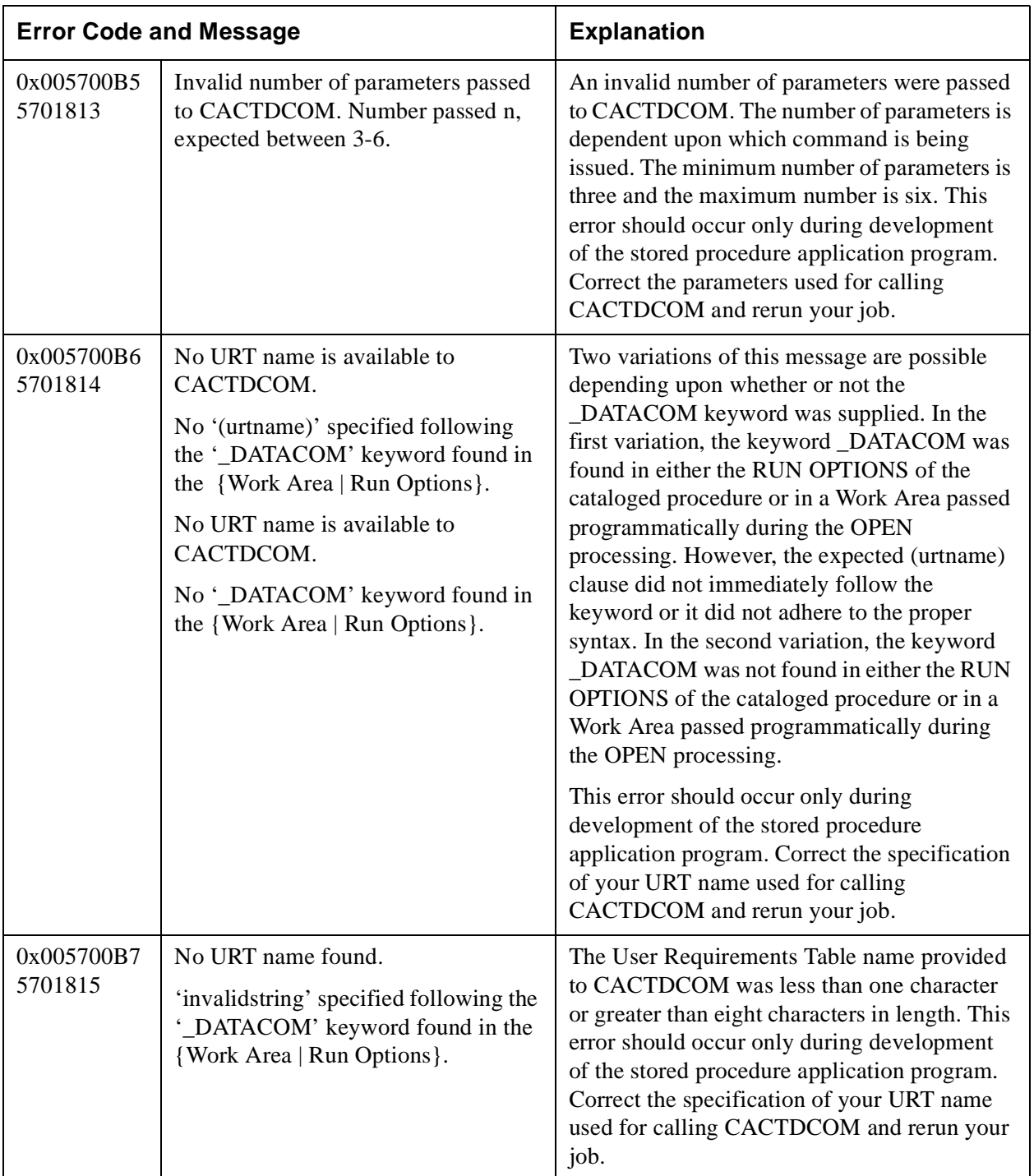

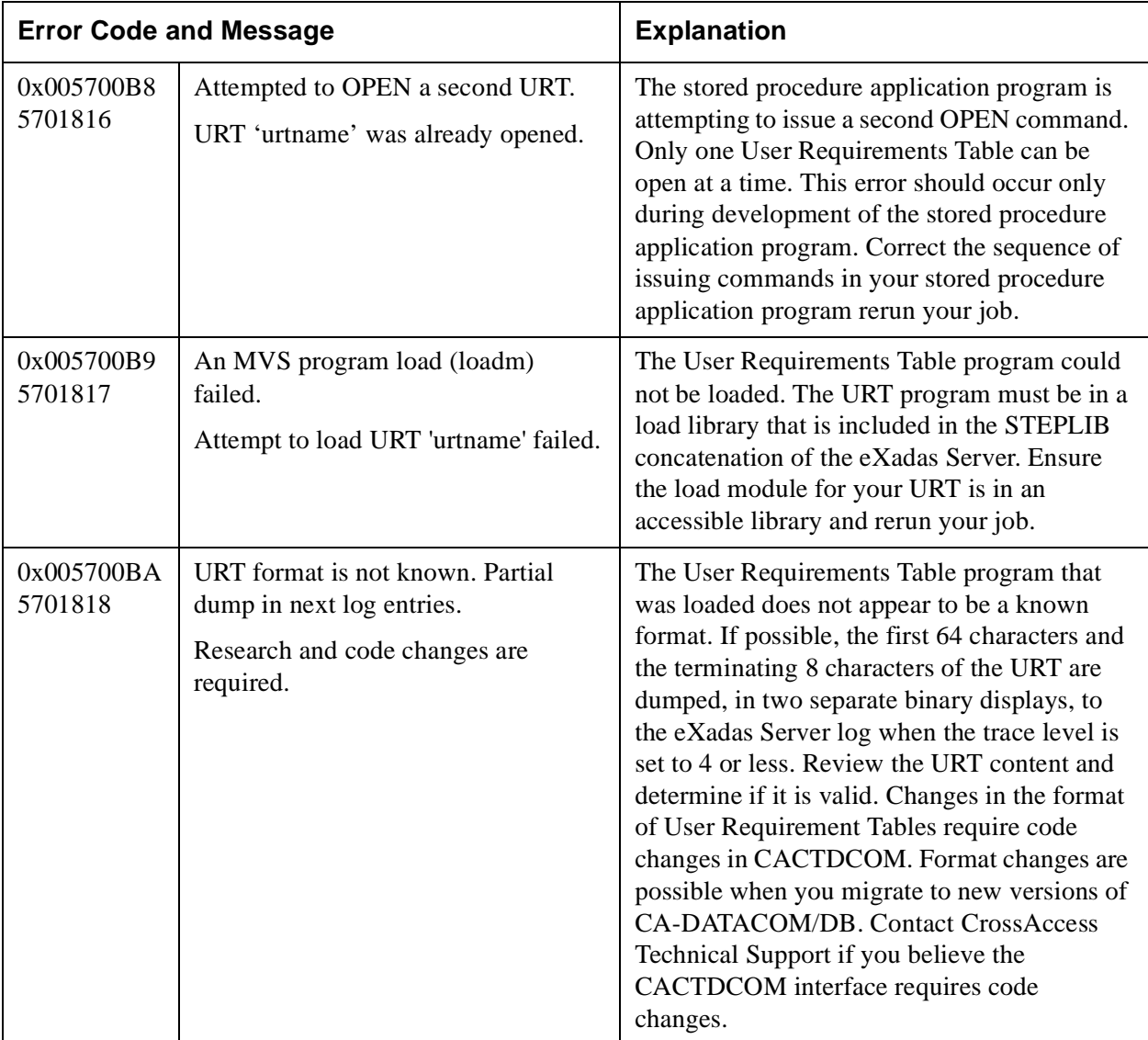

#### 0x005700BB 5701819 Unable to access CA-DATACOM/DB to execute command. Task area busy after retrying nn times to issue command 'command'. An attempt to acquire the resources necessary to communicate with CA-DATACOM/DB has failed. All retries have been exhausted. The CA-DATACOM/DB control blocks passed to CACTDCOM are dumped in separate binary displays to the eXadas Server log when the trace level is set to 2 or less. These control block binary displays immediately precede this message in the eXadas Server log. Verify the control blocks are initialized correctly for the command you are trying to issue. Check the task area allotment in the Service Info Entry for the Datacom Initialization Service. If the commands are timing out due to task area contention because of a small number of task areas, increase the number of task areas available and retry your job. If there is an ample number of task areas, this is an internal error that should never occur. 0x005700BC 5701820 Can not execute command. No Stored Procedure environment handle. OPEN command never executed. The stored procedure application program has called CACTDCOM with a database command without first OPENing the URT. This error should occur only during development of the stored procedure application program. Correct the stored procedure application program to OPEN the URT before issuing other database commands and rerun your job. 0x005700BD 5701821 Can not execute command. A required Stored Procedure environment address is NULL. A CACTDCOM interface environment pointer is zero. This is an internal error that should never occur. Verify the stored procedure application program has not corrupted storage in some manner. If you can not resolve this problem, contact CrossAccess Technical Support for assistance. **Error Code and Message Explanation**

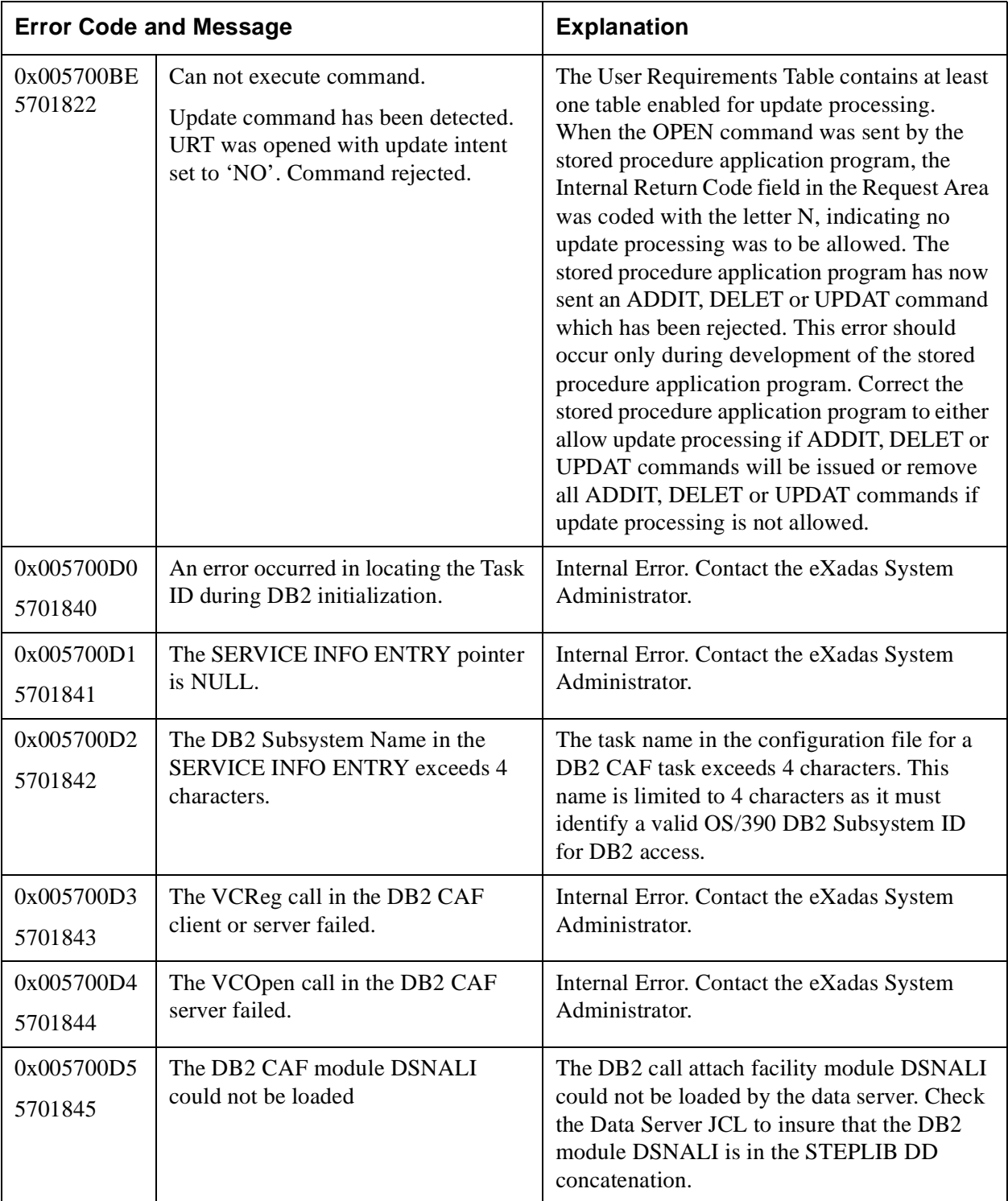

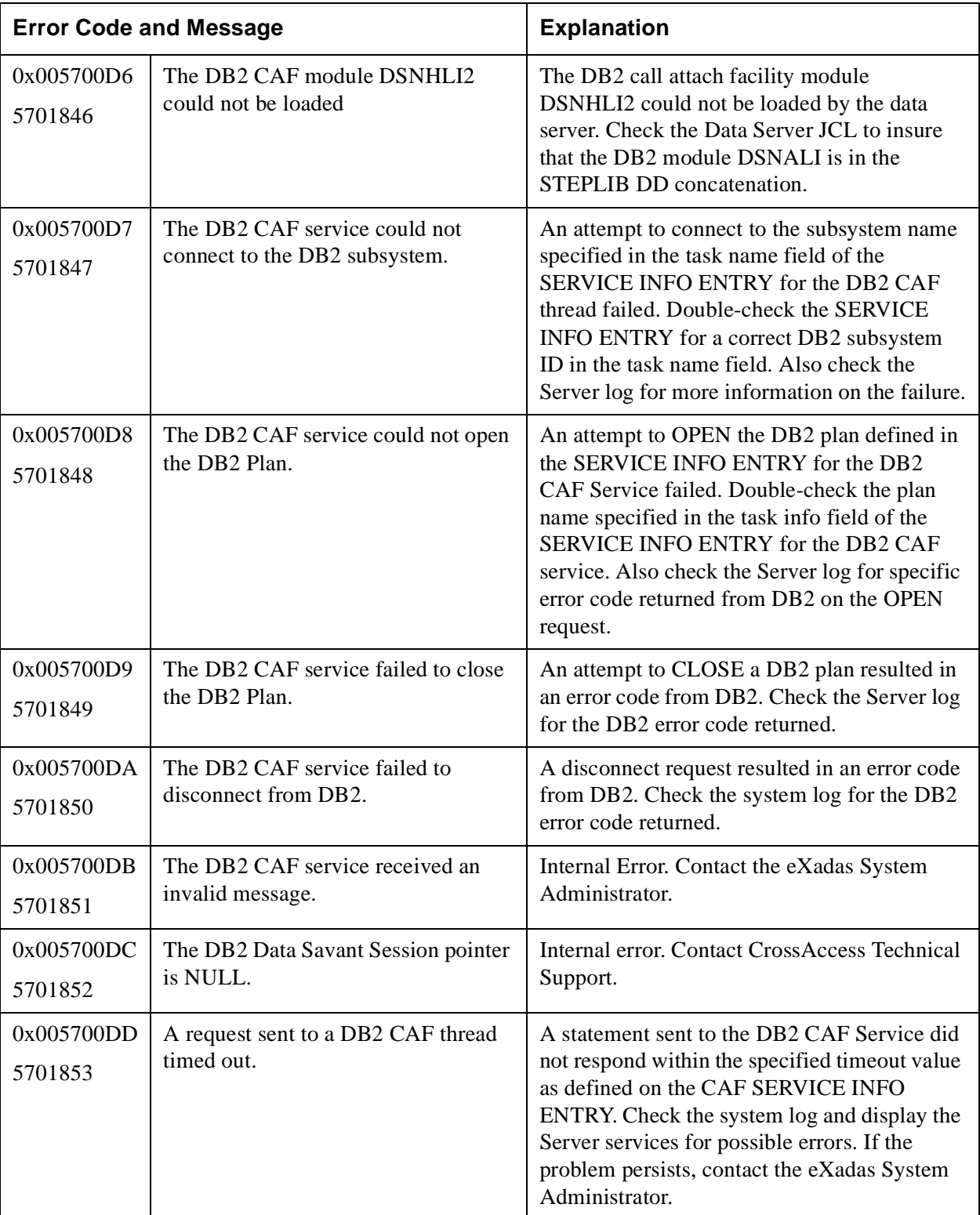

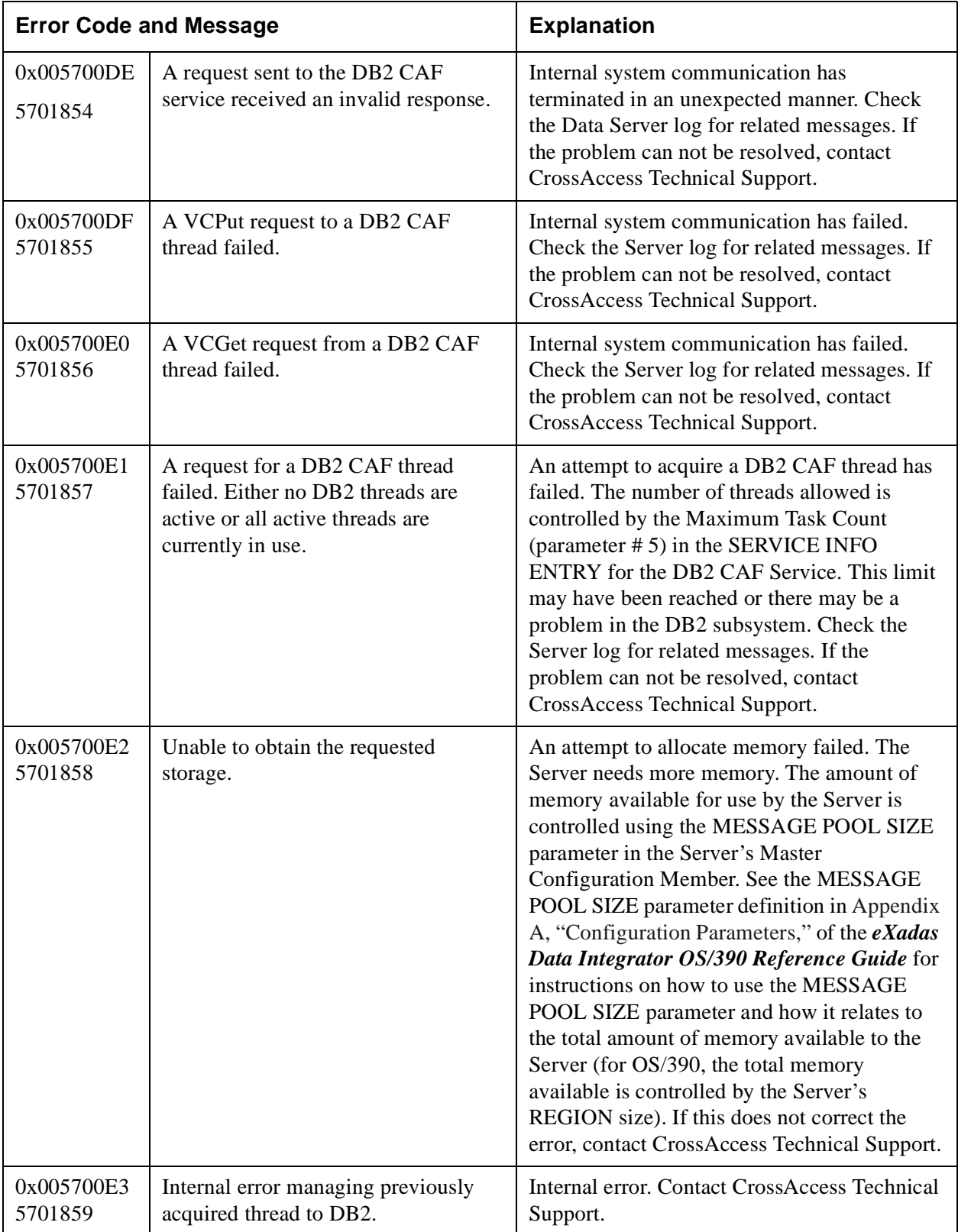

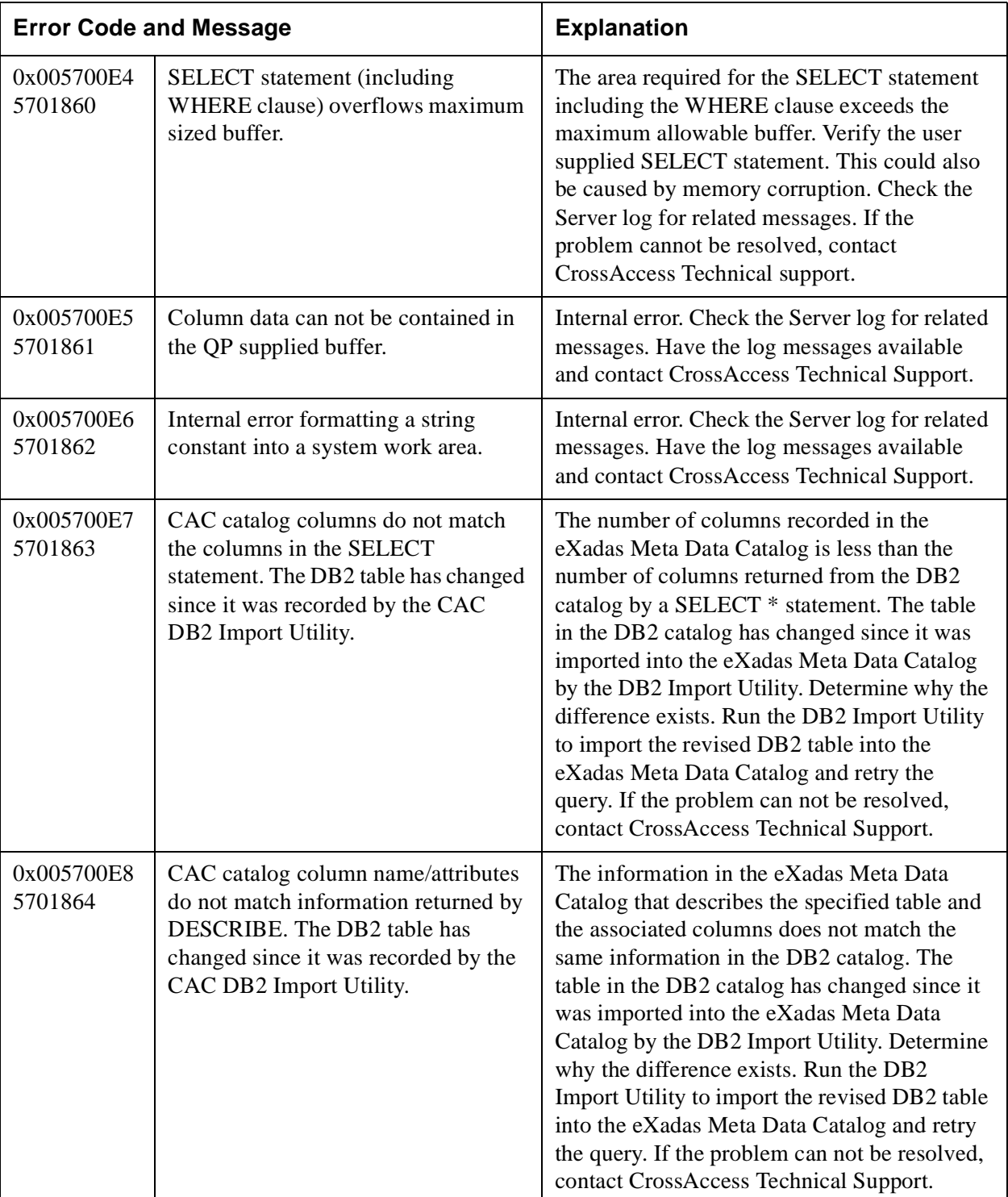

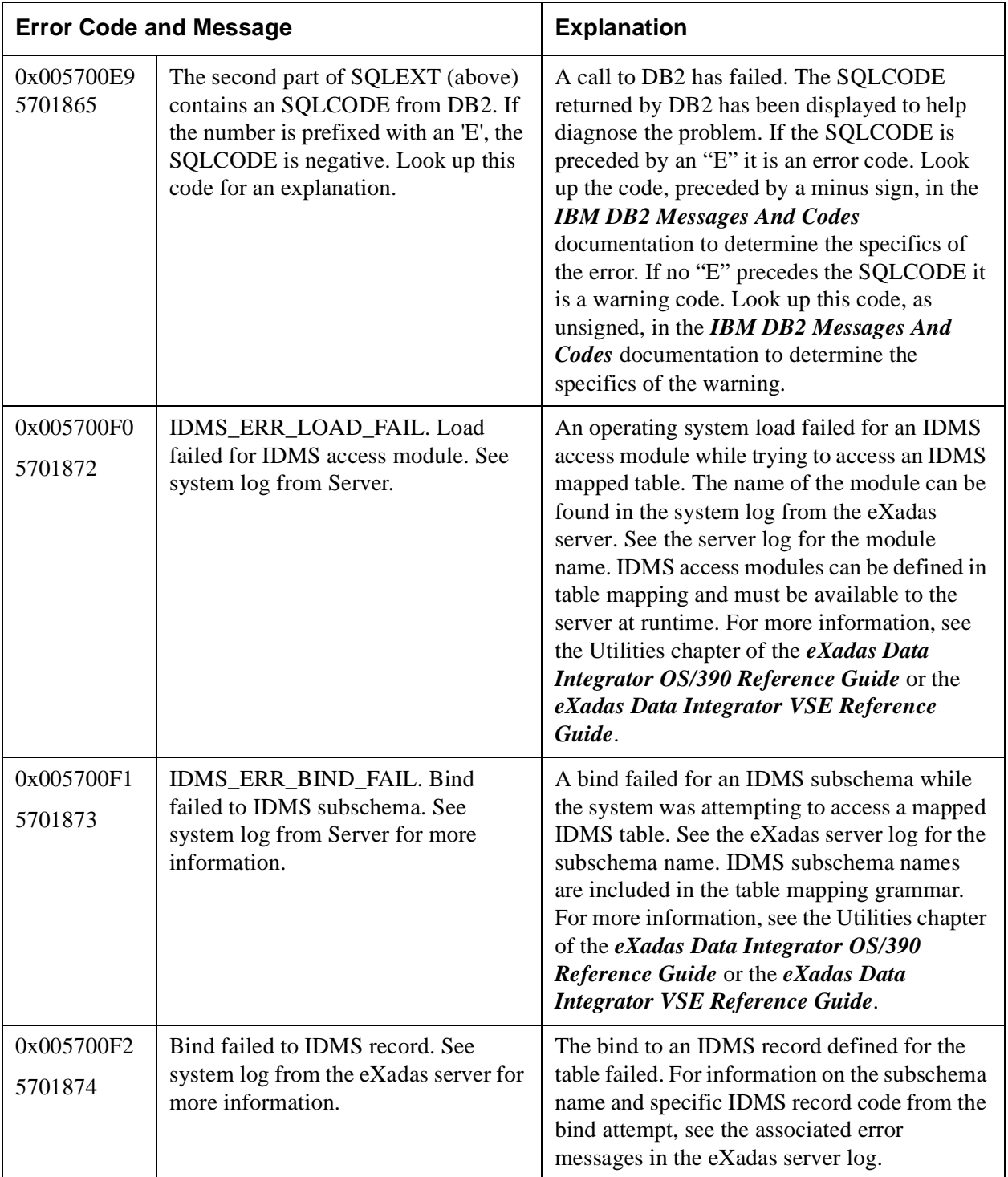

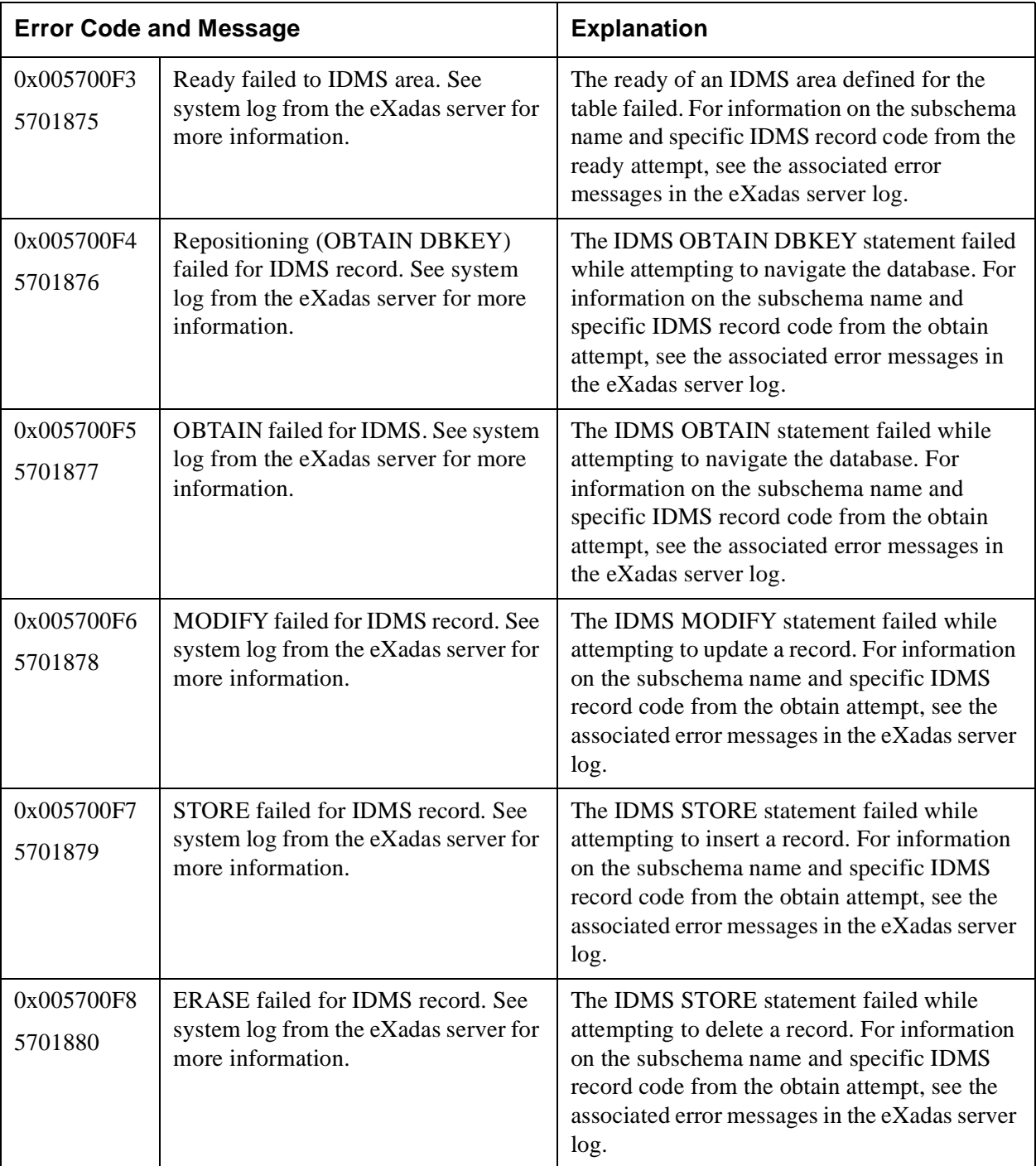

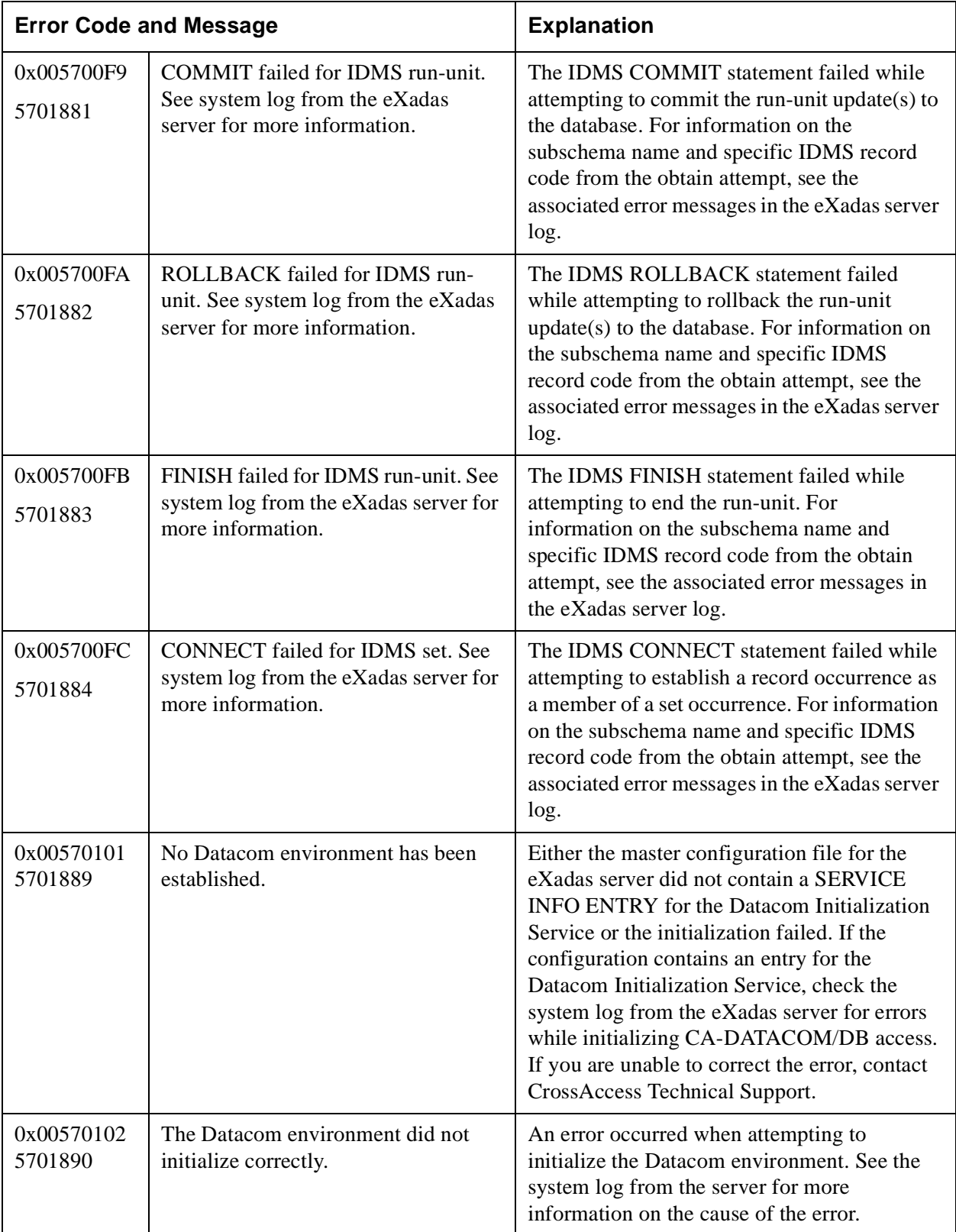

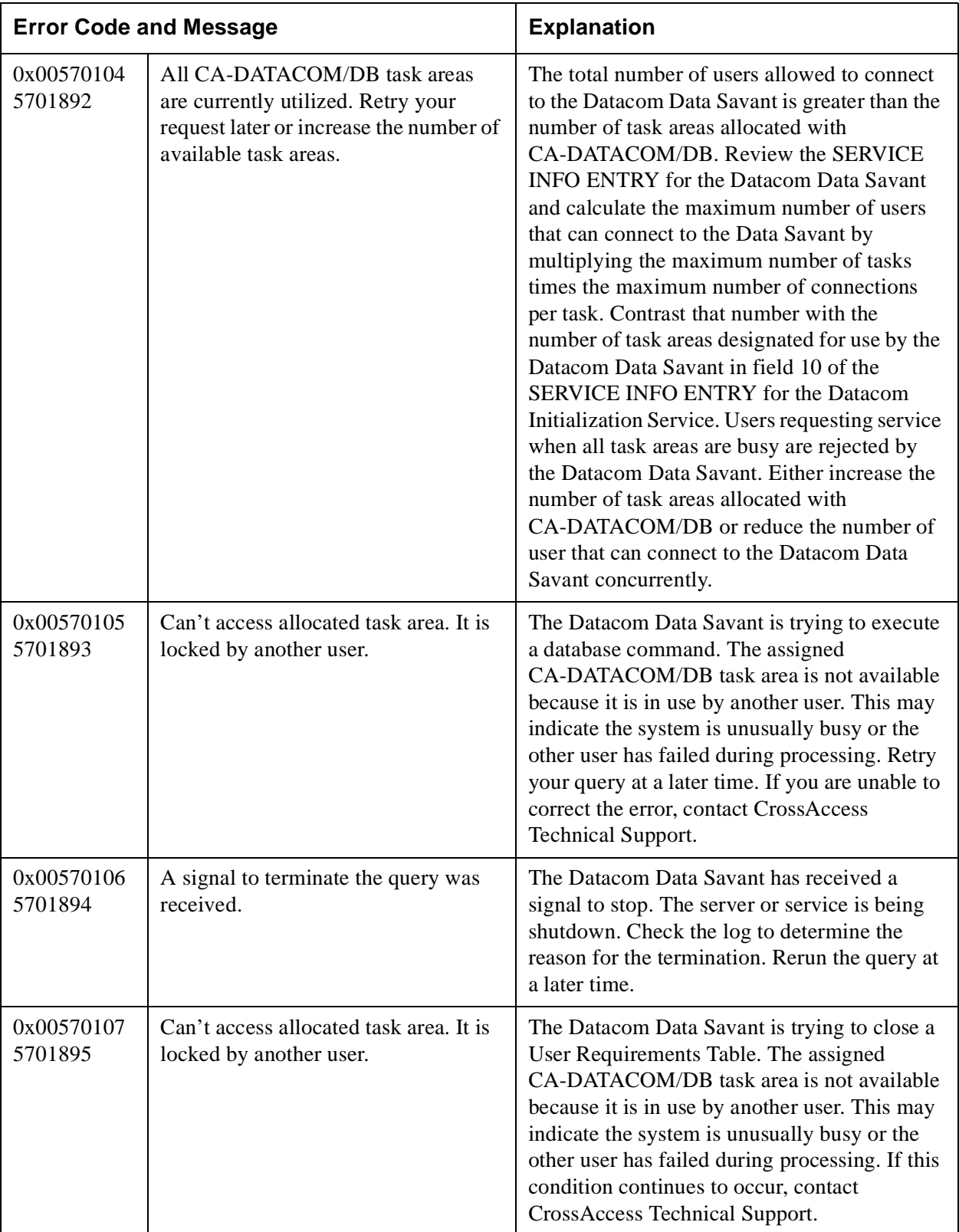

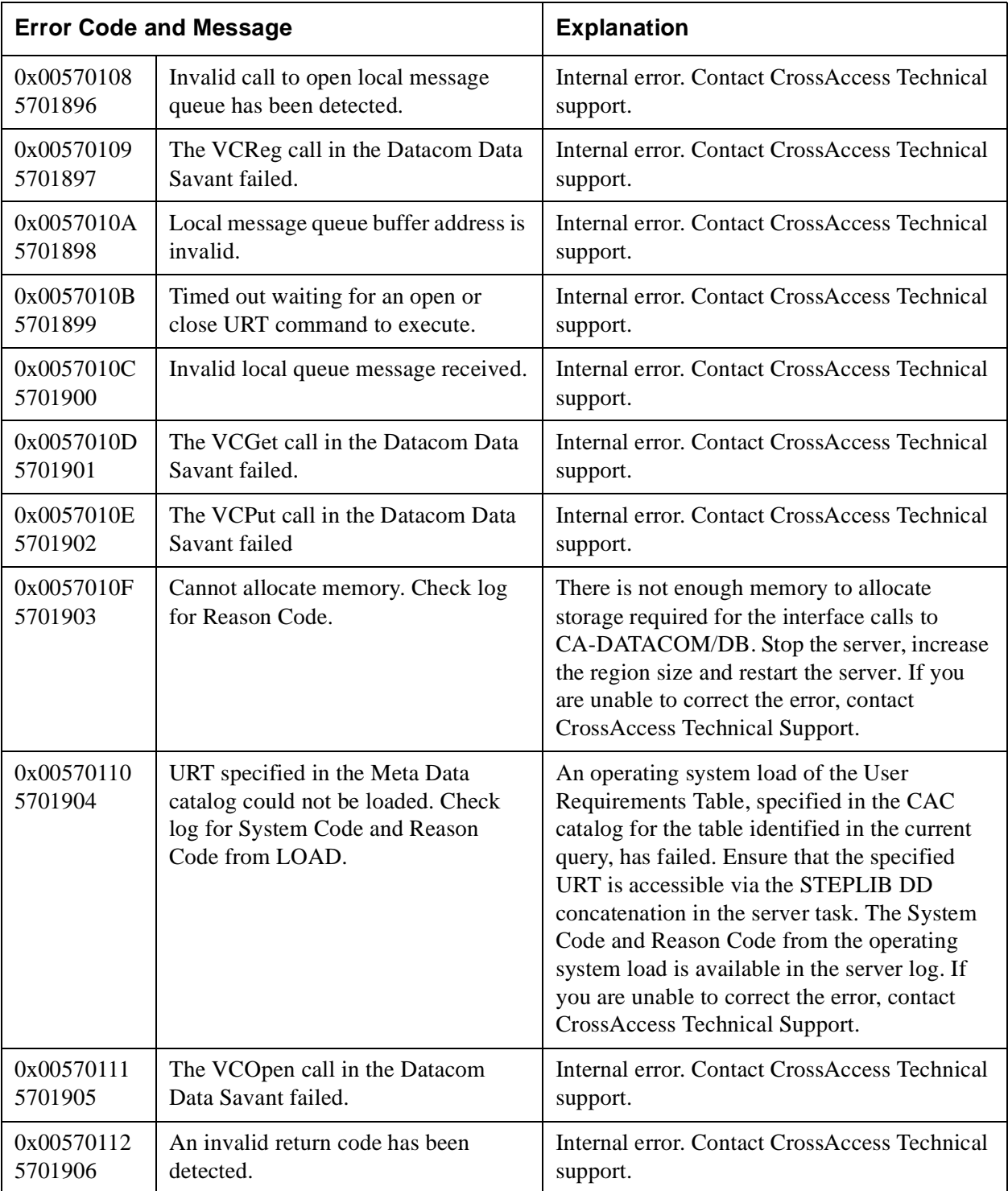

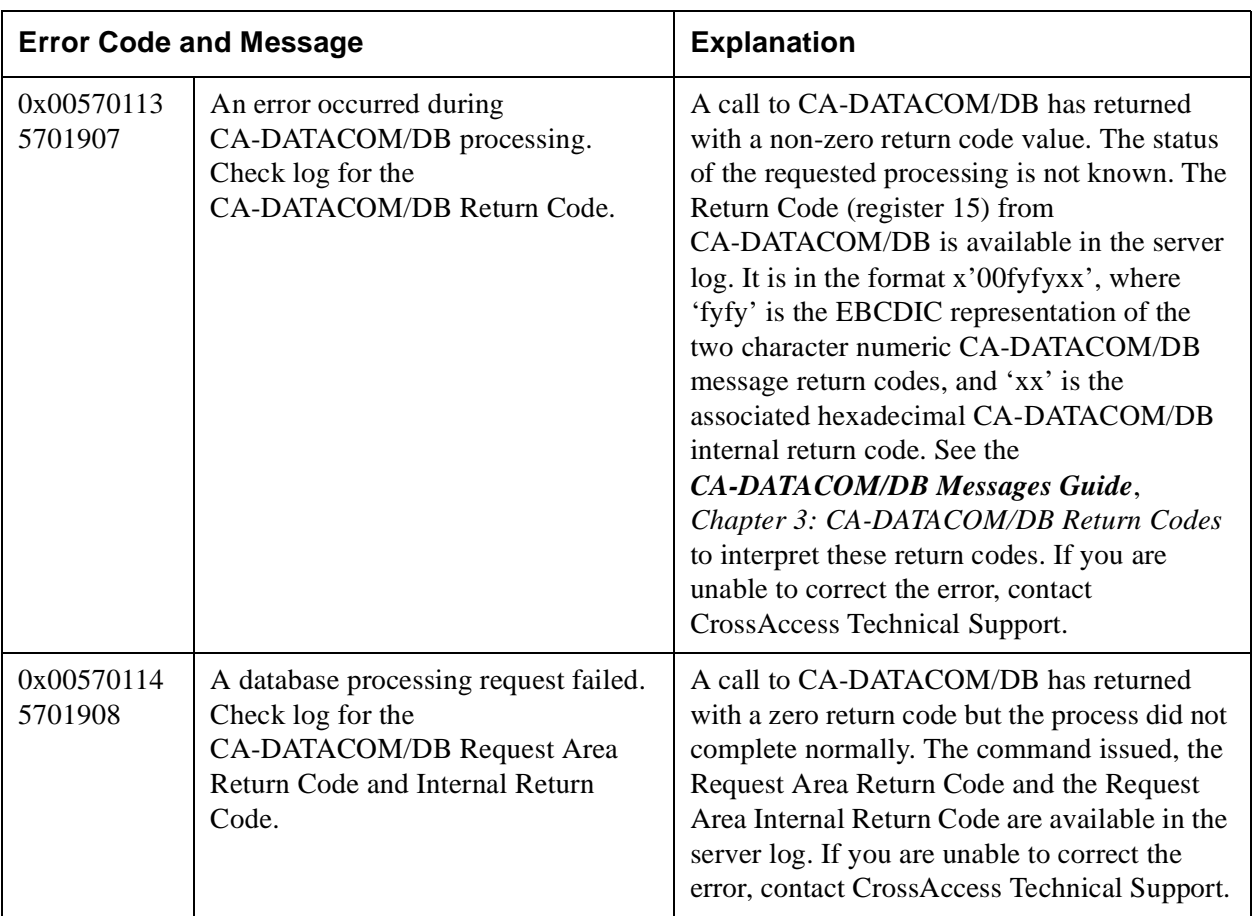

#### **Table 20: CICS VSAM Error Messages 0x00570121–0x0057012A (005701921–005701930)**

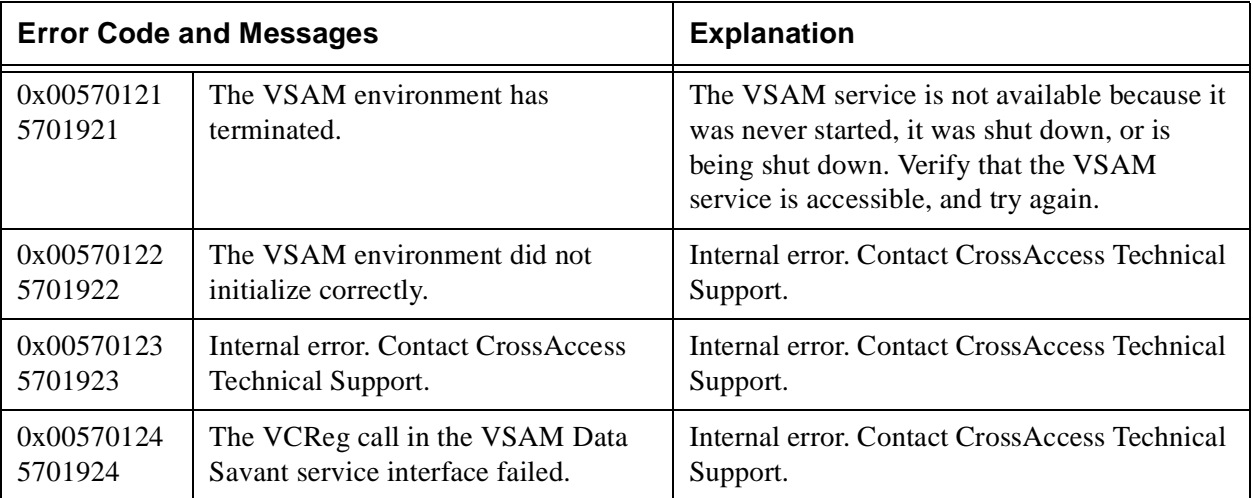

# **Table 20: CICS VSAM Error Messages 0x00570121–0x0057012A (005701921–005701930)**

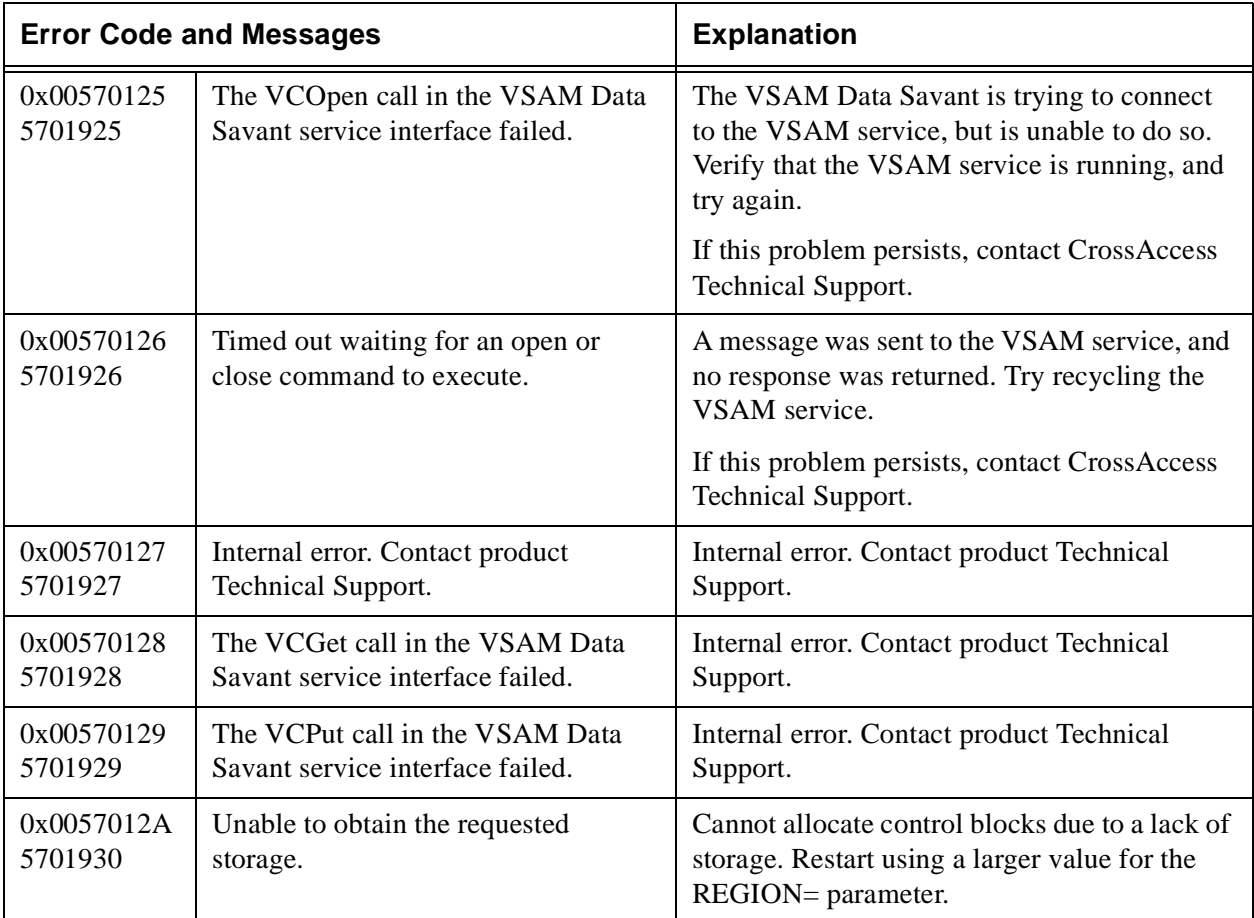

## **Table 21: Catalog Error Messages 0x00570170–0x00570196 (005702000–005702038)**

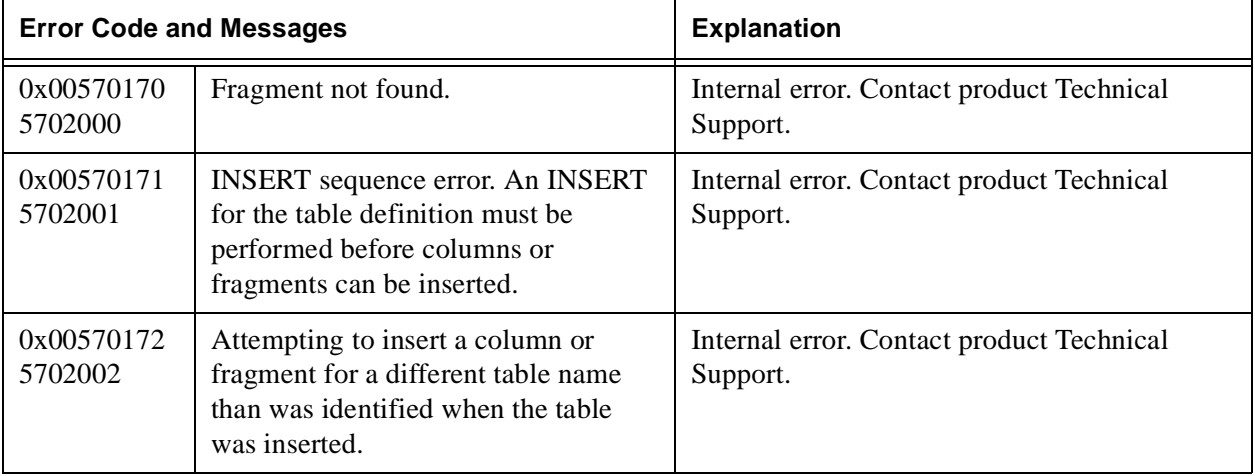

# **Table 21: Catalog Error Messages 0x00570170–0x00570196 (005702000–005702038)**

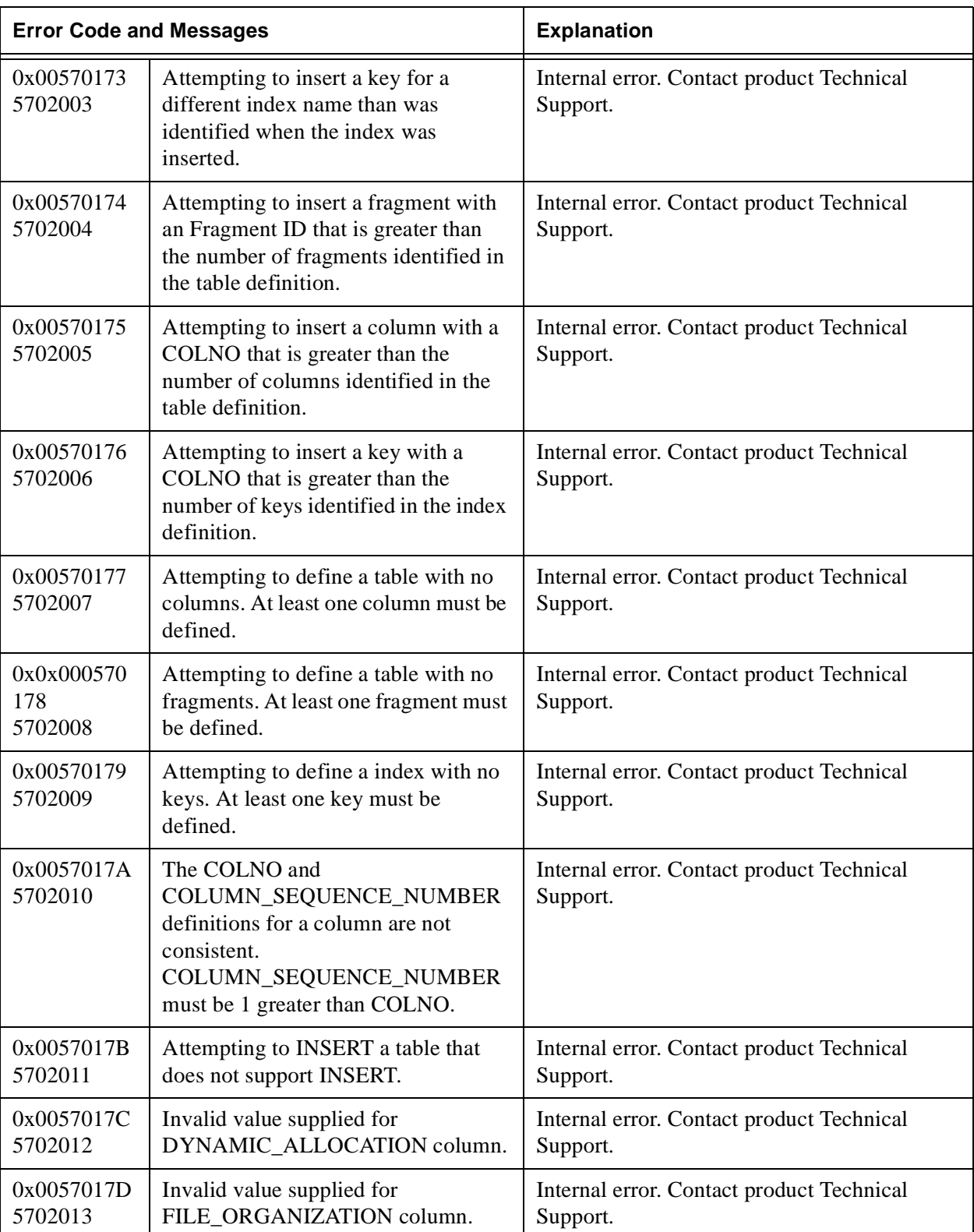

# **Table 21: Catalog Error Messages 0x00570170–0x00570196 (005702000–005702038)**

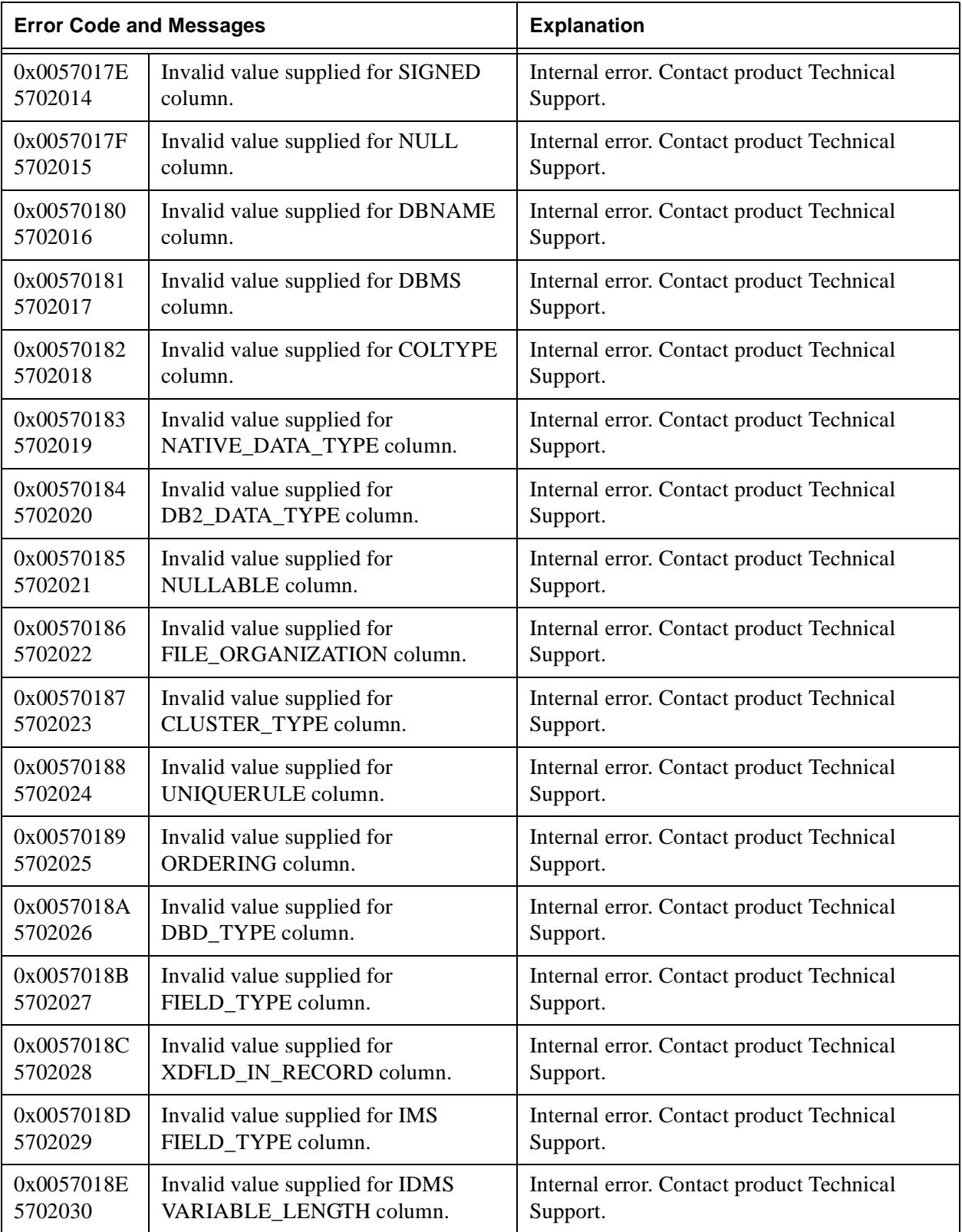

## **Table 21: Catalog Error Messages 0x00570170–0x00570196 (005702000–005702038)**

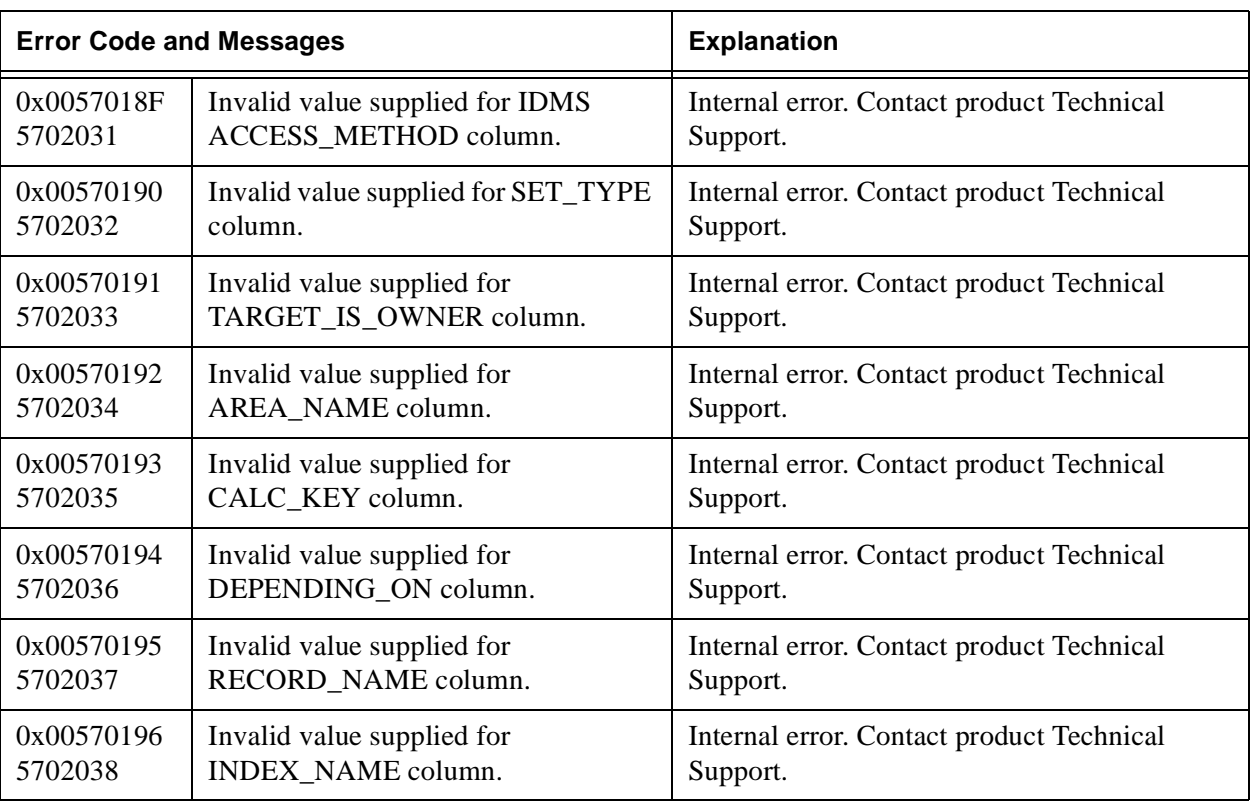

#### **Table 22: NT Error Messages 005E0000-005EFFFF (6160385-6225919)**

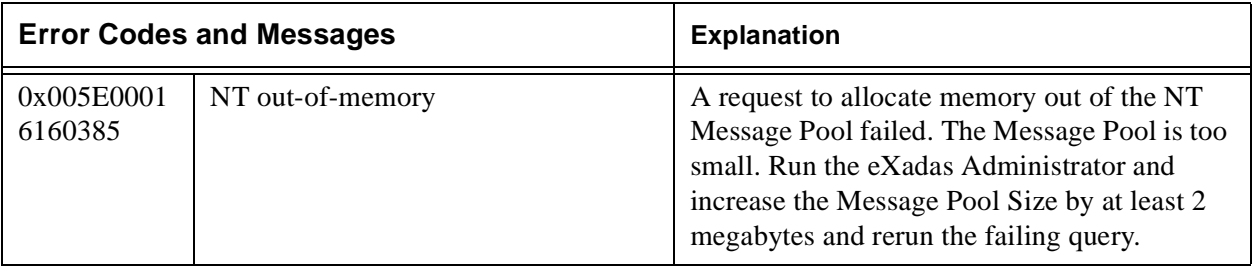

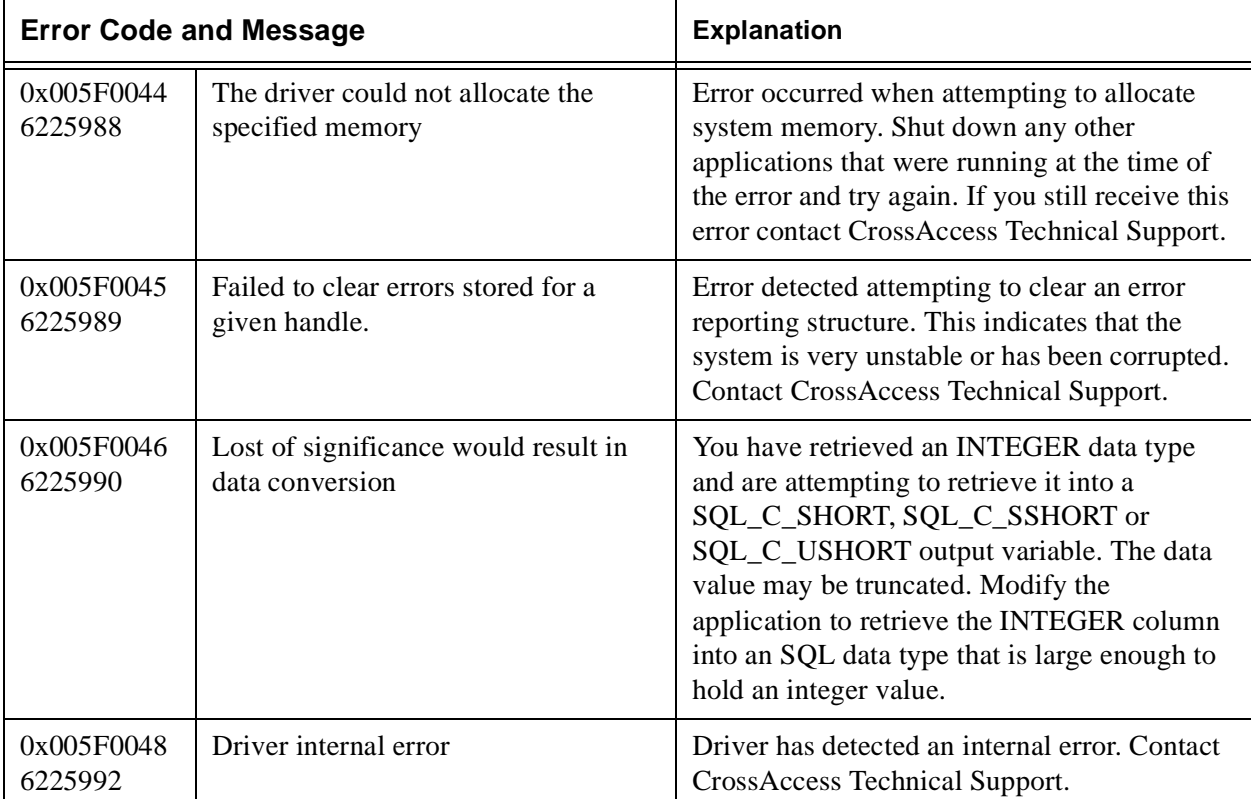

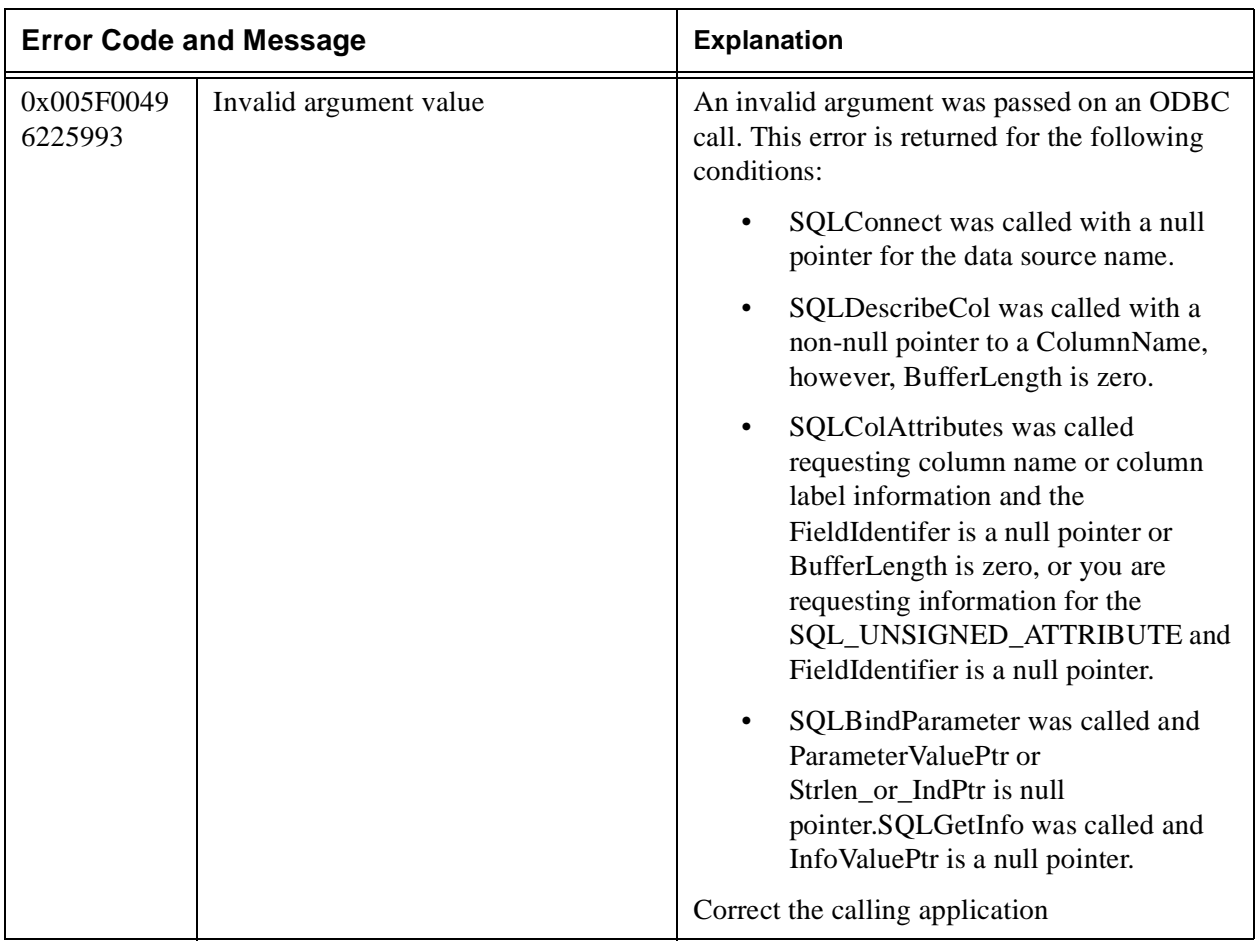

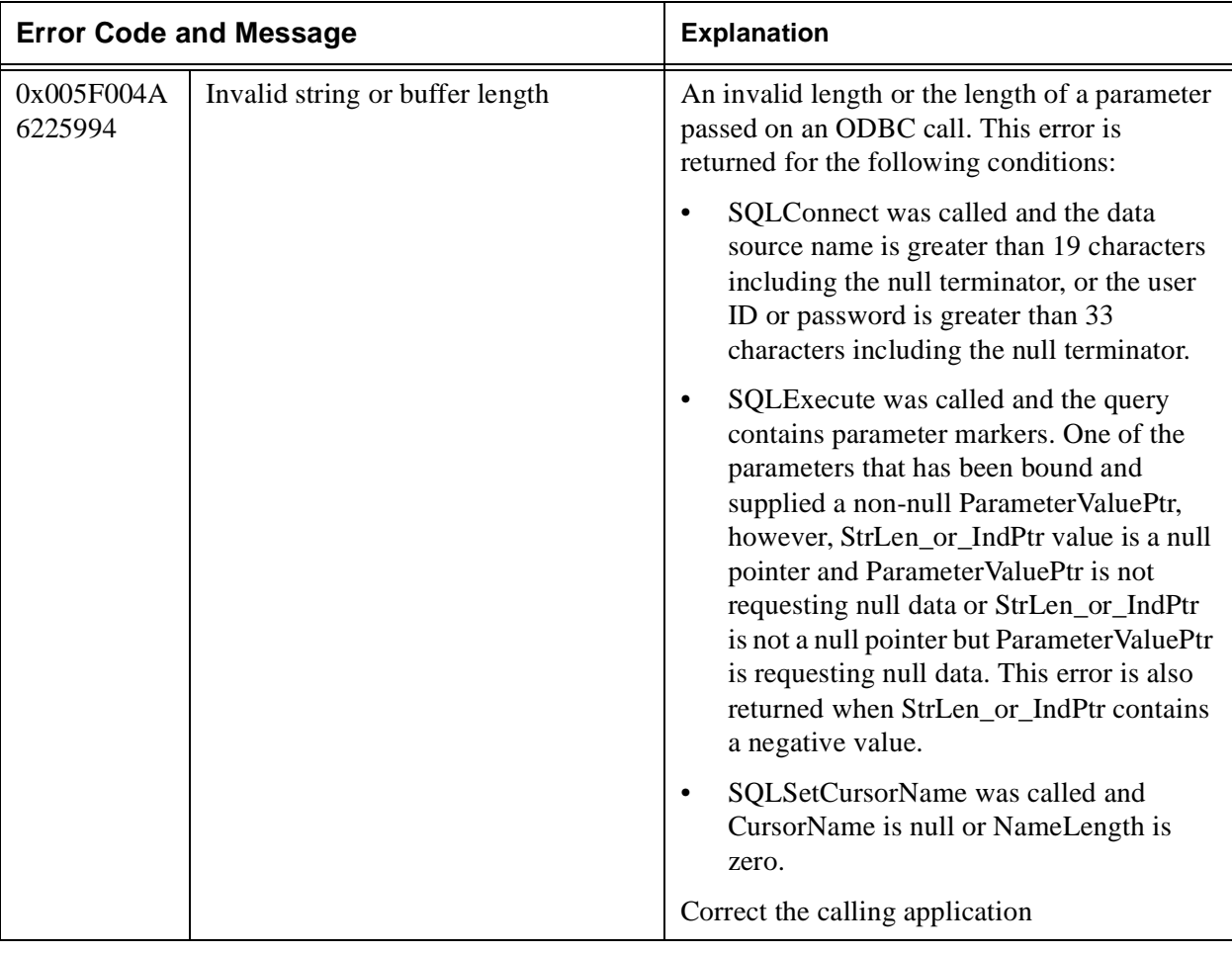

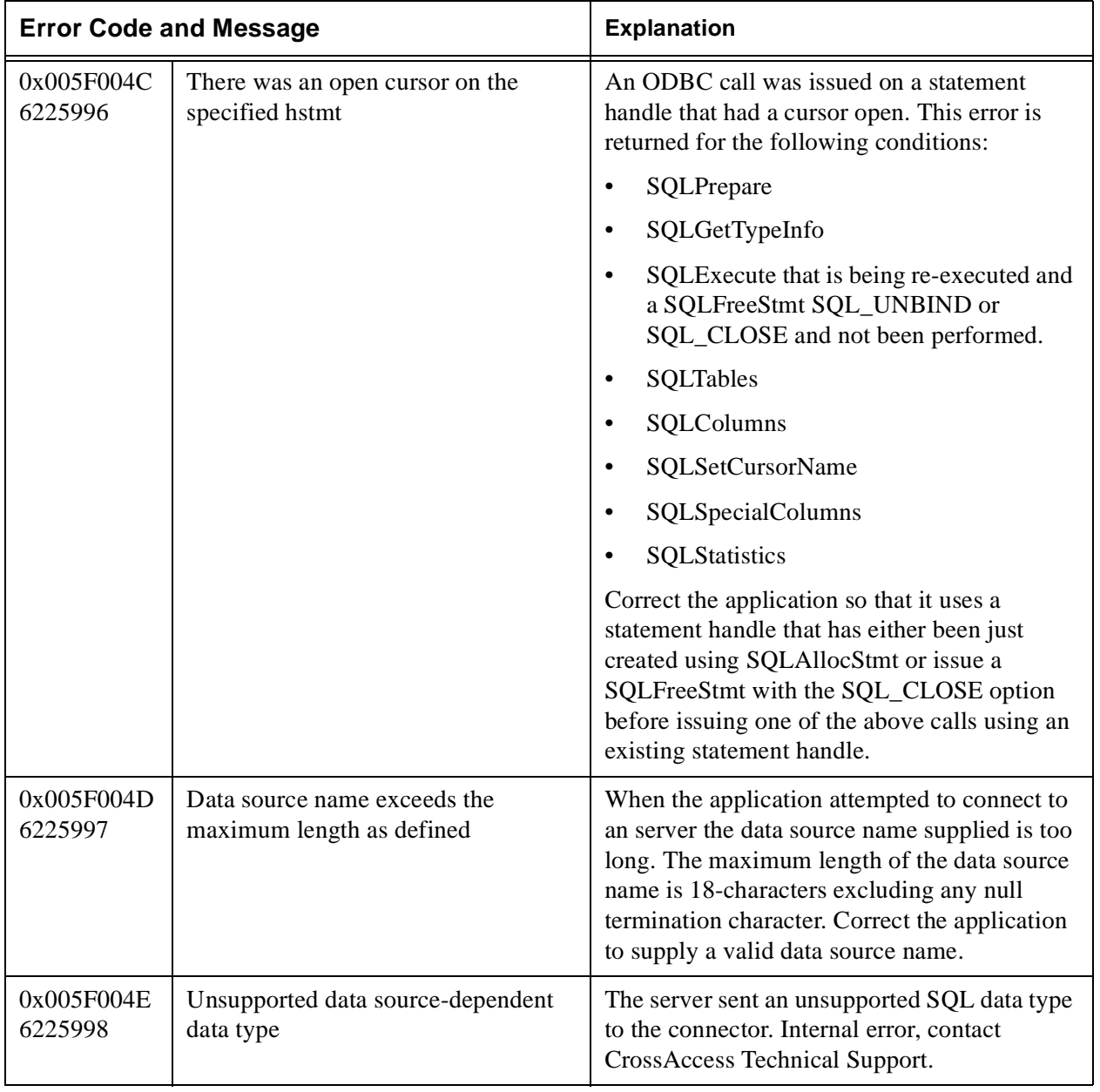

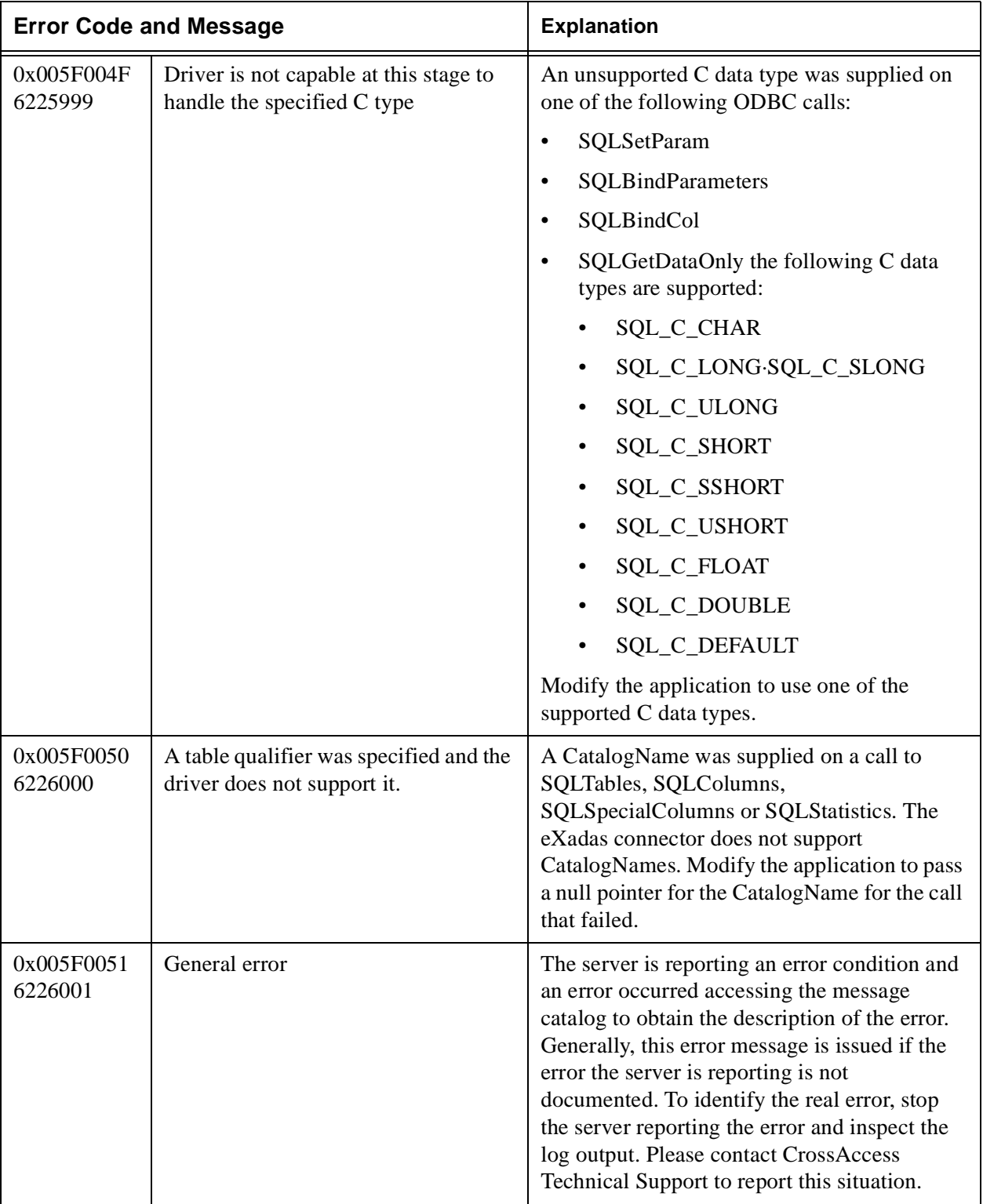

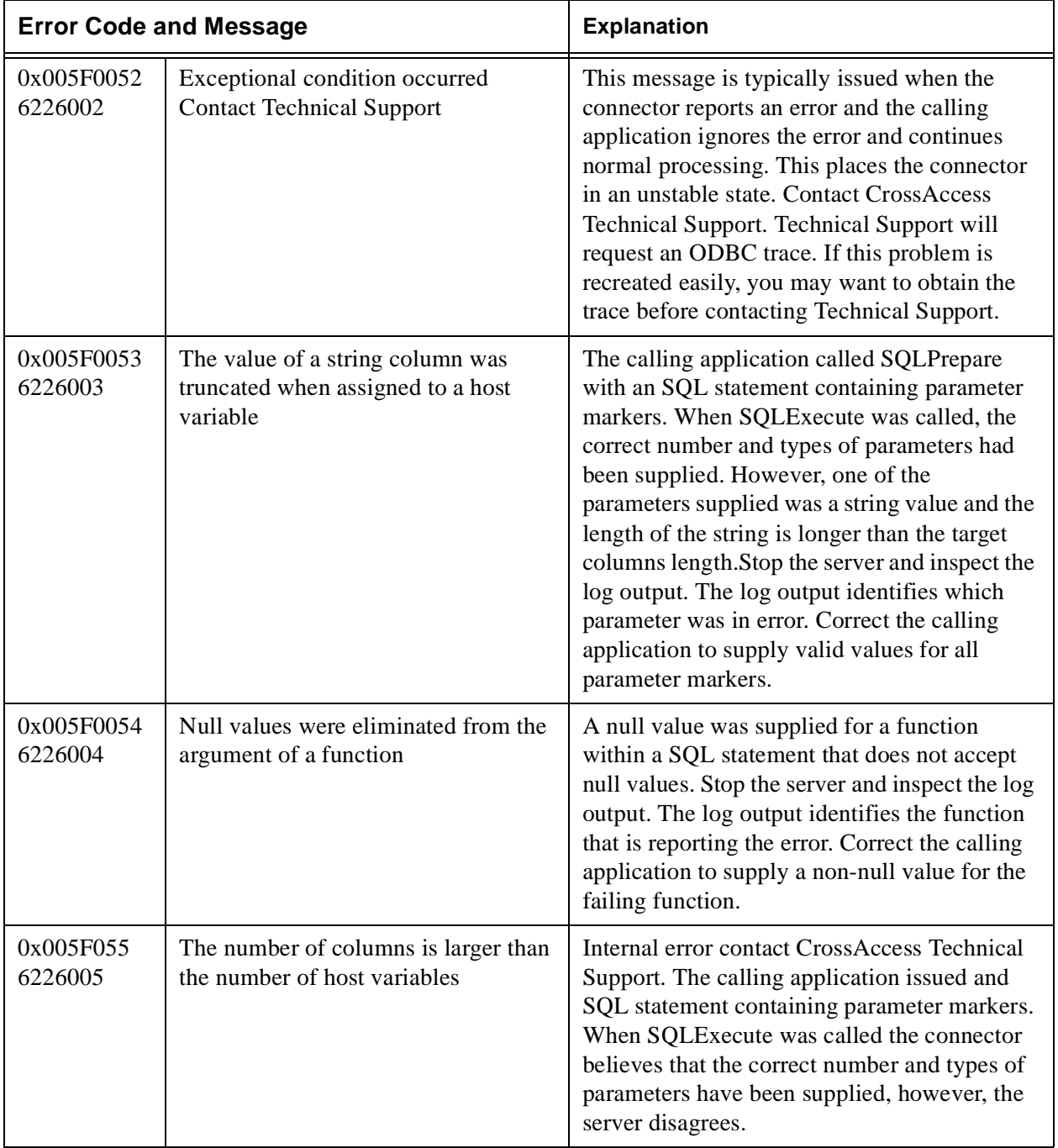

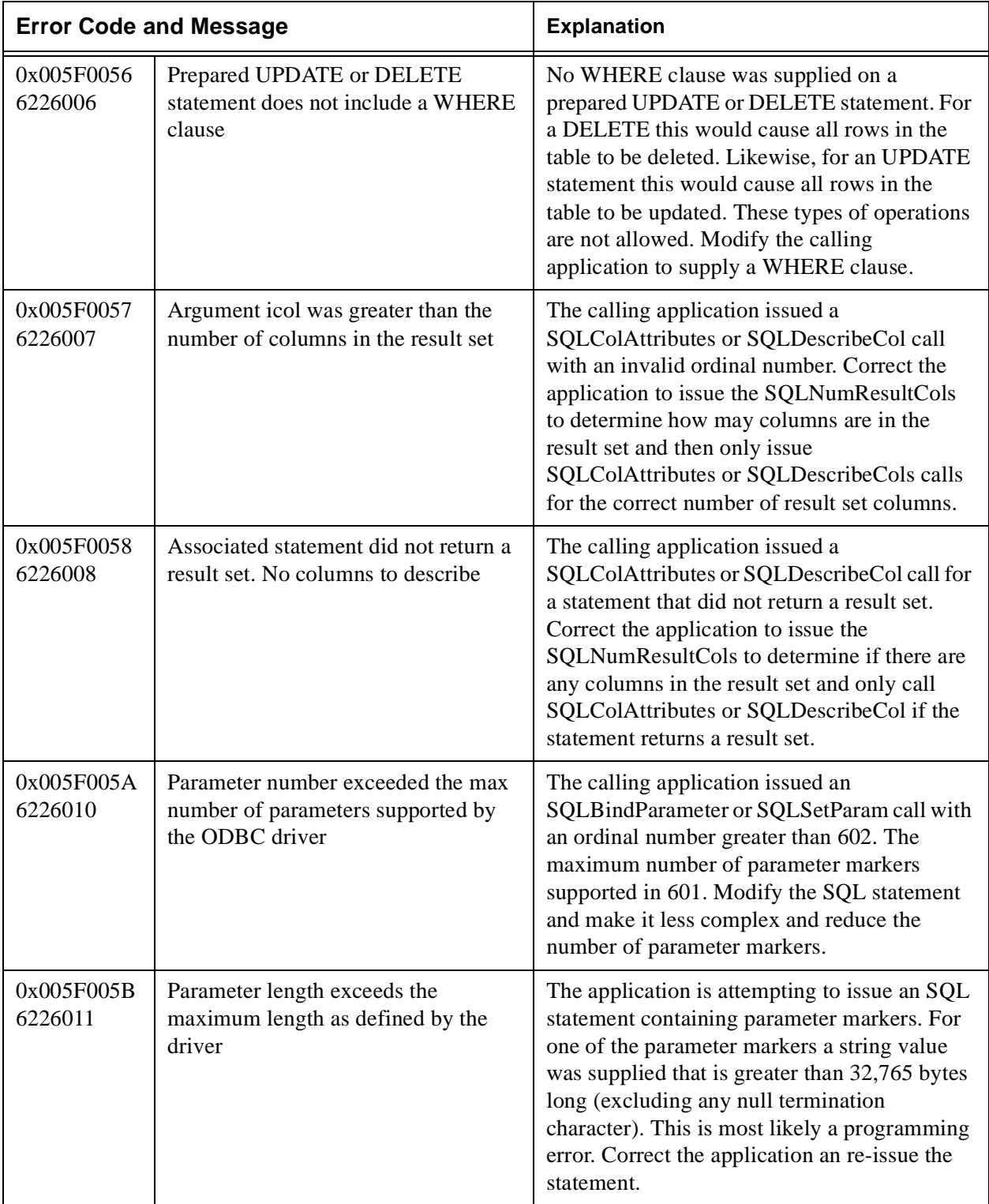

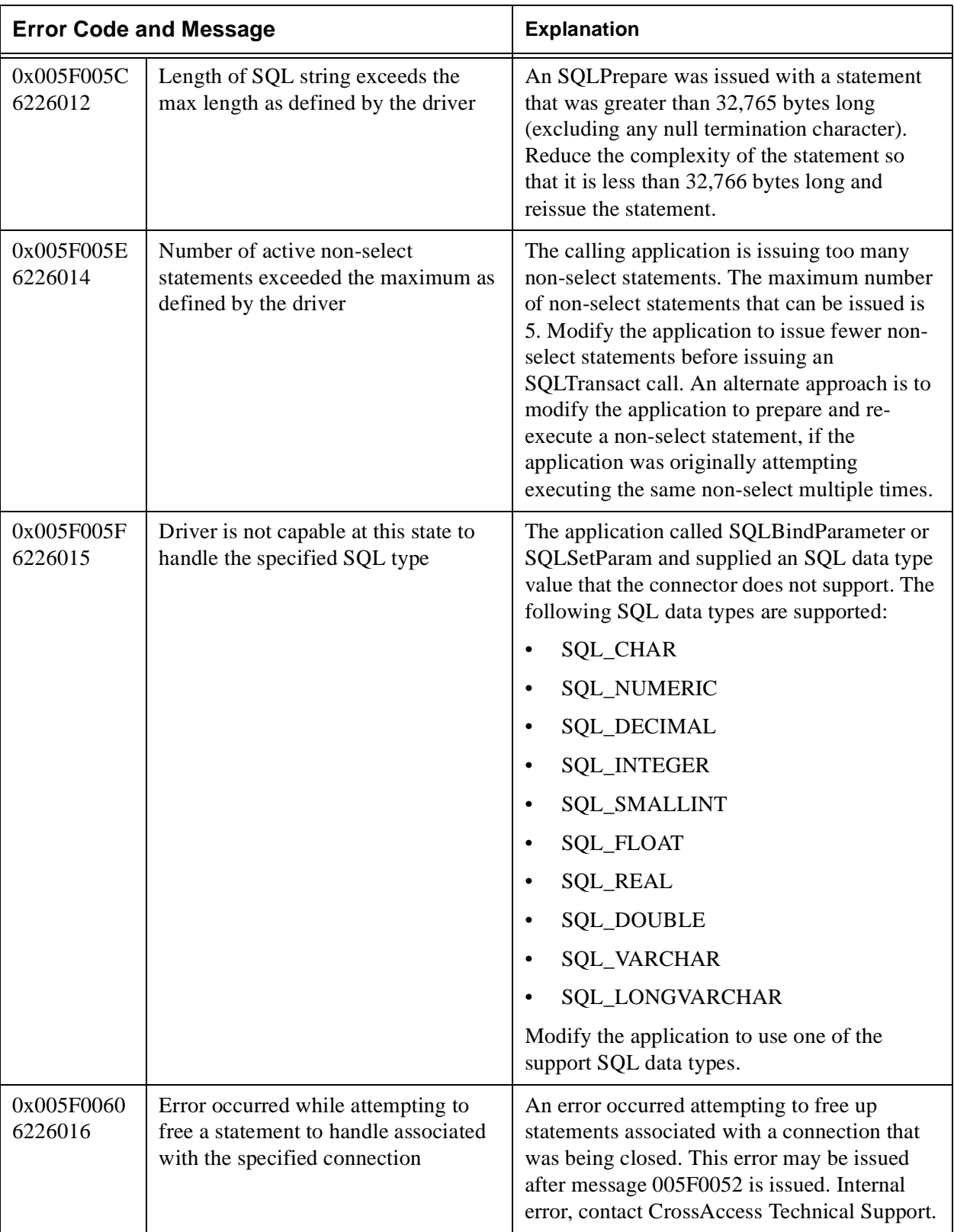

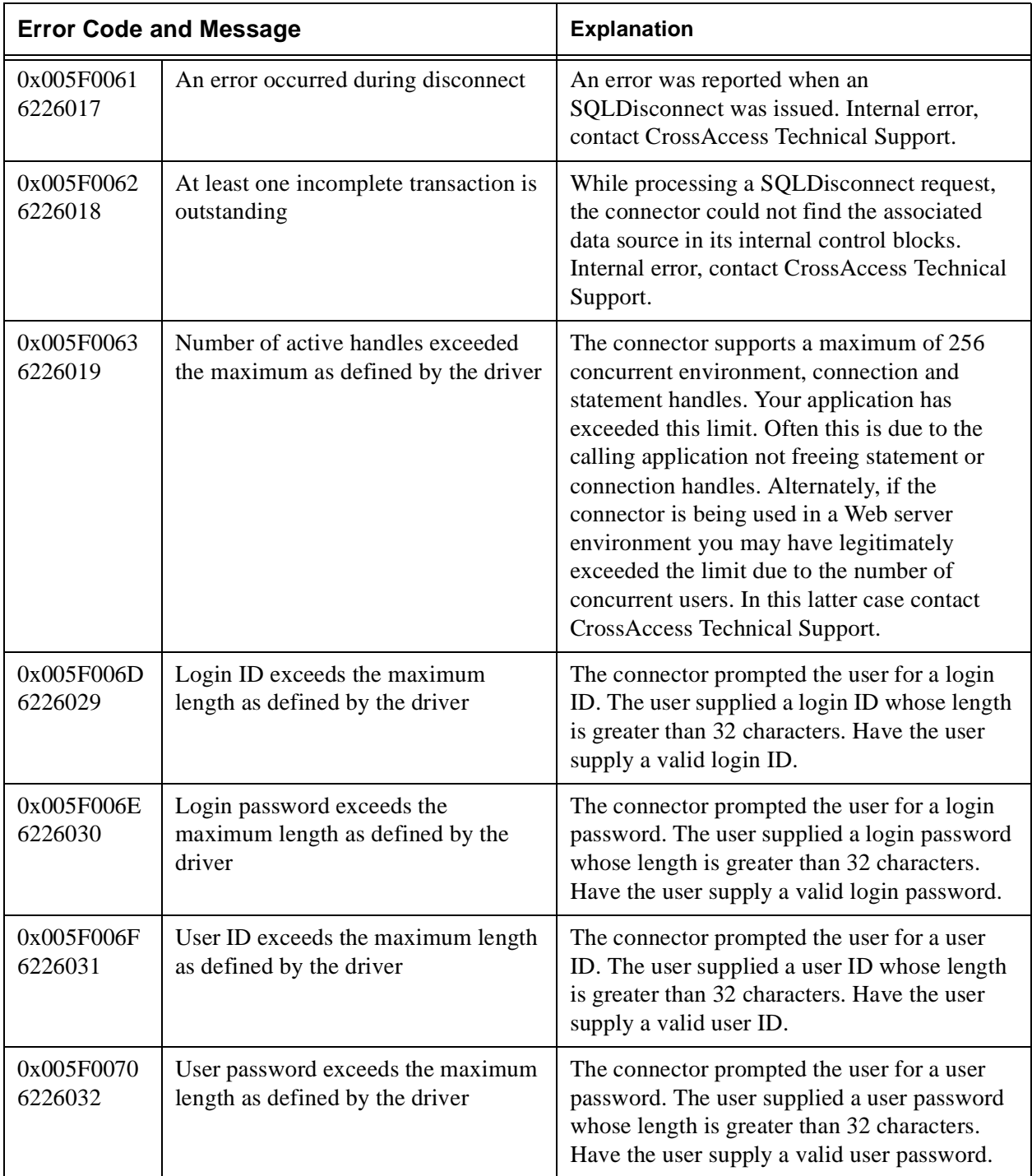

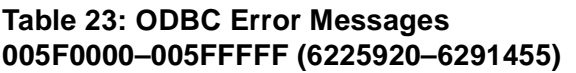

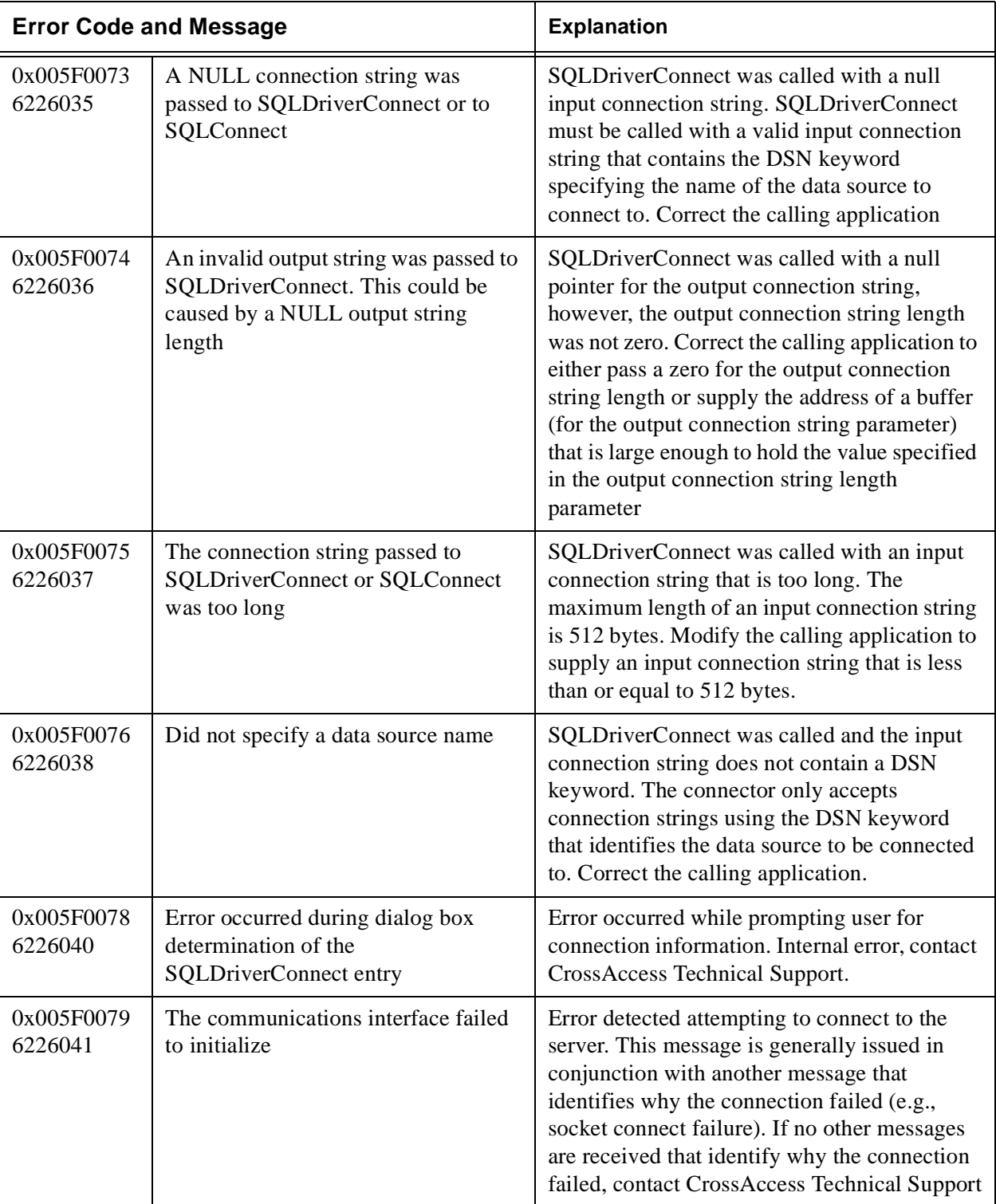

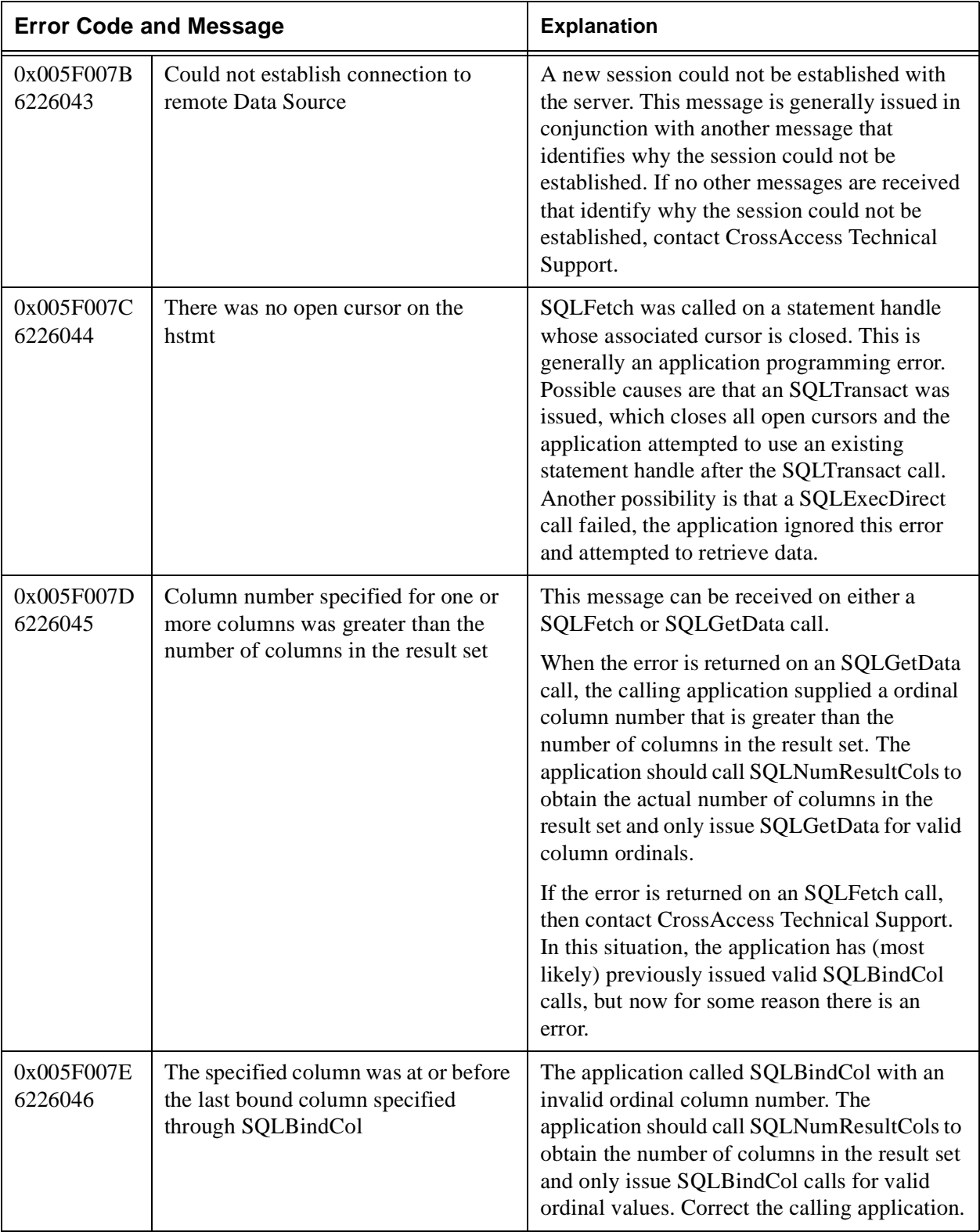

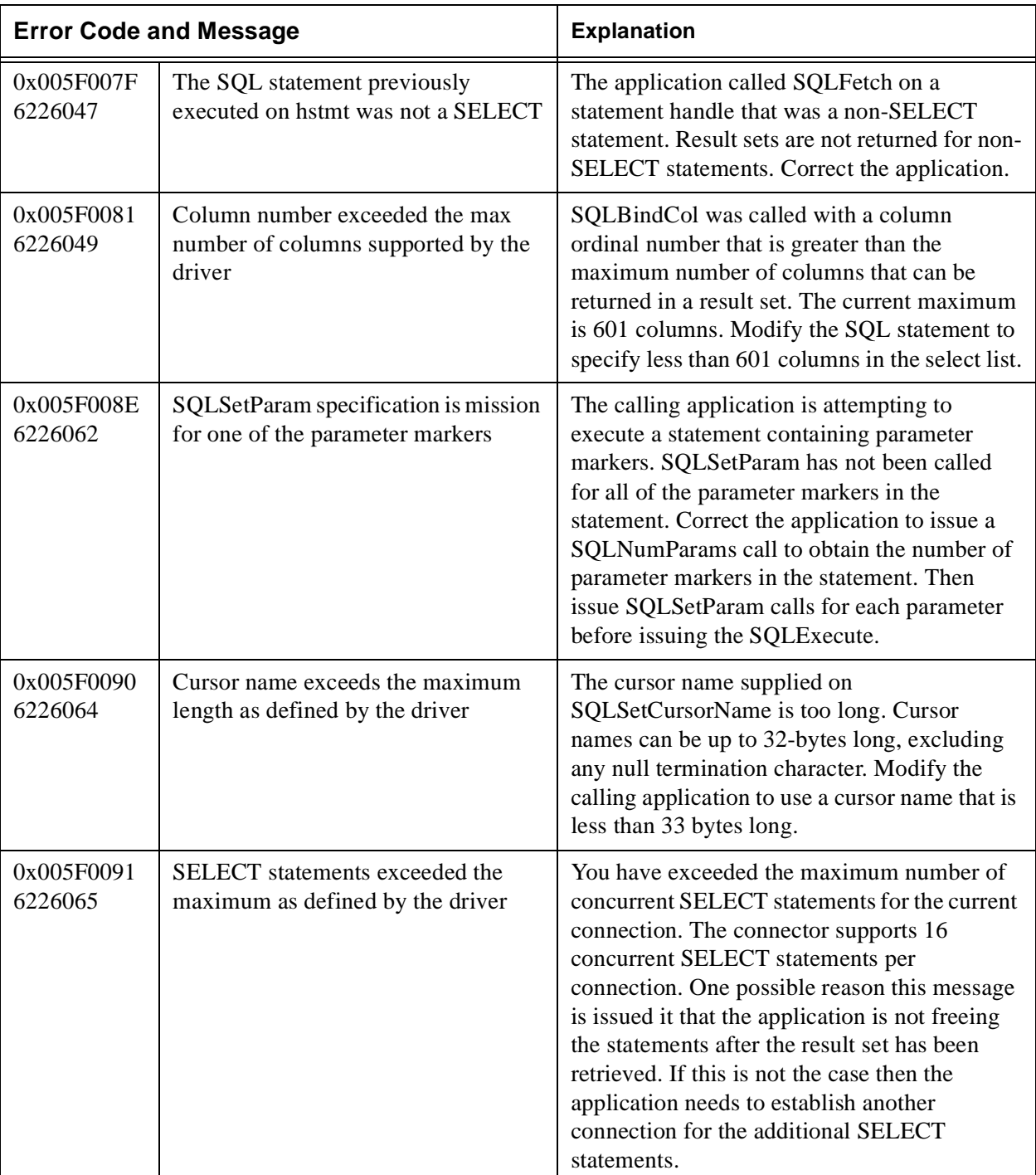

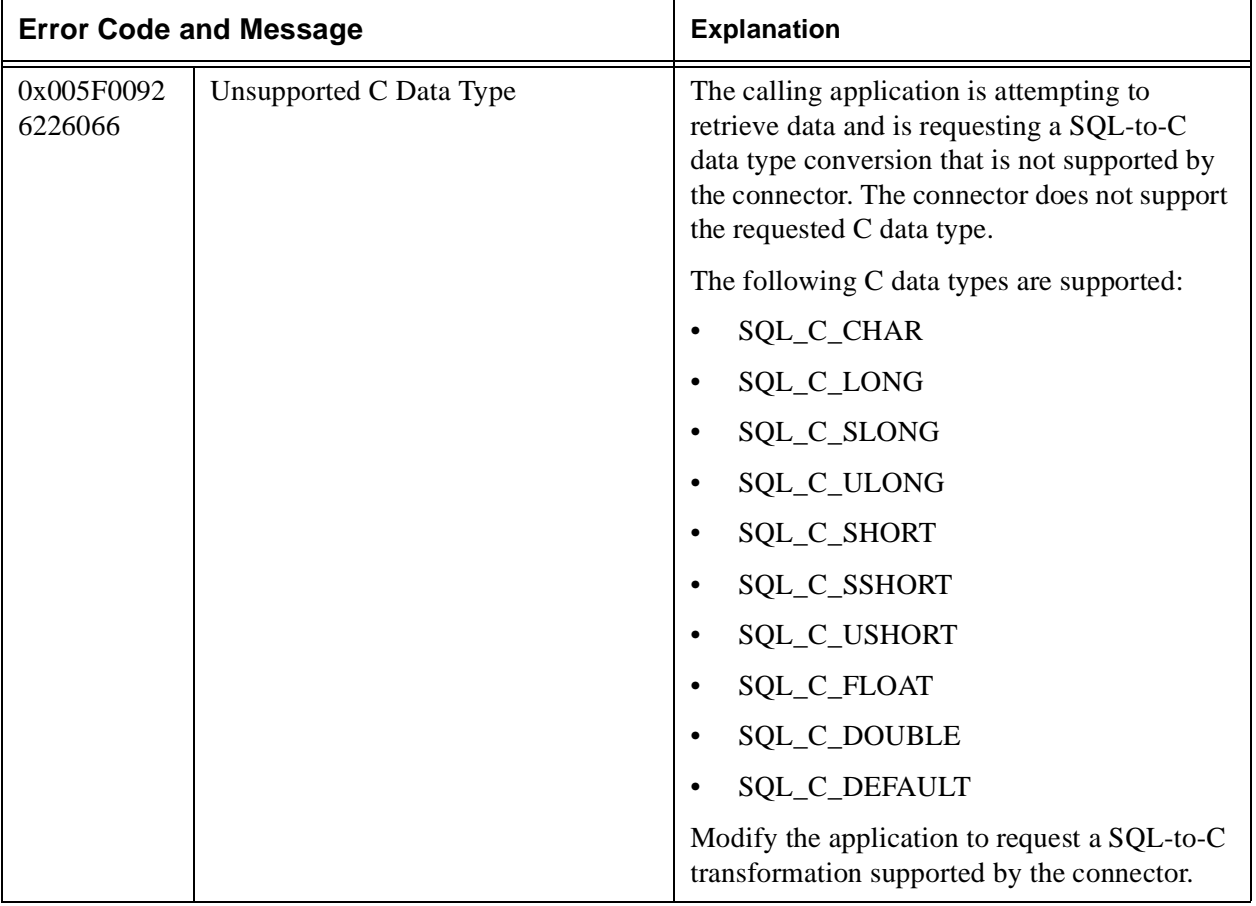

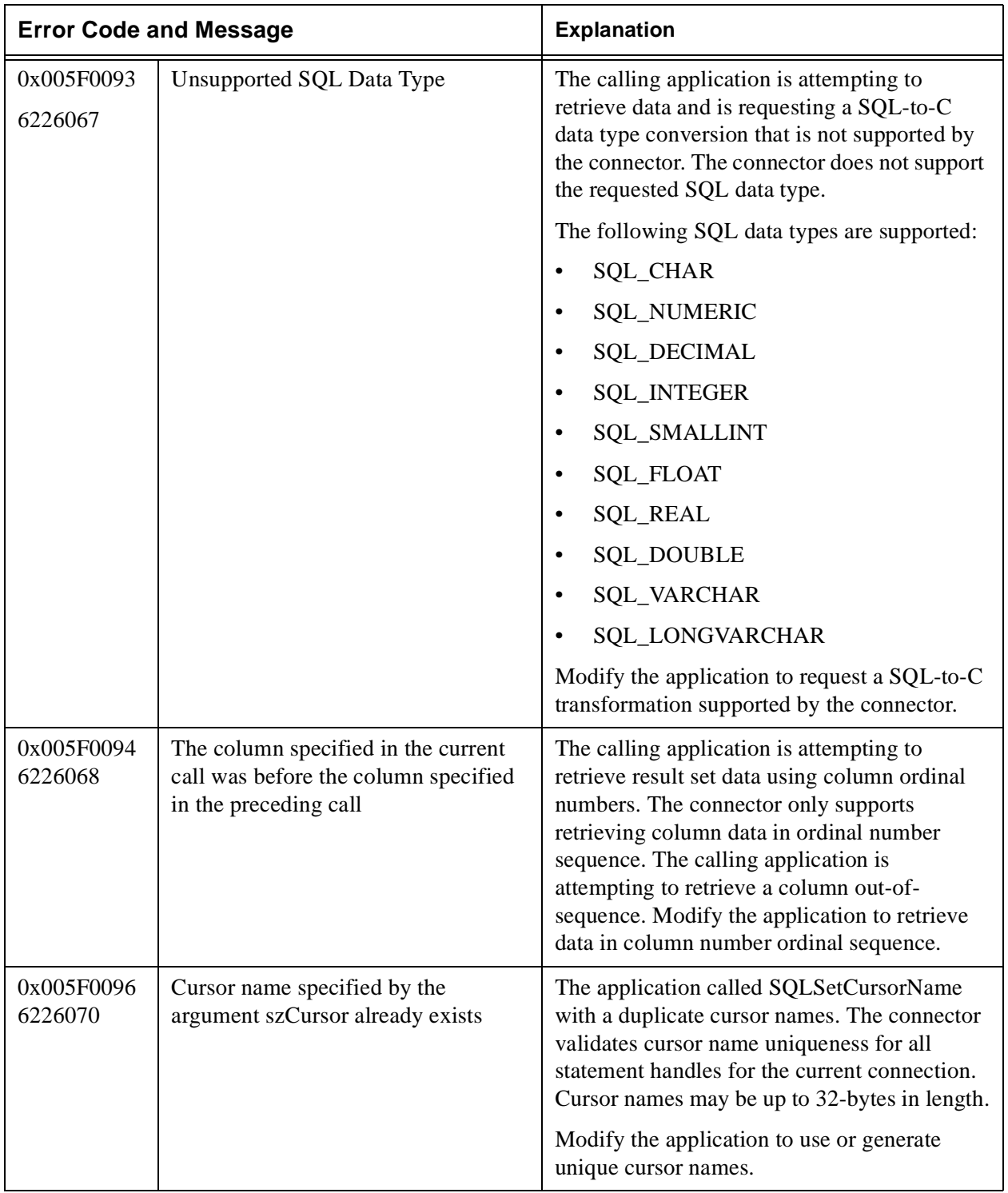

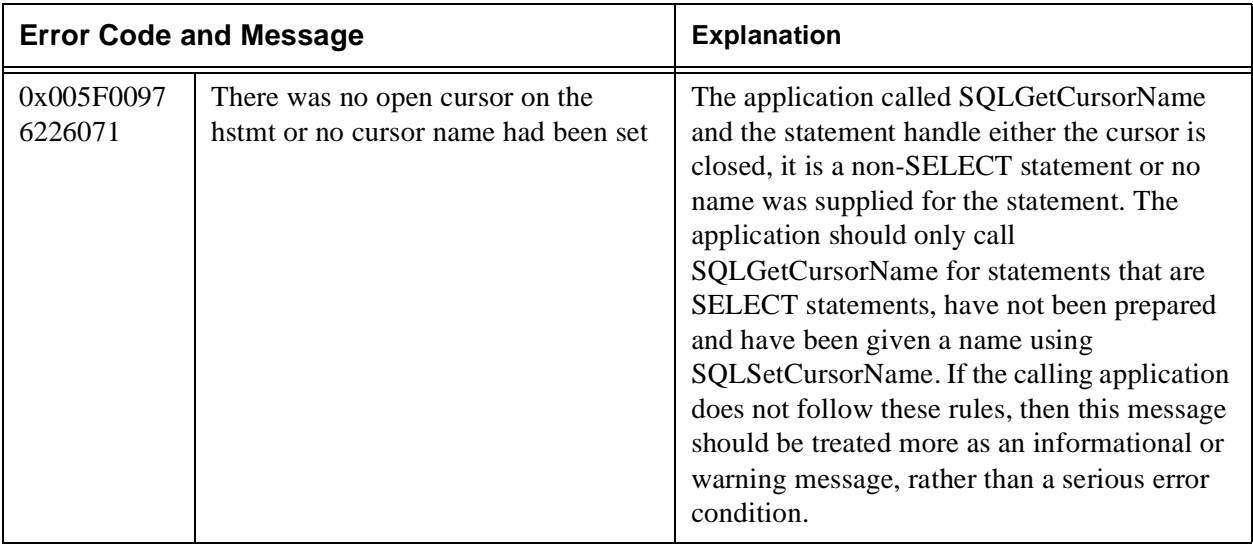
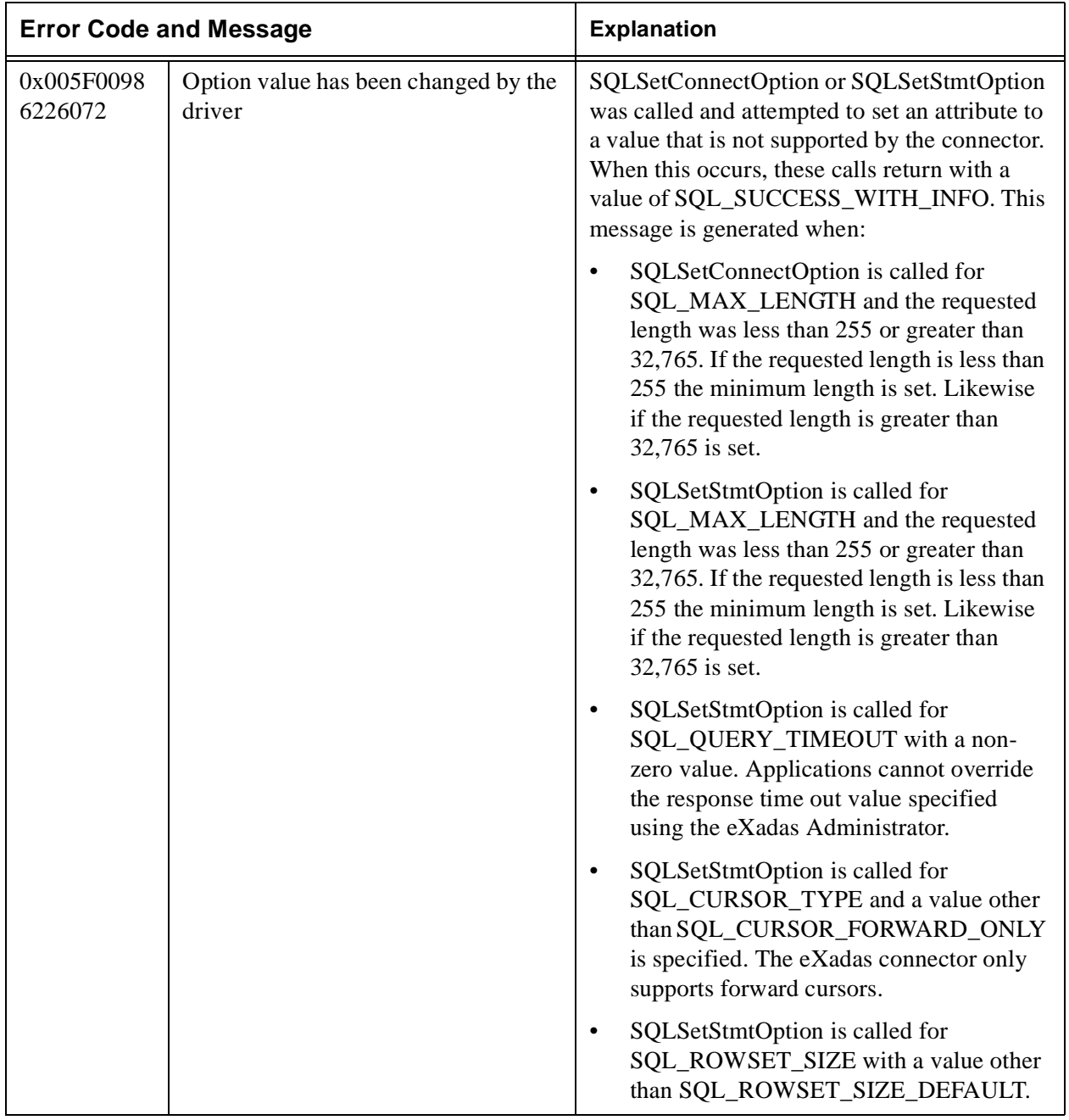

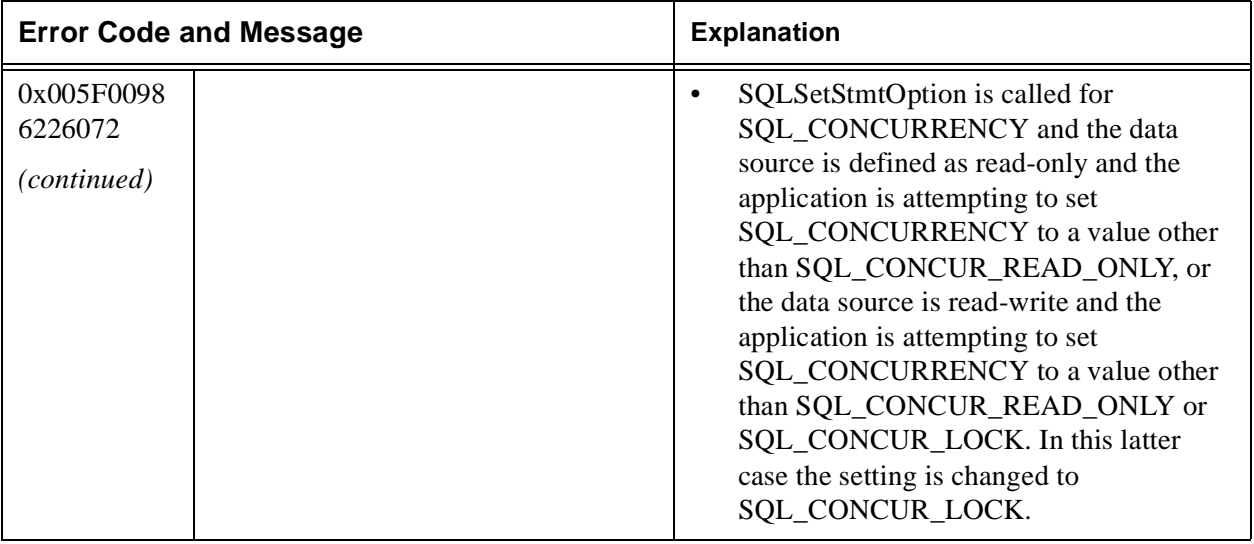

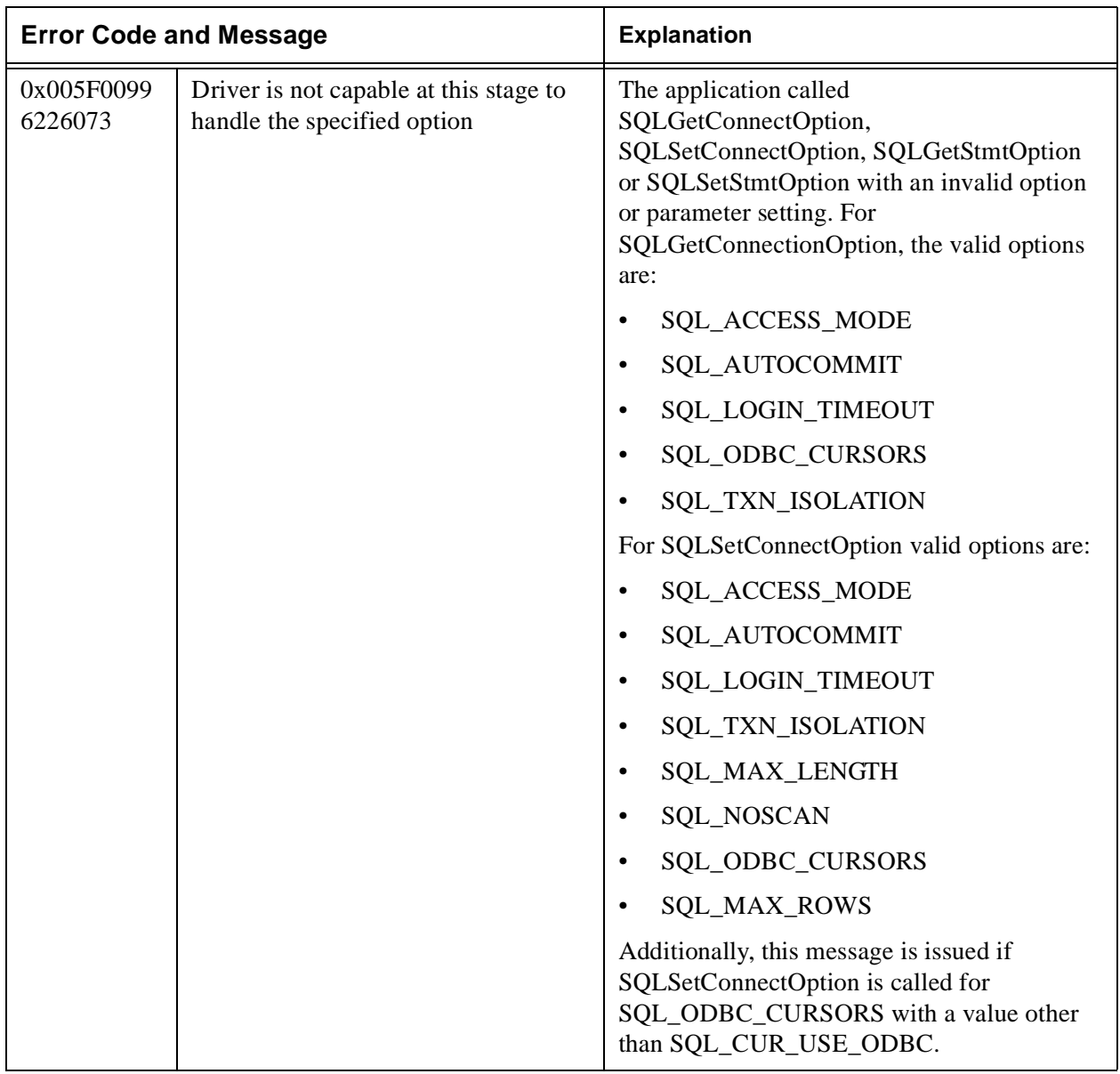

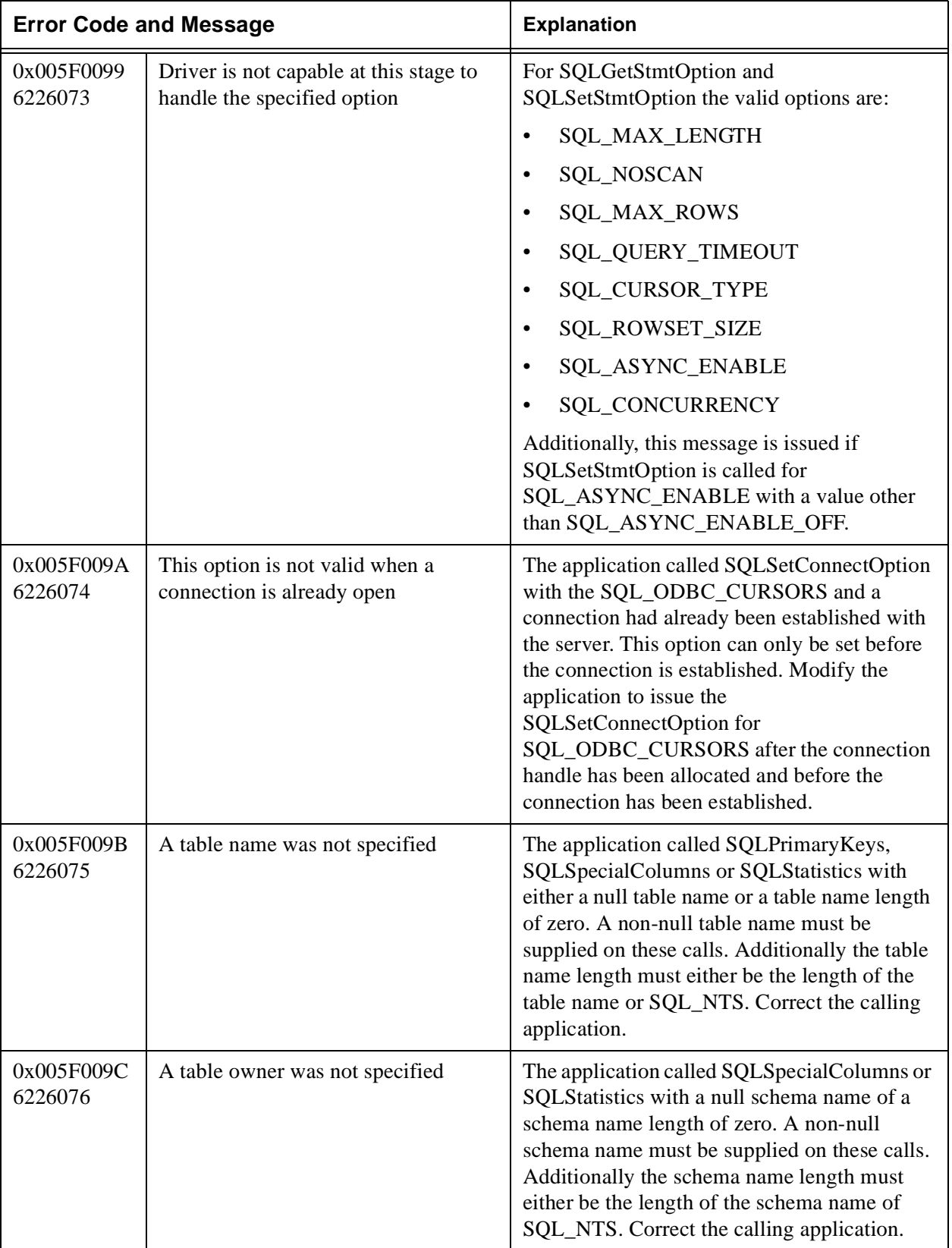

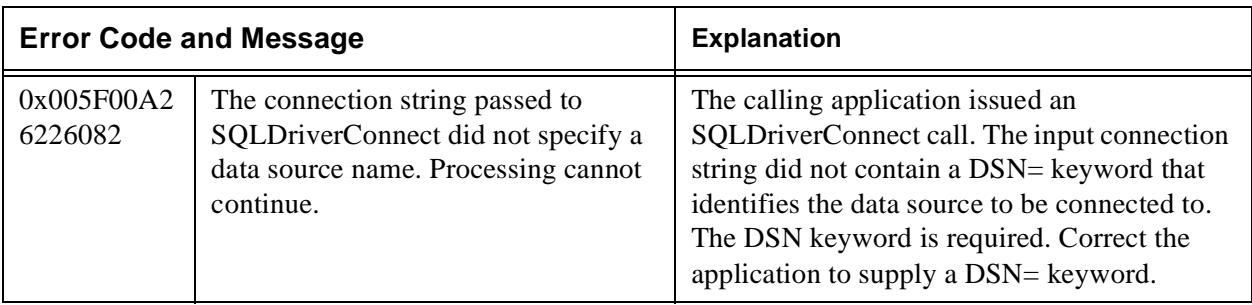

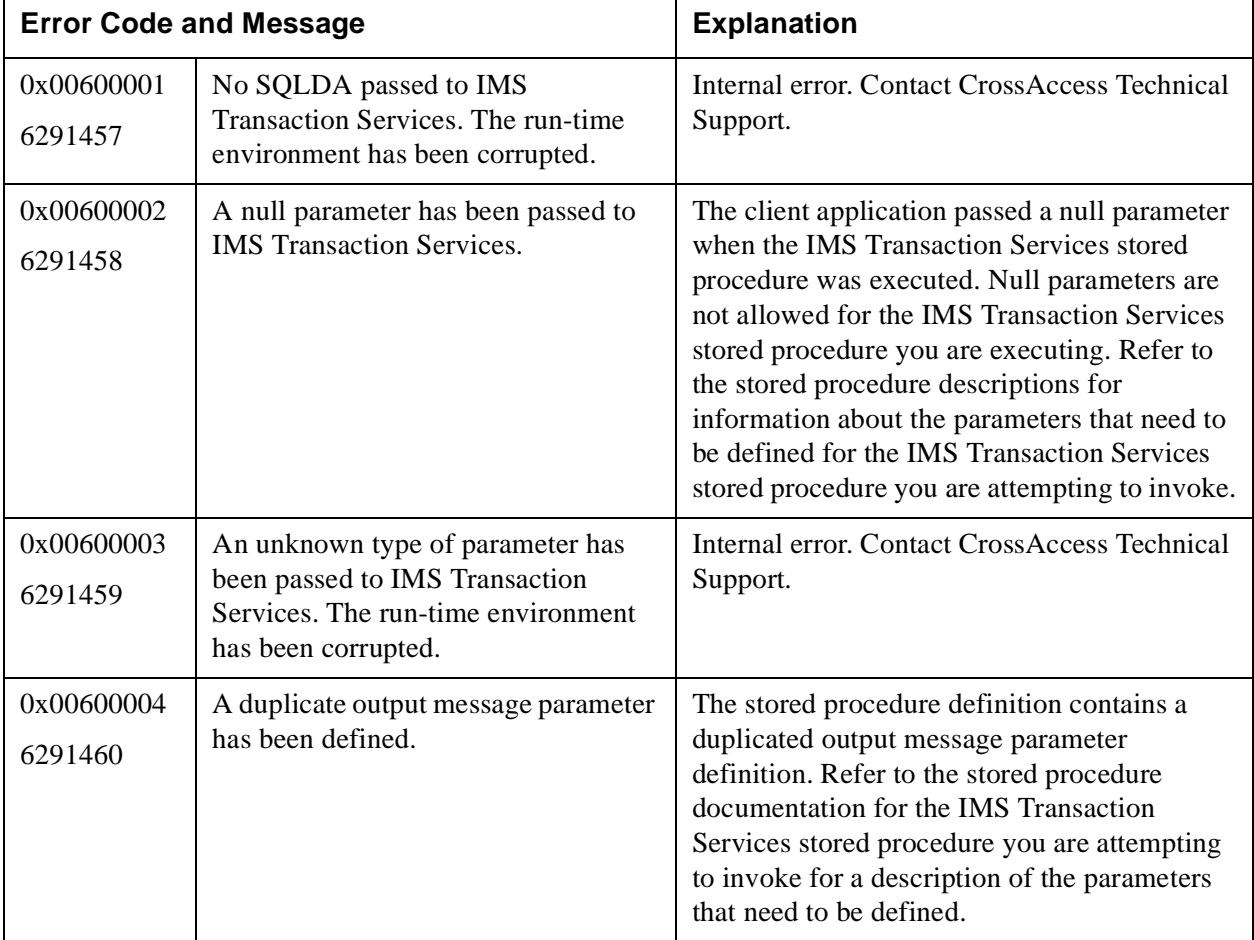

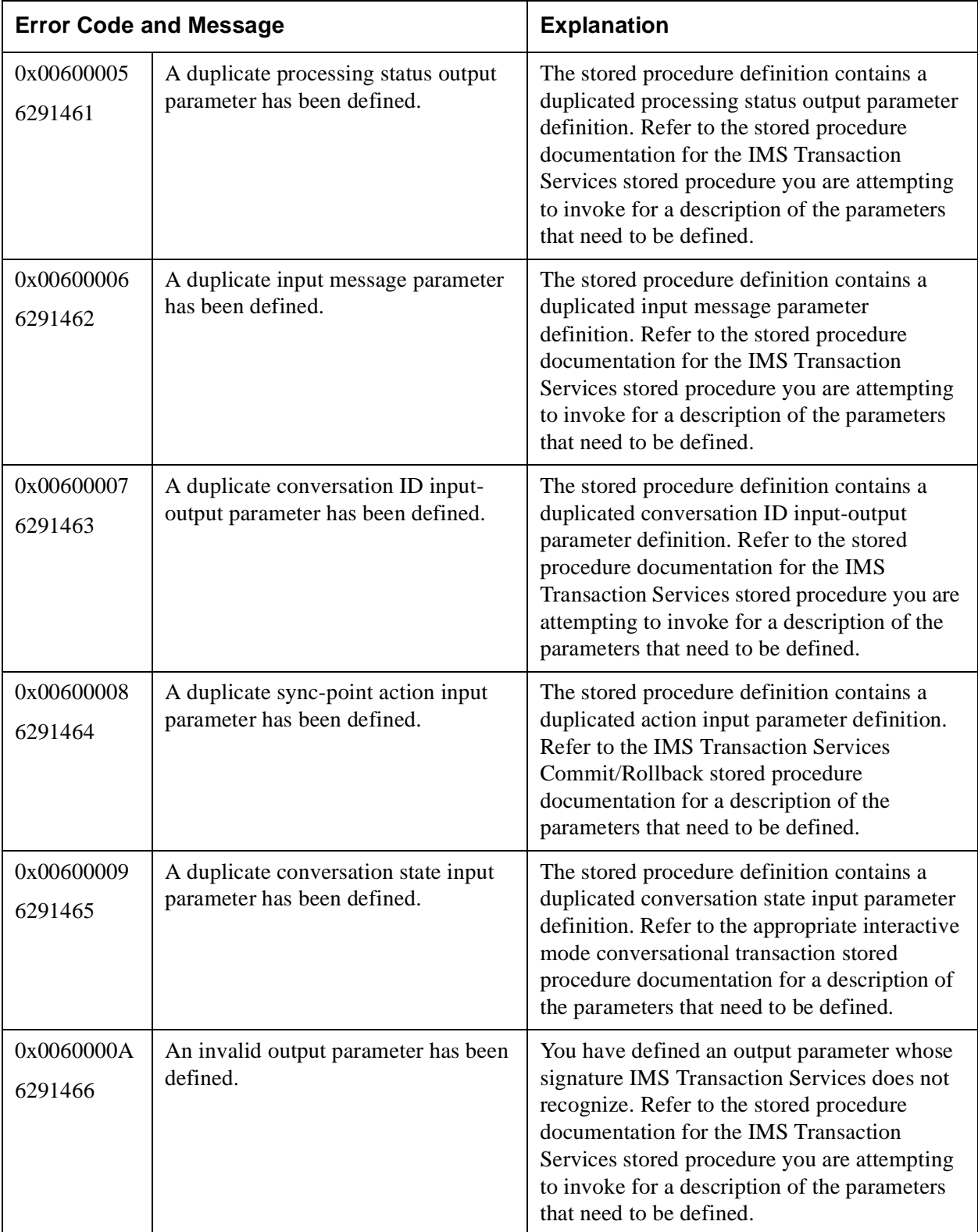

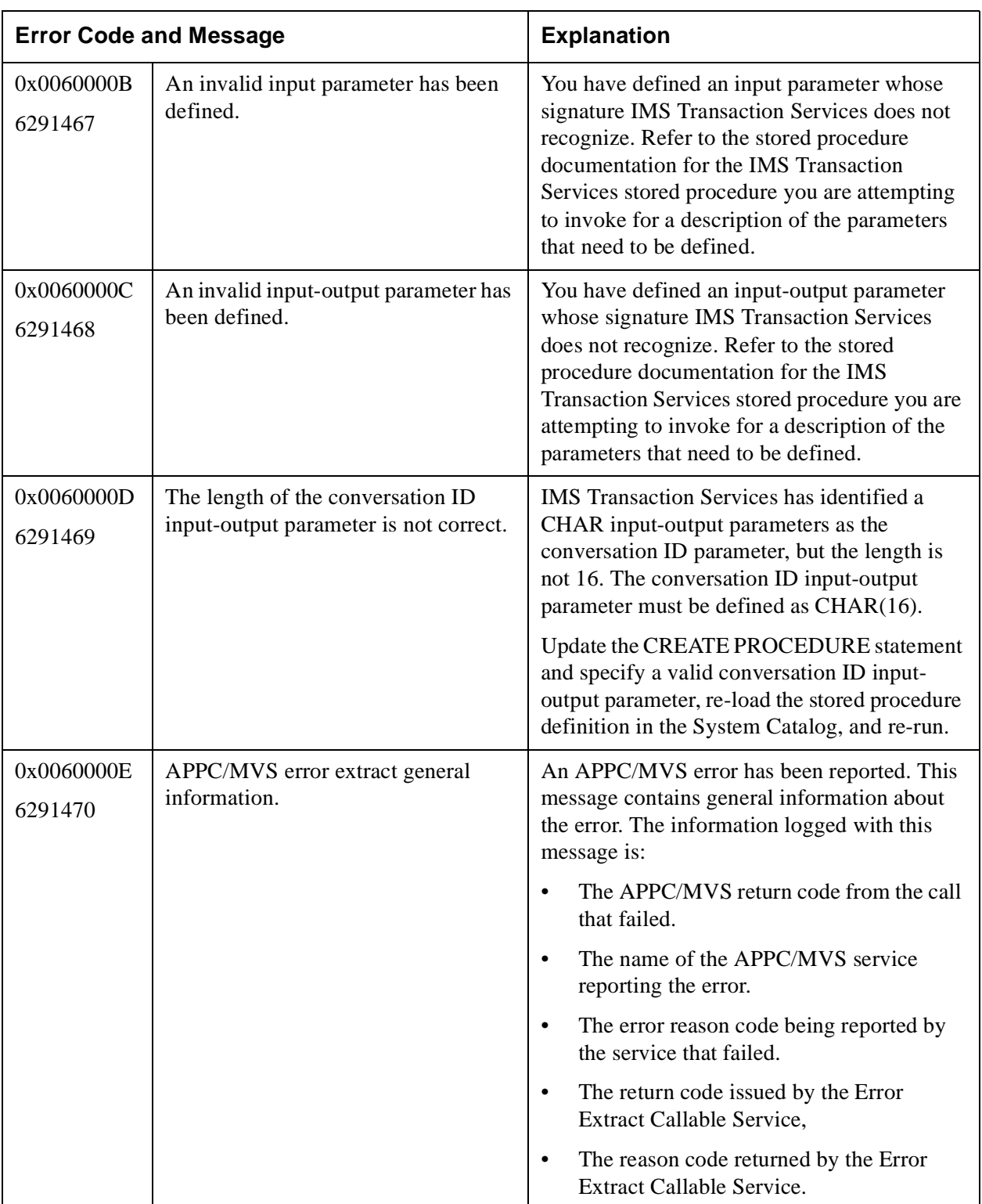

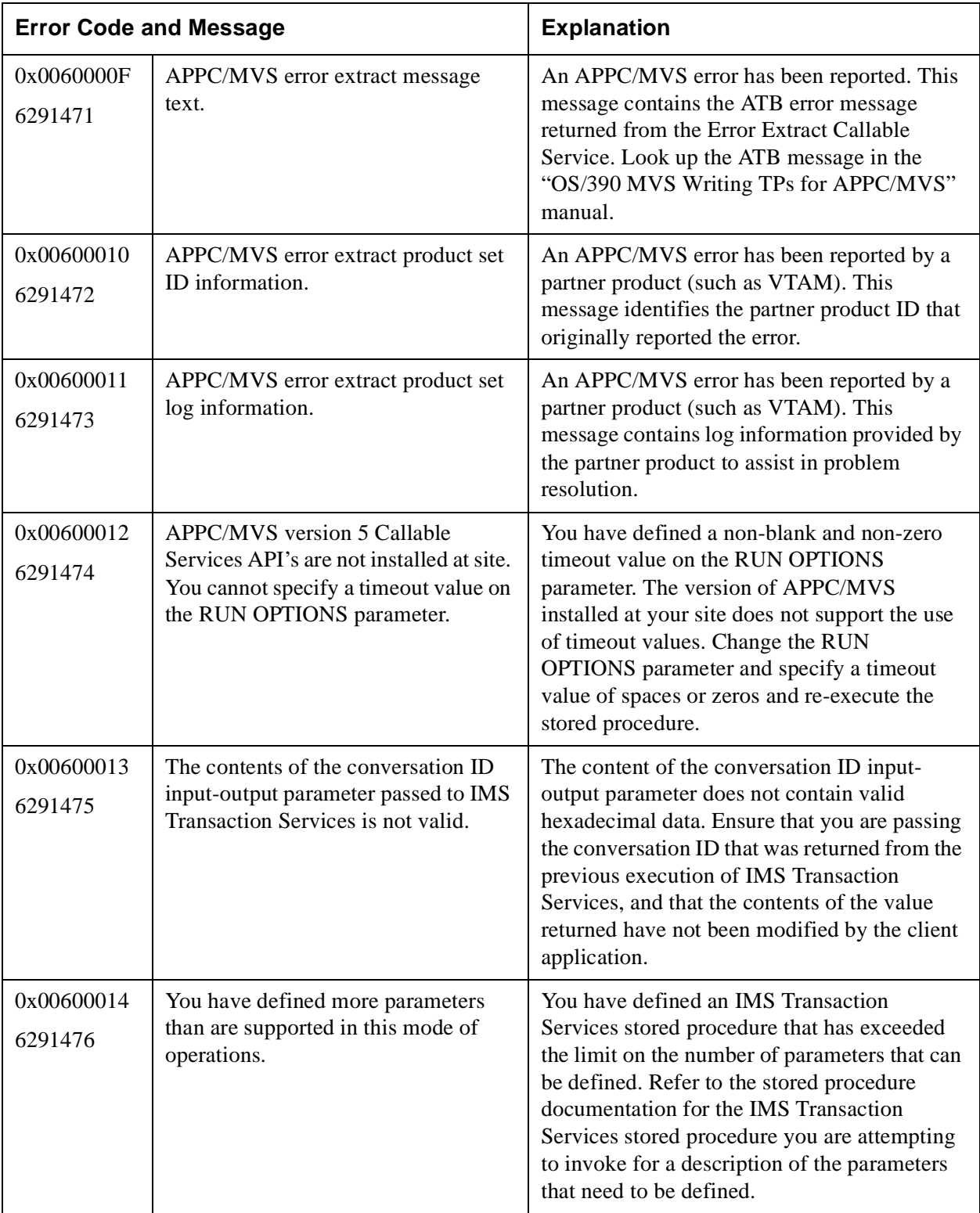

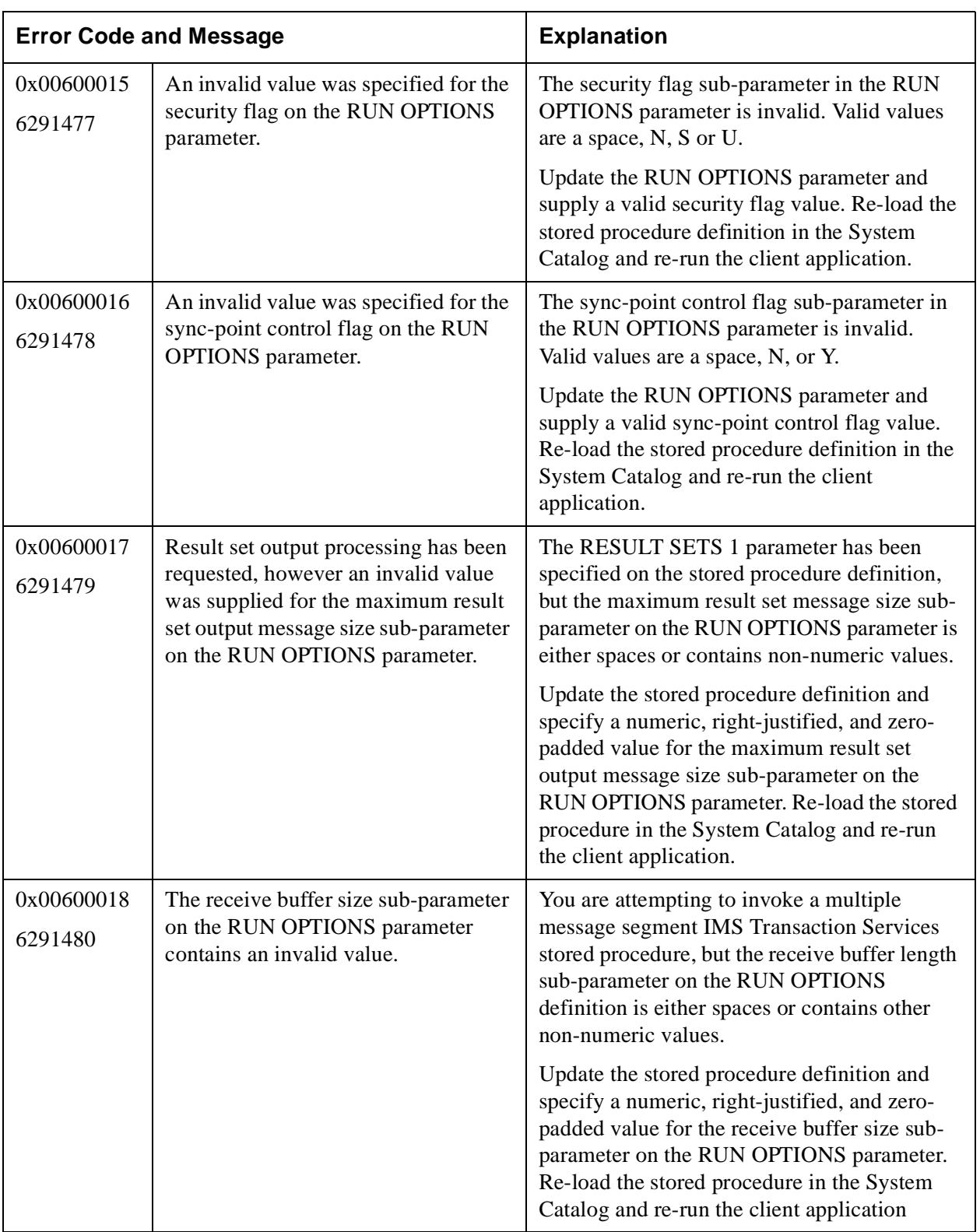

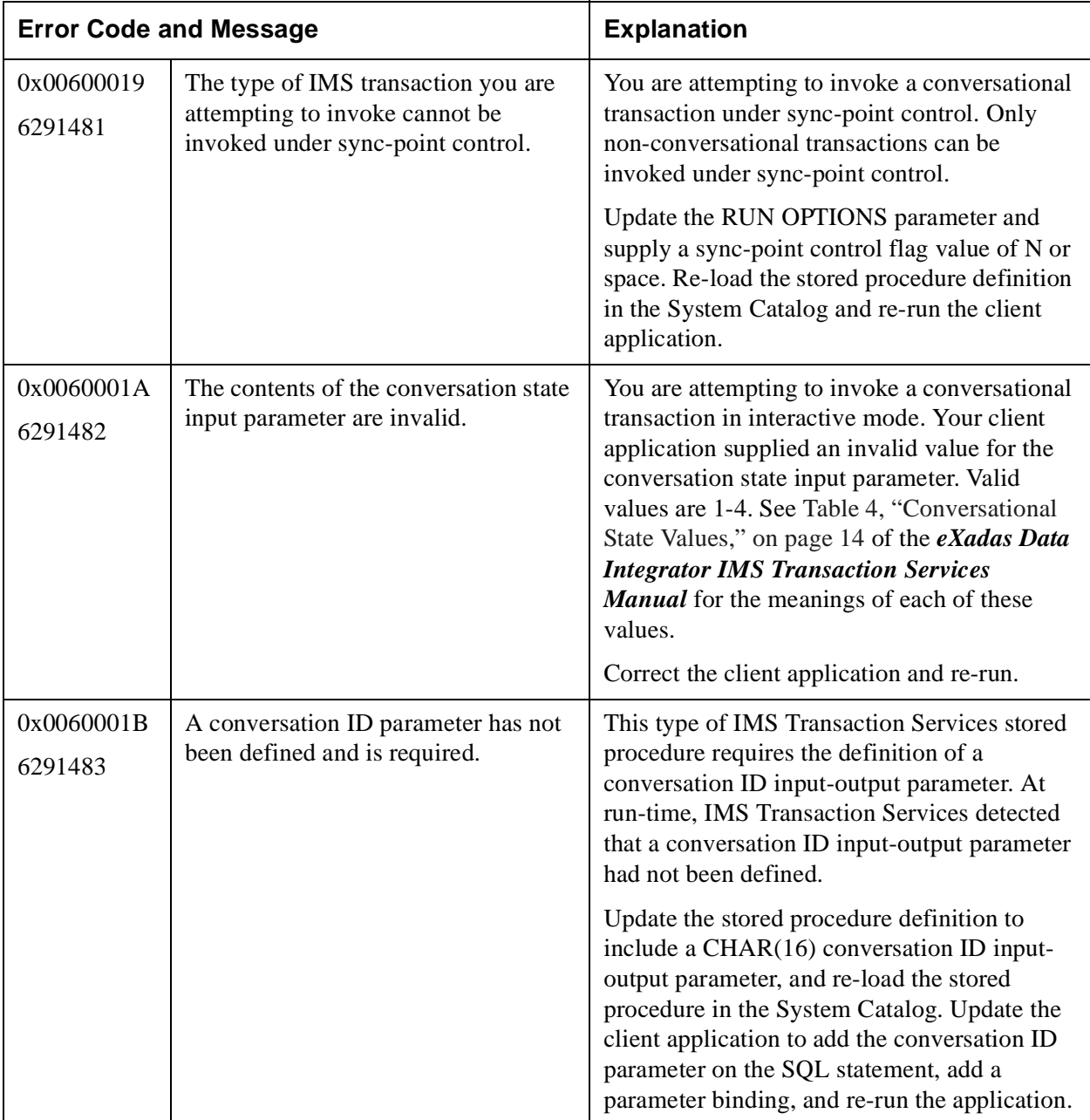

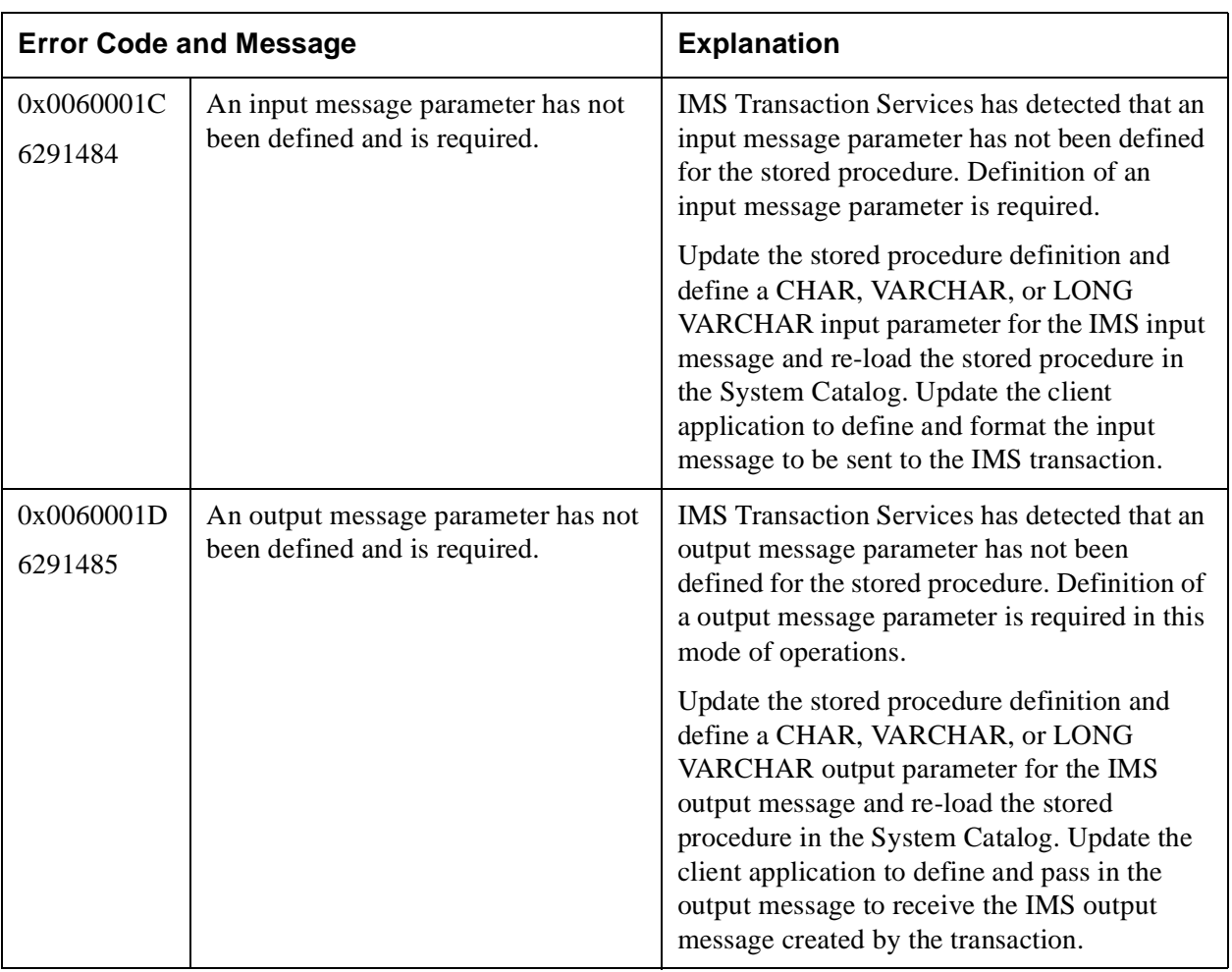

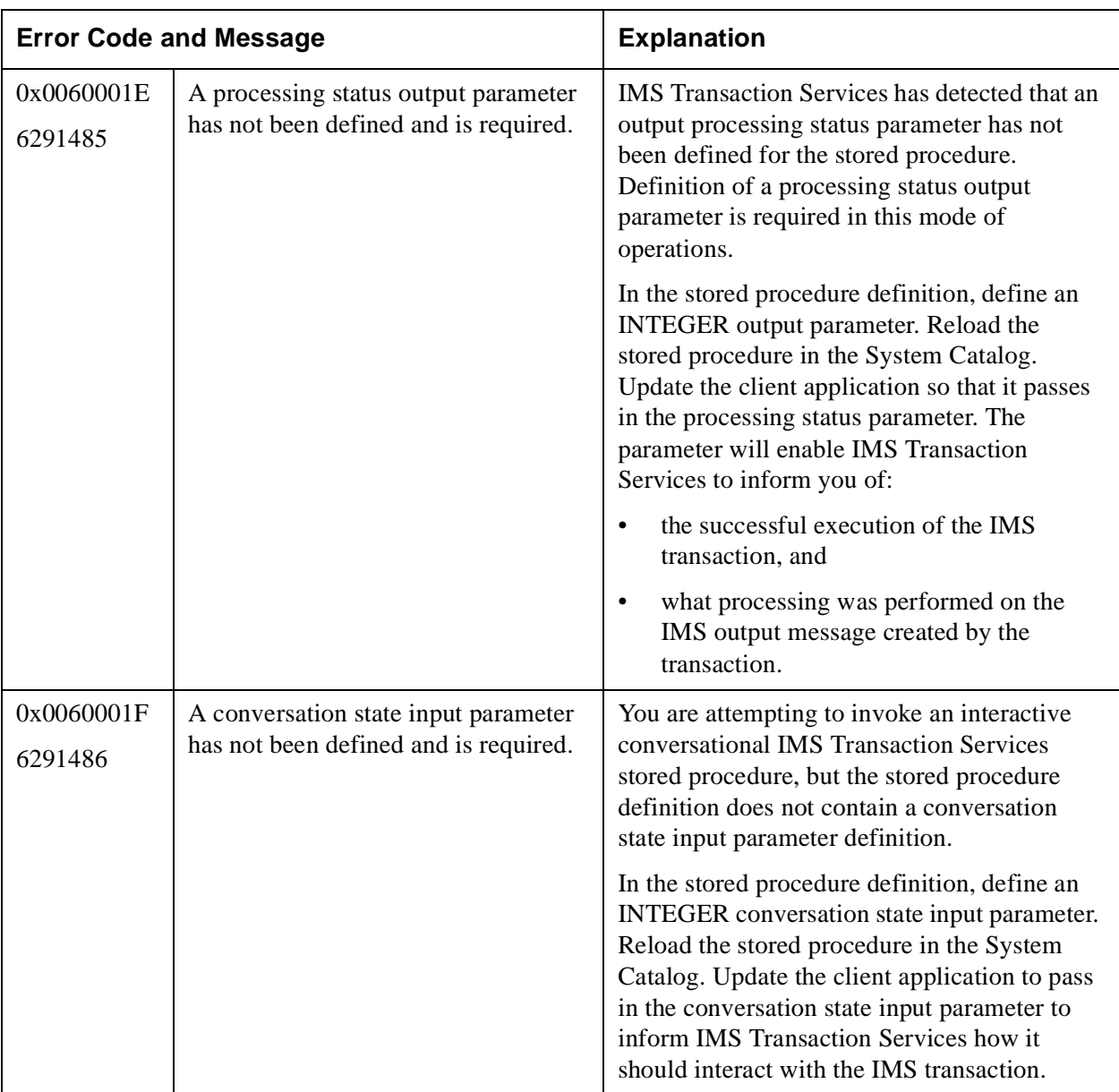

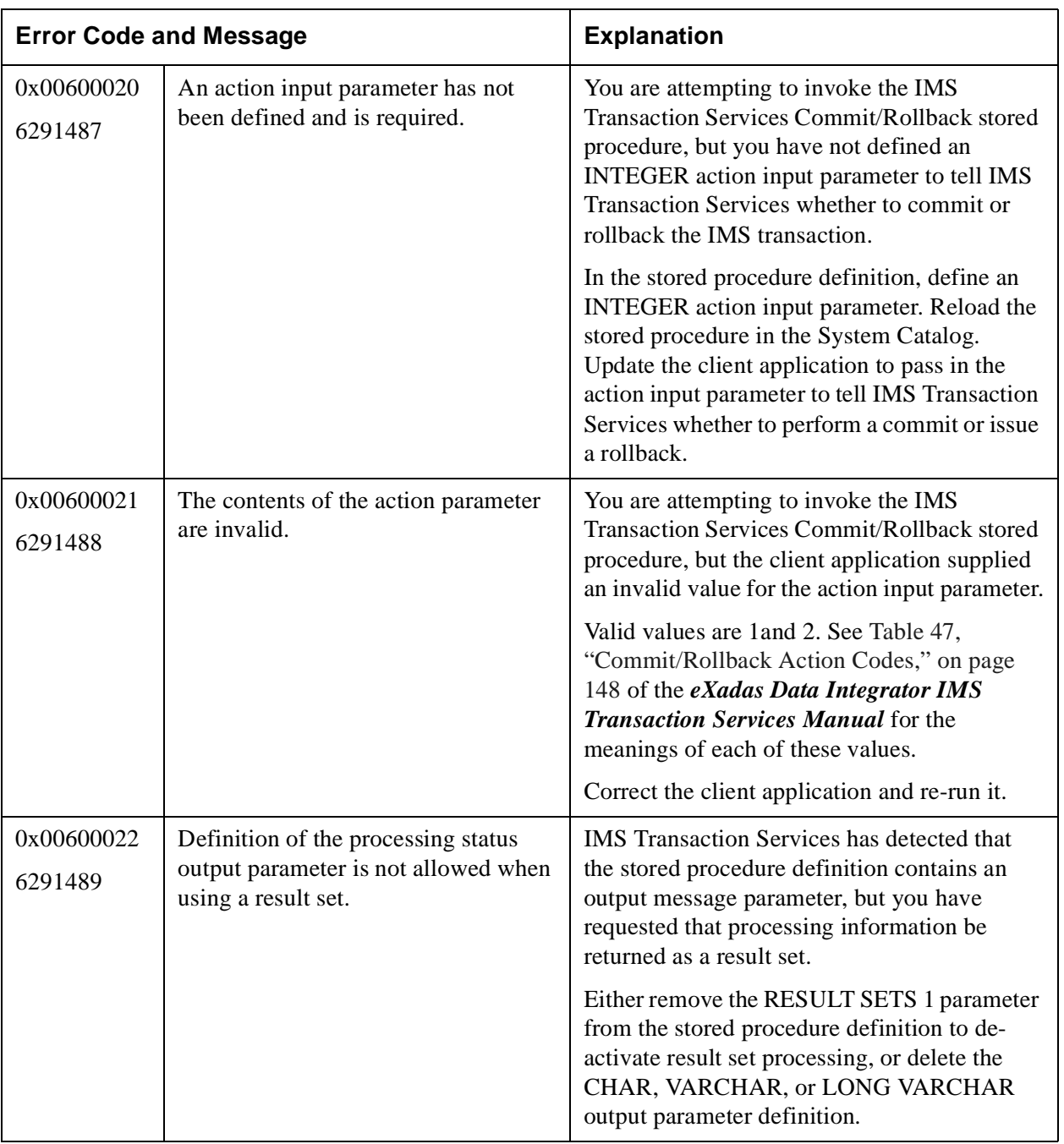

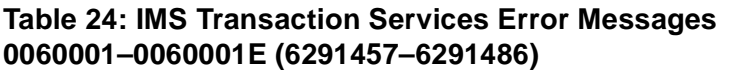

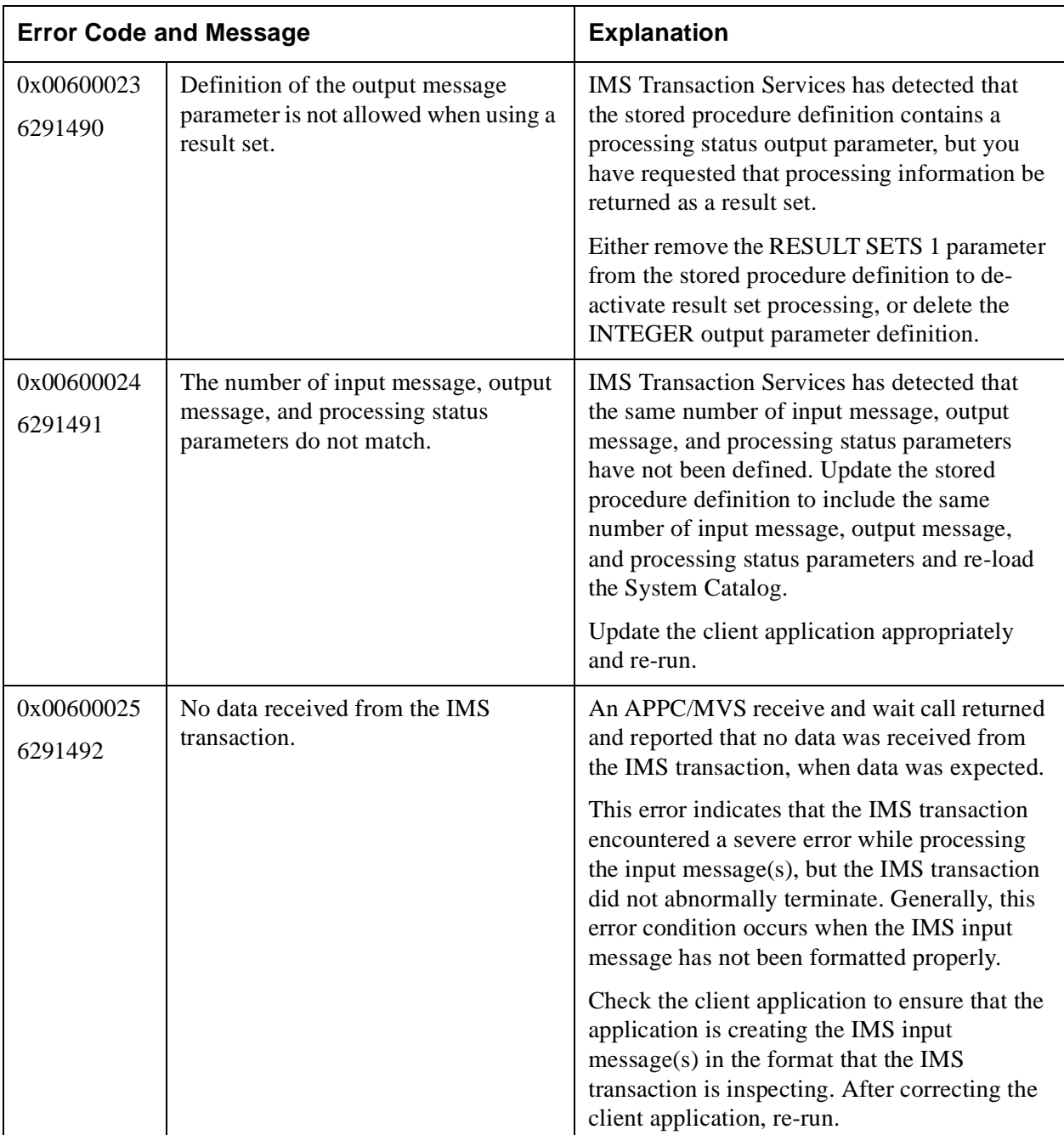

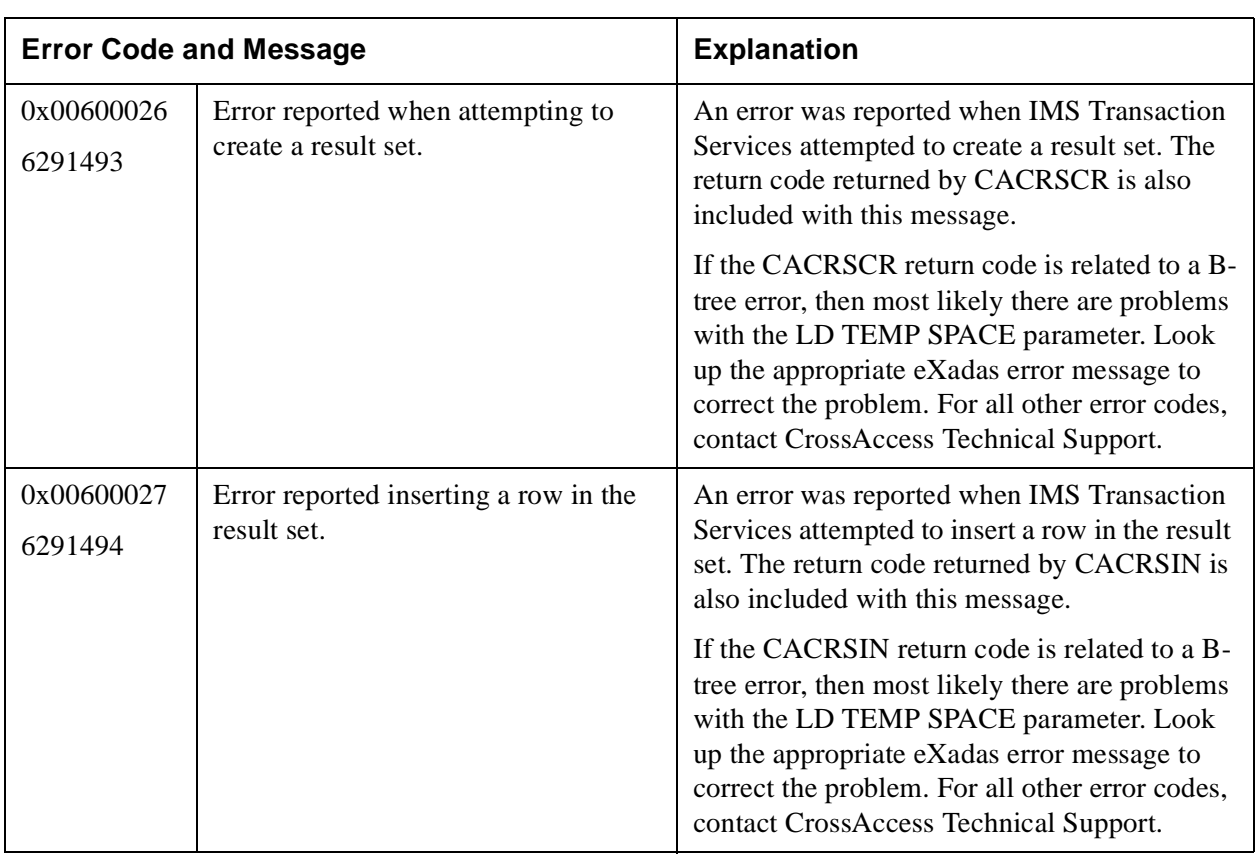

## **Table 25: Configuration Layer Error Messages 00650001–0065000A (6619137–6619146)**

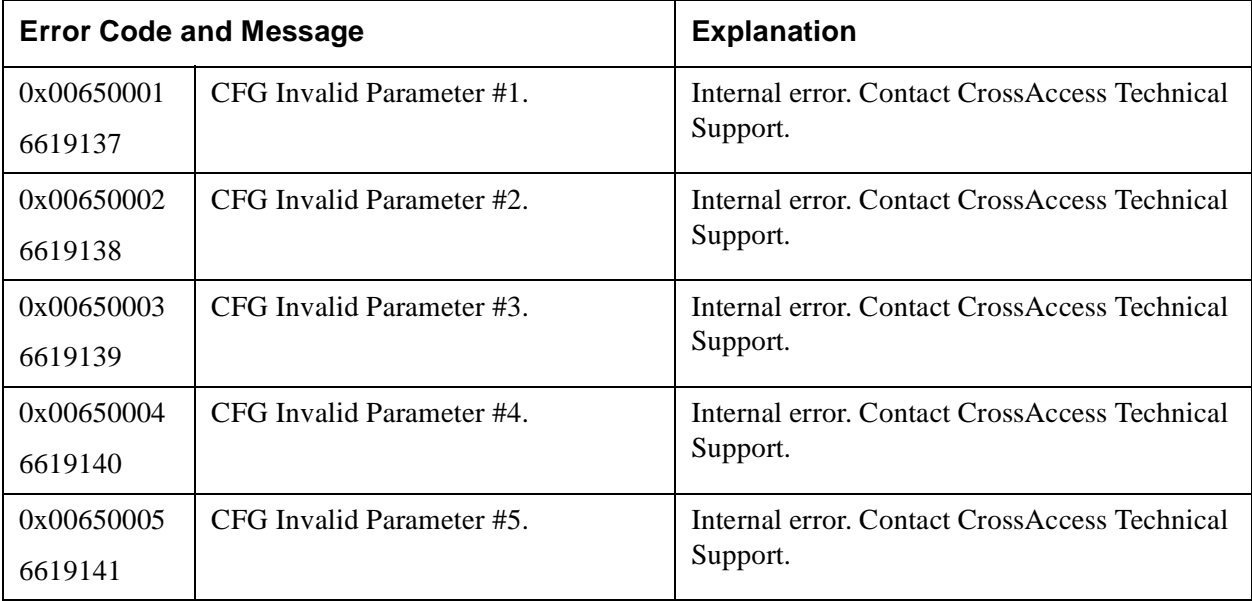

## **Table 25: Configuration Layer Error Messages 00650001–0065000A (6619137–6619146)**

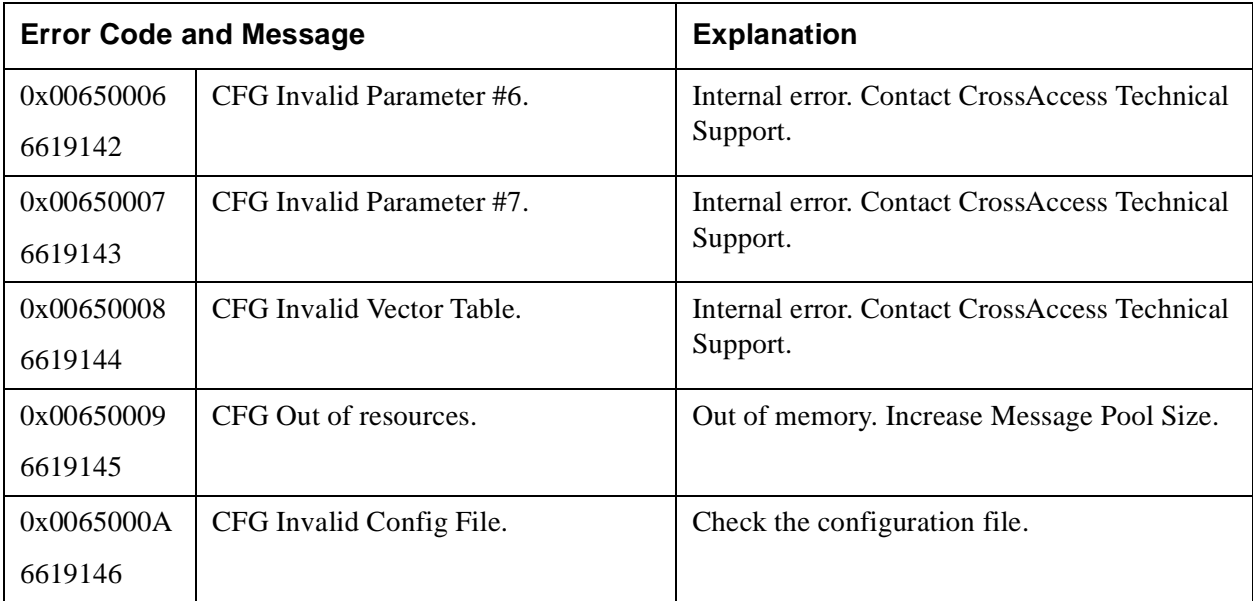

## **Table 26: Virtual Message Interface Error Messages 00660001–0066000B (6684673–6684683)**

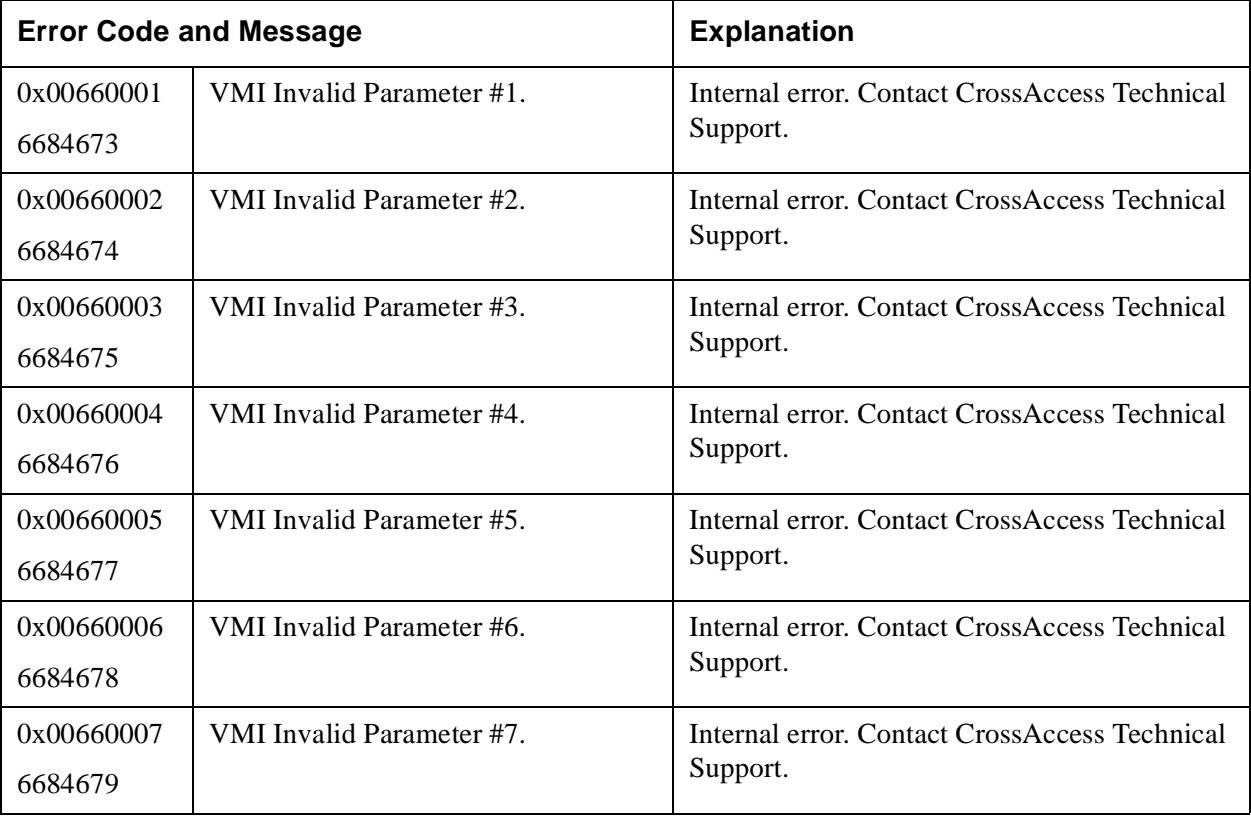

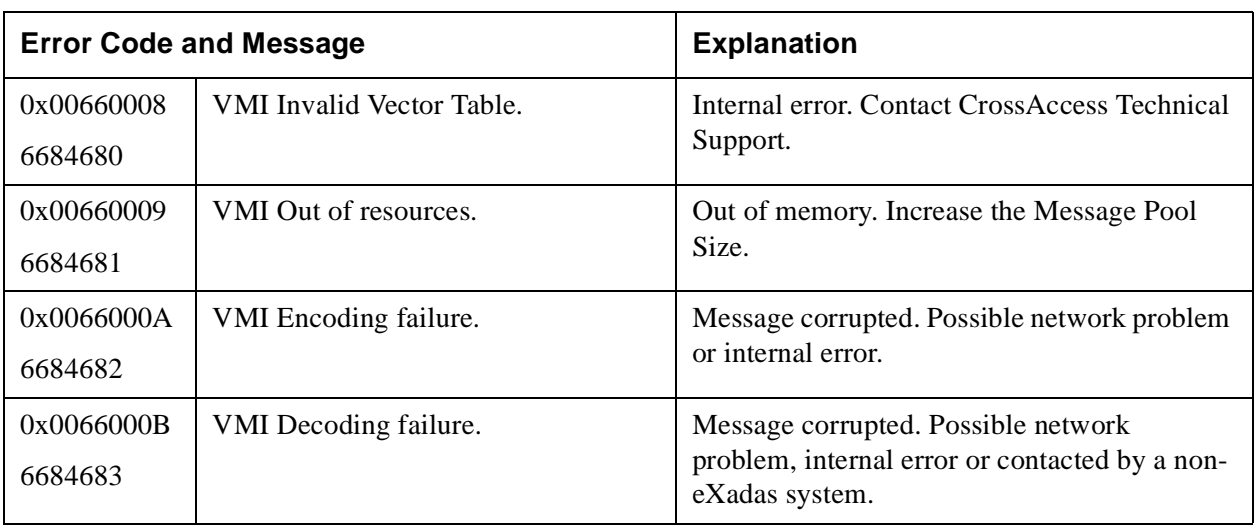

#### **Table 26: Virtual Message Interface Error Messages 00660001–0066000B (6684673–6684683)**

# **Table 27: Local Queue Layer Error Messages 00670001–00670014 (6750209–6750228)**

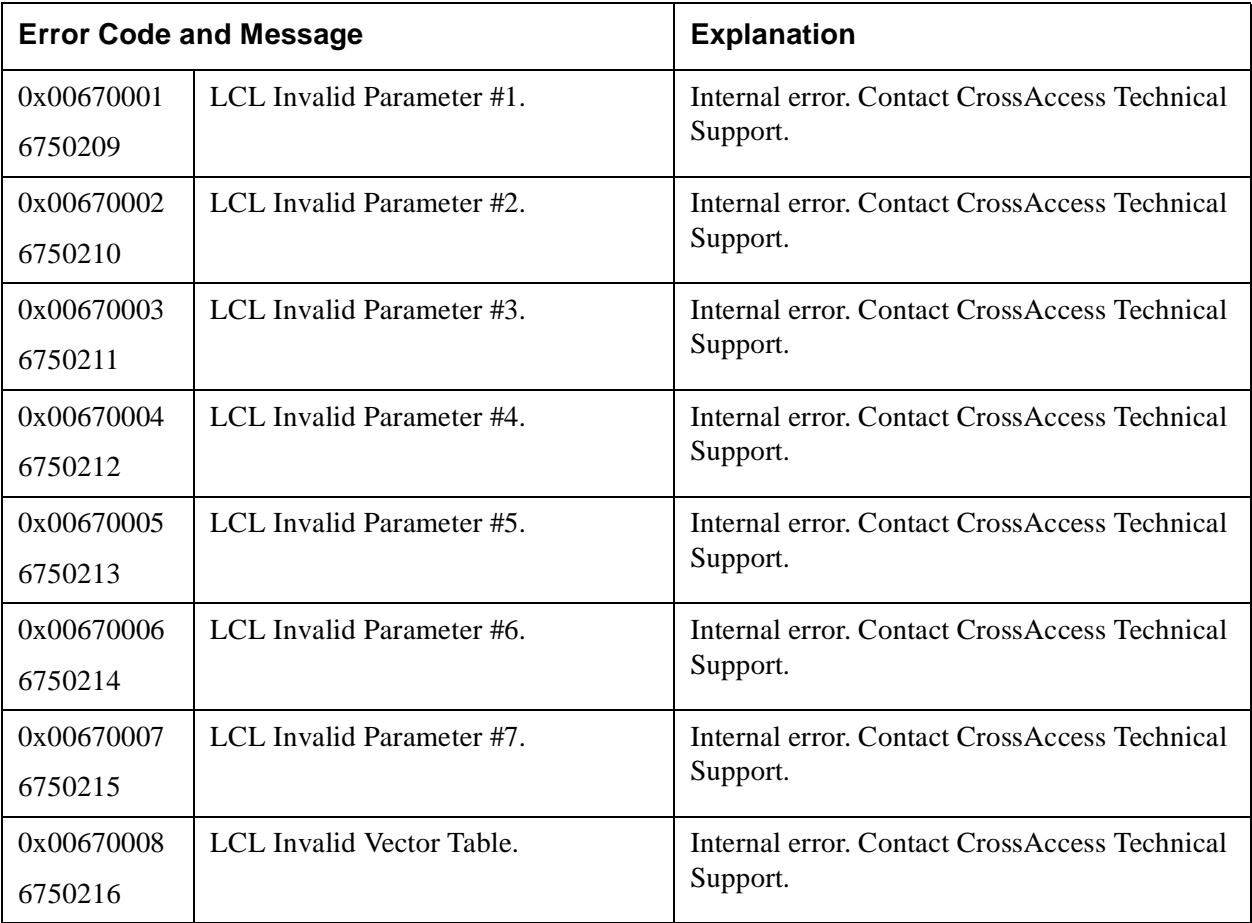

# **Table 27: Local Queue Layer Error Messages 00670001–00670014 (6750209–6750228)**

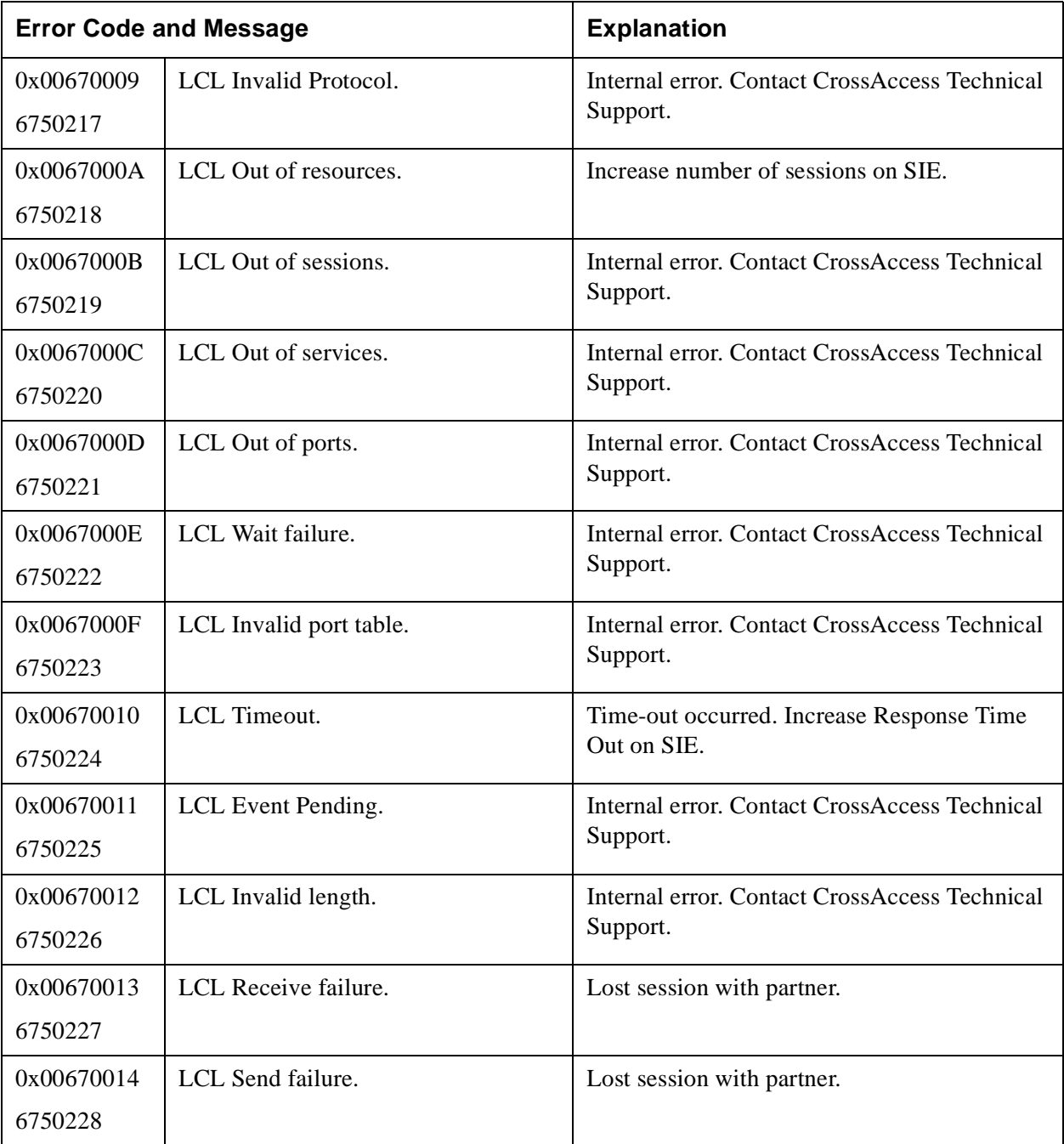

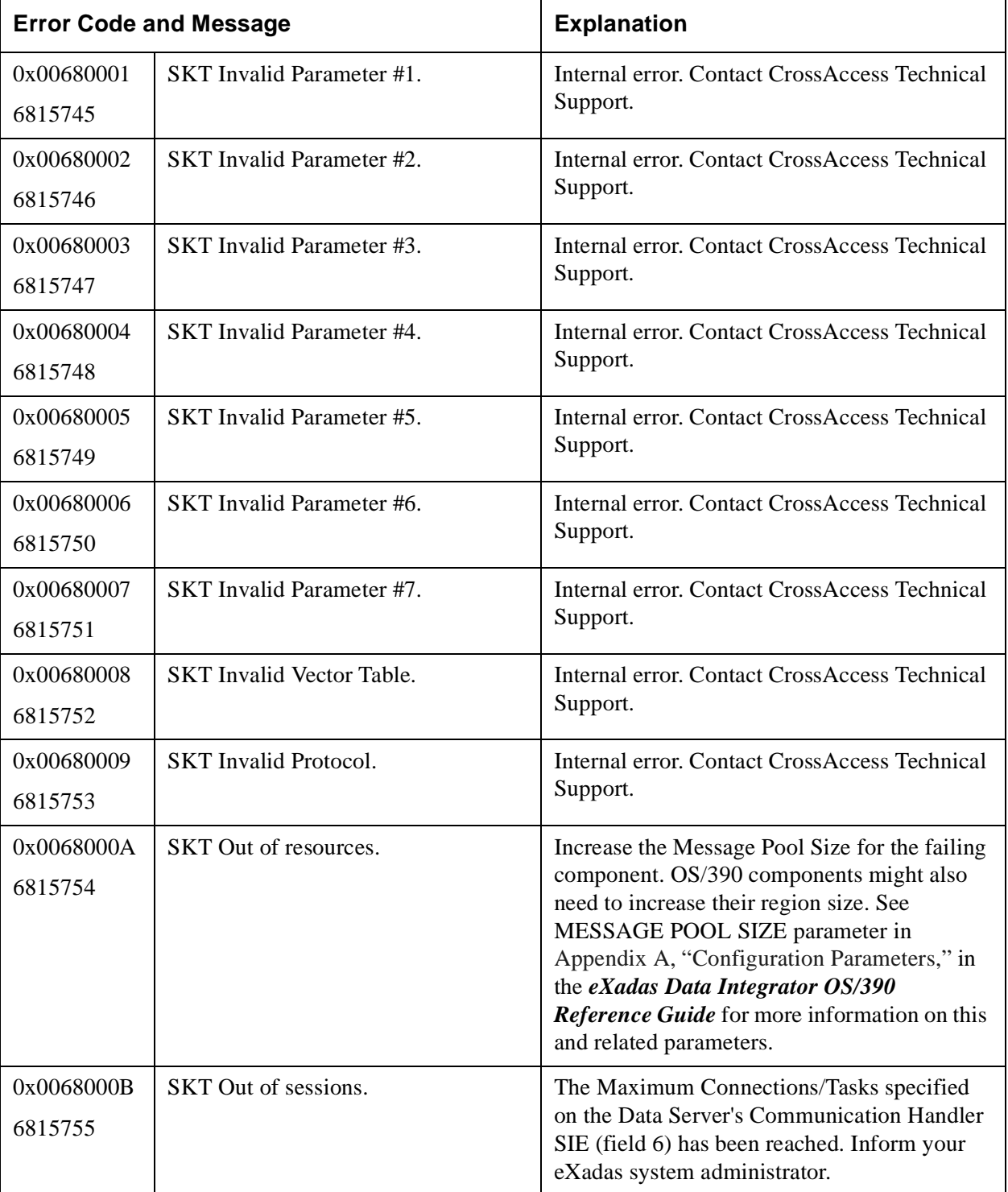

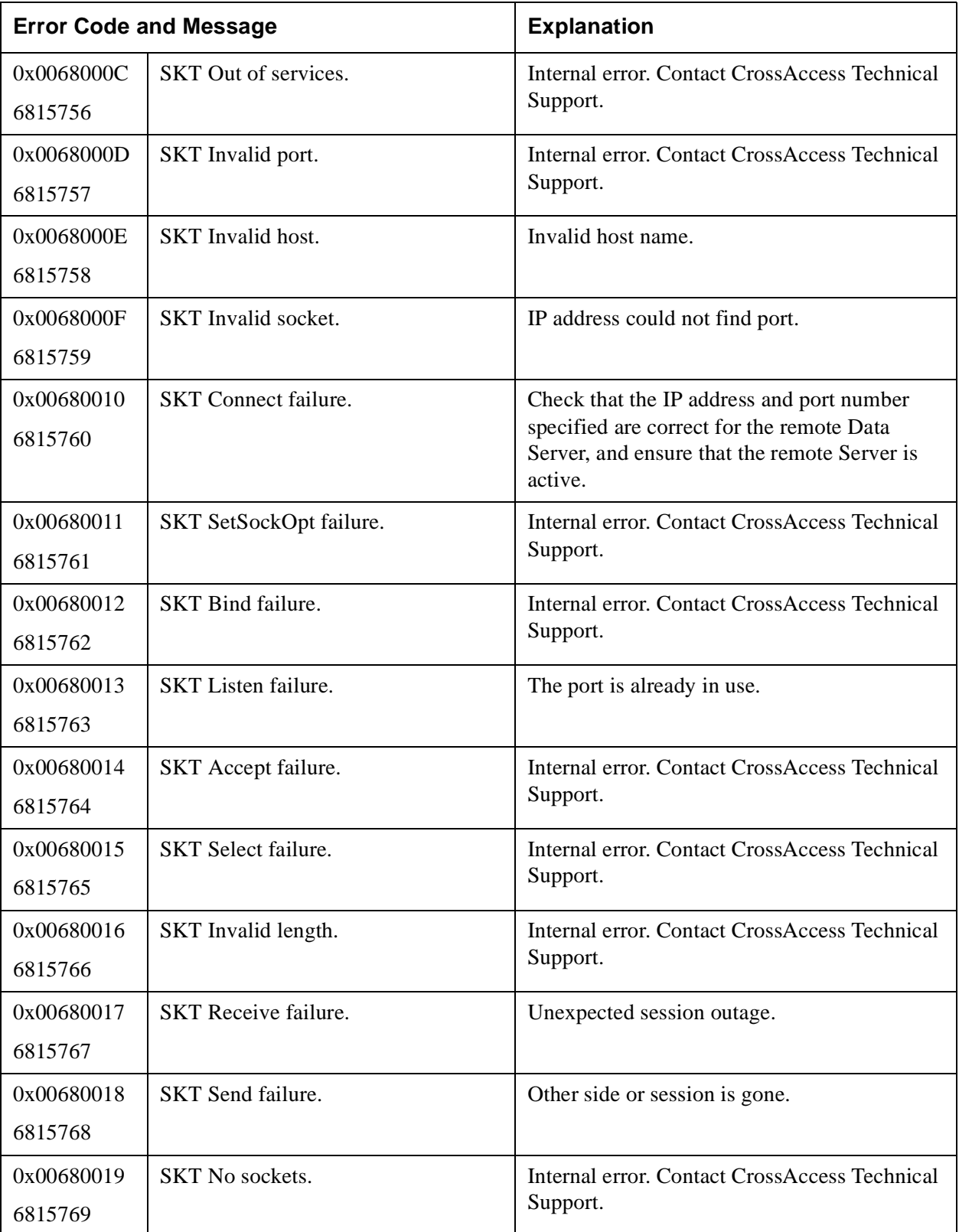

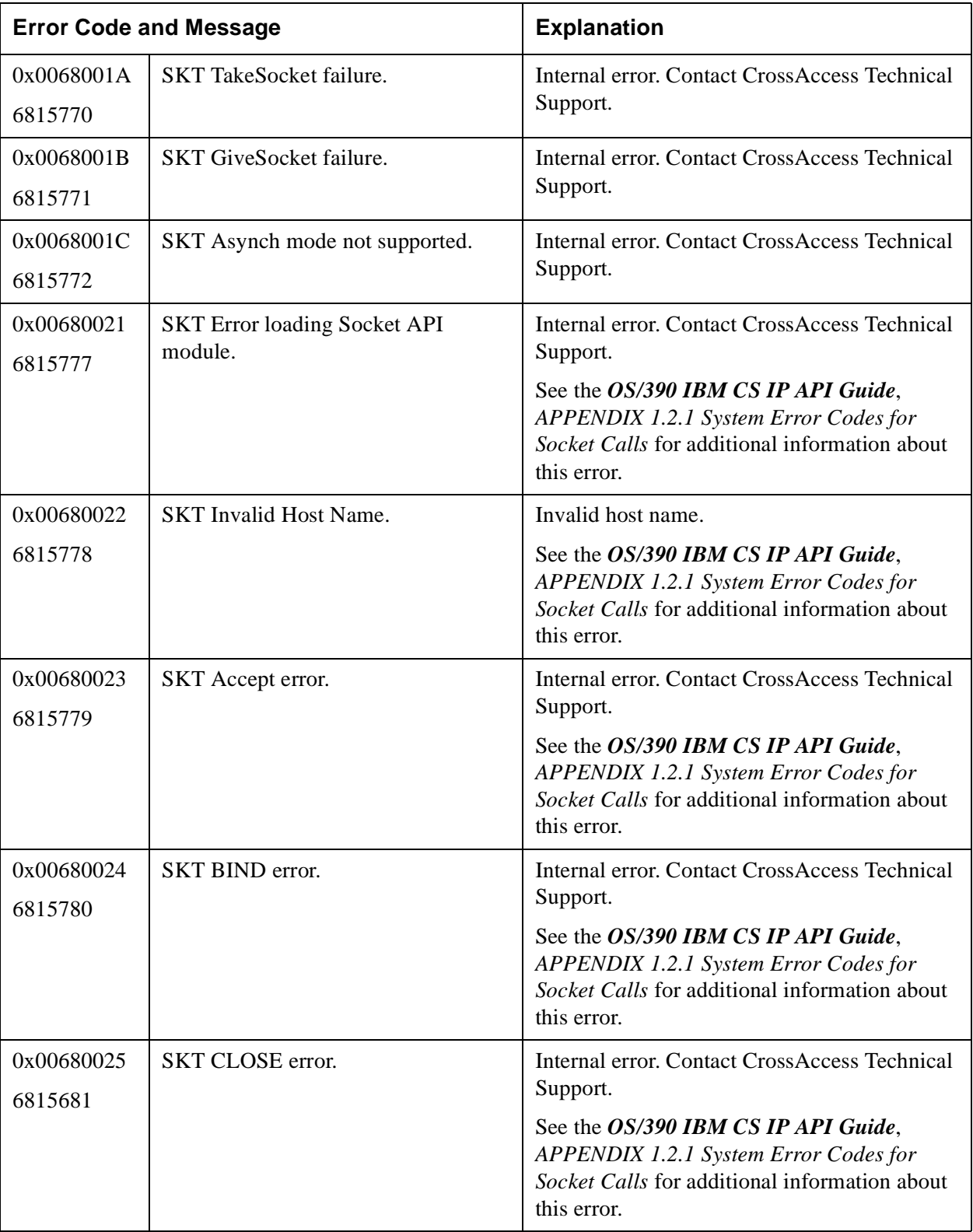

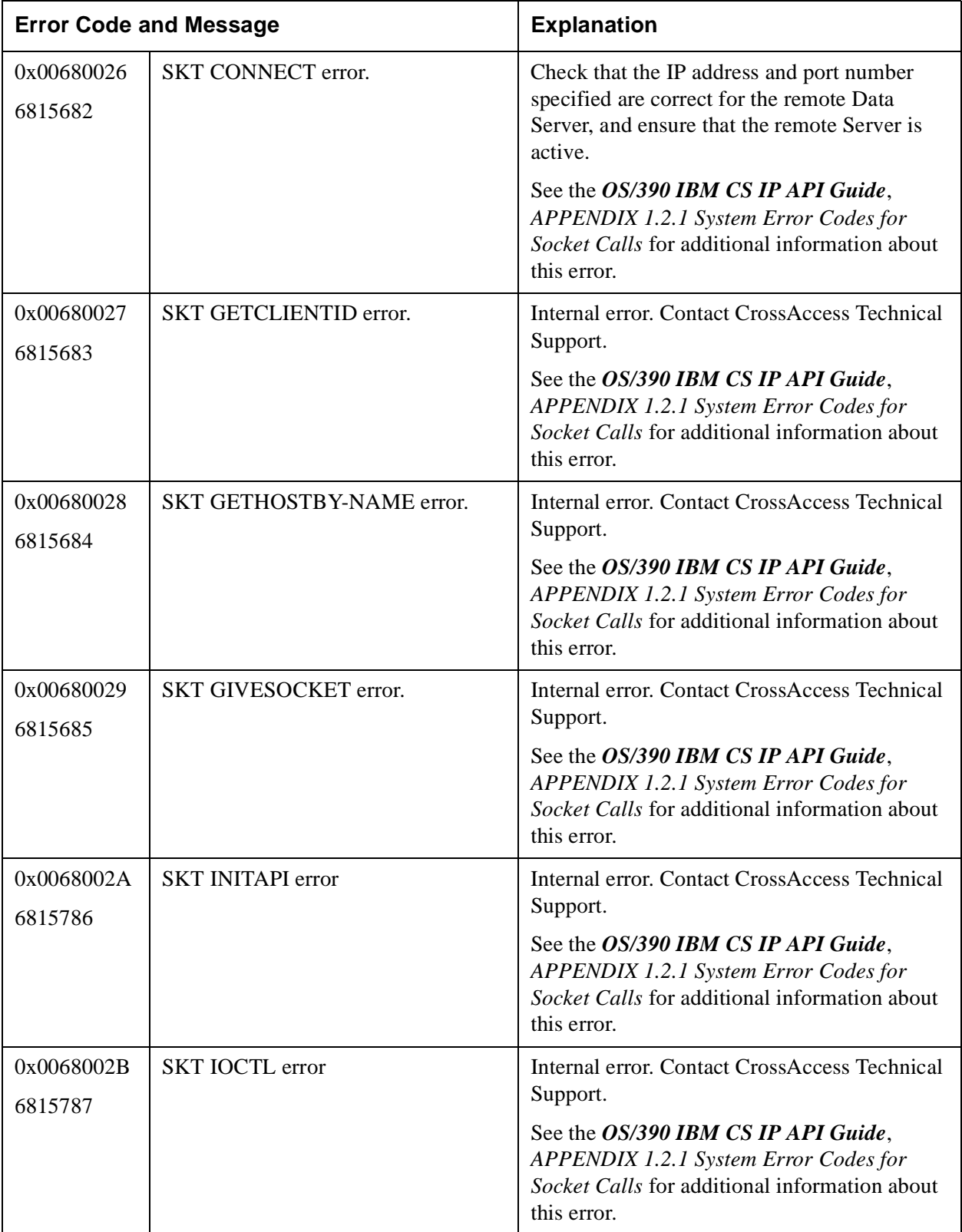

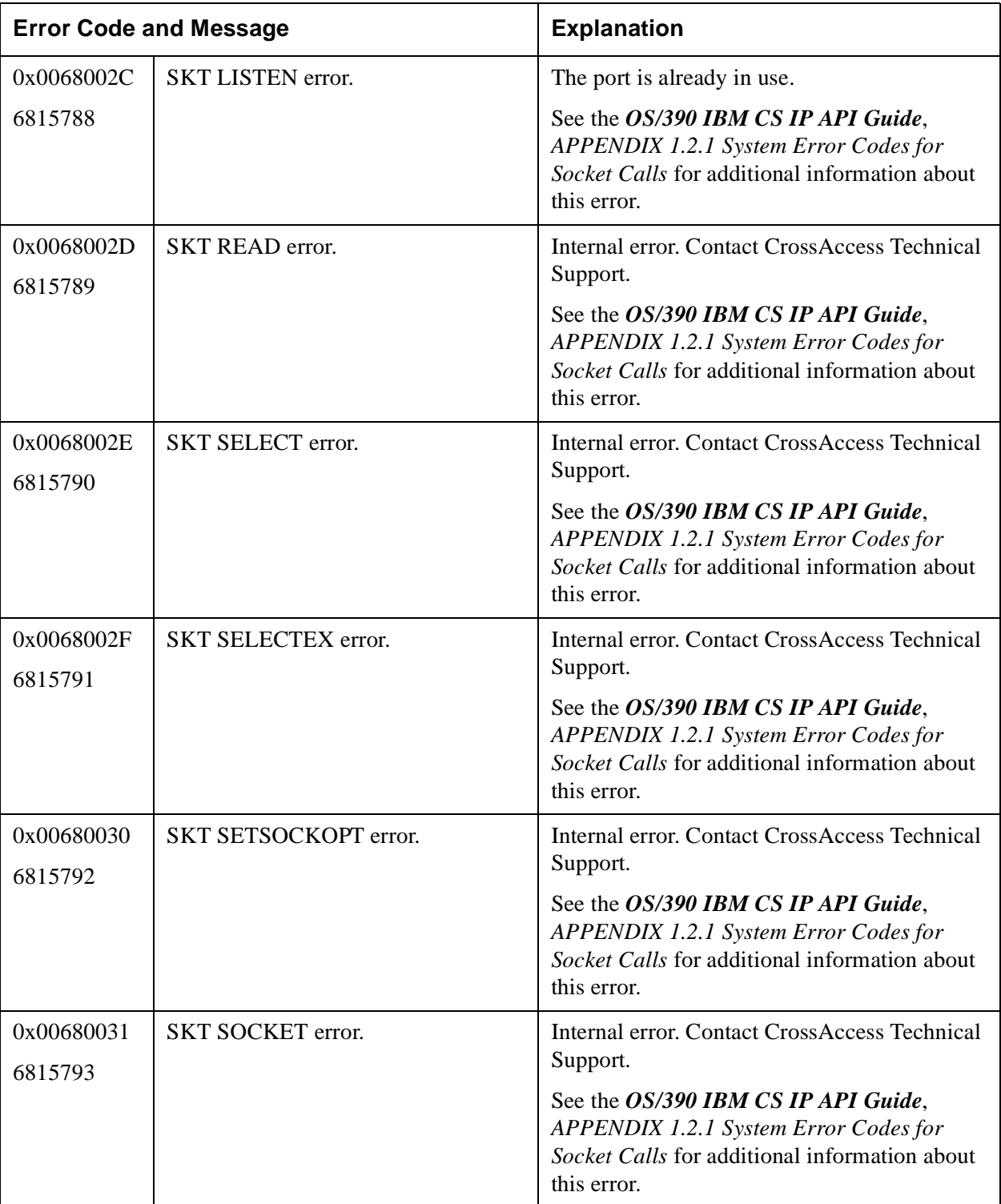

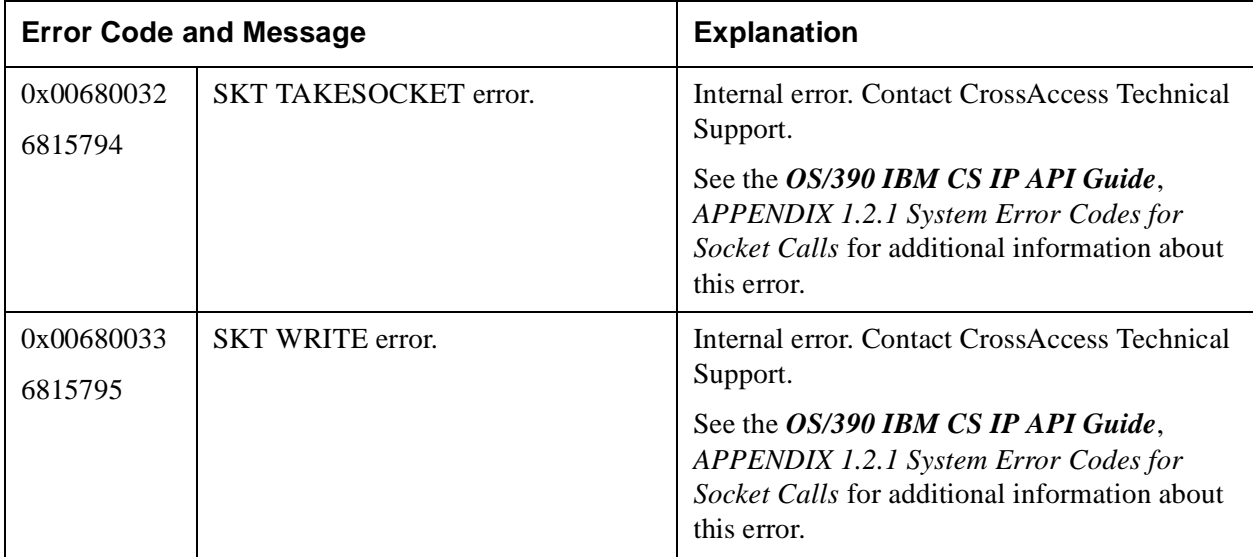

#### **Table 29: Virtual Communications Interface Error Messages 00690001–0069000F (6881281–6881295)**

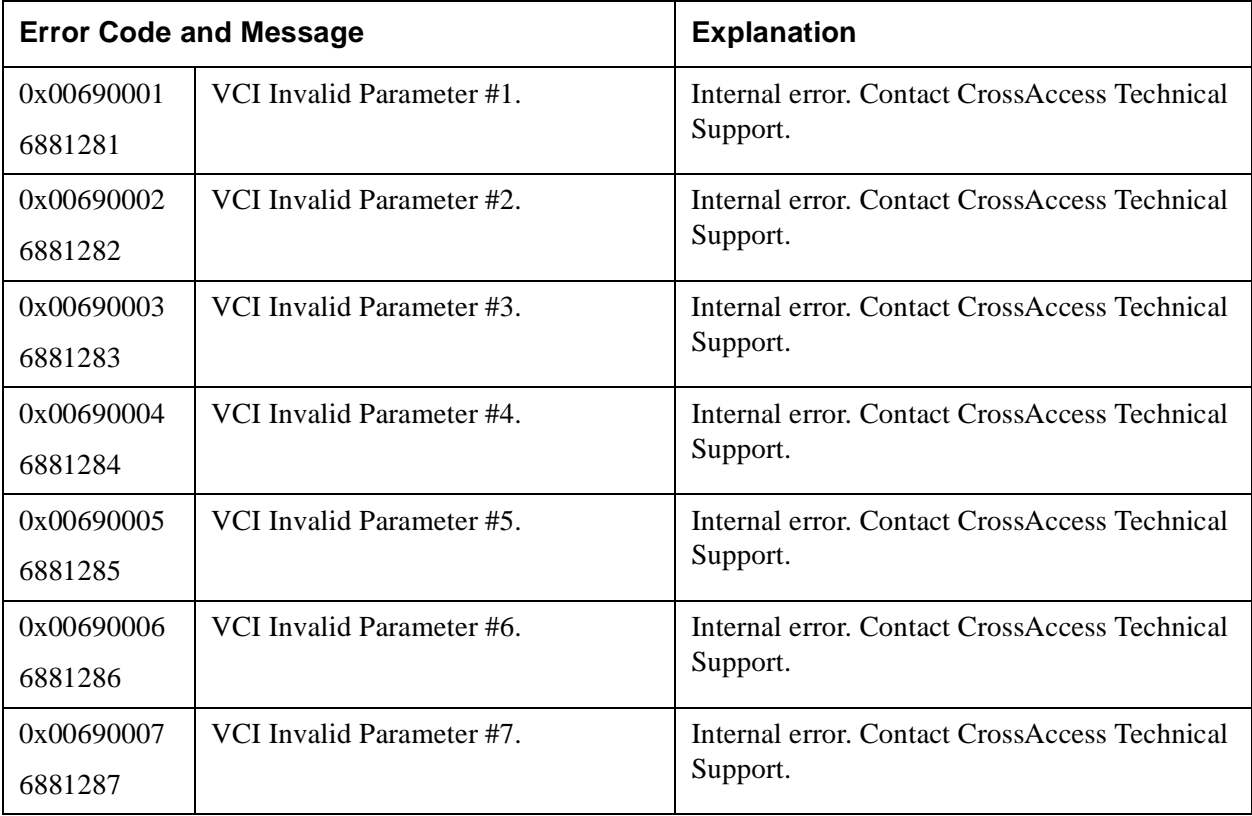

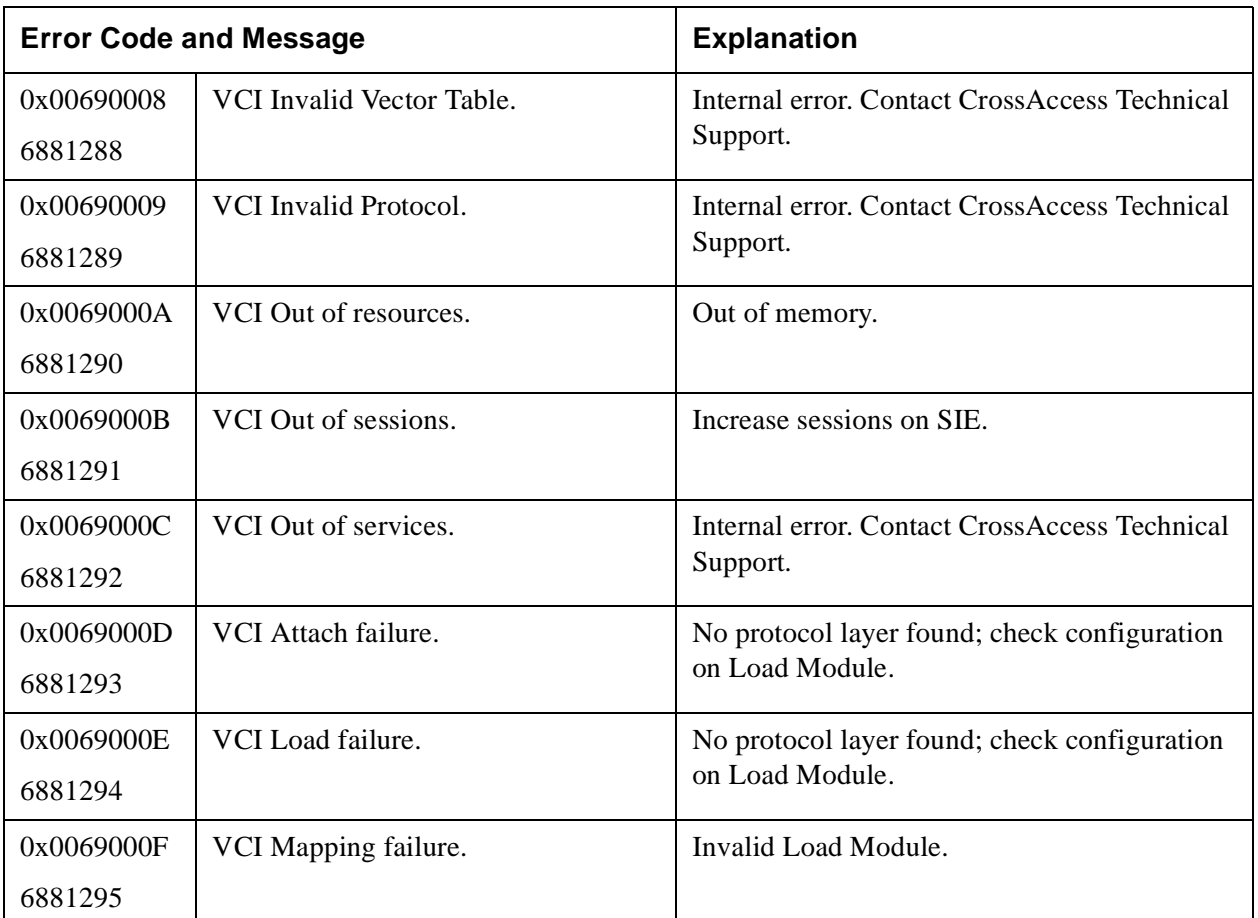

#### **Table 29: Virtual Communications Interface Error Messages 00690001–0069000F (6881281–6881295)**

#### **Table 30: OS/390-Specific Error Messages 006A0000–006AFFFF (6946816–7012351)**

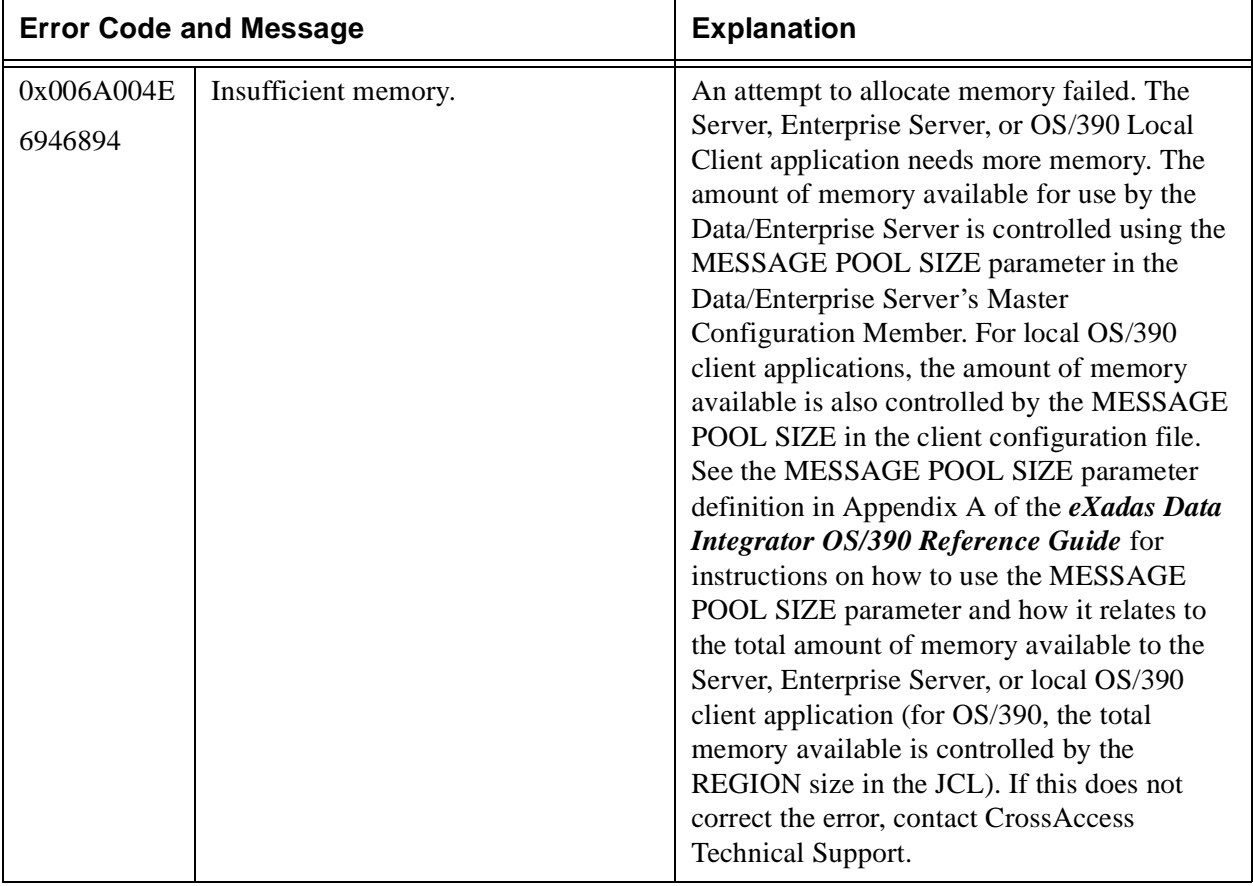

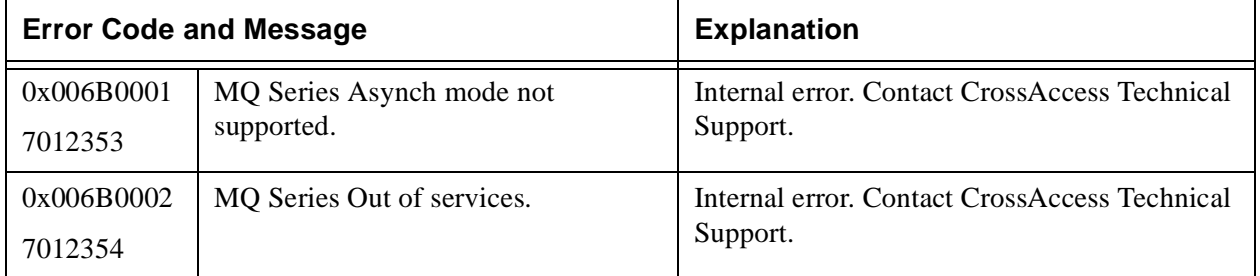

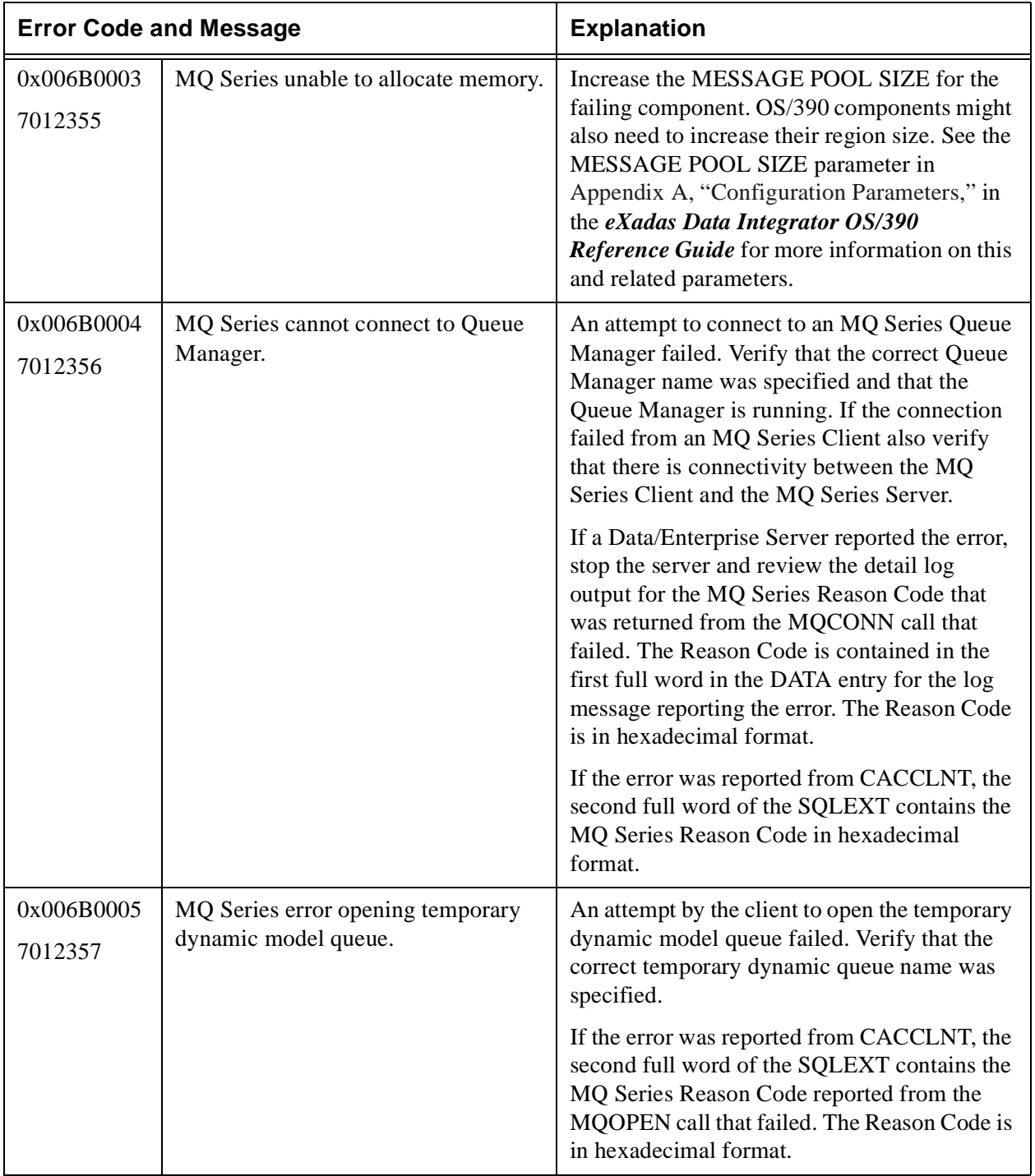

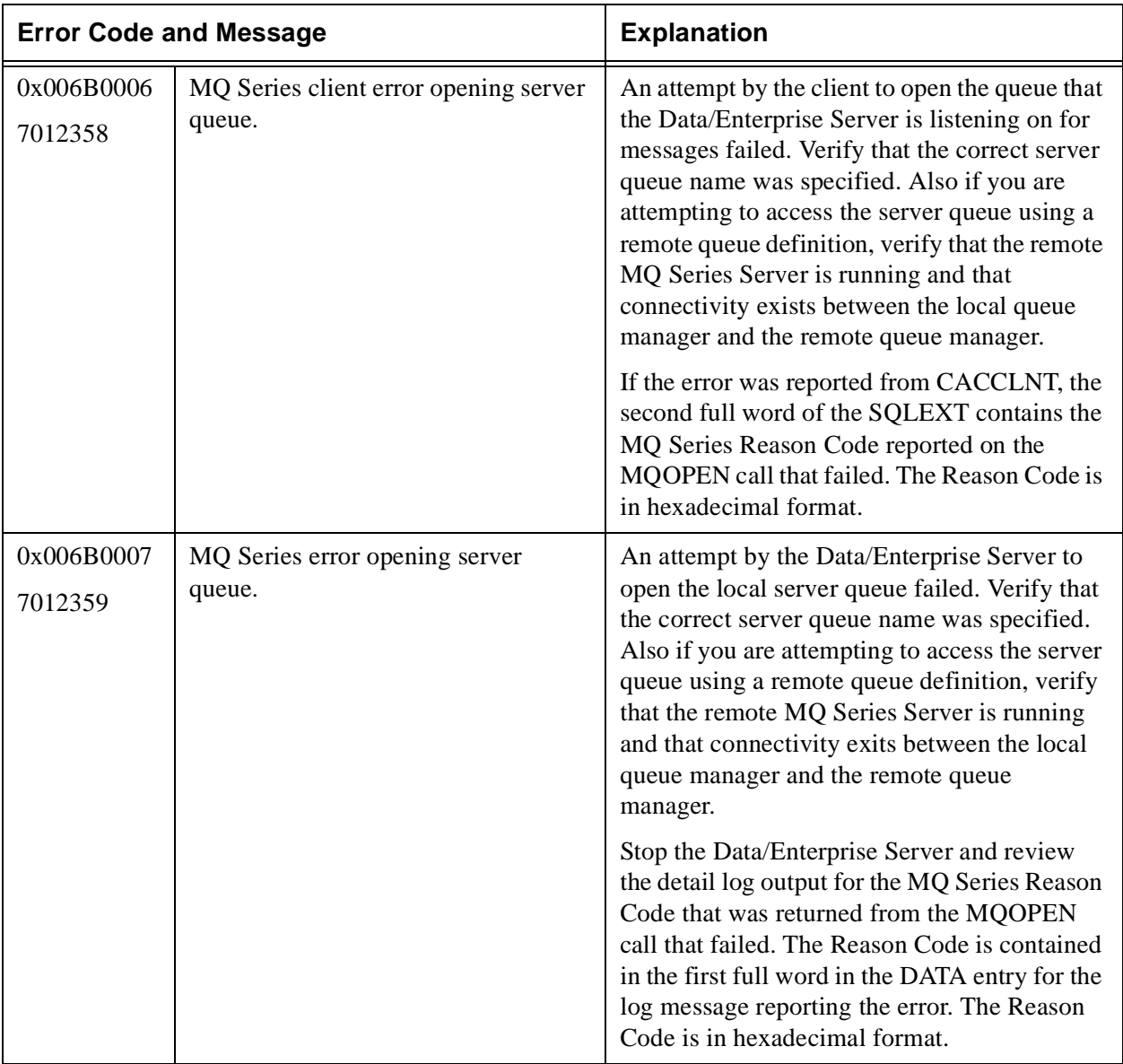

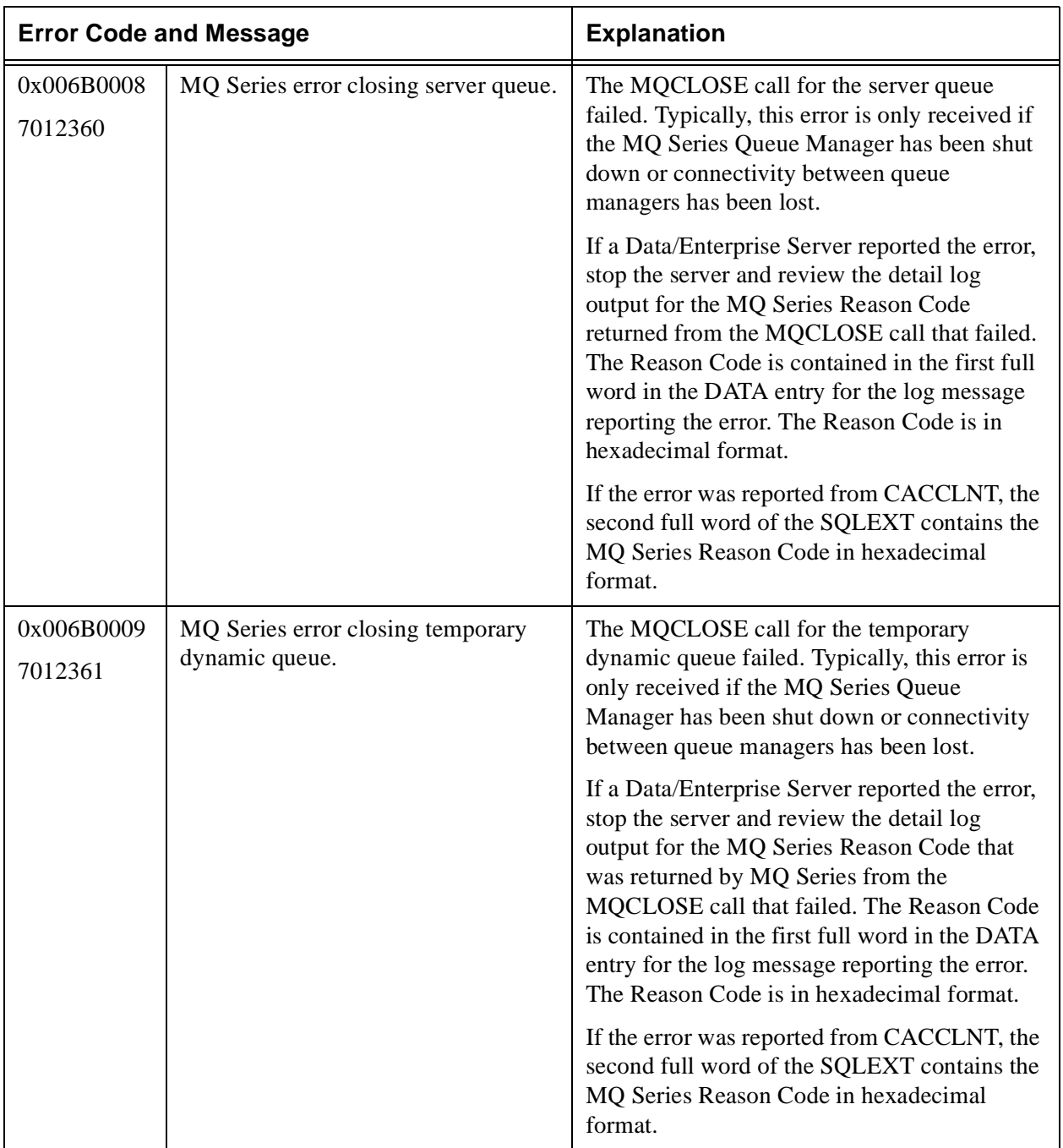

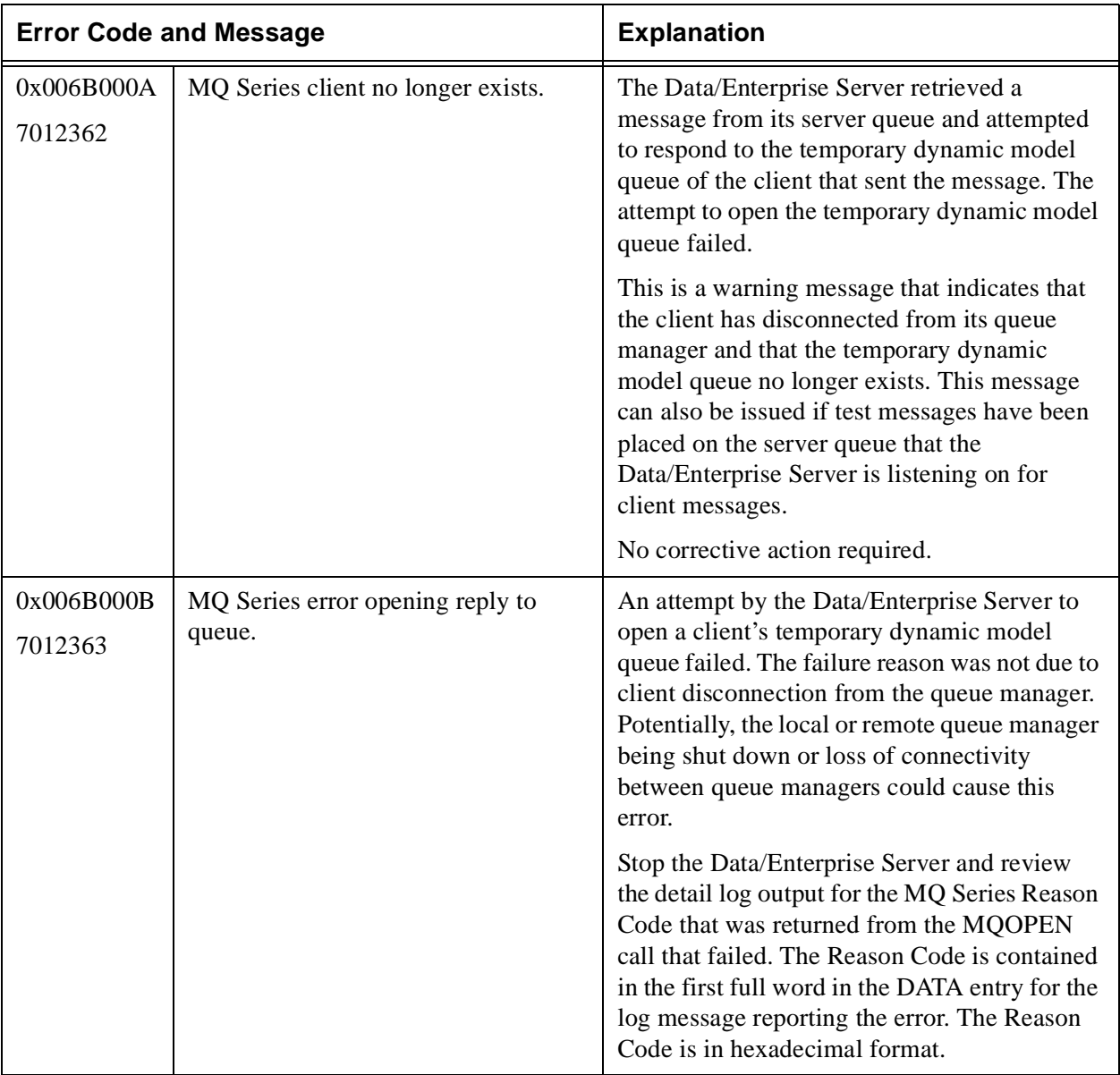

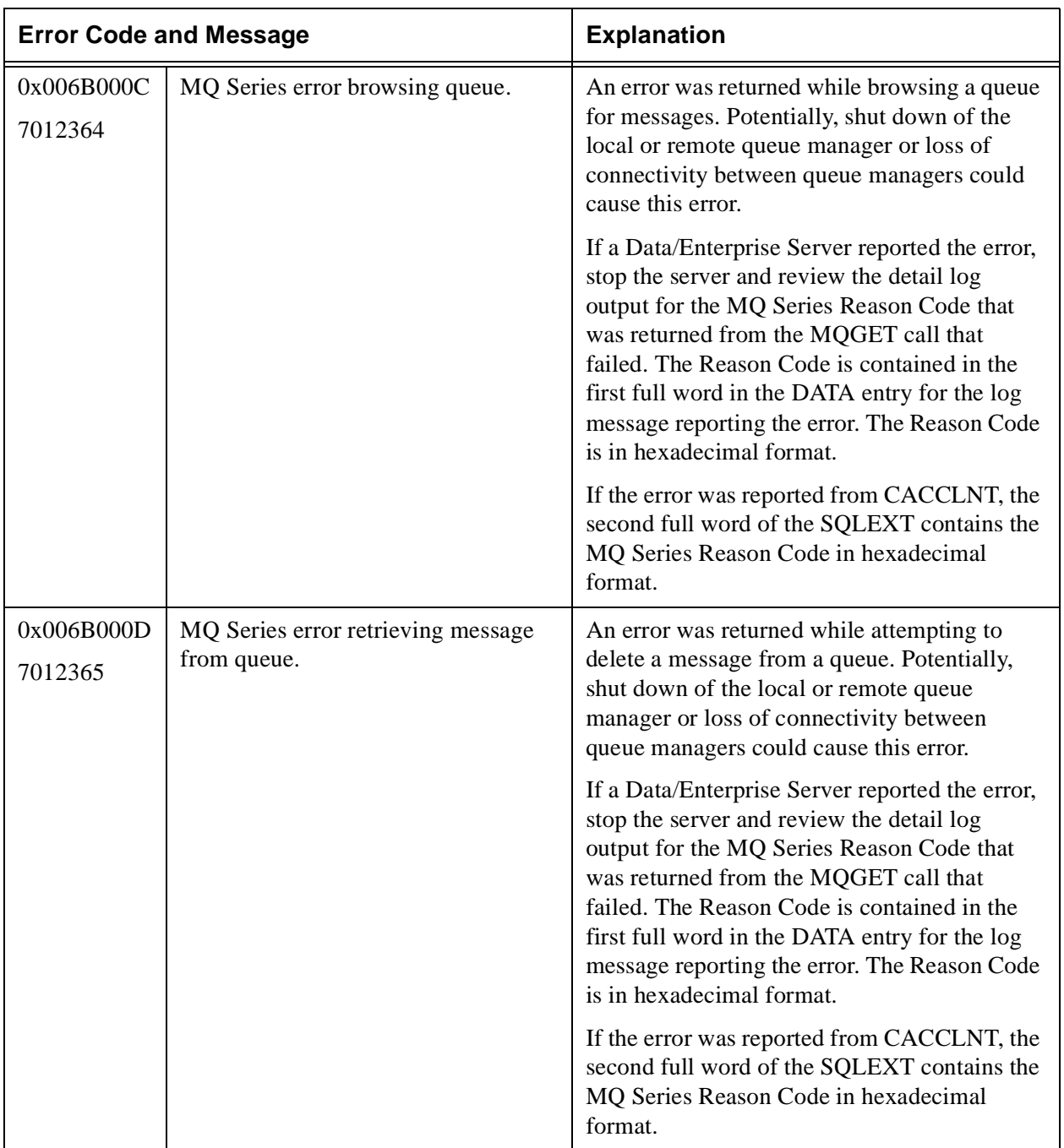

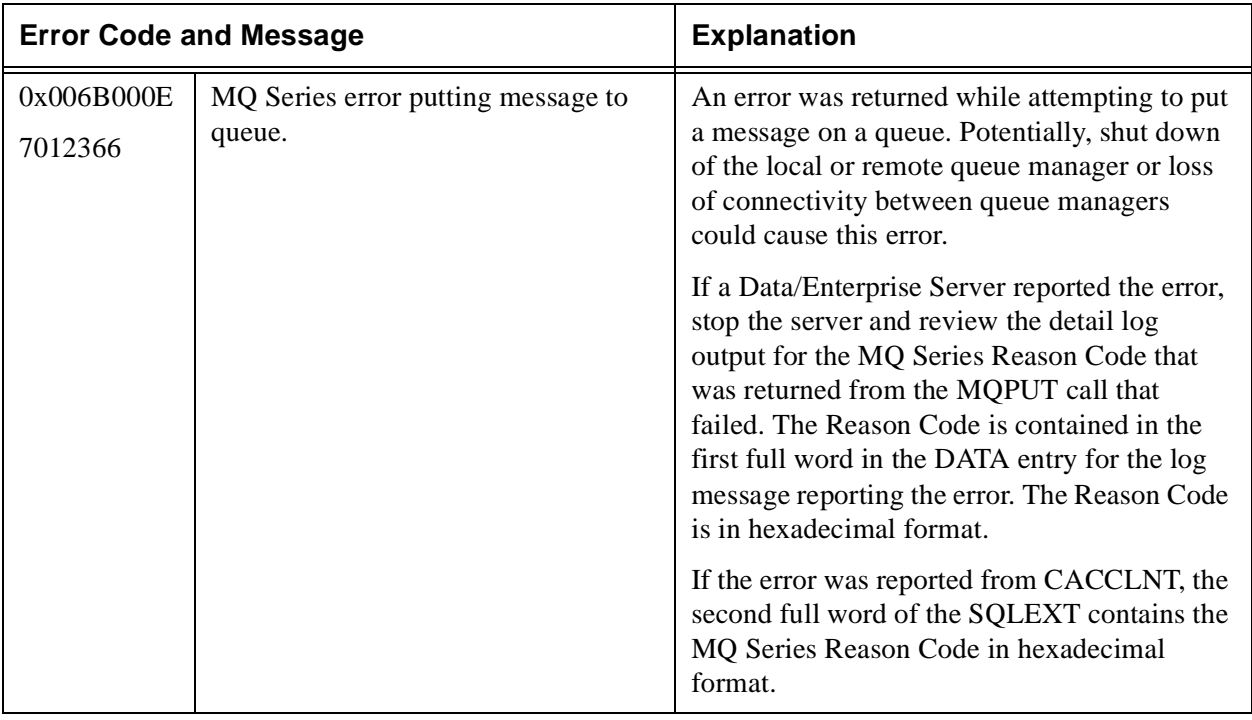

## **Table 32: WLM Initialization Service Error Messages 00700001–0070FFFF (7340033–7405567)**

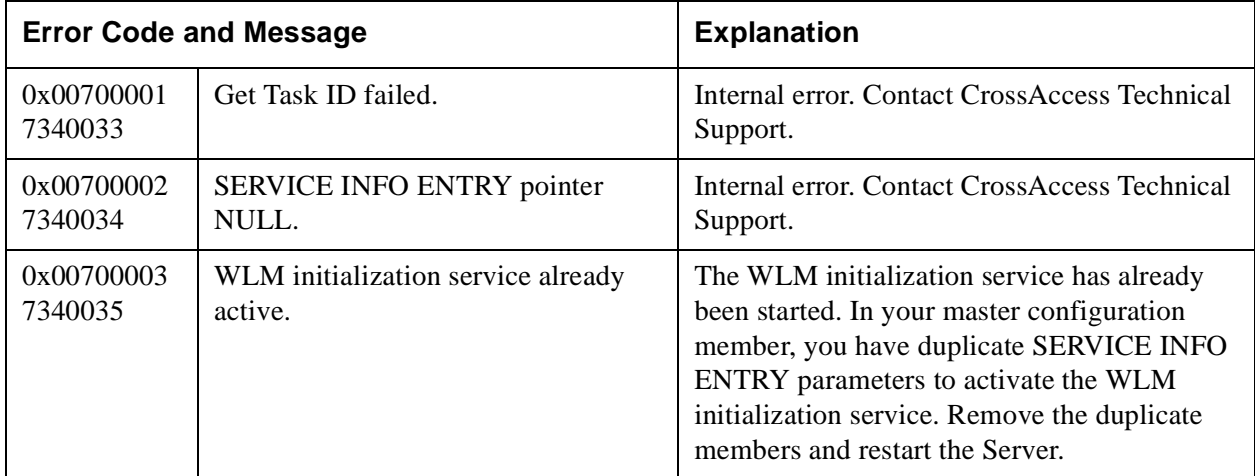

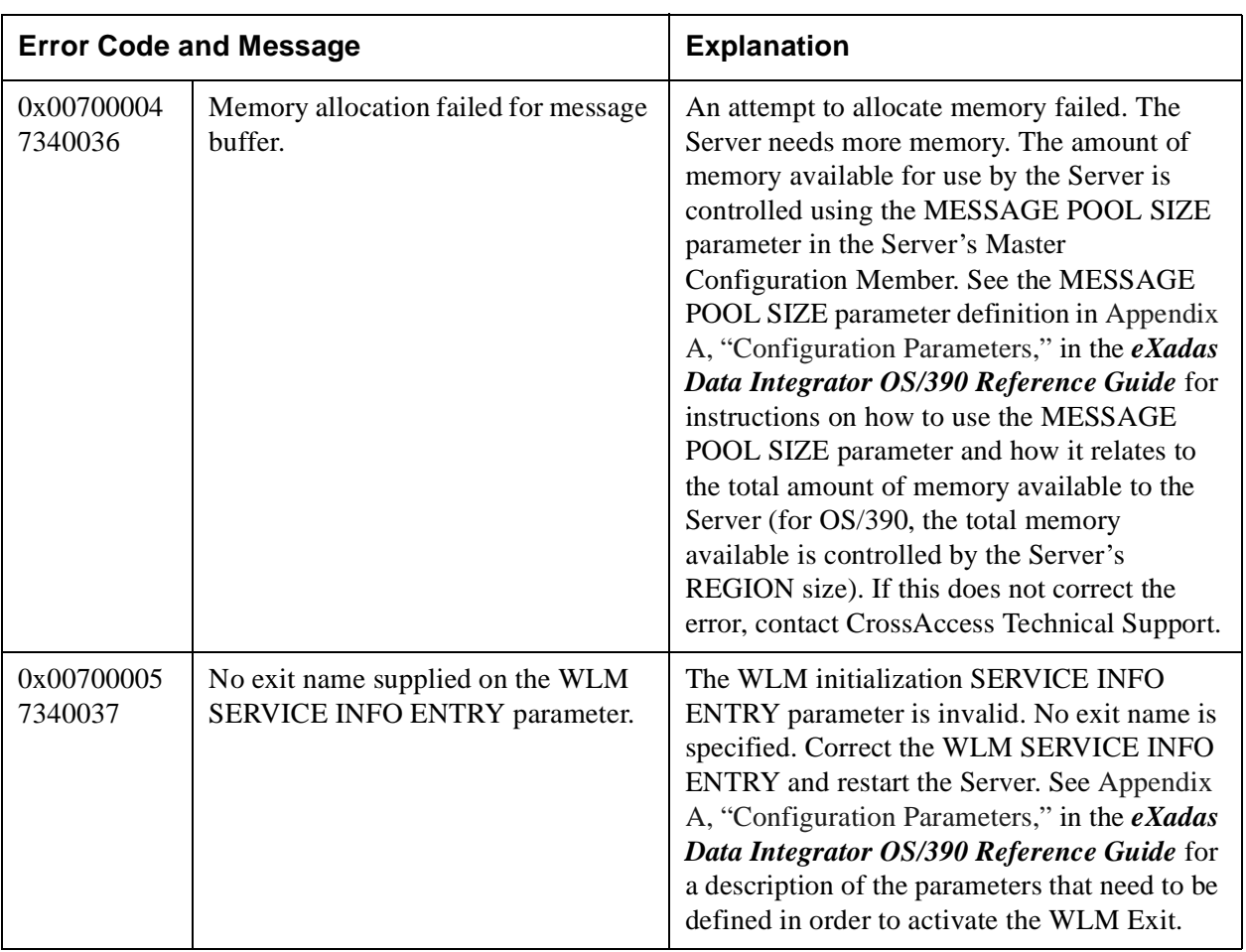

## **Table 32: WLM Initialization Service Error Messages 00700001–0070FFFF (7340033–7405567)**

## **Table 33: Oracle Error Messages 00780001–0078000F (7864321–7864335)**

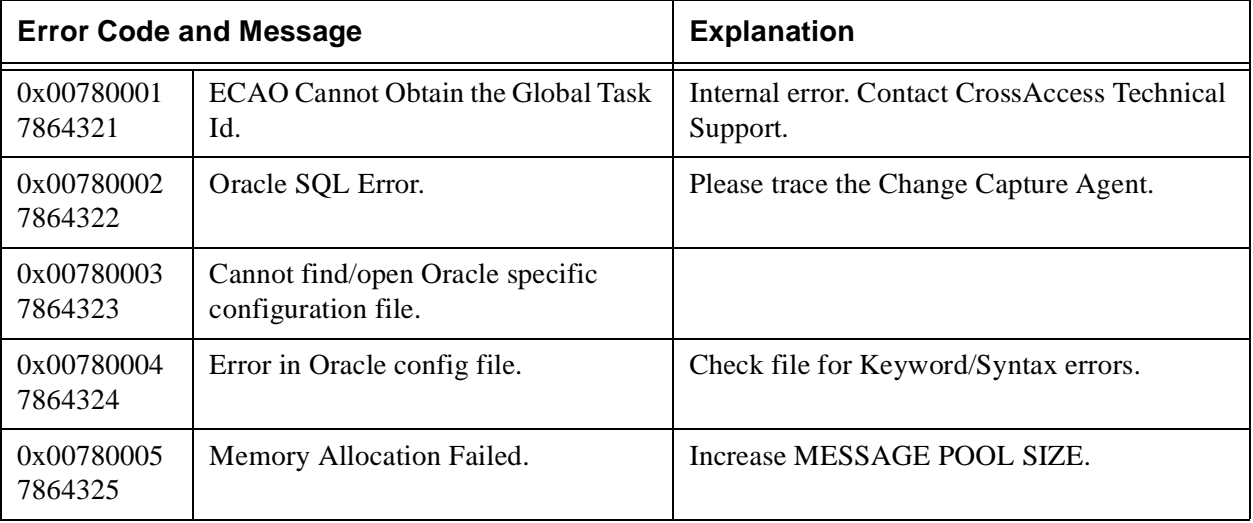

# **Table 33: Oracle Error Messages 00780001–0078000F (7864321–7864335)**

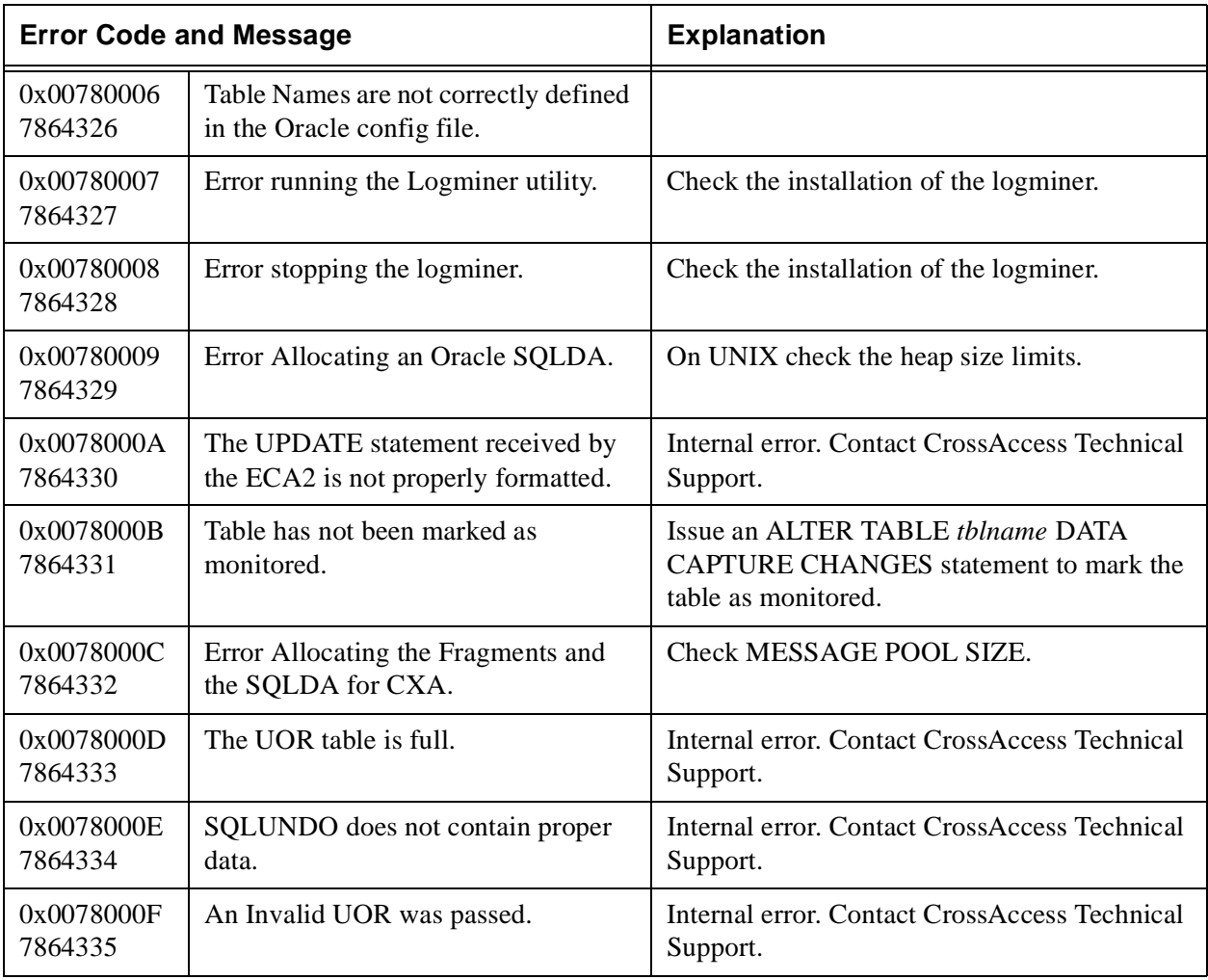

## **Table 34: VTAM Layer Error Messages 00800001–00800035 (8388609–8388661)**

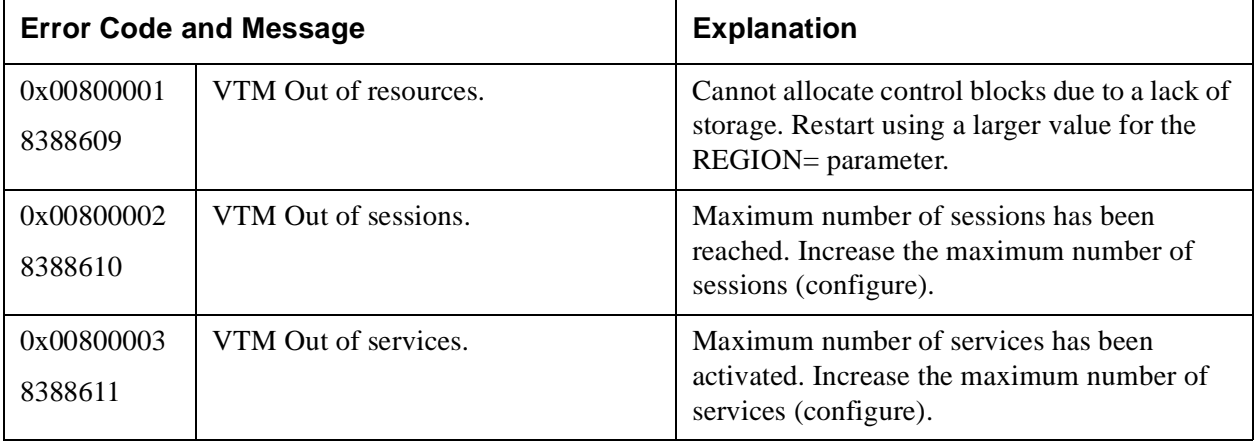

## **Table 34: VTAM Layer Error Messages 00800001–00800035 (8388609–8388661)**

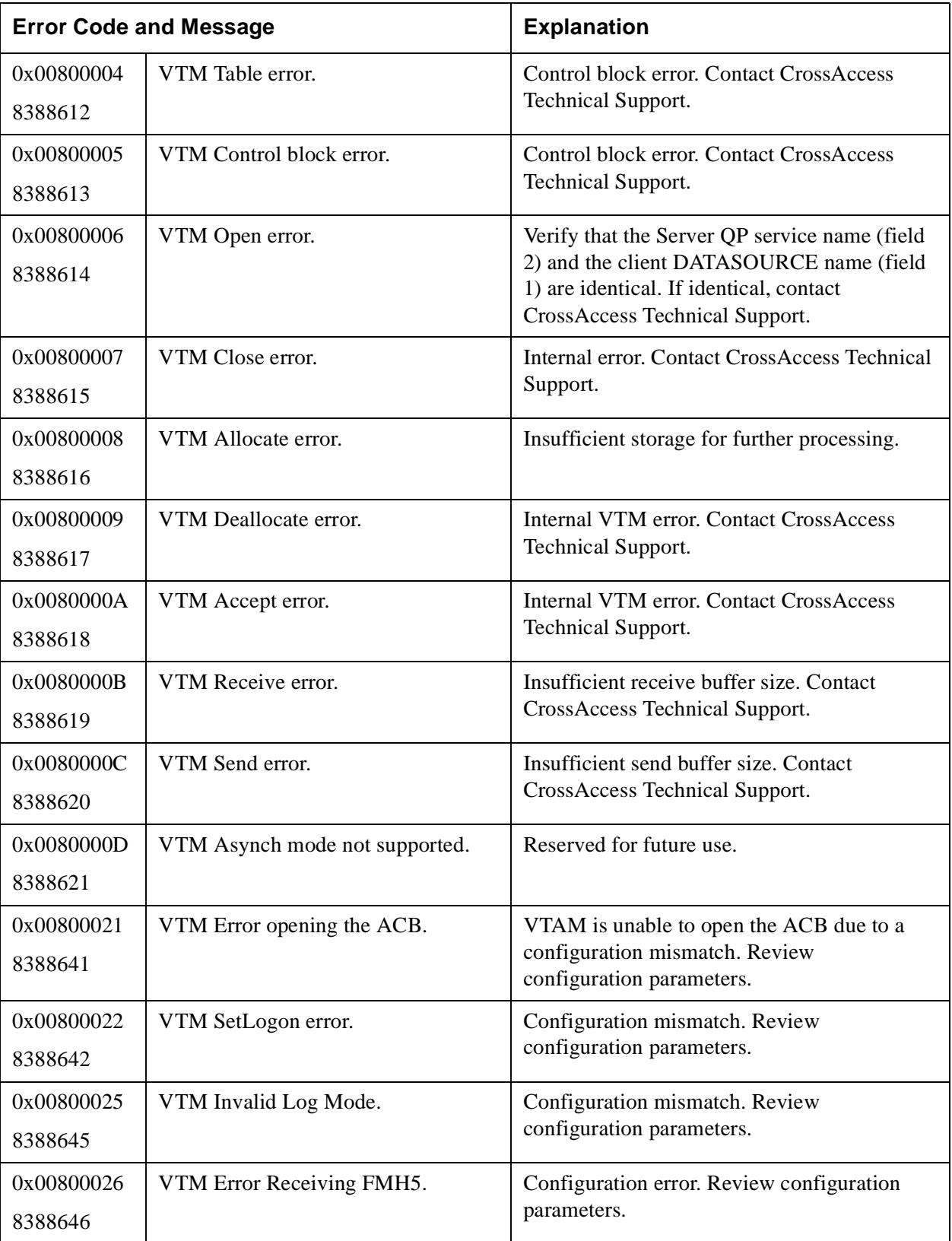

## **Table 34: VTAM Layer Error Messages 00800001–00800035 (8388609–8388661)**

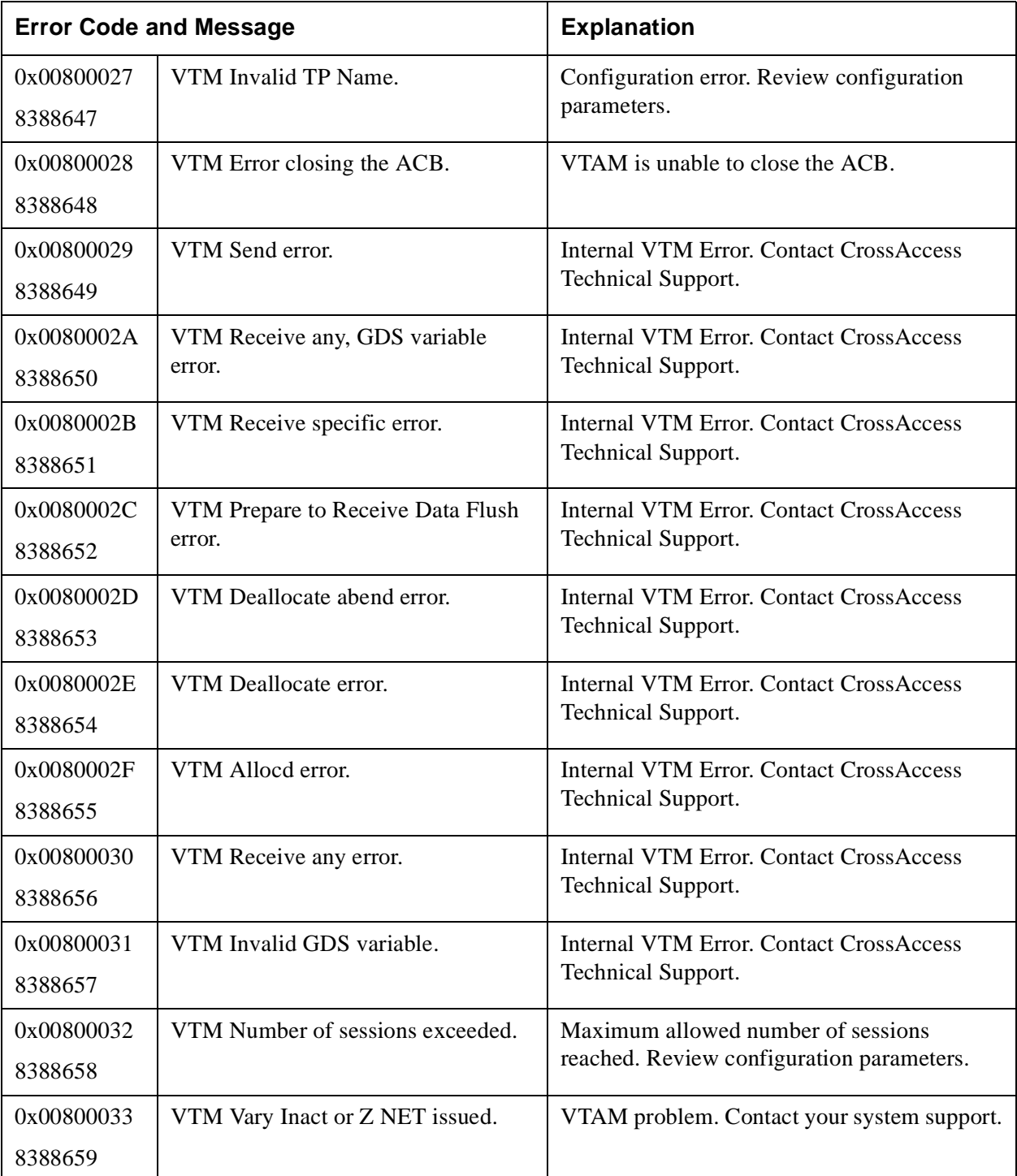
## **Table 34: VTAM Layer Error Messages 00800001–00800035 (8388609–8388661)**

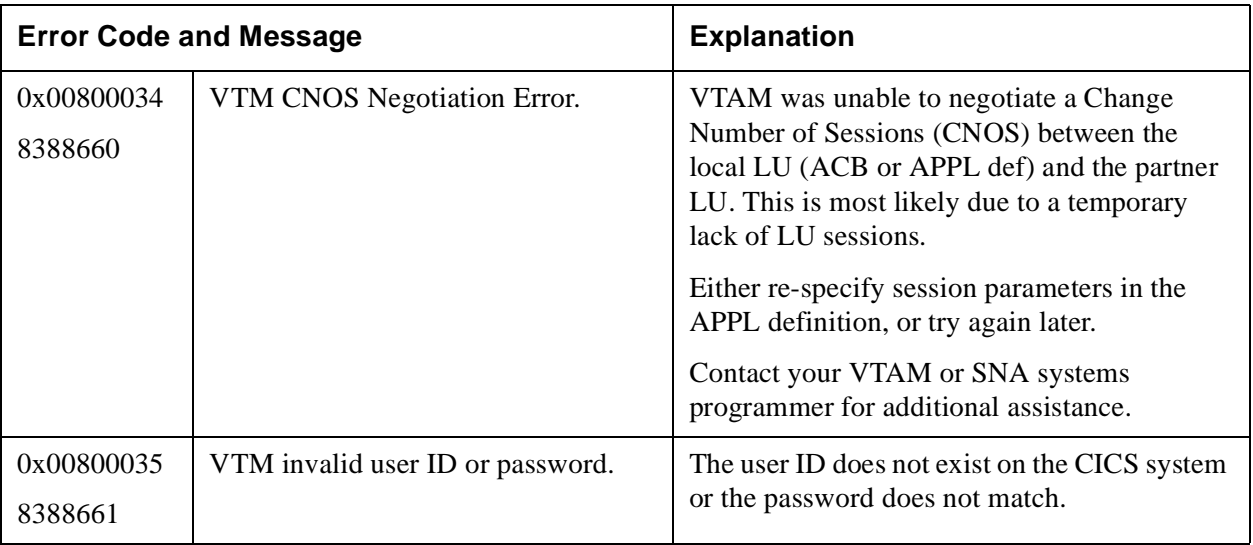

#### **Table 35: VSAM/IAM Service Messages 00810000–00810036 (8454144–8454198)**

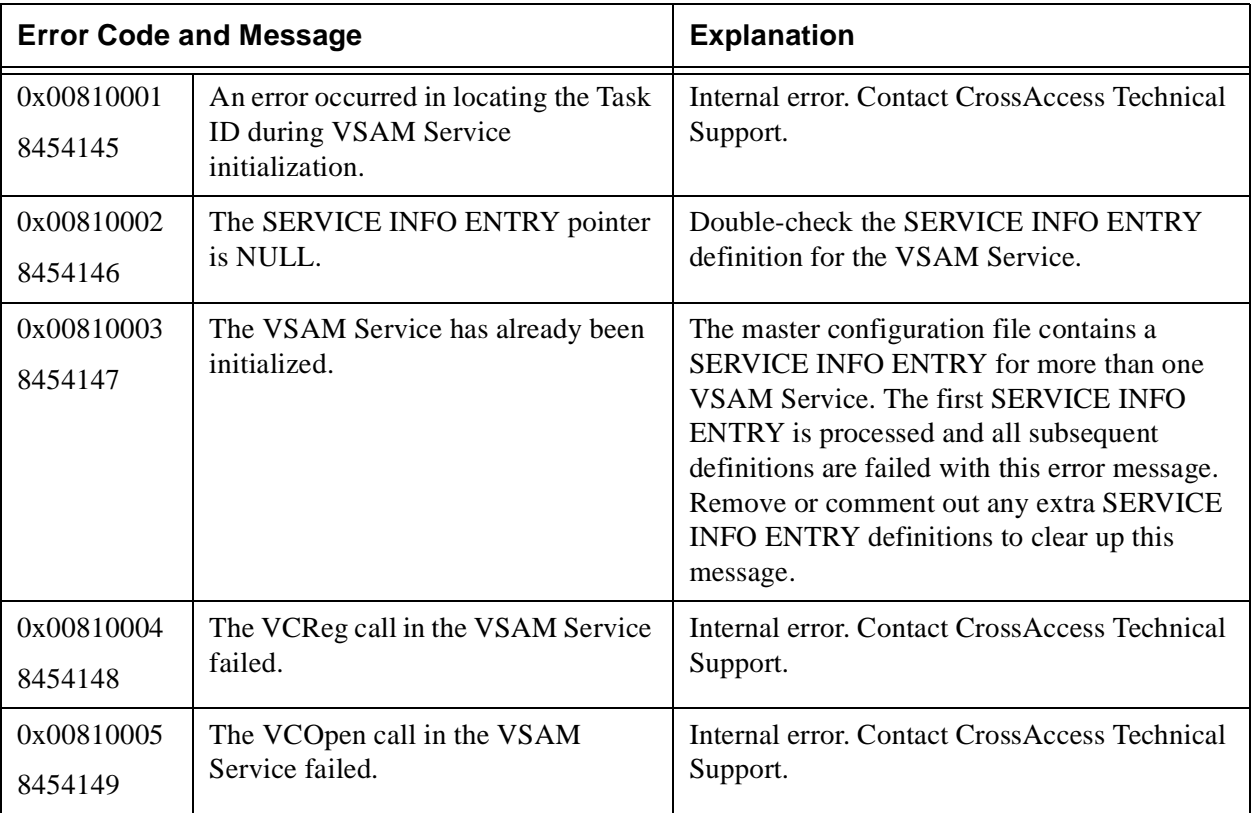

## **Table 35: VSAM/IAM Service Messages 00810000–00810036 (8454144–8454198)**

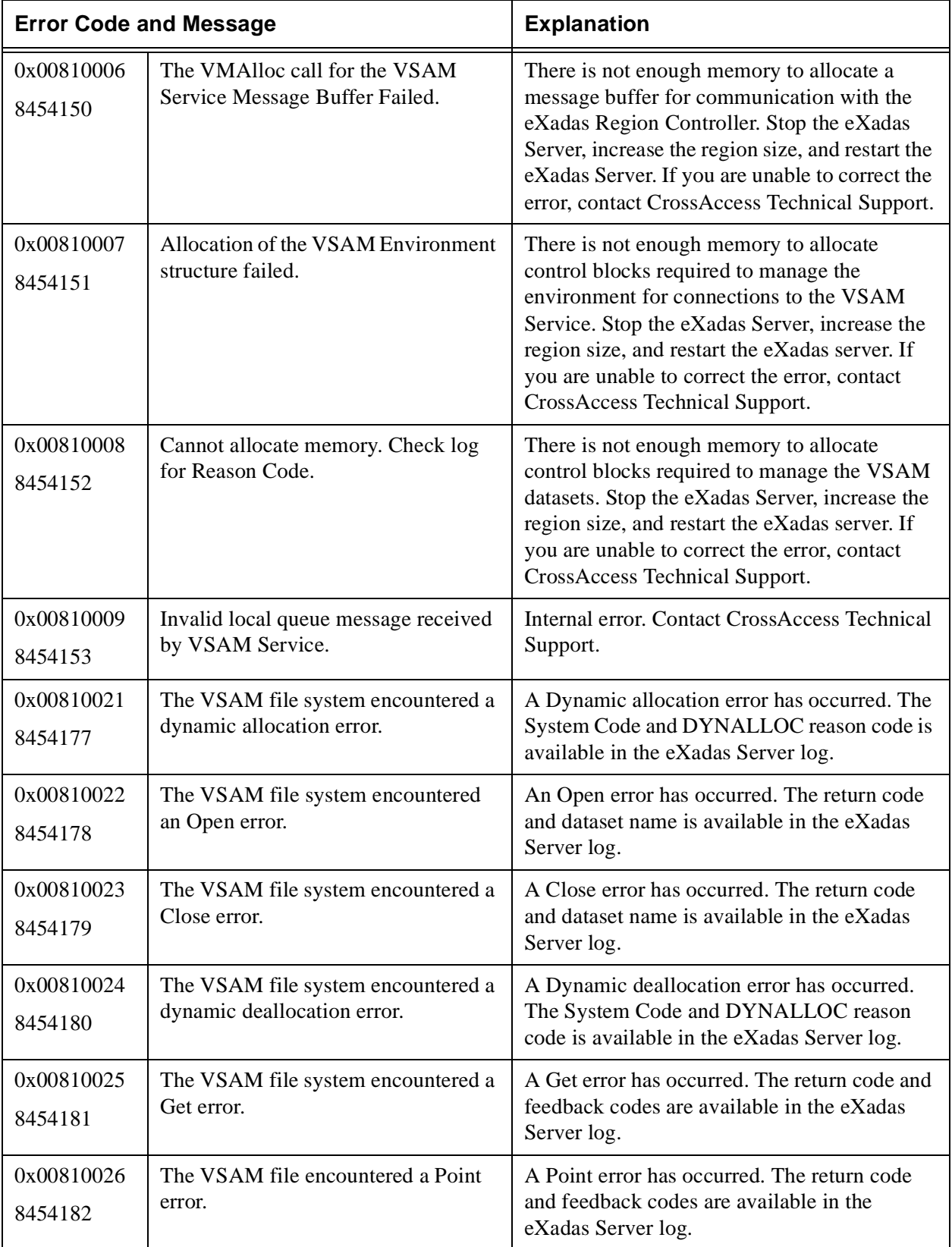

# **Table 35: VSAM/IAM Service Messages 00810000–00810036 (8454144–8454198)**

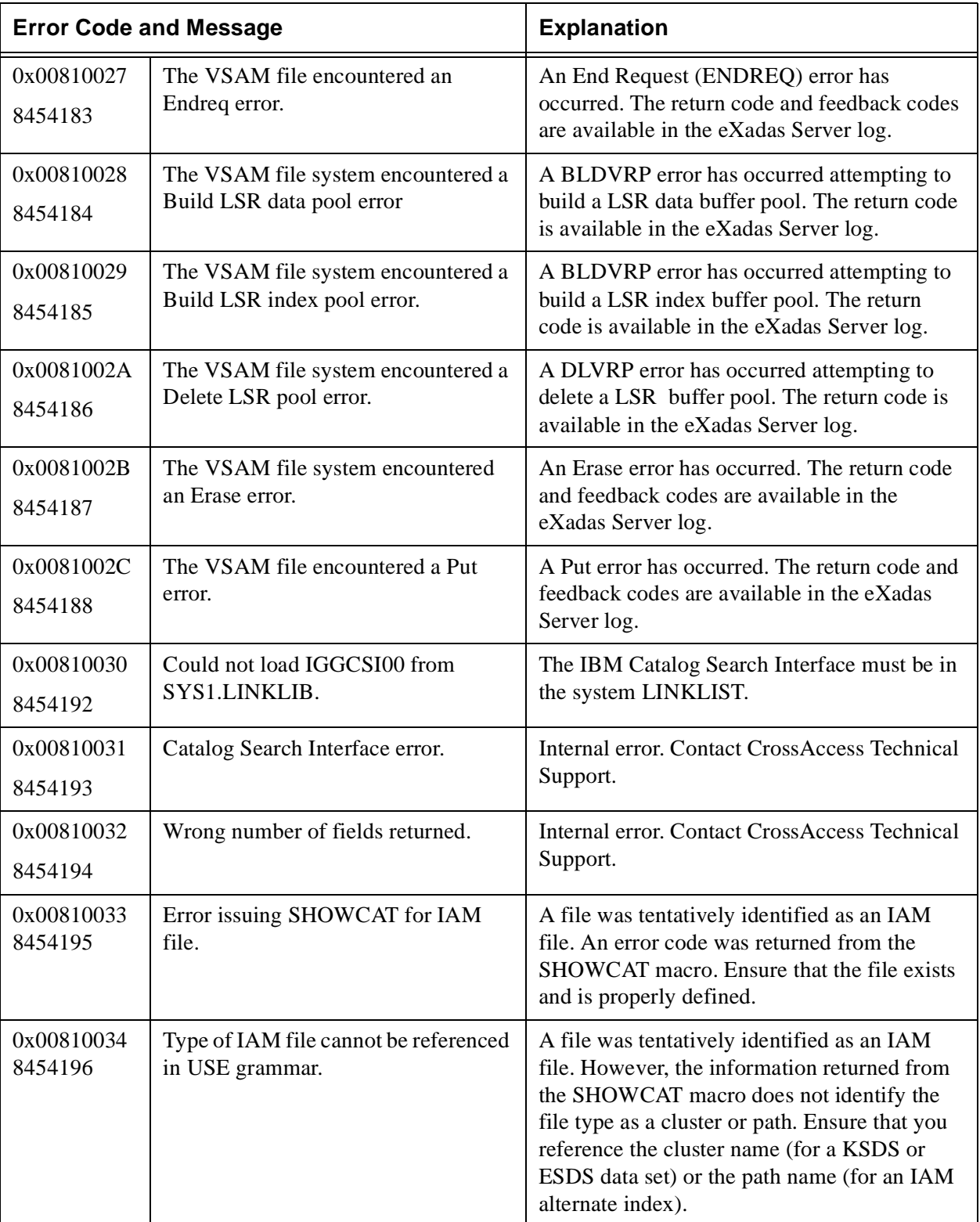

### **Table 35: VSAM/IAM Service Messages 00810000–00810036 (8454144–8454198)**

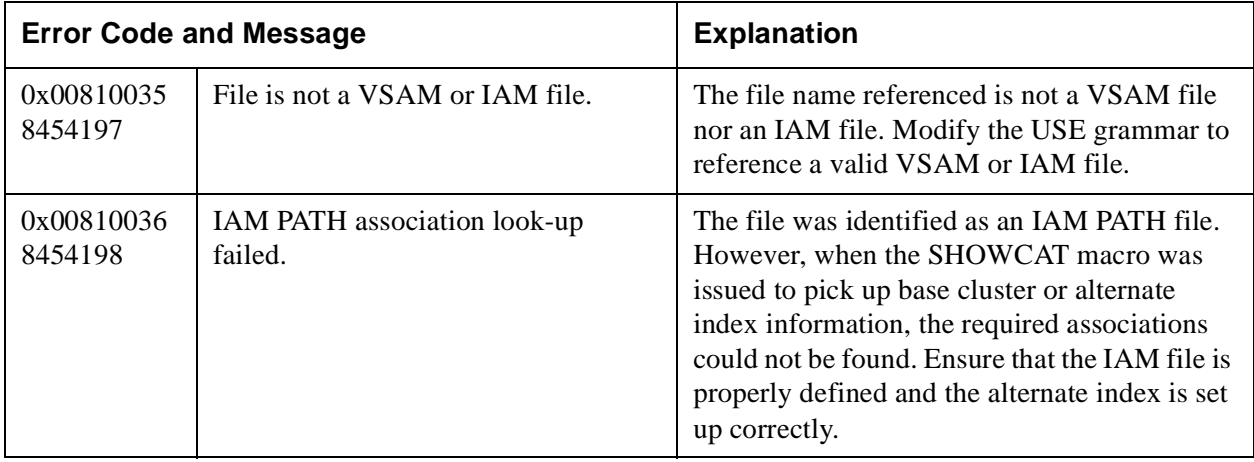

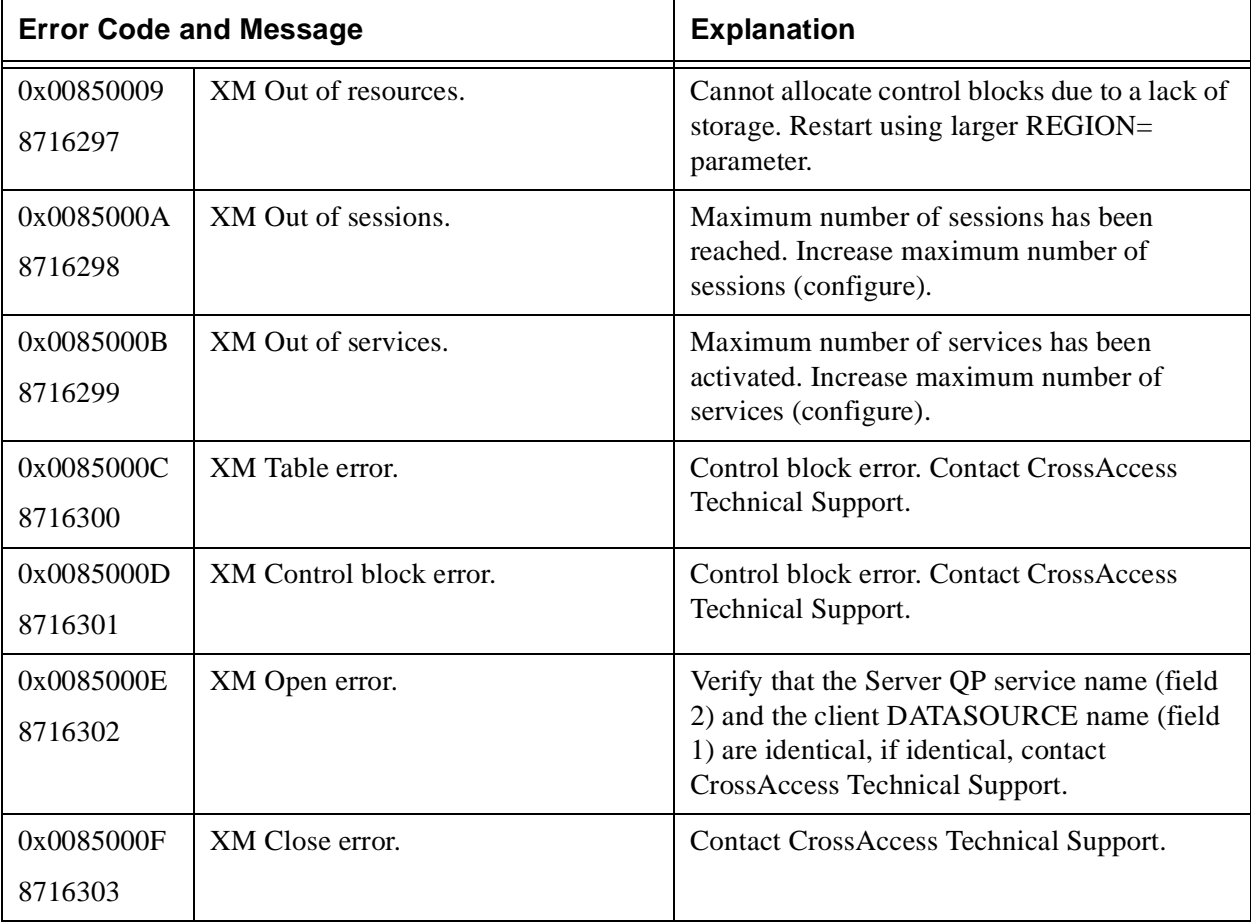

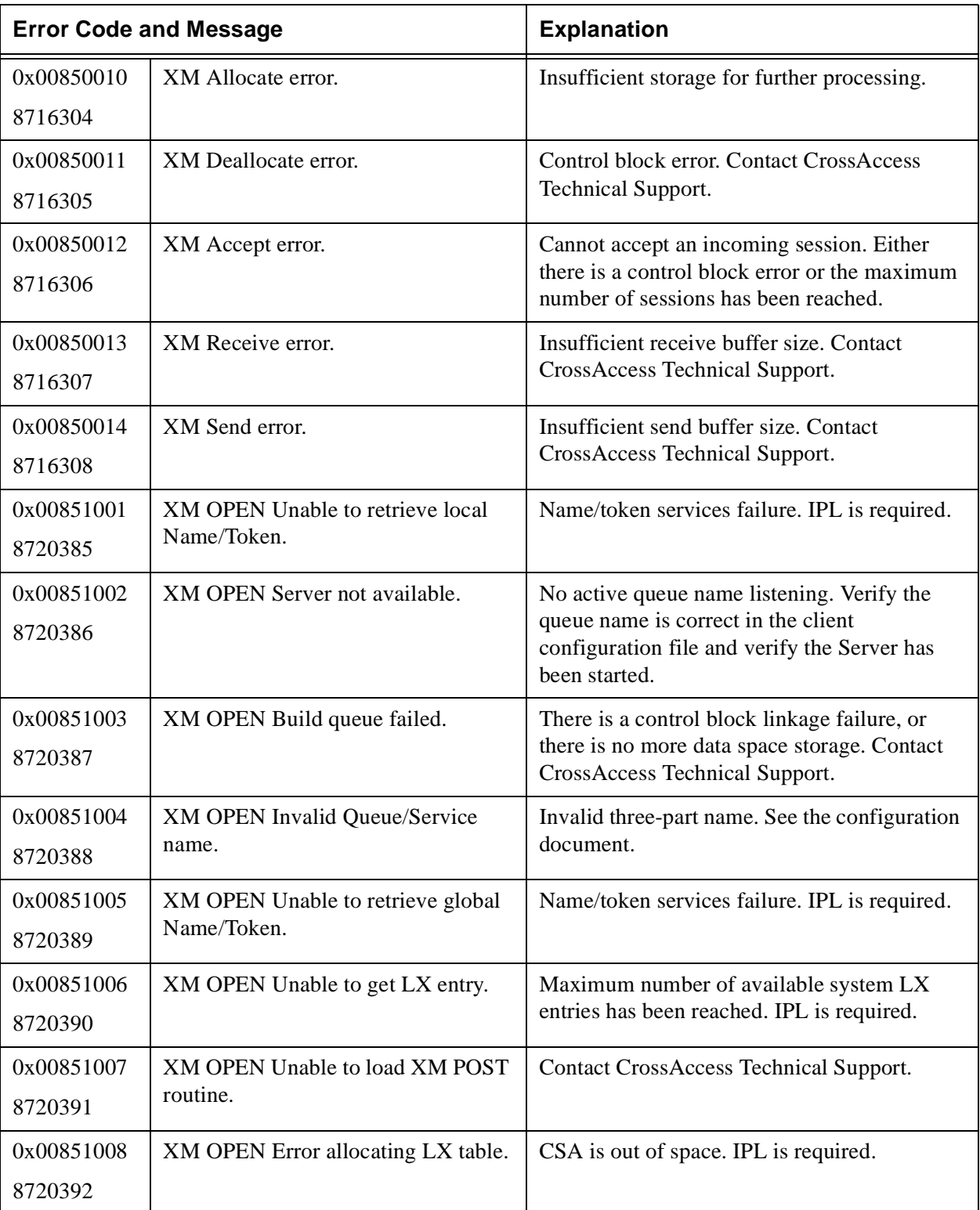

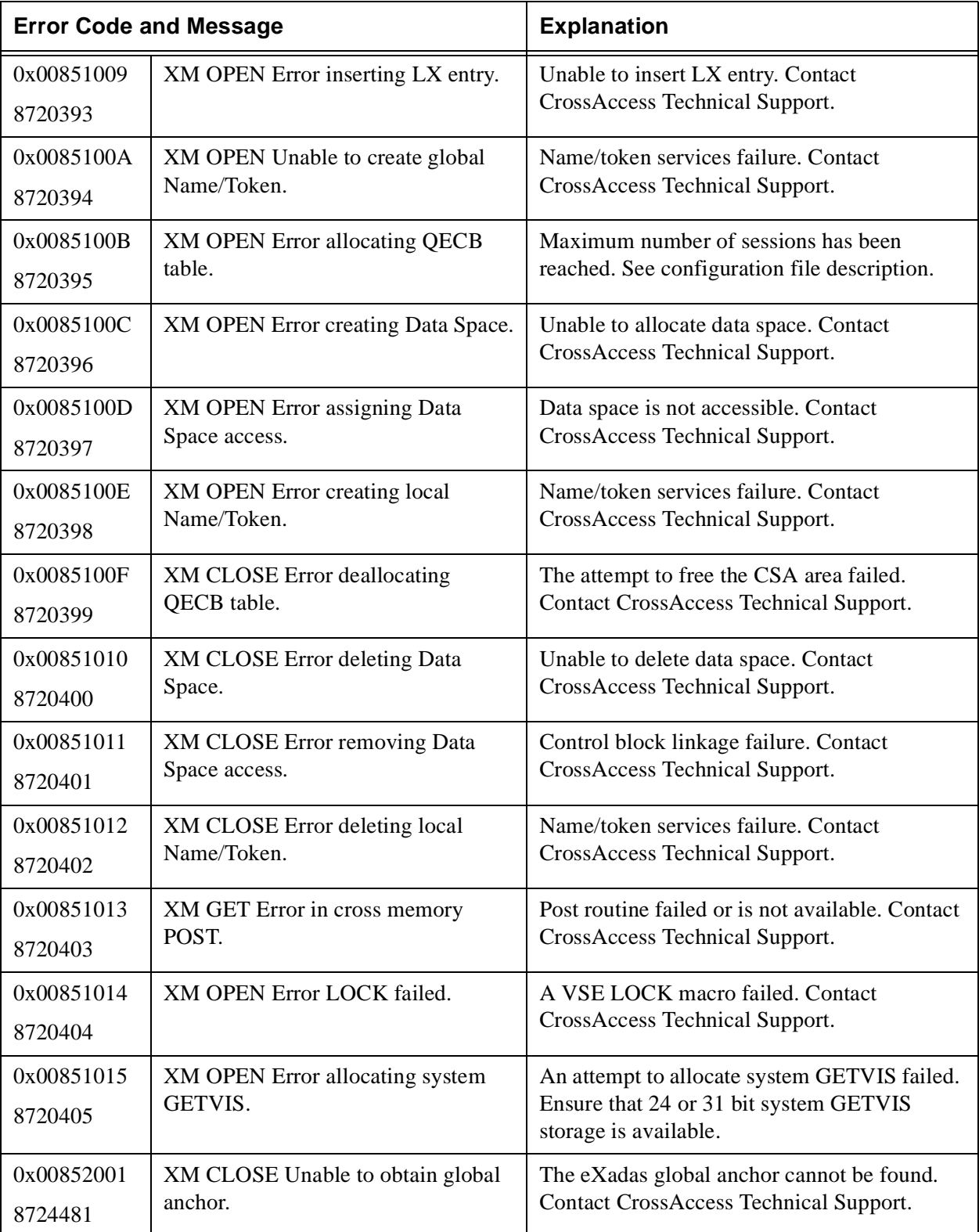

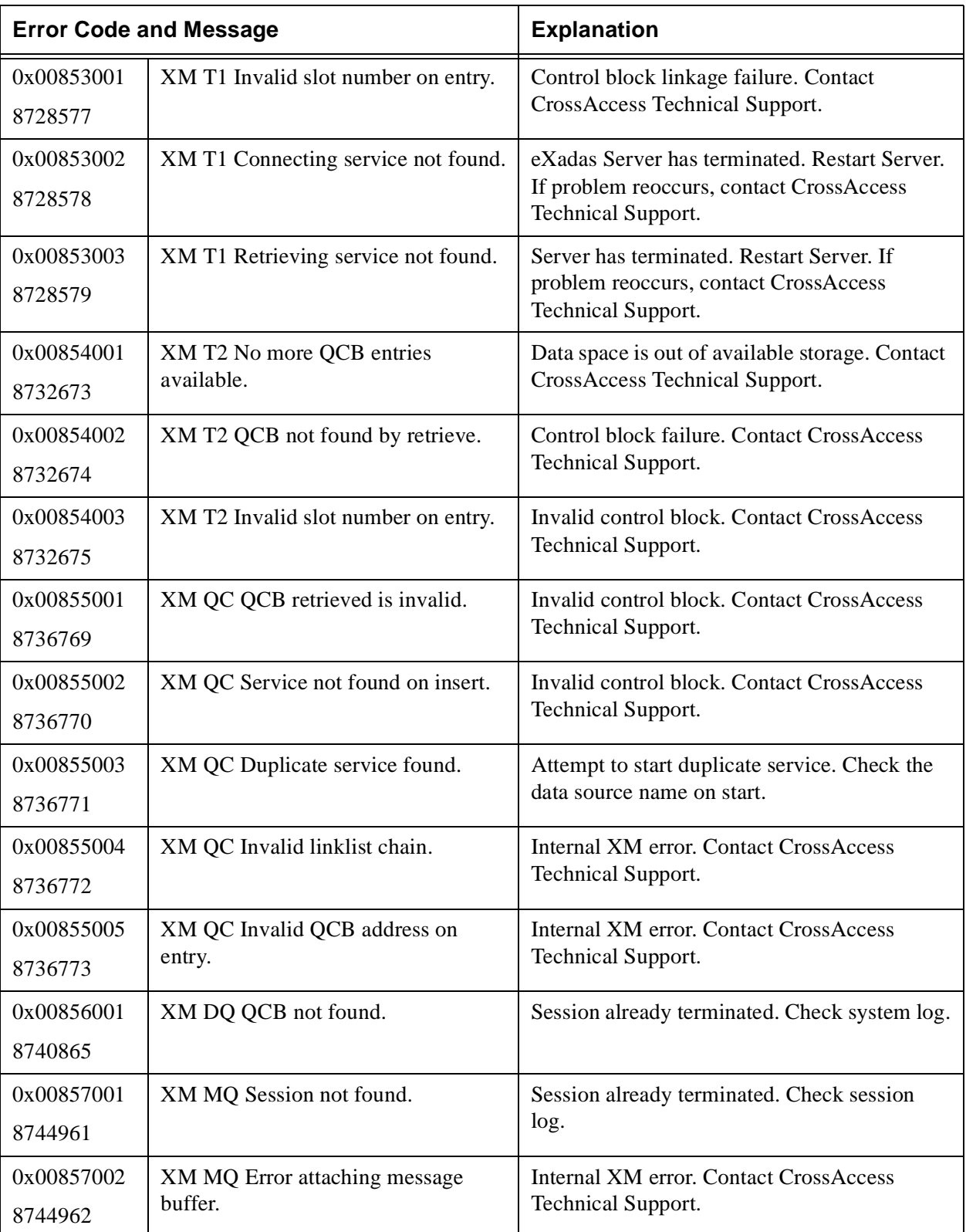

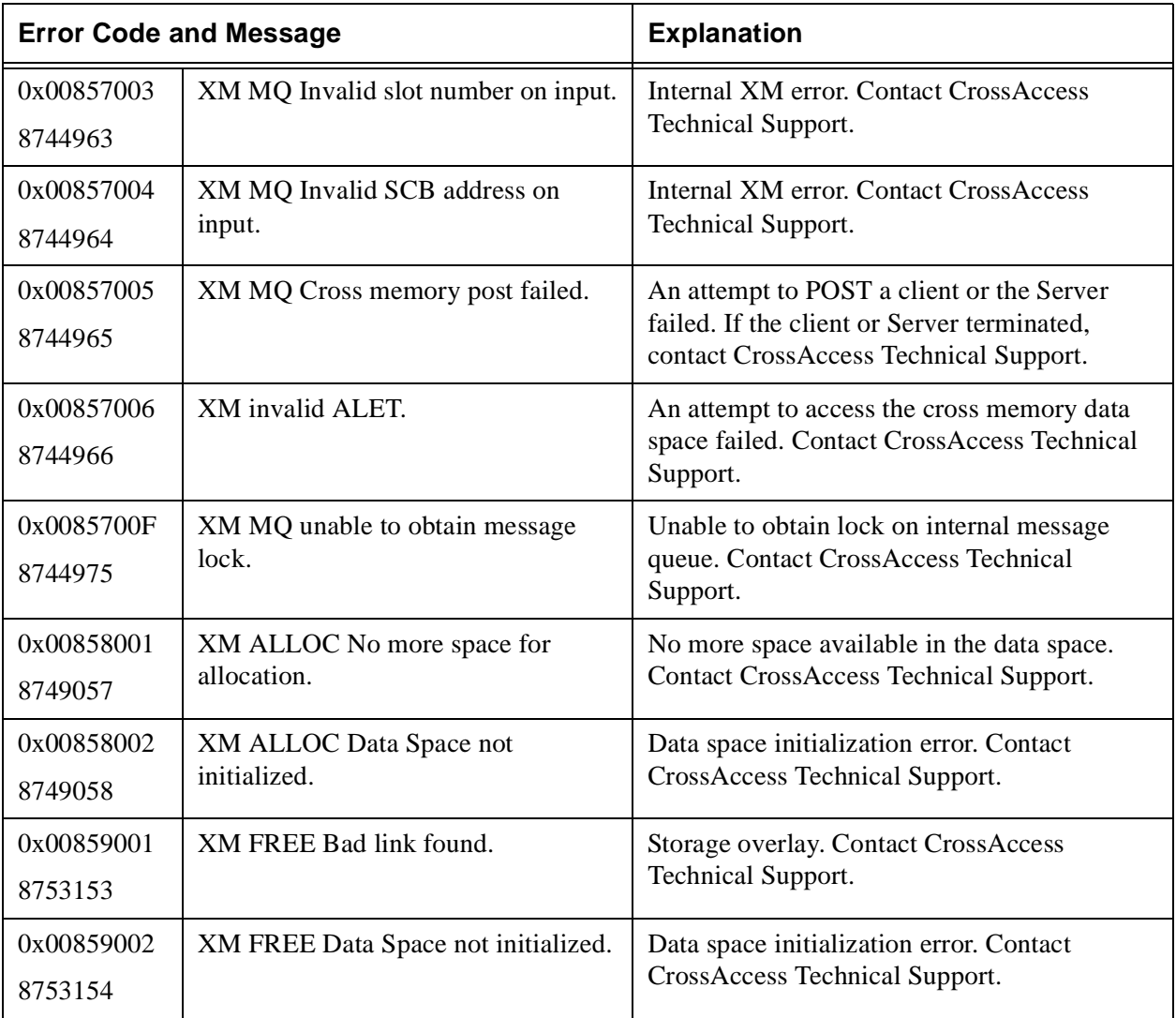

#### **Table 37: Hiperspace Error Messages 00880000–00880033 (8912896–8912947)**

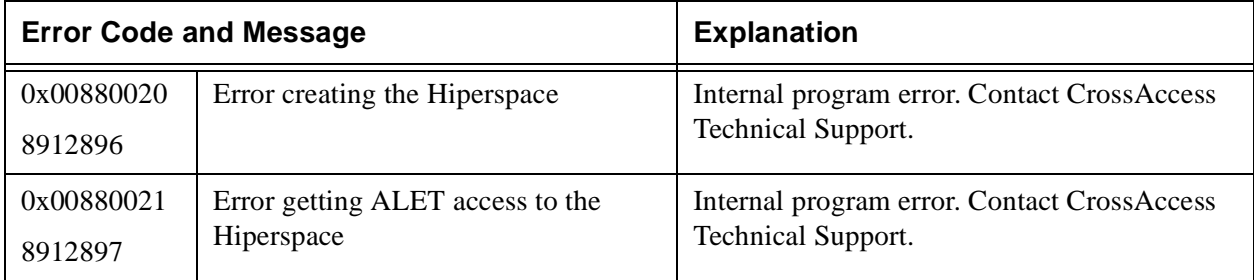

# **Table 37: Hiperspace Error Messages 00880000–00880033 (8912896–8912947)**

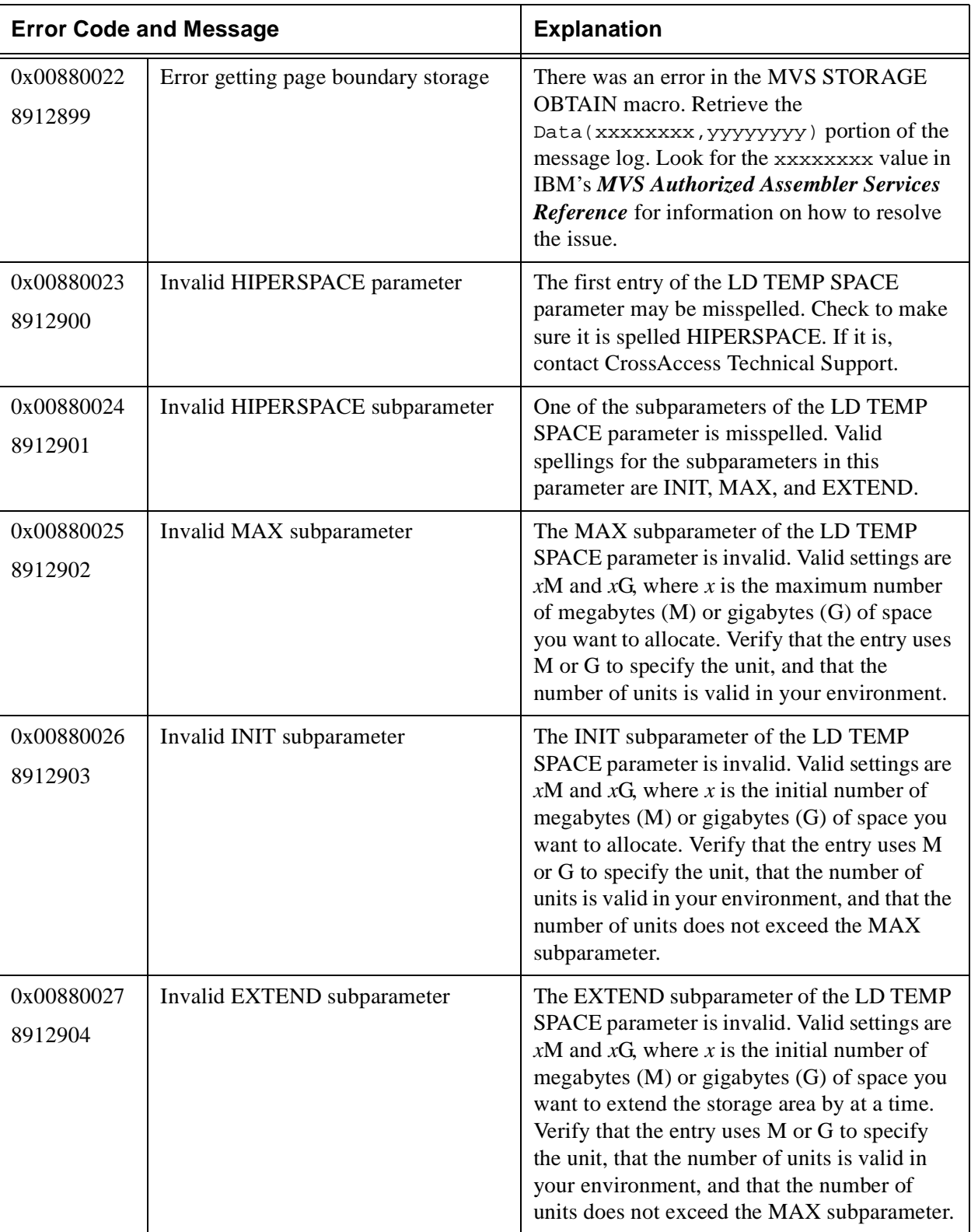

# **Table 37: Hiperspace Error Messages 00880000–00880033 (8912896–8912947)**

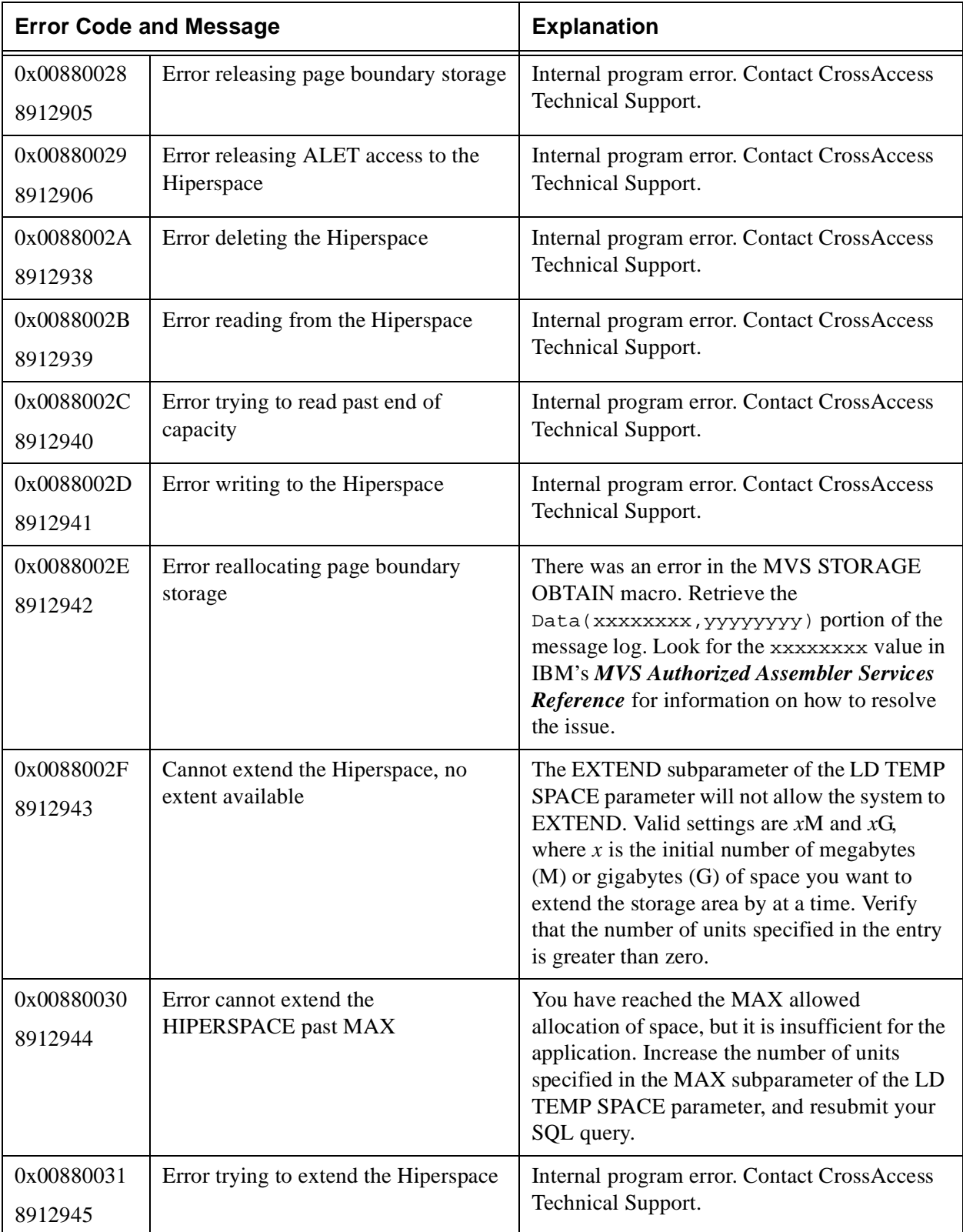

## **Table 37: Hiperspace Error Messages 00880000–00880033 (8912896–8912947)**

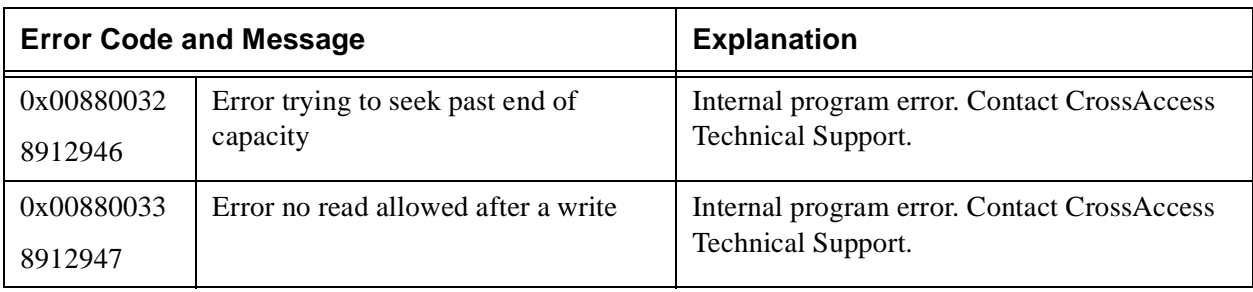

### **Table 38: eXadas Internal Error Messages 99990000–9999FFFF (76941056–77006591)**

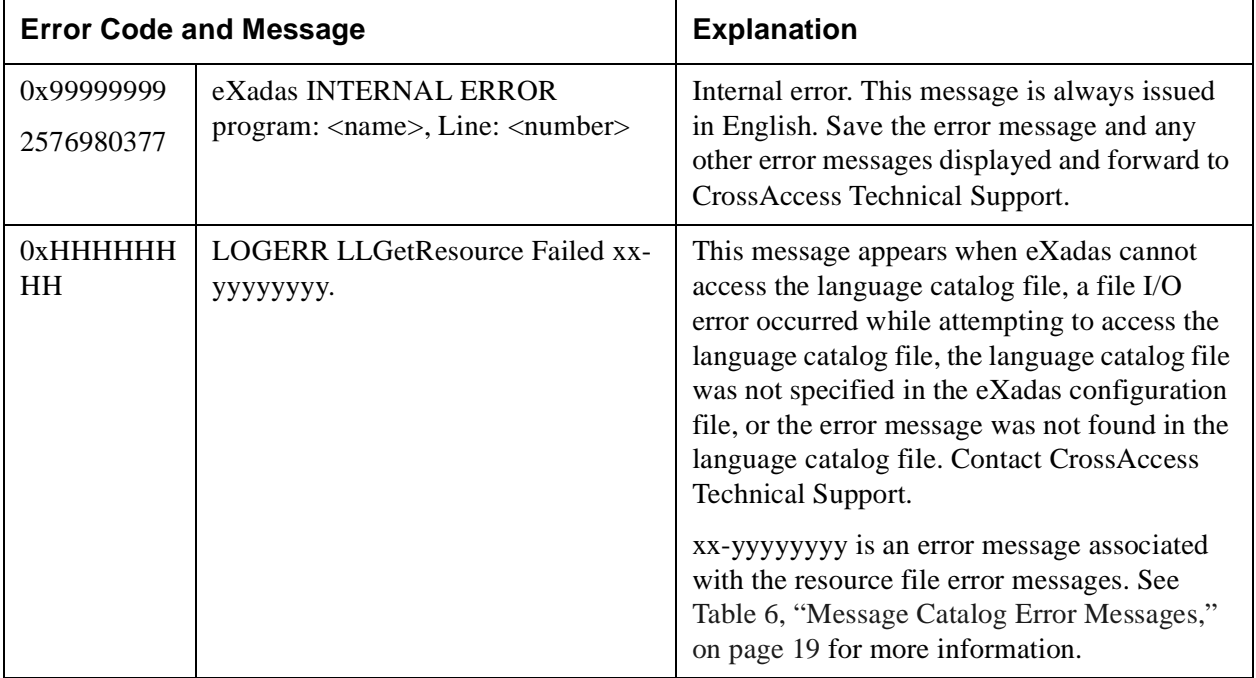

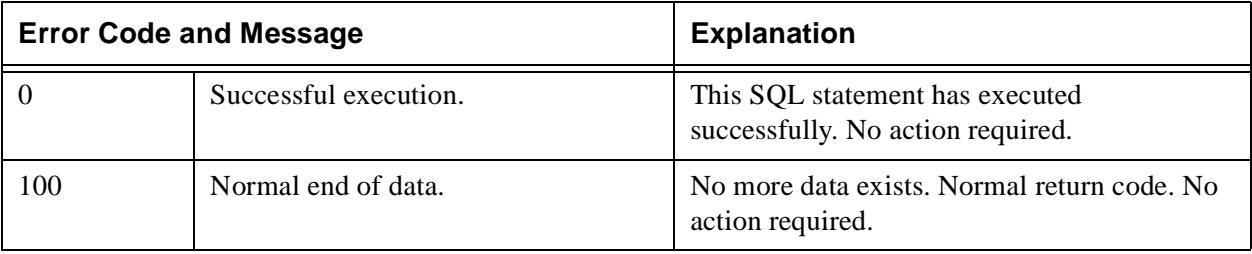

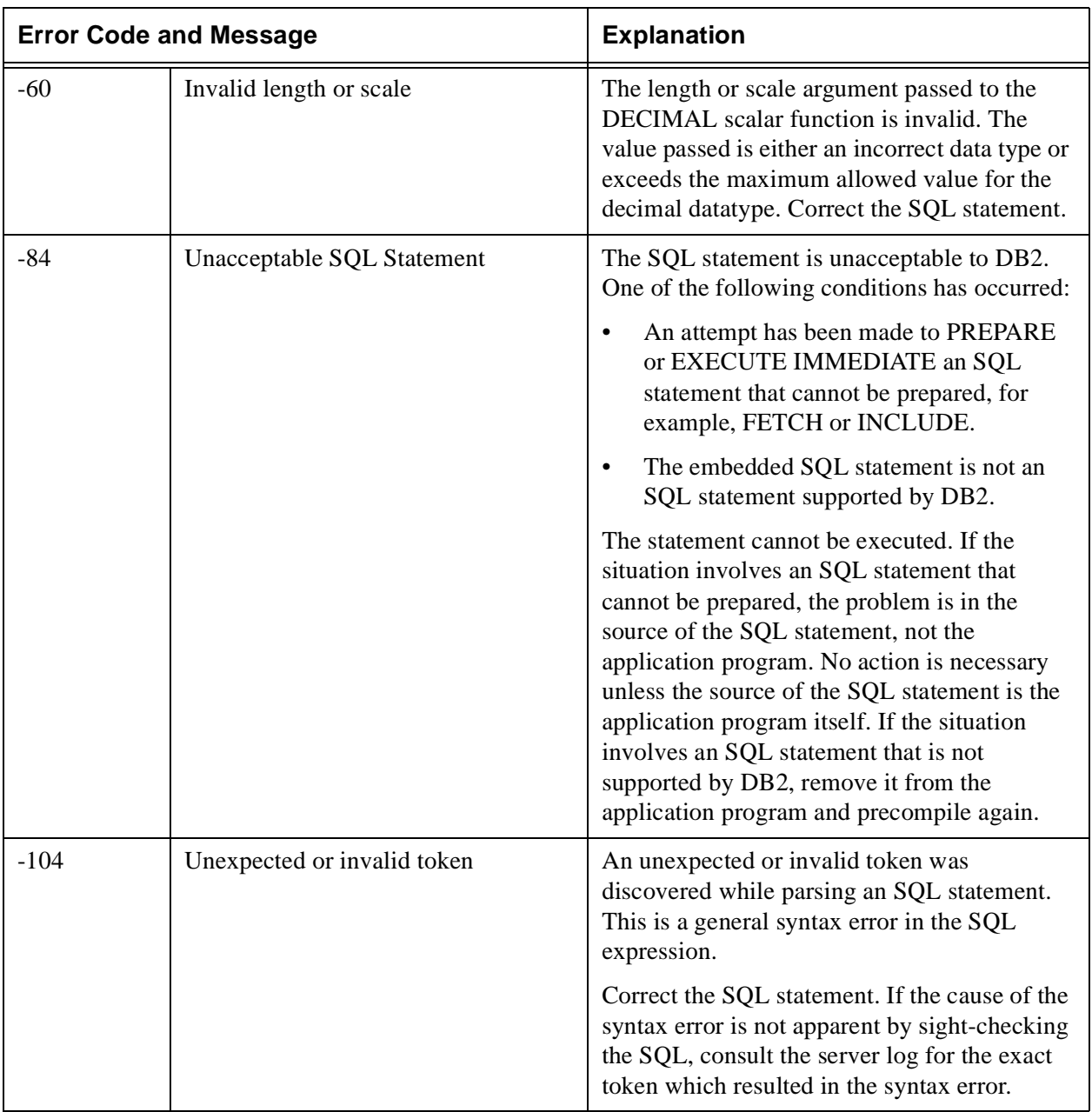

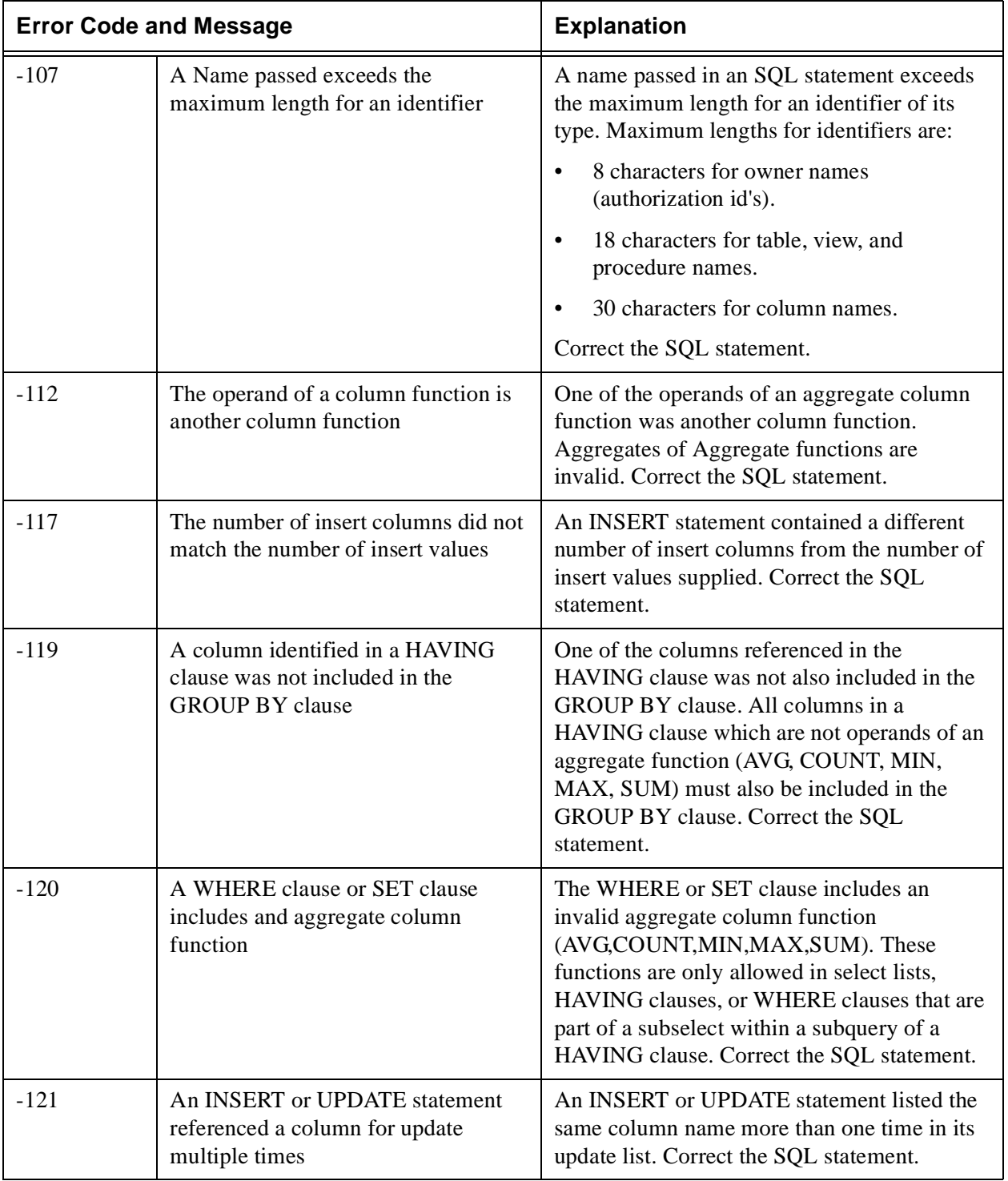

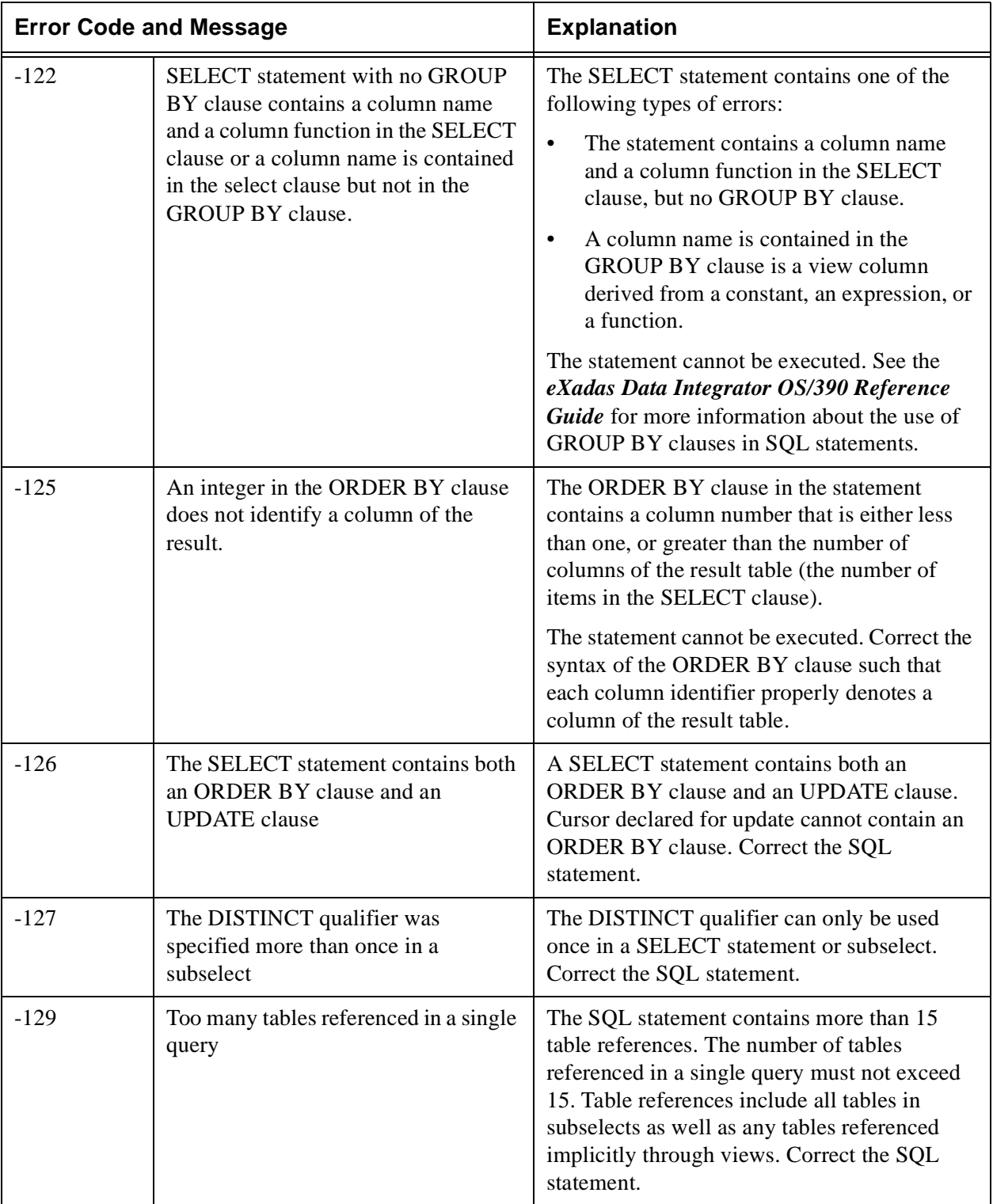

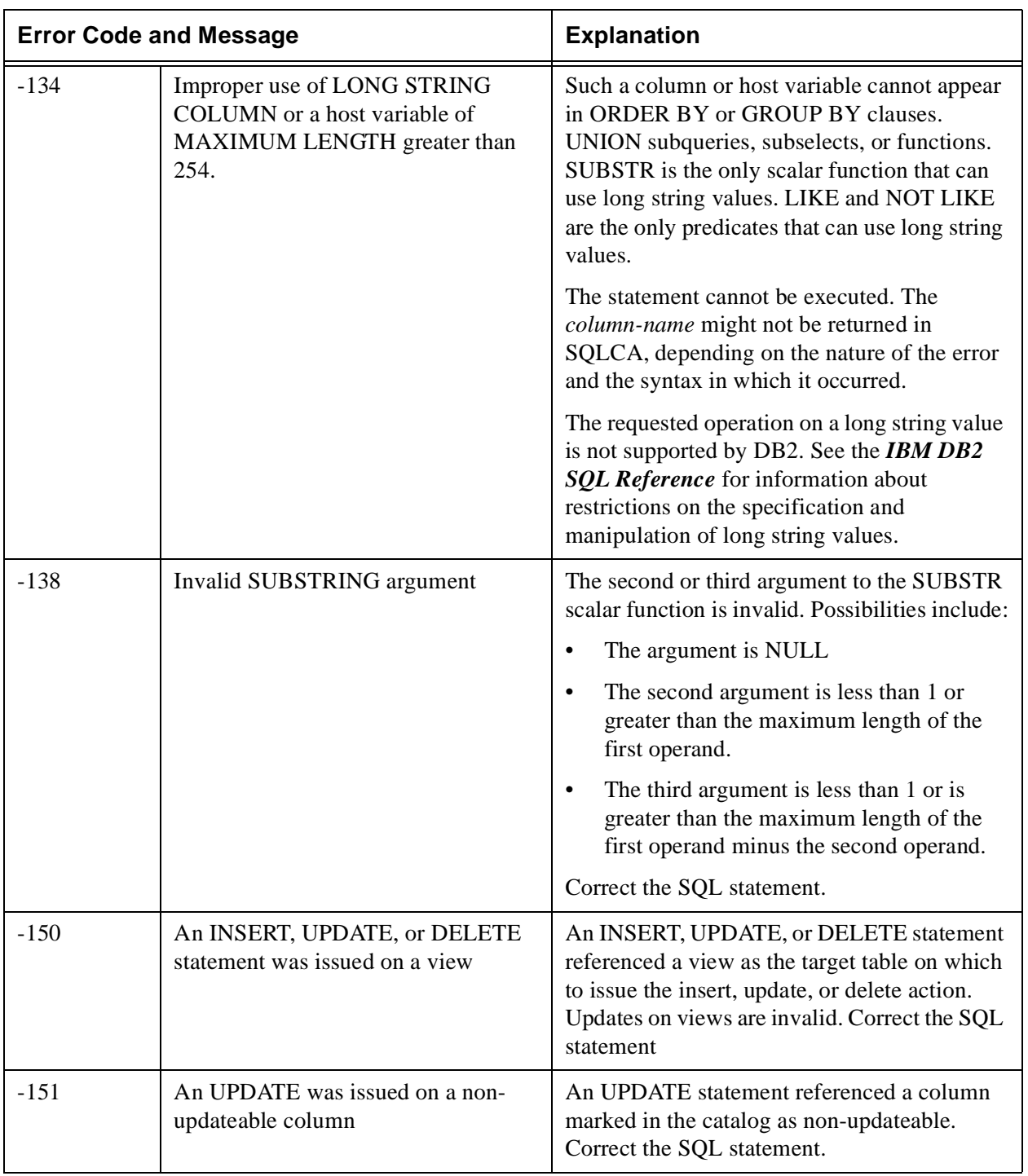

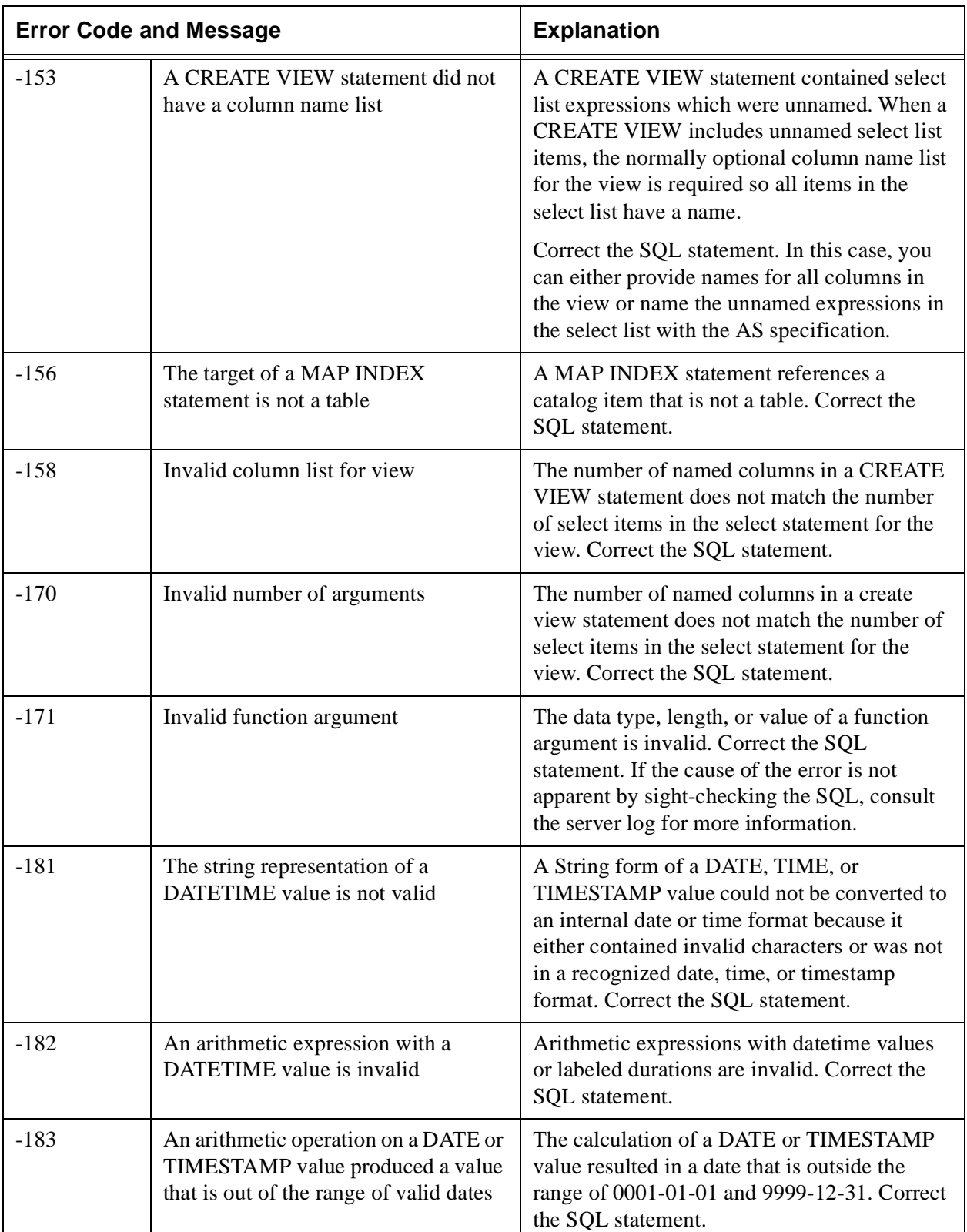

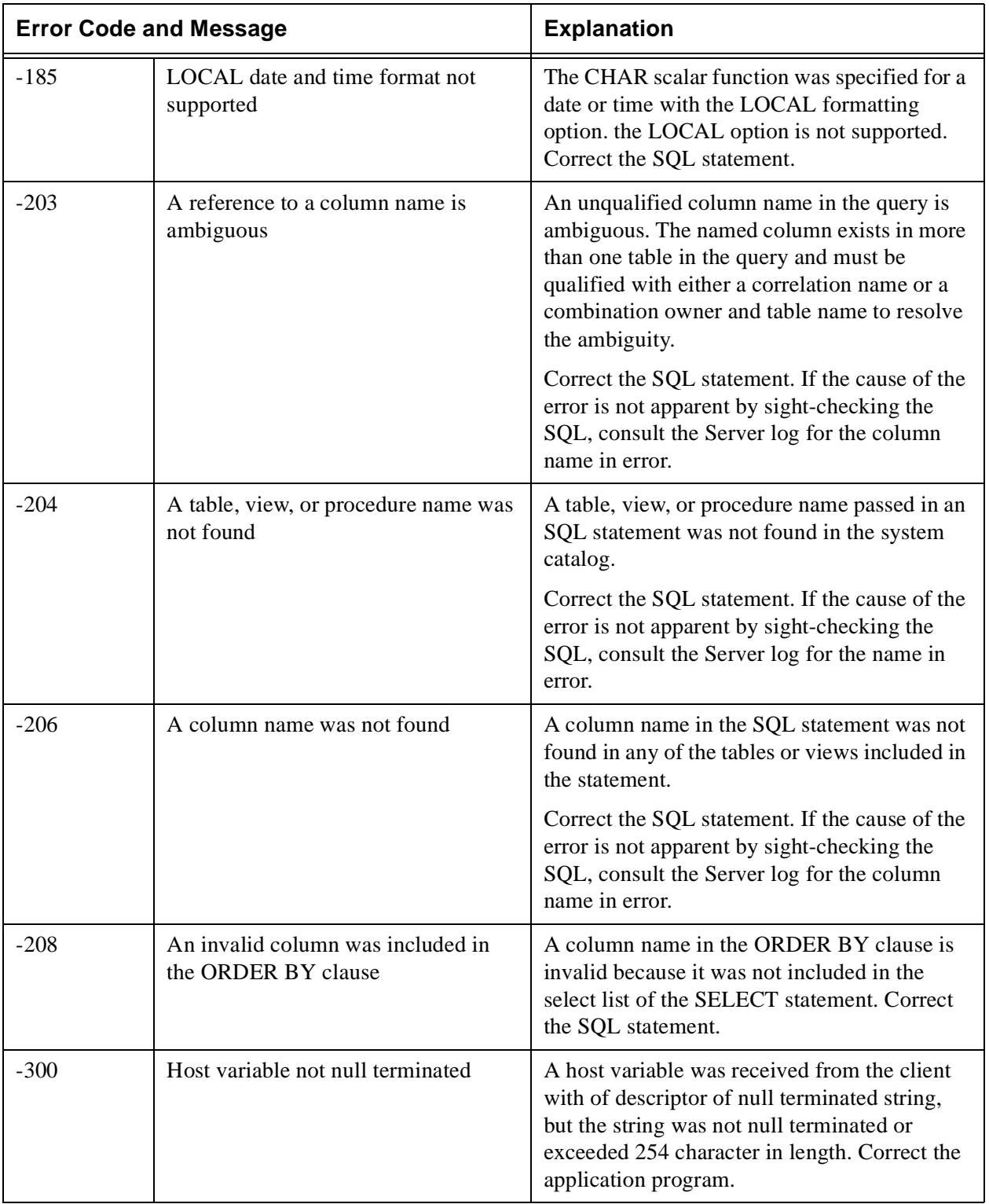

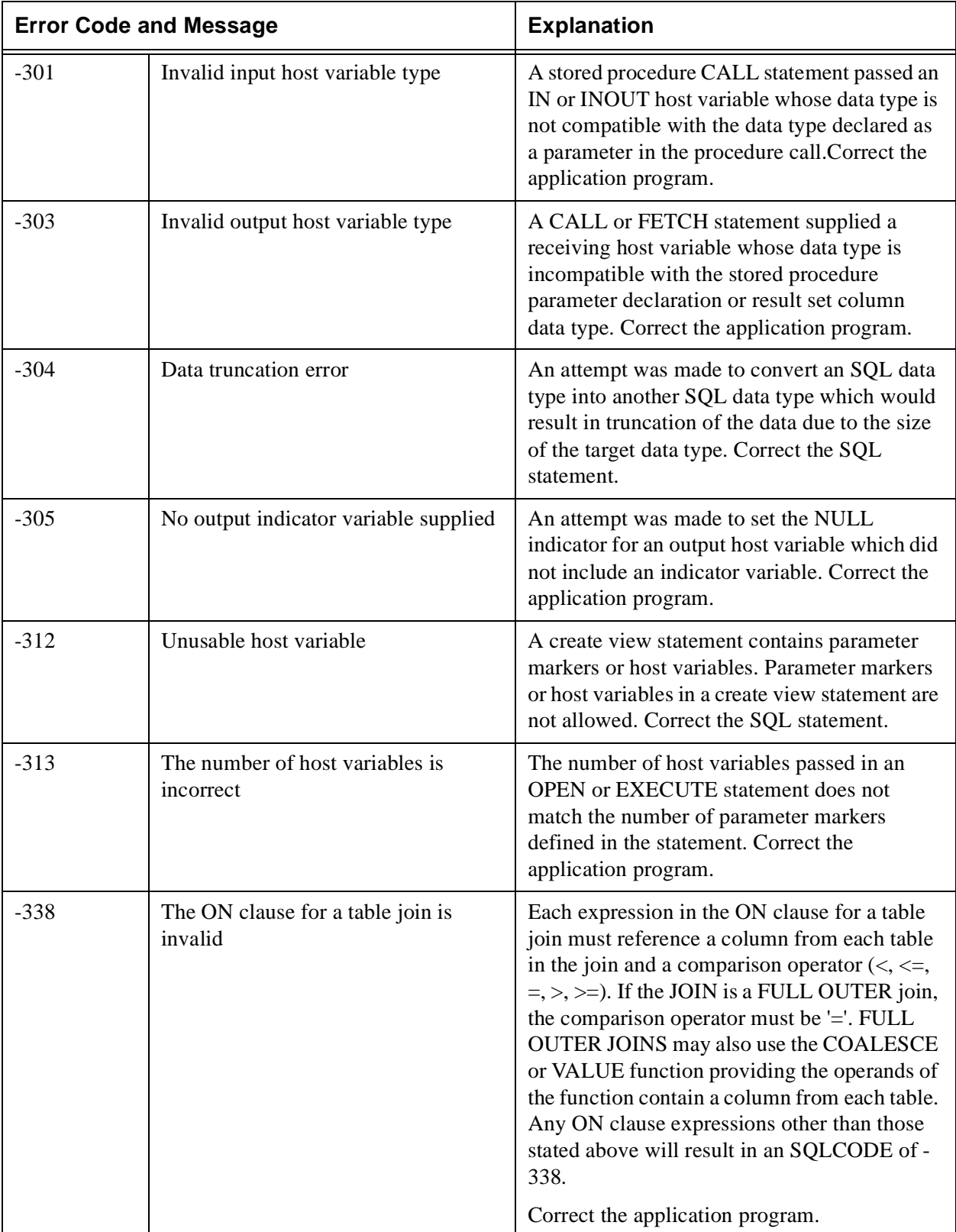

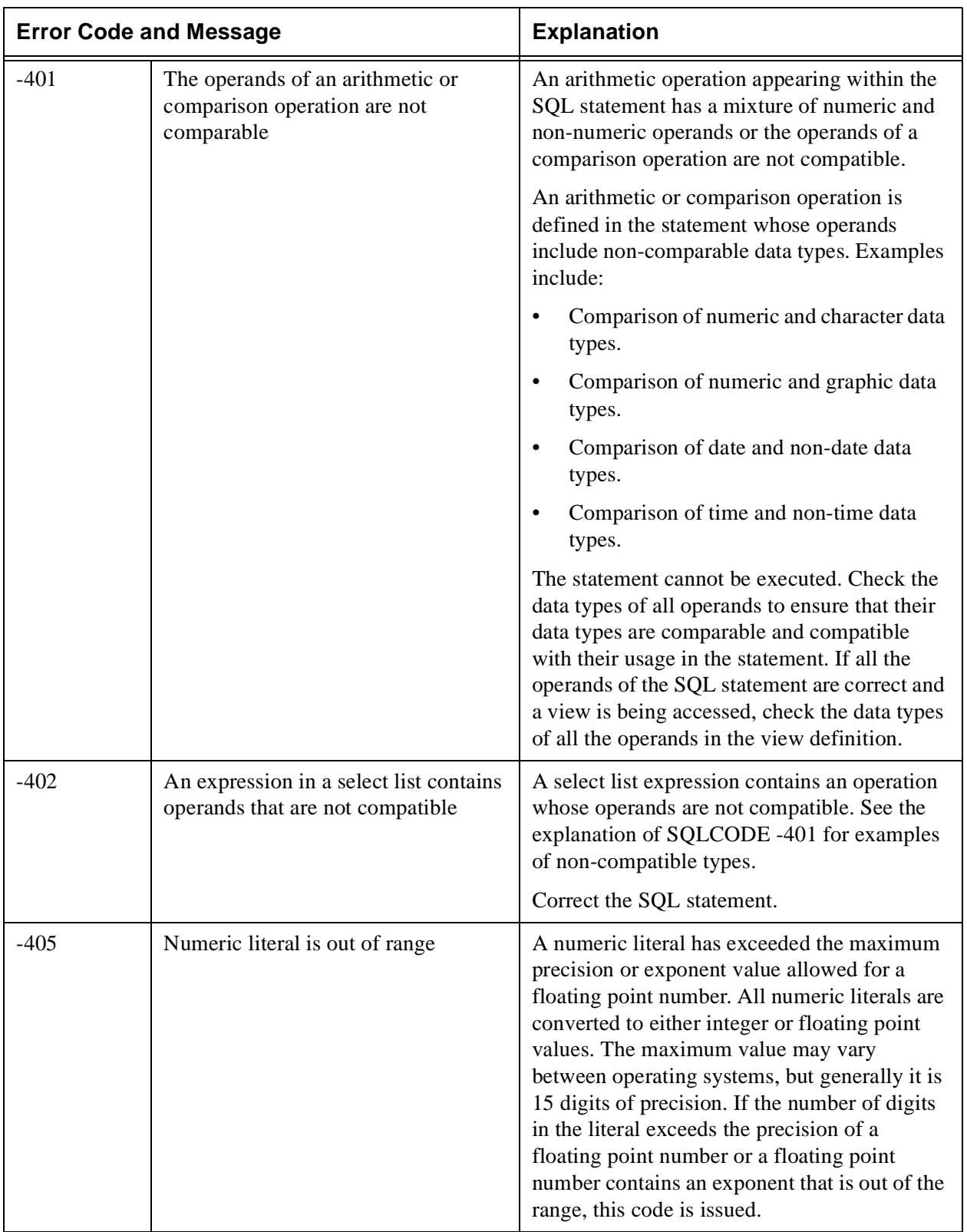

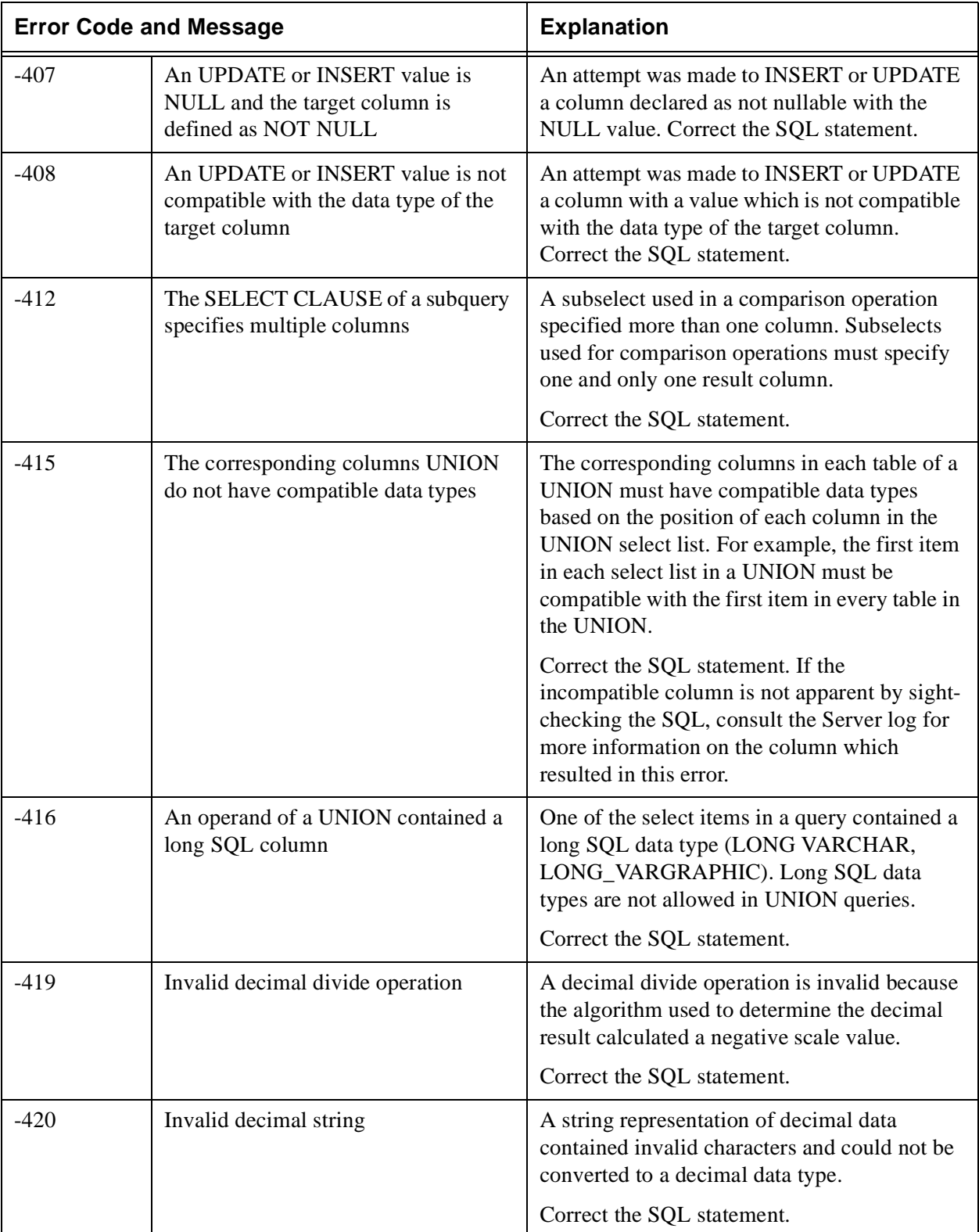

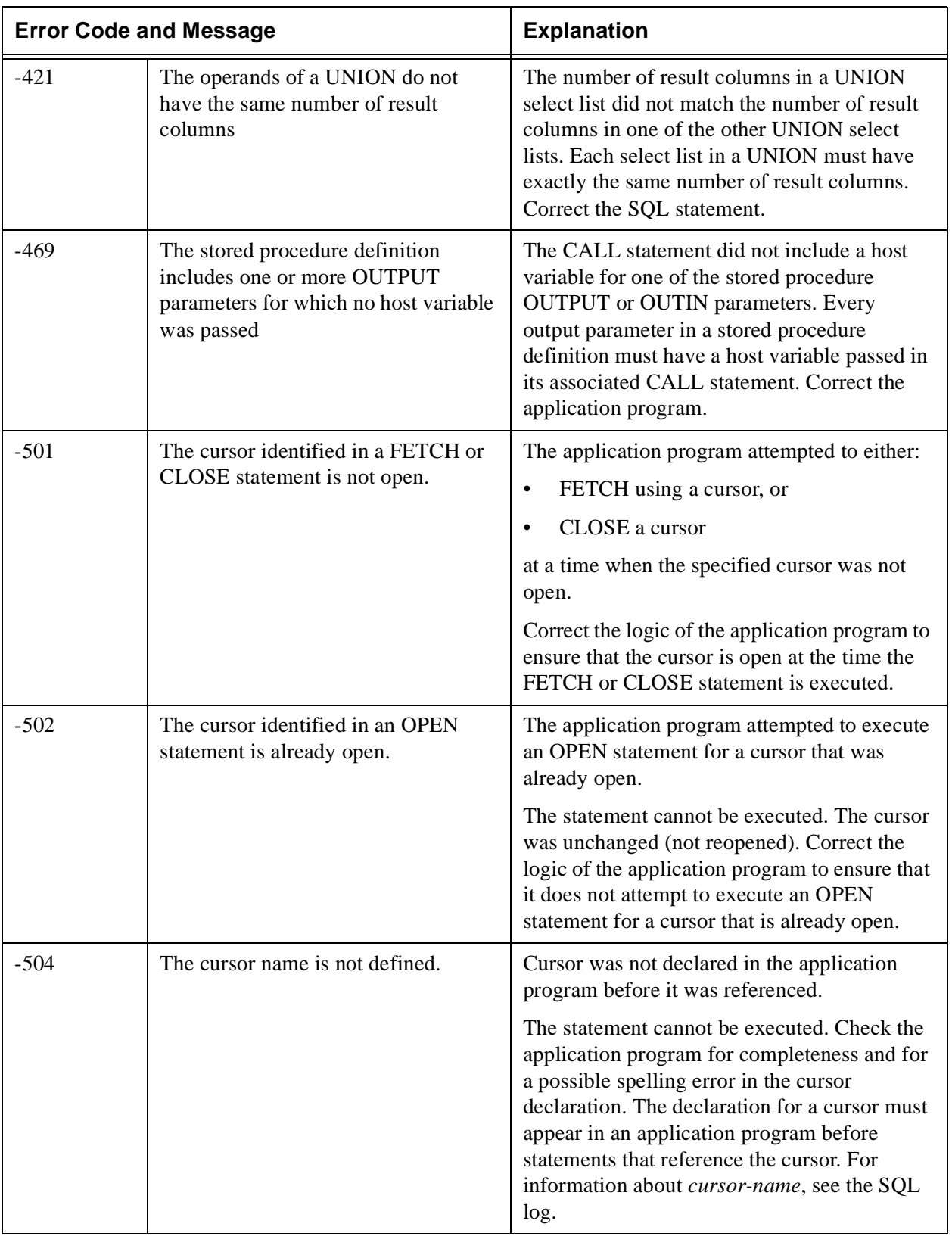

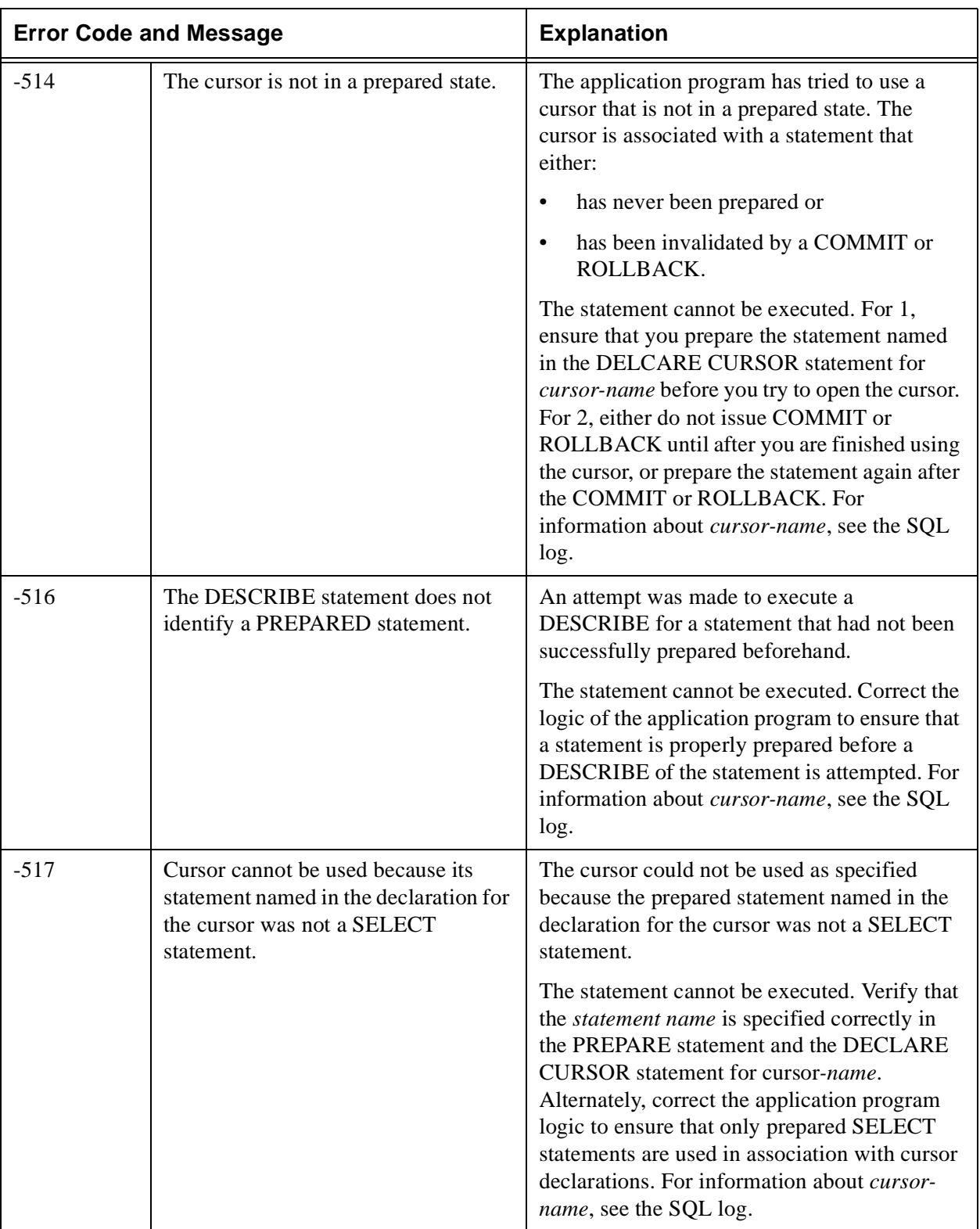

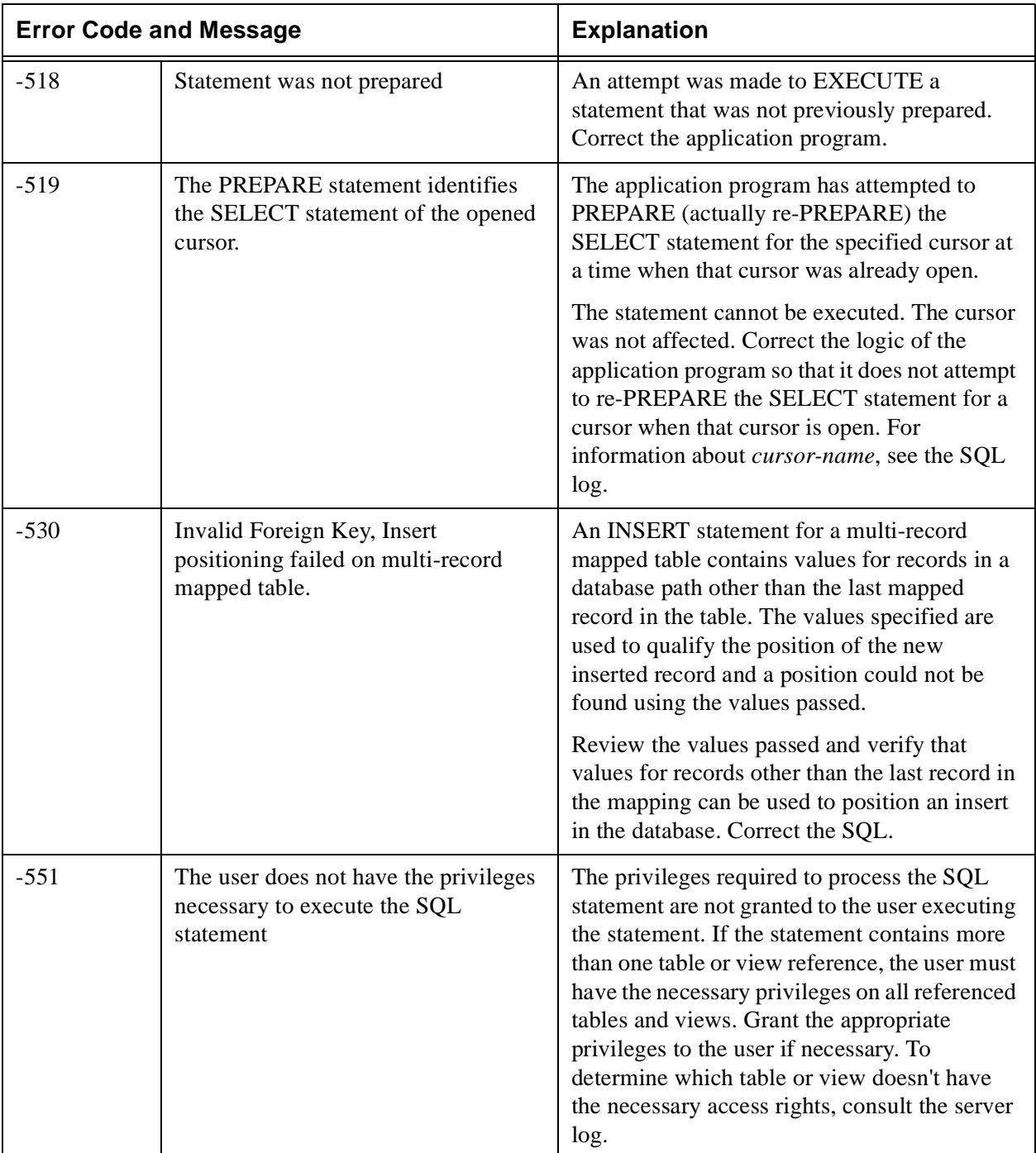

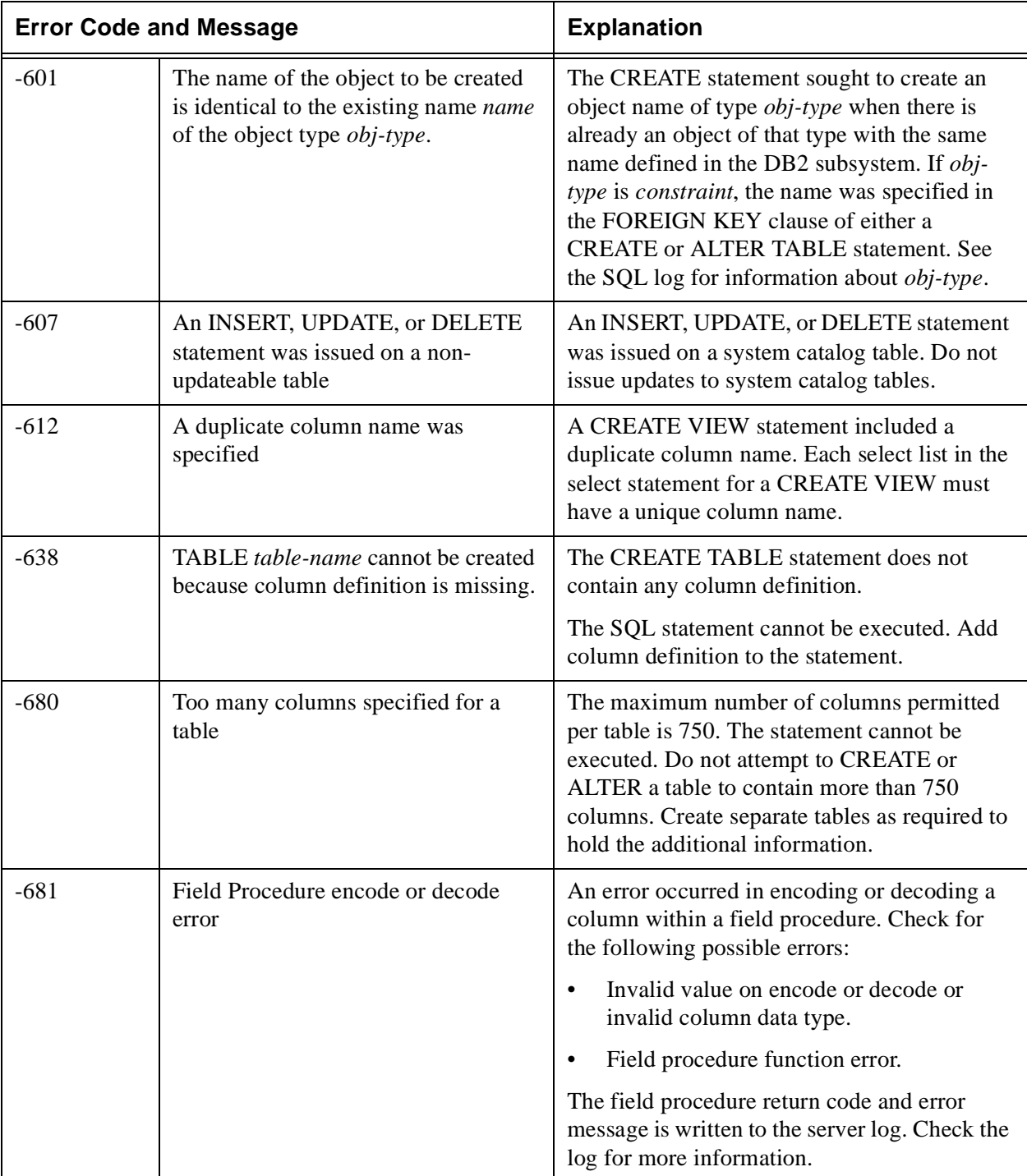

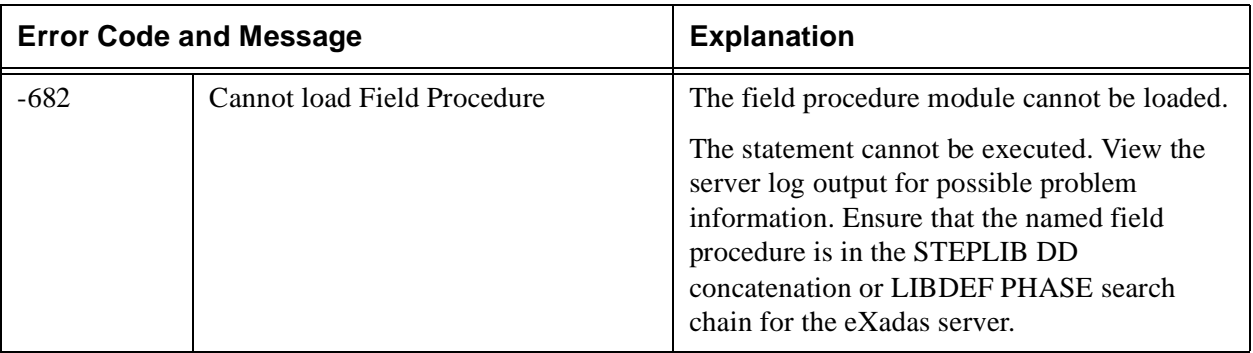

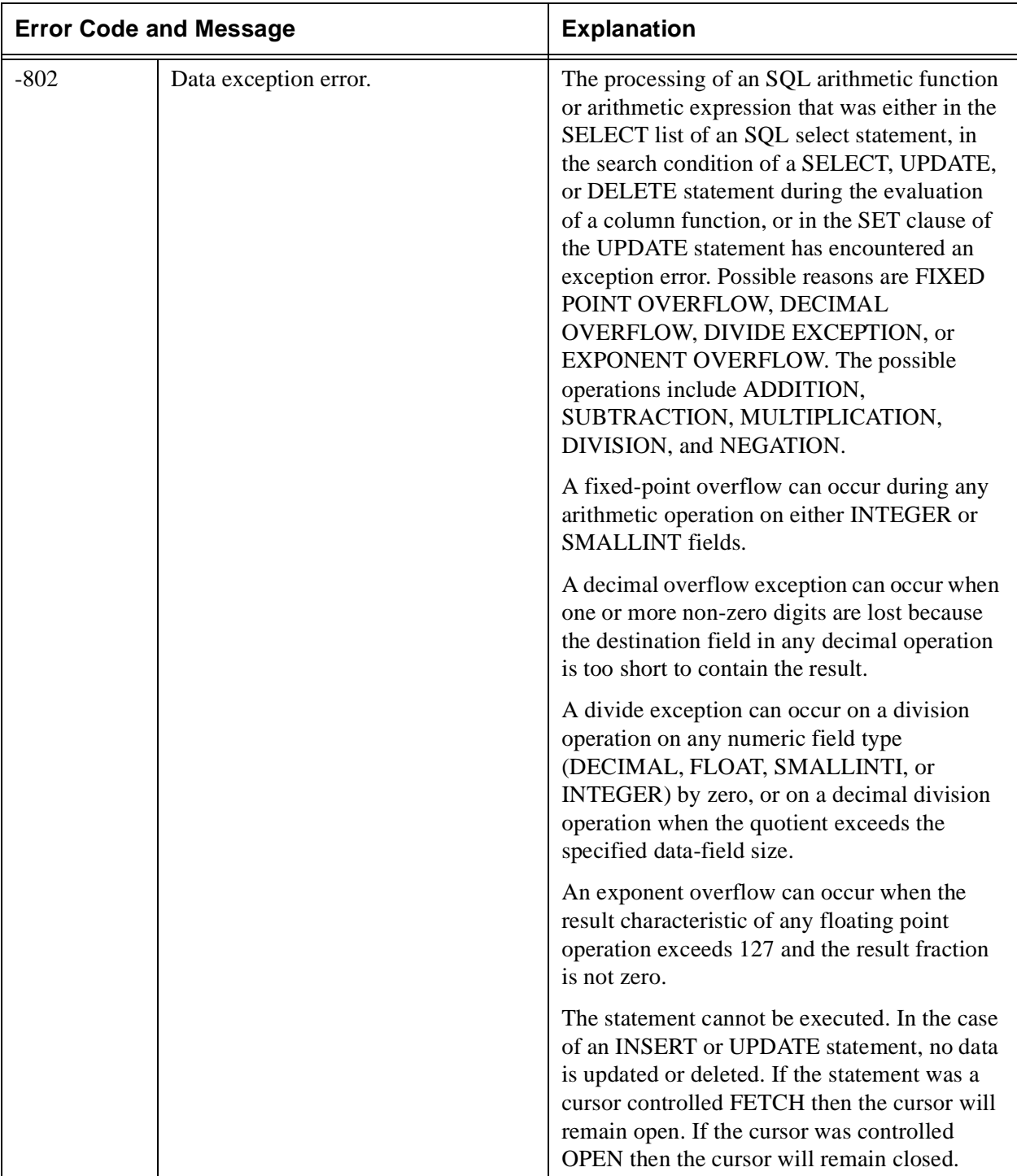

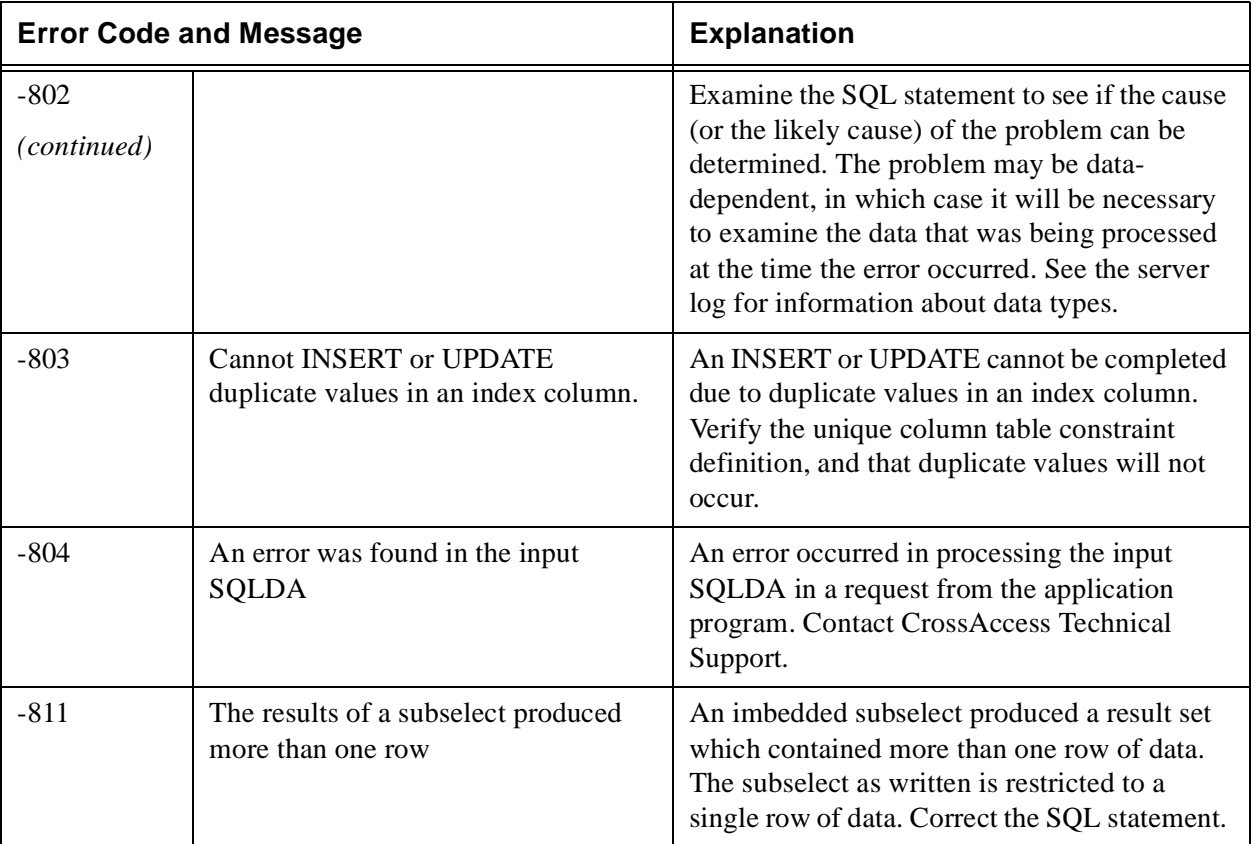

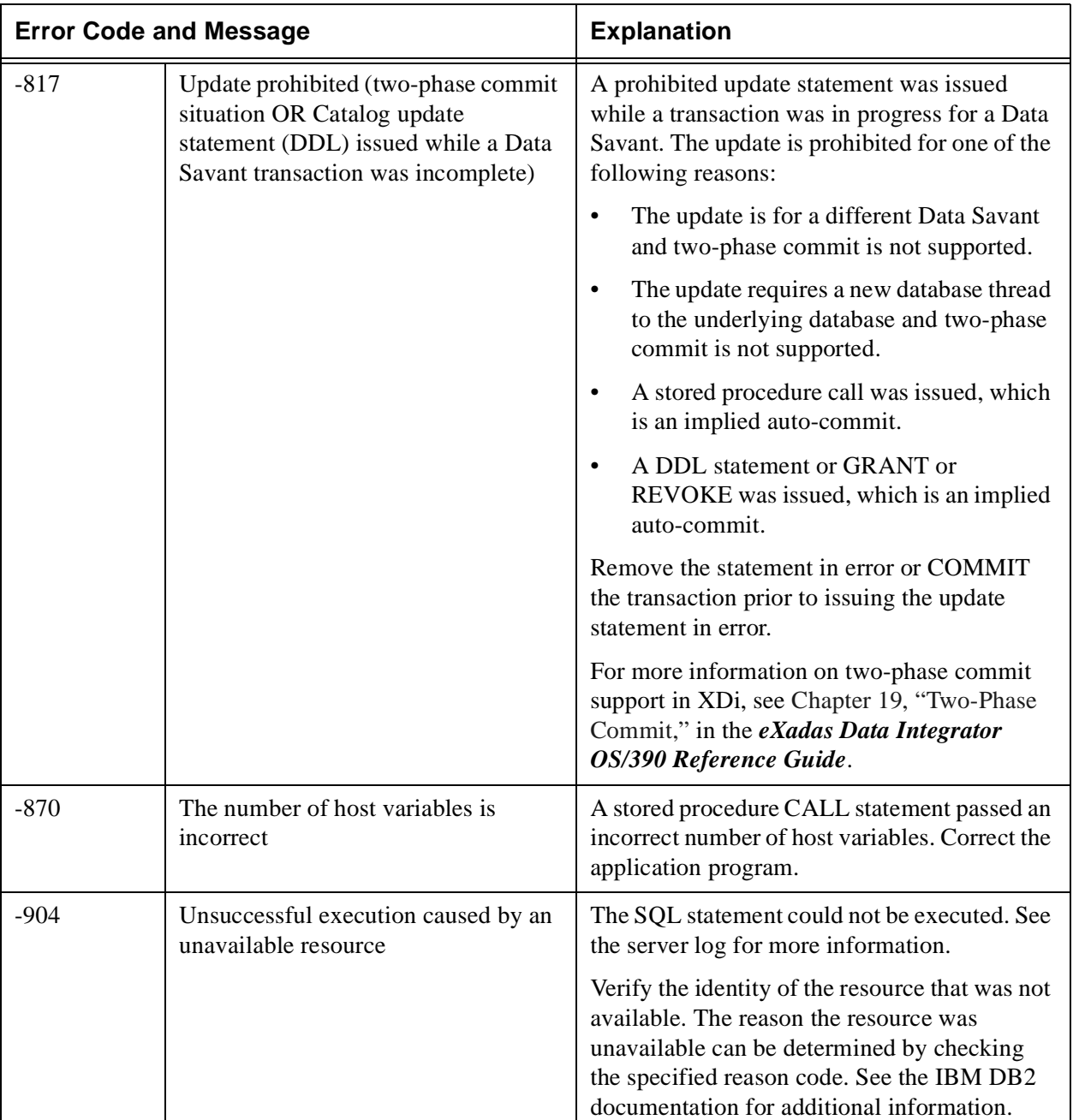

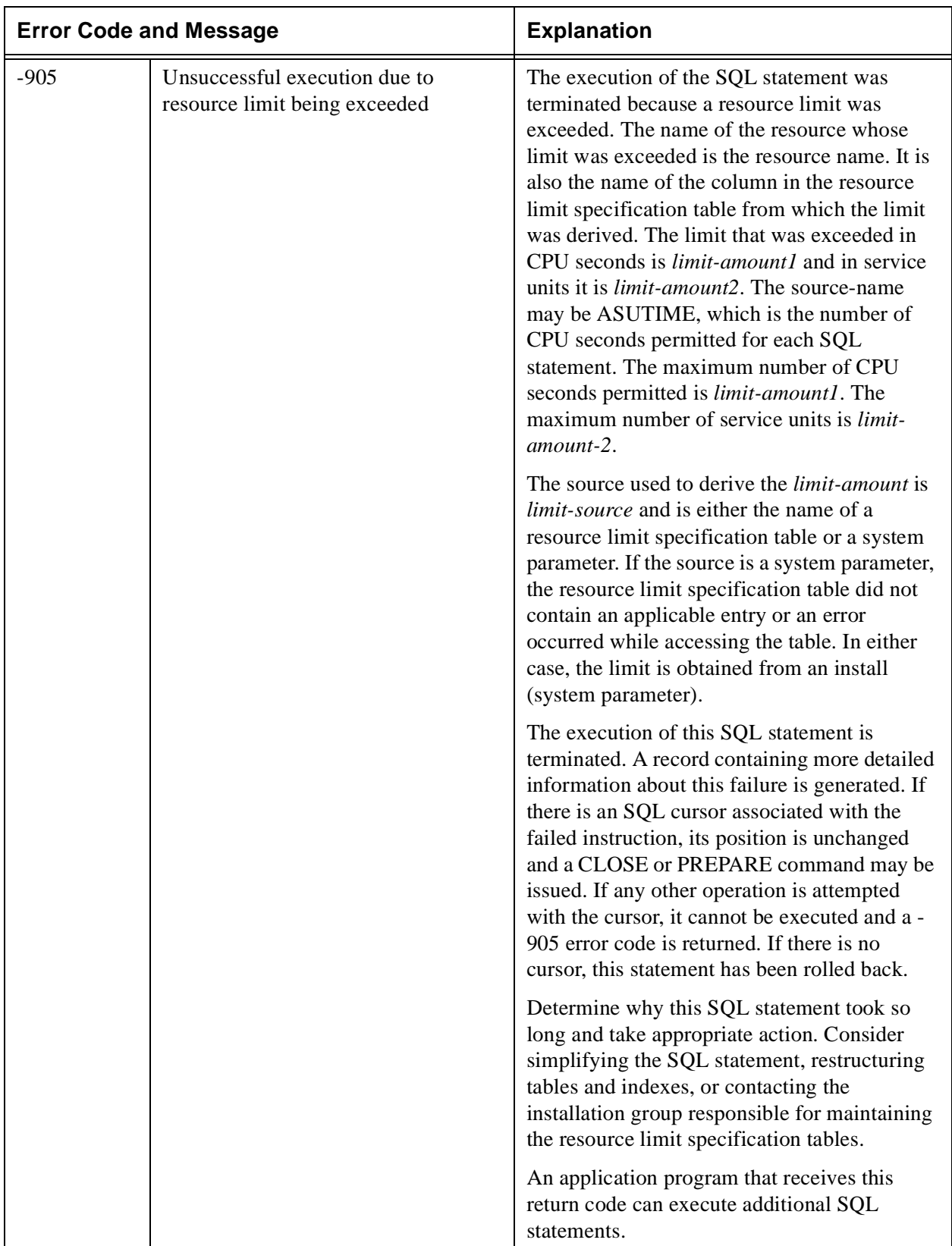

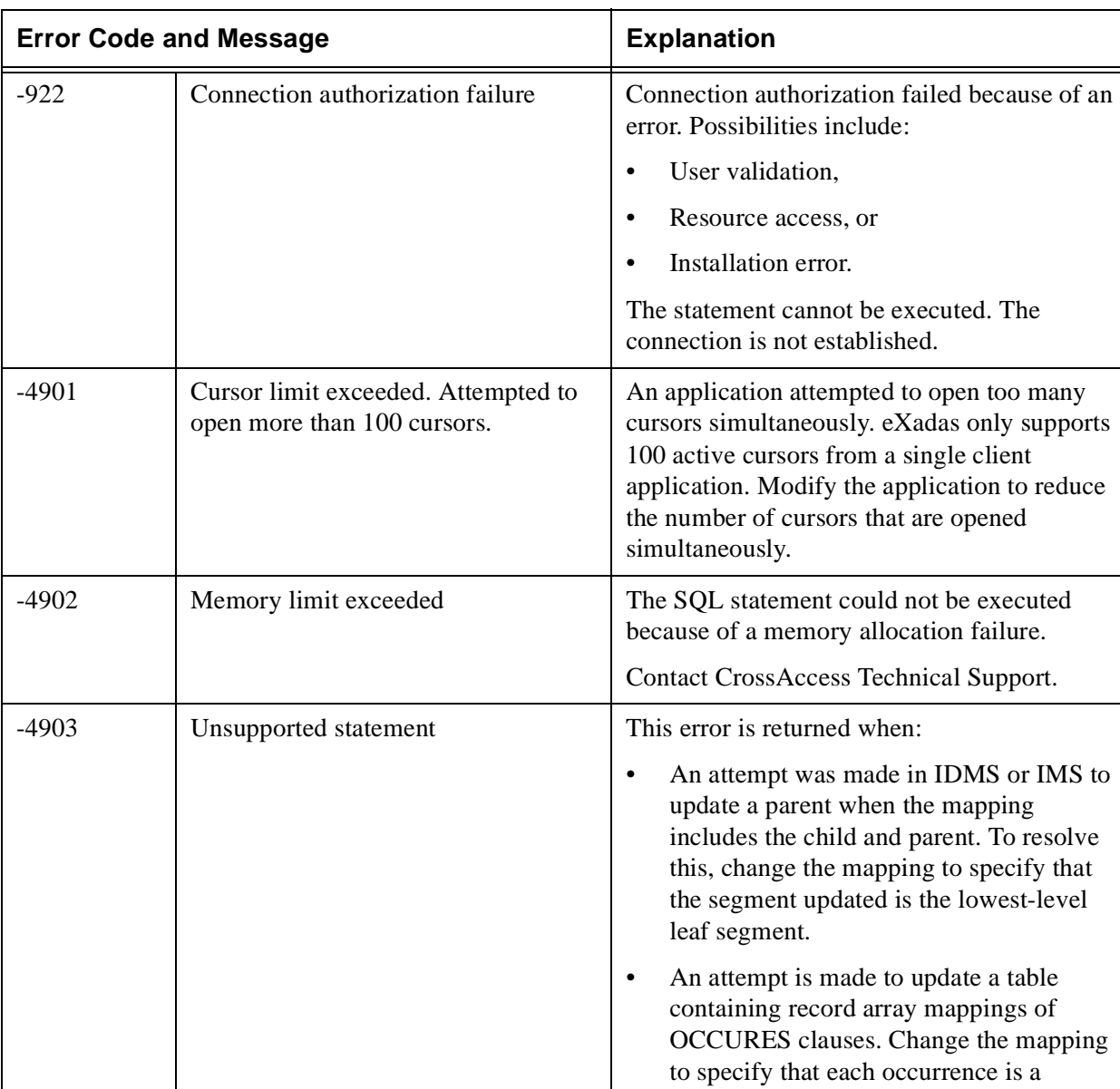

separate column.

Change the SQL.

• The SQL statement is unsupported.

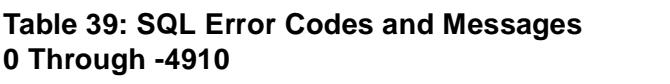

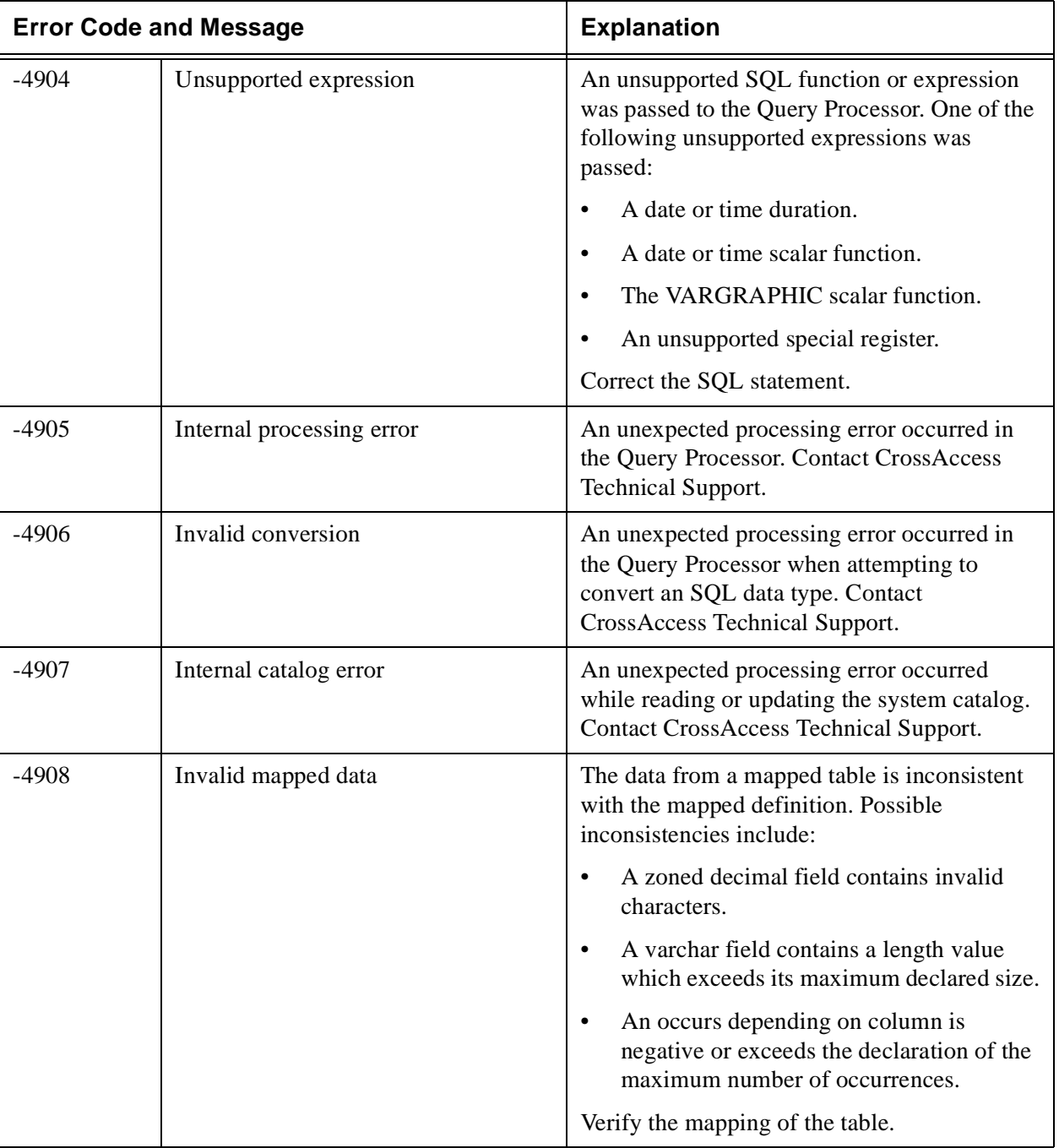

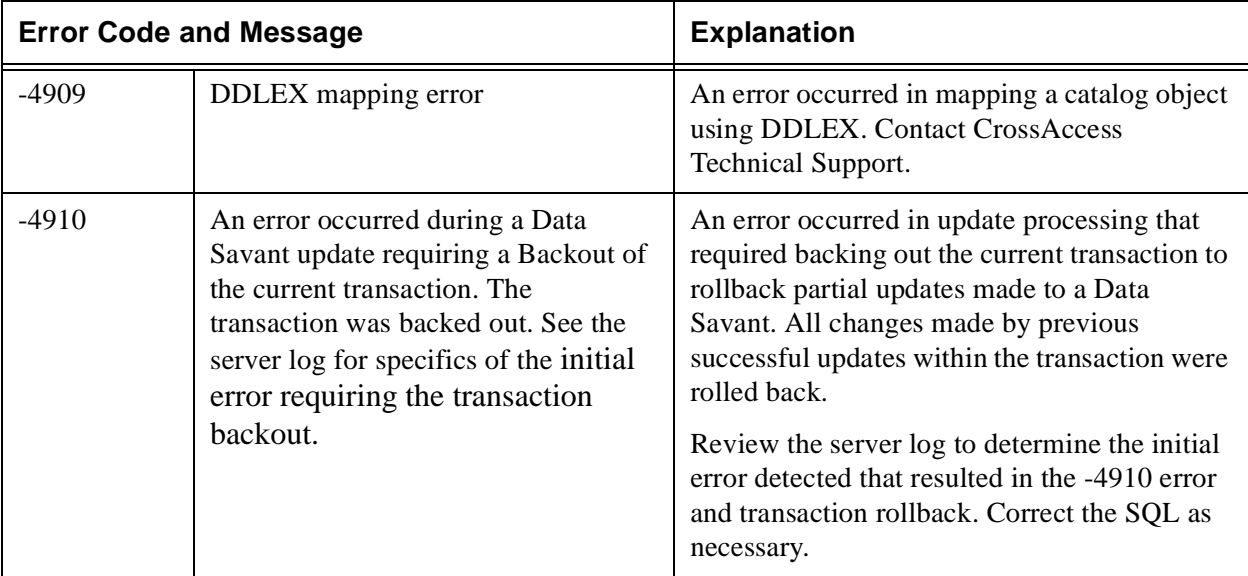

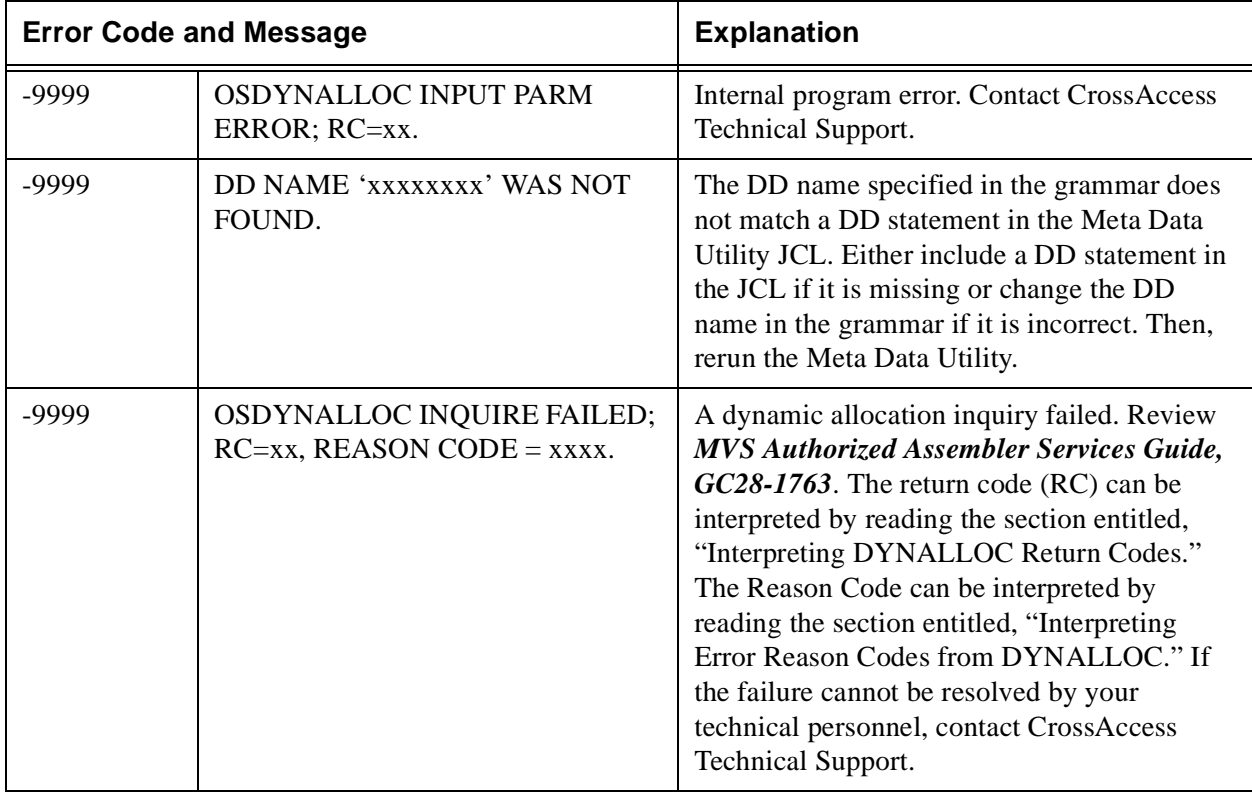

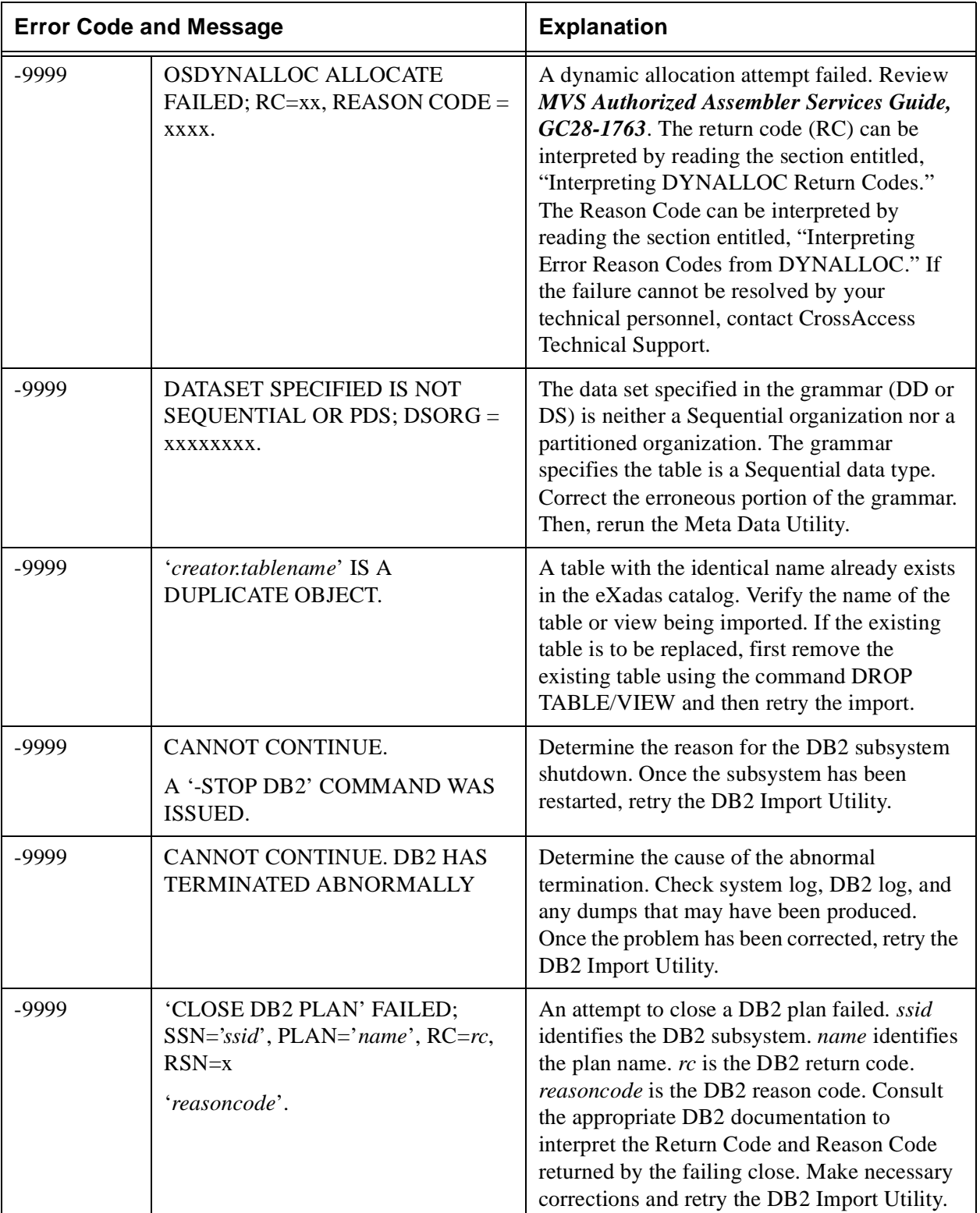

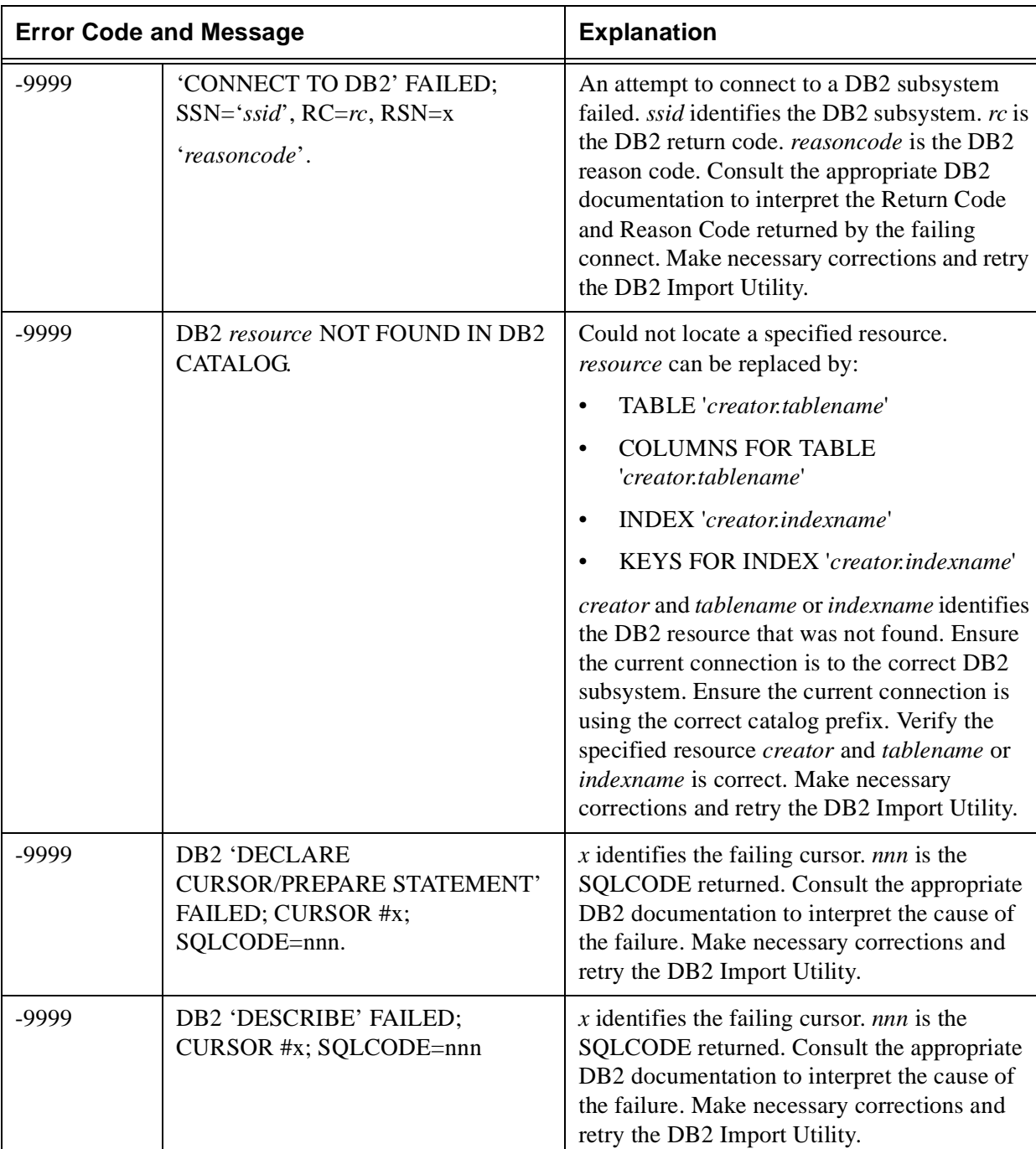

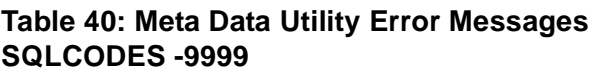

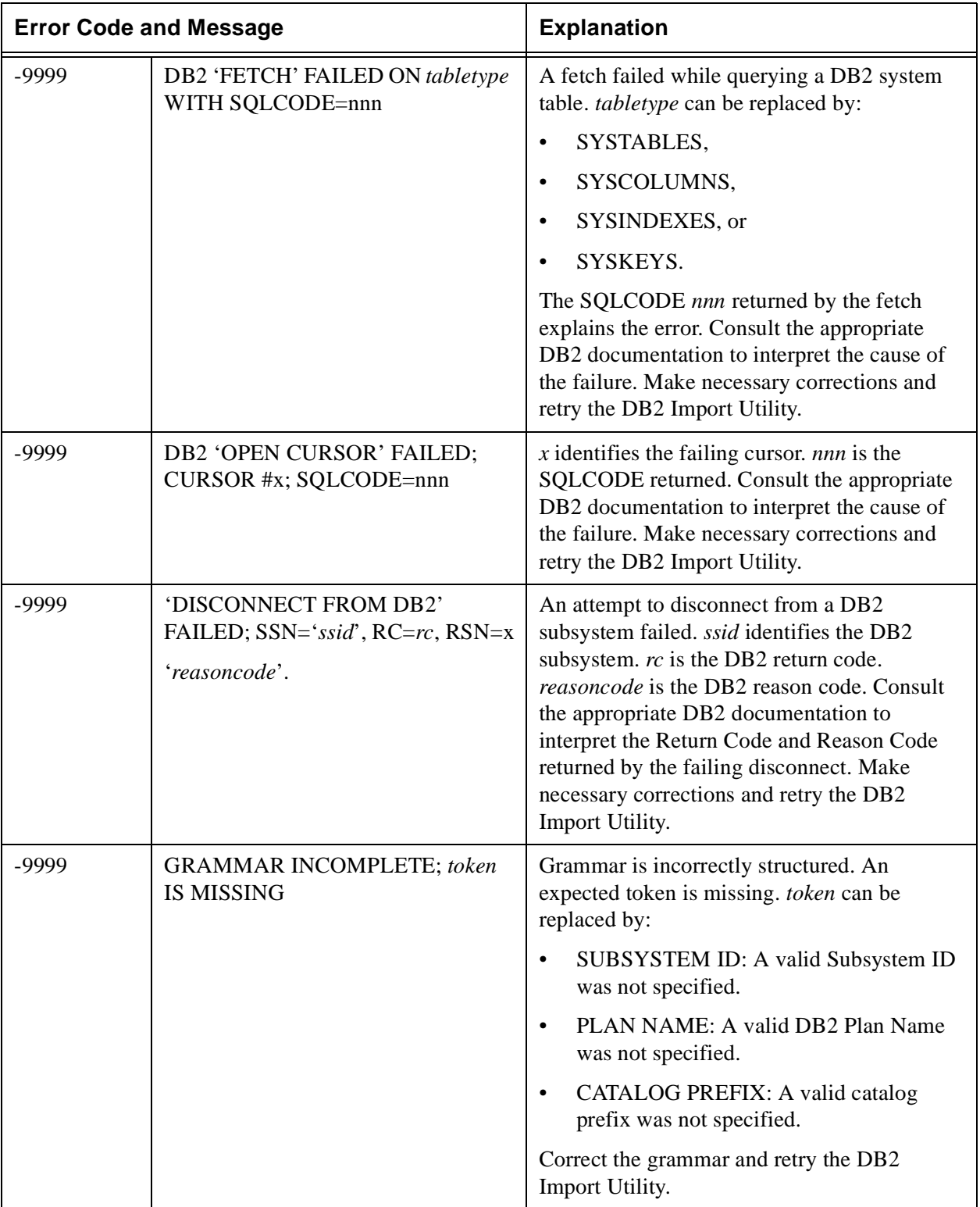

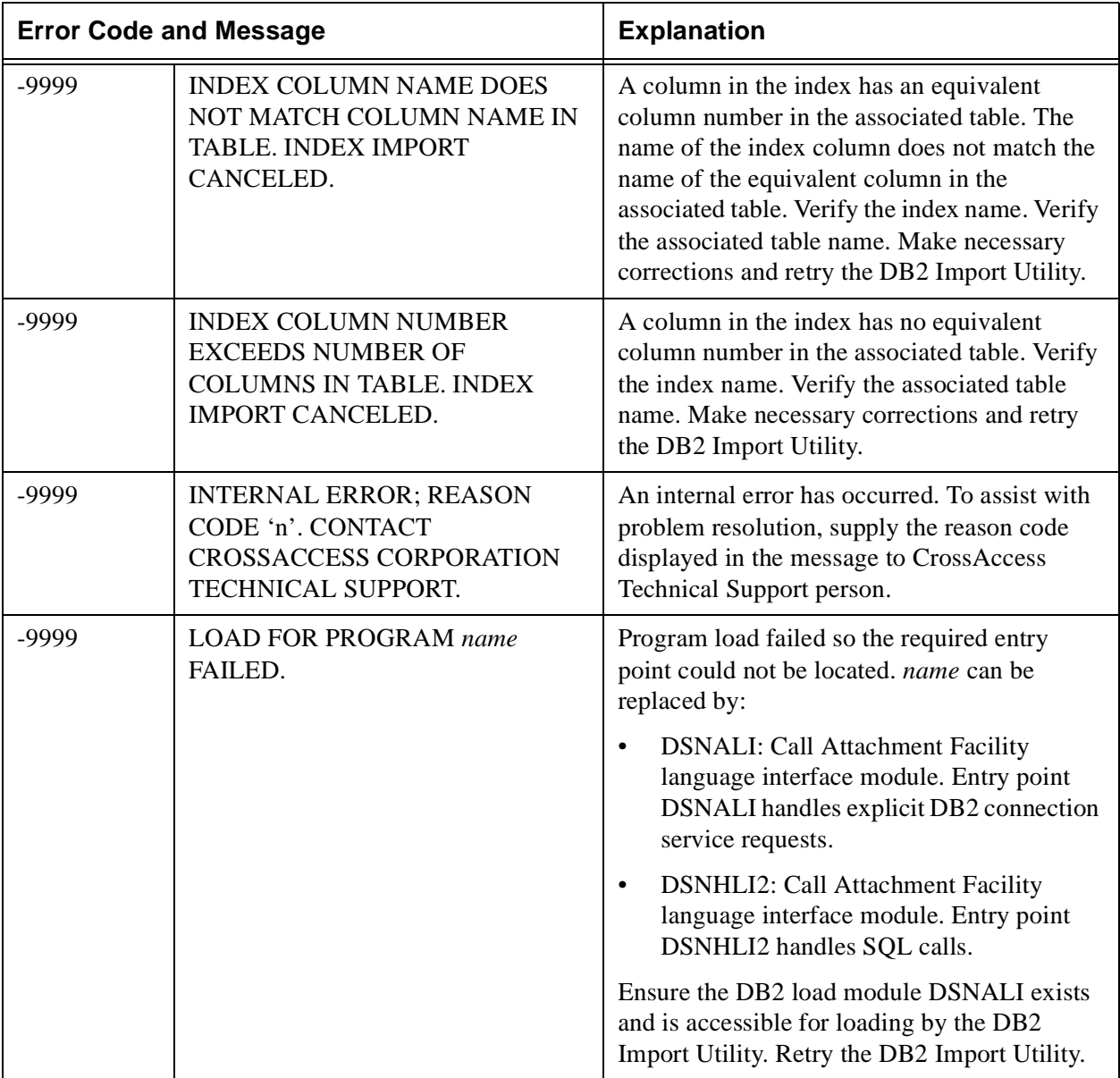
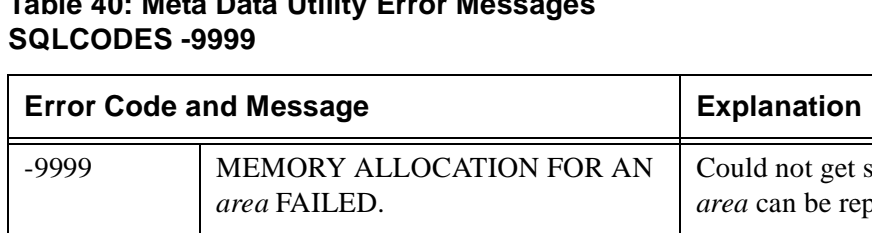

# **Table 40: Meta Data Utility Error Messages**

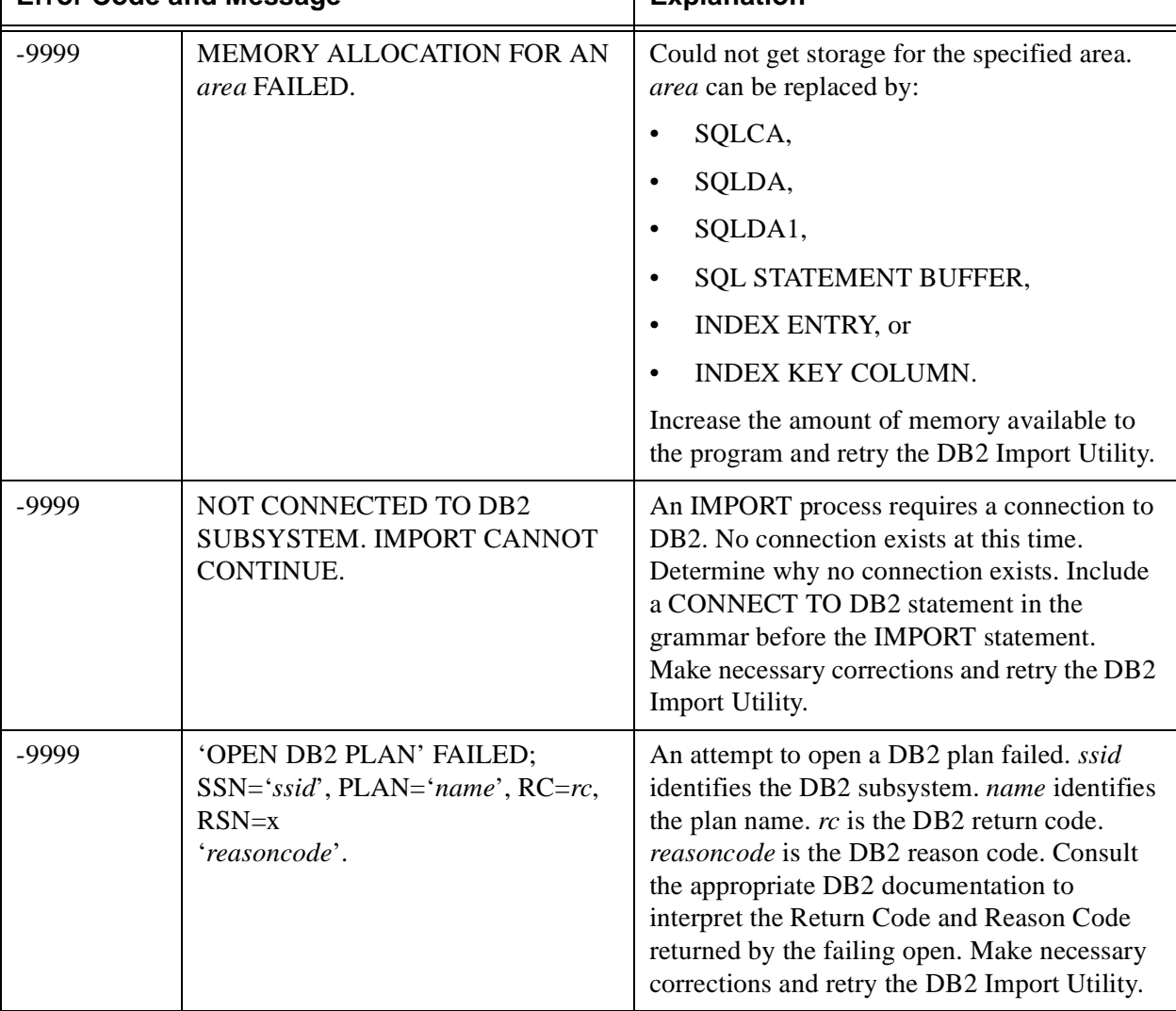

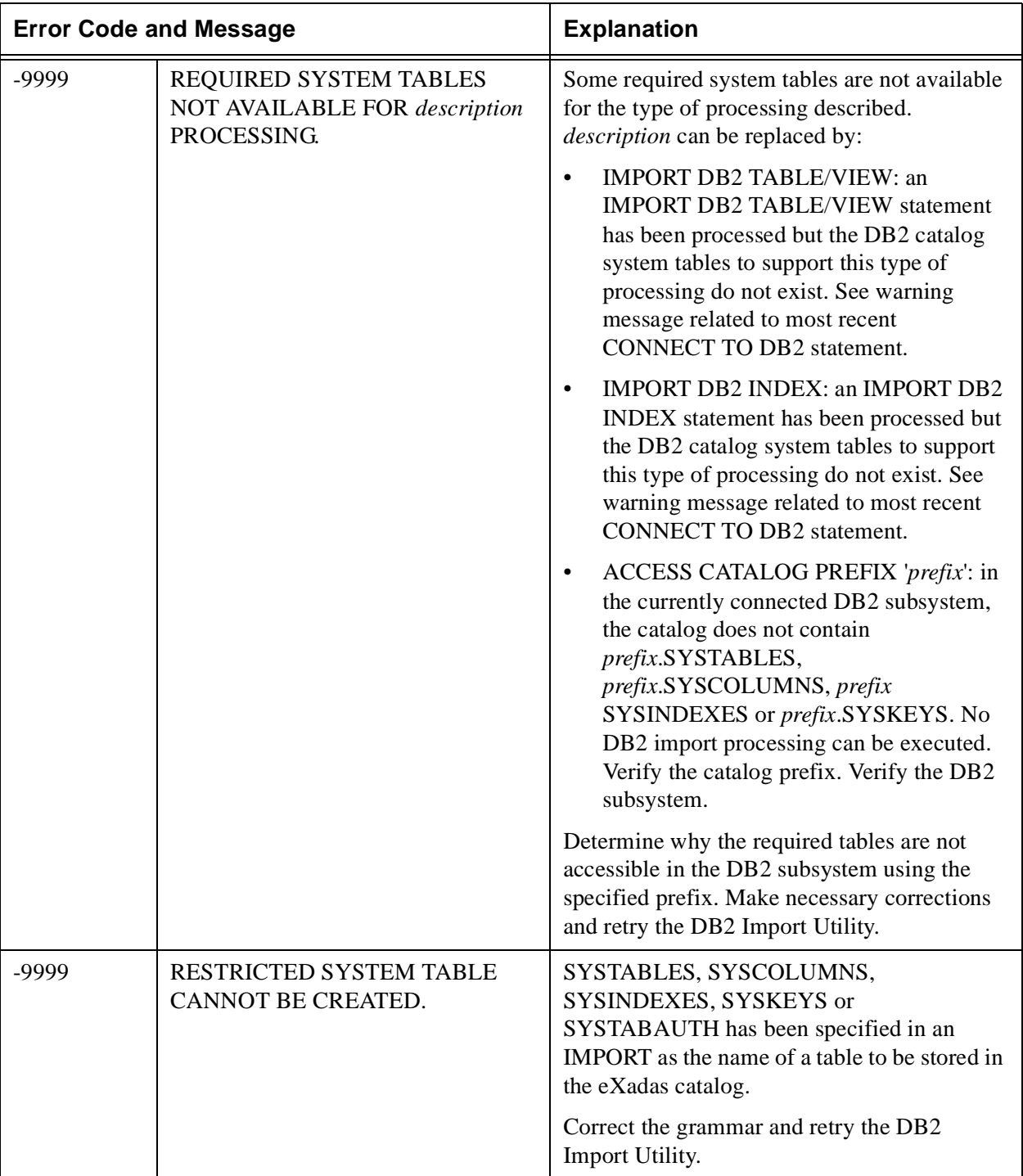

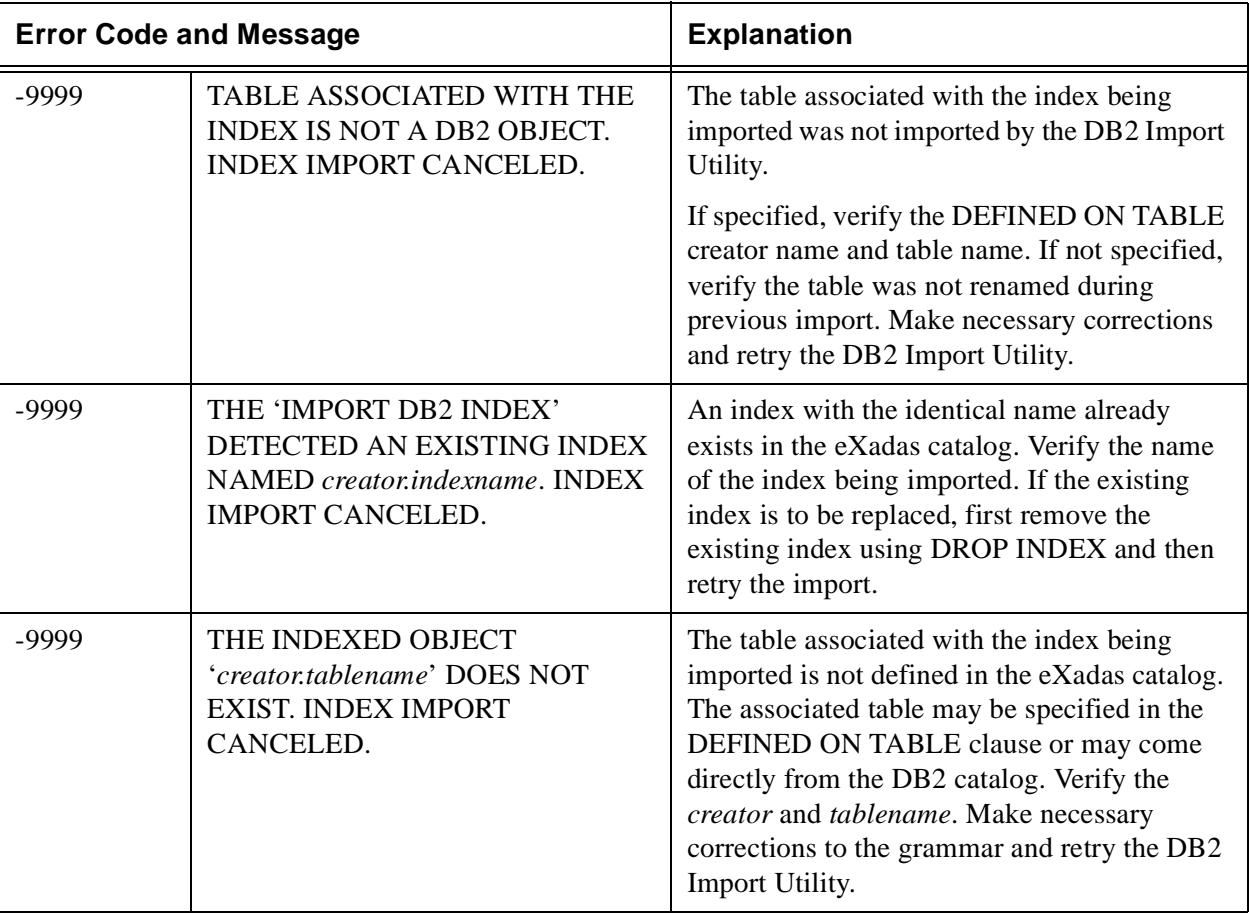

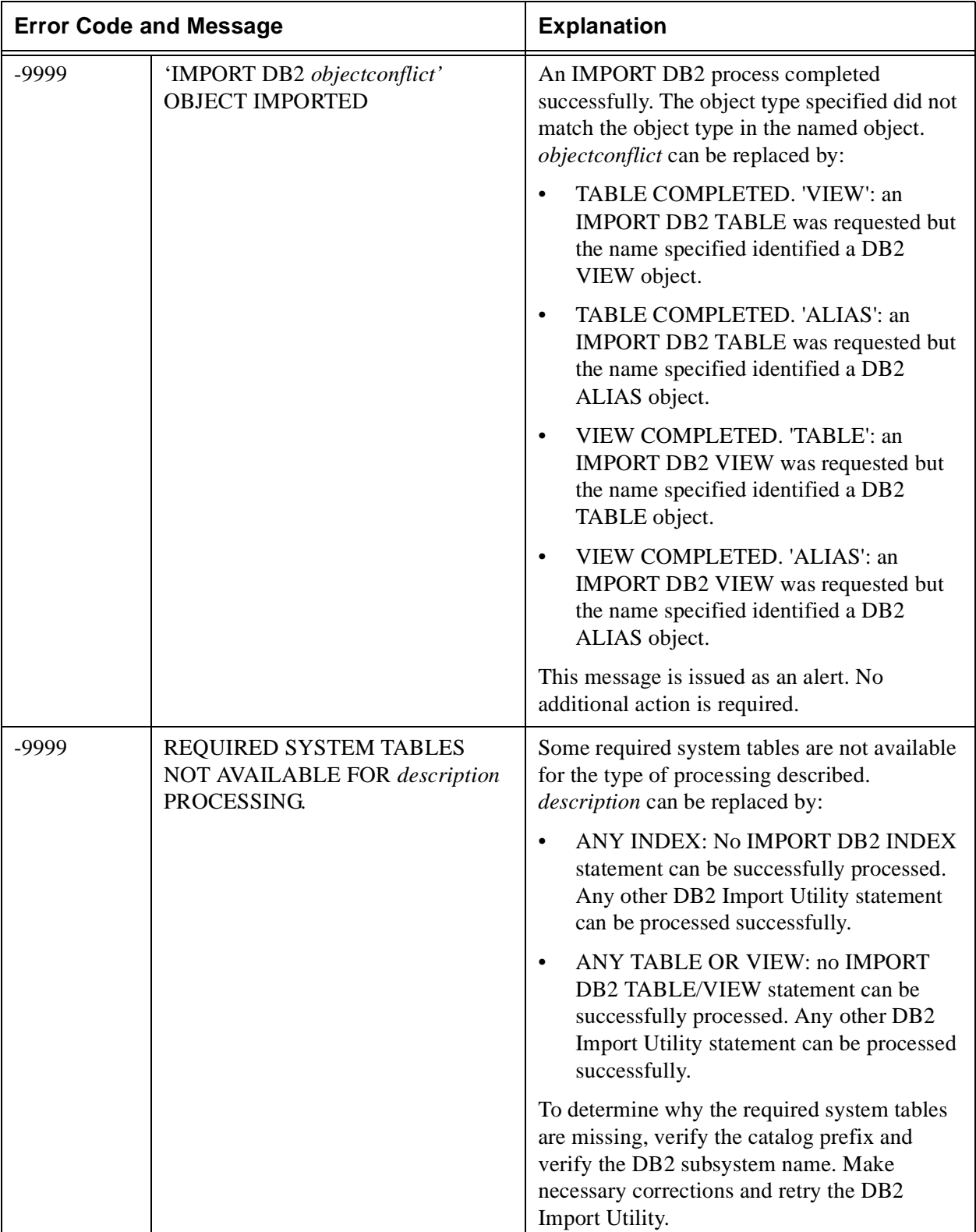

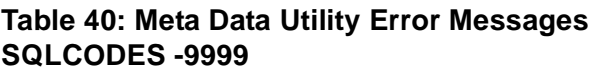

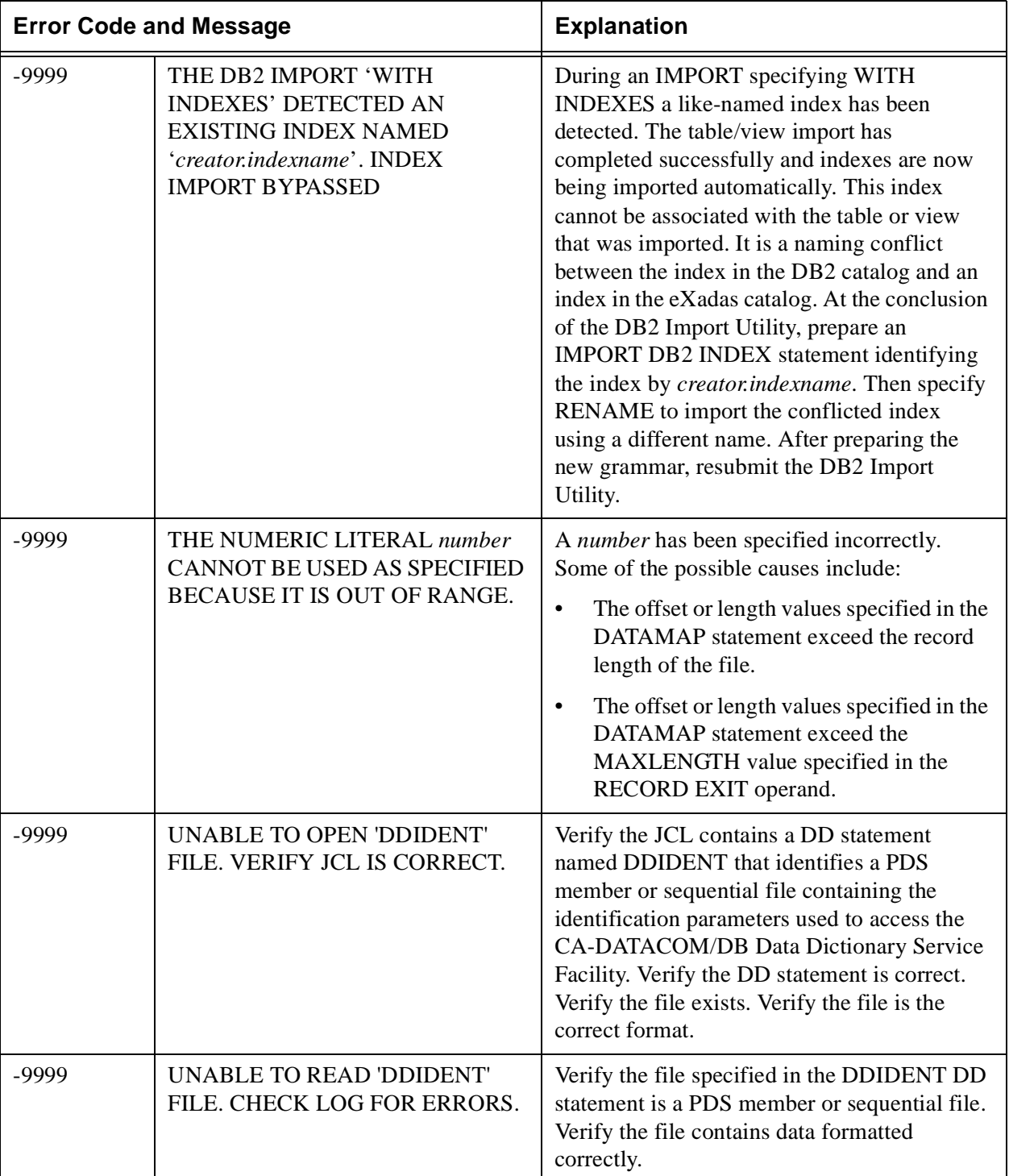

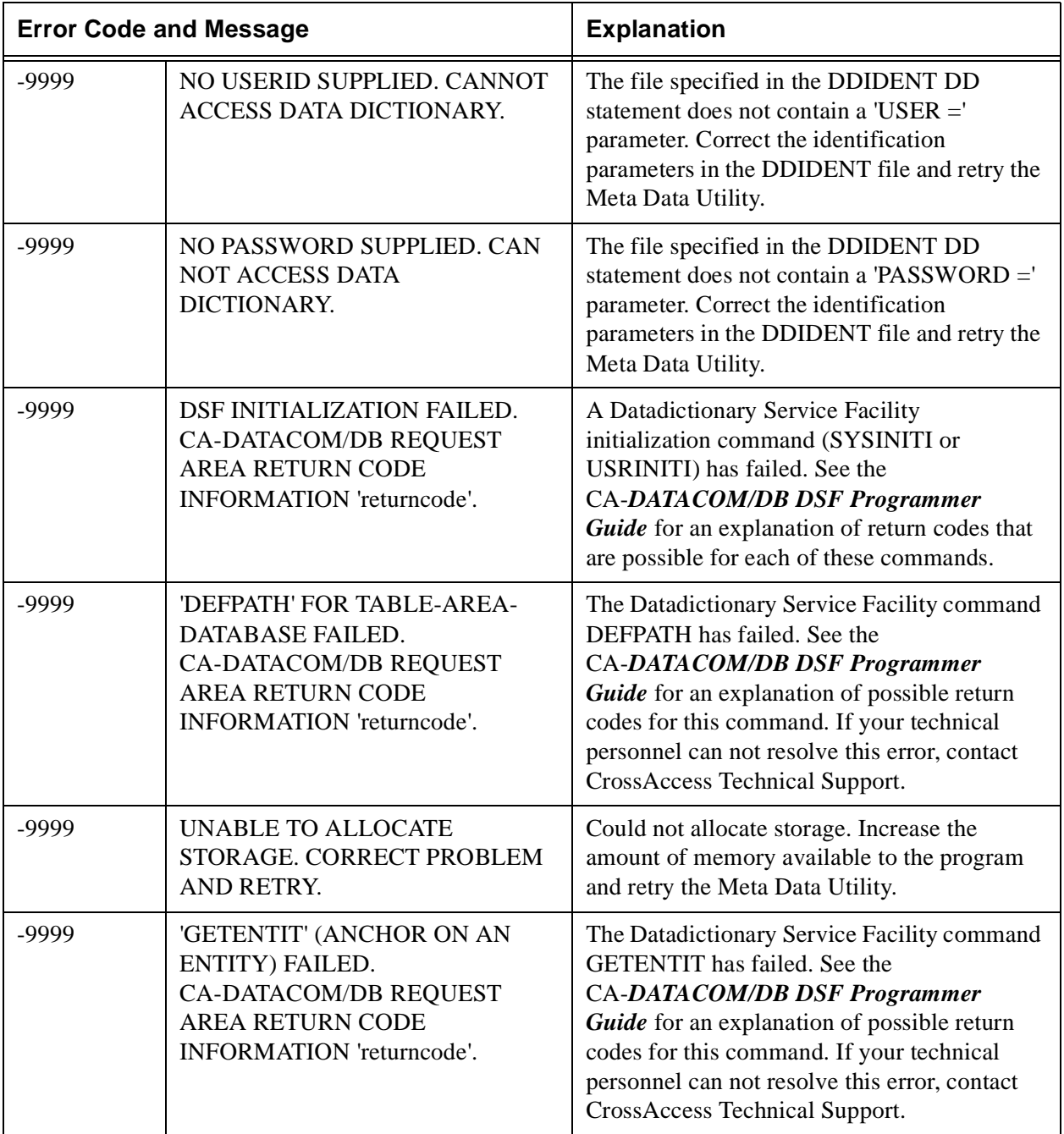

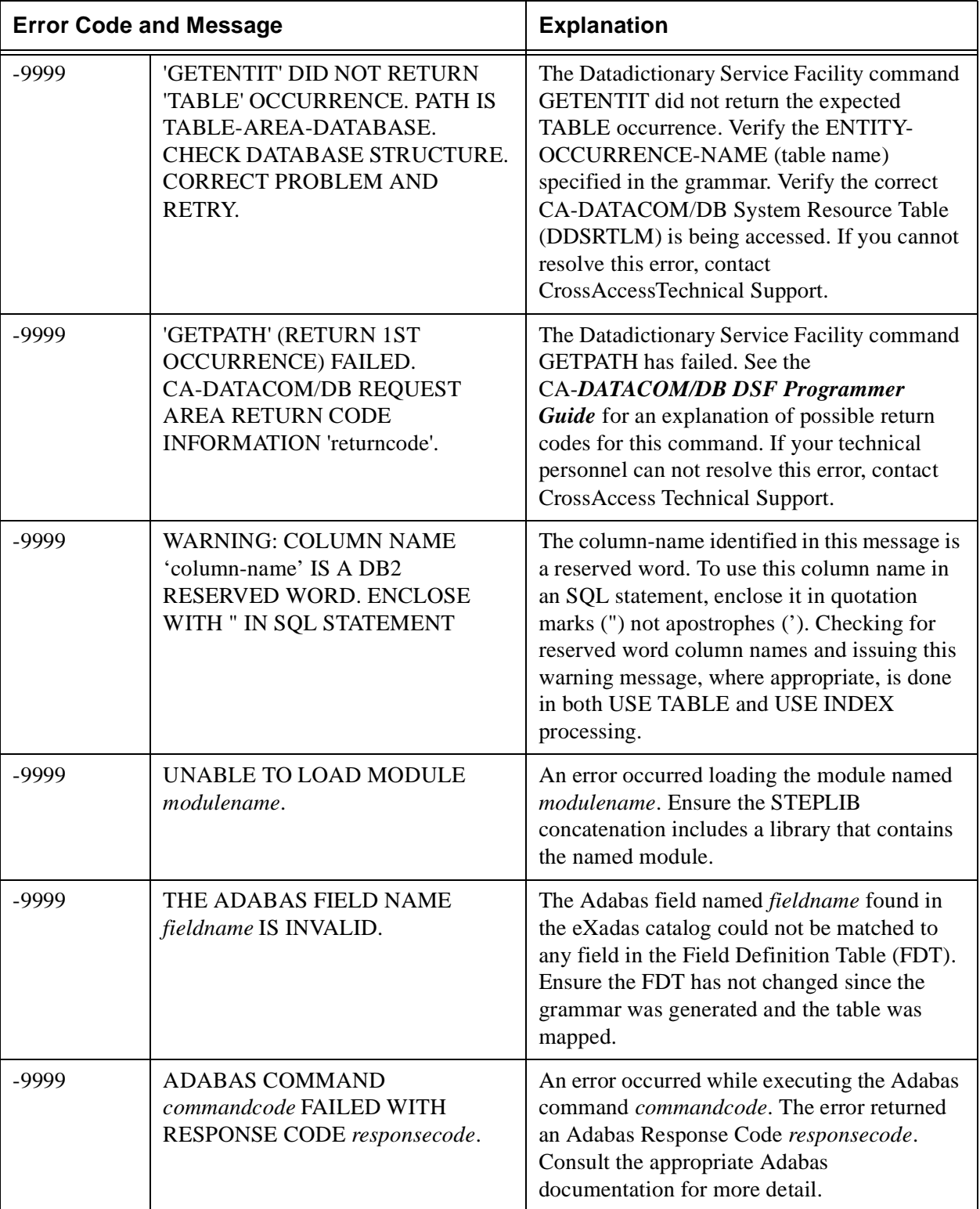

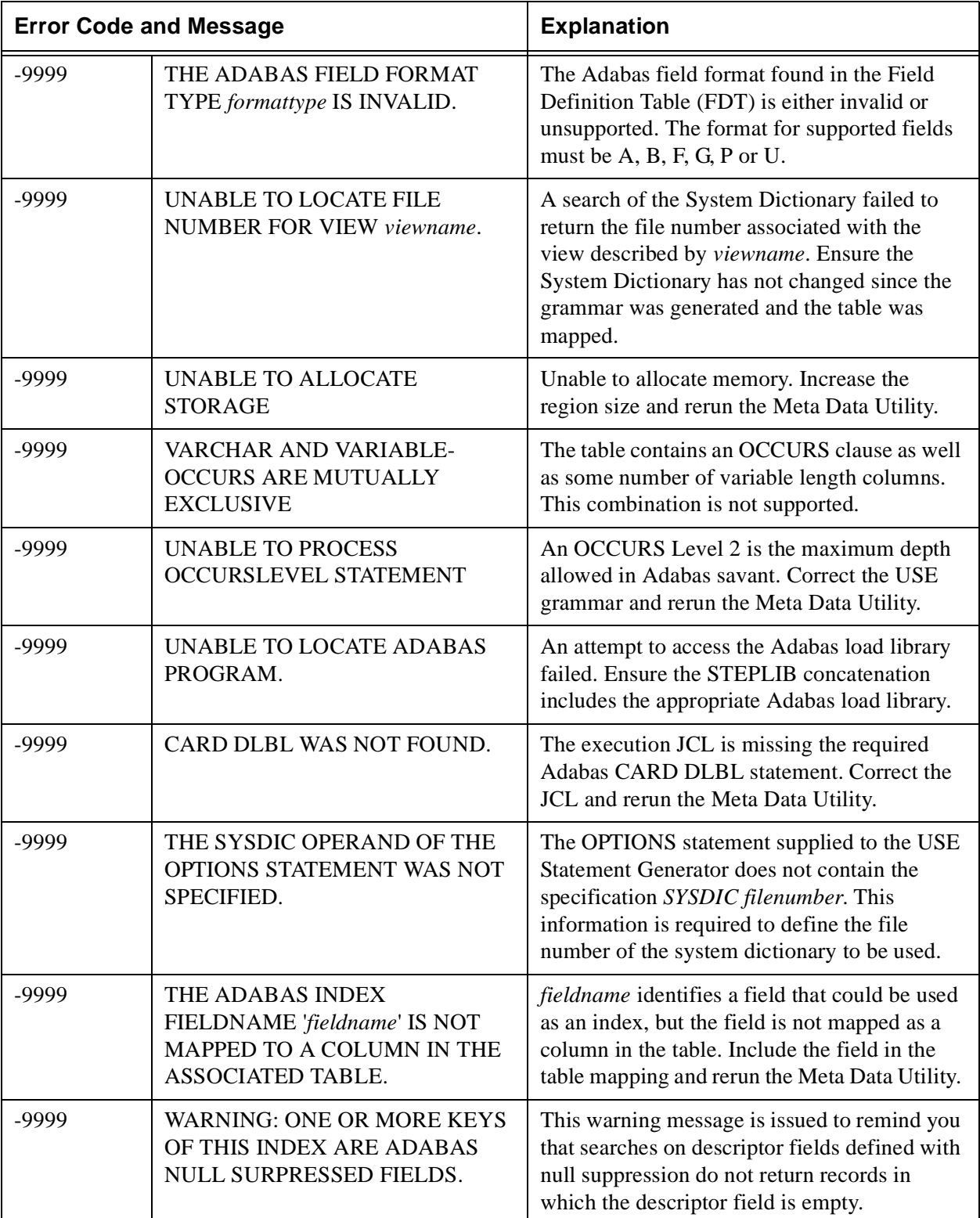

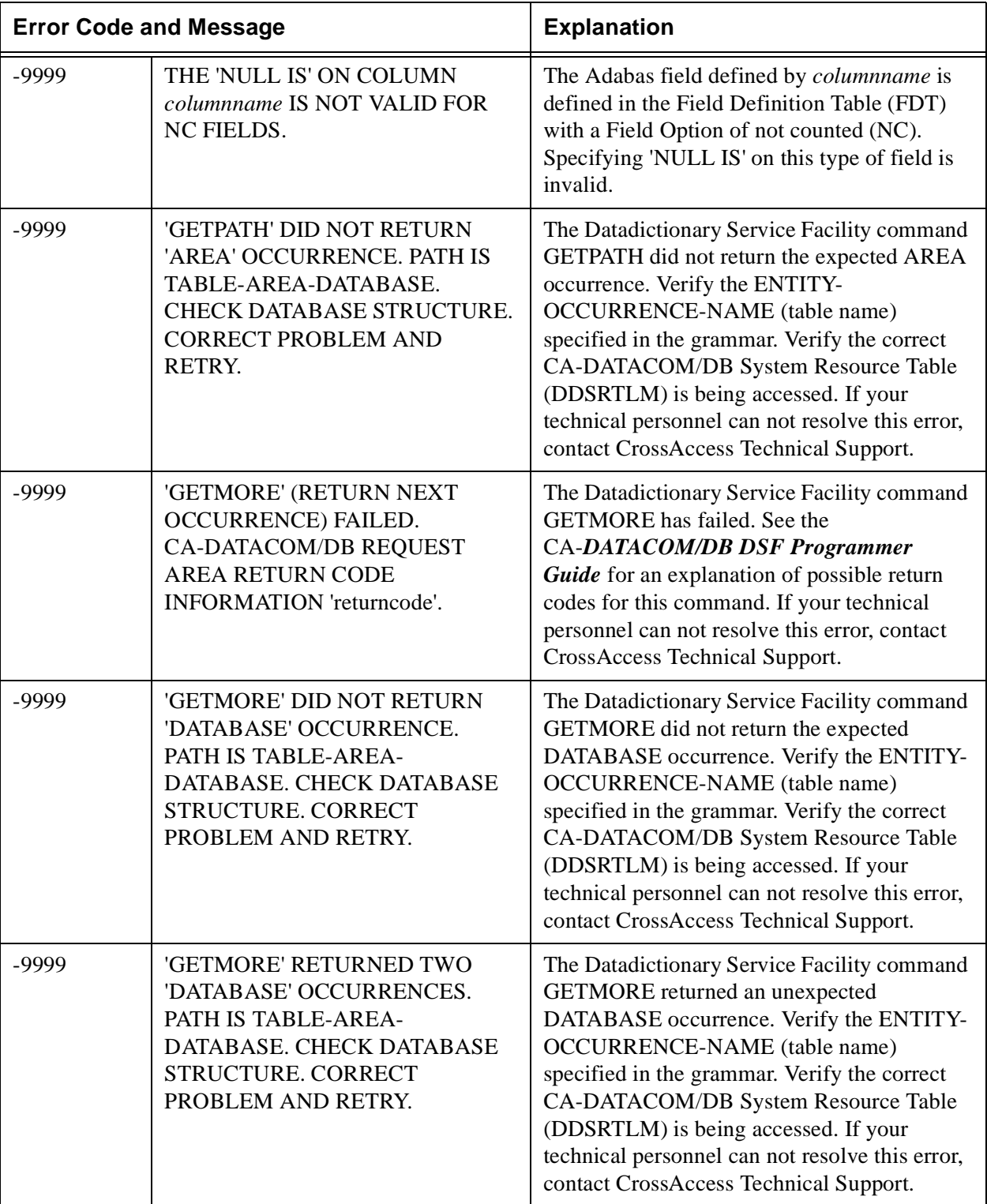

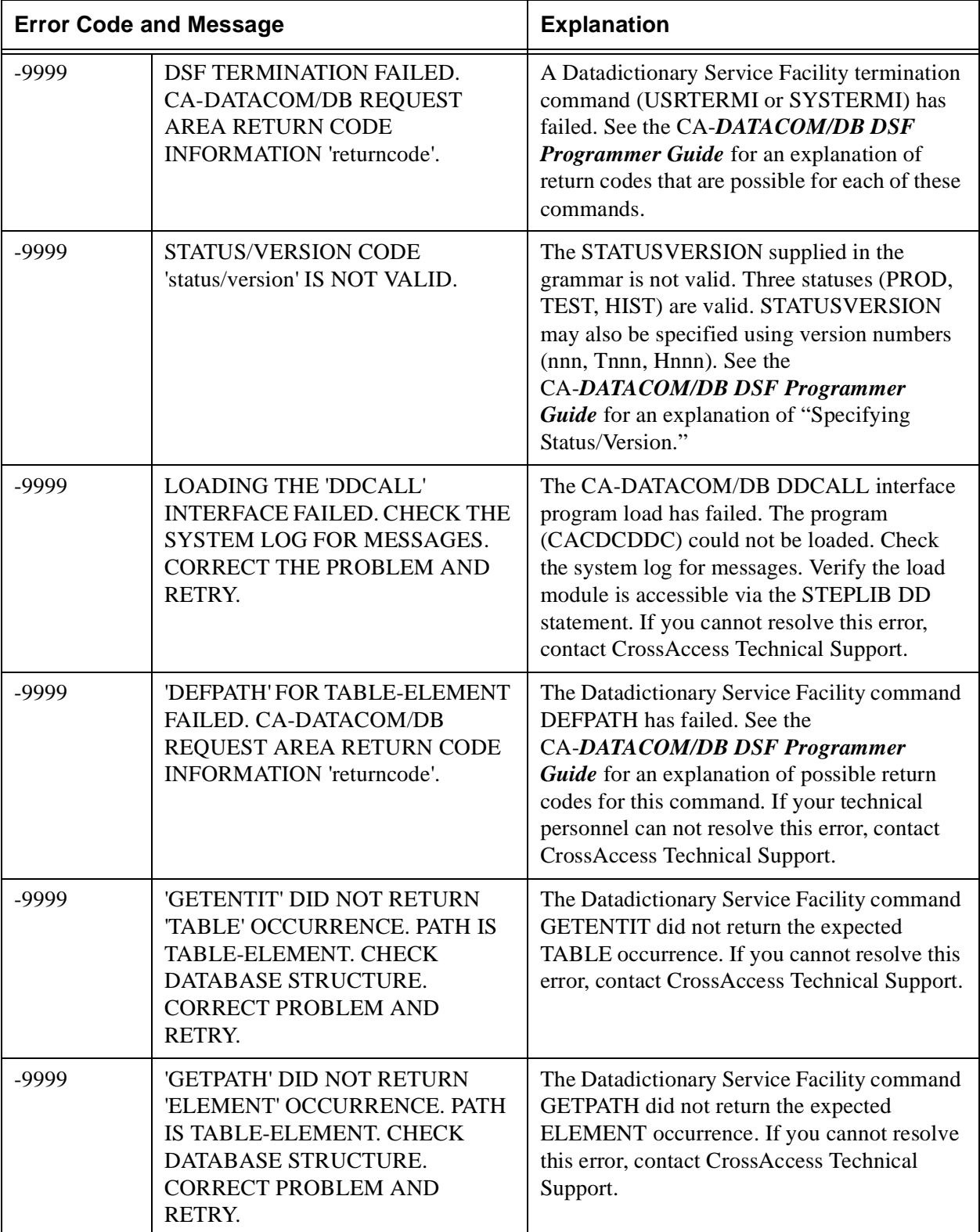

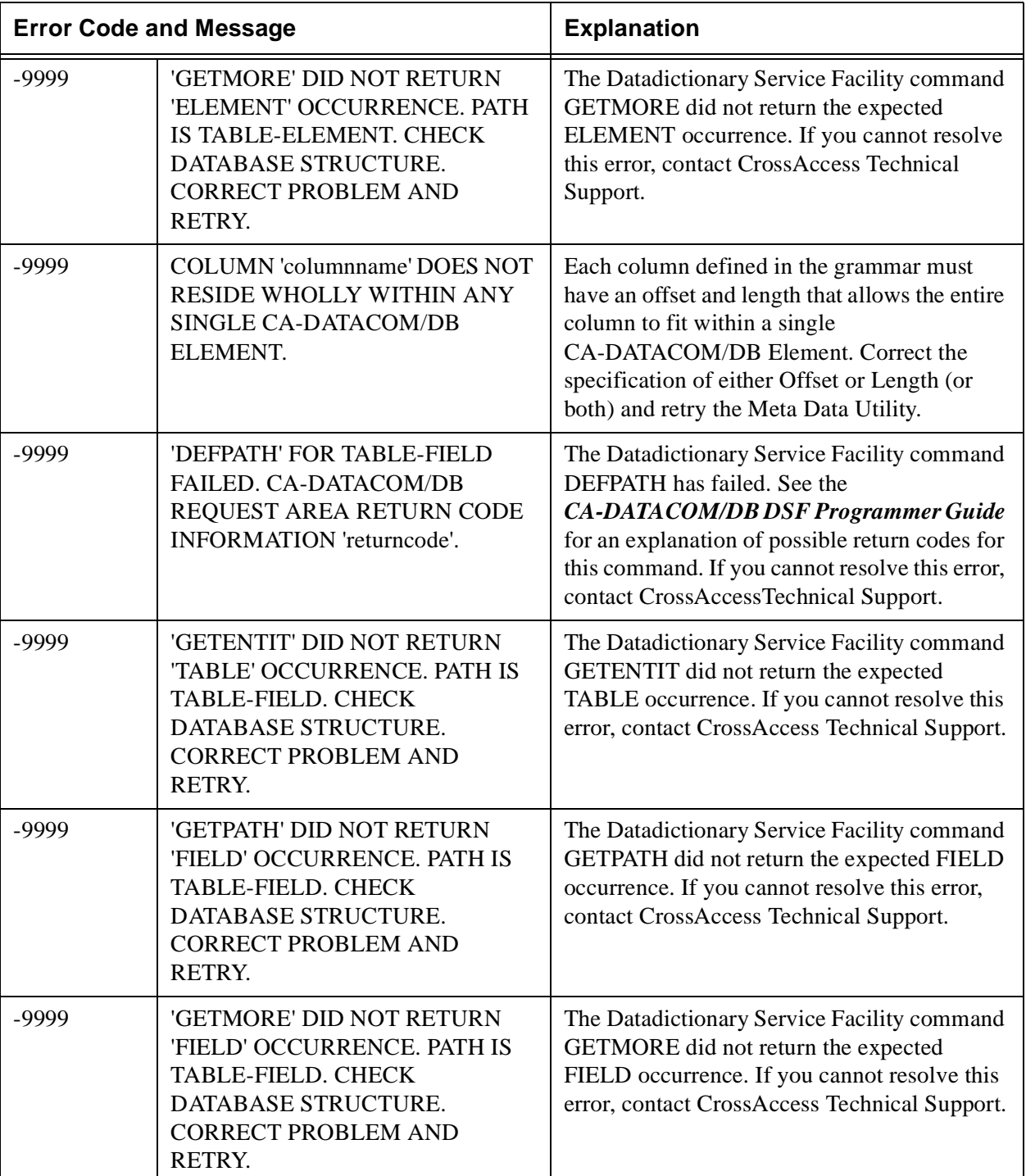

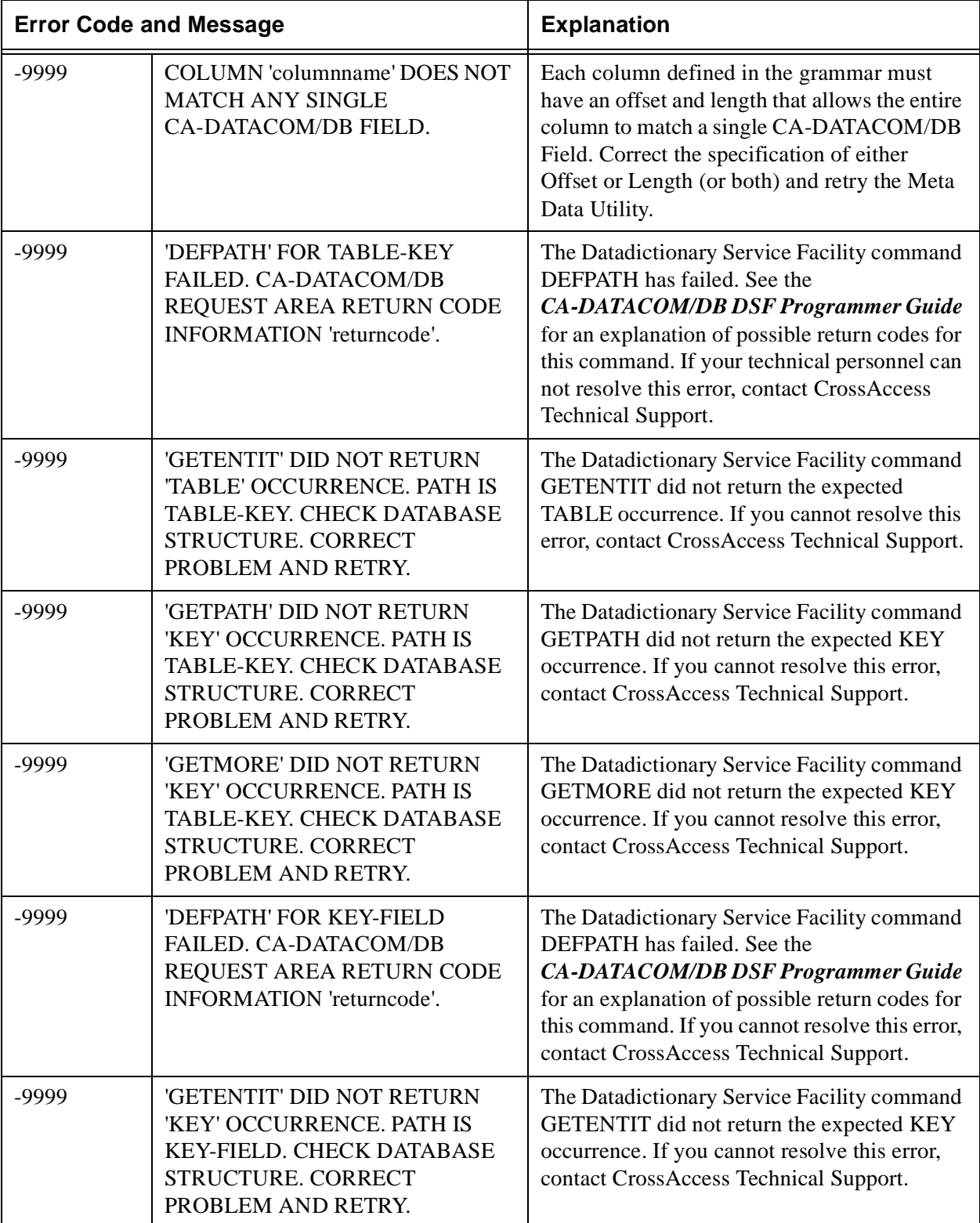

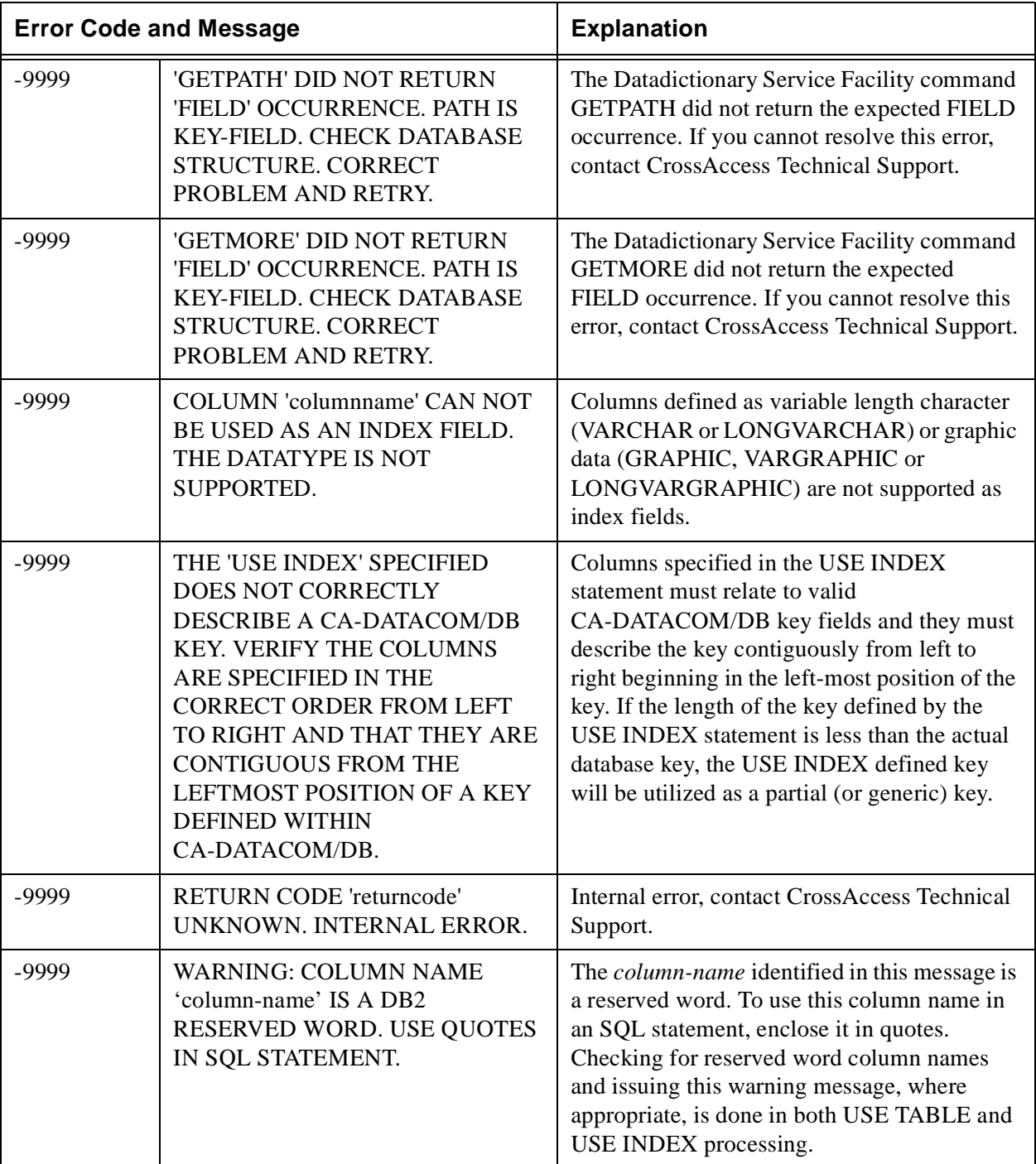

# **Table 41: CICS Stored Procedure Transaction Abends SP01 through SP16**

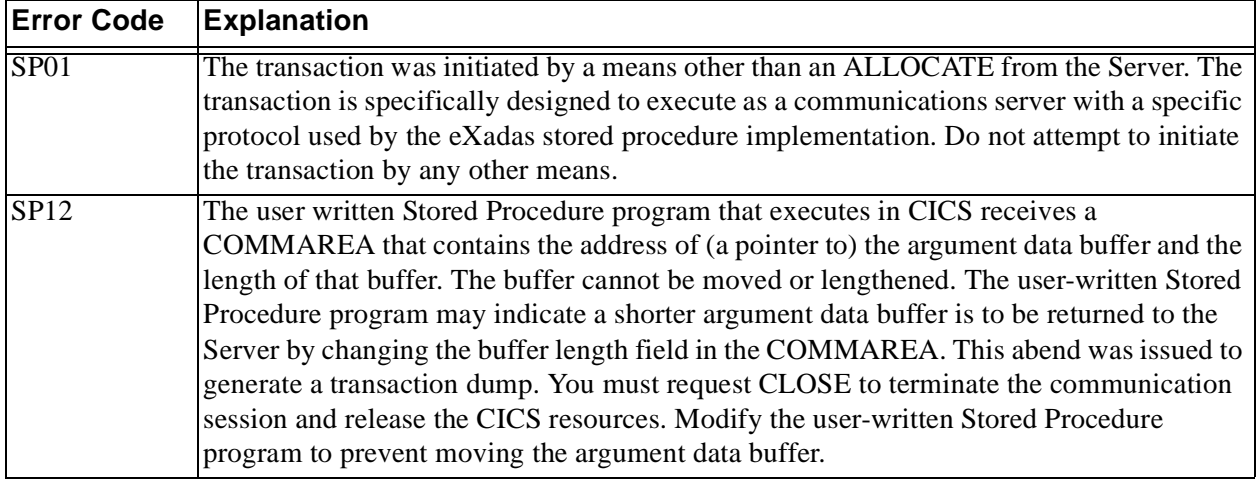

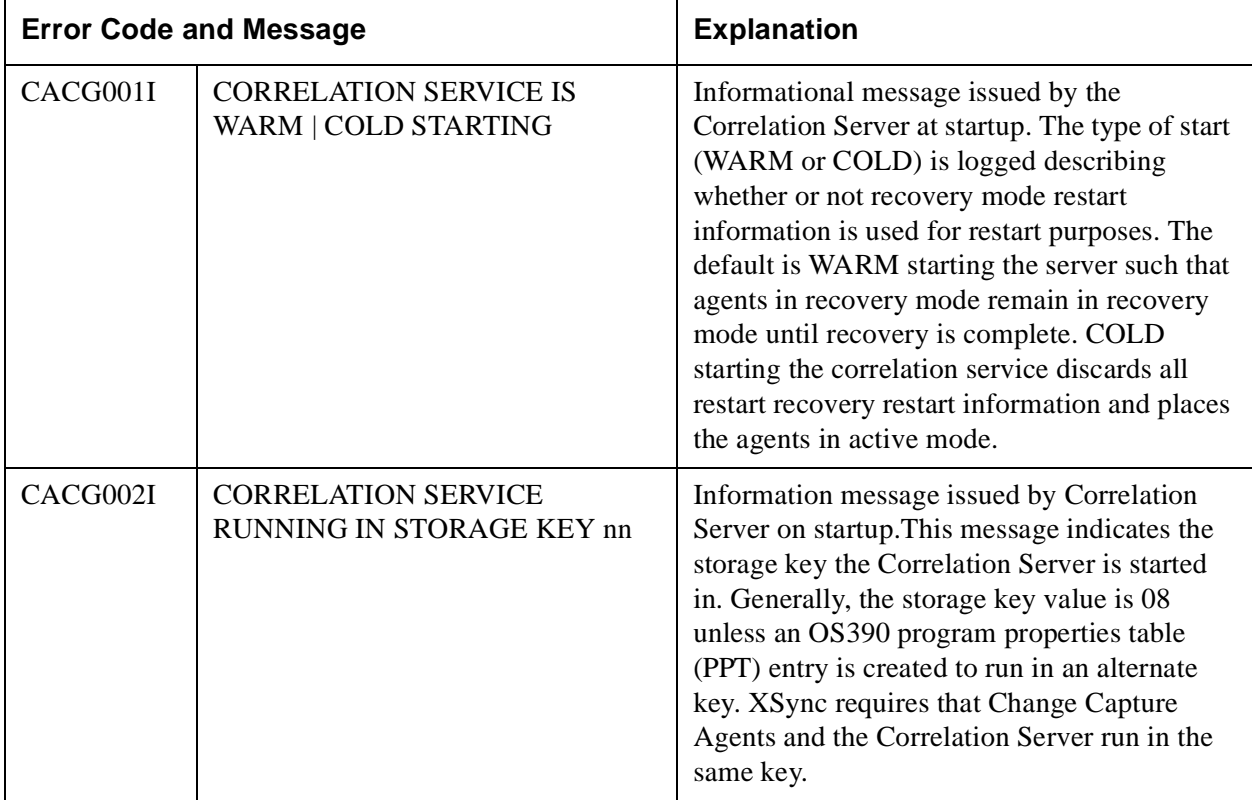

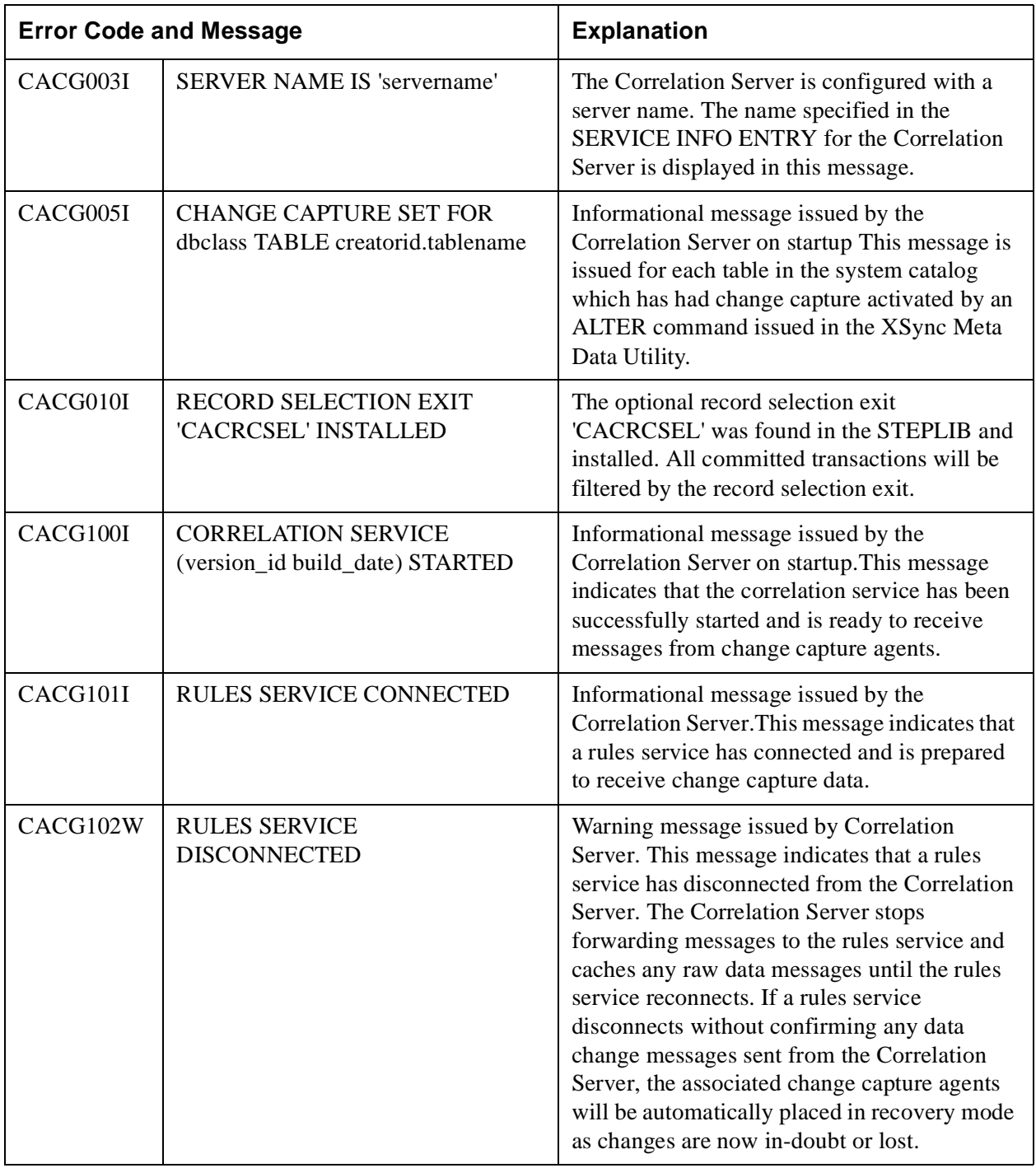

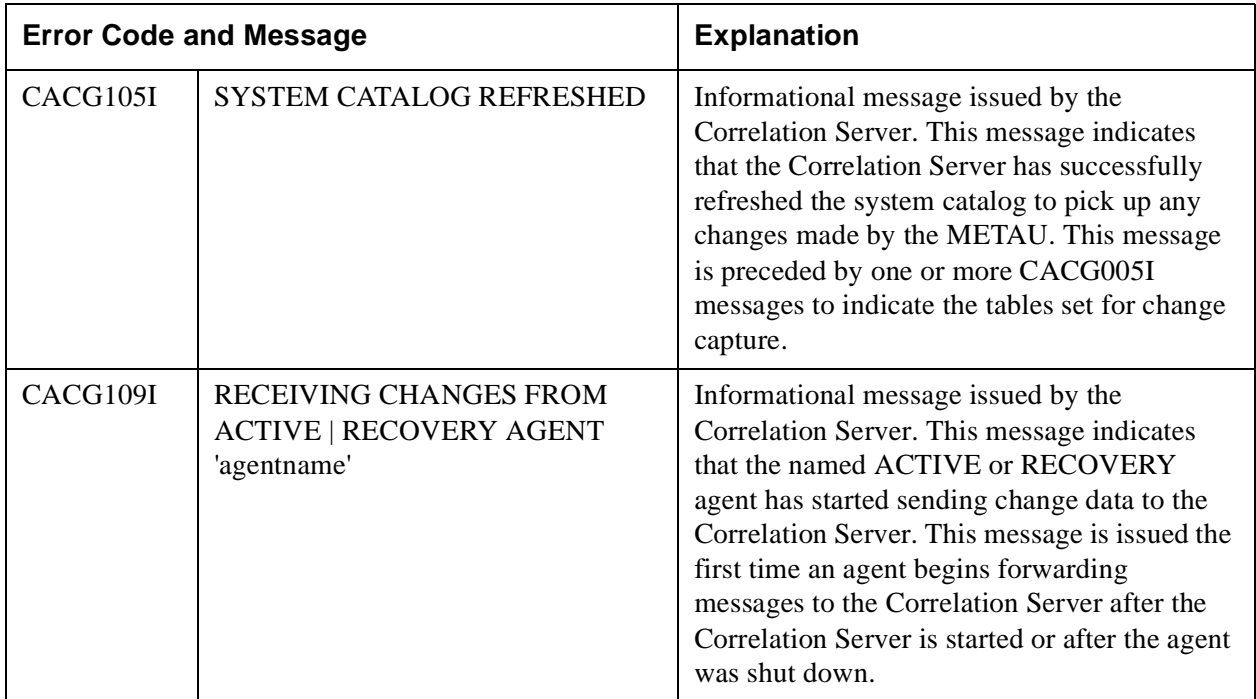

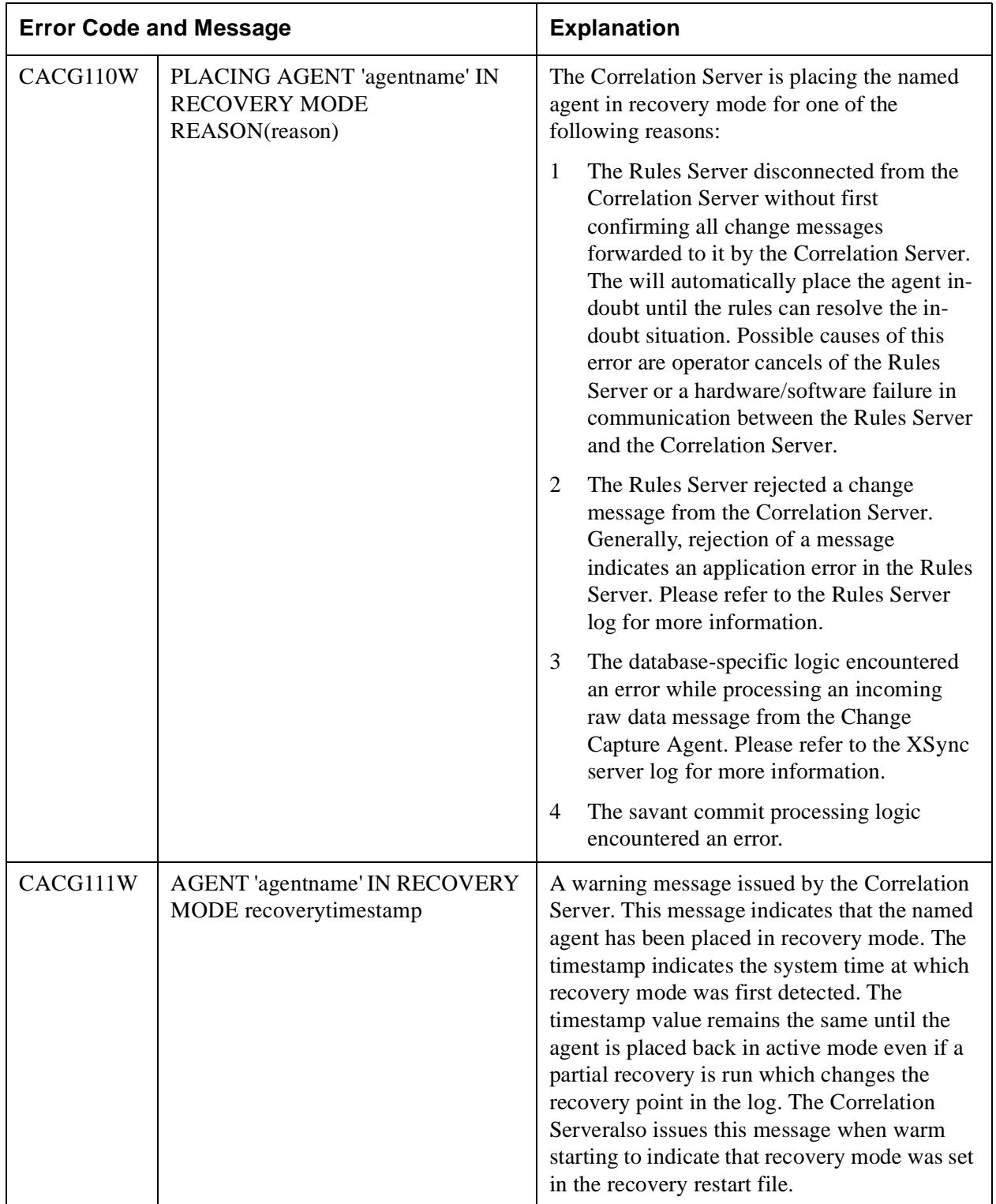

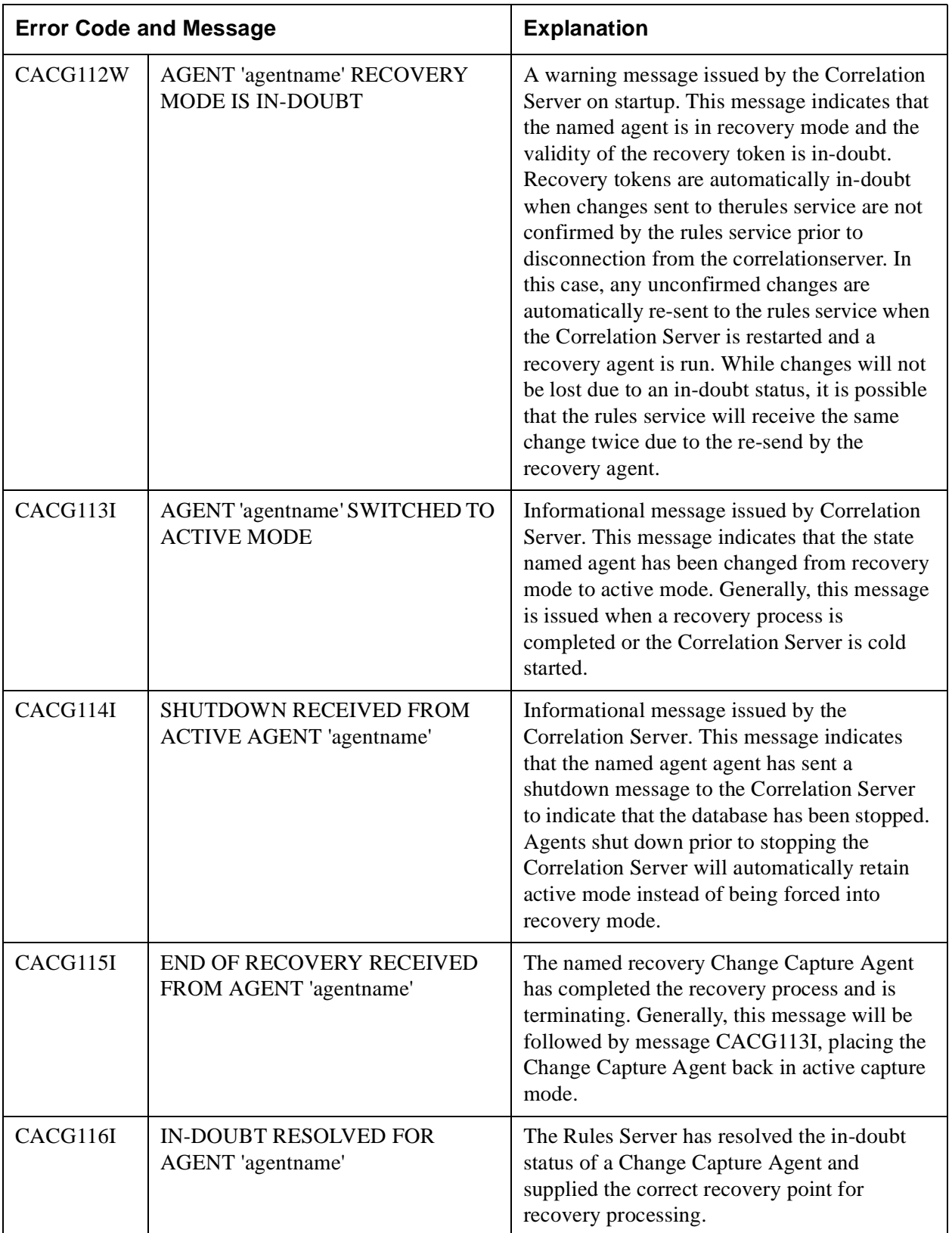

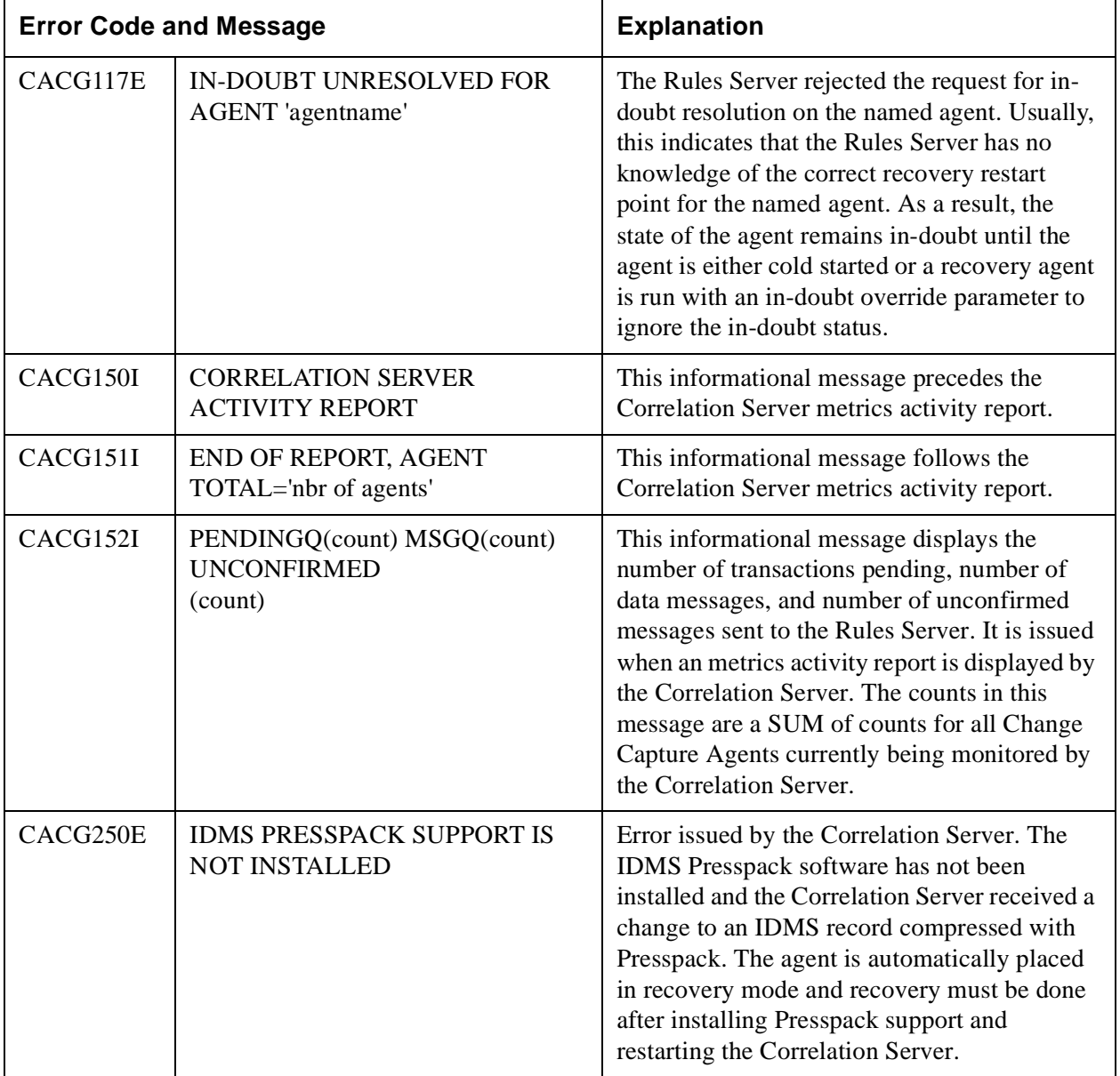

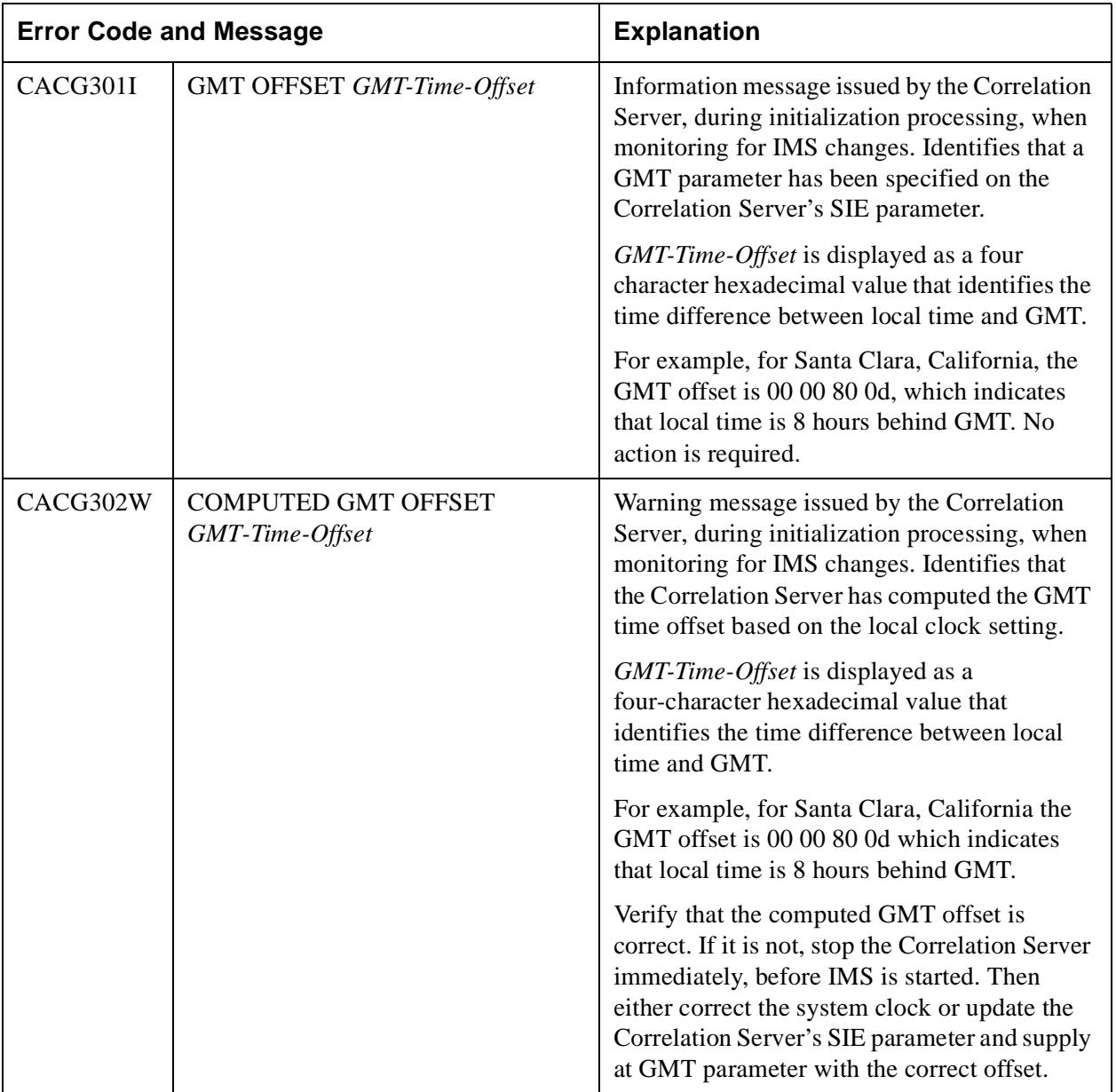

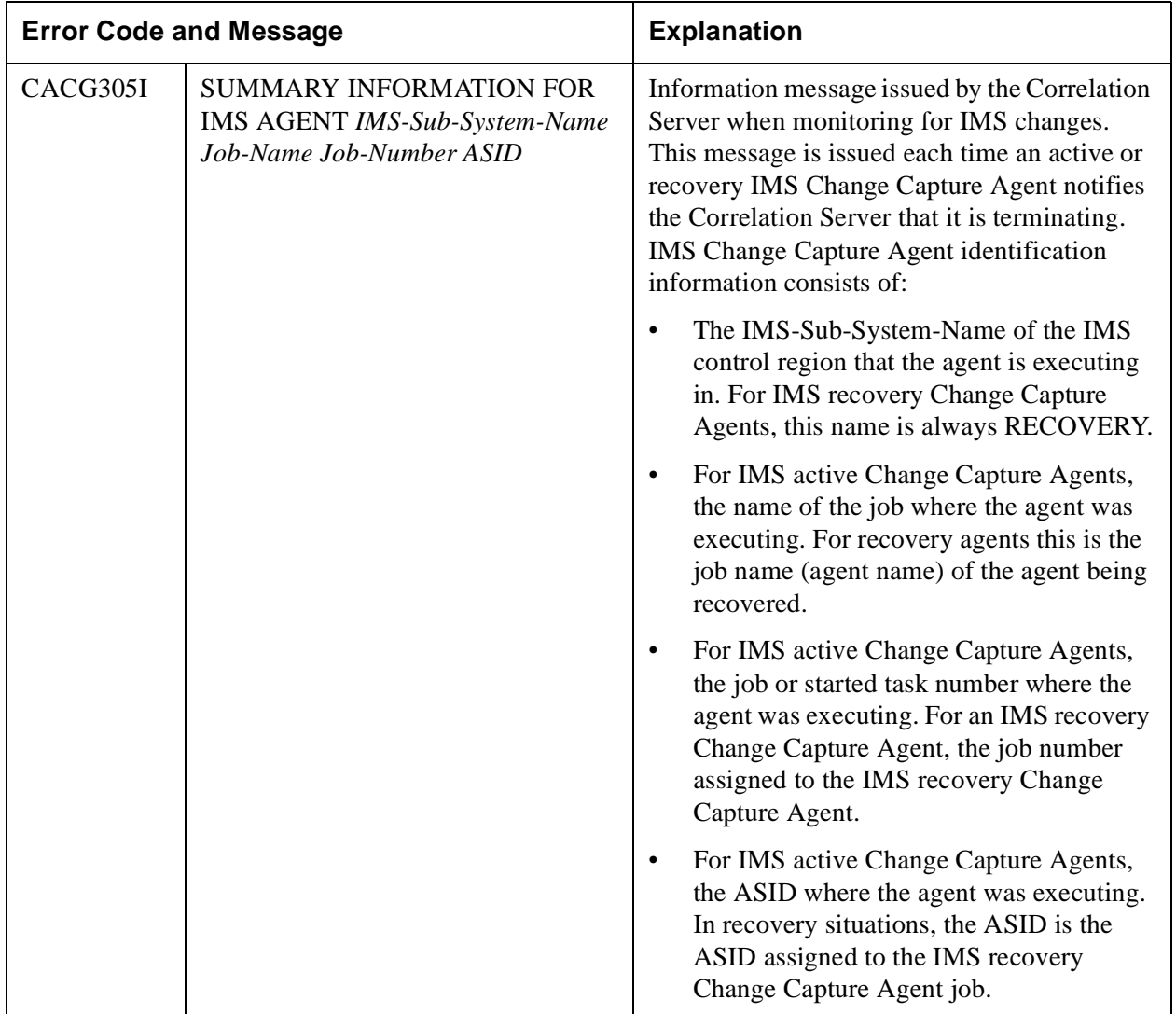

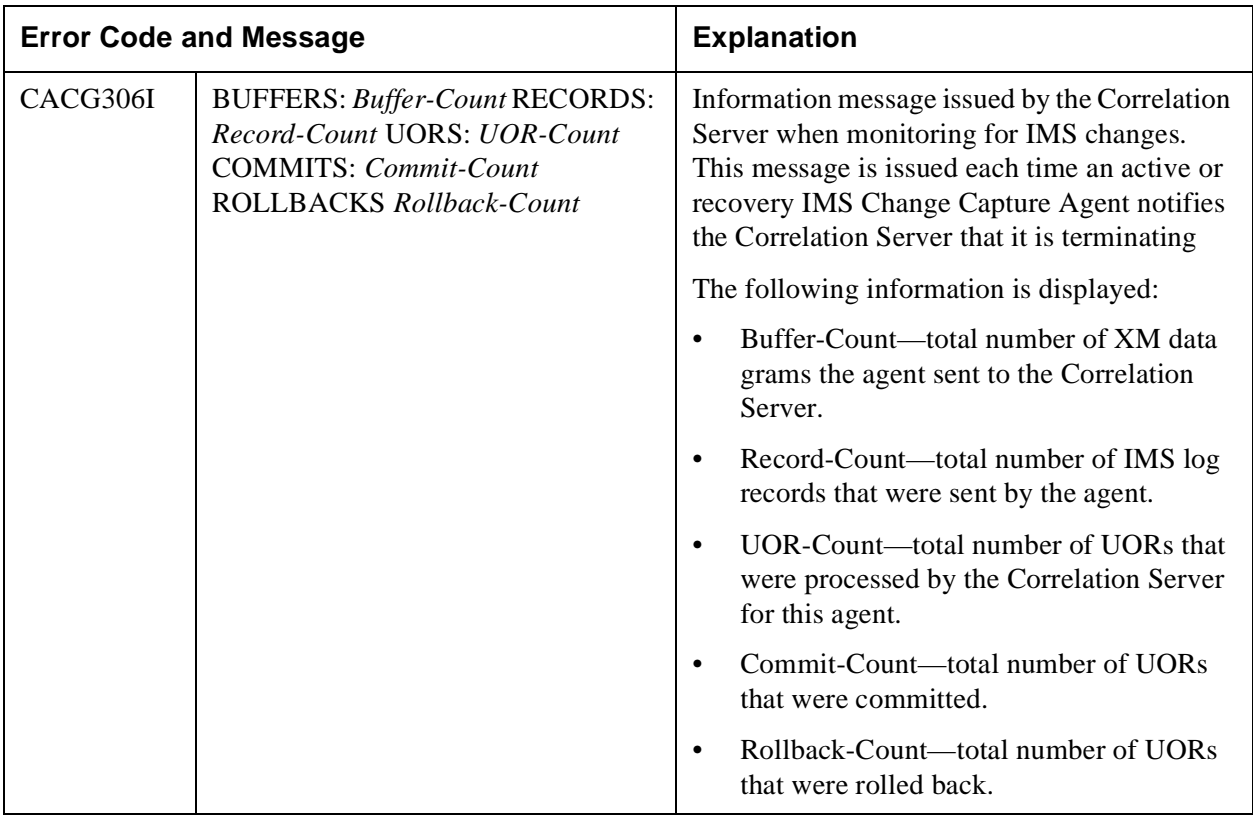

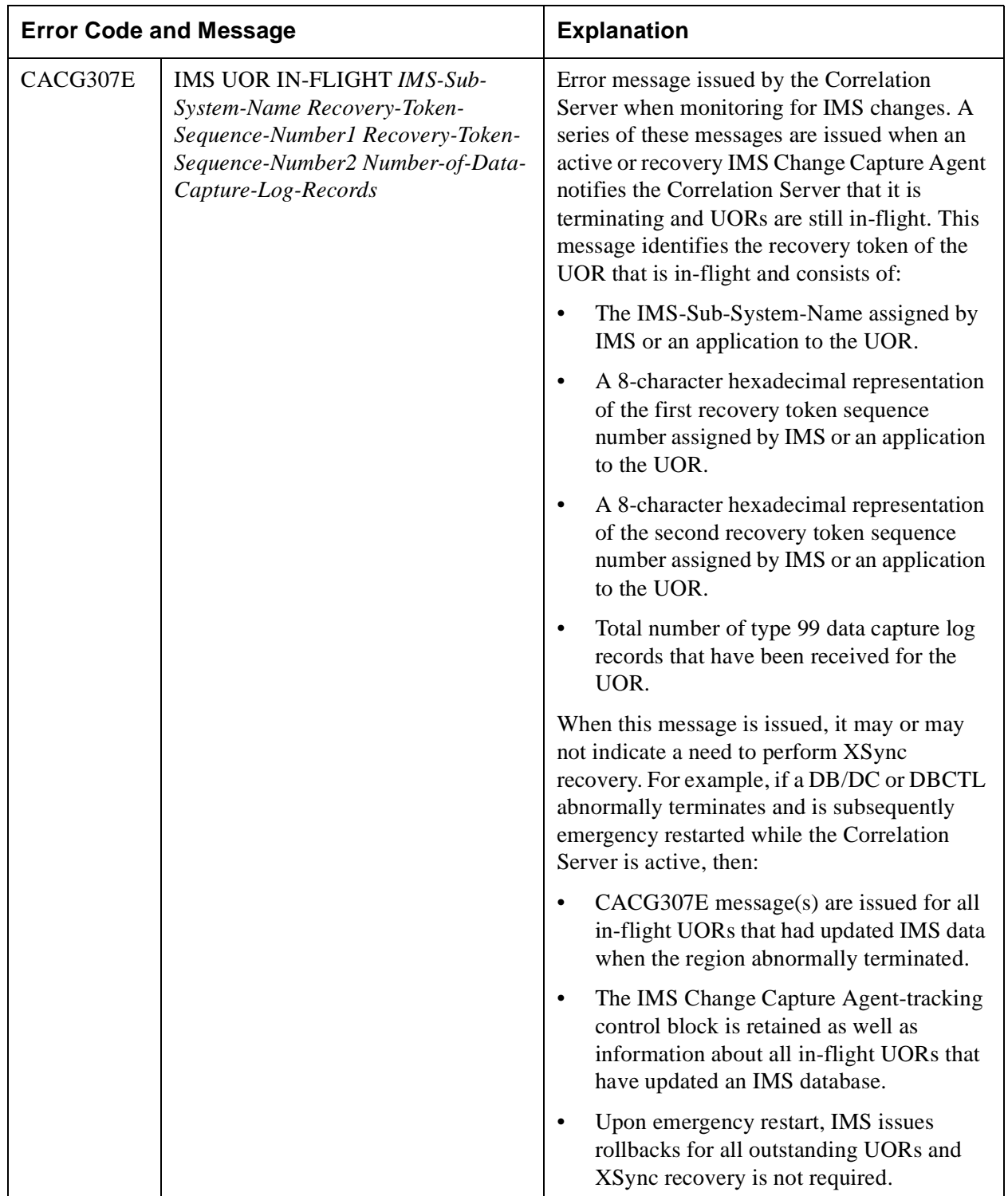

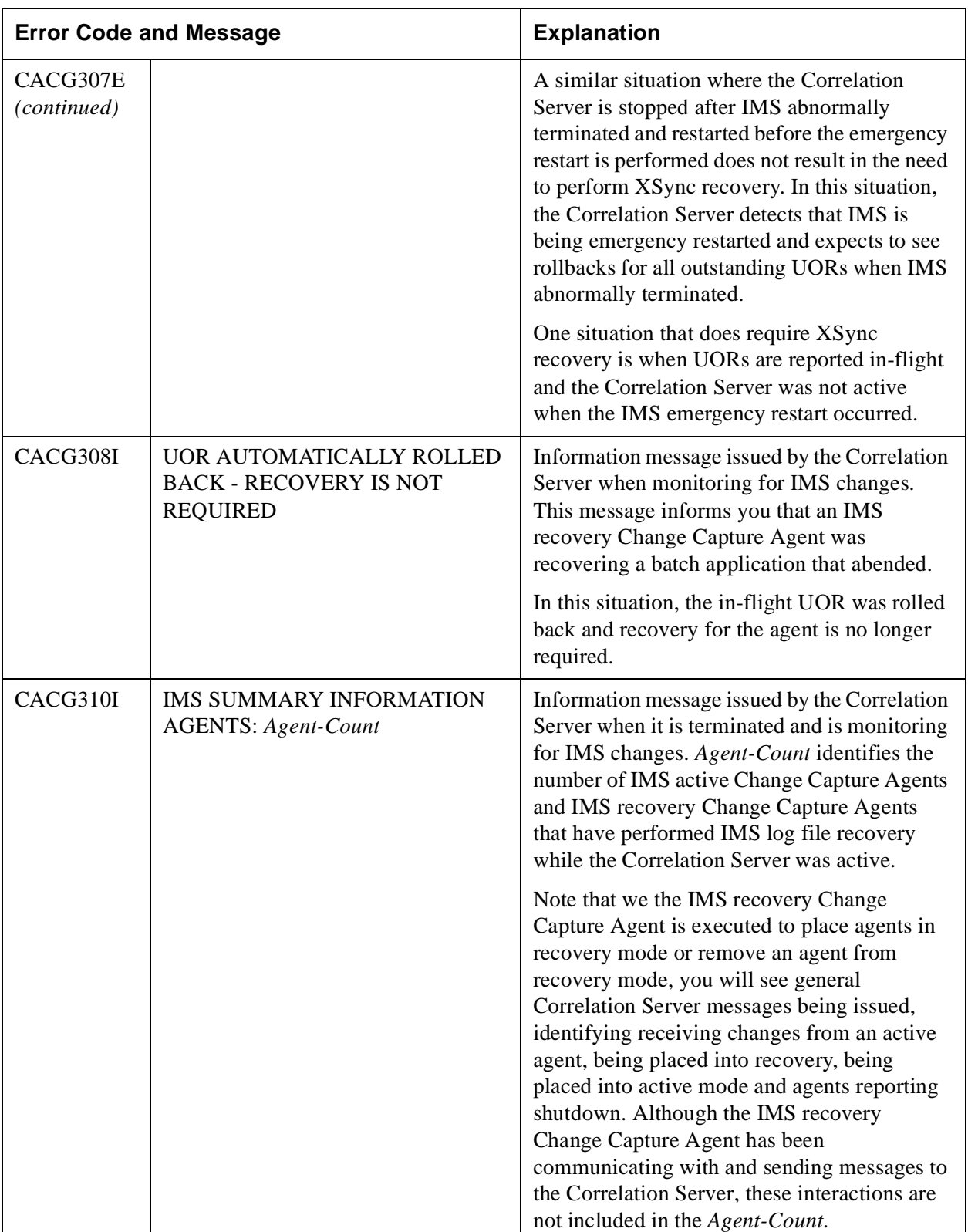

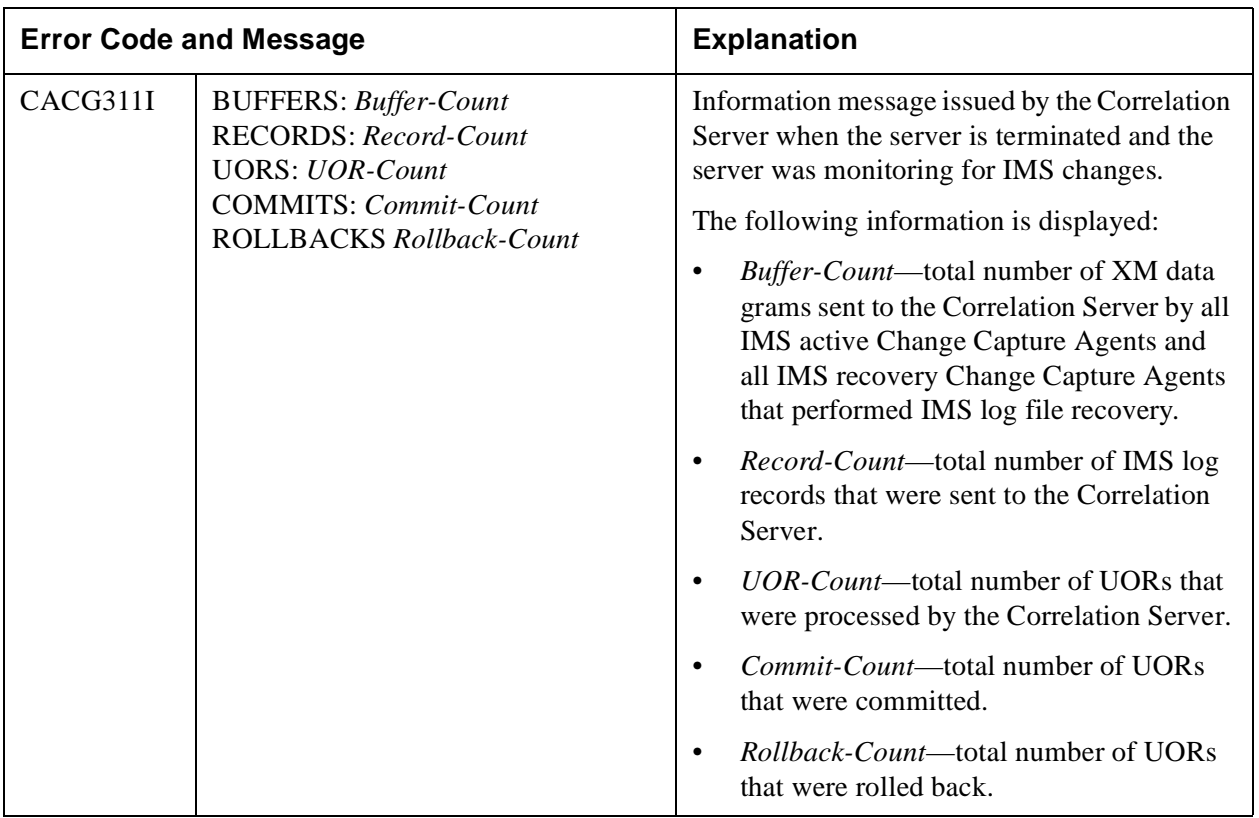

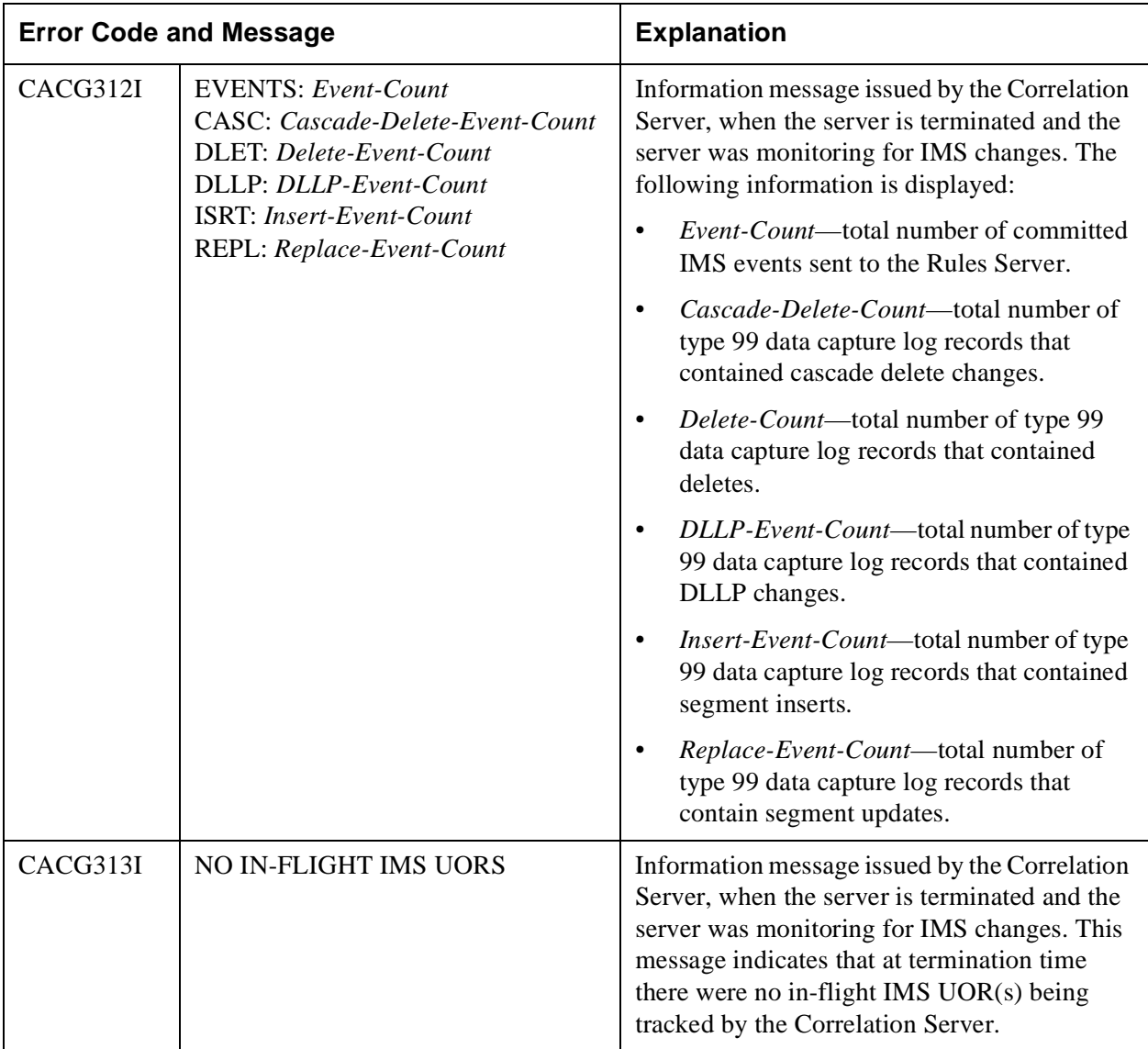

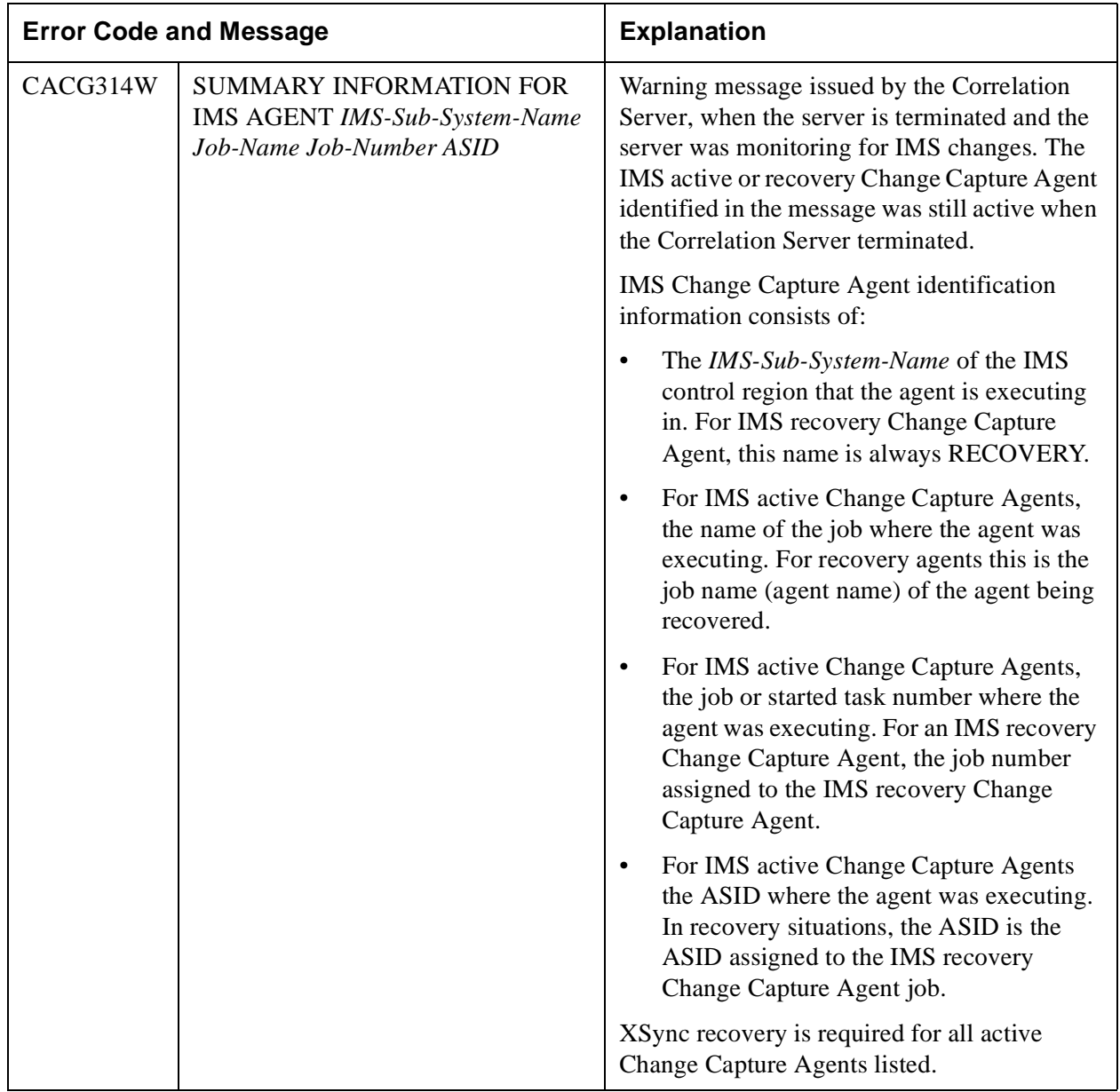

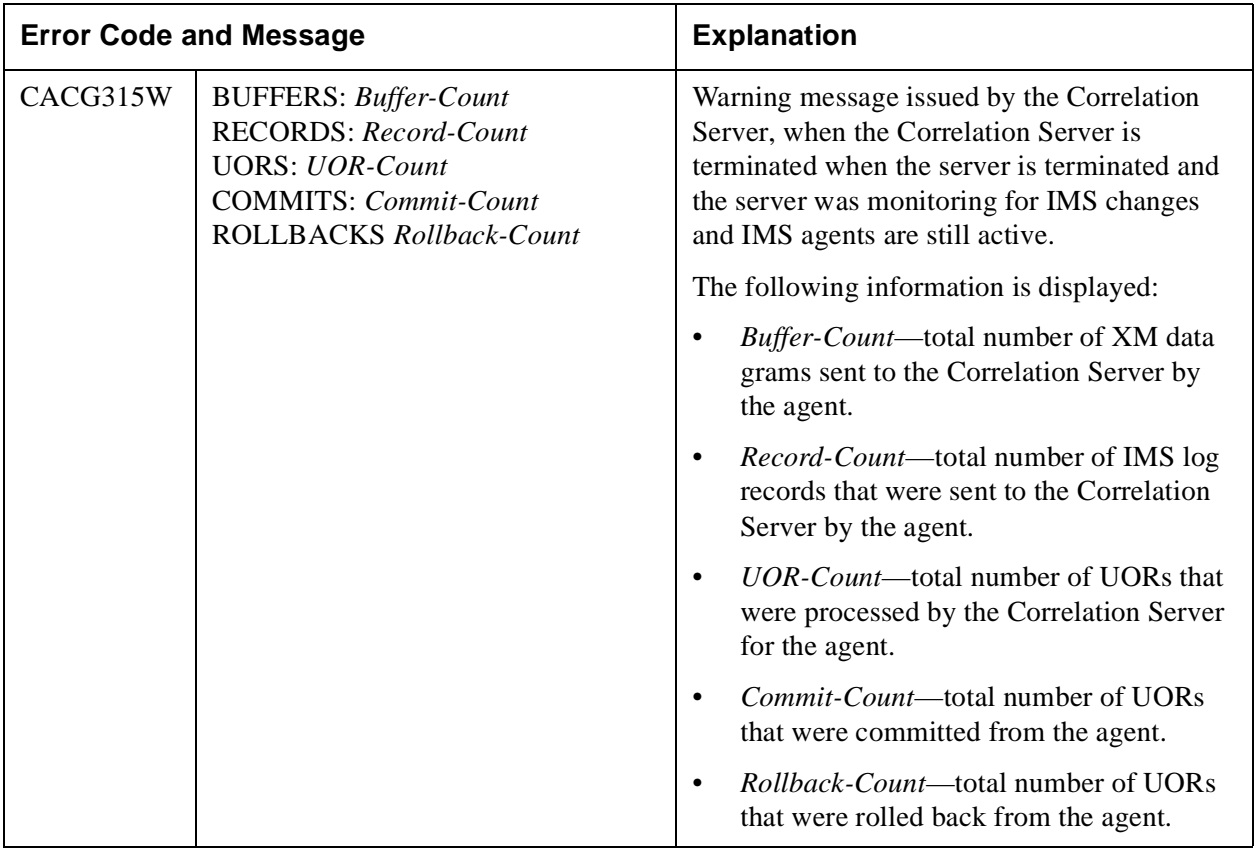

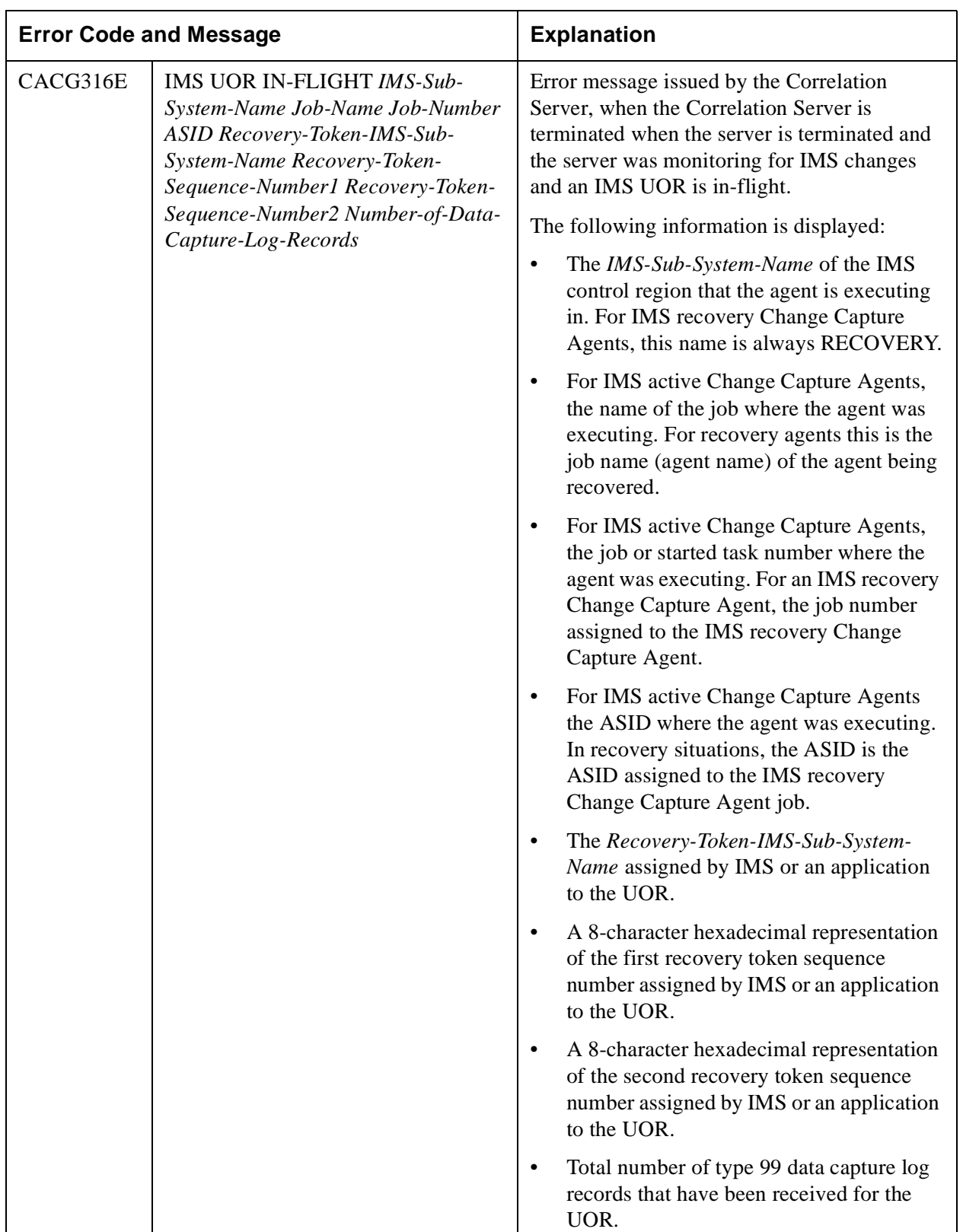

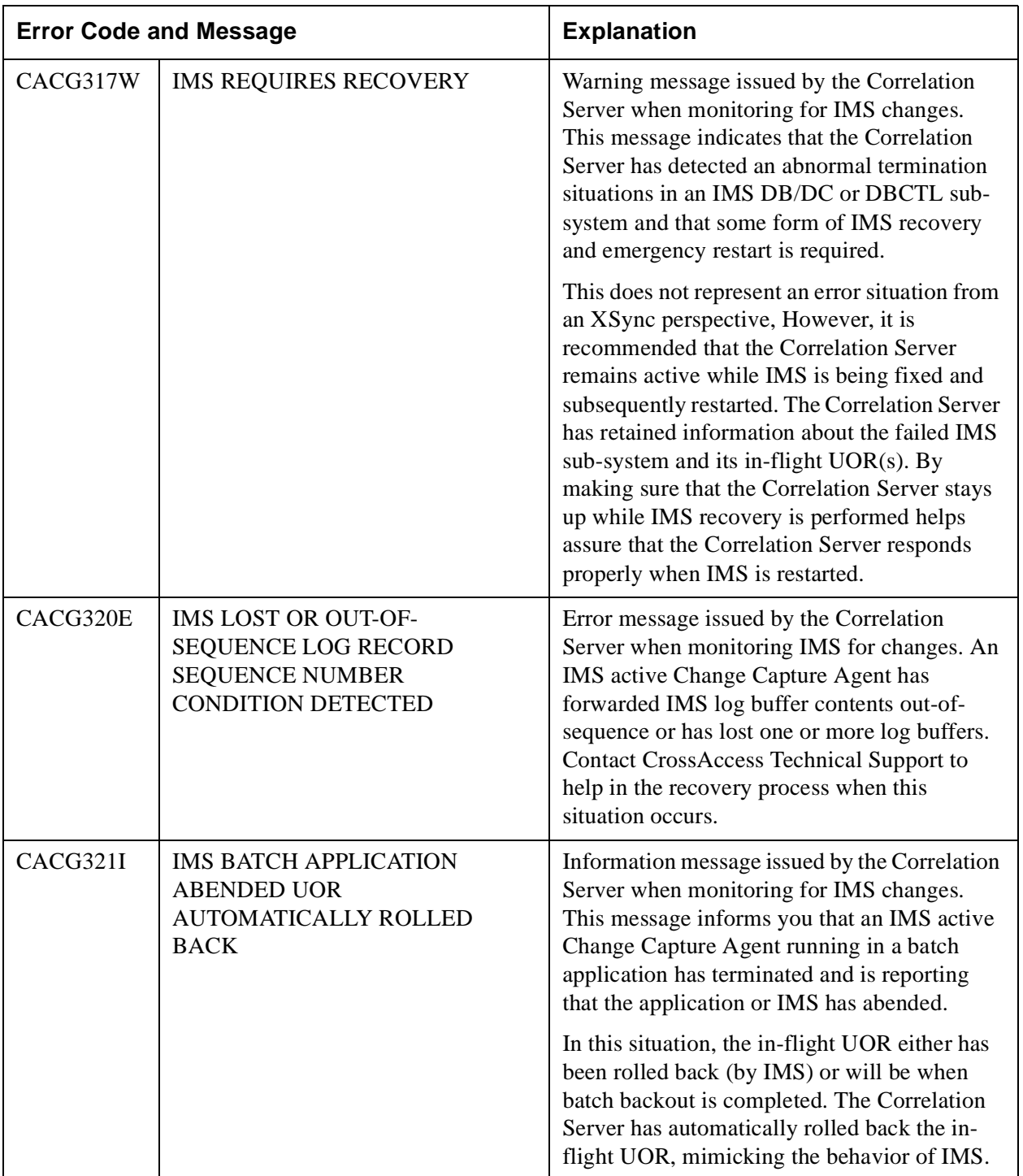

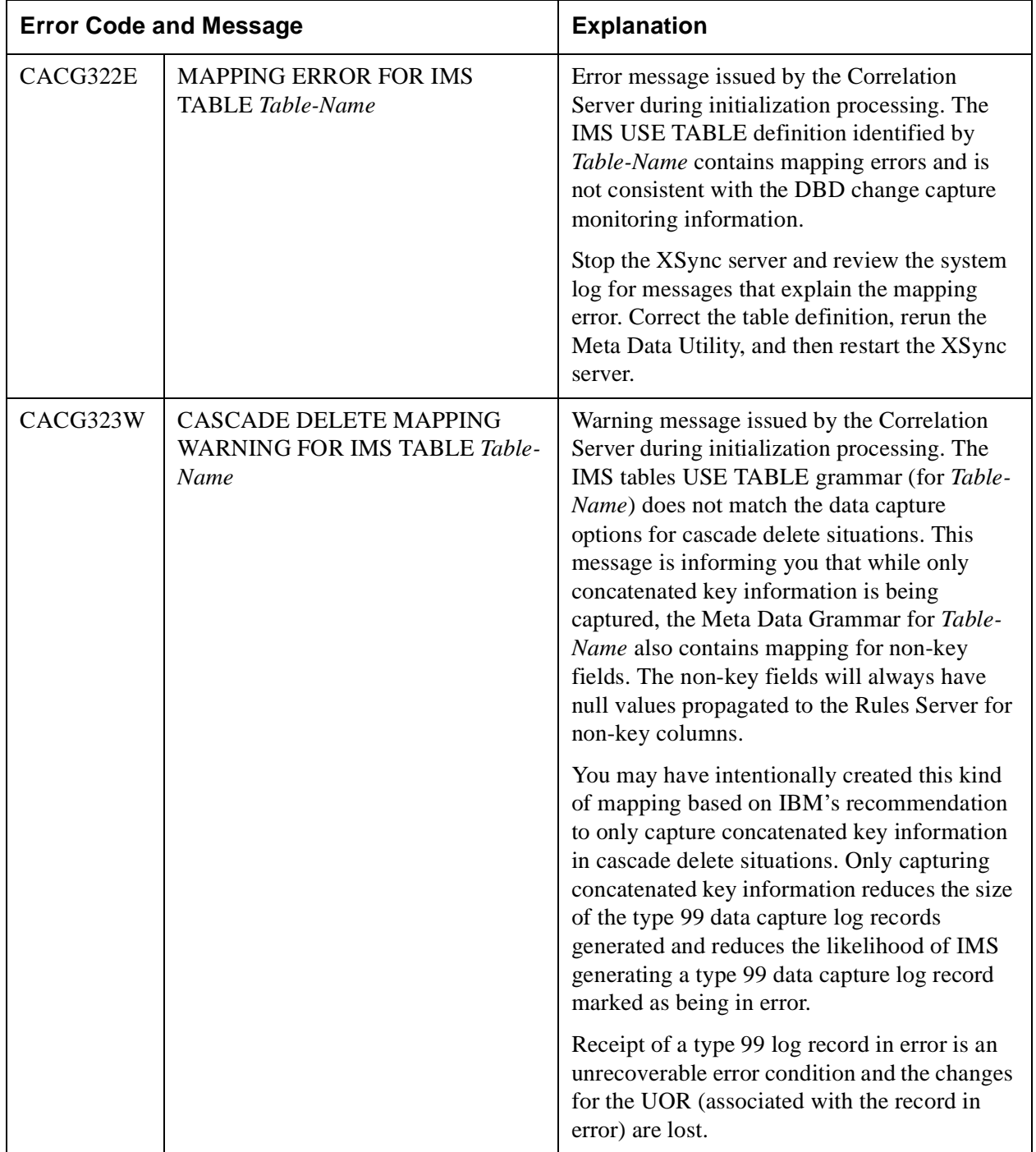

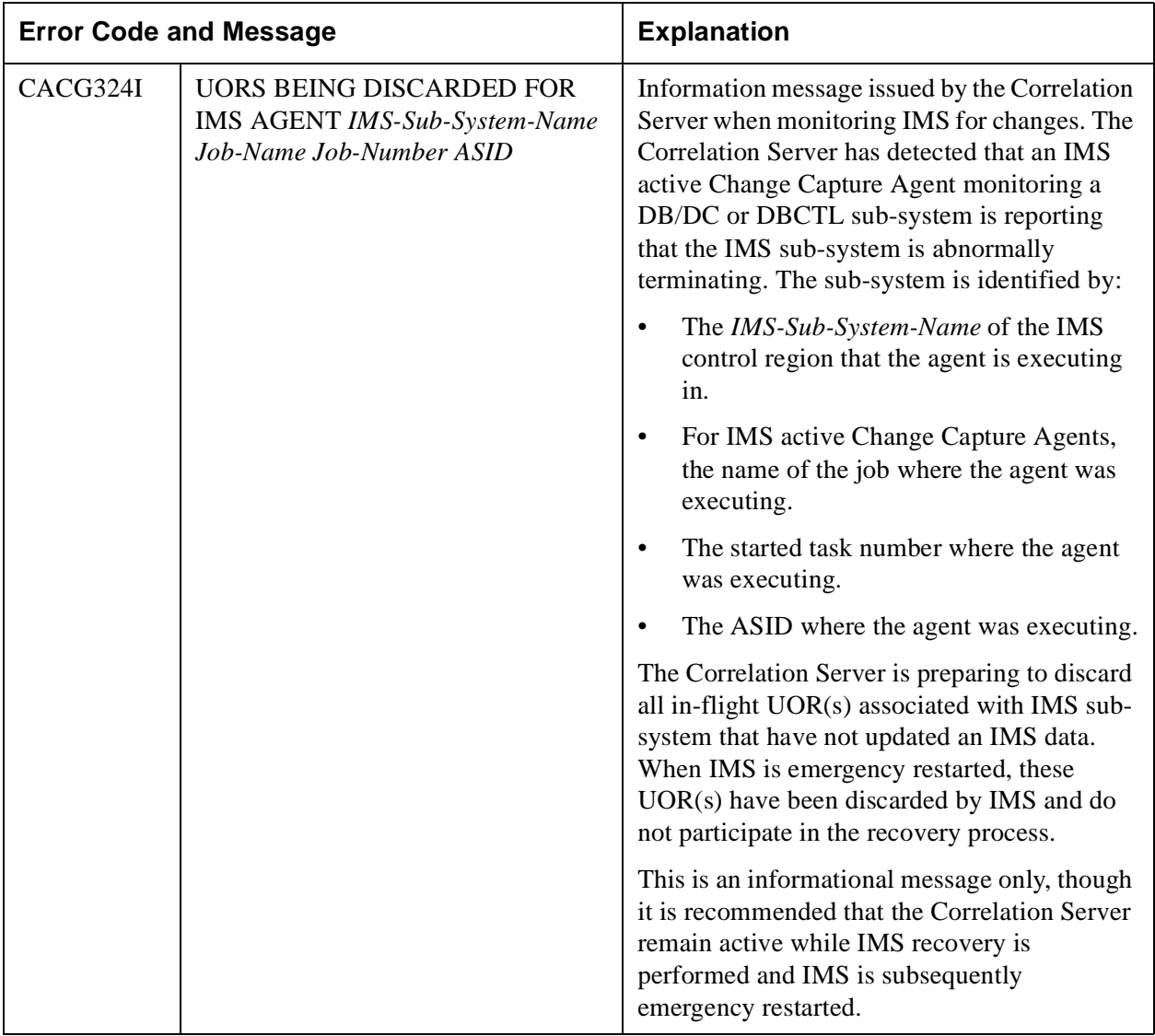

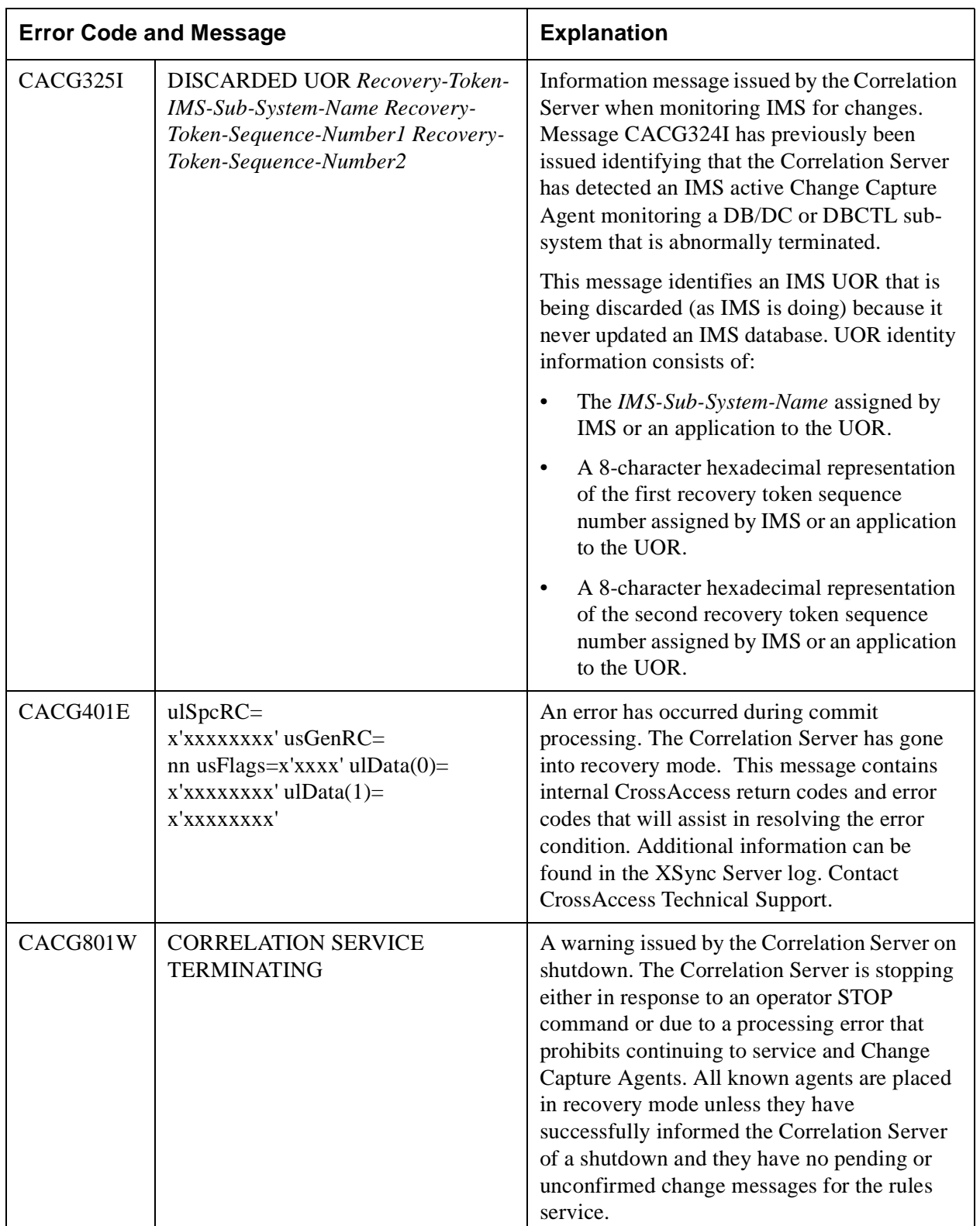

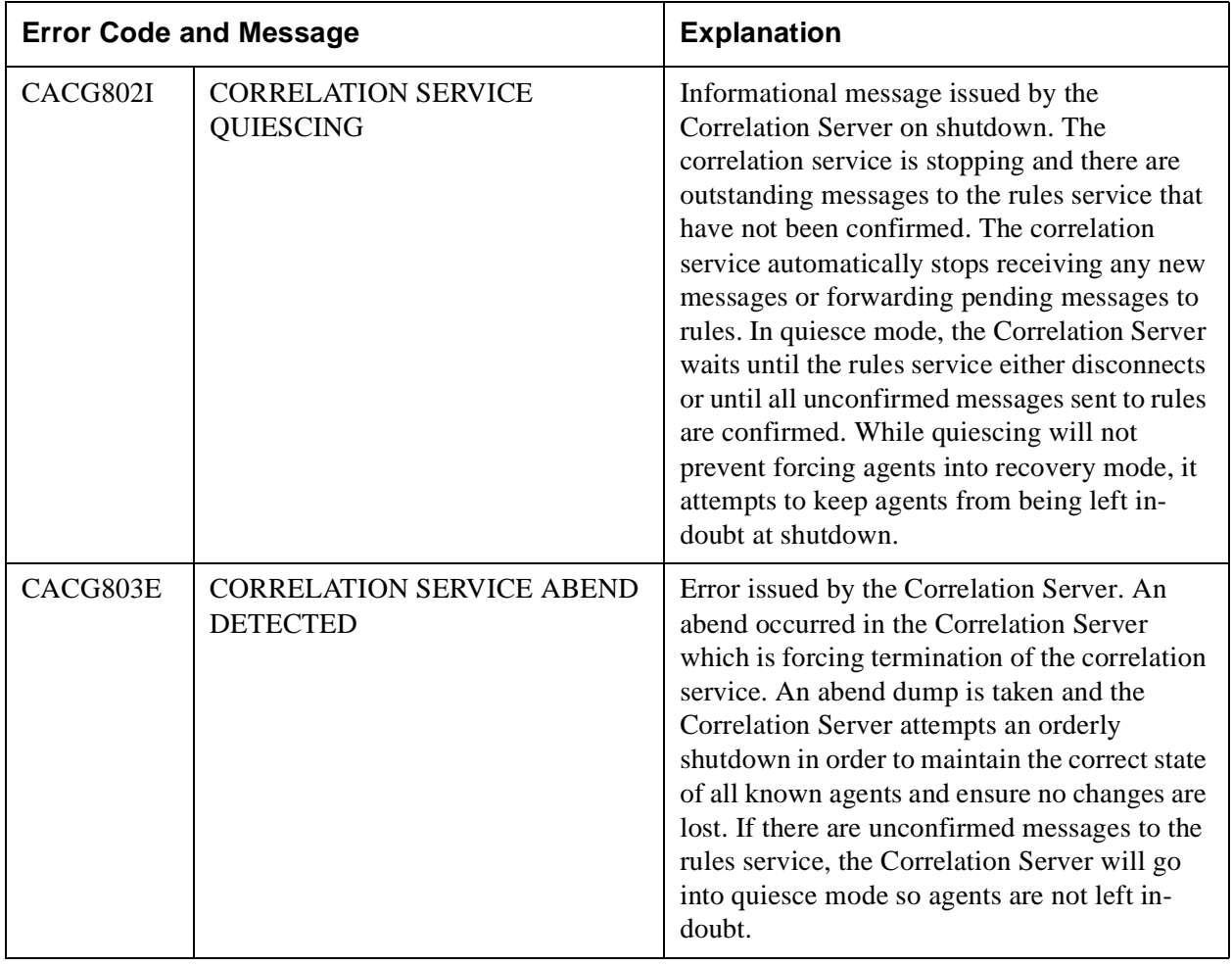

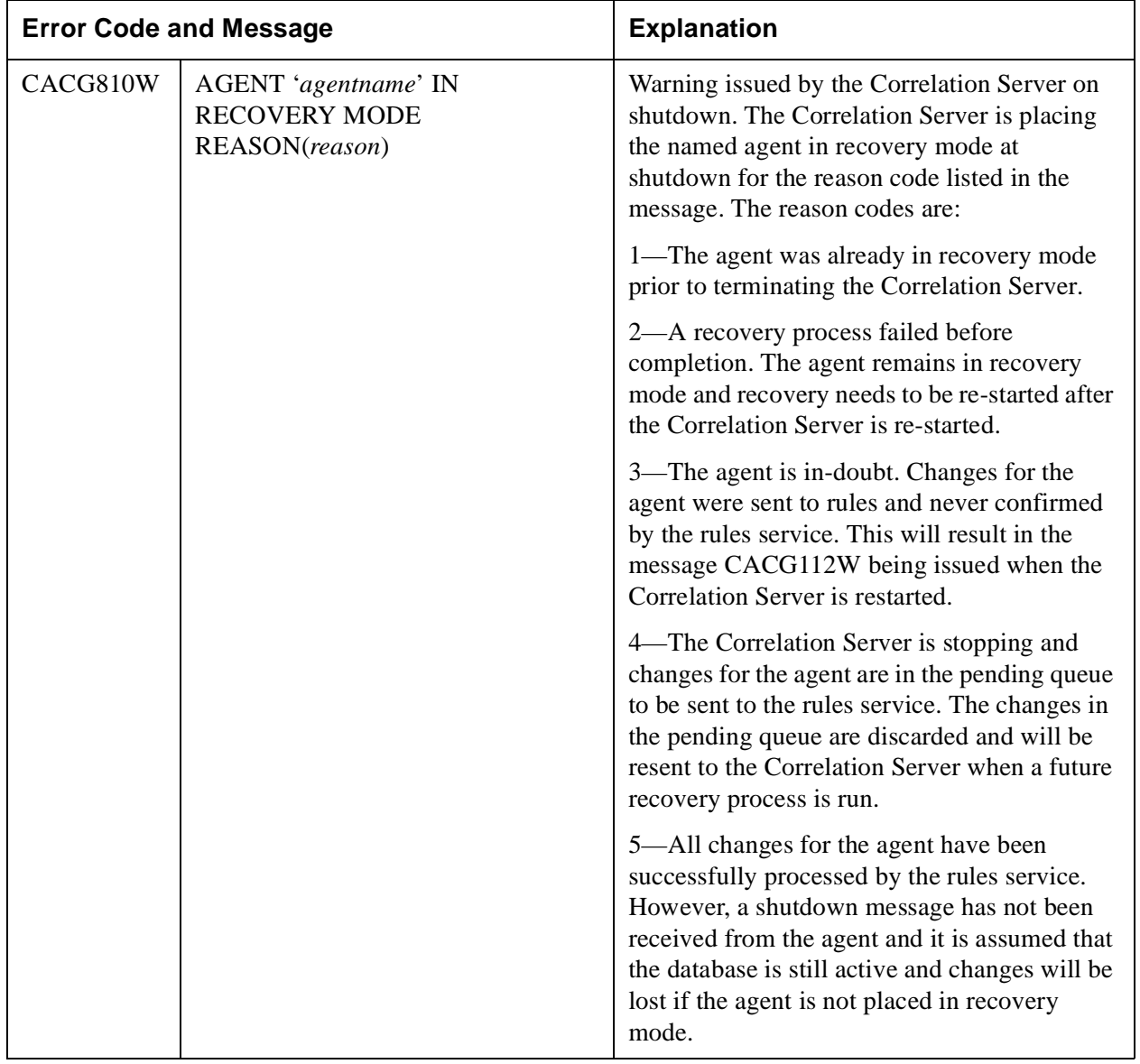

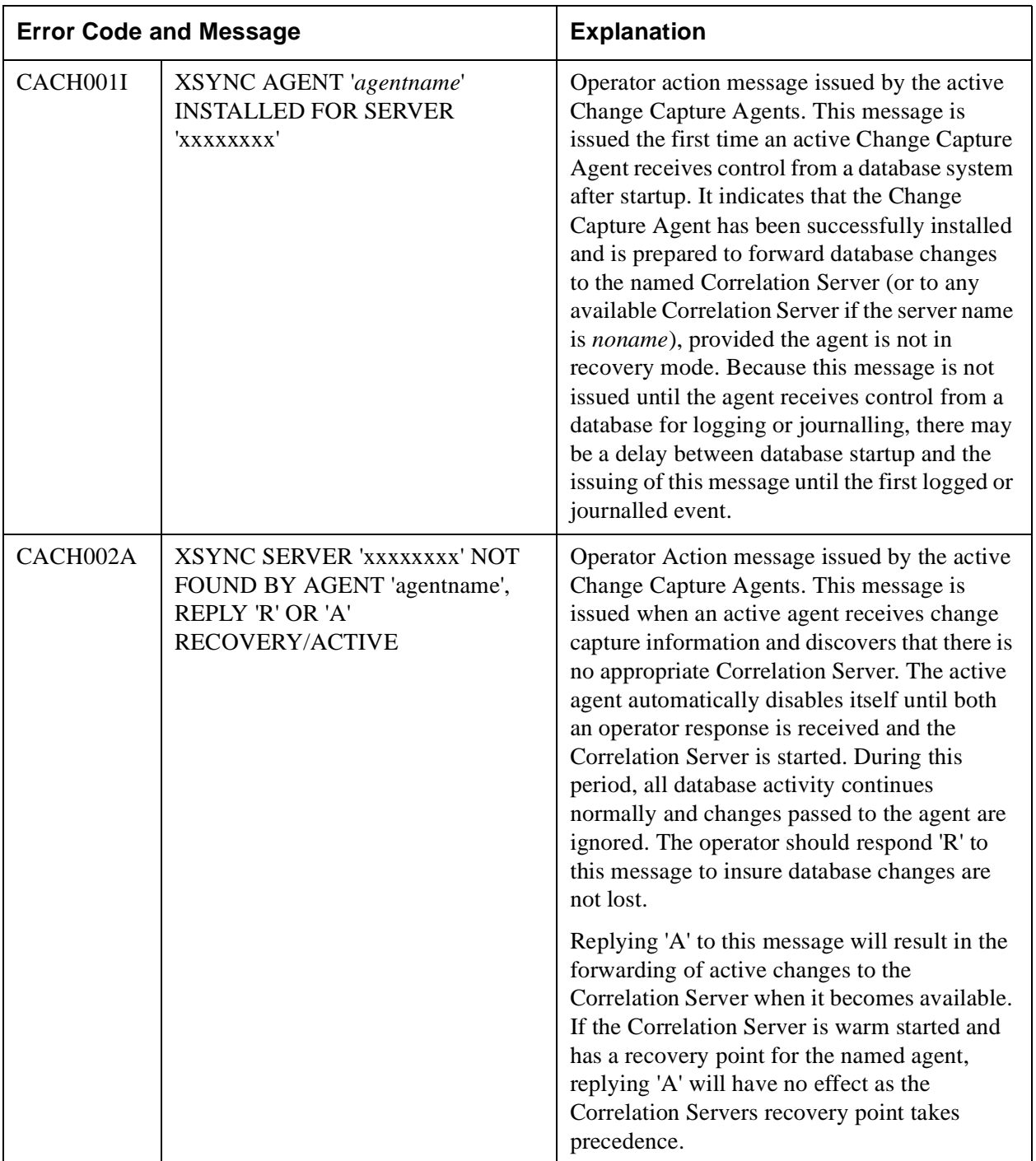
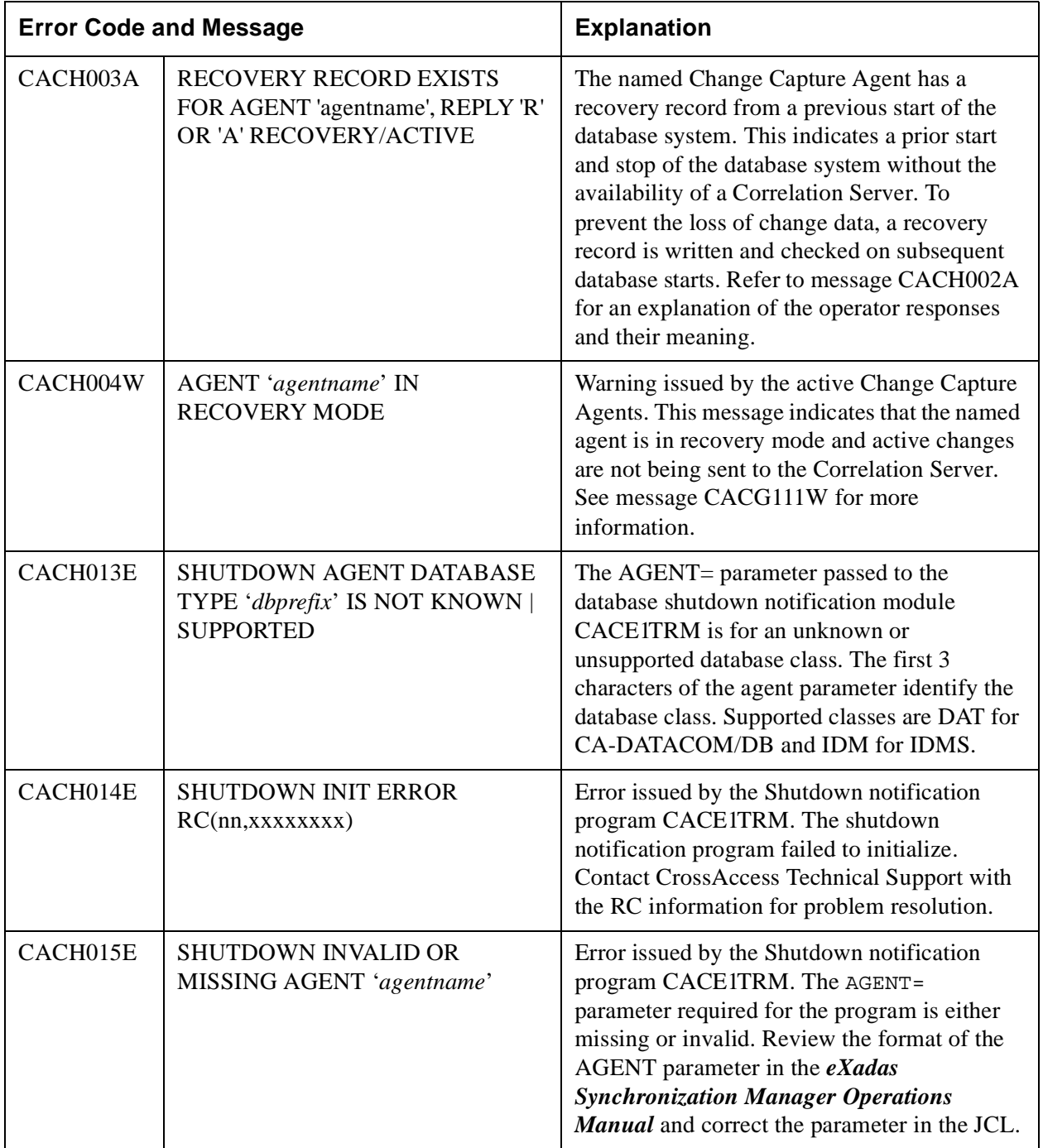

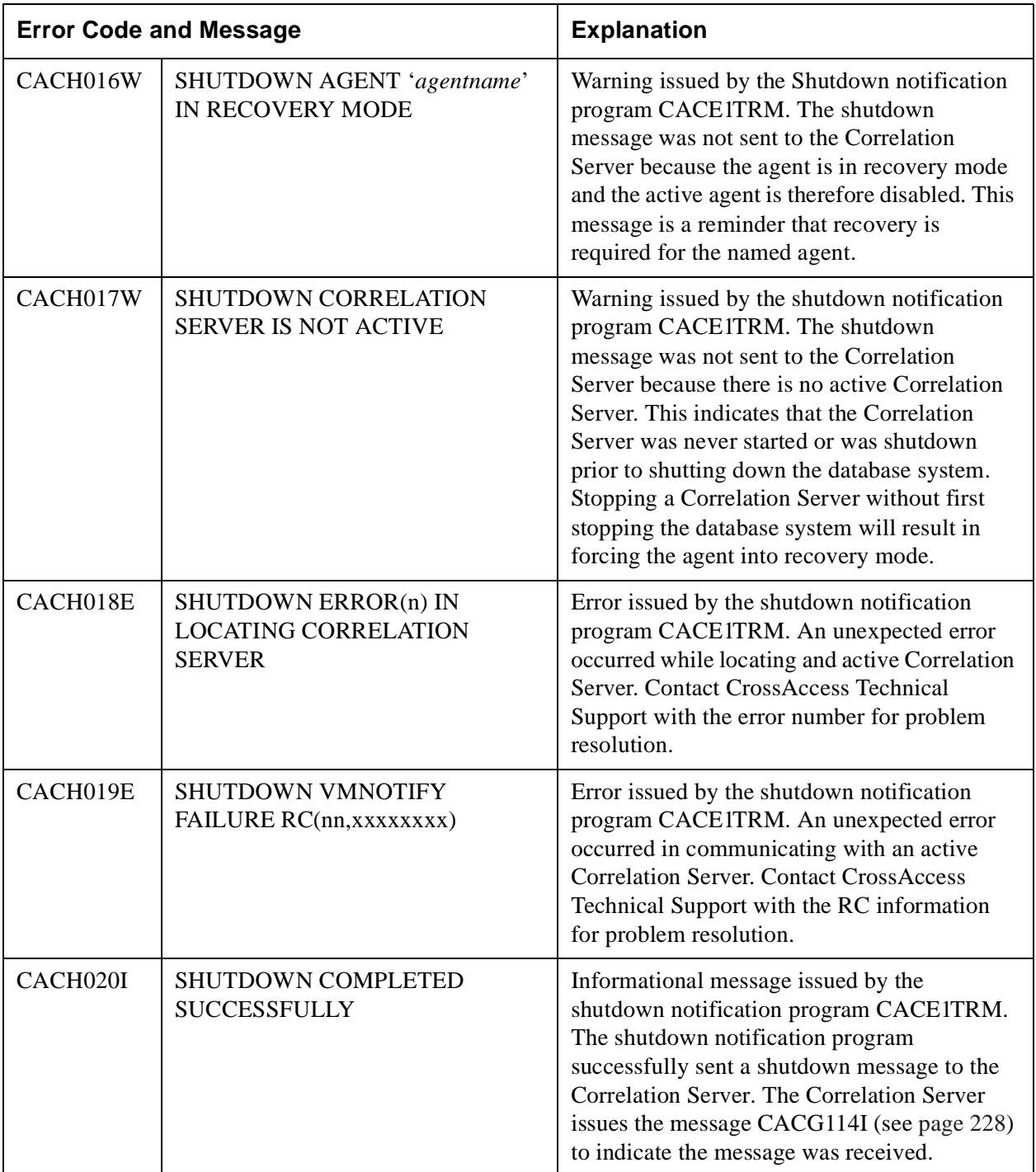

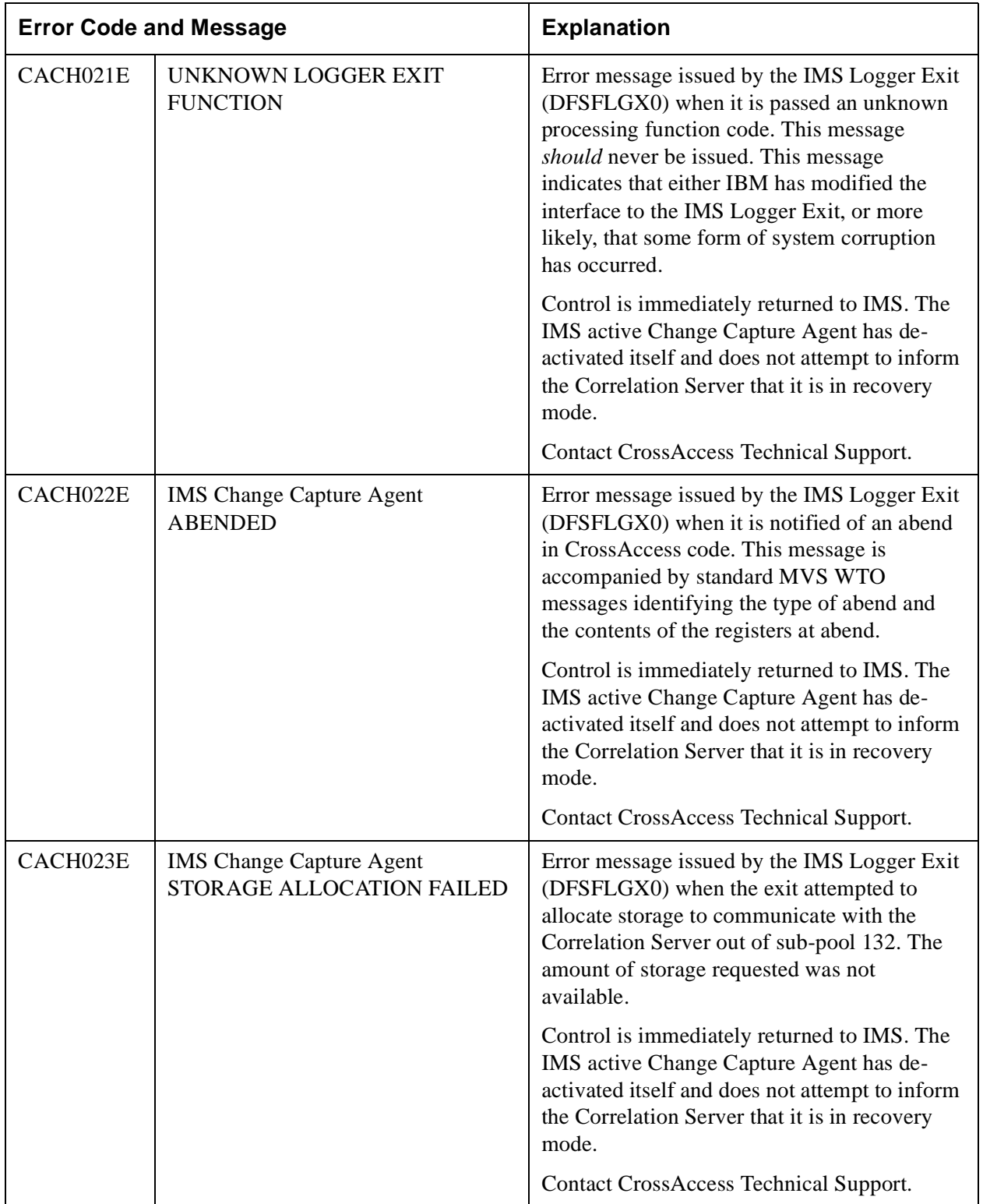

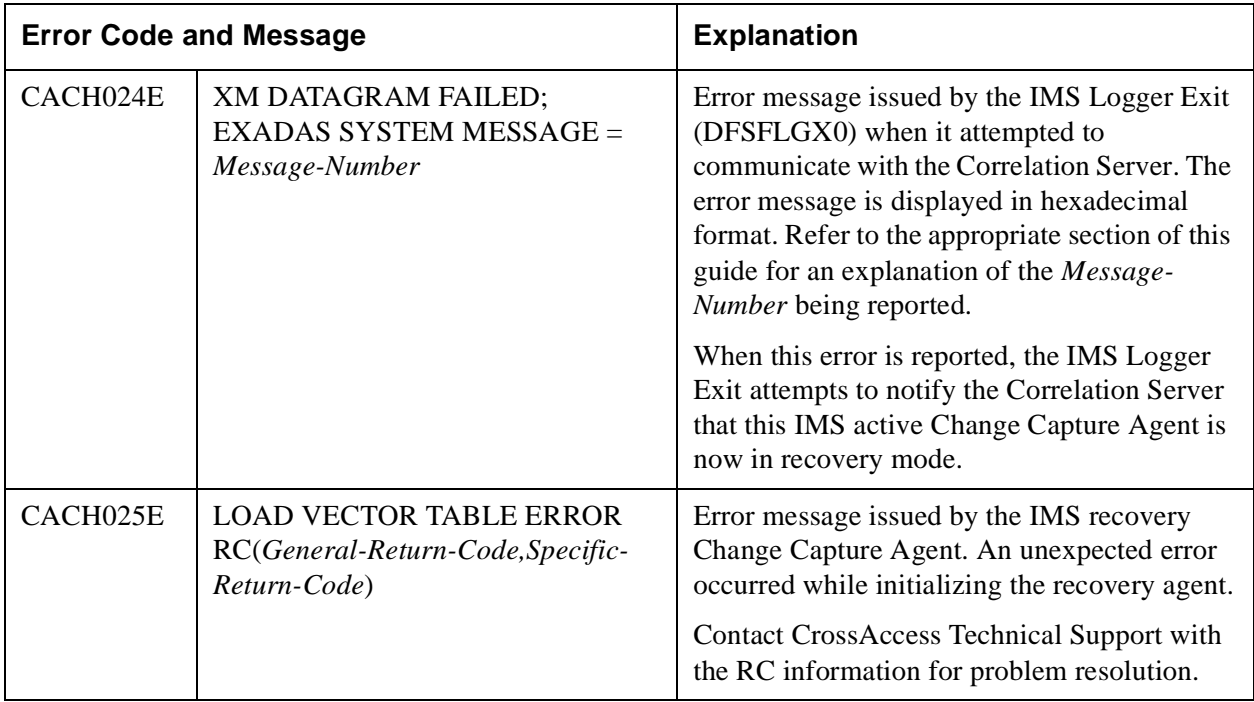

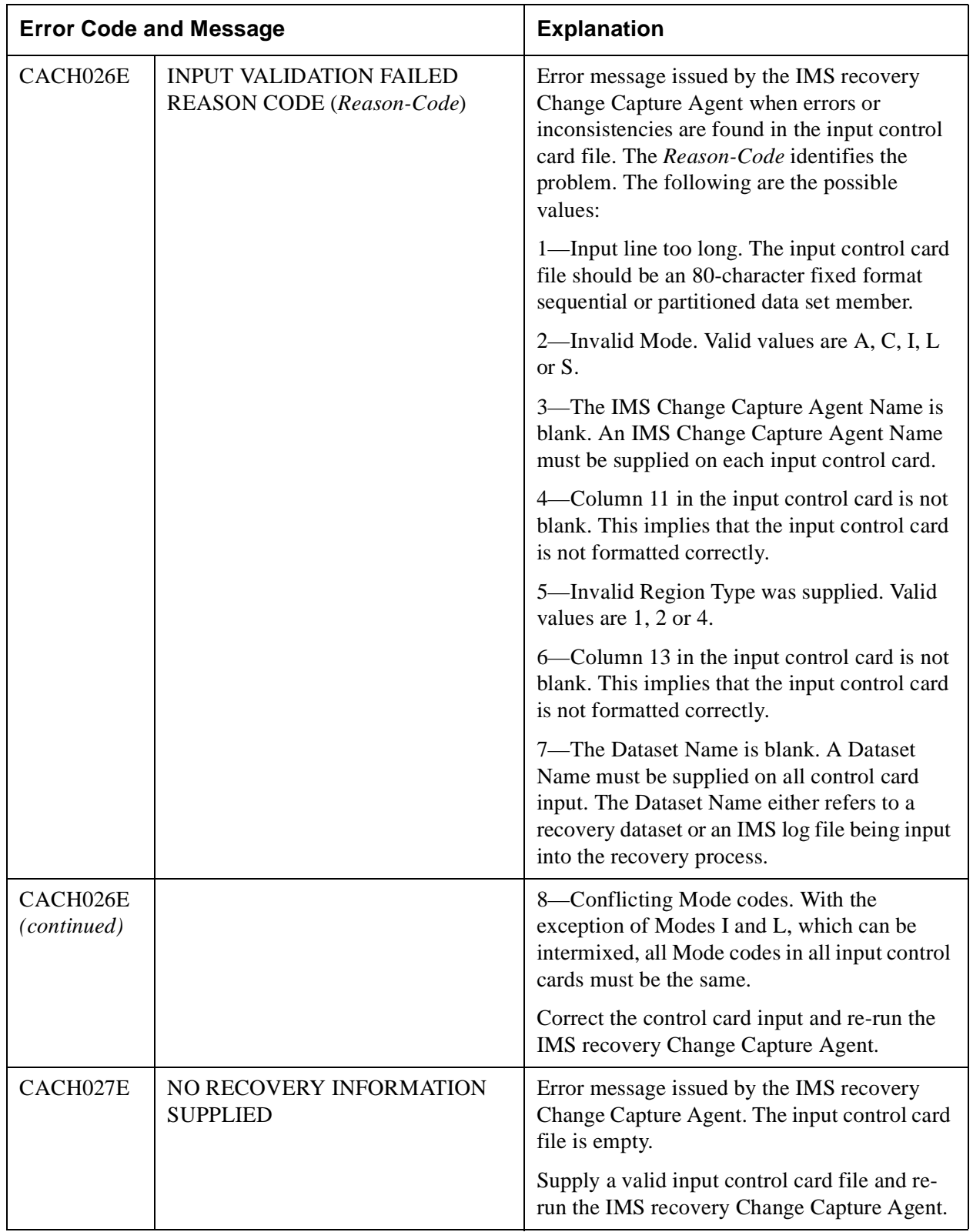

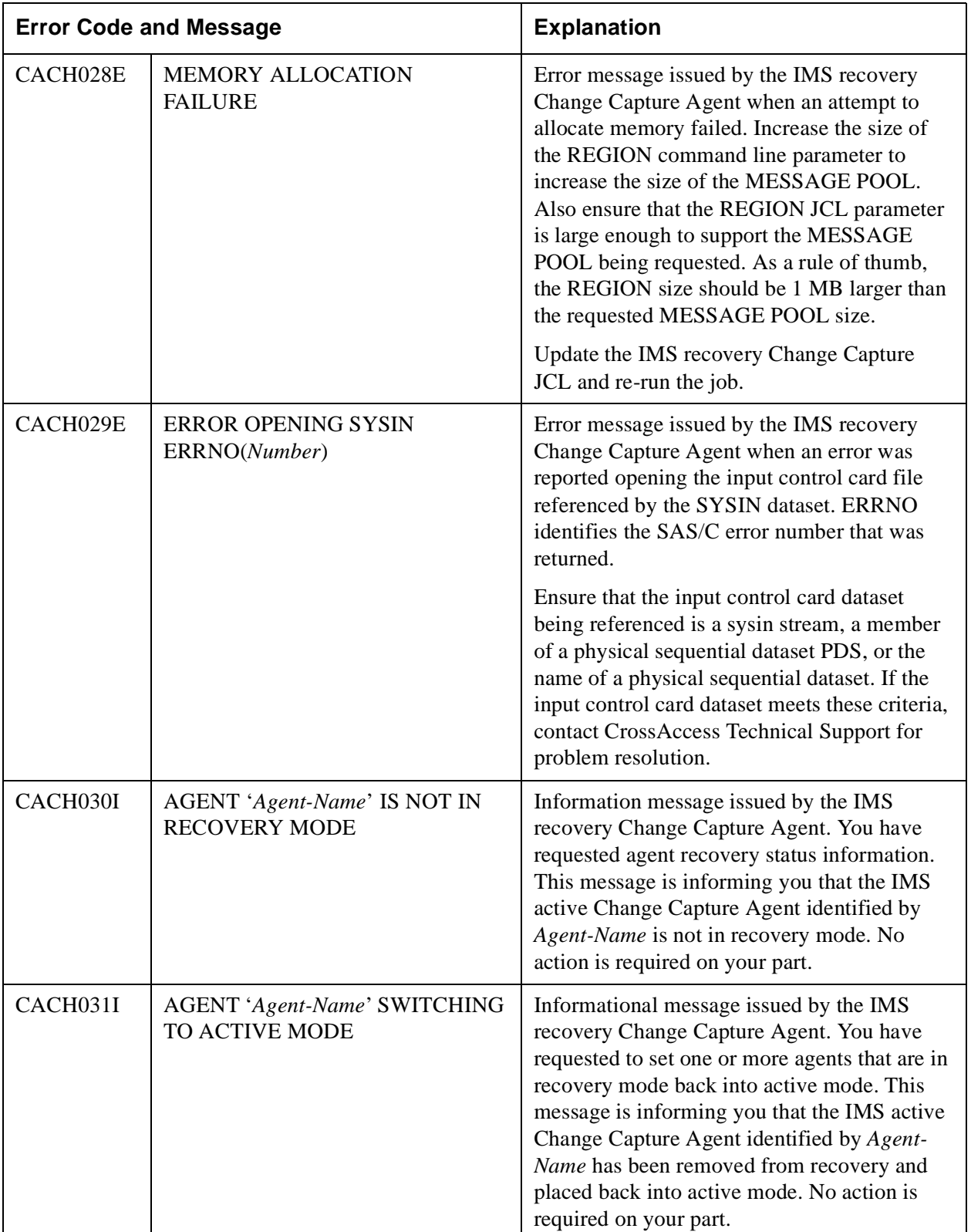

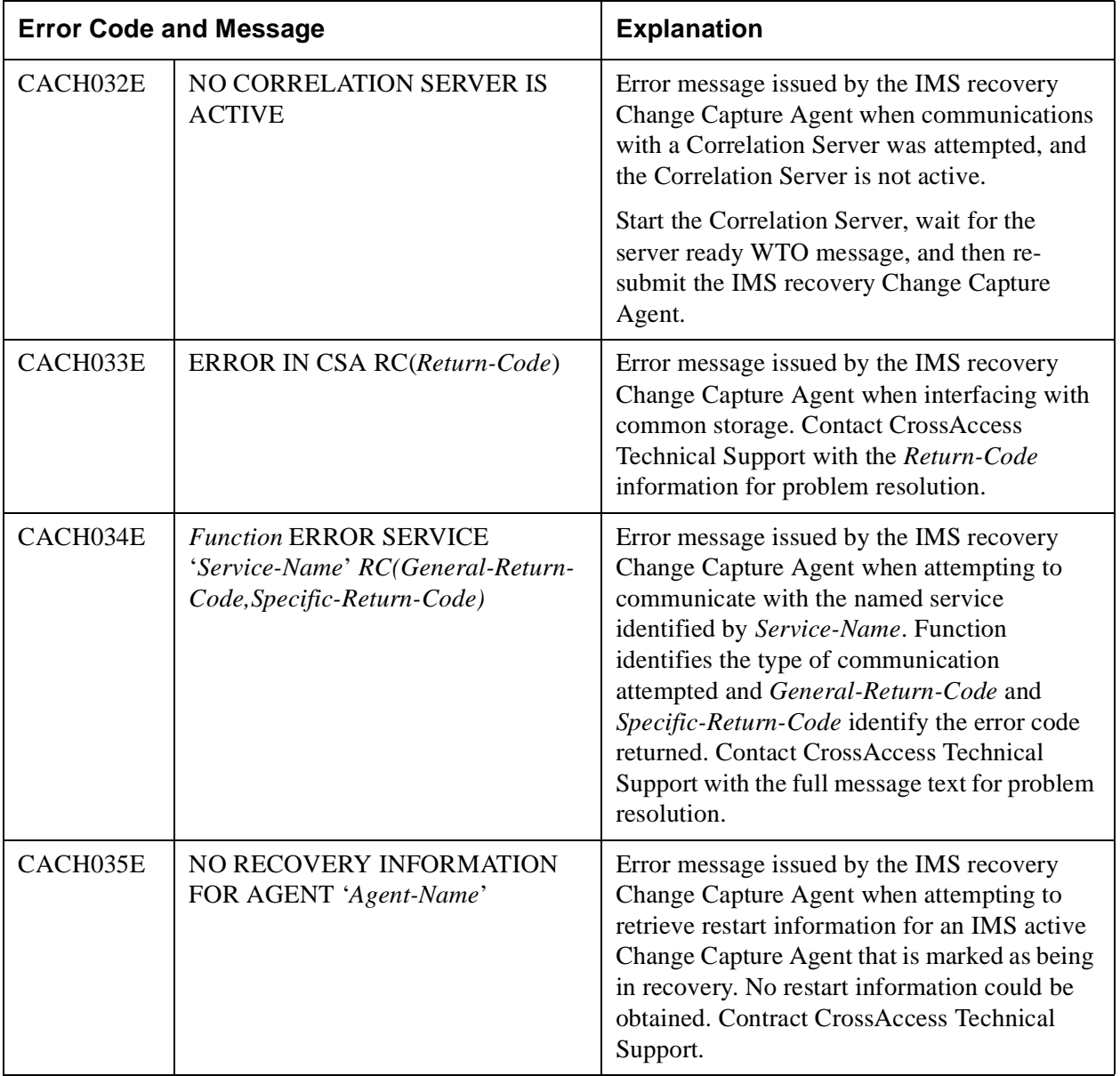

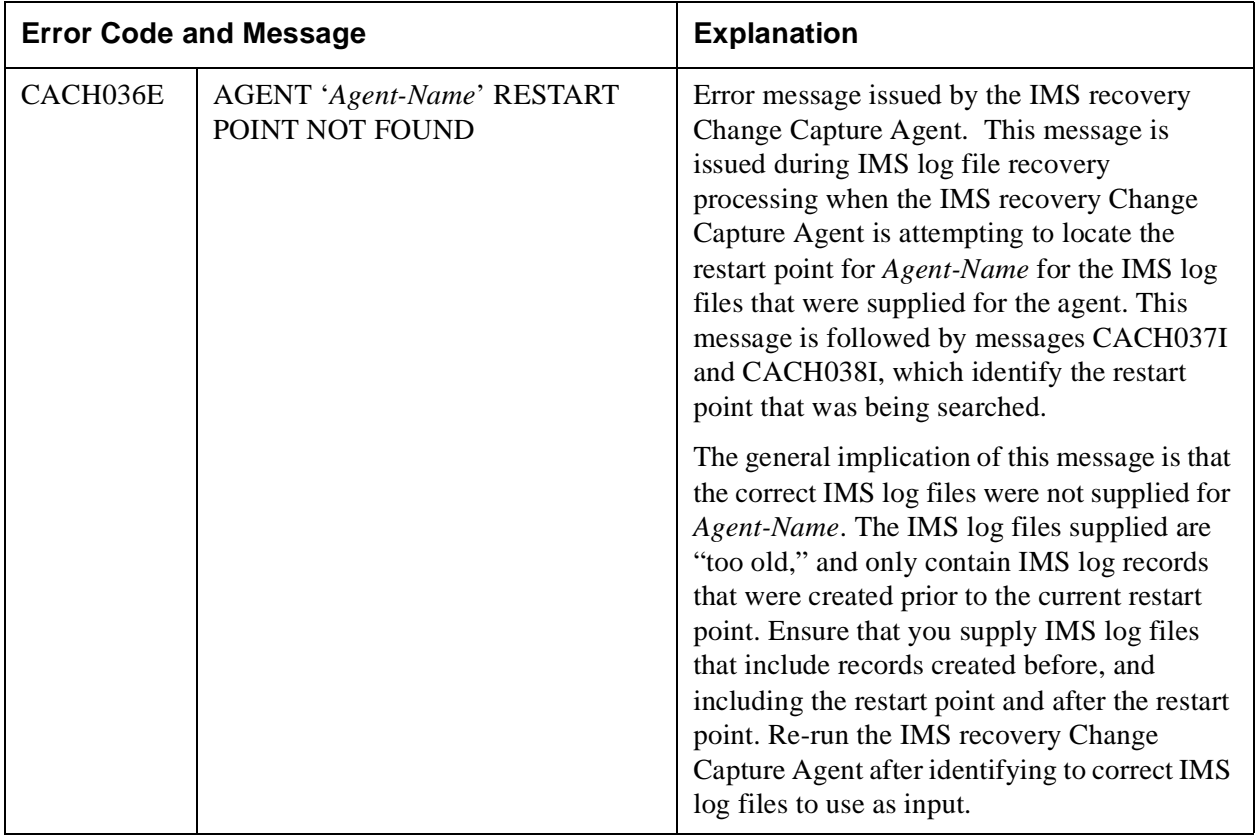

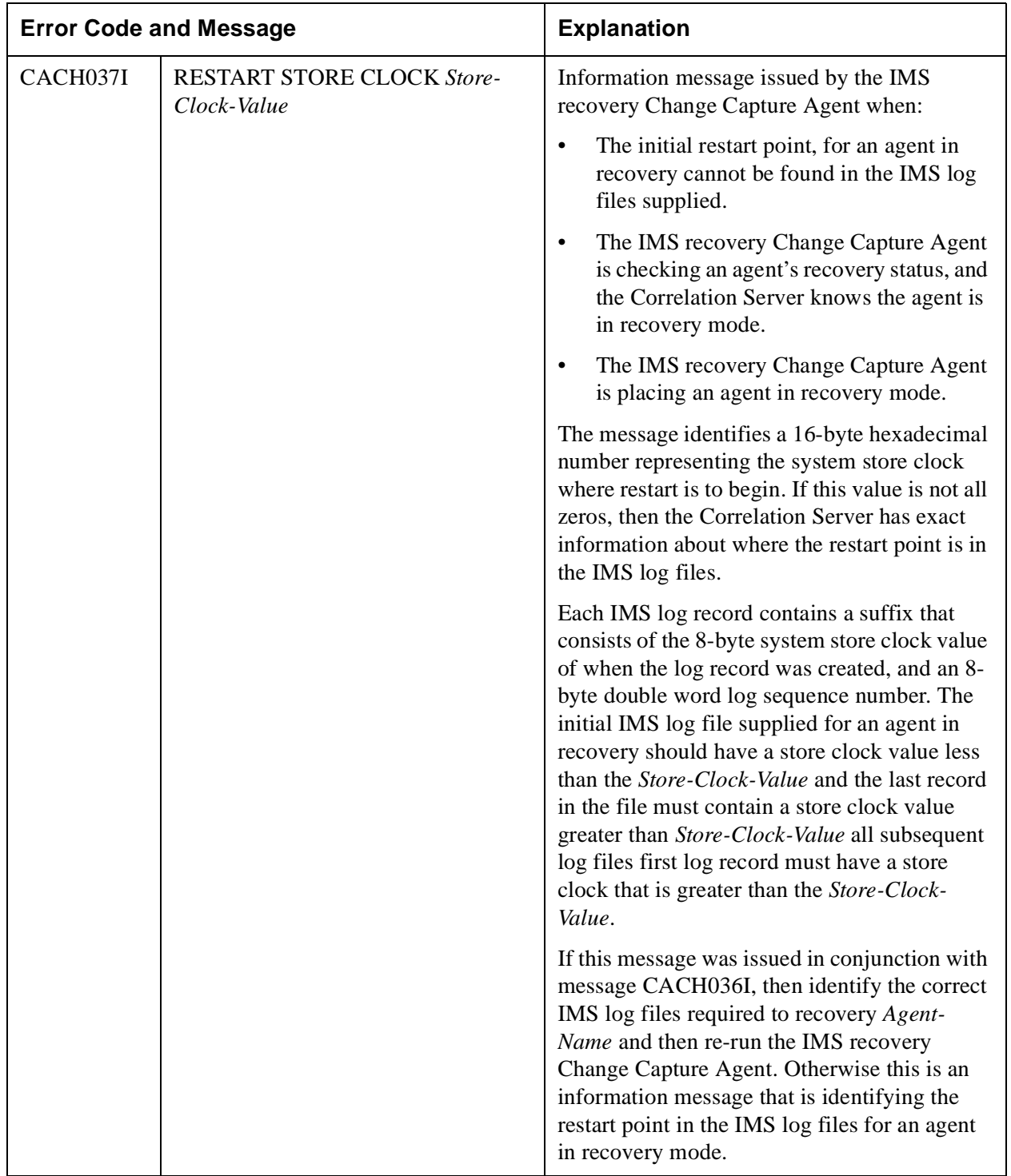

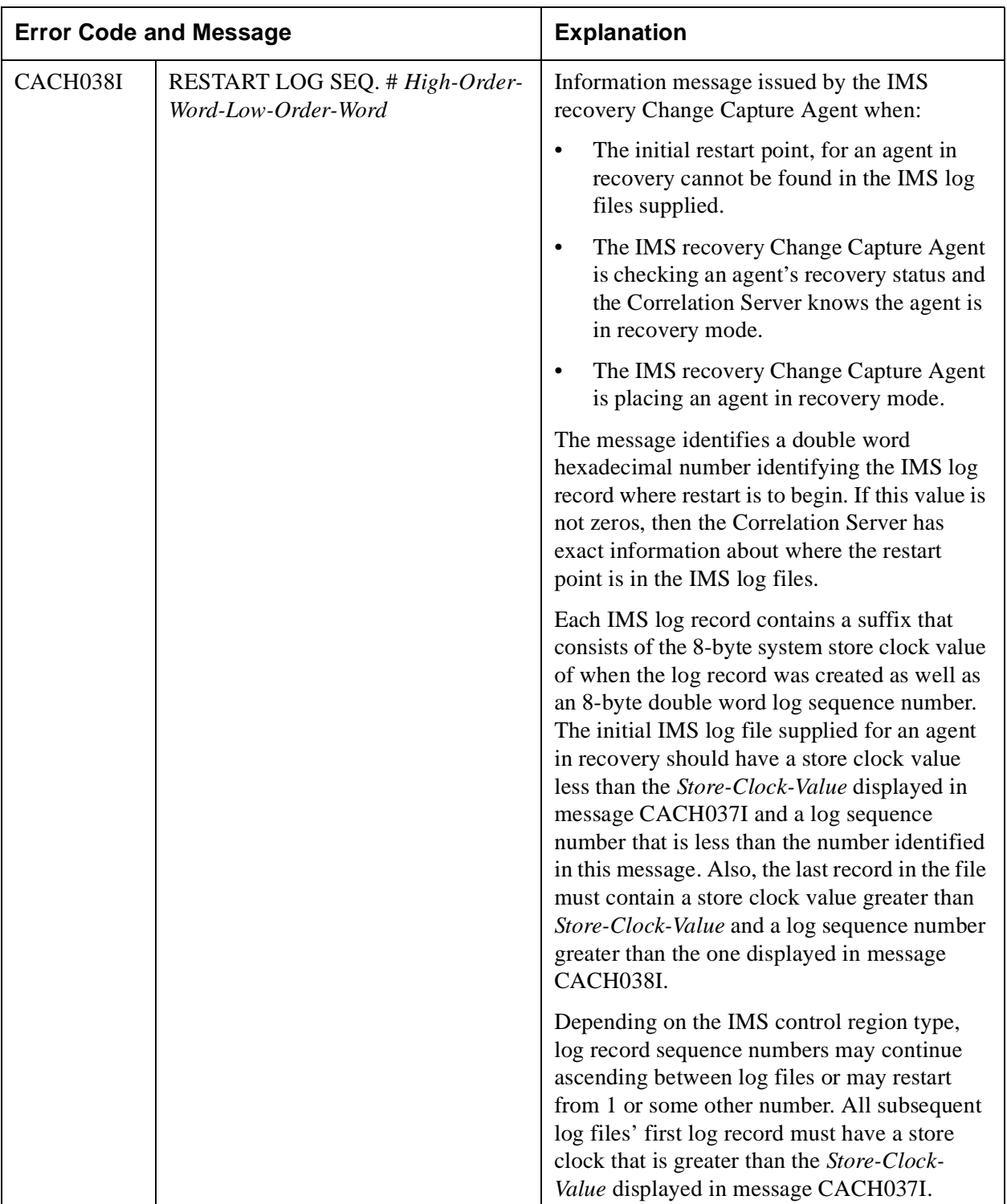

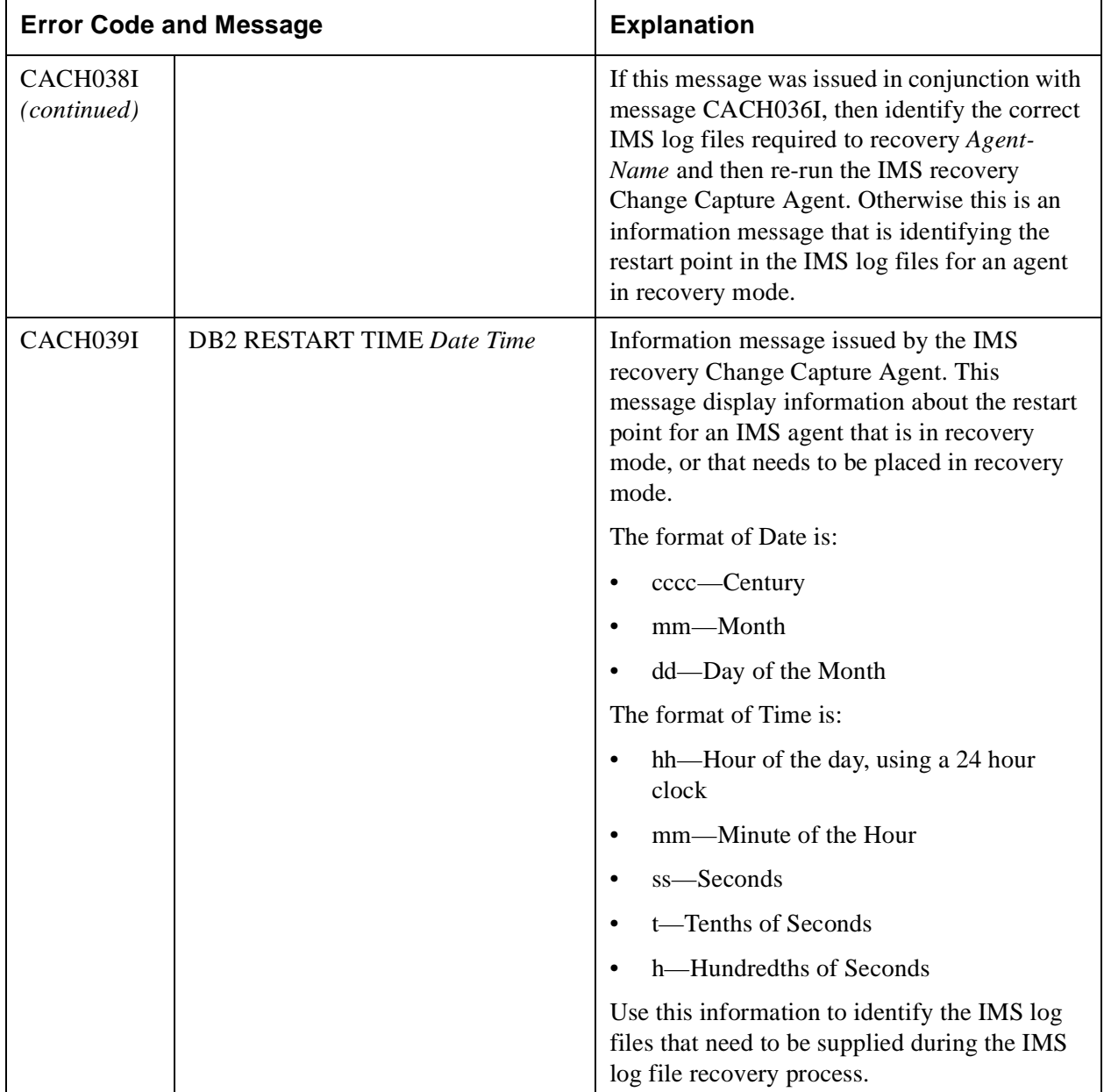

<span id="page-263-0"></span>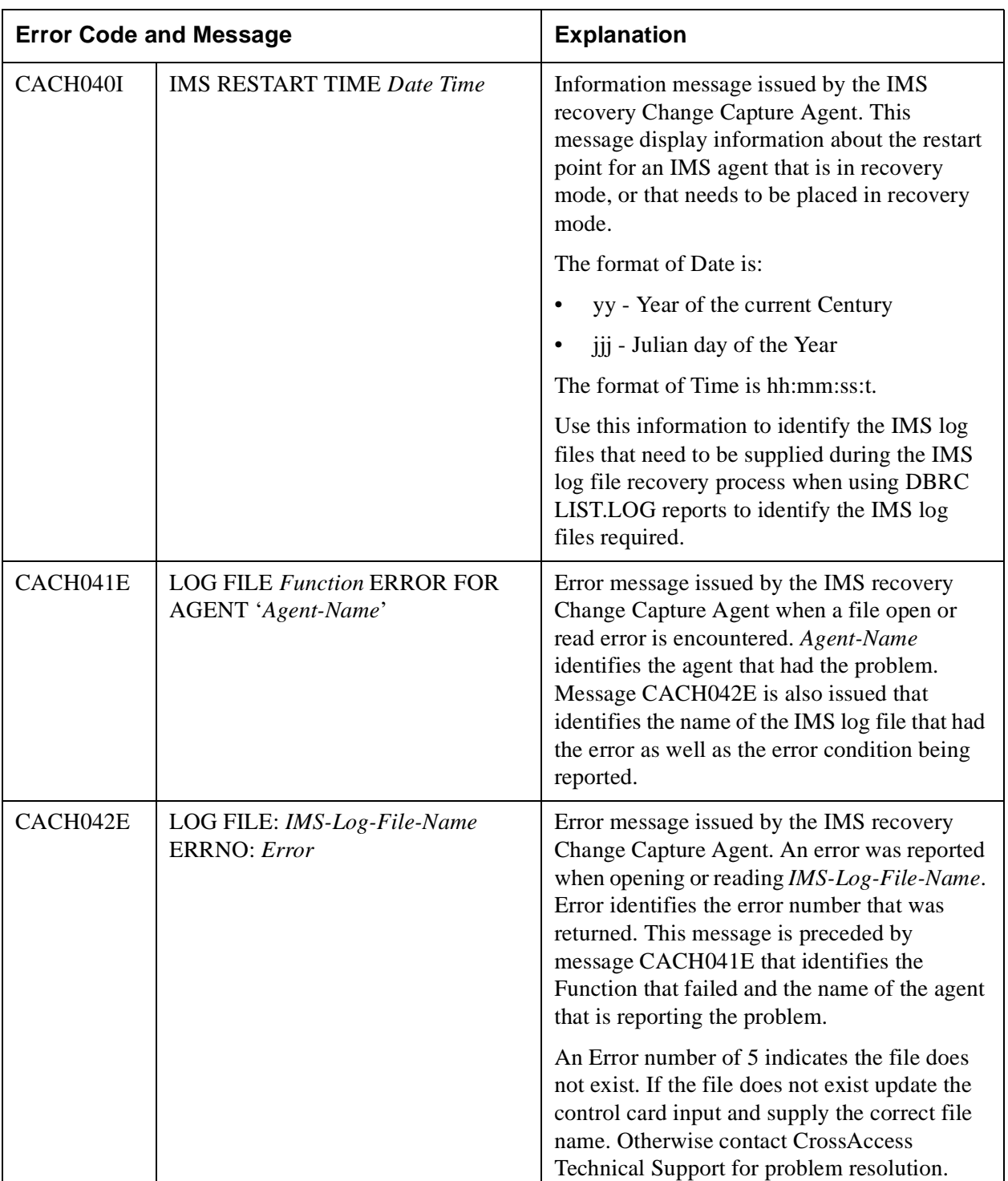

![](_page_264_Picture_203.jpeg)

<span id="page-265-0"></span>![](_page_265_Picture_171.jpeg)

![](_page_266_Picture_154.jpeg)

![](_page_267_Picture_143.jpeg)

![](_page_268_Picture_166.jpeg)

![](_page_269_Picture_181.jpeg)

![](_page_270_Picture_169.jpeg)

![](_page_271_Picture_154.jpeg)

![](_page_272_Picture_200.jpeg)

![](_page_273_Picture_162.jpeg)

![](_page_274_Picture_179.jpeg)

![](_page_275_Picture_176.jpeg)

![](_page_275_Picture_177.jpeg)

![](_page_276_Picture_164.jpeg)

![](_page_277_Picture_169.jpeg)

![](_page_278_Picture_180.jpeg)

![](_page_279_Picture_185.jpeg)

![](_page_280_Picture_185.jpeg)

![](_page_281_Picture_160.jpeg)

![](_page_282_Picture_170.jpeg)

![](_page_283_Picture_175.jpeg)

![](_page_283_Picture_176.jpeg)

![](_page_284_Picture_201.jpeg)

![](_page_285_Picture_185.jpeg)

![](_page_286_Picture_140.jpeg)

![](_page_287_Picture_124.jpeg)
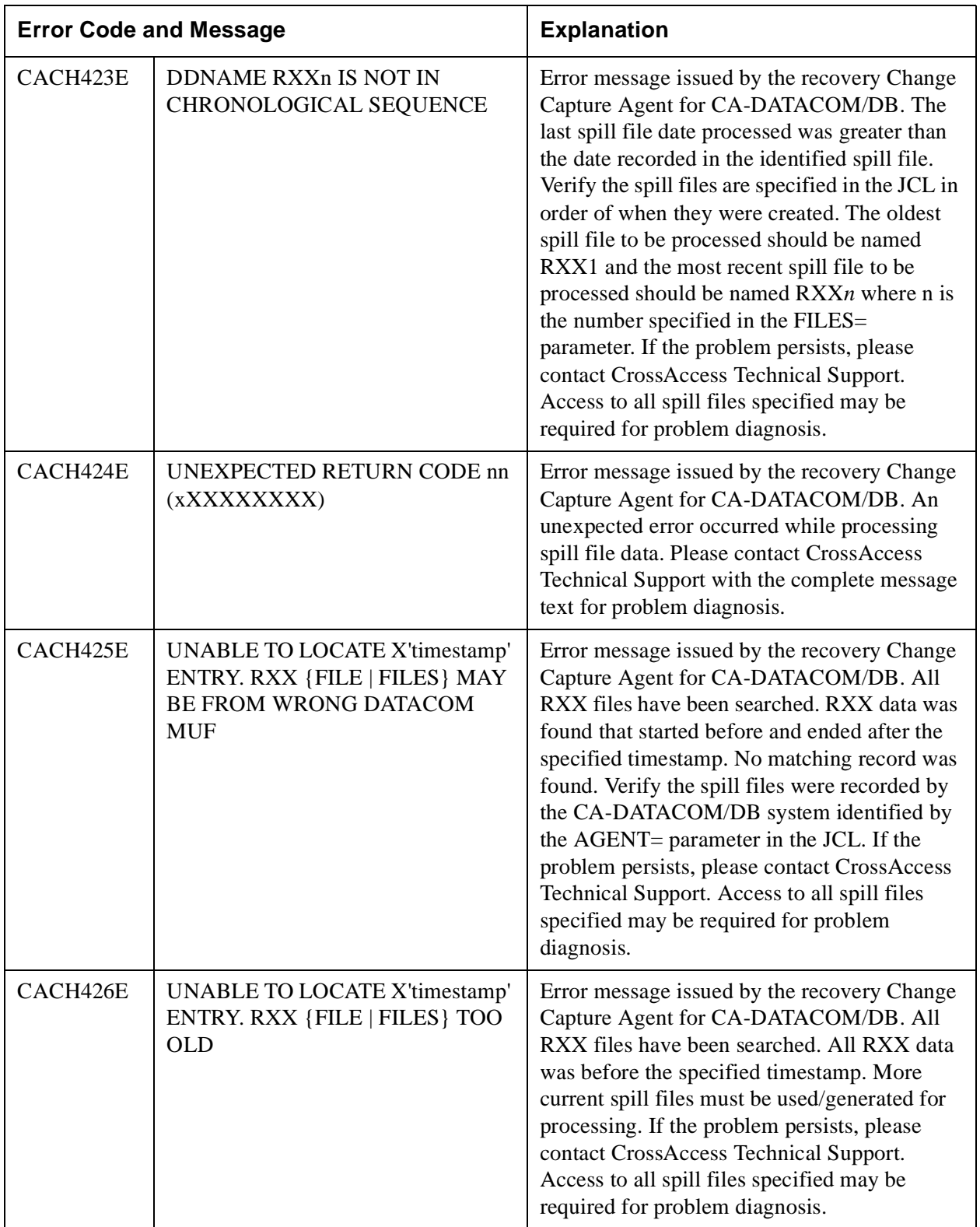

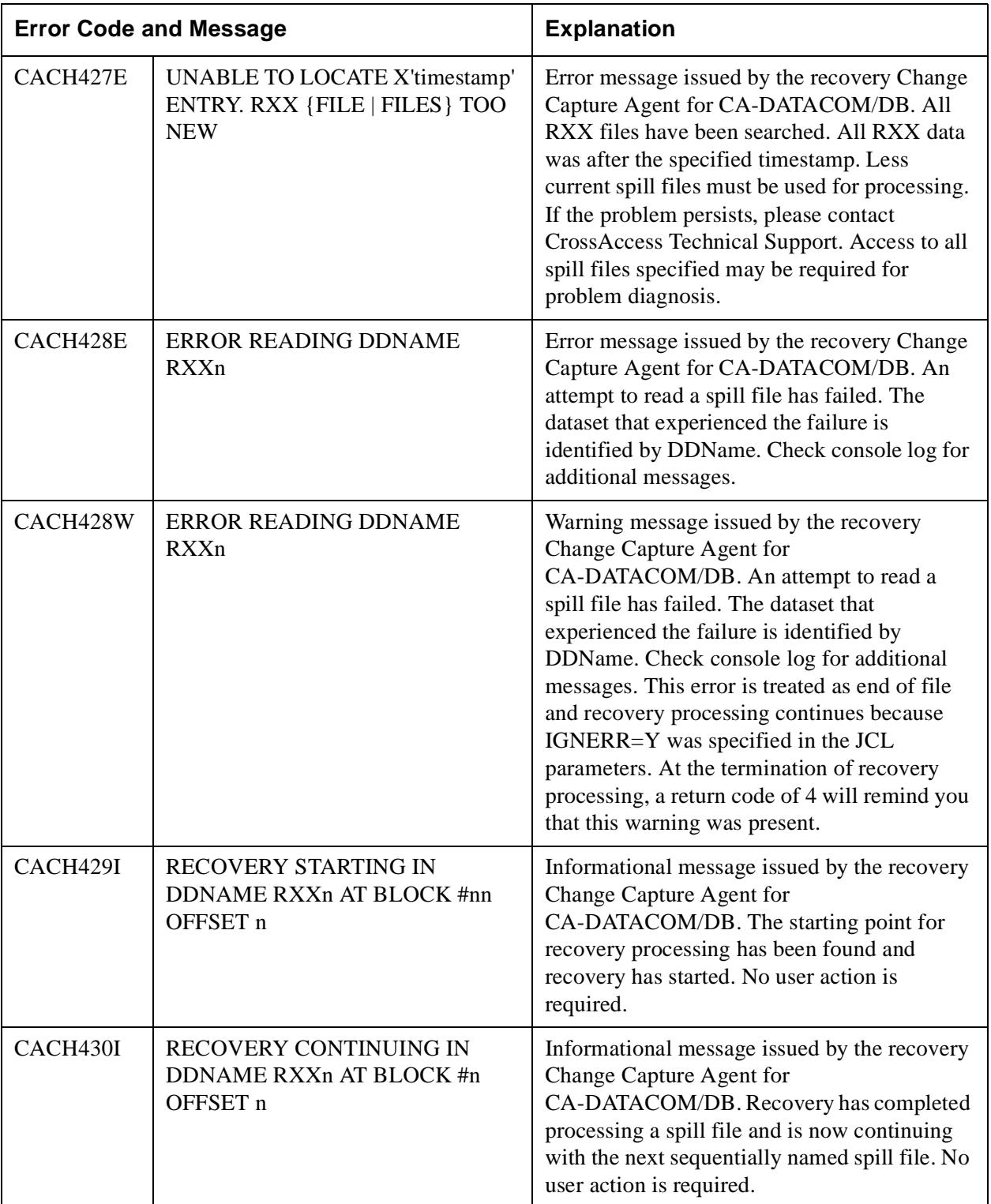

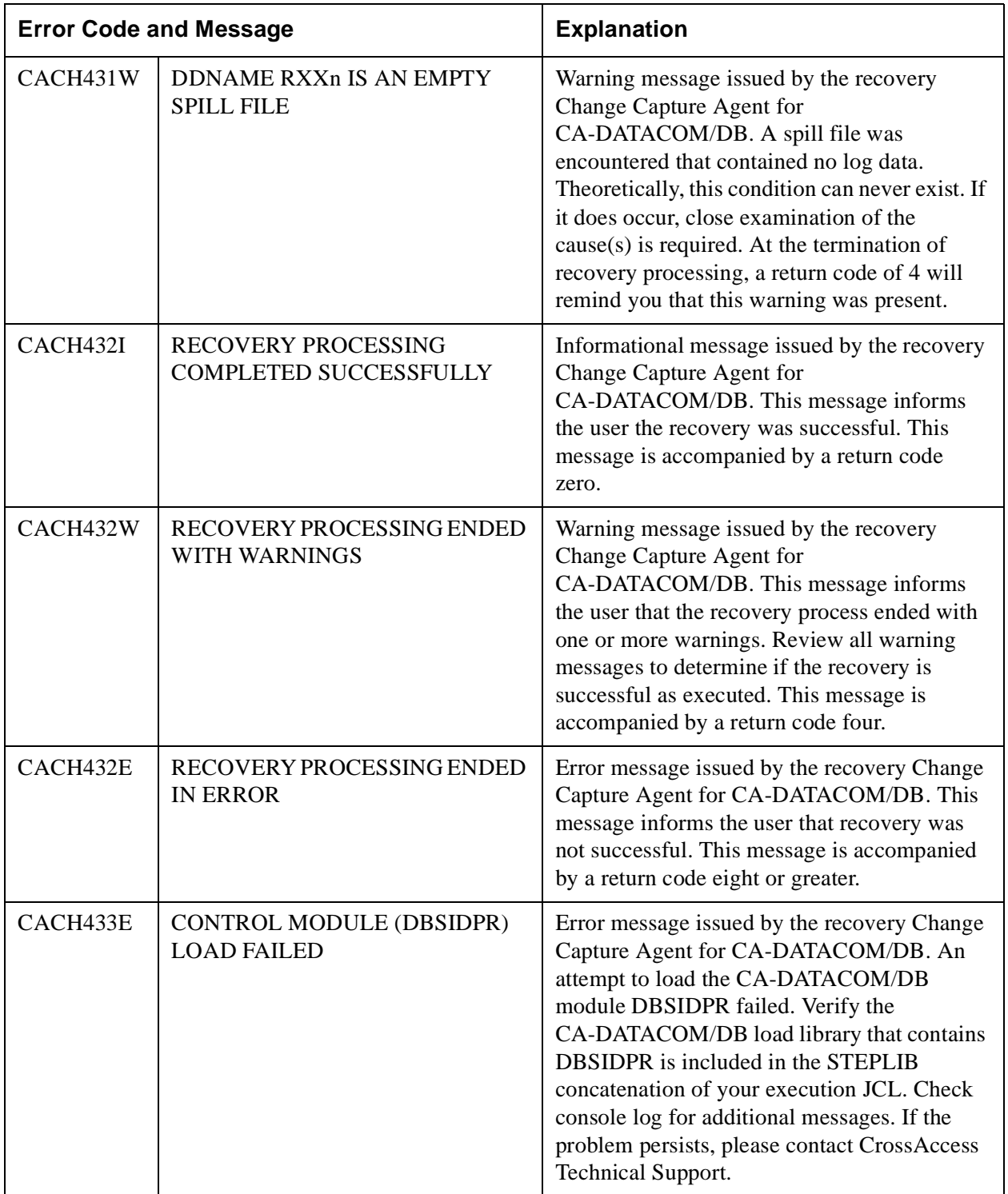

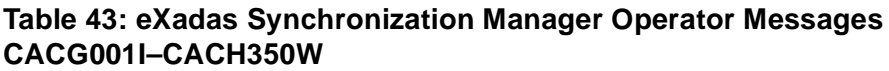

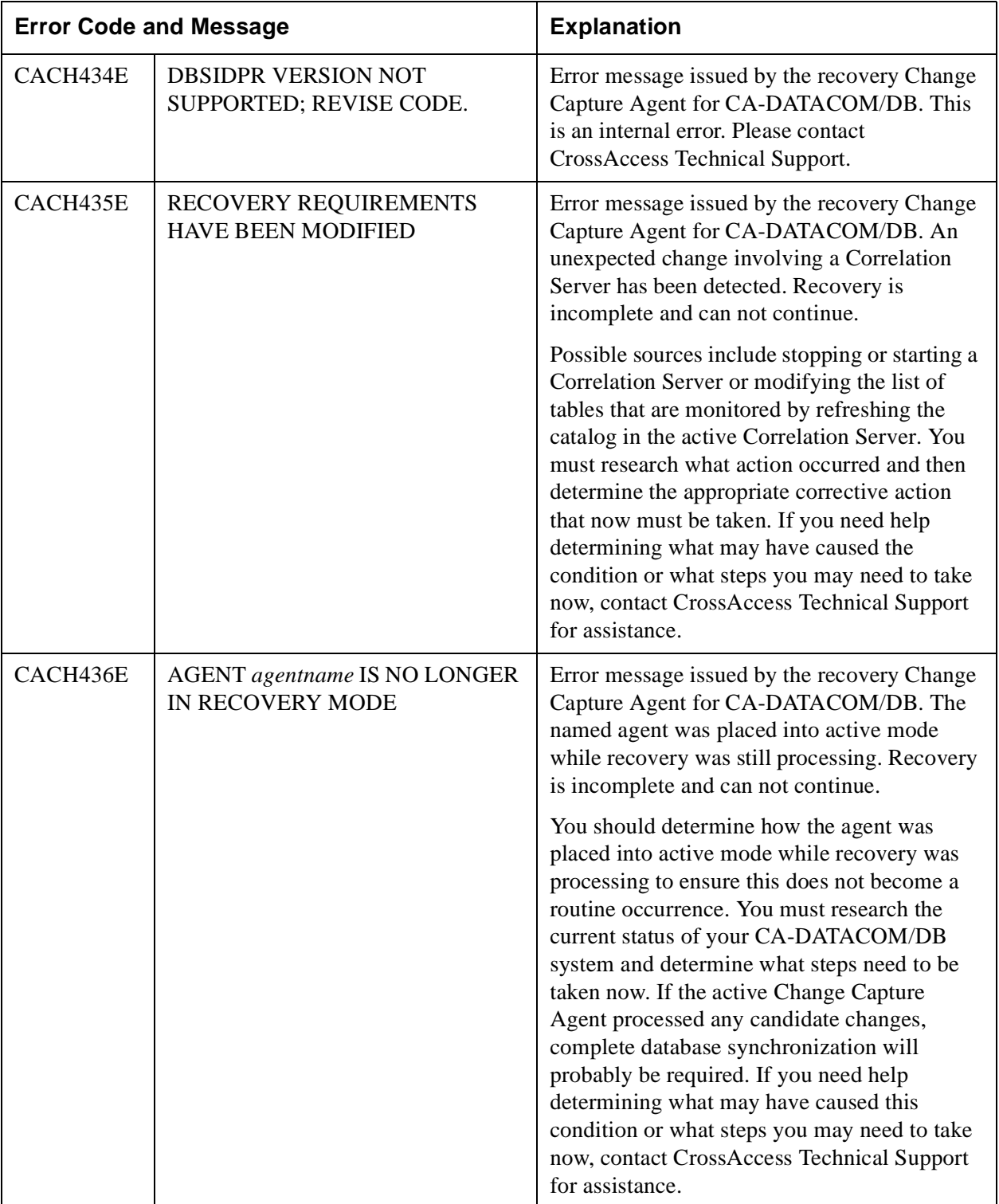

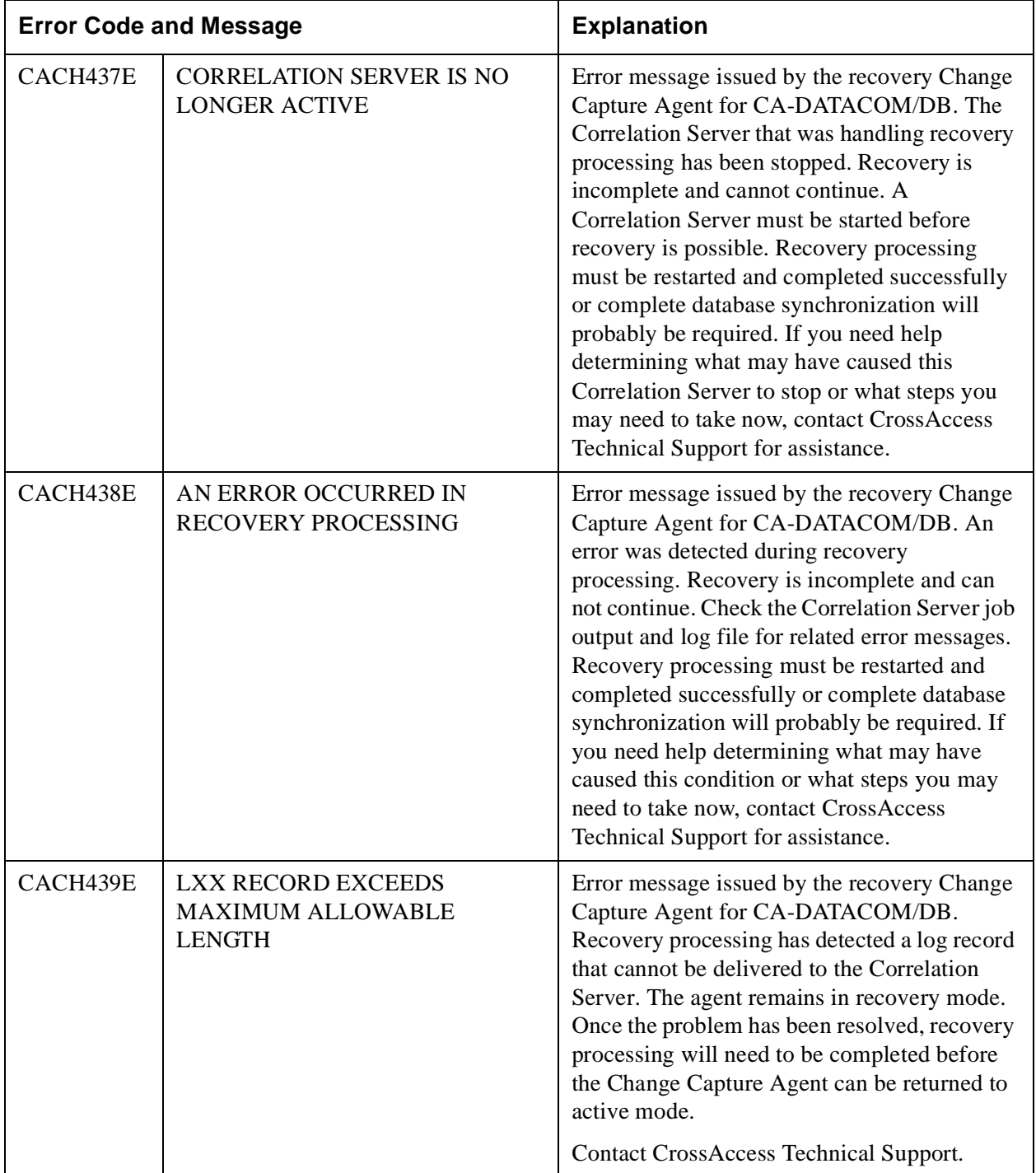

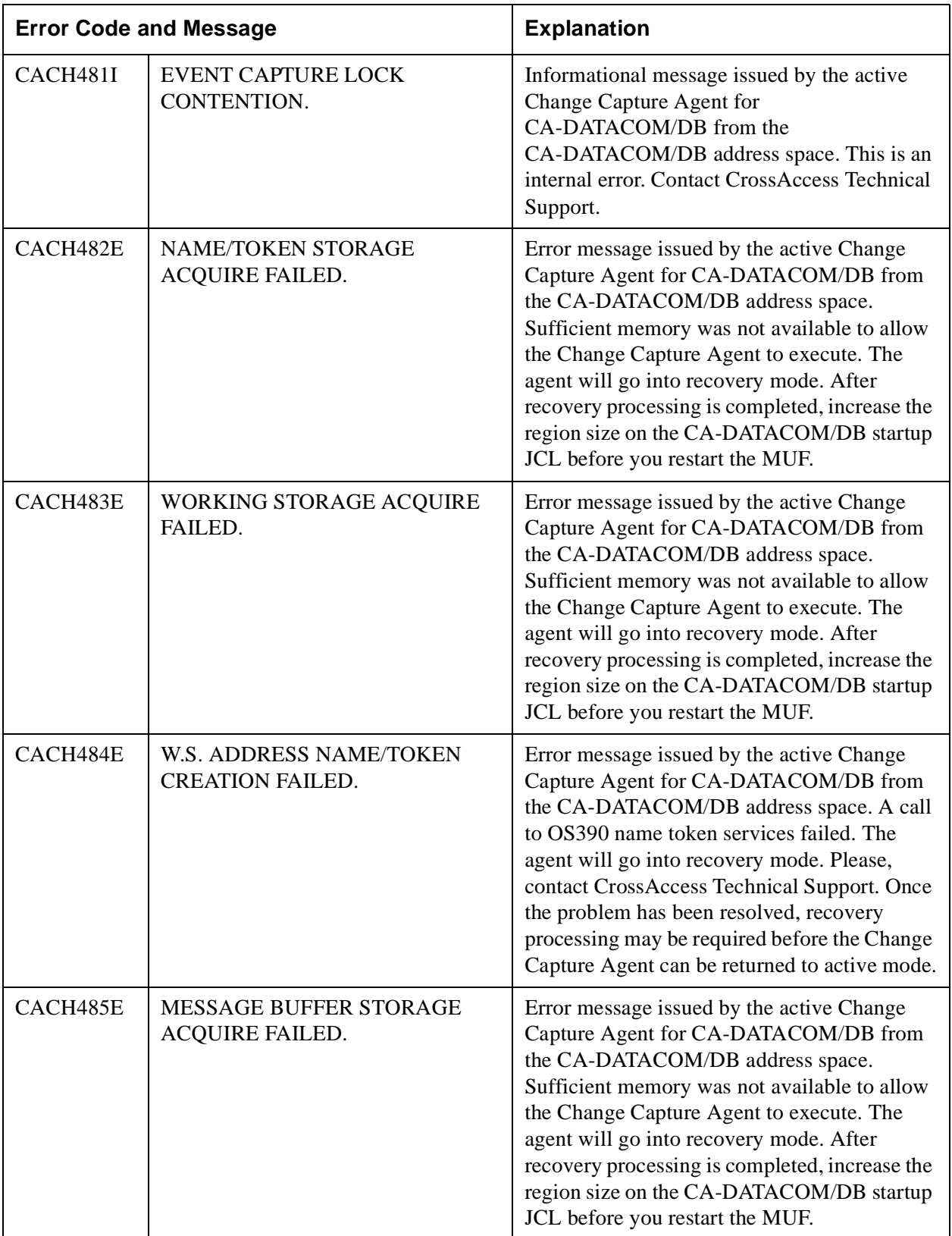

 $\mathbf{I}$ 

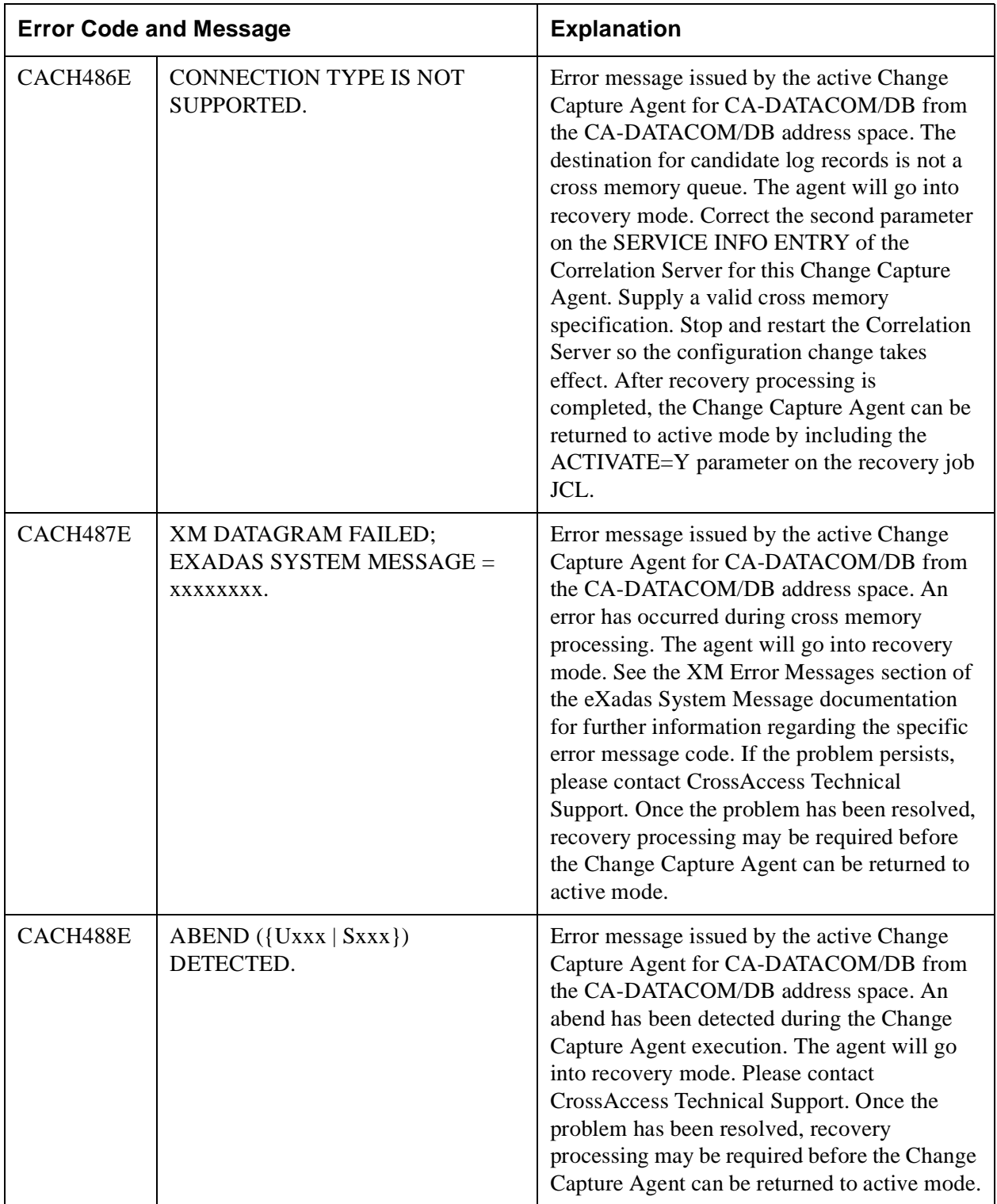

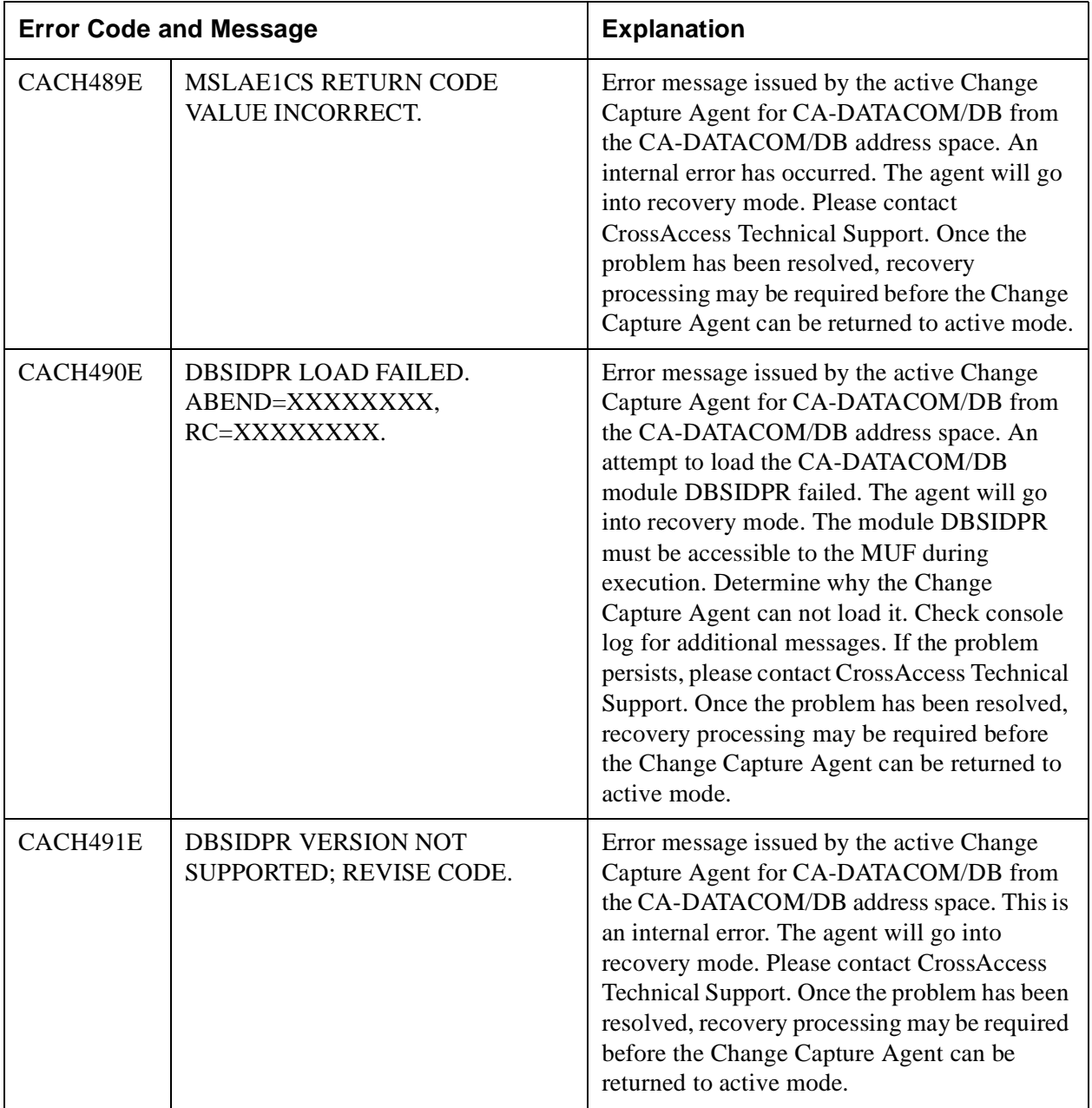

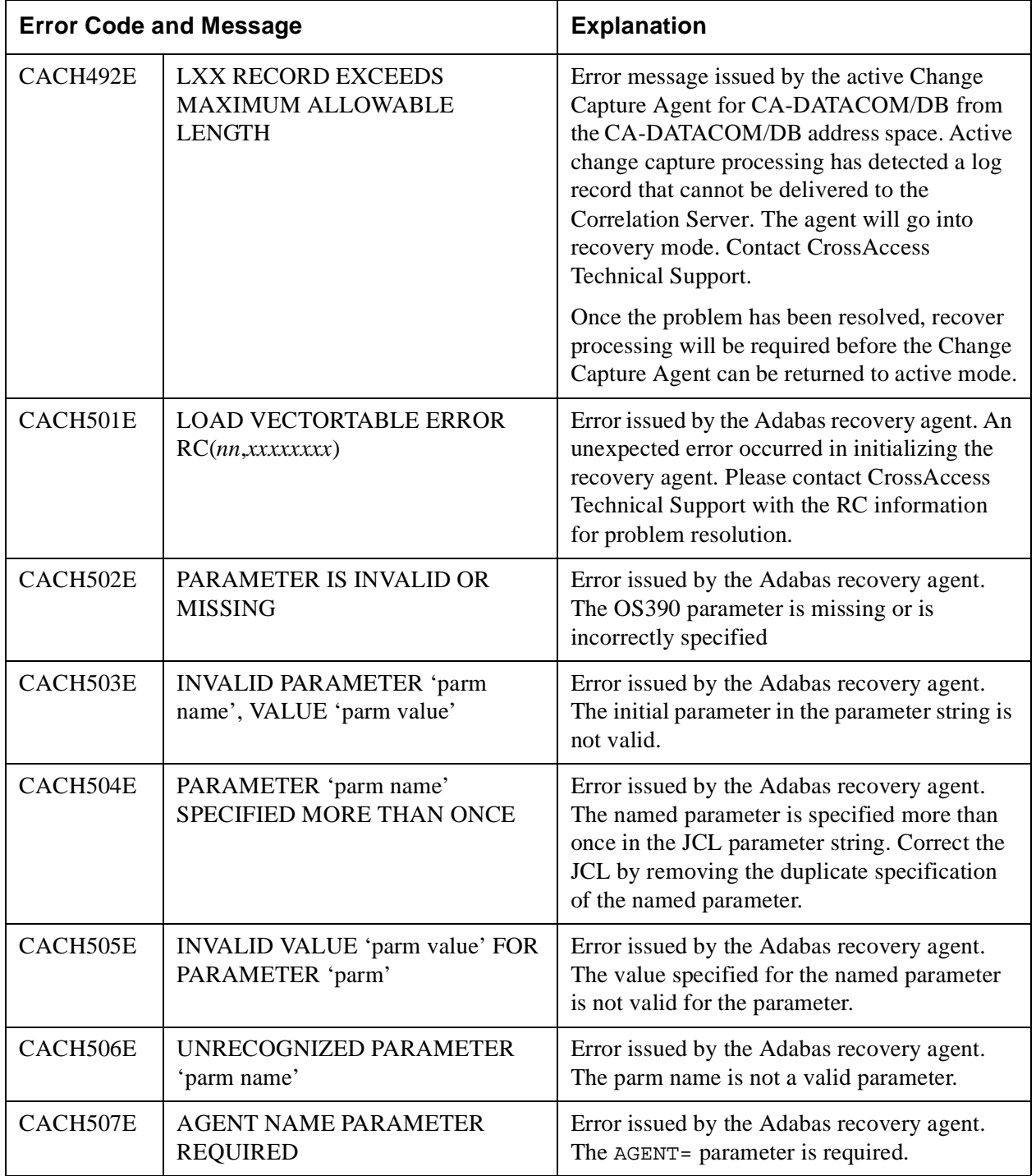

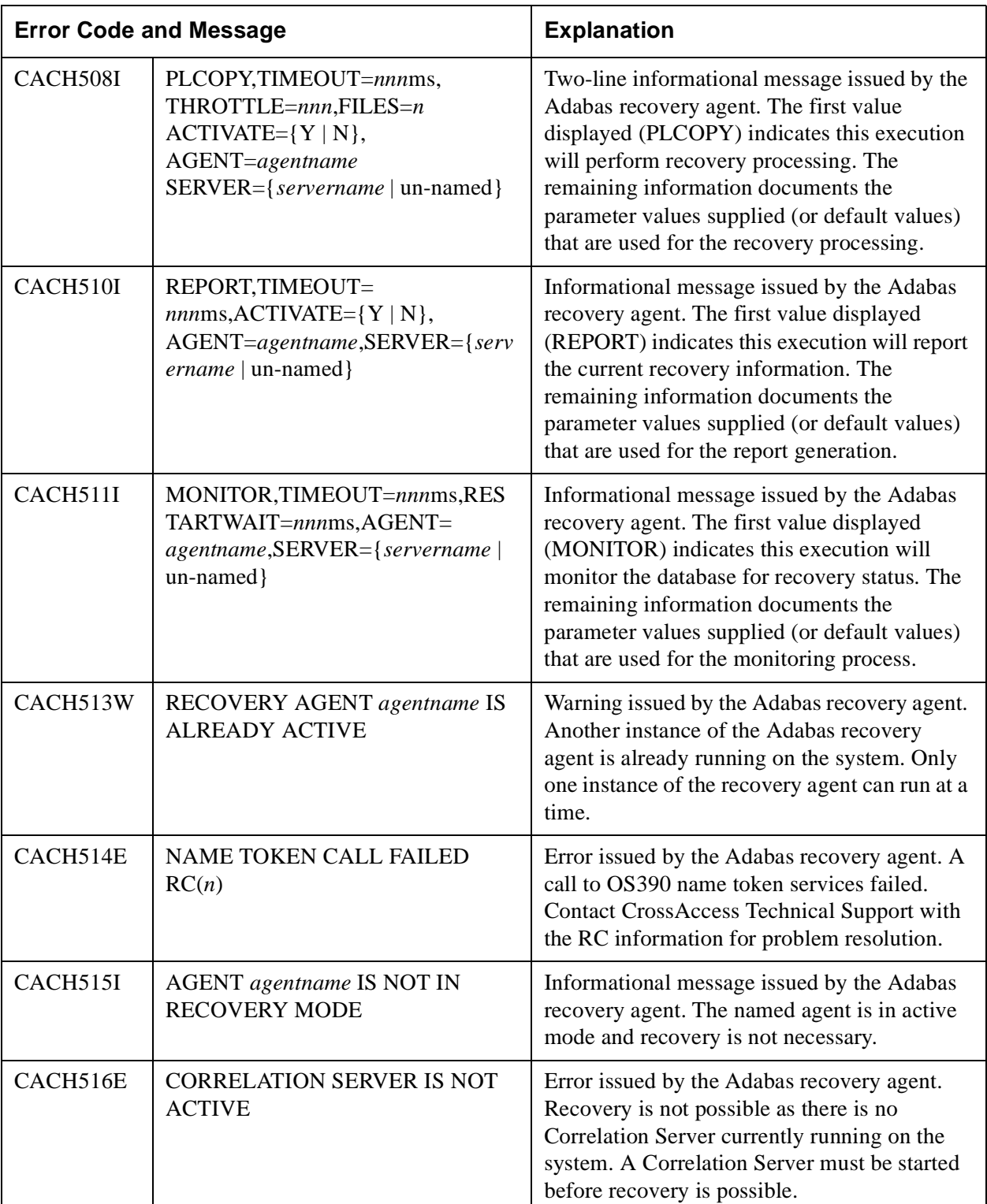

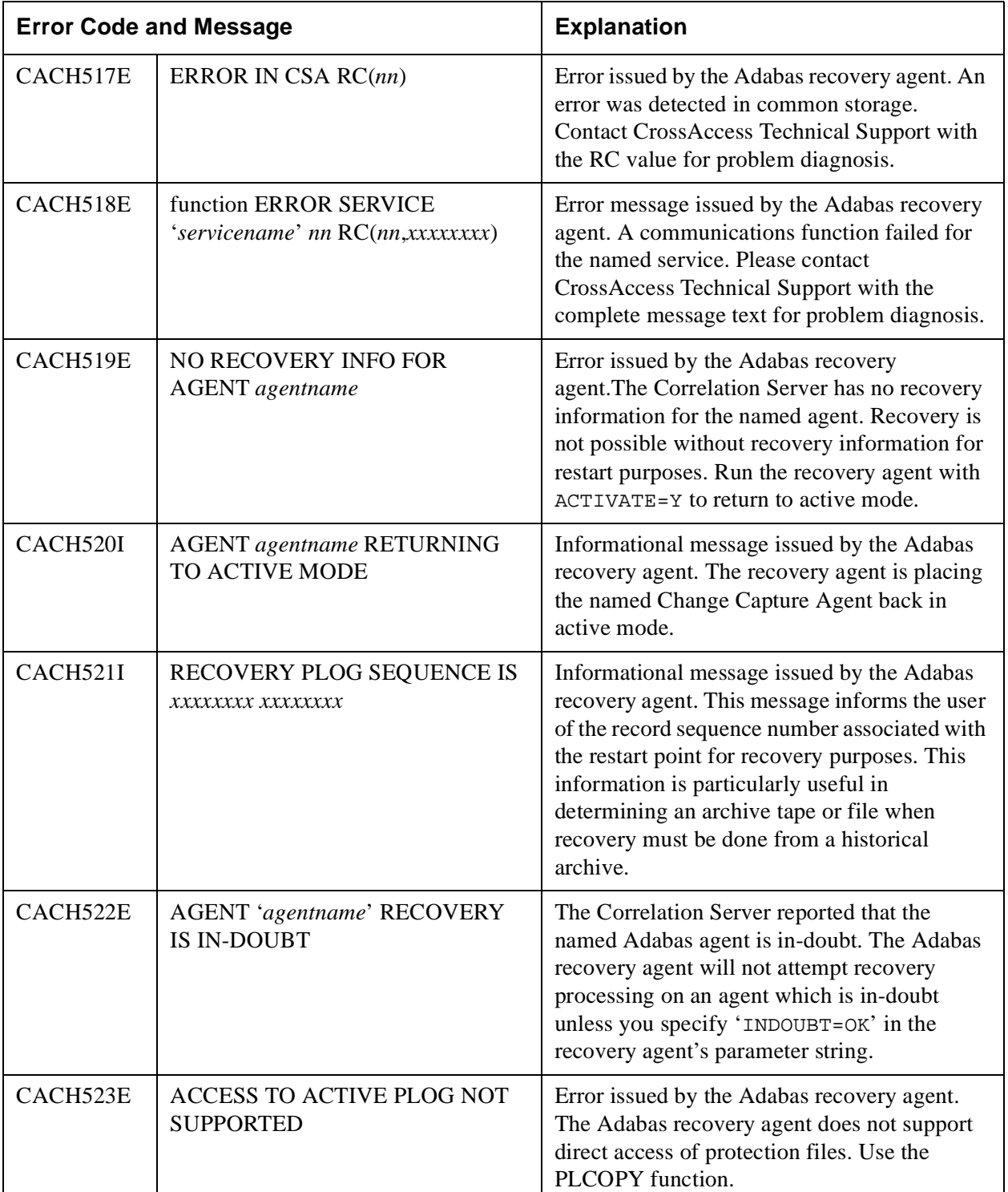

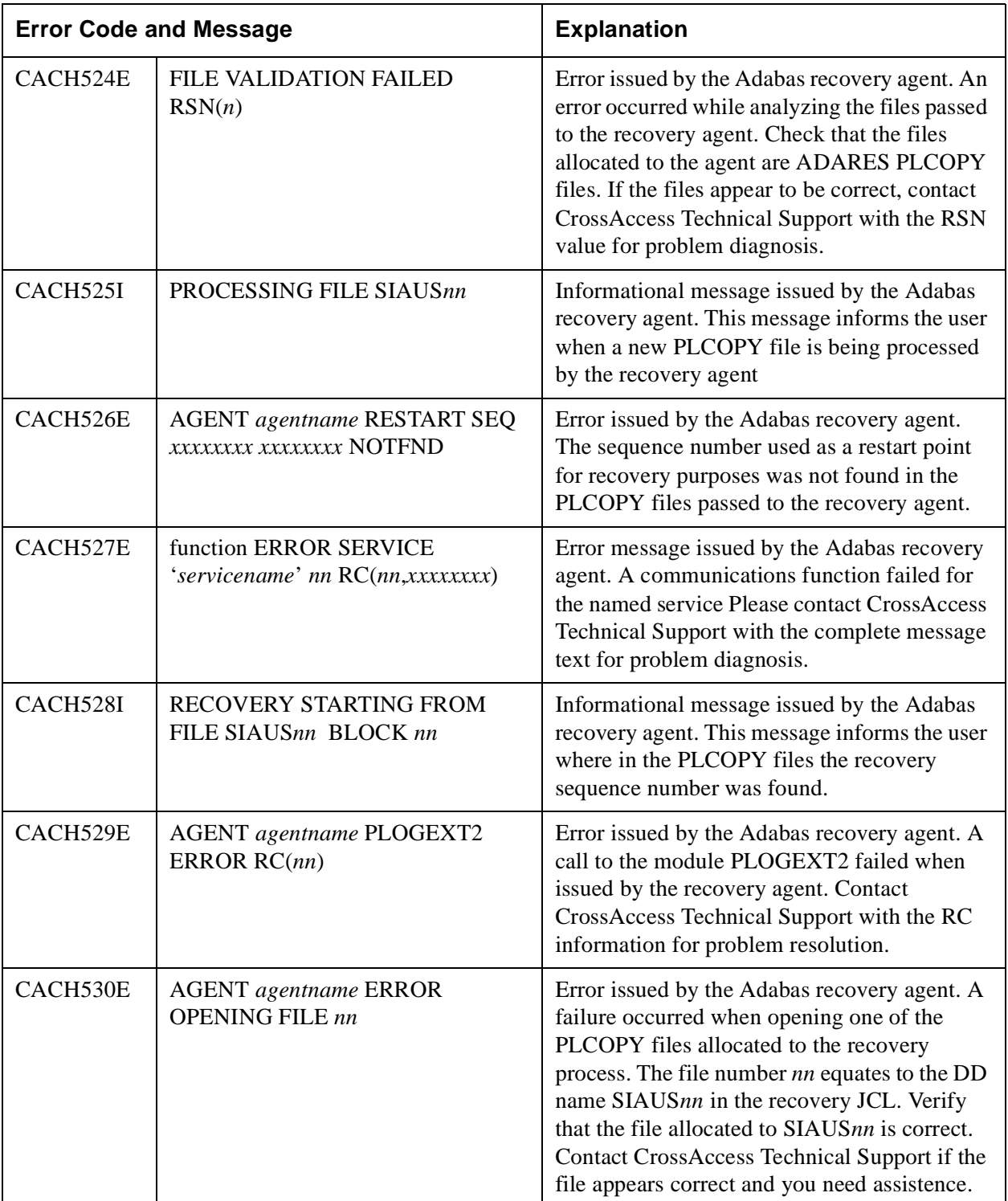

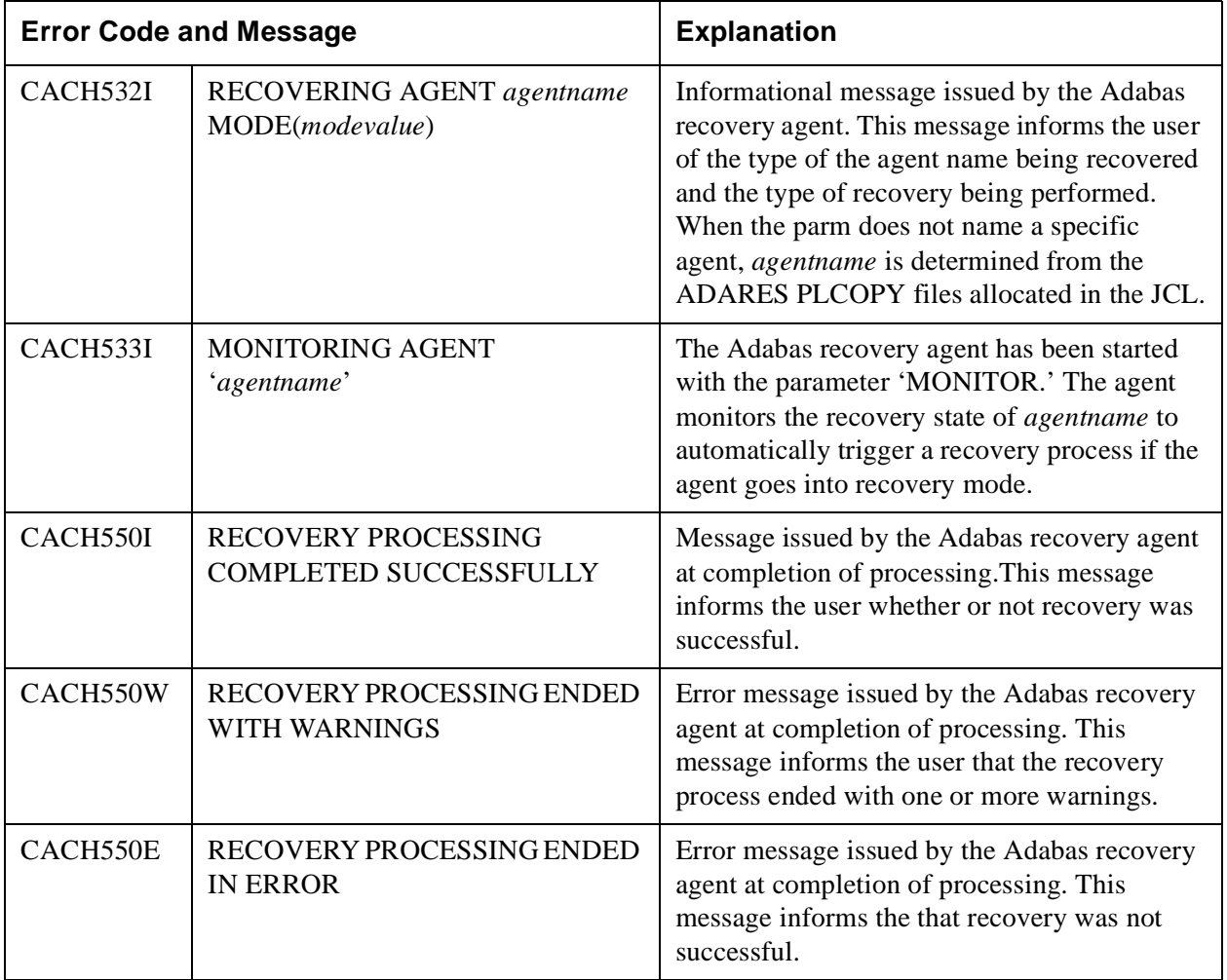

# Appendix A

## SAS/C Error Messages

### **Introduction**

This appendix contains the SAS/C-specific error messages. These error messages are generated by eXadas and appear in the system log. If an undocumented error is returned, contact CrossAccess Technical Support for instructions and assistance.

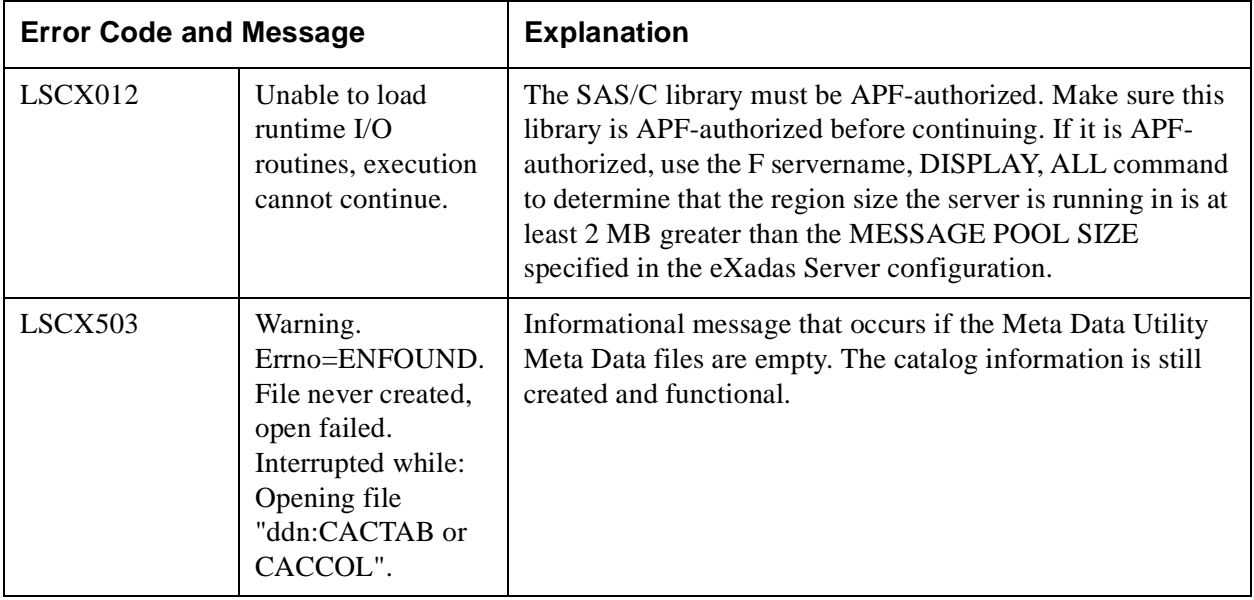

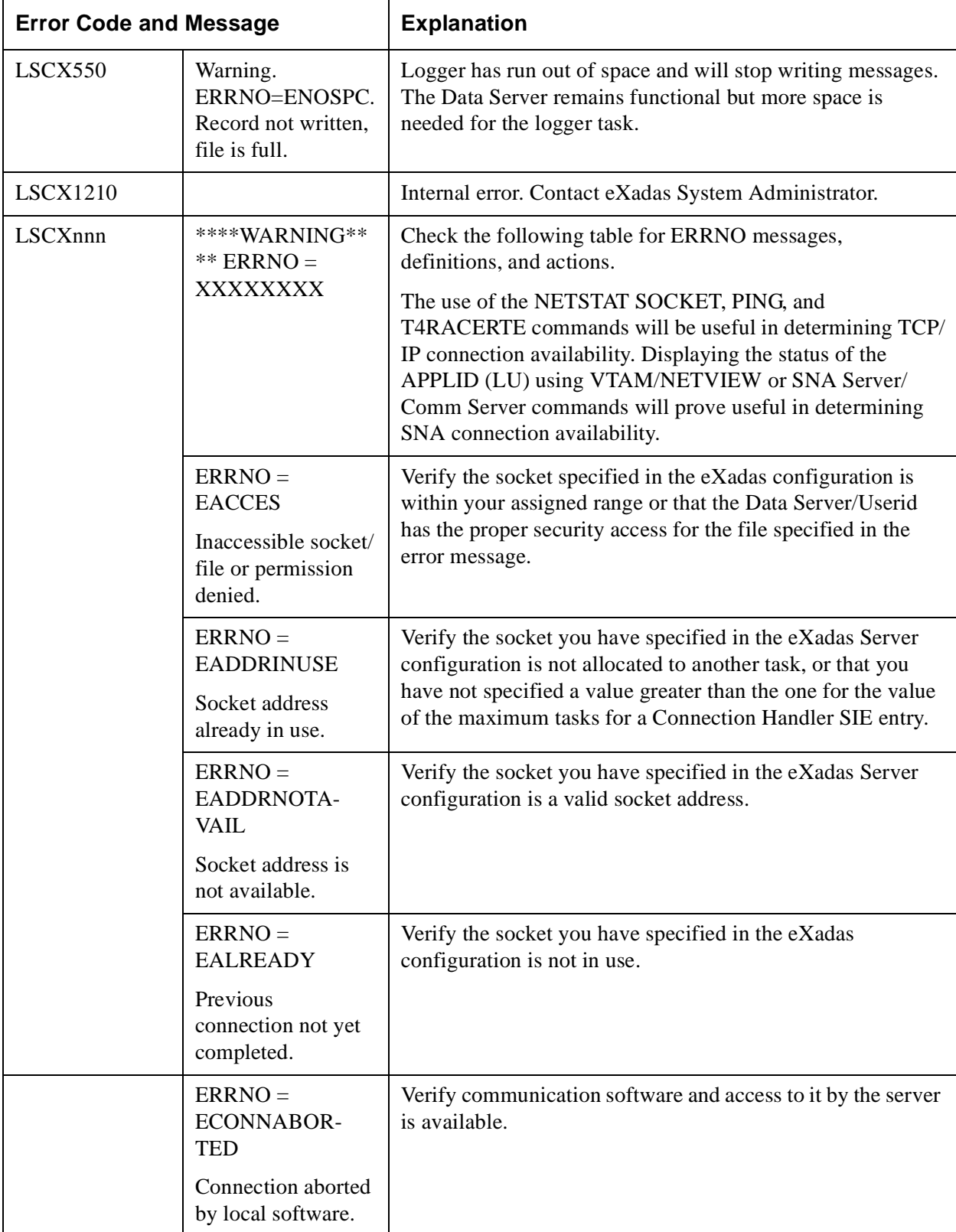

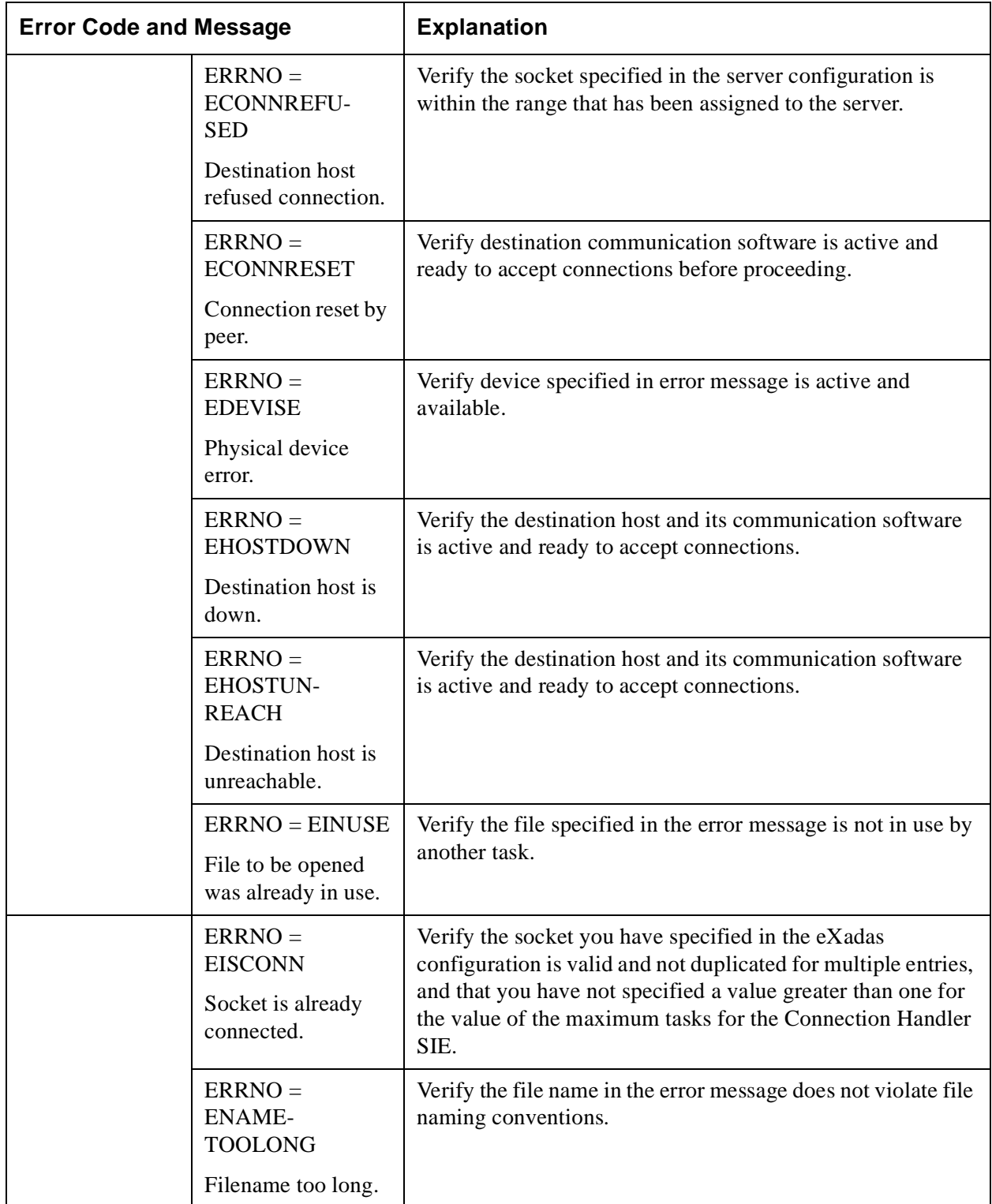

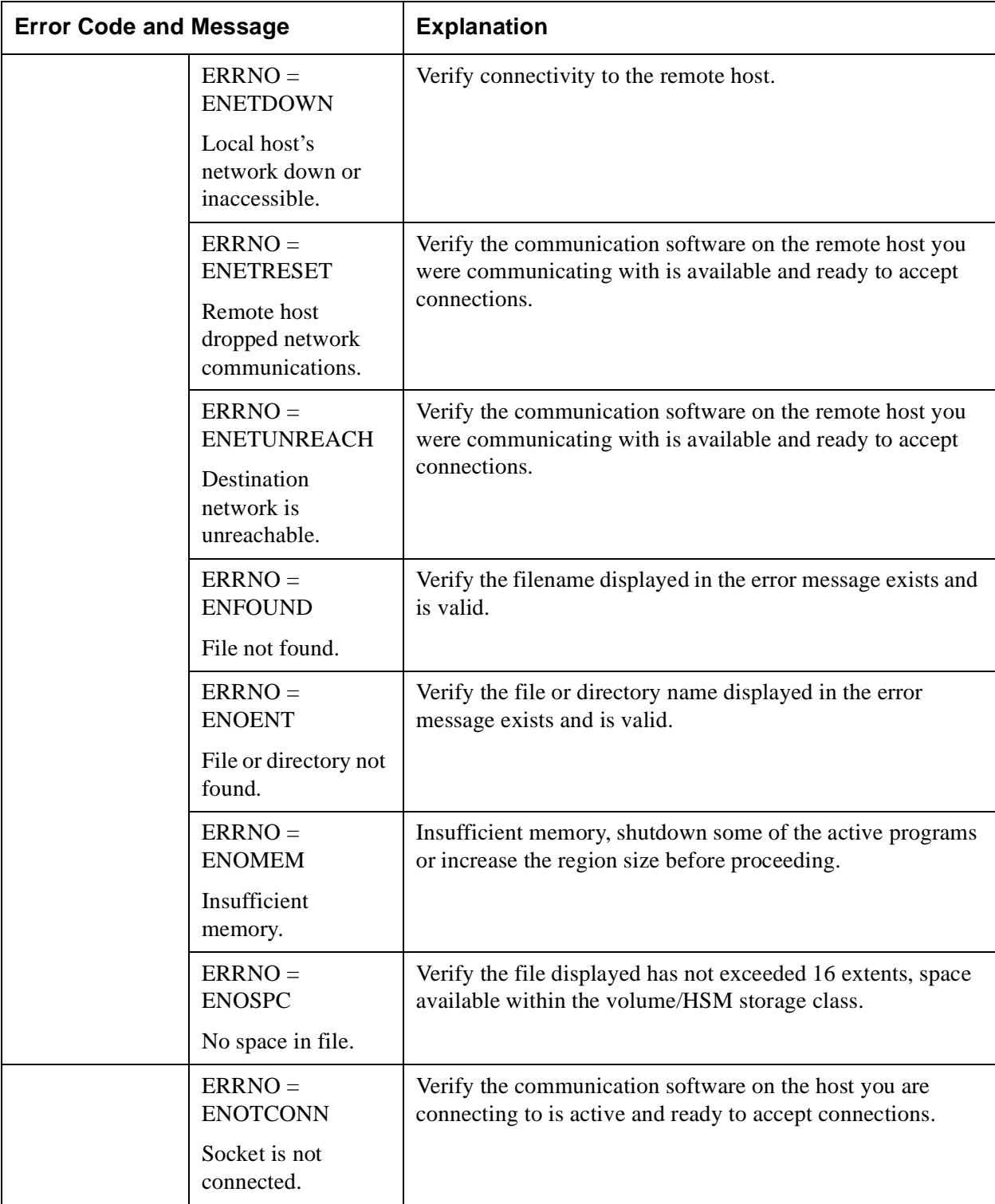

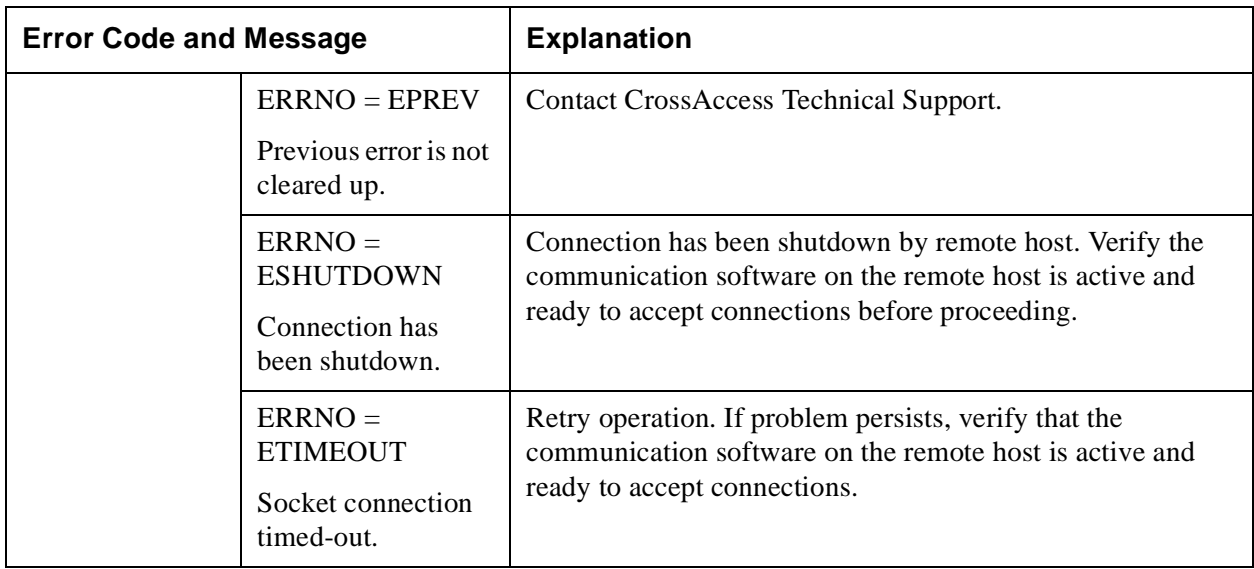

For more information on SAS/C error messages, see the SAS/C website: http://www.sas.com/software/sas\_c/document.